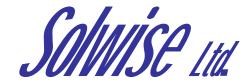

**CLI** Command instructions for

# Solwise SAR110 ADSL Router

Please Note: Incorrect usage of CLI commands can seriously damage the firmware settings and configuration of your router to the extent where you might be unable to reset/restore to an operable state. We reserve the right to charge for any faulty router returned for repair which has user corrupted firmware or settings.

Notification is hereby given that Solwise Ltd. reserves the right to modify, change, update or revise this document from time to time as required without the prior obligation to notify any person, company or organization. Further, Solwise makes no warranty or representation, either express or implied, with respect to merchantability, or fitness of its products for a particular purpose.

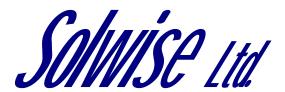

13/15 Springfield Way Anlaby Hull HU10 6RJ UK

Tel 0845 458 4558 (local rate) Fax 0845 458 4559 Email sales@solwise.co.uk Http www.solwise.co.uk

## Copyright

All rights reserved. No part of this document may be reproduced in any form or by any means without written permission from the product manufacturer.

Changes are periodically made to the information in this document. They will be incorporated in subsequent editions. The product manufacturer may take improvement and/or changes in the product described in this document at any time.

# **Table of Contents**

| 1 | Intro     | duction                               | 14 |
|---|-----------|---------------------------------------|----|
|   | 1.1       | How to Use this Manual                | 14 |
|   | 1.2       | Document and Notational Conventions   | 14 |
| 2 | CLI       | Command Reference                     | 16 |
|   | 2.1       | ALG Commands                          | 16 |
|   | 2.2       | ATM Commands                          | 16 |
|   | 2.3       | AutoDetect Commands                   | 16 |
|   | 2.4       | Bridge Commands                       | 17 |
|   | 2.5<br>Co | Bridge Router Autosense (BRAS) mmands | 17 |
|   | 2.6       | DHCP Client Commands                  | 17 |
|   | 2.7       | DHCP Relay Commands                   | 18 |
|   | 2.8       | DHCP Server Commands                  | 18 |
|   | 2.9       | DNS Commands                          | 18 |
|   | 2.10      | DSL Commands                          | 18 |
|   | 2.11      | EoA Commands                          | 19 |
|   | 2.12      | Ethernet Commands                     | 19 |
|   | 2.13      | Firewall Commands                     | 19 |
|   | 2.14      | ICMP Commands                         | 19 |
|   | 2.15      | IGMP Commands                         | 19 |
|   | 2.16      | ILMI Commands                         | 20 |
|   | 2.17      | IP Commands                           | 20 |
|   | 2.18      | IP Filtering Commands                 | 20 |
|   | 2.19      | L2TP Commands                         | 20 |
|   | 2.20      | L2Wall Commands                       | 21 |
|   | 2.21      | NAT Commands                          | 21 |
|   | 2.22      | Pfraw Commands                        | 21 |
|   | 2.23      | PPP Commands                          | 22 |
|   | 2.24      | PPPoE Commands                        | 22 |
|   | 2.25      | RIP Commands                          | 22 |
|   | 2.26      | RMON Commands                         | 22 |
|   | 2.27      | SNMP Commands                         |    |
|   | 2.28      | SMTP Commands                         | 23 |
|   | 2.29      | SNTP Commands                         | 23 |

|   | 2.30 | Surfing Profile            | 23  |
|---|------|----------------------------|-----|
|   | 2.31 | TCP Commands               | 23  |
|   | 2.32 | UDP Commands               | 24  |
|   | 2.33 | UNI Commands               | 24  |
|   | 2.34 | Usage Control Commads      | 24  |
|   | 2.35 | USB Commands               | 24  |
|   | 2.36 | ZIPB Commands              | 24  |
|   | 2.37 | Other Commands             | 25  |
| 3 | Com  | nmand Listing              | .26 |
|   | 3.1  | alias                      | 26  |
|   | 3.2  | apply                      | 27  |
|   | 3.3  | commit                     | 28  |
|   | 3.4  | create alg port            | 29  |
|   | 3.5  | create arp                 | 30  |
|   | 3.6  | create atm port            | 32  |
|   | 3.7  | create atm svccfg          | 34  |
|   | 3.8  | create atm trfdesc         | 36  |
|   | 3.9  | create atm uni             | 38  |
|   | 3.10 | create atm vc intf         | 40  |
|   | 3.11 | create bridge port intf    | 42  |
|   | 3.12 | create bridge static       | 43  |
|   | 3.13 | create dhcp relay intf     | 45  |
|   | 3.14 | create dhcp server exclude | 46  |
|   | 3.15 | create dhcp server host    | 47  |
|   | 3.16 | create dhcp server pool    | 50  |
|   | 3.17 | create dns servaddr        | 53  |
|   | 3.18 | create eoa intf            | 54  |
|   | 3.19 | create ethernet intf       | 56  |
|   | 3.20 | create igmp intf           | 59  |
|   | 3.21 | create ilmi intf           | 61  |
|   | 3.22 | create ip route            | 62  |
|   | 3.23 | create ipf rule entry      | 64  |
|   | 3.24 | create ipoa intf           | 70  |
|   | 3.25 | create ipoa map            | 72  |
|   | 3.26 | create l2tp tunnel config  | 73  |
|   | 3.27 | create nat rule entry      | 77  |
|   | 3.28 | create pfraw rule entry    | 81  |

| 3.29 | create pfraw subrule entry             | 83  |
|------|----------------------------------------|-----|
| 3.30 | create ppe pconf                       | 85  |
| 3.31 | create ppp intf                        | 86  |
| 3.32 | create ppp security                    | 89  |
| 3.33 | create rip intf                        | 91  |
| 3.34 | create snmp comm                       | 93  |
| 3.35 | create snmp host                       | 94  |
| 3.36 | create sntp servaddr                   | 95  |
| 3.37 | create usb intf                        | 96  |
| 3.38 | create user                            | 98  |
| 3.39 | delete alg port                        | 99  |
| 3.40 | delete arp                             | 100 |
| 3.41 | delete atm port                        | 101 |
| 3.42 | delete atm svccfg                      | 103 |
| 3.43 | delete atm trfdesc                     | 104 |
| 3.44 | delete atm uni                         | 105 |
| 3.45 | delete atm vc intf                     | 107 |
| 3.46 | delete bridge port intf                | 108 |
| 3.47 | delete bridge static                   | 109 |
| 3.48 | delete dhcp relay intf                 | 111 |
| 3.49 | delete dhcp server exclude             | 112 |
| 3.50 | delete dhcp server host                | 113 |
| 3.51 | delete dhcp server pool                | 114 |
| 3.52 | delete dns servaddr                    | 116 |
| 3.53 | delete eoa intf                        | 117 |
| 3.54 | delete ethernet intf                   | 119 |
| 3.55 | delete fwl blacklist                   | 120 |
| 3.56 | delete igmp intf                       | 121 |
| 3.57 | delete ilmi intf                       | 122 |
| 3.58 | delete ip route                        | 124 |
| 3.59 | delete ipf rule entry                  | 125 |
| 3.60 | delete ipf session                     | 128 |
| 3.61 | delete ipf session                     | 130 |
| 3.62 | delete ipoa intf                       | 132 |
| 3.63 | delete ipoa map                        | 133 |
| 3.64 | delete I2tp tunnel config ifname I2t-0 | 135 |
| 3.65 | delete nat rule entry                  | 136 |
|      |                                        |     |

| 3.66       delete pfraw rule entry       138         3.67       delete pfraw subrule entry       139         3.68       delete ppe pconf       140         3.69       delete ppp jntf       141         3.70       delete ppp security       143         3.71       delete rip intf       144         3.72       delete snmp comm       146         3.73       delete snmp host       147         3.74       delete sntp servaddr       148         3.75       delete tcp conn       149         3.76       delete user       150         3.77       delete user       151         3.78       do getserialize       153         3.80       do serialize       153         3.81       get alg port       156         3.82       get alg port       156         3.83       get arp       158         3.84       get arm 1483 stats       160         3.85       get atm stats       161         3.86       get atm stats       161         3.89       get atm tridesc       163         3.90       get atm vc intf       170         3.91       get atm vc intf       1                                                 |     |                               |
|----------------------------------------------------------------------------------------------------|-----|-------------------------------|
| 3.68       delete ppp conf.       .140         3.69       delete ppp intf.       .141         3.70       delete ppp security       .143         3.71       delete rip intf.       .144         3.72       delete snmp comm.       .146         3.73       delete snmp host.       .147         3.74       delete sntp servaddr.       .148         3.75       delete usb intf.       .150         3.76       delete user.       .151         3.78       do getserialize.       .153         3.79       do getver.       .153         3.80       do serialize.       .154         3.81       get alg port.       .156         3.82       get alg type.       .158         3.83       get arp.       .159         3.84       get arm 1483 stats.       .160         3.85       get atm stats.       .161         3.86       get atm stats.       .164         3.89       get atm stats.       .164         3.90       get atm vc intf.       .170         3.91       get atm vc intf.       .170         3.92       get atm vc stats.       .171         3.93       get bridge f                                        | 3.6 | delete pfraw rule entry138    |
| 3.69       delete ppp intf       141         3.70       delete ppp security       143         3.71       delete rip intf       144         3.72       delete snmp comm       146         3.73       delete snmp host       147         3.74       delete sntp servaddr       148         3.75       delete use conn       149         3.76       delete user       150         3.77       delete user       151         3.78       do getserialize       153         3.79       do getver       153         3.80       do serialize       154         3.81       get alg port       156         3.82       get alg type       158         3.83       get arp       159         3.84       get arm 1483 stats       160         3.85       get atm stats       161         3.86       get atm stats       164         3.89       get atm stats       164         3.90       get atm uni       168         3.91       get atm vc intf       170         3.92       get atm vc stats       171         3.93       get autodetect cfg       173                                                                           | 3.6 | delete pfraw subrule entry139 |
| 3.70       delete ppp security       143         3.71       delete rip intf       144         3.72       delete snmp comm       146         3.73       delete snmp host       147         3.74       delete sntp servaddr       148         3.75       delete tcp conn       149         3.76       delete user       150         3.77       delete user       151         3.78       do getserialize       153         3.80       do serialize       153         3.81       get alg port       156         3.82       get alg type       158         3.83       get arp       159         3.84       get atm 1483 stats       160         3.85       get atm aal5 stats       161         3.86       get atm stats       164         3.89       get atm stats       164         3.90       get atm uni       168         3.91       get atm vc intf       170         3.92       get atm vc stats       171         3.93       get autodetect cfg       173         3.94       get bridge forwarding       176         3.97       get bridge forwarding       176 <td>3.6</td> <td>delete ppe pconf140</td>          | 3.6 | delete ppe pconf140           |
| 3.71       delete rip intf       144         3.72       delete snmp comm       146         3.73       delete snmp host       147         3.74       delete sntp servaddr       148         3.75       delete tcp conn       149         3.76       delete usb intf       150         3.77       delete user       151         3.78       do getserialize       153         3.79       do getver       153         3.80       do serialize       154         3.81       get alg port       156         3.82       get alg type       158         3.83       get arp       159         3.84       get atm 1483 stats       160         3.85       get atm aal5 stats       161         3.86       get atm stats       164         3.89       get atm stats       164         3.89       get atm vccfg       166         3.90       get atm vc intf       170         3.92       get atm vc stats       171         3.93       get autoupdate       174         3.95       get bridge forwarding       176         3.97       get bridge tog info       178 <td>3.6</td> <td>delete ppp intf141</td>                     | 3.6 | delete ppp intf141            |
| 3.72       delete snmp comm       146         3.73       delete snmp host       147         3.74       delete sntp servaddr       148         3.75       delete tcp conn       149         3.76       delete usb intf       150         3.77       delete user       151         3.78       do getserialize       153         3.79       do getver       153         3.80       do serialize       154         3.81       get alg port       156         3.82       get alg type       158         3.83       get arp       159         3.84       get atm 1483 stats       160         3.85       get atm aal5 stats       161         3.86       get atm stats       164         3.89       get atm stats       164         3.90       get atm vc intf       170         3.91       get atm vc intf       170         3.92       get atm vc stats       171         3.93       get autodetect cfg       173         3.94       get autodetect cfg       173         3.95       get bridge forwarding       176         3.97       get bridge forwarding       176 </td <td>3.7</td> <td>delete ppp security143</td> | 3.7 | delete ppp security143        |
| 3.73       delete sntp servaddr       147         3.74       delete sntp servaddr       148         3.75       delete tcp conn       149         3.76       delete usb intf       150         3.77       delete user       151         3.78       do getserialize       153         3.79       do getver       153         3.80       do serialize       154         3.81       get alg port       156         3.82       get alg type       158         3.83       get arp       159         3.84       get atm 1483 stats       160         3.85       get atm aal5 stats       161         3.86       get atm stats       164         3.87       get atm stats       164         3.89       get atm tridesc       167         3.90       get atm uni       168         3.91       get atm vc intf       170         3.92       get atm vc stats       171         3.93       get autodetect cfg       173         3.94       get autoupdate       174         3.95       get bridge forwarding       176         3.97       get bridge forwarding       176                                                        | 3.7 | delete rip intf144            |
| 3.74       delete sntp servaddr       148         3.75       delete tcp conn       149         3.76       delete usb intf       150         3.77       delete user       151         3.78       do getserialize       153         3.79       do getver       153         3.80       do serialize       154         3.81       get alg port       156         3.82       get alg type       158         3.83       get arp       159         3.84       get atm 1483 stats       160         3.85       get atm aal5 stats       161         3.86       get atm port       162         3.87       get atm stats       164         3.89       get atm trfdesc       167         3.90       get atm vc intf       170         3.91       get atm vc stats       171         3.92       get atm vc stats       171         3.93       get autoupdate       174         3.95       get bridge forwarding       175         3.96       get bridge forwarding       176         3.97       get bridge tbg info       178                                                                                                    | 3.7 | delete snmp comm146           |
| 3.75       delete tcp conn       149         3.76       delete usb intf       150         3.77       delete user       151         3.78       do getserialize       153         3.79       do getver       153         3.80       do serialize       154         3.81       get alg port       156         3.82       get alg type       158         3.83       get arp       159         3.84       get atm 1483 stats       160         3.85       get atm aal5 stats       161         3.86       get atm stats       164         3.87       get atm stats       164         3.89       get atm trfdesc       167         3.90       get atm uni       168         3.91       get atm vc intf       170         3.92       get atm vc stats       171         3.93       get autoupdate       174         3.94       get bras cfg       175         3.96       get bridge forwarding       176         3.97       get bridge tbg info       178                                                                                                    | 3.7 | delete snmp host147           |
| 3.76       delete usb intf       150         3.77       delete user       151         3.78       do getserialize       153         3.79       do getver       153         3.80       do serialize       154         3.81       get alg port       156         3.82       get alg type       158         3.83       get arp       159         3.84       get atm 1483 stats       160         3.85       get atm aal5 stats       161         3.86       get atm stats       164         3.87       get atm stats       164         3.89       get atm trifdesc       167         3.90       get atm uni       168         3.91       get atm vc intf       170         3.92       get atm vc stats       171         3.93       get autodetect cfg       173         3.94       get autoupdate       174         3.95       get bras cfg       175         3.96       get bridge forwarding       176         3.97       get bridge tbg info       178                                                                                                    | 3.7 | delete sntp servaddr148       |
| 3.77       delete user                                                                                                    | 3.7 | delete tcp conn149            |
| 3.78       do getserialize       153         3.79       do getver       153         3.80       do serialize       154         3.81       get alg port       156         3.82       get alg type       158         3.83       get arp       159         3.84       get atm 1483 stats       160         3.85       get atm aal5 stats       161         3.86       get atm stats       162         3.87       get atm stats       164         3.89       get atm trfdesc       166         3.90       get atm uni       168         3.91       get atm vc intf       170         3.92       get atm vc stats       171         3.93       get autodetect cfg       173         3.94       get autoupdate       174         3.95       get bridge forwarding       175         3.96       get bridge forwarding       176         3.97       get bridge tbg info       178                                                                                                    | 3.7 | delete usb intf150            |
| 3.79       do getver                                                                                                    | 3.7 | delete user151                |
| 3.80       do serialize       154         3.81       get alg port       156         3.82       get alg type       158         3.83       get arp       159         3.84       get atm 1483 stats       160         3.85       get atm aal5 stats       161         3.86       get atm port       162         3.87       get atm stats       164         3.89       get atm stoccfg       166         3.89       get atm trfdesc       167         3.90       get atm uni       168         3.91       get atm vc intf       170         3.92       get atm vc stats       171         3.93       get autodetect cfg       173         3.94       get autoupdate       174         3.95       get bras cfg       175         3.96       get bridge forwarding       176         3.97       get bridge tbg info       178                                                                                                    | 3.7 | do getserialize153            |
| 3.81       get alg port                                                                                                    | 3.7 | do getver153                  |
| 3.82       get alg type       158         3.83       get arp       159         3.84       get atm 1483 stats       160         3.85       get atm aal5 stats       161         3.86       get atm port       162         3.87       get atm stats       164         3.88       get atm svccfg       166         3.89       get atm trfdesc       167         3.90       get atm uni       168         3.91       get atm vc intf       170         3.92       get atm vc stats       171         3.93       get autodetect cfg       173         3.94       get autoupdate       174         3.95       get bras cfg       175         3.96       get bridge forwarding       176         3.97       get bridge tbg info       178                                                                                                    | 3.8 | do serialize154               |
| 3.83       get arp       159         3.84       get atm 1483 stats       160         3.85       get atm aal5 stats       161         3.86       get atm port       162         3.87       get atm stats       164         3.88       get atm svccfg       166         3.89       get atm trfdesc       167         3.90       get atm uni       168         3.91       get atm vc intf       170         3.92       get atm vc stats       171         3.93       get autodetect cfg       173         3.94       get autoupdate       174         3.95       get bridge forwarding       176         3.97       get bridge tbg info       178                                                                                                    | 3.8 | get alg port156               |
| 3.84       get atm 1483 stats       160         3.85       get atm aal5 stats       161         3.86       get atm port       162         3.87       get atm stats       164         3.88       get atm svccfg       166         3.89       get atm trfdesc       167         3.90       get atm uni       168         3.91       get atm vc intf       170         3.92       get atm vc stats       171         3.93       get autodetect cfg       173         3.94       get autoupdate       174         3.95       get bras cfg       175         3.96       get bridge forwarding       176         3.97       get bridge tbg info       178                                                                                                    | 3.8 | get alg type158               |
| 3.85       get atm aal5 stats       161         3.86       get atm port       162         3.87       get atm stats       164         3.88       get atm svccfg       166         3.89       get atm trfdesc       167         3.90       get atm uni       168         3.91       get atm vc intf       170         3.92       get atm vc stats       171         3.93       get autodetect cfg       173         3.94       get autoupdate       174         3.95       get bras cfg       175         3.96       get bridge forwarding       176         3.97       get bridge tbg info       178                                                                                                    | 3.8 | get arp159                    |
| 3.86       get atm port       162         3.87       get atm stats       164         3.88       get atm svccfg       166         3.89       get atm trfdesc       167         3.90       get atm uni       168         3.91       get atm vc intf       170         3.92       get atm vc stats       171         3.93       get autodetect cfg       173         3.94       get autoupdate       174         3.95       get bras cfg       175         3.96       get bridge forwarding       176         3.97       get bridge tbg info       178                                                                                                    | 3.8 | get atm 1483 stats160         |
| 3.87       get atm stats       164         3.88       get atm svccfg       166         3.89       get atm trfdesc       167         3.90       get atm uni       168         3.91       get atm vc intf       170         3.92       get atm vc stats       171         3.93       get autodetect cfg       173         3.94       get autoupdate       174         3.95       get bras cfg       175         3.96       get bridge forwarding       176         3.97       get bridge tbg info       178                                                                                                    | 3.8 | get atm aal5 stats161         |
| 3.88 get atm svccfg       .166         3.89 get atm trfdesc       .167         3.90 get atm uni       .168         3.91 get atm vc intf       .170         3.92 get atm vc stats       .171         3.93 get autodetect cfg       .173         3.94 get autoupdate       .174         3.95 get bras cfg       .175         3.96 get bridge forwarding       .176         3.97 get bridge tbg info       .178                                                                                                    | 3.8 | get atm port162               |
| 3.89       get atm trfdesc                                                                                                    | 3.8 | get atm stats164              |
| 3.90       get atm uni                                                                                                    | 3.8 | get atm svccfg166             |
| 3.91       get atm vc intf       .170         3.92       get atm vc stats       .171         3.93       get autodetect cfg       .173         3.94       get autoupdate       .174         3.95       get bras cfg       .175         3.96       get bridge forwarding       .176         3.97       get bridge tbg info       .178                                                                                                    | 3.8 | get atm trfdesc167            |
| 3.92       get atm vc stats       .171         3.93       get autodetect cfg.       .173         3.94       get autoupdate       .174         3.95       get bras cfg.       .175         3.96       get bridge forwarding       .176         3.97       get bridge tbg info       .178                                                                                                    | 3.9 | get atm uni168                |
| 3.93       get autodetect cfg                                                                                                    | 3.9 | get atm vc intf170            |
| 3.94 get autoupdate                                                                                                    | 3.9 | get atm vc stats171           |
| 3.95       get bras cfg                                                                                                    | 3.9 | get autodetect cfg173         |
| 3.96 get bridge forwarding                                                                                                    | 3.9 | get autoupdate174             |
| 3.97 get bridge tbg info178                                                                                                    | 3.9 | get bras cfg175               |
|                                                                                                    | 3.9 | get bridge forwarding176      |
|                                                                                                    | 3.9 | get bridge tbg info178        |
| 3.98 get bridge mode179                                                                                                    | 3.9 | get bridge mode179            |
| 3.99 get bridge port intf180                                                                                                    | 3.9 | get bridge port intf180       |
| 3.100 get bridge port stats181                                                                                                    | 3.1 | get bridge port stats181      |
| 3.101 get bridge static182                                                                                                    | 3.1 | get bridge static182          |
| 3.102 get datauserslist184                                                                                                    | 3.1 | get datauserslist184          |

| 3.103 | get dhcp client info     | 185 |
|-------|--------------------------|-----|
| 3.104 | get dhcp client stats    | 186 |
| 3.105 | get dhcp relay cfg       | 187 |
| 3.106 | get dhcp relay intf      | 188 |
| 3.107 | get dhcp relay stats     | 189 |
| 3.108 | get dhcp server address  | 190 |
| 3.109 | get dhcp server cfg      | 192 |
| 3.110 | get dhcp server exclude  | 193 |
| 3.111 | get dhcp server host     | 194 |
| 3.112 | get dhcp server pool     | 195 |
| 3.113 | get dhcp server stats    | 197 |
| 3.114 | get dns relay cfg        | 198 |
| 3.115 | get dns relay stats      | 199 |
| 3.116 | get dns servaddr         | 201 |
| 3.117 | get dsl config           | 203 |
| 3.118 | get dsl params           | 204 |
| 3.119 | get dsl stats cntrs      | 207 |
| 3.120 | get dsl stats curr       | 209 |
| 3.121 | get dsl stats firs       | 211 |
| 3.122 | get dsl stats hist       | 213 |
| 3.123 | get eoa intf             | 214 |
| 3.124 | get ethernet intf        | 216 |
| 3.125 | get ethernet stats       | 217 |
| 3.126 | get fwl blacklist        | 219 |
| 3.127 | get fwl global           | 221 |
| 3.128 | get fwl stats            | 223 |
| 3.129 | get host info            | 225 |
| 3.130 | get icmp stats           | 226 |
| 3.131 | get igmp intf            | 228 |
| 3.132 | get igmp groups          | 230 |
| 3.133 | get ilmi access protocol | 231 |
| 3.134 | get ilmi intf            | 232 |
| 3.135 | get interface stats      | 234 |
| 3.136 | get ip address           | 236 |
| 3.137 | get ip cfg               | 237 |
| 3.138 | get ipf global           | 238 |
| 3.139 | get ipf rule entry       | 239 |
|       |                          |     |

| 3.140 | get ipf rule stats242     |
|-------|---------------------------|
| 3.141 | get ipf session243        |
| 3.142 | get ipf stats245          |
| 3.143 | get ipoa intf246          |
| 3.144 | get ipoa map248           |
| 3.145 | get ip route249           |
| 3.146 | get ip stats251           |
| 3.147 | get l2tp global config252 |
| 3.148 | get l2tp global info253   |
| 3.149 | get l2tp session stats254 |
| 3.150 | get l2tp tunnel config257 |
| 3.151 | get l2tp tunnel stats260  |
| 3.152 | get I2tp udp stats263     |
| 3.153 | get I2wall cfg264         |
| 3.154 | get nat global265         |
| 3.155 | get nat rule entry266     |
| 3.156 | get nat rule stats267     |
| 3.157 | get nat rule status269    |
| 3.158 | get nat stats270          |
| 3.159 | get nat status271         |
| 3.160 | get nat translation272    |
| 3.161 | get nbsize274             |
| 3.162 | get oam cc vc275          |
| 3.163 | get oam lpbk vc276        |
| 3.164 | get pfraw block277        |
| 3.165 | get pfraw global278       |
| 3.166 | get pfraw rule info279    |
| 3.167 | get pfraw rule stats281   |
| 3.168 | get pfraw stats283        |
| 3.169 | get ppe acserv284         |
| 3.170 | get ppe cfg285            |
| 3.171 | get ppe pconf286          |
| 3.172 | get ppe stats global287   |
| 3.173 | get ppe stats session288  |
| 3.174 | get ppp global289         |
| 3.175 | get ppp intf290           |
| 3.176 | get ppp ipinfo292         |

| 3.177 | get ppp Istatus    | 293 |
|-------|--------------------|-----|
| 3.178 | get ppp security   | 295 |
| 3.179 | get rip global     | 296 |
| 3.180 | get rip intf       | 297 |
| 3.181 | get rip stats      | 299 |
| 3.182 | get rmon eventgrp  | 301 |
| 3.183 | get rmon mpool     | 302 |
| 3.184 | get rmon queue     | 304 |
| 3.185 | get rmon semaphore | 305 |
| 3.186 | get rmon task      | 306 |
| 3.187 | get sizeinfo       | 307 |
| 3.188 | get smtp servaddr  | 309 |
| 3.189 | get snmp comm      | 310 |
| 3.190 | get snmp host      | 311 |
| 3.191 | get snmp stats     | 312 |
| 3.192 | get snmp trap      | 314 |
| 3.193 | get sntp cfg       | 315 |
| 3.194 | get sntp servaddr  | 316 |
| 3.195 | get sntp stats     | 317 |
| 3.196 | get stp info       | 318 |
| 3.197 | get stp port       | 320 |
| 3.198 | get system         | 322 |
| 3.199 | get tcp conn       | 323 |
| 3.200 | get tcp stats      | 324 |
| 3.201 | get trace cfg      | 326 |
| 3.202 | get trace stats    | 327 |
| 3.203 | get traps          | 328 |
| 3.204 | get trapprints     | 332 |
| 3.205 | get udp listen     | 333 |
| 3.206 | get udp stats      | 334 |
| 3.207 | get usagectrl      | 335 |
| 3.208 | get usb stats      | 336 |
| 3.209 | get usb intf       | 337 |
| 3.210 | get user           | 339 |
| 3.211 | help               | 340 |
| 3.212 | list               | 341 |
| 3.213 | logout             | 342 |

| 3.214 | memset                     | .343 |
|-------|----------------------------|------|
| 3.215 | modify atm port            | .344 |
| 3.216 | modify atm svccfg          | .346 |
| 3.217 | modify atm vc intf         | .347 |
| 3.218 | modify autodetect cfg      | .349 |
| 3.219 | modify autoupdate          | .351 |
| 3.220 | modify bras cfg            | .352 |
| 3.221 | modify bridge tbg info     | .353 |
| 3.222 | modify bridge mode         | .355 |
| 3.223 | modify bridge static       | .356 |
| 3.224 | modify dhcp relay cfg      | .358 |
| 3.225 | modify dhcp server cfg     | .359 |
| 3.226 | modify dhcp server host    | .361 |
| 3.227 | modify dhcp server pool    | .364 |
| 3.228 | modify dns relay cfg       | .367 |
| 3.229 | modify dsl config          | .369 |
| 3.230 | modify eoa intf            | .373 |
| 3.231 | modify ethernet intf       | .375 |
| 3.232 | modify fwl global          | .378 |
| 3.233 | modify ipoa intf           | .381 |
| 3.234 | modify ilmi intf           | .383 |
| 3.235 | modify ip cfg              | .385 |
| 3.236 | modify ipf global          | .386 |
| 3.237 | modify ipf rule entry      | .388 |
| 3.238 | modify I2tp global config  | .391 |
| 3.239 | modify I2tp tunnel config  | .393 |
| 3.240 | modify I2wall cfg          | .398 |
| 3.241 | modify nat global          | .399 |
| 3.242 | modify nbsize              | .401 |
| 3.243 | modify oam cc vc           | .402 |
| 3.244 | modify oam lpbk vc         | .404 |
| 3.245 | modify pfraw block         | .406 |
| 3.246 | modify pfraw global        | .407 |
| 3.247 | modify pfraw rule entry    | .409 |
| 3.248 | modify pfraw subrule entry | .410 |
| 3.249 | modify ppe cfg             | .413 |
| 3.250 | modify ppp global          | .415 |
|       |                            |      |

| 3.251 | modify ppp intf         | 416 |
|-------|-------------------------|-----|
| 3.252 | modify ppp security     | 418 |
| 3.253 | modify rip global       | 420 |
| 3.254 | modify rip intf         | 421 |
| 3.255 | modify smtp servaddr    | 423 |
| 3.256 | modify snmp trap        | 425 |
| 3.257 | modify sntp cfg         | 426 |
| 3.258 | modify stp info         | 427 |
| 3.259 | modify stp port         | 430 |
| 3.260 | modify system           | 432 |
| 3.261 | modify system timezone  | 435 |
| 3.262 | modify trace cfg        | 436 |
| 3.263 | modify trapprints       | 438 |
| 3.264 | modify usagectrl        | 439 |
| 3.265 | modify usb intf         | 440 |
| 3.266 | modify zipb cfg enable  | 441 |
| 3.267 | passwd                  | 442 |
| 3.268 | ping                    | 443 |
| 3.269 | prompt                  | 445 |
| 3.270 | rdf                     | 446 |
| 3.271 | rdm                     | 447 |
| 3.272 | reboot                  | 449 |
| 3.273 | remove                  | 450 |
| 3.274 | reset atm aal5 stats    | 452 |
| 3.275 | reset atm stats         | 453 |
| 3.276 | reset atm vc stats      | 454 |
| 3.277 | reset bridge port stats | 455 |
| 3.278 | reset bridge tbg stats  | 456 |
| 3.279 | reset datauserslist     | 457 |
| 3.280 | reset dhcp relay stats  | 458 |
| 3.281 | reset dhcp server stats | 458 |
| 3.282 | reset dns relay stats   | 459 |
| 3.283 | reset dsl stats cntrs   | 460 |
| 3.284 | reset dsl stats firs    | 461 |
| 3.285 | reset fwl stats         | 462 |
| 3.286 | reset ipf session       | 463 |
| 3.287 | reset ipf rule stats    | 464 |

|   | 3.288 | reset ipf stats                | 465 |
|---|-------|--------------------------------|-----|
|   | 3.289 | reset I2tp session stats       | 465 |
|   | 3.290 | reset l2tp tunnel stats        | 466 |
|   | 3.291 | reset nat rule stats           | 467 |
|   | 3.292 | reset nat stats                | 468 |
|   | 3.293 | reset pfraw rule stats         | 469 |
|   | 3.294 | reset pfraw stats              | 470 |
|   | 3.295 | reset rip stats                | 471 |
|   | 3.296 | reset sntp stats               | 472 |
|   | 3.297 | reset stp stats                | 473 |
|   | 3.298 | reset stp port stats           | 474 |
|   | 3.299 | reset surf profile reg         | 475 |
|   | 3.300 | reset traps                    | 475 |
|   | 3.301 | size                           | 476 |
|   | 3.302 | traceroute                     | 478 |
|   | 3.303 | trigger ilmi                   | 480 |
|   | 3.304 | wrm                            | 481 |
| 4 | CLI - | - Quick Reference Sheet        | 483 |
|   | 4.1   | ALG Commands                   | 483 |
|   | 4.2   | ATM Commands                   | 483 |
|   | 4.3   | AutoDetect Commands            | 484 |
|   | 4.4   | Bridge Commands                | 484 |
|   |       | Bridge Router Autosense (BRAS) | 485 |
|   | 4.6   | DHCP Client Commands           | 485 |
|   | 4.7   | DNS Commands                   | 485 |
|   | 4.8   | DSL Commands                   | 485 |
|   | 4.9   | DHCP Relay Commands            | 486 |
|   | 4.10  | DHCP Server Commands           | 486 |
|   | 4.11  | DNS Commands                   | 487 |
|   | 4.12  | EoA Commands                   | 487 |
|   | 4.13  | Ethernet Commands              | 487 |
|   | 4.14  | Firewall Commands              | 488 |
|   | 4.15  | ICMP Commands                  | 488 |
|   | 4.16  | IGMP Commands                  | 488 |
|   | 4.17  | ILMI Commands                  | 488 |
|   | 4 18  | IP Commands                    | 489 |

|       | 4.19 | IP Filtering Commands         | 489 |
|-------|------|-------------------------------|-----|
|       | 4.20 | L2TP Commands                 | 490 |
|       | 4.21 | L2Wall Commands               | 491 |
|       | 4.22 | NAT Commands                  | 491 |
|       | 4.23 | Raw Packet Filtering Commands | 492 |
|       | 4.24 | PPP Commands                  | 492 |
|       | 4.25 | PPPoE Commands                | 493 |
|       | 4.26 | RIP Commands                  | 493 |
|       | 4.27 | RMON Commands                 | 494 |
|       | 4.28 | SNMP Commands                 | 494 |
|       | 4.29 | SMTP Commands                 | 494 |
|       | 4.30 | SNTP Commands                 | 494 |
|       | 4.31 | Surfing Profile Commands      | 495 |
|       | 4.32 | TCP Commands                  | 495 |
|       | 4.33 | UDP Commands                  | 495 |
|       | 4.34 | UNI Commands                  | 495 |
|       | 4.35 | Usage Control Commands        | 495 |
|       | 4.36 | USB Commands                  | 496 |
|       | 4.37 | ZIPB Commands                 | 496 |
|       | 4.38 | Other Commands                | 496 |
| Index | 498  |                               |     |

## 1 Introduction

#### 1.1 How to Use this Manual

The document is organized as follows:

Chapter 1, About this Manual, describes the target audience of this document, lists document conventions and related documents.

Chapter 2, Command Reference, broadly groups all the CLI commands based on features.

Chapter 3, Command Listing, describes each CLI command, parameters and output fields in detail, with examples.

Chapter 4, Quick Reference helps you look up commands at a glance, with a quick look at the related parameters.

#### 1.2 Document and Notational Conventions

- Keywords (words you must enter exactly as shown) are represented in Bold Italic.
- User specified values in a command are shown in regular typeface (that is, they are not bold and not italic). For example,

Here, "port-no" will carry the user specified value.

- Parameter values enclosed in < > must be specified.
- Parameters enclosed in [ ] are optional.
- Parameter values are separated by a vertical bar ( | ) when only one of the specified values value can be used (you can use only one).
- Parameter values are enclosed in { } when you must use one of the values specified.
- Parameters are enclosed in [ ]+ to indicate that you can specify the parameter one or more times on the command line
- ❖ Parameters are enclosed in [ ] \* to indicate that you can specify no values, one value, or multiple values.
- An asterisk (\*) symbol in the description table for

parameters indicates a configuration-dependent maximum value. For example, in the command create atm trfdesc, the parameter trfindex trafficdescriptor-index has a valid value range of 1 - \*. Here, \* indicates a configuration-dependent maximum value.

# 2 CLI Command Reference

This section lists commands according to features.

## 2.1 ALG Commands

| Category | Commands        |
|----------|-----------------|
| ALG Type | get alg type    |
| Port ALG | create alg port |
|          | delete alg port |
|          | get alg port    |

## 2.2 ATM Commands

| Category                    | Commands                      |
|-----------------------------|-------------------------------|
| 1483 Statistics             | get atm 1483 stats            |
| AAL5 VC Statistics          | get atm aal5 stats            |
|                             | reset atm aal5 stats          |
| IP over ATM Interface       | create ipoa intf              |
|                             | delete ipoa intf              |
|                             | get ipoa intf                 |
|                             | modify ipoa intf              |
| OAM Loopback                | get oam 1pbk vc               |
|                             | modify oam lpbk vc            |
| OAM F5CC                    | modify oam cc vc              |
|                             | get oam cc vc                 |
| Switched Virtual Connection | create atm svccfg             |
|                             | delete atm svccfg             |
|                             | get atm svccfg                |
|                             | modify atm svccfg             |
| Traffic Descriptor          | create atm trfdesc            |
|                             | delete atm trfdesc            |
|                             | get atm trfdesc               |
| Virtual ATM Port            | Interface: create atm port    |
|                             | delete atm port               |
|                             | get atm port                  |
|                             | modify atm port               |
|                             | Statistics: get atm stats     |
|                             | reset atm stats               |
| Virtual Circuit             | Interface: create atm vc intf |
|                             | delete atm vc intf            |
|                             | get atm vc intf               |
|                             | modify atm vc intf            |
|                             | Statistics: get atm vc stats  |
|                             | reset atm vc stats            |

## 2.3 AutoDetect Commands

| Category             | Commands              |
|----------------------|-----------------------|
| Global Configuration | get autodetect cfg    |
|                      | modify autodetect cfg |

## 2.4 Bridge Commands

| Category             | Commands                                                                                                    |
|----------------------|----------------------------------------------------------------------------------------------------|
| Global Configuration | get bridge mode                                                                                                    |
|                      | modify bridge mode                                                                                                    |
| Forwarding Table     | get bridge forwarding                                                                                                    |
| Information          | get bridge tbg info                                                                                                    |
|                      | modify bridge tbg info                                                                                                    |
|                      | reset bridge tbg stats                                                                                                    |
| Ports                | Interface:     create bridge port intf     delete bridge port intf     get bridge port intf     Statistics:     get bridge port stats     reset bridge port stats |
| Static Entries       | create bridge static                                                                                                    |
|                      | <pre>delete bridge static get bridge static</pre>                                                                                                    |
|                      | modify bridge static                                                                                                    |
| STP                  | Global Configuration:  get stp global  modify stp global  Port Configuration:  get stp port  modify stp port  reset stp stats  reset stp port stats               |

## 2.5 Bridge Router Autosense (BRAS) Commands

| Category      | Commands        |
|---------------|-----------------|
| Configuration | get bras cfg    |
|               | modify bras cfg |

## 2.6 DHCP Client Commands

| Category    | Commands              |
|-------------|-----------------------|
| Information | get dhcp client info  |
| Statistics  | get dhcp client stats |

## 2.7 DHCP Relay Commands

| Category             | Commands               |
|----------------------|------------------------|
| Global Configuration | get dhcp relay cfg     |
|                      | modify dhcp relay cfg  |
| Interface Table      | create dhcp relay intf |
|                      | delete dhcp relay intf |
|                      | get dhcp relay intf    |
| Statistics           | get dhcp relay stats   |
|                      | reset dhcp relay stats |

## 2.8 DHCP Server Commands

| Category             | Commands                   |
|----------------------|----------------------------|
| Address Table        | get dhcp server address    |
| Global Configuration | get dhcp server cfg        |
| _                    | modify dhcp server cfg     |
| Pool Exclusion Table | create dhcp server exclude |
|                      | delete dhcp server exclude |
|                      | get dhcp server exclude    |
| Host Table           | create dhcp server host    |
|                      | delete dhcp server host    |
|                      | get dhcp server host       |
|                      | modify dhcp server host    |
| Pool Table           | create dhcp server pool    |
|                      | delete dhcp server pool    |
|                      | get dhcp server pool       |
|                      | modify dhcp server pool    |
| Statistics           | get dhcp server stats      |
|                      | reset dhcp server stats    |

#### 2.9 DNS Commands

| Category      | Commands              |
|---------------|-----------------------|
| Configuration | modify DNS relay      |
|               | get DNS relay         |
|               | create dns servaddr   |
|               | delete dns servaddr   |
|               | get dns servaddr      |
| Statistics    | get dns relay stats   |
|               | reset dns relay stats |

## 2.10 DSL Commands

| Category      | Commands            |
|---------------|---------------------|
| Configuration | modify dsl config   |
| _             | get dsl config      |
|               | get dsl params      |
| Statistics    | get dsl stats cntrs |

| get dsl stats curr    |
|-----------------------|
|                       |
| get dsl stats hist    |
| reset dsl stats cntrs |
| get dsl stats flrs    |
| reset dsl stats flrs  |

## 2.11 EoA Commands

| Category      | Commands        |
|---------------|-----------------|
| Configuration | create eoa intf |
|               | get eoa intf    |
|               | delete eoa intf |
|               | modify eoa intf |

## 2.12 Ethernet Commands

| Category      | Commands             |
|---------------|----------------------|
| Configuration | create ethernet intf |
|               | delete ethernet intf |
|               | get ethernet intf    |
|               | modify ethernet intf |
| Statistics    | get ethernet stats   |
|               | reset ethernet stats |

## 2.13 Firewall Commands

| Category      | Commands             |
|---------------|----------------------|
| Configuration | get fwl blacklist    |
|               | delete fwl blacklist |
|               | modify fwl global    |
|               | get fwl global       |
| Statistics    | get fwl stats        |
|               | reset fwl stats      |

## 2.14 ICMP Commands

| Category   | Commands       |
|------------|----------------|
| Statistics | get icmp stats |

## 2.15 IGMP Commands

| Category      | Commands         |
|---------------|------------------|
| Configuration | create igmp intf |
|               | delete igmp intf |
|               | get igmp intf    |
|               | get igmp groups  |

## 2.16 ILMI Commands

| Category      | Commands                 |
|---------------|--------------------------|
| Configuration | create ilmi intf         |
| _             | get ilmi access protocol |
|               | get ilmi intf            |
|               | modify ilmi intf         |
|               | trigger ilmi             |

## 2.17 IP Commands

| Category             | Commands        |
|----------------------|-----------------|
| Address Table        | get ip address  |
| ARP Table            | create arp      |
|                      | delete arp      |
|                      | get arp         |
| Global Configuration | get ip cfg      |
| _                    | modify ip cfg   |
| Routing              | create ip route |
|                      | delete ip route |
|                      | get ip route    |
| Statistics           | get ip stats    |
|                      | get host info   |

## 2.18 IP Filtering Commands

| Category                  | Commands              |
|---------------------------|-----------------------|
| Filtering Rules           | Configuration:        |
|                           | create ipf rule entry |
|                           | delete ipf rule entry |
|                           | get ipf rule entry    |
|                           | modify ipf rule entry |
|                           | Statistics:           |
|                           | get ipf rule stats    |
|                           | reset ipf rule stats  |
| Statistics                | get ipf session       |
|                           | reset ipf session     |
|                           | delete ipf session    |
| Global IP Filtering Setup | get ipf global        |
|                           | modify ipf global     |
|                           | get ipf stats         |
|                           | reset ipf stats       |

## 2.19 L2TP Commands

| Category                 | Commands                  |
|--------------------------|---------------------------|
| Configuration/Statistics | get 12tp tunnel config    |
|                          | delete 12tp tunnel config |
|                          | get 12tp tunnel config    |

| get 12tp global config    |
|---------------------------|
| modify 12tp global config |
| modify 12tp tunnel config |
| get 12tp udp stats        |
| reset 12tp tunnel stats   |
| get 12tp tunnel stats     |
| get 12tp global info      |
| get 12tp session stats    |
| reset 12tp session stats  |

## 2.20 L2Wall Commands

| Category             | Commands          |
|----------------------|-------------------|
| Global Configuration | get 12wall cfg    |
|                      | modify 12wall cfg |

## 2.21 NAT Commands

| Category             | Commands              |
|----------------------|-----------------------|
| Global Configuration | get nat global        |
| _                    | modify nat global     |
| Global Statistics    | get nat stats         |
|                      | reset nat stats       |
| Rule                 | Rule Statistics:      |
|                      | get nat rule stats    |
|                      | reset nat rule stats  |
|                      | Status:               |
|                      | get nat rule status   |
|                      | Table:                |
|                      | create nat rule entry |
|                      | delete nat rule entry |
|                      | get nat rule entry    |
|                      |                       |
| Translation Table    | get nat translation   |
| Status               | get nat status        |

## 2.22 Pfraw Commands

| Category             | Commands                   |
|----------------------|----------------------------|
| Rule and Subrule     | create pfraw rule entry    |
|                      | create pfraw subrule entry |
|                      | delete pfraw rule entry    |
|                      | delete pfraw subrule entry |
|                      | get pfraw rule info        |
|                      | modify pfraw rule entry    |
|                      | modify pfraw subrule entry |
| Global Configuration | modify pfraw global        |
|                      | get pfraw global           |
| Statistics           | get pfraw stats            |
|                      | get pfraw rule stats       |
|                      | reset pfraw rule stats     |

|                   | reset pfraw stats  |
|-------------------|--------------------|
| Protocol Blocking | get pfraw block    |
|                   | modify pfraw block |

## 2.23 PPP Commands

| Category             | Commands            |
|----------------------|---------------------|
| IP Status            | get ppp ipinfo      |
| Link Configuration   | create ppp intf     |
|                      | delete ppp intf     |
|                      | get ppp intf        |
|                      | modify ppp intf     |
| Link Status          | get ppp 1status     |
| Global Configuration | get ppp global      |
|                      | modify ppp global   |
| Security Secrets     | create ppp security |
|                      | delete ppp security |
|                      | get ppp security    |
|                      | modify ppp security |

## 2.24 PPPoE Commands

| Category                | Commands              |
|-------------------------|-----------------------|
| AC Service Name Support | get ppe acserv        |
| Global Configuration    | modify ppe cfg        |
|                         | get ppe cfg           |
| Policy Configuration    | create ppe pconf      |
|                         | delete ppe pconf      |
|                         | get ppe pconf         |
| Statistics              | Global:               |
|                         | get ppe stats global  |
|                         | Session:              |
|                         | get ppe stats session |

## 2.25 RIP Commands

| Category             | Commands          |
|----------------------|-------------------|
| Global Configuration | get rip global    |
| -                    | modify rip global |
| Interface            | create rip intf   |
|                      | delete rip intf   |
|                      | get rip intf      |
|                      | modify rip intf   |
| Statistics           | get rip stats     |
|                      | reset rip stats   |

## 2.26 RMON Commands

|  | Category | Commands |
|--|----------|----------|
|--|----------|----------|

| Event Group | get rmon eventgrp  |
|-------------|--------------------|
| Memory Pool | get rmon mpool     |
| Queue       | get rmon queue     |
| Semaphore   | get rmon semaphore |
| Task        | get rmon task      |

## 2.27 SNMP Commands

| Category   | Commands         |
|------------|------------------|
| Community  | create snmp comm |
|            | delete snmp comm |
|            | get snmp comm    |
| Host       | create snmp host |
|            | delete snmp host |
|            | get snmp host    |
| Statistics | get snmp stats   |
| Traps      | get snmp trap    |
| •          | modify snmp trap |

## 2.28 SMTP Commands

| Category      | Commands             |
|---------------|----------------------|
| Configuration | modify smtp servaddr |
|               | get smtp servaddr    |

## 2.29 SNTP Commands

| Category   | Commands             |
|------------|----------------------|
|            | create sntp servaddr |
|            | delete sntp servaddr |
|            | get sntp servaddr    |
|            | modify sntp cfg      |
|            | get sntp cfg         |
| Statistics | get sntp stats       |
|            | reset sntp stats     |

## 2.30 Surfing Profile

| Category      | Commands               |
|---------------|------------------------|
| Configuration | reset surf profile reg |

## 2.31 TCP Commands

| Category         | Commands        |
|------------------|-----------------|
| Connection Table | delete tcp conn |
|                  | get tcp conn    |
| Statistics       | get tcp stats   |

## 2.32 UDP Commands

| Category       | Commands       |
|----------------|----------------|
| Listener Table | get udp listen |
| Statistics     | get udp stats  |

## 2.33 UNI Commands

| Category      | Commands       |
|---------------|----------------|
| Configuration | create atm uni |
|               | delete atm uni |
|               | get atm uni    |

## 2.34 Usage Control Commads

| Category      | Commands            |
|---------------|---------------------|
| Configuration | get usagectrl       |
|               | modify usagectrl    |
|               | get datauserslist   |
|               | reset datauserslist |

## 2.35 USB Commands

| Category      | Commands        |
|---------------|-----------------|
| Configuration | create usb intf |
|               | delete usb intf |
|               | get usb intf    |
|               | modify usb intf |
| Statistics    | get usb stats   |

## 2.36 ZIPB Commands

| Category      | Commands               |
|---------------|------------------------|
| Configuration | modify zipb cfg enable |

#### 2.37 Other Commands

logout apply alias memset commit modify autoupdate create user modify nbsize delete user modify system do getserialize modify trace cfg modify trapprints do getver do serialize passwd downloadping get autoupdate prompt get interface stats rdm get nbsize rdf get sizeinfo reboot get system remove get trace cfg reset traps get trace stats size get traps traceRoute get trapprints unalias get user verbose help wrm list

# 3 Command Listing

This chapter lists all commands in detail. All commands are arranged in an alphabetical order.

#### 3.1 alias

#### **Description**

Use this command to create an alias for any CLI command. You can later call this command by using the alias-string along with any additional parameters, which you need to specify. It will display a list of all the aliases currently defined if no parameter is given.

#### **Command Syntax**

alias [alias-string = aliased-command]

#### **Parameters**

| Name            | Description                                                       |
|-----------------|-------------------------------------------------------------------|
| alias-string    | The string which you will use to refer to the aliased command     |
|                 | henceforth.                                                       |
|                 | Type: Optional                                                    |
|                 | Valid values: string of up to 14 characters                       |
|                 | ('A'-'Z', 'a'-'z', '0'-'9', '-', '_')                             |
| aliased-command | This is the total CLI command length (512 characters).            |
|                 | Type: Mandatory                                                   |
|                 | Valid values: Any string (all printable characters except ';') as |
|                 | long as the total CLI Command length is not exceeded.             |

#### Mode

Super-User, User

#### **Example**

#### With parameters:

```
$alias abc = create dhcp server pool
Set Done
$abc start-ip 192.168.1.1 end-ip 192.168.1.5 mask 255.255.255.0
Entry Created
Pool Id: 0
```

#### Without parameters:

\$alias
Alias Command
----abc create dhcp server pool

#### **Output field description**

| Field | Description |
|-------|-------------|
|-------|-------------|

|         | This is the new abbreviated command which you may use in place of the string specified in Command |
|---------|---------------------------------------------------------------------------------------------------|
| Command | The command string which has been aliased                                                         |

#### Caution

Alias Name should not match any CLI keyword. In this case the alias creation will be successful but the alias will not work. It will prompt an error.

#### References

unalias command.

## 3.2 apply

#### **Description**

Use this command to apply a configuration (.cfg) or shell script (.sh) file that is stored on the modem but has not yet been made active. (This command does not work with binary files, which are activated in RAM when they are uploaded.)

#### **Command Syntax**

apply fname file-name [besteffort true|false] [sparams
"<params>"]

#### **Parameters**

| Name                 | Description                                                                  |  |
|----------------------|------------------------------------------------------------------------------|--|
| fname file-          | This specifies the file name which needs to be applied.                      |  |
| name                 | Type: mandatory                                                              |  |
| name                 | Valid values: string of up to 128 characters: ('A'-'Z', 'a'-'z', '0'-'9', '- |  |
|                      | (, , <u>_</u> , )                                                            |  |
| besteffort           | If the besteffort flag is false, command execution (as specified in          |  |
| true false           | "file-name" file) stops immediately after a command returns an               |  |
|                      | error.                                                                       |  |
|                      | If the besteffort flag is true, command execution (as specified in           |  |
|                      | "file-name" file) continues even if a command returns an error.              |  |
|                      | Type: Optional                                                               |  |
|                      | Valid values: true or false                                                  |  |
|                      | Default value: false                                                         |  |
| sparams              | Params is space-separated list of parameters used as input in                |  |
| " <params>"</params> | case of shell script files.                                                  |  |
|                      | Type: Optional                                                               |  |
|                      | Valid values: guoted string.                                                 |  |

Mode

Super-User

**Example** 

\$ apply fname myconfig.cnf

**Output** 

The output of the command is determined by the contents of myconfig.cnf.

Example 1:

The file myconfig.cnf has the following commands:

verbose on

create atm port ifname atm-0

The output would be:

Entry Created

Example 2:

The file myconfig.cnf has the following commands:

create atm port ifname atm-0  $\,$ 

The output would be:

Entry Created

Output field description

None.

Caution

None.

References

modify autoupdate command

set autoupdate command

remove command

list command

download command

#### 3.3 commit

**Description** 

Use this command to commit the active configuration to the flash.

**Command Syntax** 

commit

**Parameters** 

None.

Mode

Super-User, User

**Example** 

\$ commit

Output Set Done

**Output field description** 

None.

Caution

None.

References

reboot commanddownload command

## 3.4 create alg port

Description

Use this command to create an ALG port.

**Command Syntax** 

create alg port portno port-no [prot {any|tcp|udp|icmp|esp|

num <prot-number>}] algtype
{ftp|snmp|cuseeme|l2tp|ra|rcmd|mirc|

h323\_q931|h323\_ras|pptp|rtsp|timbuktu|ldap|sgicompco

rel

msnmsgr|ike|esp}

#### **Parameters**

| Name                   | Description                                                                                                    |  |
|------------------------|----------------------------------------------------------------------------------------------------|--|
| portno port-no         | The Port number on which the ALG should run. The port here is the destination port of the untranslated packet Type: Mandatory Valid values: 0 – 65535 |  |
| lanvircolligolicmoleso | This specifies the protocol type for which the ALG should run.  Type: Optional  Valid values: any top udo icmp, esp or 0-255 (                        |  |

|                                                                                                    | valid IANAspecified protocol)<br>Default value: any                         |
|----------------------------------------------------------------------------------------------------|-----------------------------------------------------------------------------|
| algtype ftp snmp cuseeme  12tp ra rcmd mirc  h323_q931 h323_ras pptp  rtsp timbuktu ldap  sgicompcore msnmsgr ike e sp | This specifies the ALG which has to be applied to this port Type: Mandatory |

Mode

Super-User

**Example** 

\$ create alg port portno 21 prot tcp algtype ftp

Output

Verbose Mode On:

Entry Created

#### **Output field description**

| Field    | Description                                                           |  |
|----------|-----------------------------------------------------------------------|--|
| Port Num | The port number on which the ALG will operate.                        |  |
|          | The port here is the destination port of the untranslated packet.     |  |
| Protocol | The protocol for which this ALG will run.                             |  |
| ALG type | This specifies the ALG with has to be applied to this port. It may be |  |
|          | ftp, snmp, cuseeme, l2tp, ra, rcmd, mirc, h323_q931, h323_ras,        |  |
|          | pptp, rtsp, timbuktu, ldap, sgicompcore, msnmsgr, IKE,ESP             |  |

Caution

None.

References

delete alg port commandget alg port command

get alg type command.

3.5 create arp

Description

This command is used for creating a static entry in ARP table.

**Command Syntax** 

## create arp ip ip-address macaddr mac-address

#### **Parameters**

| Name                | Description                                                |
|---------------------|------------------------------------------------------------|
| ip ip-address       | IP address corresponding to the media-dependent "physical" |
|                     | address                                                    |
|                     | Type: Mandatory                                            |
|                     | Valid values: Any valid class A/B/C IP address             |
| macaddr <b>mac-</b> | The media-dependent "physical" address                     |
| address             | Type: Mandatory                                            |
| address             | Valid values: 0:0:0:0:0:1 - ff:ff:ff:ff:fe                 |

Mode

Super-User

**Example** 

\$ create arp ip 192.168.1.1 macaddr 11:11:11:11:11

Output

Verbose Mode On:

Entry Created

| If Name | Type   | Mac Address       | Ip Address  |
|---------|--------|-------------------|-------------|
| veth-0  | Static | 11:11:11:11:11:11 | 192.168.1.1 |

Verbose Mode Off:

Entry Created

**Output field description** 

| Field       | Description                                                                                                    |
|-------------|----------------------------------------------------------------------------------------------------|
| If Name     | This specifies the physical interface for the media. It may be:                                                   |
|             | eth-0 or veth-4 to veth-1                                                                                         |
| Type        | This defines the type of mapping in use. The value Invalid has the effect that this entry is not used. It may be: |
|             | Static, Dynamic, Other                                                                                            |
| Mac Address | The media-dependent "physical" address                                                                            |
| Ip Address  | IP address corresponding to the media-dependent "physical" address                                                |

#### Caution

The specified interface should exist. Please refer to the create ethernet intf command.

#### References

- delete arp command
- get arp command

- $\diamond$  create ethernet intf command
- ip stats related commands
- ip route related commands
- ip address related commands
- ip cfg related commands

#### 3.6 create atm port

#### Description

Use this command to create an ATM Port.

#### **Command Syntax**

create atm port ifname interface-name [maxvc max-num-vccs] [fast|interleaved] [oamsrc oam-src-id] [cbrpriority cbr-priority] [rtvbrpriority rtvbr-priority] [nrtvbrpriority nrtvbr-priority] [gfrpriority gfr-priority] [ubrpriority ubr-priority] [enable|disable]

#### **Parameters**

| Name                             | Description                                                                                                    |
|----------------------------------|----------------------------------------------------------------------------------------------------|
| ifname interface-name            | This specifies the name of the ATM port Type: Mandatory Valid values: atm-0                                                                                                    |
| maxvc <b>max-num-vccs</b>        | This specifies the maximum number of VCCs (PVCCs and SVCCs) supported at this ATM interface Type: Optional Valid values: 1 - up to maxvc given in size command Default value: 2                                              |
| fast interleaved                 | Type of DSL channel in use on the underlying DSL port Type: Optional Default value: interleaved                                                                                                    |
| oamsrc Oam-src-id                | Loop back source id assigned to the ATM port. The ATM port will respond to all loopback cells which carry this OAM id. Type: Optional Valid values: 0x followed by 32 hex digits Default value: 0xffffff ffff ffff ffff ffff |
| cbrpriority cbr-priority         | Priority of the CBR class. The higher the value, the higher the priority The priority can be changed at run time.  Type: Optional Valid values: 1-5 Default value: 5                                                         |
| rtvbrpriority rtvbr-<br>priority | Priority of RT-VBR service category. The higher the value, the higher the priority. The priority can be changed at run time.  Type: Optional                                                                                 |

| nrtvbrpriority nrtvbr- priority | Valid values: 1-5 Default value: 4 Priority of NRT-VBR service category. The higher the value, the higher the priority. The priority can be changed at run time. Type: Optional Valid values: 1-5 Default value: 3                           |
|---------------------------------|----------------------------------------------------------------------------------------------------|
| gfrpriority gfr-<br>priority    | This specifies the priority of GFR class. Value 1 means minimum priority is assigned to this traffic class. The higher the value, the higher the priority. It can be changed at run time.  Type: Optional Valid values: 1-5 Default value: 2 |
| ubrpriority ubr-<br>priority    | Priority of the best effort traffic. Value 1 means minimum priority is assigned to this traffic class. The higher the value, the higher the priority. It can be changed at run time.  Type: Optional Valid values: 1-5 Default value: 1      |
| enable disable                  | Admin status of the ATM port Type: Optional Default value: enable                                                                                                    |

Mode

Super-User

**Example** 

\$ create atm port ifname atm-0 maxvc 4 fast

Output

Verbose Mode On:

Entry Created

: Up

Verbose Mode Off:

Entry Created

## **Output field description**

| Field    | Description                                                                                                   |
|----------|----------------------------------------------------------------------------------------------------|
|          | This specifies the name of the ATM port: It can be: atm-0.                                                    |
| Max Vccs | This specifies the maximum number of VCCs (PVCCs and SVCCs) supported at this ATM interface. It can be: 0-64. |
|          | Priority of the CBR Class. Value 1 means lowest priority and higher the value higher the priority. It may     |

|                | be 1-5                                                                                                    |
|----------------|----------------------------------------------------------------------------------------------------|
| UBRPriority    | Priority of the best effort traffic. A value 0 means no traffic of this class is supported. The higher the value, the higher the priority. It may be: 1-5. |
| RTVBRPriority  | Priority of the RT-VBR service category. The higher the value, the higher the priority. It may be: 1-5.                                                    |
| NRTVBRPriority | Priority of the NRT-VBR service category. The higher the value, the higher the priority. It may be: 1-5.                                                   |
| GFRPriority    | This specifies the priority of GFR class. A value 0 means no traffic of this class is supported. Higher the value higher the priority. It may be: 1-5.     |
| Latency        | Type of DSL channel in use on the underlying DSL port. It may be: fast, interleaved                                                                        |
| MaxConfVccs    | This specifies the current number of VCCs configured on this port. It may be: 0 - Value defined in MaxVccs.                                                |
| OAMSrc         | Loop back source id assigned to the ATM port. The ATM port will respond to all loopback cells which carry this OAM ID.                                     |
| Oper Status    | The actual/current state of the interface. It can be either Up or Down                                                                                     |
| Admin Status   | The desired state of the interface. It may be either Up or Down                                                                                            |

#### Caution

Execute the size command before creating an atm port.

#### References

- atm trfdesc related commands
- atm vc related commands
- oam lpbk command
- atm port related commands
- atm statistics related commands.

## 3.7 create atm svccfg

#### Description

Use this command to configure SVC (Switched Virtual Connection).

#### **Command Syntax**

create atm svccfg ifname interface-name daddr destatm- address [pppoaleoalany] [nplan isdn|atmes] [trfindex traffic- descriptor-index] [a5txsize aa15cpcs-tx-sdu-size]

[a5rxsize aal5-cpcs-rx-sdu-size][vcmux|llcmux|none]

#### **Parameters**

| A I    |             |
|--------|-------------|
| Name   | Description |
| Harric | Description |

| Ifnama interface-name        | Interface name of the SVC to be configured.           |
|------------------------------|-------------------------------------------------------|
| Illiame Illicellace   Ilaine | Type: Mandatory                                       |
|                              | Valid values: aal5-0, aal5-1                          |
| Nplan isdn atmes             | The Address Plan to which the specified ATM Desti-    |
|                              | nation Address (for SVC to be opened) belongs         |
|                              | Type: Optional                                        |
|                              | Valid values: isdn atmes                              |
|                              | Default value: atmes                                  |
| daddr dest-atm-address       | The ATM address of the destination with which the     |
| acces west with with ess     | connection has to be established.                     |
|                              | Type: Mandatory                                       |
|                              | Valid values: Valid ATM Address                       |
| pppoa eoa any                | This specifies the protocol that would run on the VC. |
|                              | pppoa – PPP over ATM                                  |
|                              | eoa – Ethernet over ATM                               |
|                              | Any – Any                                             |
|                              | Type: Optional                                        |
|                              | Valid values: ppoa, eoa, any                          |
|                              | Default value: any                                    |
| Trfindex traffic-            | The index of the Traffic Descriptor Table entry whose |
| descriptor-index             | traffic parameters are desired for the SVC to be      |
|                              | opened.                                               |
|                              | Type: Optional                                        |
|                              | Valid values: 0 - 2 (max VC)                          |
|                              | Default value: 0                                      |
| a5txsize aa15-cpcs-tx-       | This specifies the transmit CPCS SDU size to be used  |
| sdu-size                     | Type: Optional                                        |
|                              | Valid values: 1-65535                                 |
|                              | Default value: 9188                                   |
| a5rxsize aa15-cpcs-rx-       | This specifies the receive CPCS SDU size to be used   |
| sdu-size                     | Type: Optional                                        |
|                              | Valid values: 1-65535                                 |
| 177                          | Default value: 9188                                   |
| vcmux 11cmux none            | The type of Protocol Multiplexing used over 1483. The |
|                              | value none means no data multiplexing is to be done.  |
|                              | Type: Optional                                        |
|                              | Valid values: vcmux, llcmux, none                     |
|                              | Default value: Ilcmux                                 |

#### Mode

Super-User.

#### Example

\$ create atm svccfg ifname aal5-0 nplan atmes daddr 0x47000580ffde0000000000010500000000000000 trfindex 1 a5txsize 200 a5rxsize 200 vcmux pppoa

#### Output

Verbose Mode On

#### Entry Created

: aa15-0 AAL5 Encap : VC Mux  $\begin{array}{ccccc} VC & \mbox{IfName} & & : & \mbox{aal5-0} \\ VPI & & : & 0 \\ Numbering & \mbox{Plan} & & : & \mbox{atmes} \end{array}$ VC IfName VCI : 0

Trf Descr Index : 1 Access Protocol : PPPoA Aal5 Tx Size : 200

Aal5 Rx Size : 200

Verbose Mode Off

Entry Created

#### **Output field description**

| Name             | Description                                                                                            |
|------------------|----------------------------------------------------------------------------------------------------|
| VC Ifname        | Interface name of the configured SVC.                                                                  |
| AAL5 Encap       | The type of Protocol Multiplexing used over 1483                                                       |
| VPI              | The VPI of the ATM VC found towards the specified ATM Destination                                      |
| VCI              | The VCI of the ATM VC found towards the specified ATM Destination                                      |
| Numbering Plan   | The Address Plan to which the specified ATM Destination Address (for SVC to be opened) belongs.        |
| Dest Atm Address | The ATM address of the destination with which the connection is established.                           |
| Trf Descr Index  | The index of the Traffic Descriptor Table entry whose traffic parameters are for the SVC to be opened. |
| Access Protocol  | This specifies the protocol that runs on the VC                                                        |
| Aal5 Tx Size     | This specifies the transmit CPCS SDU size.                                                             |
| Aal5 Rx Size     | This specifies the receive CPCS SDU size.                                                              |

#### Caution

None.

#### References

- get atm svccfg command
- delete atm svccfg command

#### 3.8 create atm trfdesc

#### **Description**

Use this command to create a traffic descriptor entry. Traffic descriptors are used to specify desired traffic characteristics during VC creation.

#### **Command Syntax**

create atm trfdesc trfindex traffic-descriptor-index

 $[{\tt NOCLP\_NOSCR|CLP\_NOTAG\_MCR|NOCLP\_SCR}]$ 

[UBR|GFR|CBR|RTVBR|NRTVBR] [pcr peak-cell-rate] [mcr minimum- cell-rate] [scr sustained-cell-rate] [mbs maximum-burst-size]

#### **Parameters**

| Name              | Description                                               |
|-------------------|-----------------------------------------------------------|
| trfindex traffic- | This identifies the traffic descriptor entry. The traffic |

|                                  | 1                                                                                                    |
|----------------------------------|----------------------------------------------------------------------------------------------------|
| descriptor-index                 | descriptor 0 has a special meaning – it is always created by default and is used if the user does not specify a traffic descriptor in the create atm vc intf command.  Type: Mandatory Valid values: 0 - * |
| NOCLP NOSCR CLP NOTAG MCR        | Type of traffic to be used.                                                                                                    |
| NOCLP SCR                        | Type: Optional                                                                                                    |
| _                                | Valid values: NOCLP NOSCR,                                                                                                    |
|                                  | CLP NOTAG MCR, NOCLP SCR                                                                                                    |
|                                  | Default value: NOCLP NOSCR                                                                                                    |
| UBR   GFR   CBR   RTVBR   NRTVBR | Service category to be used.                                                                                                    |
|                                  | UBR and CBR can be used only with                                                                                                    |
|                                  | NOCLP NOSCR, RTVBR, and NRTVBR.                                                                                                    |
|                                  | GFR can be used with CLP NOTAG MCR.                                                                                                    |
|                                  | Type: Optional                                                                                                    |
|                                  | Valid values: UBR, GFR, CBR, RTVBR, NRTVBR                                                                                                    |
|                                  | Default value: UBR                                                                                                    |
| pcr <b>peak-cell-rate</b>        | Peak Cell Rate for ATM Traffic                                                                                                    |
| _                                | Type: Optional                                                                                                    |
|                                  | Valid values: 0 – 4294967295                                                                                                    |
|                                  | Default value: 0                                                                                                    |
| mcr minimum-cell-rate            | Minimum Cell Rate for ATM Traffic                                                                                                    |
|                                  | Type: Optional                                                                                                    |
|                                  | Valid values: 0 – 4294967295                                                                                                    |
|                                  | Default value: 0                                                                                                    |
| scr <b>sustained-cell-</b>       | Sustained Cell Rate for ATM Traffic                                                                                                    |
| rate                             | Type: Optional                                                                                                    |
|                                  | Valid values: 0 – 4294967295                                                                                                    |
|                                  | Default value: 0                                                                                                    |
| mbs <b>maximum burst size</b>    | Maximum Burst Size for ATM Traffic                                                                                                    |
|                                  | Type: Optional                                                                                                    |
|                                  | Valid values: 0 – 4294967295                                                                                                    |
|                                  | Default value: 0                                                                                                    |

Super-User

Example

\$ create atm trfdesc trfindex 2 noclp\_noscr ubr

Output

Verbose Mode On:

Entry Created

Type : NOCLP\_NOSCR
Frame Discard : Enabled
MCR : 0 Traffic Descr Id : 2
Service Category : UBR
PCR : 0

Verbose Mode Off:

Entry Created

| Field            | Description                                                      |
|------------------|------------------------------------------------------------------|
| Traffic Descr Id | This identifies the traffic descriptor entry which has been cre- |

|                  | ated.                                                                                                    |  |
|------------------|----------------------------------------------------------------------------------------------------|--|
| Type             | This defines the type of traffic used. It may be: NOCLP NOSCR, CLP NOTAG MCR, or NOCLP SCR                                                                                                    |  |
|                  |                                                                                                    |  |
| Service Category | This specifies the service category to be used. It may be:                                                                                                    |  |
|                  | UBR, GFR, CBR, RTVBR, NRTVBR                                                                                                    |  |
| Frame Discard    | It is always Enabled. It indicates that the network is requested to treat data for this connection, in the given direction, as frames (e.g. AAL5 CPCS_PDU's) rather than as individual cells. This treatment may for example involve discarding entire frames during congestion, rather than a few cells from many frames. |  |
| PCR              | Peak Cell Rate for ATM Traffic                                                                                                    |  |
| MCR              | Minimum Cell Rate for ATM Traffic                                                                                                    |  |

None.

#### References

- atm trfdesc commands
- atm vc related commands
- atm statistics command
- atm port related commands

# 3.9 create atm uni

# Description

Use this command to create UNI (User Network Interface).

# **Command Syntax**

create atm uni ifname interface-name saddr sourceatm-addr [nplan isdn|atmes] [version uni31|uni40]

| Name                  | Description                                        |
|-----------------------|----------------------------------------------------|
| Ifname interface-name | Interface name of the ATM VC over which UNI        |
|                       | signaling is to be run.                            |
|                       | Type: Mandatory                                    |
|                       | Valid values: aal5-0, aal5-1                       |
| Nplan isdn atmes      | The Address Plan to which the specified ATM        |
|                       | Source Address belongs                             |
|                       | Type: Optional                                     |
|                       | Valid values: isdn atmes                           |
|                       | Default value: atmes                               |
| Saddr source-atm-     | The self ATM address. It could be a valid hexvalue |
| address               | or decvalue.                                       |
| address               | Type : Mandatory                                   |
|                       | Valid values: Valid ATM Address                    |
| version uni31 uni40   | This specifies the version of UNI.                 |
|                       | Type: Optional                                     |

| Valid Values: uni31 or uni40<br>Default Value: uni31 |
|------------------------------------------------------|
|                                                      |

Super-User.

Example

\$ create atm uni ifname aal5-0 nplan atmes saddr

0x39000760ff8900000000001190000000000000 version uni40

Output

Verbose Mode On

Entry Created

IfName : aa15-0 ATM Numb Plan : atmes Status : Up Version : UNI40

Verbose Mode Off

Entry Created

# **Output field description**

| Name           | Description                                                                                                    |  |
|----------------|----------------------------------------------------------------------------------------------------|--|
| Ifname         | Interface name of VC over which UNI signaling is running. It can be: aal5-0, aal5-1                                                                                               |  |
| ATM NumbPlan   | The Address Plan to which the specified ATM Source Address belongs.                                                                                                    |  |
| Status         | This specifies the status of the Signaling ATM Adaptation Layer (SAAL) layer. The purpose of SAAL is to provide reliable transfer of signaling message between peer UNI entities. |  |
| Version        | This specifies the version of the UNI used. UNI31 and UNI40 mean UNI3.1 and UNI4.1 respectively.                                                                                  |  |
| SelfAtmAddress | The source ATM address.                                                                                                    |  |

#### Caution

Create aal5 VC with none encapsulation, before creating atm uni.

#### References

- \* get atm uni command
- \* delete atm uni command

# 3.10 create atm vc intf

## Description

Use this command to create a new ATM Virtual Circuit.

# **Command Syntax**

create atm vc intf ifname interface-name vpi vpi vci vci
[lowif virtual-atm-port-interface-name]
[enable|disable|lpbk] [trfindex traffic-descriptorindex] [aal5] [a5txsize aal5-cpcs-tx-sdu-size]
[a5rxsize aal5-cpcs- rx-sdu-size]
[vcmux|llcmux|none] [a5maxproto max-protocolper-aal5] [vcweight vc-weight]

| Name                    | Description                                                                                                    |
|-------------------------|----------------------------------------------------------------------------------------------------|
| ifname                  | VC Interface Name                                                                                                    |
| interface-              | Type: Mandatory                                                                                                    |
| name                    | Valid values: aal5-0 - * to aal5-7                                                                                                    |
| lowif virtual-          | Lower interface index. It should correspond to a valid atm port.                                                                                    |
| atm-port-               | Type: Optional Valid values: atm-0                                                                                                    |
| interface-              | Default value: atm-0                                                                                                    |
| name                    |                                                                                                    |
| vpi                     | Virtual Path Identifier Type: Mandatory Valid values: 0-255                                                                                         |
| vci                     | Virtual Circuit Identifier                                                                                                    |
|                         | Type: Mandatory<br>Valid values: 0-65535                                                                                                    |
| enable disable <br>lpbk | This specifies the Admin Status of the VC. lpbk has a special significance. If set to lpbk, the VC will loop back whatever cells it receives.       |
|                         | Type: Optional<br>Default value: enable                                                                                                    |
| trfindex                | This index references an existing traffic descriptor, whose ATM traffic parameters will be used to create the VC.  Type: Optional  Default value: 0 |
| aa15                    | AAL type to be used for the VC. Type: Optional Default value: aal5                                                                                  |
| a5txsize                | This specifies the transmit CPCS SDU size to be used Type: Optional Valid values: 1-65535 Default value: 9188                                       |
| a5Rxsize                | This specifies the receive CPCS SDU size to be used Type: Optional Valid values: 1-65535 Default value: 9188                                        |
| vcmux 11cmux            | This specifies the data multiplexing method to be used over the                                                                                     |
| none                    | AAL5 SSCS layer. RFC 1483 defines two methods – VC muxing                                                                                           |

|            | and LLC muxing. None means no data multiplexing is to be                                                                                                    |  |
|------------|----------------------------------------------------------------------------------------------------|--|
|            | done.                                                                                                    |  |
|            | Type: Optional                                                                                                    |  |
|            | Default value: Ilcmux                                                                                                    |  |
| A5maxproto | This specifies the maximum number of protocols that are supported over the VC. It is relevant and configurable only for an LLC muxed VC. For a VC muxed VC it is always 1.  Type: Optional Valid values: 1-255 Default value: 2 |  |
| vcweight   | This specifies the priority of the VC. Higher value means higher priority.  Type: Optional Valid values: 0-255  Default value: 10                                                                                               |  |

Super-User

#### Example

\$ create atm vc intf ifname aal5-0 vpi 10 vci 10 lowif atm-0 enable trfindex 2 aal5 a5txsize 9200 a5rxsize 9200 llcmux a5maxproto 3 vcweight 40

## Output

#### Verbose Mode On:

Entry Created

LowIf : atm-0 VPI : 10

VC IfName : aa15-0 VC Type : PVC

Admin Status : Up Oper Status : Up

Aa15 Tx Size : 9200 Aa15 Rx Size : 9200

AAL Type : AAL5 AAL5 Encap : LLC Mux

Max Aa15 Proto : 3 Trf Descr Index : 2

VC Weight : 40 VCI : 10

Verbose Mode Off:

Entry Created

| Field        | Description                                                                                                    |
|--------------|----------------------------------------------------------------------------------------------------|
| LowIf        | Lower interface index. It is always: atm-0                                                                                                    |
| VPI          | It is the Virtual Path Identifier.                                                                                                    |
| VCI          | It is the Virtual Circuit Identifier.                                                                                                    |
| VC IfName    | VC Interface Name. It can be: aal5-0 - aal5-63                                                                                                    |
| VC Type      | This field specifies whether VC type is PVC or SVC.                                                                                                    |
| Oper Status  | The actual/current state of the interface. It can be either Up or Down                                                                                                   |
| Admin Status | The desired state of the interface. It may be either Up, Down or Loopback. Loopback has a special significance. A Loopback VC will loop back whatever cells it receives. |
| Aal5 Tx Size | This specifies the transmit CPCS SDU size to be used                                                                                                    |
| Aal5 Rx Size | This specifies the receive CPCS SDU size to be used                                                                                                    |
| Aal Type     | AAL type in use for the VC                                                                                                    |
| Aa15 Encap   | This specifies the data multiplexing method to be used over the                                                                                                    |

|                 | AAL5 SSCS layer.                                                                                           |
|-----------------|----------------------------------------------------------------------------------------------------|
| Max Aal5 Proto  | This specifies the maximum number of protocols that are supported over the VC                              |
| Trf Descr Index | This identifies the transmit traffic parameters in use. It corresponds to a valid traffic descriptor entry |
| VC Weight       | This specifies the priority of the VC. Higher value means higher priority                                  |

Entry corresponding to the specified trfindex should exist. Please

refer to atm trfdesc commands.

The specified lower interface should exist. Please refer to the

create atm port command.

#### References

atm vc intf commands

atm trfdesc related commands

oam lpbk command

atm port related commands

atm statistics command

# 3.11 create bridge port intf

Description

Use this command to create a new bridge port.

**Command Syntax** 

create bridge port intf ifname interface-name

#### **Parameters**

| Name   |                | Description                                            |
|--------|----------------|--------------------------------------------------------|
| ifname | interface-name | Specifies the interface name for which the bridge port |
|        |                | is to be created. Any valid EoA or ethernet interface  |
|        |                | may be specified.                                      |
|        |                | Type: Mandatory                                        |
|        |                | Valid values: eoa-0 - *, eth-0                         |

Mode

Super-User

Example

\$ create bridge port intf ifname eth-0

Output

## Verbose Mode On:

| Entry | Created |
|-------|---------|
|-------|---------|

| Port | If-Name | Delay-Exceed-Discards | MTU-Exceed-Discards |
|------|---------|-----------------------|---------------------|
| 1    | eth-0   | 0 Verbose Mode Off    | 0                   |

Entry Created

#### **Output field description**

| Field                 | Description                                                                                                   |
|-----------------------|----------------------------------------------------------------------------------------------------|
| Port                  | The port number of the interface for which the bridge port has been created.                                  |
| If-Name               | This specifies the Interface name corresponding to the above port. It can be: eoa-0 - *, eth-0                |
| Delay-Exceed-Discards | The number of frames discarded by this port due to excessive transit delay through the bridge                 |
| MTU-Exceed-Discards   | The number of frames discarded by this port due to the frame size being greater than the MTU of the interface |

#### Caution

The specified interface should exist.

#### References

- delete bridge port intf command
- create usb intf command
- get bridge port intf related commands
- bridge mode related commands
- bridge port stats related commands
- bridge static related commands
- bridge forwarding related commands
- create ethernet intf related commands
- create eoa intf related commands.

# 3.12 create bridge static

# Description

Use this command to specify the list of interfaces over which frames destined for the given MAC address shall be forwarded.

# **Command Syntax**

create bridge static macaddr mac-address inifname interface- name all [ifname interfacename|all]+

#### **Parameters**

| Name                | Description                                                     |
|---------------------|-----------------------------------------------------------------|
| macaddr mac-address | The destination MAC address in a frame to which this en-        |
|                     | try's filtering information applies.                            |
|                     | Type: Mandatory                                                 |
|                     | Valid values: 0:0:0:0:0:1 to FF:FF:FF:FF:FE                     |
| Inifname            | Interface from which a frame must be received in order for      |
| interface-          | this entry's filtering information to apply. A value of all in- |
| name all            | dicates that this entry applies on all interfaces of the bridge |
| name   all          | for which there is no other applicable entry.                   |
|                     | Type: Mandatory                                                 |
|                     | Valid values: eth-0, eoa-0 - *, usb-0                           |
| ifname interface-   | The interface to which frames destined for the given MAC        |
| name all            | address are allowed to be forwarded. Any number of such         |
| mame   all          | interfaces may be specified together.                           |
|                     | Type: Optional                                                  |
|                     | Valid values: eth-0, eoa-0 - *                                  |
|                     | Default value: all                                              |

Mode

Super-User

Example

\$ create bridge static macaddr 1:1:1:1:1 inifname veth-0 ifname

eth-0 ifname eoa-1

Output

Verbose Mode On:

Entry Created

MAC Address : 01:01:01:01:01 Interfaces : eoa-0 eoa-1 Incoming Interface : veth-0

Verbose Mode Off:

Entry Created

| Field                 | Description                                                                                                    |
|-----------------------|----------------------------------------------------------------------------------------------------|
| MAC Address           | The destination MAC address in a frame to which this entry's filtering information applies                                                                                                    |
| Incoming<br>Interface | Interface from which a frame must be received in order for this entry's filtering information to apply. A value of all indicates that this entry applies on all interfaces of the bridge for which there is no other applicable entry. |
| Interfaces            | The interfaces to which frames destined for a specific MAC address                                                                                                    |

| are allowed to be forwarded.  |
|-------------------------------|
| They may be: eth-0, eoa-0 - * |

Bridge ports must have been created for the interfaces specified in this command.

#### References

- delete bridge static command
- get bridge static related commands
- modify bridge static related commands
- bridge port stats related commands
- bridge static related commands
- bridge forwarding related commands
- bridge mode related commands.

# 3.13 create dhcp relay inff

## Description

Use this command to enable the specified interface for DHCP relay.

#### **Command Syntax**

create dhcp relay intf ifname interface-name

#### **Parameters**

| Name   | Description                                                 |
|--------|-------------------------------------------------------------|
| ifname | <br>This specifies the Interface which is to be enabled for |
| name   | DHCP Relay                                                  |
|        | Type: Mandatory                                             |
|        | Valid values: eth-0, eoa-0 - *, ppp-0 - *, ipoa-0-* and     |
|        | usb-0                                                       |

Mode

Super-User

**Example** 

\$ create dhcp relay intf ifname eth-0

Output

Verbose Mode On:

Entry Created

If-name ----eth-0

Verbose Mode Off:

Entry Created

#### **Output field description**

| Field   | Description                                                  |
|---------|--------------------------------------------------------------|
| If-Name | This specifies an interface which is enabled for DHCP Relay. |
|         | It can be: eth-0, ppp-0, ppp-1,                              |

#### Caution

None.

#### References

- delete dhcp relay intf command
   get dhcp relay intf related commands
   dhcp relay cfg related commands
   dhcp relay stats related commands
   create ethernet intf related commands
- create ppp intf related commands.

# 3.14 create dhcp server exclude

## **Description**

Use this command to create an entry in the address exclusion table. While assigning addresses to DHCP clients, the DHCP server does not use the IP addresses that are added in the address exclusion table.

## **Command Syntax**

create dhcp server exclude ip ip-address

#### **Parameters**

| Name          | Description                                                 |
|---------------|-------------------------------------------------------------|
| ip ip-address | The IP address that has to be excluded. The IP Address must |
|               | belong to a pool                                            |
|               | Type: Mandatory                                             |
|               | Valid values: Any valid class A/B/C IP address              |

#### Mode

Super-User

#### **Example**

\$ create dhcp server exclude ip 192.168.1.5

#### Output

Verbose Mode On:

Entry Created

Ip Address
----192.168.1.5

Verbose Mode Off:

Entry Created

#### **Output field description**

| Field      | Description                                    |
|------------|------------------------------------------------|
| ip Address | This is the IP Address that has been excluded. |

#### Caution

The IP Address specified must belong to a pool.

#### References

- get dhcp server exclude command
- delete dhcp server exclude related commands
- dhcp server pool related commands.

## 3.15 create dhcp server host

#### Description

This command is used to create a DHCP static host entry. Whenever a client with the same MAC address as specified in the entry requests an IP address, the server assigns it the address as given in the entry. The client with the given MAC address always gets this same IP address whenever it boots.

# **Command Syntax**

create dhcp server host ip ip-address mask ip-address
hwaddr hw-address [dname domain-name]
[{pop3|nntp|web|irc|wins|swins|dns|sdns|gwy|smtp} ipaddress]\* [dlease default-lease-time] [mlease
max-lease-time]

| Name                 | Description                                               |
|----------------------|-----------------------------------------------------------|
| ip <b>ip-address</b> | This specifies the IP address to be provided to this host |

|                           | Type: Mandatory                                                          |
|---------------------------|--------------------------------------------------------------------------|
|                           | Valid values: Any valid class A/B/C IP address                           |
|                           | This specifies the subnet mask to be provided to the host                |
| mask ip-address           | Type: Mandatory                                                          |
|                           | Valid values: 128.0.0.0 – 255.255.254                                    |
| , ,, bee address a        | This specifies the hardware address of the client.                       |
| hwaddr <b>hw-address</b>  | Type: Mandatory                                                          |
|                           | Valid values: 0:0:0:0:0 – ff:ff:ff:ff:ff                                 |
| dname domain-name         | Specifies the domain name configured for this host                       |
| aname domain-name         | Type: Optional                                                           |
|                           | Valid values: String of length 64 with valid characters 'a'-             |
|                           | 'z', 'A'-'Z', '0'-'9', '-', ' 'and '.'                                   |
|                           | Default value: null                                                      |
| gwy ip-address            | This specifies the default gateway IP address                            |
| g, _F ccc_cc              | Type: Optional                                                           |
|                           | Valid values: Any valid class A/B/C IP address                           |
|                           | Default value: 0.0.0.0                                                   |
| pop3 <b>ip-address</b>    | This specifies the IP address of the POP3 Server                         |
|                           | Type: Optional                                                           |
|                           | Valid values: Any valid class A/B/C IP address                           |
|                           | Default value: 0.0.0.0                                                   |
| nntp <b>ip-address</b>    | This specifies the IP address of the NNTP Server                         |
|                           | Type: Optional                                                           |
|                           | Valid values: Any valid class A/B/C IP address                           |
|                           | Default value: 0.0.0.0                                                   |
| web ip-address            | This specifies the IP address of the WWW Server                          |
|                           | Type: Optional                                                           |
|                           | Valid values: Any valid class A/B/C IP address<br>Default value: 0.0.0.0 |
|                           | This specifies the IP address of the IRC Server                          |
| irc <b>ip-address</b>     | Type: Optional                                                           |
|                           | Valid values: Any valid class A/B/C IP address                           |
|                           | Default value: 0.0.0.0                                                   |
| wins ip-address           | This specifies the IP address of the primary WIN Server                  |
| "In a second              | Type: Optional                                                           |
|                           | Valid values: Any valid class A/B/C IP address                           |
|                           | Default value: 0.0.0.0                                                   |
| swins ip-address          | This specifies the IP address of the secondary WIN Server                |
| _                         | Type: Optional                                                           |
|                           | Valid values: Any valid class A/B/C IP address                           |
|                           | Default value: 0.0.0.0                                                   |
| <sub>dns</sub> ip-address | This specifies the IP address of the primary Domain Name                 |
|                           | Server                                                                   |
|                           | Type: Optional Valid values: Any valid class A/B/C IP address            |
|                           | Default value: 0.0.0.0                                                   |
| : in addman               | This specifies the IP address of the secondary Domain                    |
| sdns <b>ip-address</b>    | Name Server                                                              |
|                           | Type: Optional                                                           |
|                           | Valid values: Any valid class A/B/C IP address                           |
|                           | Default value: 0.0.0.0                                                   |
| smtp ip-address           | This specifies the IP address of the SMTP Server                         |
|                           | Type: Optional                                                           |
|                           | Valid values: Any valid class A/B/C IP address                           |
|                           | Default value: 0.0.0.0                                                   |
| dlease <b>default-</b>    | This specifies the lease period for which the server assigns             |
| lease-time                | an IP address to a client in case the client does not request            |
|                           | for a specific lease period itself.                                      |
|                           | Type: Optional                                                           |
|                           | Valid values: 0 -mlease                                                  |
|                           | Default value: 2592000 seconds (this equals 30 days)                     |

| time | This specifies the maximum period for which the DHCP server can lease out an IP address to a DHCP client.  Type: Optional Valid values: 0 – 4294967295 |
|------|----------------------------------------------------------------------------------------------------|
|      | Default value: 31536000 seconds (this equals 1 year)                                                                                                   |

Super-User

**Example** 

\$ create dhcp server host ip 192.168.1.7 mask 255.255.255.0

hwaddr 12:34:45:56:3:2

Output

Verbose Mode On:

Entry Created

Host Ip : 192.168.1.7 Hardware Addr : 12:34:45:56:03:02
Def Lease(sec) : 2592000 Max Lease(sec) : 31536000
Domain Name :

Der Lease (sec) : 2592000

Domain Name :

Subnet Mask : 255.255.255.0

Gateway Ip : 0.0.0.0

Dns Ip : 0.0.0.0

Pop3 Ip : 0.0.0.0

Www Ip : 0.0.0.0

Wins Ip : 0.0.0.0 Smtp Ip 

 Smtp Ip
 : 0.0.0.0

 Sec. Dns Ip
 : 0.0.0.0

 Nntp Ip
 : 0.0.0.0

 Irc Ip
 : 0.0.0.0

 Sec. Wins Ip : 0.0.0.0

Verbose Mode Off:

Entry Created

| Field         | Description                                                      |
|---------------|------------------------------------------------------------------|
| Host Ip       | This specifies the IP address to be provided to this host.       |
| Hardware Addr | This specifies the hardware address of the client                |
| Def Lease     | This specifies the lease period for which the server assigns an  |
|               | IP address to a client in case the client does not request for a |
|               | specific lease period itself.                                    |
| Max Lease     | This specifies the maximum period for which the DHCP server      |
|               | can lease out an IP address to a DHCP client.                    |
| Domain Name   | Specifies the domain name configured for this host               |
| Subnet Mask   | This specifies the subnet mask to be provided to the host        |
| Gateway Ip    | This specifies the default gateway IP address                    |
| Smtp Ip       | This specifies the IP address of the NNTP Server                 |
| Dns Ip        | This specifies the IP address of the primary Domain Name         |
|               | Server                                                           |
| Sec.Dns Ip    | This specifies the IP address of the secondary Domain Name       |
|               | Server                                                           |
| Pop3 Ip       | This specifies the IP address of the POP3 Server                 |
| Nntp Ip       | This specifies the IP address of the SMTP Server                 |
| Www Ip        | This specifies the IP address of the WWW Serve                   |
| Irc Ip        | This specifies the IP address of the IRC Server                  |
| Wins Ip       | This specifies the IP address of the primary WIN Server          |
| Sec. Wins Ip  | This specifies the IP address of the secondary WIN Server        |

None.

#### References

- get dhcp server host command
- delete dhcp server host related commands
- ❖ modify dhcp server host related commands
- dhcp server related commands.

# 3.16 create dhcp server pool

#### Description

Use this command to create a DHCP server pool.

#### **Command Syntax**

create dhcp server pool [pool-id pool-id] start-ip ip-address end-ip ip-address mask ip-address [dname domain-name]

{{pop3|nntp|web|irc|wins|swins|dns|sdns|gwy|smtp} ip-address}\* [enable|disable] [Ithres low-threshold] [dlease default-lease-time] [mlease max-lease-time]

| Name                     | Description                                                                                                    |
|--------------------------|----------------------------------------------------------------------------------------------------|
| pool-id <b>pool-id</b>   | This specifies the Pool Id to be assigned to the newly created pool. If no id is specified then the pool is automatically assigned a pool id which is free. |
|                          | Type: Optional                                                                                                    |
|                          | Valid values: 0-*, where * dependes upon the iad.conf value                                                                                                 |
| start-ip <b>ip-</b>      | The IP address of the first address in the range. The value                                                                                                 |
| address                  | of range start must be less than or equal to the value of range end                                                                                         |
|                          | Type: Mandatory                                                                                                    |
|                          | Valid values: Any valid class A/B/C IP address                                                                                                    |
| end-ip <b>ip-address</b> | The IP address of the last address in the range. The value of range end must be greater than or equal to the value of range start.  Type: Mandatory         |
|                          | Valid values: Any valid class A/B/C IP address                                                                                                    |
| mask ip-address          | This specifies the subnet mask provided to any client of-<br>fered an address from this range<br>Type: Mandatory                                            |
|                          | Valid values: 128.0.0.0 – 255.255.255.254                                                                                                    |
| dname domain-name        | Domain name used per subnet.<br>Type: Optional                                                                                                    |

|                          | Valid values: String of length 64 with valid characters 'a'- 'z',                                                          |
|--------------------------|----------------------------------------------------------------------------------------------------|
|                          | 'A'-'Z', '0'-'9', '-', '_'and '.'                                                                                          |
|                          | Default value: null                                                                                                    |
| gwy ip-address           | This specifies the default gateway IP address                                                                              |
|                          | Type: Optional Valid values: Any valid class A/B/C IP address                                                              |
|                          | Default value: 0.0.0.0                                                                                                    |
| pop3 ip-address          | This specifies the IP address of the POP3 Server                                                                           |
| pops =p ddd=ddd          | Type: Optional                                                                                                    |
|                          | Valid values: Any valid class A/B/C IP address                                                                             |
|                          | Default value: 0.0.0.0                                                                                                    |
| nntp <b>ip-address</b>   | This specifies the IP address of the NNTP Server Type: Optional                                                            |
|                          | Valid values: Any valid class A/B/C IP address                                                                             |
|                          | Default value: 0.0.0.0                                                                                                    |
| web ip-address           | This specifies the IP address of the WWW Server                                                                            |
| 1                        | Type: Optional                                                                                                    |
|                          | Valid values: Any valid class A/B/C IP address                                                                             |
|                          | Default value: 0.0.0.0                                                                                                    |
| irc <b>ip-address</b>    | This specifies the IP address of the IRC Server Type: Optional                                                             |
|                          | Valid values: Any valid class A/B/C IP address                                                                             |
|                          | Default value: 0.0.0.0                                                                                                    |
| wins ip-address          | This specifies the IP address of the primary WIN Server                                                                    |
|                          | Type: Optional                                                                                                    |
|                          | Valid values: Any valid class A/B/C IP address<br>Default value: 0.0.0.0                                                   |
| swins ip-address         | This specifies the IP address of the secondary WIN Server                                                                  |
| swins ip-addiess         | Type: Optional                                                                                                    |
|                          | Valid values: Any valid class A/B/C IP address                                                                             |
|                          | Default value: 0.0.0.0                                                                                                    |
| dns ip-address           | This specifies the IP address of the primary Domain Name                                                                   |
|                          | Server<br>Type: Optional                                                                                                   |
|                          | Valid values: Any valid class A/B/C IP address                                                                             |
|                          | Default value: 0.0.0.0                                                                                                    |
| sdns ip-address          | This specifies the IP address of the secondary Domain                                                                      |
| _                        | Name Server                                                                                                    |
|                          | Type: Optional Valid values: Any valid class A/B/C IP address                                                              |
|                          | Default value: 0.0.0.0                                                                                                    |
| smtp ip-address          | This specifies the IP address of the SMTP Server                                                                           |
|                          | Type: Optional                                                                                                    |
|                          | Valid values: Any valid class A/B/C IP address                                                                             |
| 1.5.11                   | Default value: 0.0.0.0                                                                                                    |
| dlease <b>default-</b>   | This specifies the lease period for which the server assigns an IP address to a client in case the client does not request |
| lease-time               | for a specific lease period itself.                                                                                        |
|                          | Type: Optional                                                                                                    |
|                          | Valid values: 0 -mlease                                                                                                    |
| _                        | Default value: 2592000 seconds (this equals 30 days)                                                                       |
| mlease <b>max-lease-</b> | This specifies the maximum period for which the DHCP server can lease out an IP address to a DHCP client.                  |
| time                     | Type: Optional                                                                                                    |
|                          | Valid values: 0 – 4294967295                                                                                               |
|                          | Default value: 31536000 seconds (this equals 1 year)                                                                       |
| enable disable           | The state the pool is to be set in.                                                                                        |
|                          |                                                                                                    |
|                          | Type: Optional                                                                                                    |
|                          | Valid values: enable, disable                                                                                              |
| 1thres 10W-              |                                                                                                    |

| 5.11 C 5.11 C 1 | available IP addresses for a particular shared network. If the number of free IP addresses fall below this value, then a trap is raised. This value has to be less than the pool size specified using the start and end ip addresses.  Type: Optional  Valid values: 0 – 255 |
|-----------------|----------------------------------------------------------------------------------------------------|
|                 | Default value: 0                                                                                                    |

Super-User

**Example** 

\$ create dhcp server pool start-ip 192.168.1.1 end-ip 192.168.1.200

mask 255.255.255.0

Output

Verbose Mode On:

Entry Created

: 0 : Disable : 192.168.1.200 Pool Id Status Start Ip : 192.168.1.1 End Ip Def Lease(sec) : 2592000 Max Lease(sec) : 31536000 Range Inuse : 0 Outstd Offers : 0 : 255.255.255.0 Low Thres : 0 Subnet Mask Domain Name Domain Name
Gateway Ip

 Gateway Ip
 : 0.0.0.0
 Smtp Ip
 : 0.0.0.0

 Dns Ip
 : 0.0.0.0
 Sec. Dns Ip
 : 0.0.0.0

 Pop3 Ip
 : 0.0.0.0
 Nntp Ip
 : 0.0.0.0

 Www Ip
 : 0.0.0.0
 Irc Ip
 : 0.0.0.0

 Wins Ip
 : 0.0.0.0
 Sec. Wins Ip
 : 0.0.0.0

Verbose Mode Off:

Entry Created

| Field            | Description                                                         |
|------------------|---------------------------------------------------------------------|
| Pool Id          | This is the pool identifier.                                        |
| Status           | This defines the Admin status of the entry. It may be: Enable, Dis- |
|                  | able                                                                |
| Start Ip         | The IP address of the first address in the range.                   |
| End Ip           | The IP address of the last address in the range                     |
| Def Lease        | This specifies the lease period for which the server assigns an IP  |
|                  | address to a client in case the client does not request for a spe-  |
|                  | cific lease period itself.                                          |
| <i>Max Lease</i> | This specifies the maximum period for which the DHCP server can     |
|                  | lease out an IP address to a DHCP client.                           |
| Range Inuse      | The number of addresses in this range that are currently in use.    |
|                  | This number includes those addresses whose lease has not ex-        |
|                  | pired and addresses which have been reserved                        |
| Outstd Offers    | The number of outstanding DHCPOFFER messages for this range         |
|                  | is reported with this value. An offer is outstanding if the server  |
|                  | has sent a DHCPOFFER message to a client, but has not yet           |
|                  | received a DHCPREQUEST message from the client nor has the          |
|                  | server-specific timeout, within which a client can respond to the   |

|             | offer message, for the offer message expired                      |
|-------------|-------------------------------------------------------------------|
| Low Thres   | This specifies the lowest threshold value on the number of avail- |
|             | able/ free IP addresses for a particular shared network           |
| Subnet Mask | The subnet mask provided to any client offered an address from    |
|             | this range                                                        |
| Domain Name | Domain name used per subnet.                                      |
| Gateway Ip  | This specifies the default gateway IP address                     |
| Smtp Ip     | This specifies the IP address of the NNTP Server                  |
| Dns Ip      | This specifies the IP address of the primary Domain Name Server   |
| Sec.Dns Ip  | This specifies the IP address of the secondary Domain Name        |
|             | Server                                                            |
| Pop3 Ip     | This specifies the IP address of the POP3 Server                  |
| Nntp Ip     | This specifies the IP address of the SMTP Server                  |
| Www Ip      | This specifies the IP address of the WWW Serve                    |
| Irc Ip      | This specifies the IP address of the IRC Server                   |
| Wins Ip     | This specifies the IP address of the primary WIN Server           |
| Sec.Wins Ip | This specifies the IP address of the secondary WIN Server         |
|             |                                                                   |

No two pools can overlap i.e. an IP Address cannot belong to more than 1 pool.

#### References

- get dhcp server pool command
- delete dhcp server pool related commands
- ❖ modify dhcp server pool related commands
- dhcp server cfg related commands
- dhcp server exclude related commands
- dhcp server address related commands.

# 3.17 create dns servaddr

## Description

Use this command to create DNS server addresses.

## **Command Syntax**

create dns servaddr <ip-address>

| Name       | Description                                         |
|------------|-----------------------------------------------------|
| ip-address | This parameter specifies the IP address for config- |
|            | uring the DNS server address.                       |
|            | Type: Mandatory                                     |
|            | Valid values: Valid IP address.                     |

| Mode                      |                                                       |
|---------------------------|-------------------------------------------------------|
|                           | Super-User.                                           |
|                           |                                                       |
| Example :                 | \$ create dns servaddr 182.25.2.1                     |
|                           | y create uns servadur 102.23.2.1                      |
| Output                    |                                                       |
|                           | Verbose mode on:                                      |
| Entry Created             |                                                       |
| DNS Server IP Address     |                                                       |
| 182.25.2.1                |                                                       |
|                           |                                                       |
|                           | Verbose mode off:                                     |
| Entry Created             | verbose mode on.                                      |
|                           |                                                       |
| Output Field description: |                                                       |
| Field                     | Description                                           |
| DNS Server IP Addre       |                                                       |
|                           | ,                                                     |
|                           |                                                       |
| Caution                   |                                                       |
|                           | None                                                  |
|                           |                                                       |
| References:               |                                                       |
|                           | <b>.</b>                                              |
|                           | •                                                     |
|                           | •                                                     |
|                           | <ul><li>*</li></ul>                                   |
|                           | *<br>•                                                |
|                           |                                                       |
| 3.18 create eoa intf      |                                                       |
|                           |                                                       |
| Description               | Use this command to create an eoa interface.          |
|                           | ose this command to create an eoa interface.          |
| Command Syntax            |                                                       |
|                           | create eoa intf ifname interface-name [ip ip-address] |
|                           | [mask net-mask] lowif low-interface-name              |

# [inside|outside|none] [usedhcp true|false] [droute true|false] [ifsectype public|private|dmz] [gwy

<ddd.ddd.ddd>]

## **Parameters**

| Name                                    | Description                                                                                                    |
|-----------------------------------------|----------------------------------------------------------------------------------------------------|
| ifname interface-name                   | This parameter specifies the name assigned to this                                                             |
|                                         | interface.                                                                                                    |
|                                         | Type: Mandatory                                                                                                |
|                                         | Valid values: eoa-0 - *                                                                                        |
| ip <b>ip-address</b>                    | The IP address to be assigned to the eoa interface.                                                            |
|                                         | Type: Optional                                                                                                 |
|                                         | Valid values: Any valid class A/B/C IP address                                                                 |
|                                         | Default value: 0.0.0.0                                                                                         |
| mask net-mask                           | This parameter specifies the subnet mask to be ap-                                                             |
|                                         | plied to the IP address.                                                                                       |
|                                         | Type: Optional                                                                                                 |
|                                         | Valid values: 128.0.0.0 – 255.255.255.254                                                                      |
|                                         | Default value: 0.0.0.0                                                                                         |
| lowif low-interface-                    | This parameter specifies the lower interface of an eoa                                                         |
| name                                    | interface.                                                                                                    |
|                                         | Type: Mandatory                                                                                                |
|                                         | Valid values: aal5-0 - *                                                                                       |
| inside outside none                     | This specifies the NAT direction for the interface.                                                            |
|                                         | Type: Optional                                                                                                 |
|                                         | Valid values: inside, outside, none                                                                            |
|                                         | Default value: none                                                                                            |
| usedhcp true false                      | This specifies whether a DHCP client is to be triggered to obtain an IP address for this interface from a DHCP |
|                                         | server.                                                                                                    |
|                                         | Type: Optional                                                                                                 |
|                                         | Valid values: true or false                                                                                    |
|                                         | Default value: false                                                                                           |
| droute true false                       | This specifies the default route                                                                               |
| droute true raise                       | Type: Optional                                                                                                 |
|                                         | Valid values: true or false                                                                                    |
|                                         | Default value: false                                                                                           |
| ifsectype                               | Type of interface security.                                                                                    |
| public private dmz                      | Type: Optional                                                                                                 |
| <u></u>                                 | Valid values : public, private or dmz                                                                          |
|                                         | Default Value : public                                                                                         |
| gwy <ddd.ddd.ddd.ddd></ddd.ddd.ddd.ddd> | This specifies the gateway IP address                                                                          |
|                                         | Type: Optional                                                                                                 |
|                                         | Valid values: Any valid class A/B/C IP address                                                                 |
|                                         | Default value: 0.0.0.0                                                                                         |
|                                         |                                                                                                    |

Mode

Super-User

# Example

\$ create eoa intf ifname eoa-0 ip 192.168.1.1 mask
255.255.255.0 lowif aal5-0 none ifsectype public

#### Output

#### Verbose Mode On:

: eoa-0 Interface Sec Type : Public Configured IP Address: 0.0.0.0 Mask : 0.0.0.0 Low IfName : aa15-0 NAT Direction : OUT Gateway : 0.0.0.0 DRoute : Oper Status : Down Admin Status : Up UseDHCP : False

: False

Verbose Mode Off:

Entry Created

#### **Output field description**

| Field                | Description                                              |
|----------------------|----------------------------------------------------------|
| IfName               | The name of the interface which has been created.        |
| Configured IpAddress | IP address assigned to the eoa interface.                |
| Mask                 | Network mask to be applied to the IP Address.            |
| LowIfName            | Specifies the lower interface.                           |
| Nat Direction        | This specifies the NAT direction which may be: inside,   |
|                      | outside or none.                                         |
| Oper Status          | The actual/current state of the interface. It can be ei- |
|                      | ther Up or Down                                          |
| Admin Status         | The desired state of the interface. It may be either Up  |
|                      | or Down                                                  |
| UseDhcp              | Whether or not a DHCP client is used to obtain the IP    |
|                      | address for this interface from a DHCP server            |
| Interface Sec Type   | Interface Security Type.                                 |
| Droute               | Default route                                            |
| Gateway address      | Gateway IP address                                       |

#### Caution

None.

#### References

- \* get eoa intf command
- \* delete eoa intf command
- \* modify eoa intf command
- \* eoa stats related commands
- interface stats related commands
- atm vc intf related commands

# 3.19 create ethernet inff

#### Description

Use this command to create a physical or a virtual Ethernet interface. The type of interface to be created is identified by the name of the interface.

#### **Command Syntax**

create ethernet intf ifname interface-name [ip ipaddress] [mask net-mask] [phyif low-interfacename] [inside|outside|none] [usedhcp local|remote|false] [ifsectype public|private|dmz]

## **Parameters**

| Name                 | Description                                                                               |
|----------------------|-------------------------------------------------------------------------------------------|
| ifname interface-    | This parameter specifies the name which will be used to                                   |
| name                 | refer to the interface in future. The interface type, i.e.,                               |
|                      | whether it is physical or virtual is implicit in the name. eth                            |
|                      | (e.g., eth-0) specifies a physical interface and veth (eg                                 |
|                      | veth-0, veth-1 etc. ) specifies a virtual interface.                                      |
|                      | Type: Mandatory Valid values: eth-0, veth-0 - *                                           |
|                      | The IP address to be assigned to the Ethernet interface.                                  |
| ip <b>ip-address</b> | Type: Mandatory only when virtual interface is specified,                                 |
|                      | i.e., it is not eth-0                                                                     |
|                      | Valid values: Any valid class A/B/C IP address. 0.0.0.0 is                                |
|                      | invalid for a virtual ethernet interface.                                                 |
|                      | Default value: 0.0.0.0                                                                    |
| Mask net-mask        | This parameter specifies the subnet mask to be applied to                                 |
| lask 1100 masi       | the IP address. Mask not allowed when usedhop true,                                       |
|                      | along with ip 0.0.0.0                                                                     |
|                      | Type: This field is not allowed when a physical interface is                              |
|                      | specified and ip is 0.0.0.0. In all other cases the field is                              |
|                      | mandatory.                                                                                |
|                      | Valid values: 255.0.0.0 – 255.255.255.255                                                 |
|                      | Default value: 255.0.0.0                                                                  |
| phyif low-           | When a virtual interface is being created, this specifies the                             |
| interface- name      | lower interface name to be specified. This can be the                                     |
|                      | interface name of a physical ethernet interface only.                                     |
|                      | Type: Optional for virtual (veth) interfaces.  Not allowed for physical (eth) interfaces. |
|                      | Valid values: eth-0                                                                       |
|                      | Default value: eth-0                                                                      |
| inside outside none  | This specifies the NAT direction for the interface.                                       |
|                      | Type: Optional                                                                            |
|                      | Valid values: inside, outside, none                                                       |
|                      | Default value: none                                                                       |
| usedhcp              | Local: IP address for this interface is obtained from a local                             |
| local remote false   | DHCP server                                                                               |
|                      | Remote: DHCP client is used to obtain the IP address for                                  |
|                      | this interface from a remote DHCP server                                                  |
|                      | False: DHCP client is not used.                                                           |
|                      | Type: Optional                                                                            |
|                      | Valid values: local, remote, false                                                        |
|                      | Default value: false                                                                      |
| ifsectype            | Interface security type                                                                   |
| public private dmz   | Type: Optional                                                                            |
|                      | Valid values : public, private or dmz                                                     |
|                      | Default Value : private                                                                   |

# Mode

#### **Example**

\$ create ethernet intf ifname eth-0 ip 192.168.1.1 mask 255.255.0.0 ifsectype private inside

## Output

#### Verbose Mode On:

Entry Created

Interface : eth-0

Interface Sec Type : Private Configured IP Address :

192.168.1.1

UseDhcp : False
Nat Direction : None
Configured Speed : auto
Speed : 10BT
Admin Status : : 255.255.255.0 Physical Interface : eth-0 Configured Duplex : auto Duplex : half Operational Status : Up : Up

Verbose Mode Off:

Entry Created

## **Output field description**

| Field              | Description                                                                                       |
|--------------------|---------------------------------------------------------------------------------------------------|
| Interface          | The name of the interface which has been created.                                                 |
| Interface Security | Type of interface security - private, public or demilitarized.                                    |
| Type               |                                                                                                   |
| Configured Ip      | IP address assigned to the Ethernet port.                                                         |
| Address            |                                                                                                   |
| Mask               | Network mask to be applied to the IP Address.                                                     |
| UseDhcp            | Local: IP address for this interface is obtained from a local DHCP server                         |
|                    | Remote: DHCP client is used to obtain the IP address for this interface from a remote DHCP server |
|                    | False: DHCP client is not used.                                                                   |
| Physical Interface | Valid only in case of virtual interfaces i.e. the Type is not eth. It can only be eth-0           |
| Nat Direction      | This specifies the NAT direction which may be: inside, outside or none.                           |
| Configured Duplex  | The duplex modeto be used by the interface, as configured by the user.                            |
| Configured Speed   | Line speed to be used by Ethernet interface as configured by the user                             |
| Duplex             | The duplex mode used by the interface.                                                            |
| Speed              | Line speed used by Ethernet interface                                                             |
| Operational Status | The actual/current state of the interface. It can be either up or down                            |
| Admin Status       | The desired state of the interface. It may be either up or down                                   |

#### Caution

A virtual interface (veth-0, veth-1 etc.) cannot be created unless a physical interface (i.e. eth-0) exists.

#### References

- get ethernet intf command
- delete ethernet intf command
- modify ethernet intf related commands
- ethernet stats related commands
- interface stats related commands.

# 3.20 create igmp inff

#### **Description**

Use this command to start IGMP over a given IP interface.

## **Command Syntax**

| Name                                                                                                    | Description                                              |
|----------------------------------------------------------------------------------------------------|----------------------------------------------------------|
| ifname <interface-< th=""><th>This identifies the interface on which IGMP is enabled.</th></interface-<> | This identifies the interface on which IGMP is enabled.  |
| name>                                                                                                    | Type: Mandatory                                          |
| liame,                                                                                                   | Valid values: eth-0, veth-0 - *, ppp-0 - *, eoa-0 - *,   |
|                                                                                                    | usb-0, ipoa-0-*                                          |
|                                                                                                    | Default value: None.                                     |
| qinterval <query-< th=""><th>This specifies the periodic interval in seconds at which</th></query-<>     | This specifies the periodic interval in seconds at which |
| interval>                                                                                                | host-query messages (queries) are transmitted on this    |
| incervary                                                                                                | interface.                                               |
|                                                                                                    | Type: Optional                                           |
|                                                                                                    | Valid values: 1-4294967295                               |
|                                                                                                    | Default value: 125 seconds                               |
| robust < robustness-                                                                                     | The Robustness Variable allows tuning for the ex-        |
| variable>                                                                                                | pected packet loss on a subnet. If a subnet is expect-   |
| Variable                                                                                                 | ed to be lossy, the Robustness Variable may be           |
|                                                                                                    | increased. IGMP is robust to (Robustness Variable- 1)    |
|                                                                                                    | packet losses.                                           |
|                                                                                                    | Type: Optional.                                          |
|                                                                                                    | Valid values: 1-255                                      |
|                                                                                                    | Default value: 2                                         |
| host router                                                                                              | This tells whether the interface is configured as IGMP   |
|                                                                                                    | Host Interface or IGMP Router Interface                  |
|                                                                                                    | Type: Optional.                                          |
|                                                                                                    | Valid values: host or router                             |
|                                                                                                    | Default value: router                                    |
| Version igmpv1 igmpv2                                                                                    | This identifies the version of IGMP.                     |
|                                                                                                    | Type: Optional                                           |
|                                                                                                    | Valid values: igmpv1 and igmpv2                          |
|                                                                                                    | Default value: igmpv2                                    |
| qmaxresponsetime <                                                                                       | This identifies the query max response time (in secs)    |
| qmaxresponsetime>                                                                                        | Type: Optional                                           |
|                                                                                                    | Valid Values: Any decimal value.                         |

|                                         | Default value: 10                                  |
|-----------------------------------------|----------------------------------------------------|
| <pre>lmqinterval &lt; lmqinterval</pre> | This identifies the Last Member Query Interval (in |
| >                                       | secs)                                              |
|                                         | Type : Optional                                    |
|                                         | Valid Values: Any decimal value.                   |
|                                         | Default value: 1                                   |

Super-User.

Example

\$ create igmp intf ifname eth-0 qinterval 150 robust 10 version

igmpv1 Imqinterval 2 qmaxresponsetime 10

Output

Verbose Mode On

Entry Created

IfName : eth-0 Type : Host

Version : igmpv1 Query Interval(sec)

: 150 Query Max Resp Time(sec) : 10 Last Memb

QueryIntvl(sec) : 2

Robustness : 10 Join Requests

: 10

Current Groups : 8

Verbose Mode Off

Entry Created

## **Output field description**

| Field                          | Description                                                                                             |
|--------------------------------|----------------------------------------------------------------------------------------------------|
| Query Interval(sec)            | This is the periodic interval at which host-query messages (queries) are transmitted on this interface  |
| Version                        | This field specifies the version of IGMP.                                                               |
| Query Max<br>ResponseTime(sec) | This field specifies the query max response time (in secs)                                              |
| Last Memb QueryIntvl(sec)      | This is the periodic interval at which host-query messages (queries) are transmitted on this interface. |
| Join Requests                  | This is the number of times a group membership has been added to this interface                         |
| Current Groups                 | This is the current number of entries for this interface in the IGMP Group Table.                       |

## Caution

None.

# References

create igmp intf command

get igmp intf command

## get igmp groups command

# 3.21 create ilmi intf

# Description

This command is used for configuring ILMI based auto configuration parameters on an ATM interface.

## **Command Syntax**

create ilmi intf ifname interface-name [enable|disable]
[vpi vpi-number] [vci vci-number] [timeout timeout] [keepalive keep-alive] [maxretry max-retry]

#### **Parameters**

| Name                             | Description                                                                                                    |
|----------------------------------|----------------------------------------------------------------------------------------------------|
| ifname interface-<br>name        | It specifies the ATM port on which ILMI based auto configuration is to be configured.  Type: Mandatory Valid values: atm-0.                                             |
| enable disable                   | Whether ILMI based auto configuration is enabled or not on this interface Type: Optional Valid values: enable, disable Default value: disable                           |
| <sub>vpi</sub> <b>vpi-number</b> | VPI to be used for ILMI SNMP message exchanges<br>Type: Optional<br>Valid values: 0 - 255<br>Default value: 0                                                           |
| vci <b>vci-number</b>            | VCI to be used for ILMI SNMP message exchanges<br>Type: Optional<br>Valid values: 0-65535<br>Default value: 16                                                          |
| timeout time-out                 | Timeout value in seconds, for SNMP Get/Set messages exchanged between peer Interface Management Entities (IMEs).  Type: Optional Valid values: 1-65535 Default value: 1 |
| keepalive <b>keep-</b><br>alive  | The time-interval in seconds, ILMI should use to poll for peer ILMI's availability. Type: Optional Valid values: 1-65535 Default value: 5                               |
| maxretry <b>max-retry</b>        | Number of times ILMI should retry before declaring ILMI connectivity as lost.  Type: Optional Valid values: 0-65535  Default value: 4                                   |

# Mode

#### **Example**

\$ create ilmi intf ifname atm-0 enable vpi 10 vci 5 timeout 3 keepalive 5 maxretry 11

#### Output

#### Verbose Mode On:

```
Entry Created
                                    : Enable
Interface : : atm-0
VPI : 10
Timeout(sec) : 3
                               Status
                         VCI
Timeout(sec)
                                                  : 4.0
                               Keep Alive (sec)
                                                        : 5
Max Retries
                 : 11
                                  Version
```

Verbose Mode Off:

Entry Created

# **Output field description**

| Field       | Description                                             |
|-------------|---------------------------------------------------------|
| Interface   | It specifies the ATM port on which ILMI based auto      |
|             | configuration is to be configured.                      |
| Status      | Whether ILMI based auto configuration is enabled or     |
|             | not on this interface.                                  |
| VPI         | VPI to be used for ILMI SNMP message exchanges          |
| VCI         | VCI to be used for ILMI SNMP message exchanges.         |
| Timeout     | Timeout value for SNMP Get/ Set messages ex-            |
|             | changed between peer IMEs.                              |
| Keep Alive  | The time-interval, ILMI should use to poll for peer IL- |
|             | MI's availability.                                      |
| Max Retries | Number of times ILMI should retry before declaring      |
|             | ILMI connectivity as lost.                              |
| Version     | The version of ILMI                                     |

#### Caution

Enabling the ILMI interface only marks the state of the interface as enabled. The actual procedure begins only after the trigger ilmi command is given, or after the modem is rebooted. On the other hand, to disable the procedure, it is sufficient set the ILMI interface state as disabled.

#### References

- \* get ilmi intf command
- \* modify ilmi intf command
- \* modify ilmi trigger command
- \* trigger ilmi command
- \* get ilmi access protocol command

## 3.22 create ip route

#### Description

Use this command to create a routing table entry.

# **Command Syntax**

create ip route ip dest-ip-address gwyip gwy-ipaddress mask net-mask

#### **Parameters**

| Name                                                               | Description                                 |
|--------------------------------------------------------------------|---------------------------------------------|
| ip dest-ip-address                                                 | Destination IP address of this route.       |
|                                                                    | Type: Mandatory                             |
|                                                                    | Valid values: Any valid class A/B/C address |
| wyip gwy-ip-address The IP address of the next hop for this route. |                                             |
|                                                                    | Type: Mandatory                             |
|                                                                    | Valid values: Any valid class A/B/C address |
| mask net-mask                                                      | The Mask of the destination IP Address.     |
|                                                                    | Type: Mandatory                             |
|                                                                    | Valid values: 128.0.0.0 – 255.255.255.254   |

#### Mode

Super-User

## Example

\$ create ip route ip 192.168.2.40 gwyip 192.168.1.1 mask 55.255.255.0

# Output

#### Verbose Mode On:

Entry Created

| Destination  | Mask          | Gateway     | If-name |     | Route<br>Orig | Age(sec) |
|--------------|---------------|-------------|---------|-----|---------------|----------|
| 192.168.2.40 | 255.255.255.0 | 192.168.1.1 |         | IND | LCL           | 0        |

Verbose Mode Off:

Entry Created

| Field       | Description                                                                                                    |  |
|-------------|----------------------------------------------------------------------------------------------------|--|
| Destination | Destination IP address of this route                                                                                                    |  |
| Mask        | The Mask of the destination IP Address                                                                                                    |  |
| Gateway     | The IP address of the next hop for this route                                                                                                    |  |
| If-Name     | The local interface through which the next hop of this route will be reached                                                                                             |  |
| Route Type  | The type of route. It may be: dir (for Direct), ind (for Indirect), or inv (for invalid route)                                                                           |  |
| Route Orig  | The routing mechanism through which this route was learned. It may be: NET (for Network Management), LCL (for Local), RIP, ICMP,DYI (Dynamic through Interface creation) |  |
| Age         | The number of seconds since this route was last updated or otherwise determined to be correct                                                                            |  |

None.

#### References

- get ip route command
- delete ip route command
- ip stats related commands
- ip cfg related commands
- ip address related commands
- arp related commands

# 3.23 create ipf rule entry

#### Description

This command is used for creating an IP filter rule.

#### **Command Syntax**

create ipf rule entry

ruleid rule-id

[ifname interface-name|public|private|dmz|all]

[dir in|out]

[inifname interface-name|public|private|dmz|all]

[act accept | deny]

[log enable | disable]

[enable|disable]

[srcaddr {|t||teq|gt|gteq|eq|neq <ddd.ddd.ddd.ddd>}|{{range|erange} <ddd.ddd.ddd.ddd> <ddd.ddd.ddd>}|any|self|

[destaddr {It||teq|gt|gteq|eq|neq

<ddd.ddd.ddd.ddd>}|{{range|erange} <ddd.ddd.ddd.ddd>

<ddd.ddd.ddd.ddd>}|any|bcast|self|

[srcport {|t||teq|gt|gteq|eq|neq {num

<decvalue>}|echo|discard|chargen|ftp|telnet|smtp|dns|boot|tf

tp|http|pop3|snmp >}|{{range|erange} <decValue> <decValue>}|any]

[destport {It|Iteq|gt|gteq|eq|neq {num

<decvalue>}|echo|discard|chargen|ftp|telnet|smtp|dns|boot|tf

tp|http|pop3|snmp >}|{{range|erange} <decValue> <decValue>}|any]

[icmpcode {eq|neq <decValue>}|any]

[icmptype {eq|neq echoreq|unreach|redir|echorep|{num

<decValue>}}|any]

[transprot {eq|neq TCP|UDP|ICMP|{num <decValue>}}|any]

[tcpflag syn|nosyn|any]

[storestate enable|disable]

[seclevel {high|medium|low}+] [blistprotect enable|disable] [logtag "log-tag"] [isfrag yes|no|ignore] [isipopt yes|no|ignore]

[pktsize {lt|lteq|gt|gteq|eq|neq <decvalue>}|any]

[todfrom <hh:mm:ss>] [todto <hh:mm:ss>] [todstatus enable|disable]

| Name                          | Description                                                                                                    |
|-------------------------------|----------------------------------------------------------------------------------------------------|
| ruleid <b>rule-id</b>         | The index given by the caller to identify the rule entry. Type: Mandatory                                          |
|                               | Valid values: 1-4294967295                                                                                         |
| ifname interface-             | This specifies the IP enabled physical interface to be                                                             |
| name public private dmz       | associated to this Rule. 'ALL' indicates that Rule is to                                                           |
| all                           | be associated to all interfaces. Public, Private or DMZ                                                            |
|                               | indicates that rule is to be associated with public,                                                               |
|                               | private or DMZ type of interfaces recpectively.                                                                    |
|                               | Type: Optional Valid values : eth-0,veth, eoa,ppp,usb or public/pri-                                               |
|                               | vate/dmz interfaces.                                                                                               |
|                               | Default value : all                                                                                                |
| Dir in out                    | Specifies the direction of data flow on which filtering is                                                         |
|                               | to be applied.                                                                                                    |
|                               | Type: Optional                                                                                                    |
|                               | Valid values: in, out<br>Default value: out                                                                        |
| Act accept deny               | Specifies the action to be taken when a packet                                                                     |
|                               | matches a rule.                                                                                                    |
|                               | Type: Optional                                                                                                    |
|                               | Valid values: accept, deny                                                                                         |
|                               | Default value: deny                                                                                                |
| [log enable disable]          | This flag controls the logging of matched packets.  Each log will contain IP header and TCP/UDP header             |
|                               | or ICMP fields, if available.                                                                                      |
|                               | Type: Optional                                                                                                    |
|                               | Valid values: enable disable                                                                                       |
|                               | Default value: disable                                                                                             |
| Srcaddr                       | Specifies the matching criteria for source IP address.                                                             |
| {                             | Type: Optional Valid values: It (less than), Iteq (less than or equal to),                                         |
| <ddd.ddd.ddd>} </ddd.ddd.ddd> | gt (greater than), gteq (greater than or equal to), eq                                                             |
| {{range erange}               | (equal to), neg (not equal to), range (in the range),                                                              |
| <ddd.ddd.ddd></ddd.ddd.ddd>   | erange (out of the range) and any. Any is used when                                                                |
| <ddd.ddd.ddd>} </ddd.ddd.ddd> | no comparison has to be done. For range and erange,                                                                |
| any                           | both the specified IP addresses are inclusive. Default value: any                                                  |
| Destaddr                      | Specifies the matching criteria for destination IP ad-                                                             |
| {1t 1teq gt gteq eq neq       | dress.                                                                                                    |
| <ddd.ddd.ddd>} </ddd.ddd.ddd> | Type: Optional                                                                                                    |
| {{range erange}               | Valid values: It (less than), Iteq (less than or equal to), gt (greater than), gteq (greater than or equal to), eq |
| <ddd.ddd.ddd></ddd.ddd.ddd>   | (equal to), neq (not equal to), range (in the range),                                                              |
| <ddd.ddd.ddd>} </ddd.ddd.ddd> | erange (out of the range) and any. Any is used when                                                                |

| any                                                                                                    | no comparison has to be done. For range and erange,         |
|----------------------------------------------------------------------------------------------------|-------------------------------------------------------------|
|                                                                                                    | both the specified IP addresses are inclusive.              |
|                                                                                                    | Default value: any                                          |
| Srcport                                                                                                  | Specifies the matching criteria for source port             |
| {  1t   1teq   gt   gteq   eq   neq                                                                      | Type: Optional                                              |
| {num                                                                                                    | Valid values: It (less than), Iteq (less than or equal to), |
| <decvalue>} echo discar</decvalue>                                                                       | gt (greater than), gteq (greater than or equal to), eq      |
| d chargen ftp telnet sm                                                                                  | (equal to), neq (not equal to), range (in the range),       |
| tp dns boot tftp http p                                                                                  | erange (out of the range) and any. Any is used when         |
| op3 snmp                                                                                                 | no comparison has to be done. For range and erange,         |
| >} {{range erange}                                                                                       | both the specified values are inclusive. This field can     |
| <decvalue> <decvalue>}   any]</decvalue></decvalue>                                                      | have valid values of echo, discard, chargen, ftp,           |
| decvalue>} any                                                                                           | telnet, smtp, dns, boot, tftp, http, pop3, snmp and any     |
|                                                                                                    | decimal value.                                              |
|                                                                                                    | Default value: any                                          |
| Destport                                                                                                 | Specifies the matching criteria for destination Port.       |
| {1t 1teq gt gteq eq neq                                                                                  | Type: Optional                                              |
| {num                                                                                                    | Valid values: It (less than), Iteq (less than or equal to), |
| <decvalue>} echo discar</decvalue>                                                                       | gt (greater than), gteq (greater than or equal to), eq      |
| d chargen ftp telnet sm                                                                                  | (equal to), neq (not equal to), range (in the range),       |
| tp dns boot tftp http p                                                                                  | erange (out of the range) and any. Any is used when         |
| op3 snmp                                                                                                 | no comparison has to be done. For range and erange,         |
| >} {{range erange}                                                                                       | both the specified values are inclusive. This field can     |
| <decvalue></decvalue>                                                                                    | have valid values of echo, discard, chargen, ftp,           |
| <decvalue>} any self</decvalue>                                                                          | telnet, smtp, dns, boot, tftp, http, pop3, snmp and any     |
|                                                                                                    | decimal value.                                              |
|                                                                                                    | Default value: any                                          |
| Icmpcode {eq neq                                                                                         | Specifies the matching criteria for ICMP code value.        |
| <decvalue>} any</decvalue>                                                                               | Type: Optional                                              |
|                                                                                                    | Valid values: Decimal value(0-255) which is specified       |
|                                                                                                    | in case of ICMP packets need filtering based on code        |
|                                                                                                    | field in ICMP header. Any is used when no                   |
|                                                                                                    | comparison has to be done.                                  |
|                                                                                                    | Default value: any                                          |
| Icmptype {eq neq                                                                                         | Specifies the matching criteria for ICMP Type               |
| echoreq unreach redir e                                                                                  | Type. Optional                                              |
| chorep {num <decvalue< td=""><td>Valid values: Decimal value (0-255) which is specified</td></decvalue<> | Valid values: Decimal value (0-255) which is specified      |
| >}   any                                                                                                 | in case of ICMP packets need filtering based on type        |
|                                                                                                    | field in ICMP header. It can also take values echoreq,      |
|                                                                                                    | unreach, redir, echorep. Any is used when no                |
|                                                                                                    | comparison has to be done.                                  |
|                                                                                                    | Default value: any                                          |
| transprot {eq neq                                                                                        | Specifies the matching criteria for transport protocol      |
| TCP   UDP   ICMP                                                                                         | field.                                                      |
| <decvalue>} any</decvalue>                                                                               | Type: Optional                                              |
|                                                                                                    | Valid values: TCP, UDP, ICMP, <decvalue></decvalue>         |
|                                                                                                    | Default value: any                                          |
| inifname interface-                                                                                      | This field specifies the input interface id which may be    |
| name public private dmz                                                                                  | used to dictate the rules like accept/deny all traffic      |
| all                                                                                                    | from a specific interface or a spefic type of interface     |
|                                                                                                    | namely Public, Private , or DMZ. So, this field can be      |
|                                                                                                    | specified only if direction is out.                         |
|                                                                                                    | Type : Optional                                             |
|                                                                                                    | Valid values : eth-0,veth, eoa,ppp,usb or all interfaces.   |
|                                                                                                    | Default value : all                                         |
| enable disable                                                                                           | This specifies administrative status of Rule entry.         |
|                                                                                                    | Type: Optional                                              |
|                                                                                                    | Valid values: enable or disable                             |
|                                                                                                    | Default value: disable                                      |
| tcpflag syn nosyn any                                                                                    | Specifies filtering criteria for TCP packet types.          |
|                                                                                                    | Type: Optional                                              |
|                                                                                                    |                                                             |

|                               | h. e                                                        |
|-------------------------------|-------------------------------------------------------------|
|                               | Valid values: syn or nosyn or any                           |
|                               | Default value: any                                          |
| storestate enable disable     | If this flag is enabled then stateful filtering is done and |
|                               | the rule action is also applied in the other direction on   |
|                               | the given interface.                                        |
|                               | Type: Optional                                              |
|                               | Valid values: enable or disable                             |
|                               | Default value: disable                                      |
| seclevel high, medium, low    | It specifies at which security level(s) this rule is appli- |
| Secrever night, medium, 10w   | cable. A rule can be applicable at multiple security        |
|                               |                                                             |
|                               | levels.                                                     |
|                               | Type : Optional                                             |
|                               | Valid values : high,medium and low                          |
|                               | Default Value : low                                         |
| blistprotect                  | This specifies whether source of the packet should be       |
| enable disable                | blacklisted if it matches with the rule. It will be ap-     |
|                               | plicable to deny kind of rules.                             |
|                               | Type : Optional                                             |
|                               | Valid values : enable or disable                            |
|                               | Default Value : enable                                      |
| logtag "log-tag"              | This specifies the Filter logging tag, which will be        |
| Logicay Logicay               | added to all the logs generated due to the rule             |
|                               |                                                             |
|                               | Type: Optional                                              |
|                               | Valid values : Display string of 16 char in quotes          |
|                               | Default Value : NULL                                        |
| isfrag yes no ignore          | yes: Rule is applicable to fragmented packets only.no:      |
|                               | Rule is applicable to non-fragmented packets                |
|                               | only.ignore: Applicable irrespective of whether the         |
|                               | packet is a fragment or not.                                |
|                               | Type : Optional                                             |
|                               | Valid values : yes, no or ignore                            |
|                               | Default Value : ignore                                      |
| isipopt yes no ignore         | yes: Rule is applicable to IP packets with IP options       |
|                               | only.no: Rule is applicable to IP packets without IP        |
|                               | options only ignore: Rule is applicable irrespective of     |
|                               | whether the packet contains IP options or not.              |
|                               | Type: Optional                                              |
|                               | Valid values : yes, no or ignore                            |
|                               |                                                             |
| , ,                           | Default Value : ignore                                      |
| pktsize                       | pktsize {It Iteq gt gteq eq neq <decvalue>} any</decvalue>  |
| {1t 1teq gt gteq eq neq       | Rule is applicable if packet size value in IP header        |
| <decvalue>} any</decvalue>    | conforms to this criterion. Any implies that packet size    |
|                               | value is to be ignored.                                     |
|                               | Type : Optional                                             |
|                               | Valid values : 0- 65535                                     |
|                               | Default Value : any                                         |
| Todfrom <hh:mm:ss></hh:mm:ss> | This field specifies the wall time for starting a Time of   |
|                               | Day based rule                                              |
|                               | Type : Optional                                             |
|                               | Valid values : 00:00:00 to23:59:59                          |
|                               | Default Value : 00:00:00                                    |
| Todto <hh:mm:ss></hh:mm:ss>   | This field specifies the wall time for stopping a Time of   |
| 10000 (1111.111111.55)        |                                                             |
|                               | Day based rule.                                             |
|                               | Type: Optional                                              |
|                               | Valid values : 00:00:00 to23:59:59                          |
|                               | Default Value : 23:59:59                                    |
| todstatus enable disable      | This field specifies whether a Time of Day based rule       |
|                               | should be applied for duration specified using start        |
|                               | time and stop time. Active indicate that the TOD based      |
|                               | rule should be applied from Start time to Stop time,        |
|                               | while Inactive indicates that rule is not applicable from   |
| ,t                            |                                                             |

| Start Time to stop time but it is applicable for |
|--------------------------------------------------|
| remaining time of the day.                       |
| Type : Optional                                  |
| Valid values : enable or disable                 |
| Default Value : enable                           |

Super-User.

#### Example

\$ create ipf rule entry ruleid 1 ifname eth-0 dir out inifname all act accept log enable enable srcaddr lt 172.25.8.76

destaddr range 172.25.8.70 172.25.8.90 srcport erange 10 20

destport neq 3 icmpcode neq 10 icmptype eq unreach

transprot eq TCP tcpflag syn storestate enable

seclevel high blistprotect enable isfrag yes isipopt no pktsize lt 10 todfrom 01:02:30 todto 02:01:30 todstatus enable

#### Output

#### Verbose Mode On

#### Entry Created

```
Rule id : 1 Interface : eth-0
Rule Admin status : Enable Rule Oper Status : Enable
In interface : ALL Direction : Out
Security Level : High Blacklist Status : Enable
Logging : Enable Action : Accept
Log Tag : -
IP Frag Pkt : Yes IP Opt Pkt : No
TCP Flag : Syn Store State : Enable
Src Addr : Equal 172.25.8.76
Dest Addr : Range 172.25.8.70 172.25.8.90
Src Port : Out Of Range 10 20
Dest Port : Not Equal 3
ICMP Code : Not Equal 10
ICMP Type : Equal unreach
TransProt : Equal TCP
IP Pkt Size : Less Than 10
TOD Rule : Enable Between 01:02:30 02:01:30
```

#### Verbose Mode Off

Entry Created

| ruleid            | The index given by the caller to identify the rule entry.                                                                                                    |
|-------------------|----------------------------------------------------------------------------------------------------|
| Rule Admin Status | This specifies administrative status of Rule entry.                                                                                                    |
| Interface         | This specifies the ip enabled physical interface to be associated to this Rule. 'ALL' indicates that Rule is to be associated to all interfaces                                                                                                    |
| In Interface      | This field specifies the input interface id which may be used to dictate the rules like deny/accept all traffic from a specific interface. So, this field can be specified only if direction is out.                                                                                 |
| Direction         | This specifies the direction of Data flow on which filtering is to be applied.                                                                                                    |
| Action            | This specifies the action to be taken when a packet matches a rule .                                                                                                    |
| Logging           | This specifies the criteria for the logging of packets.  Each log will contain IP Header and TCP/UDP header or ICMP fields, if available.                                                                                                    |
| Log Tag           | This specifies the Filter logging tag, which will be added to all the logs generated due to the rule                                                                                                    |
| Scr Addr          | This field specifies the matching criteria for source IP Address along with the source IPAddress value and the destination IPAddress value. The source or destination or both are shown depending on whether the matching criteria is relational, range, erange, any or self.        |
| Dest Addr         | This field specifies the matching criteria for destination IP Address along with the start destination IPAddress value and end destination IPAddress value. The start or end or both are shown depending on whether the matching criteria is relational, range, erange, any or self. |
| Src Port          | This field specifies the matching criteria for source port along with the start of src port and the end of src port. The start or end or both are shown depending on whether the matching criteria is relational, range, erange, any or bcast.                                       |
| Dest Port         | This field specifies the matching criteria for destination Port along with the start dest port and the end dest port. The start or end or both are shown depending on whether the matching criteria is relational, range, erange, any or bcast.                                      |
| ICMP Code         | This field specifies the matching criteria for ICMP code value along with the code field in ICMP header in case of ICMP packets.                                                                                                    |
| ICMP Type         | This field specifies the matching criteria for ICMP Type along with the type field in ICMP header in case of ICMP packets.                                                                                                    |
| TransProt         | This field specifies the matching criteria for transport protocol field along with the transport layer protocol number as per IANA.                                                                                                    |
| TCP Flag          | This specifies filtering criteria for TCP packet types.                                                                                                    |
| Store State       | This specifies whether stateful filtering is done or not                                                                                                    |
| Security Level    | This specifies the association of rule with system wide service protection level.                                                                                                    |
| Blacklist Status  | This specifies whether source of the packet should be put in blacklist if it matches with the rule. It will be applicable to deny kind of rules                                                                                                    |
| IP Frag Pkt       | This specifies whether the rule is applicable to frag-<br>mented packets, non fragmented packets or in both<br>cases.                                                                                                    |
| IP Opt Pkt        | This specifies whether the rule is applicable to IP packet with or without IP options or in both cases.                                                                                                    |

| IP Pkt Size    | This field specifies the matching criteria for IP Pkt Size along with IP packet filtering attribute. It should be compared against the packet size value in IP header.                                                                                                    |
|----------------|----------------------------------------------------------------------------------------------------|
| TOD Rule       | This field specifies whether the rule should be applied for the duration specified."Enable Between" indicates that the rule is applied between the specified time duration."Disable Between" indicates that rule is not applicable between the specified duration, but it is applicable for remaining time of the day. |
| Rule Oper Stat | A rule will be operationally enabled if and only if it is administratively enabled, its Time of Day status as per current time is Enable, and if the rule's security level matches the global security level as shown by get ipf global.                                                                               |

Some standard port numbers, as mentioned in the list below, are used for the following service names, irrespective of the transport protocol selected.

#### References

- modify ipf rule entry command
- get ipf rule entry command
- delete ipf rule entry command

# 3.24 create ipoa inff

## Description

This command is used for creating an IPoA (IP over ATM) interface.

## **Command Syntax**

create ipoa intf ifname <code>interface-name</code> ip <code>ip-address</code> mask <code>net-mask</code> [type 1577|non1577] [inside|outside|none] [ifsectype public|private|dmz] [gwy <ddd.ddd.ddd.ddd>] [droute true|false] [usedhcp true/false]

| Name          | Description                                                        |
|---------------|--------------------------------------------------------------------|
| Ifname        | This parameter uniquely identifies the name of the IPoA interface. |
| interface-    | Type: Mandatory                                                    |
| name          | Valid values: ipoa-0-*,ipoa-1 etc.                                 |
| ip ip-address | The IP address to be assigned to the interface.                    |
|               | Type: Mandatory                                                    |
|               | Valid values: Valid IP Address.                                    |
| mask net-mask | This parameter specifies the subnet mask to be applied to the IP   |
|               | address.                                                           |

|                                                                              | Type: Mandatory                                      |  |
|------------------------------------------------------------------------------|------------------------------------------------------|--|
|                                                                              | Valid values: 255.0.0.0 – 255.255.255.255            |  |
| type 1577 non1577                                                            | This parameter specifies the type of IPoA interface. |  |
|                                                                              | Type: Optional                                       |  |
|                                                                              | Valid Values : 1577 or non1577                       |  |
|                                                                              | Default Value: non1577                               |  |
| inside outside                                                               | This specifies the NAT direction.                    |  |
| none                                                                         | Type: Optional                                       |  |
|                                                                              | Valid values: inside, outside, none                  |  |
|                                                                              | Default value: outside                               |  |
| ifsectype                                                                    | Interface security type.                             |  |
| public private                                                               | Type: Optional                                       |  |
| dmz                                                                          | Valid values : public, private or dmz                |  |
|                                                                              | Default Value : public                               |  |
| [gwy                                                                         | Gateway IP address                                   |  |
| <ddd.ddd.ddd.dd< th=""><th colspan="2">Type: Optional</th></ddd.ddd.ddd.dd<> | Type: Optional                                       |  |
| d>]                                                                          | Valid values : any valid IP address                  |  |
|                                                                              | Default Value : 0.0.0.0                              |  |
| droute                                                                       | Default Route                                        |  |
| true false]                                                                  | Type: Optional                                       |  |
|                                                                              | Valid values : true or false                         |  |
|                                                                              | Default Value : False                                |  |

Super-User.

Example

\$ create ipoa intf ifname ipoa-0 ip 192.168.1.1 mask 255.255.255.0 type 1577 inside ifsectype public gwy

0.0.0.0 droute **false** 

Output

Verbose Mode On

Entry Created

IfName : ipoa-0

Type : non1577 IfName : ipoa-0 USEDHCF

Type : non1577 Interface Sec Type : Public

Configured IP Address: 172.25.12.74 Mask : 255.255.0.0

DRoute : False Gateway : 0.0.0.0

NAT Direction : OUT Oper Status : Down

Verbose Mode Off

Entry Created

| Field                 | Description                                                                                                    |
|-----------------------|----------------------------------------------------------------------------------------------------|
| If-Name               | The name of the IPoA interface which has been created.                                                               |
| UseDHCP               | This specifies whether a DHCP client is used to obtain the IP address for this interface from a DHCP server, or not. |
| Туре                  | This specifies the type of IPoA interface.                                                                           |
| Interface Sec<br>Type | Interface security type                                                                                              |
| Configured IP         | IP address assigned to the IPoA interface.                                                                           |

| Address       |                                                                        |
|---------------|------------------------------------------------------------------------|
| Mask          | Network mask to be applied to the IP Address.                          |
| Droute        | Default Route                                                          |
| Gateway       | Gateway IP Address.                                                    |
| Nat Direction | This specifies the NAT direction, which may be: inside, outside or     |
|               | none.                                                                  |
| Oper Status   | The actual/current state of the interface. It can be either Up or Down |

IPoA interface will come up only when ipoa map is created fr that interface.

#### References

get ipoa intf command

delete ipoa intf command

create ipoa map command

delete ipoa map command

# 3.25 create ipoa map

## Description

Use this command to associate an IP over ATM  $\,$  (IPoA) interface with an  $\,$  AAL5 interface.

## **Command Syntax**

create ipoa map ifname interface-name lowif lowinterface- name

#### **Parameters**

| Name                     | Description                                          |
|--------------------------|------------------------------------------------------|
| Ifname interface-name    | This parameter uniquely identifies the name of the   |
|                          | IPoA interface.                                      |
|                          | Type: Mandatory                                      |
|                          | Valid values: ipoa-0,ipoa-1 etc.,.                   |
| Lowif low-interface-name | This parameter specifies the lower interface (ATM VC |
|                          | interface) to be associated with IPoA interface.     |
|                          | Type: Mandatory                                      |
|                          | Valid Values: aal5-0, aal5-1 etc.,.                  |

## Mode

Super-User.

#### **Example**

\$ create ipoa map ifname ipoa-0 lowif aa15-0

# Output

#### Verbose mode on:

Entry Created

IfName LowIfName Peer IP Address
ipoa-0 aal5-0 172.25.1.130

Verbose mode off:

Entry Created

# **Output Field description:**

| Field           | Description                             |
|-----------------|-----------------------------------------|
| IfName          | The name of the IPoA interface.         |
| LowIfName       | Specifies the lower (ATM VC) interface. |
| Peer IP Address | IP address of peer.                     |

### Caution

None

#### References

- \*
- \*
- \*
- \*
- \*
- \*

# 3.26 create l2tp tunnel config

### **Description**

Use this command to create an L2TP tunnel.

### **Command Syntax**

create I2tp tunnel config

ifname interface-name

localip local-ip-address

localhostname local-host-name

remoteip remote-ip-address

remotehostname remote-host-name

[start|stop]

[authtype simple|challenge|none]

[secret tunnel-secret]

[hellointerval hello-interval]

[idletimeout {infinite| {num <decValue>}}]

 $[{\tt CFWS}\ contol-recv-windowsize}]$ 

[maxretx max-retransmission]

[maxretxtimeout max-retransmission-timeout]

[payloadseq never|always]]

[transport udpip]

[initiator local|remote]

[enable|disable]

| Name                    | Description                                               |
|-------------------------|-----------------------------------------------------------|
| ifname interface-name   | Identifies the interface name for L2TP layer.             |
|                         | Type: Mandatory                                           |
|                         | Valid values: I2t-0-I2t-*.                                |
| localip local-ip-       | This field specifies the address of the local endpoint    |
| address                 | of the tunnel, or 0.0.0.0 if the device is free to choose |
| address                 | any of its addresses at tunnel establishment time.        |
|                         | Type: Mandatory                                           |
|                         | Valid values: Valid IP address.                           |
| localhostname host-name | Name of the local End-point of the tunnel.                |
|                         | Type: mandatory                                           |
|                         | Valid values: Display string of 255 characters            |
| remoteip remote-ip-     | This field specifies the address of the remote end-       |
| address                 | point of the tunnel to which the tunnel is to be estab-   |
| address                 | lished.                                                   |
|                         | Type: mandatory                                           |
|                         | Valid values: Valid IP address.                           |
|                         | Default Value: 0.0.0.0                                    |
| remotehostname remote-  | Name of the remote End-point of the tunnel                |
| host-name               | Type: Mandatory                                           |
| nosc name               | Valid values: Display string of 255 characters.           |
| start stop              | This attribute specifies the action to be taken for the   |
|                         | tunnel. True establishes the Tunnel. False tears the      |
|                         | tunnel down.                                              |
|                         | Type: Optional                                            |
|                         | Valid values: Start                                       |
| authtype                | This object describes how L2TP tunnel peers are to        |
| simple challenge none   | be authenticated                                          |
|                         | Type: optional                                            |
|                         | Valid values: simple, challenge, none                     |

|                             | Default Value: none                                                                                              |
|-----------------------------|----------------------------------------------------------------------------------------------------|
| secret tunnel-secret        | This object is used to configure the shared secret                                                               |
| Secret canner Secret        | used during the tunnel authentication phase of tunnel                                                            |
|                             | establishment if authtype is challenge.                                                                          |
|                             | Type: optional                                                                                                   |
|                             | Valid values: Hex Value - maximum of 64 octet                                                                    |
|                             | length.                                                                                                    |
| Hellointerval <b>hello-</b> | This object defines the interval (in sec) in which Hello                                                         |
| interval                    | packets are to be sent to the tunnel peer. A value '0' indicates that Hello packets will not be sent to tunnel   |
|                             | peer.                                                                                                    |
|                             | Type: optional                                                                                                   |
|                             | Valid values: 03600(sec)                                                                                         |
|                             | Default Value: 60                                                                                                |
| idletimeout <b>idle-</b>    | This object defines the period of time (in seconds)                                                              |
| timeout                     | that an established tunnel with no sessions will wait                                                            |
|                             | before disconnecting the tunnel. A value of '0' indi-<br>cates that the tunnel will disconnect immediately after |
|                             | the last session disconnects. "infinite" leaves the                                                              |
|                             | tunnel up indefinitely.                                                                                          |
|                             | Type: optional                                                                                                   |
|                             | Valid values: 0.86400(sec), infinite                                                                             |
|                             | Default Value: 0                                                                                                 |
| crws contol-recv-           | This object defines the control channel receive window sizelt specifies the maximum number of packets            |
| windowsize                  | the tunnel peer can send without waiting for an                                                                  |
|                             | acknowledgement from this peer                                                                                   |
|                             | Type: optional                                                                                                   |
|                             | Valid values: 110                                                                                                |
|                             | Default Value: 4                                                                                                 |
| maxretx <b>max-</b>         | This object defines the number of retransmissions,                                                               |
| retransmission              | which the tunnel will attempt before assuming that the peer is no longer responding. A value of '0' indicates    |
|                             | that this peer will not attempt to retransmit an                                                                 |
|                             | unacknowledged control packet.                                                                                   |
|                             | Type: optional                                                                                                   |
|                             | Valid values: 032                                                                                                |
|                             | Default Value:5                                                                                                  |
| maxretxtimeout <b>max-</b>  | This object defines the maximum retransmission timeout interval that the tunnel will wait before re-             |
| retransmission-             | transmitting a control packet that has not been ac-                                                              |
| timeout                     | knowledged.                                                                                                    |
|                             | Type: optional                                                                                                   |
|                             | Valid values: 132                                                                                                |
|                             | Default Value: 16                                                                                                |
| payloadseq never always     | This object determines whether or not session pay-                                                               |
|                             | load packets will be requested to be sent with sequence numbers from tunnel peer's.                              |
|                             | Type: optional                                                                                                   |
|                             | Valid values: never, always                                                                                      |
|                             | Default Value: never                                                                                             |
| transport udpip             | This object defines the underlying transport media                                                               |
|                             | that is in use for this tunnel entry.                                                                            |
|                             | Type: optional                                                                                                   |
|                             | Valid values: udpip<br>Default Value:udpip                                                                       |
| initiator local remote      | This object indicates whether the tunnel will be initi-                                                          |
| ,                           | ated locally or not.                                                                                             |
|                             | Type: optional                                                                                                   |
| •                           | N/alial control of a set of control                                                                              |
|                             | Valid values: local, remote<br>Default Value: local                                                              |

| Enable disable | Admin status of interface       |
|----------------|---------------------------------|
|                | Type: optional                  |
|                | Valid values: enable or disable |
|                | Default Value: enable           |

Super-User.

### **Example**

\$ create I2tp tunnel config ifname I2t-0 localip 178.10.10.10 remoteip 178.10.11.10 start authtype simple secret passwd hellointerval 300 idletimeout num 100 crws 5 maxretx 10 maxretxtimeout 10 payloadseq always transport udpip initiator local localhostname titanium remotehostname columbia

#### Output

#### Verbose mode on:

Entry Created

If Name : 12t-0

Admin Status : UpOper Status : Up

Local IP-address : 178.10.10.10 Remote IP-address : 178.10.11.10

Hello Interval : 300 Idle Timeout : 100

Max Retx Attempt : 10 Max Retx Timeout : 10

Initiator : local Payload Sequencing: always

Authentication Type : 5imple Transport : udpip

Control RWS : 5
Shared Secret : passwd
Local Host name : titanium
Remote Host name : columbia

Verbose mode off:

Entry Created

#### **Output Field description:**

| Field             | Description                                                                                                    |
|-------------------|----------------------------------------------------------------------------------------------------|
| If-name           | Identifies the interface name for L2TP layer.                                                                             |
| Local IP-address  | This field specifies the address of the local endpoint of the tunnel                                                      |
| Local Host name   | This field specifies the address of the local endpoint of the tunnel                                                      |
| Remote IP-address | This field specifies the address of the remote end-<br>point of the tunnel to which the tunnel is to be estab-<br>lished. |
| Admin Status      | This field specifies the adminstatus of the of the l2tp interface.                                                        |
| Oper Status       | This field specifies the Operstatus of the of the I2tp interface.                                                         |

| Remote Host name    | This field specifies the hostname of the remote end-<br>point of the tunnel to which the tunnel is to be estab-<br>lished.                                                                                                    |
|---------------------|----------------------------------------------------------------------------------------------------|
| Hello Interval      | Defines the interval (in sec) in which Hello packets are to be sent to the tunnel peer                                                                                                    |
| Idle Timeout        | Defines the period of time (in seconds) that an established tunnel with no sessions will wait before disconnecting the tunnel.                                                                                                    |
| Control RWS         | Defines the control channel receive window size                                                                                                    |
| Max Retx Timeout    | Defines the maximum retransmission timeout interval that the tunnel will wait before retransmitting a control packet that has not been acknowledged.                                                                                                    |
| Initiator           | This indicates whether the tunnel will be initiated lo-<br>cally or not.                                                                                                    |
| Payload Sequencing  | This object determines whether or not session payload packets will be requested to be sent with sequence numbers from tunnel peer's. The value never(2) indicates that L2TP will never initiate sequencing but will do sequencing if asked. The value always(3) indicates that L2TP will send the sequencing Required AVP during session establishment |
| Authentication Type | Describes how L2TP tunnel peers are to be authenticated                                                                                                    |
| Transport           | Defines the underlying transport media that is in use for this tunnel entry.                                                                                                    |
| Shared Secret       | Shared secret is used during the tunnel authentication phase of tunnel establishment if authtype is challenge                                                                                                    |
| Max Retx Attempt    | Defines the number of retransmissions, which the tunnel will attempt before assuming that the peer is no longer responding.                                                                                                    |

Caution

None.

References

\*

\*

# 3.27 create nat rule entry

### **Description**

Use this command to create a NAT rule.

# **Command Syntax**

create nat rule entry ruleid rule-id
{basic|filter|napt|bimap|rdr|pass} [prot {any|tcp|udp|
icmp|num prot-number}] [ifname interface name] [lcladdrfrom local-address-from] [lcladdrto
local-address-to] [destaddrfrom dest-addressfrom] [destaddrto dest-address-to] [destportfrom

| Name                                                                                     | Description                                                                      |
|------------------------------------------------------------------------------------------|----------------------------------------------------------------------------------|
| ruleid <b>rule-id</b>                                                                    | This identifies the NAT rule which is being created                              |
|                                                                                          | Type: Mandatory                                                                  |
|                                                                                          | Valid values: 0 – 4294967295                                                     |
| basic filter napt bimap                                                                  | This specifies the type of rule. The rule type is also                           |
| rdr pass                                                                                 | referred to as the rule flavor.                                                  |
|                                                                                          | Type: Mandatory                                                                  |
|                                                                                          | Valid values: basic, filter, napt, bimap, rdr, pass                              |
| ifname interface-name                                                                    | This specifies the Interface or the outgoing device                              |
|                                                                                          | on which this Nat Rule would apply.                                              |
|                                                                                          | Type: Optional                                                                   |
|                                                                                          | Valid values: eth-0, veth-0 - *, eoa-0 - *, ppp-0 - *                            |
|                                                                                          | Default value: The rule applies on all outgoing interfaces                       |
| nrot and tank udak jama area                                                             |                                                                                  |
| prot any tcp udp icmp num                                                                | This specifies the protocol type for which the rule is meant.                    |
| <pre><pre><pre><pre><pre><pre><pre><pre></pre></pre></pre></pre></pre></pre></pre></pre> | Type: Optional                                                                   |
|                                                                                          | Valid values: any, tcp, udp, icmp or 0-255 ( Valid                               |
|                                                                                          | IANA specified protocol)                                                         |
|                                                                                          | Default value: Rule is valid for all Protocols (any)                             |
| lcladdrfrom local-                                                                       | This is the starting address when a range of IP                                  |
|                                                                                          | addresses are mapped. In case of bimap, the user                                 |
| address- from                                                                            | can only specify a valid Host Address. In case of                                |
|                                                                                          | rdr, this is the translated local network address; if                            |
|                                                                                          | Icladdrto is different from this, redirection will be                            |
|                                                                                          | working in Load-Sharing mode.                                                    |
|                                                                                          | Type: Optional.                                                                  |
|                                                                                          | Valid values: 0.0.0.0 – 255.255.255.255                                          |
|                                                                                          | Default value: 0.0.0.0                                                           |
| 1claddrto local-address-                                                                 | This is the last IP address of the range of IP ad-                               |
| to                                                                                       | dresses mapped by this rule. In case of bimap, this                              |
|                                                                                          | can only be same as Icladdrfrom.                                                 |
|                                                                                          | Type: Optional.                                                                  |
|                                                                                          | Valid values: 0.0.0.0 – 255.255.255.255                                          |
|                                                                                          | Default value: 255.255.255.255                                                   |
| destaddrfrom <b>dest-</b>                                                                | This specifies the start of the range of destination IP addresses to be matched. |
| ddress- from                                                                             | Type: Optional. This field is valid only when the                                |
|                                                                                          | rule type is filter.                                                             |
|                                                                                          | Valid values: 0.0.0.0 – 255.255.255.255                                          |
|                                                                                          | Default value: 0.0.0.0                                                           |
|                                                                                          | Doladit Value. 0.0.0.0                                                           |

| destaddrto <b>dest-ddress-</b><br>to                                                                               | This specifies the end of the range of the destination IP addresses to be matched.  Type: Optional. This field is valid only when the rule type is filter.  Valid values: 0.0.0.0 – 255.255.255.255                                                                                                    |
|----------------------------------------------------------------------------------------------------|----------------------------------------------------------------------------------------------------|
| <pre>destportfrom {num</pre>                                                                                       | Default value: 255.255.255  This specifies the start of the range of the destination port numbers to be matched.  Type: Optional. This field is valid only when the rule type is filter or rdr  Valid values: echo, discard, chargen, ftp, telnet, smtp, dns, boot, tftp, http, pop3, snmp and any decimal value.  Default value: 65535                                                                                                    |
| destportto {num <decvalue>} echo discard c hargen ftp telnet smtp dns  boot tftp http pop3 snmp</decvalue>         | This specifies the end of the range of destination port numbers to be matched.  Type: Optional. This field is valid only when the rule type is filter or rdr  Valid values: echo, discard, chargen, ftp, telnet, smtp, dns, boot, tftp, http, pop3, snmp and any decimal value.  Default value: 65535                                                                                                    |
| glbaddrfrom global-<br>address- from                                                                               | This specifies the first globally unique IP address of the range of IP addresses being mapped. In case of bimap, this has to be to equal to glbaddrto. This is not valid in case of pass and will be ignored.  Type: Optional.  Valid values: 0.0.0.0 – 255.255.255.255  Default value: 0.0.0.0                                                                                                    |
| glbaddrto <b>global-</b><br>address-to                                                                             | This specifies the last globally unique IP address of the range of IP addresses used in the mapping. In case of bimap, this has to be same as glbaddrto. This is not valid in case of pass and so will be ignored. In case of rdr, IP addresses in range of glbaddrfrom and glbaddrto will be redirected. If both of these parameters are set to 0.0.0.0, all the incoming packets will redirected. In case of map, napt, filter, if glbaddrfrom and glbaddrto both are equal and set to 0.0.0.0, then packet will take the interface address. Type: Optional Valid values: 0.0.0.0 – 255.255.255.255. |
| <pre>lclport {num <decvalue>} echo discard c hargen ftp telnet smtp dns  boot tftp http pop3 snmp</decvalue></pre> | This is the translated port number to be used in case of rdr. In the other NAT flavors, this will be ignored.  Type: Optional only when the rule type is rdr.In all other cases it will be ignored.  Valid values: echo, discard, chargen, ftp, telnet, smtp, dns, boot, tftp, http, pop3, snmp and any decimal value.  Default value: 0                                                                                                    |

Super-User

Example

\$ create nat rule entry ruleid 1 napt

### Output

#### Verbose Mode On:

Entry Created

Rule Id : 1
Interface : ALL
Local Addr From : 0.0.0.0
Dest Addr From : 0.0.0.0 Flavor : NAPT Protocol : ANY Local Addr To : 0.0.0.0

Dest Addr to : 0.0.0.0

Global Addr To : 255.255.255

Dest Port To : 0

Dest Port From : 0
Local Port : 0

Verbose Mode Off:

Entry Created

#### **Output field description**

| Field            | Description                                                                                                    |
|------------------|----------------------------------------------------------------------------------------------------|
| Rule Id          | This identifies the NAT rule, information pertaining to which is being displayed.                                                         |
| Flavor           | This specifies the type of rule. It may be: BASIC, FILTER, NAPT, BIMAP, REDIRECTION (for RDR) and PASS.                                   |
| Interface        | This specifies the Interface or the outgoing device on which this Nat Rule would apply. It may be: eth-0, ppp-0, ppp-1                    |
| Protocol         | This specifies the protocol type for which the rule is meant. It may be: Any, TCP, UDP, ICMP or IANA-specified protocol between 0 to 255. |
| Local Addr From  | This is the starting address when a range of private IP addresses are mapped                                                              |
| Local Addr To    | This is the last IP address of the range of private IP addresses mapped by this rule.                                                     |
| Dest Addr From   | This specifies the start of the range of destination IP address of the packet to matched.                                                 |
| Dest Addr To     | This specifies the end of the range of destination IP address to be matched                                                               |
| Dest Port From   | This specifies the start of the range of destination port numbers to be matched.                                                          |
| Dest Port To     | This specifies the end of the range of destination port numbers to be matched.                                                            |
| Global Addr From | This specifies the first globally unique IP address of the range of IP addresses being mapped.                                            |
| Global Addr To   | This specifies the last globally unique IP address of the range of IP addresses used in the mapping.                                      |
| Local Port       | This is the translated port number to be used .                                                                                           |

#### Caution

None.

#### References

- \* delete nat rule entry command
- \* get nat rule entry command
- \* nat global info related commands
- \* nat rule statistics related commands

• nat rule status related commands.

### 3.28 create pfraw rule entry

# Description

Use this command to create a rule for filtering.

### **Command Syntax**

create pfraw rule entry ruleid rule-id [ifname interface-name|all|public|private|dmz] [dir in|out] [inifname incoming- if-name|all|public|private|dmz] [enable|disable] [log disable|match|nomatch|all] [act accept|deny|callmgmt]

| Name                  | Description                                                      |
|-----------------------|------------------------------------------------------------------|
| ruleid <b>rule-id</b> | This identifies the rule index with which a rule should be cre-  |
|                       | ated.                                                            |
|                       | Type: Mandatory                                                  |
|                       | Valid values: 0 - 65535                                          |
| ifname interface-     | This specifies the interface name for the rule.                  |
| name all              | Type: Optional                                                   |
| name   all            | Valid values: eth-0, veth-0, veth-1, veth-2, veth-3, eoa-0 - *,  |
|                       | ppp-0 - *, or all.                                               |
|                       | Default value: all                                               |
| inifname              | In case of a rule for an outgoing interface, this specifies the  |
| incoming- if-         | incoming interface. Only packets which are received on the       |
| name                  | inifname and which are going out via the ifname will be          |
|                       | matched against this rule.                                       |
|                       | Type: Optional                                                   |
|                       | Valid values: eth-0, veth-0, veth-1, veth-2, veth-3, eoa-0 - *,  |
|                       | ppp-0 - *, all.                                                  |
|                       | This can be specified only when the direction is out.            |
|                       | Default value: all                                               |
| dir in out            | This specifies the filtering direction to which this rule is ap- |
|                       | plied.                                                           |
|                       | Type: Optional                                                   |
|                       | Valid values: in or out                                          |
|                       | Default value: out                                               |
| enable disable        | This specifies whether this rule should be enabled or disabled.  |
|                       | Type: Optional Valid values: enable or disable                   |
|                       | Default value: disable                                           |
| Log disable match     |                                                                  |
| nomatch all           | This specifies the log option of this rule. Type: Optional       |
| IOMACCII   AII        | Valid values: disable or match or nomatch or all.                |
|                       | disable - No packets are logged.                                 |
|                       | match - All matching packets are logged.                         |
|                       | nomatch - All packets which do not match this rule are logged.   |
|                       | all – All packets are logged, whether they match the rule or     |
|                       | not.                                                             |
|                       | Default value: disable                                           |
| Act accept deny       | This specifies the action to be taken when a packet matches      |
| nee accept   deny     | inia apocinos the action to be taken when a packet matches       |

| callmgmt | this rule. Type: Optional Valid values: accept or deny or callmgmt. accept – Packets matching this rule are accepted. deny – Packets matching this rule are dropped. callmgmt - If a packet matches this rule, it is passed on to management function |
|----------|----------------------------------------------------------------------------------------------------|
|          | Default value: accept                                                                                                    |

Super-User.

Example

\$ create pfraw rule entry ruleid 2 ifname eth-0 enable

Output

Verbose Mode On:

Entry Created

Rule status : Enable
In interface : All
Action : Accept Rule id : 2
Interface : eth-0
Direction : Out
Logging : Disable

Verbose Mode Off:

Entry Created

### **Output field description**

| Field        | Description                                                                                                    |
|--------------|----------------------------------------------------------------------------------------------------|
| Rule id      | This identifies the rule index of the rule.                                                                                                    |
| Rule Status  | This specifies whether this rule is enabled or disabled.                                                                                                    |
| Interface    | This specifies the interface name for a rule.                                                                                                    |
| In Interface | In case of a rule for an outgoing interface, this specifies the incoming interface. Only packets which are received on the inifname and which are going out via the ifname are matched against this rule. |
| Direction    | This specifies the filtering direction to which this rule is applied.                                                                                                    |
| Action       | This specifies the action taken when a packet matches this rule                                                                                                    |
| Logging      | This specifies the log option of this rule                                                                                                    |

#### Caution

Raw filter rules should be configured with care since configuring incorrect rules may render the system unusable.

#### References

\* pfraw commands.

# 3.29 create pfraw subrule entry

### Description

Use this command to create a sub-rule for an already existing rule.

# **Command Syntax**

create pfraw subrule entry ruleid rule-id subruleid subrule- id mask mask-value [start linkh|iph|tcph|tcpd|udph| udpd|icmph|icmpd] offset offset [enable|disable] cmpt {eq|neq|lt||teq|gt|gteq val}|{range low-val highval}|{any}

| Name                           | Description                                                                                               |
|--------------------------------|----------------------------------------------------------------------------------------------------|
| ruleid <b>rule-id</b>          | This identifies the rule index of the rule for which the                                                  |
|                                | sub-rule has to be added.                                                                                 |
|                                | Type: Mandatory                                                                                           |
|                                | Valid values: 0 - 65535                                                                                   |
|                                | Only existing rule ids accepted as input.                                                                 |
| subruleid sub-rule-id          | This specifies the sub-rule index with which a sub-rule                                                   |
|                                | should be created.                                                                                        |
|                                | Type: Mandatory                                                                                           |
|                                | Valid values: 0 - 254                                                                                     |
| mask <b>mask-value</b>         | This specifies the mask with which the data in the                                                        |
|                                | packet is to be masked before using it for comparison                                                     |
|                                | with the values specified in cmpt. The mask is not                                                        |
|                                | used if cmpt is any.                                                                                      |
|                                | Type: Mandatory                                                                                           |
|                                | Valid values: any hexadecimal pattern beginning with                                                      |
| stort linklinkltockl           | Ox.                                                                                                    |
| start linkh iph tcph           | This specifies the beginning position in the packet for                                                   |
| tcpd udph udpd icmph <br>icmpd | an offset. The start position can be the beginning of the header or data portions of various protocols as |
| 1 Cnipa                        | listed below.                                                                                             |
|                                | Type: Optional                                                                                            |
|                                | Valid values: linkh iph tcph tcpd udph udpd                                                               |
|                                | cmph cmpd                                                                                                 |
|                                | Default value: linkh                                                                                      |
| offset offset                  | This specifies the offset with in the header or data part                                                 |
| offset Offset                  | of the packet, calculated from the start.                                                                 |
|                                | Type: Mandatory                                                                                           |
|                                | Valid values: 0—4294967295                                                                                |
|                                | Default value: 0                                                                                          |
| enable disable                 | This specifies whether this subrule should be enabled                                                     |
| ·                              | or disabled.                                                                                              |
|                                | Type: Optional                                                                                            |
|                                | Valid values: enable or disable                                                                           |
|                                | Default value: disable                                                                                    |
| Cmpt                           | This specifies the type of comparison that can be done                                                    |
| {eq neq 1t 1teq gt gteq        | on the extracted data and the comparison value(s).                                                        |
| val}                           | Type: Mandatory                                                                                           |
| {range low-val                 | Valid values: val, low-val and high-val are hexadecimal                                                   |

| g.: var,   (ag.) | patterns to be used for comparison. low-val and high-<br>val are used when range related comparison is to be<br>done else val is used. The value(s) should start with<br>0x. If no comparison has to be done then any is given |
|------------------|----------------------------------------------------------------------------------------------------|
|                  | on the command line                                                                                                    |

Super-User.

**Example** 

\$ create pfraw subrule entry ruleid 2 subruleid 1 start linkh offset 6 mask 0x00000000ffff0000 cmpt range 0x00000000ff000000 0x0000000ffcd0000 enable

Output

Verbose Mode On:

Entry Created

Sub Rule id : 1
Sub Rule status : Enable Rule id : 2 Offset from

Linkh Offset : 6 Comp operation : Range

Low value : 0x00000000ff000000 High value : 0x00000000ffcd0000 Mask : 0x00000000ffff0000

Verbose Mode Off:

Entry Created

### **Output field description**

| Field           | Description                                                |
|-----------------|------------------------------------------------------------|
| Sub Rule id     | This identifies the sub-rule index of the sub-rule.        |
| Rule id         | This specifies the rule index of the rule of which this is |
|                 | the subrule                                                |
| Sub Rule status | This specifies whether this subrule is enabled or dis-     |
|                 | abled.                                                     |
| Offset from     | This specifies the start position in the packet for an     |
|                 | offset. The start position can be the beginning of the     |
|                 | header or data portions of various protocols.              |
| Offset          | This specifies the offset with in the header or data part  |
|                 | of the packet.                                             |
| Comp Operation  | This specifies the type of comparison that is done on      |
|                 | the extracted data and the comparison value(s)             |
| Low Value       | This is hexadecimal pattern to be used for comparison      |
|                 | when comparison type is Range.                             |
| High Value      | This is hexadecimal pattern to be used for comparison      |
|                 | when comparison type is Range.                             |
| Value           | This is hexadecimal pattern to be used for comparison      |
|                 | when comparison type is Relational.                        |
| Mask            | This is hexadecimal pattern which specifies the mask       |
|                 | with which the data in the packet is masked before         |
|                 | using it for comparison.                                   |

Caution

Raw filter rules should be configured with care since configuring

incorrect rules may render the system unusable.

References

create pfraw rule command

# 3.30 create ppe pconf

Description

Use this command to create an entry in the policy table for serv-to-

ac policy

**Command Syntax** 

create ppe pconf acname AC-name [Srvname service-

name]

#### **Parameters**

| Name                 | Description                                                  |
|----------------------|--------------------------------------------------------------|
| acname AC-name       | This specifies the Access Concentrator name.                 |
|                      | Type: Mandatory                                              |
|                      | Valid values: String of up to 63 Chars. ('A'- 'Z', 'a'- 'z', |
|                      | (0'-'9','-','_')                                             |
| srvname service-name | This specifies the service name                              |
|                      | Type: Optional                                               |
|                      | Valid values: String of up to 63 Chars. ('A'- 'Z', 'a'- 'z', |
|                      | (0'-'9','-','_')                                             |

Mode

Super-User.

**Example** 

\$ create ppe pconf acname AC1 srvname Srv1

Output

Verbose Mode On:

Entry Created

Ac Name: AC1 Service Name: Srv1

Verbose Mode Off:

Entry Created

### **Output field description**

| Field  | Description                                  |
|--------|----------------------------------------------|
| ACName | This specifies the Access Concentrator name. |

| ServiceName | This specifies the service name |
|-------------|---------------------------------|

#### Caution

The specified AC name and service should be supported by the system.

#### References

- delete ppe pconf command
- get ppe pconf command
- ppe cfg related commands
- get ppe stats global command
- get ppe stats session command.

# 3.31 create ppp intf

#### **Description**

Use this command to create a PPP interface and a L2TP session.

### **Command Syntax**

create ppp intf ifname interface-name lowif low-interface- name {PPOE|PPOA|L2TP} [ip ip-address] [usedhcp {true|false}] [inside|outside|none] [mru max-rx-unit] [magic {true|false}] [droute {true|false}] [sname service-name] [start|stop|startondata] [usedns true|false] [ifsectype public|private|dmz] [l2tpcalltype outlns|outlac|inlns|inlac] [usegwy local|remote][gwyip <ddd.ddd.ddd.ddd>]

[numif <name>]

| Name                 | Description                                                 |
|----------------------|-------------------------------------------------------------|
| ifname interface-    | The PPP interface for the PPP Links.                        |
| name                 | Type: Mandatory                                             |
| 11anie               | Valid values: ppp-0, ppp-1,                                 |
| usedhcp {true false} | This specifies whether DHCP is to be used to obtain ad-     |
|                      | ditional configuration information. Note that DHCP is NOT   |
|                      | used to get the IP address, gateway address and DNS         |
|                      | server addresses for the PPP link since this information is |
|                      | always negotiated using IPCP.                               |
|                      | Type: Optional                                              |
|                      | Default value: true                                         |
| usedns true false    | This specifies whether DNS server addresses are to be       |
|                      | obtained using IPCP or not.                                 |
| ip ip-address        | If specified, it is used as the proposed IP address during  |
| - <b>-</b>           | address negotiation using IPCP. The address assigned        |
|                      | after the negotiation may be different from the user spec-  |
|                      | lified value.                                               |

| inlac  Values: outlac, outlns, inlac, inlns  Inis specifies the service name used for PPPoE This field gives the criteria on the basis of which AC respond. (typically it will be ISP name) Type: Optional Valid values: string of max. length 63 ('A'-'Z', 'a'-'Z', '0'-'9','-',')  Start stop startonda  ta  Setting of this object results in start and stop of the PPP session on this interface. If the session is already started then only stop value can be set. startondata will cause the PPP link to start only after there is some data activity. Type: Optional Default value: start  Inside outside none  This variable specifies whether this interface's NAT direction is inside or outside. Type: Optional Default value: out  droute (true false)  If set to true, then the default route is chosen through this interface Type: Optional Default value: false  ifsectype public private dmz  Type: Optional Valid values: public, private or dmz Default value: public  [usegwy local remote]  This specifies whether local or remote gateway is to be used. Type: Optional Valid values: local, remote Default Value: remote This specifies the IP Address for the Gateway. Type: Optional Valid values: Any valid class A/B/C IP address Default value: 0.0.0.0  numif <name> This specifies the interface name of the associated num-</name>                                                                                                    |                       | T Outread                                                                                                    |
|----------------------------------------------------------------------------------------------------|-----------------------|----------------------------------------------------------------------------------------------------|
| Default value: 0.0.0                                                                                                    |                       |                                                                                                    |
| Name of the lower interface on which PPP will run Type: Mandatory Valid values: aal5-0, aal5-1   Type: Mandatory Valid values: aal5-0, aal5-1   The initial Maximum Receive Unit (MRU) that the local PPP entity will advertise to the remote entity. If the value of this variable is 0 then the local PPP entity will not advertise any MRU to the remote entity and the default MRU will be assumed.   Type: Optional Valid values: 0 or between 1492 and Aal5 Rx Size as determined by Get atm vc intf Default value: 1492 or aal5 rx size whichever is less If set to true, the local node will attempt to perform Magic Number negotiation with the remote node. If set to false, then this negotiation is not performed. Type: Optional Default value: False   PPOE  PPOA  L2TP                                                                                                    |                       |                                                                                                    |
| interface - name  Mru max-rx-unit  The initial Maximum Receive Unit (MRU) that the local PPP entity will advertise to the remote entity. If the value of this variable is 0 then the local PPP entity will not advertise any MRU to the remote entity and the default MRU will be assumed.  Type: Optional Valid values: 0 or between 1492 and Aal5 Rx Size as determined by Get atm vc intf Default value: 1492 or aal5 rx size whichever is less if set to true, the local node will attempt to perform Magic Number negotiation with the remote node. If set to false, then this negotiation is not performed. Type: Optional Default value: False  This specifies the lower layer protocol used below this PPP Link Type: Mandatory  This object indicates the I2tp call type. Type: Optional Values: outlac, outlns, inlac, inlns  Sname Service-name  This specifies the service name used for PPPoE This field gives the criteria on the basis of which AC respond. (typically it will be ISP name) Valid values: string of max. length 63 ('A'-'Z', 'a'-'Z', '0'-'9'.'.').  Start stop startonda Setting of this object results in start and stop of the PPP session on this interface. If the session is already started then only stop value can be set. startondata will cause the PPP link to perform this interface's NAT direction is inside or outside.  Type: Optional Default value: start  This variable specifies whether this interface's NAT direction is inside or outside.  Type: Optional Default value: false  Type of interface security. Type: Optional Default value: false  Type of interface security. Type: Optional Default value: false  Type of interface security. Type: Optional Valid values: for the Gateway.  Type: Optional Valid values: false  Type of interfaces security. Type: Optional Valid values: false  Type of interfaces security. Type: Optional Valid values: false  Type of interfaces security. Type: Optional Valid values: false  Type: Optional Valid values: false  Type of interfaces security. Type: Optional Valid values: false  Type: Optional Valid values:  | 1 : 6 7               |                                                                                                    |
| Valid values: aai5-0, aai5-1   The initial Maximum Receive Unit (MRU) that the local PPP entity will advertise to the remote entity. If the value of this variable is 0 then the local PPP entity will not advertise any MRU to the remote entity. If the value of this variable is 0 then the local PPP entity will not advertise any MRU to the remote entity and the default MRU will be assumed.   Type: Optional Valid values: 0 or between 1492 and Aai5 Rx Size as determined by Get atm vc intf   Default value: 1492 or aai5 rx size whichever is less     If set to true, the local node will attempt to perform Magic Number negotiation with the remote node. If set to false, then this negotiation is not performed. Type: Optional Default value: False   PPOEI PPOAI L2TP                                                                                                    |                       |                                                                                                    |
| The initial Maximum Receive Unit (MRU) that the local PPP entity will advertise to the remote entity. If the value of this variable is 0 then the local PPP entity will not advertise any MRU to the remote entity and the default MRU will be assumed.  Type: Optional Valid values: 0 or between 1492 and Aal5 Rx Size as determined by Get atm vc intf Default value: 1492 or aal5 rx size whichever is less if set to true, the local node will attempt to perform Magic Number negotiation with the remote node. If set to false, then this negotiation with the remote node. If set to false, then this negotiation is not performed. Type: Optional Default value: False    PPOE  PPOA  L2TP                                                                                                    | interface- name       |                                                                                                    |
| PPP entity will advertise to the remote entity. If the value of this variable is 0 then the local PPP entity will not advertise any MRU to the remote entity and the default MRU will be assumed.  Type: Optional Valid values: 0 or between 1492 and Aal5 Rx Size as determined by Get atm vc intf Default value: 1492 or aal5 rx size whichever is less if set to true, the local node will attempt to perform Magic Number negotiation with the remote node. If set to false, then this negotiation is not performed. Type: Optional Default value: False  PPOEI PPOAI L2TP This specifies the lower layer protocol used below this PPP Link Type: Mandatory  12tpcalltype This object indicates the l2tp call type. Type: Optional Values: outlac, outlns, inlac, inlns  17pe: Optional Values: outlac, outlns, inlac, inlns  17pe: Optional Values: striac on the basis of which AC respond. (typically it will be ISP name) Type: Optional Valid values: striang of max. length 63 ('A'-'Z', 'a'-'Z', '0'-'9'.'.'.')  18tart stop startonda   18tart stop startonda startonda startonda starto | Mru may-ry-unit       |                                                                                                    |
| assumed. Type: Optional Valid values: 0 or between 1492 and Aal5 Rx Size as determined by Get atm vc intf Default value: 1492 or aal5 rx size whichever is less  If set to true, the local node will attempt to perform Magic Number negotiation with the remote node. If set to false, then this negotiation is not performed. Type: Optional Default value: False  PPOE  PPOA  L2TP This specifies the lower layer protocol used below this PPP Link Type: Mandatory This object indicates the l2tp call type. Type: Optional Values: outlac, outlns, inlac, inlns  Sname Service-name This specifies the service name used for PPPoE This field gives the criteria on the basis of which AC respond. (typ-ically it will be ISP name) Type: Optional Valid values: string of max. length 63 ('A'-'Z', 'a'-z', '0'-'9','-')  start stop startonda ta  Setting of this object results in start and stop of the PPP session on this interface. If the session is already started then only stop value can be set. startondata will cause the PPP link to start only after there is some data activity. Type: Optional Default value: start  droute (true false)  If set to rue, then the default route is chosen through this interface Type: Optional Default value: out  Joefault value: false  ifsectype Type of interface security. Type: Optional Default value: false  Type: Optional Default value: public  [usegwy local remote] This specifies whether local or remote gateway is to be used. Type: Optional Valid values: public, private or dmz Default value: remote This specifies the IP Address for the Gateway. Type: Optional Valid values: coal, remote Default value: emote This specifies the interface name of the associated num-                                                                                                    | max ix unit           | PPP entity will advertise to the remote entity. If the value of this variable is 0 then the local PPP entity will not advertise |
| Valid values: 0 or between 1492 and Aal5 Rx Size as determined by Get atm vc intf   Default value: 1492 or aal5 rx size whichever is less   If set to true, the local node will attempt to perform Magic Number negotiation with the remote node. If set to false, then this negotiation is not performed. Type: Optional Default value: False   PPOE  PPOA  L2TP                                                                                                    |                       | assumed.                                                                                                    |
| termined by Get atm vc intf Default value: 1492 or aal5 rx size whichever is less  If set to true, the local node will attempt to perform Magic Number negotiation with the remote node. If set to false, then this negotiation is not performed. Type: Optional Default value: False  This specifies the lower layer protocol used below this PPP Link Type: Mandatory  12tpcal1type outlns outlac inlns  inlac sname service-name This specifies the service name used for PPPoE This field gives the criteria on the basis of which AC respond. (typ- ically it will be ISP name) Type: Optional Valid values: string of max. length 63 ('A'-'Z', 'a'-'z', '0'- '9''.')  start stop startonda ta  Start stop startonda ta  Inside outside none  Inside outside none  Inside outside none This variable specifies whether this interface's NAT direction is inside or outside. Type: Optional Default value: start Default value: false  If set to true, then the default route is chosen through this interface Type: Optional Default value: false  If set to true, then the default route is chosen through this interface Type: Optional Default value: specifies whether local or remote gateway is to be used. Type: Optional Valid values: public, private or dmz Default Value: public  [usegwy local remote] This specifies the IP Address for the Gateway. Type: Optional Valid values: Any valid class A/B/C IP address Default Value: 0.0.0.0 This specifies the interface name of the associated num-                                                                                                    |                       |                                                                                                    |
| Default value: 1492 or aal5 rx size whichever is less  If set to true, the local node will attempt to perform Magic Number negotiation with the remote node. If set to false, then this negotiation is not performed. Type: Optional Default value: False  PPOE PPOA L2TP  This specifies the lower layer protocol used below this PPP Link Type: Mandatory  12tpcalltype outlas outlac inlns  inlac sname Service-name same Service-name This specifies the service name used for PPPoE This field gives the criteria on the basis of which AC respond. (typ- ically it will be 1SP name) Type: Optional Valid values: string of max. length 63 ('A'-'Z', 'a'-'z', '0'- 9'.'-'.')  start stop startonda ta  Seting of this object results in start and stop of the PPP session on this interface. If the session is already started then only stop value can be set, startondat will cause the PPP link to start only after there is some data activity. Type: Optional Default value: start  Inside outside none  This variable specifies whether this interface's NAT direction is inside or outside. Type: Optional Default value: out  If set to true, then the default route is chosen through this interface Type: Optional Default value: false  If set to true, then the default route gateway is to be used.  Type: Optional Valid values: public, private or dmz Default value: public  [usegwy local remote]  This specifies whether local or remote gateway is to be used.  Type: Optional Valid values: local, remote Default Value: remote Default Value: remote Default value: And yalid class A/B/C IP address Default Value: 0.0.0.0  This specifies the interface name of the associated num-                                                                                                    |                       |                                                                                                    |
| If set to true, the local node will attempt to perform Magic Number negotiation with the remote node. If set to false, then this negotiation is not performed. Type: Optional Default value: False  PPOE PPOA L2TP This specifies the lower layer protocol used below this PPP Link Type: Mandatory This object indicates the l2tp call type. Type: optional Values: outlac, inlns  Prose service—name This specifies the service name used for PPPoE This field gives the criteria on the basis of which AC respond. (typically it will be ISP name) Type: Optional Valid values: string of max. length 63 ('A'- 'Z', 'a'-'z', '0'-'9'-'-'-')  **start stop startonda** ta* Setting of this object results in start and stop of the PPP session on this interface. If the session is already started then only stop value can be set. startondata will cause the PPP link to start only after there is some data activity. Type: Optional Default value: start  **Inside outside none** Inside or outside. Type: Optional Default value: out  ### Crue false   ### If set to true, then the default route is chosen through this interface Type: Optional Default value: false Type of interface security. Type: Optional Default value: spublic, private or dmz Default value: public private dmz  ### If set to true, then the default route gateway is to be used.  ### If set to true, then the local or remote gateway is to be used.  ### If set to true, then the local or remote gateway is to be used.  ### If set to true, then the local or remote gateway is to be used.  ### If set to true, then the local or remote gateway is to be used.  ### If set to true, then the local or remote gateway.  ### If set to true, then the local or remote gateway.  ### If set to true, then the local or remote gateway.  ### If set to true, then the local or remote gateway.  ### If set to true, then the local or remote gateway.  ### If set to true, then the local or remote gateway.  ### If set to true, then the local or remote gateway.  ### If set to true, then the local or remote gateway.  ### If set |                       |                                                                                                    |
| Number negotiation with the remote node. If set to false, then this negotiation is not performed. Type: Optional Default value: False  PPOE PPOA L2TP This specifies the lower layer protocol used below this PPP Link Type: Mandatory This object indicates the l2tp call type. Type: Optional Values: outlac, outlns, inlac, inlns This specifies the service name used for PPPoE This field gives the criteria on the basis of which AC respond. (typically it will be ISP name) Type: Optional Valid values: string of max. length 63 ( 'A'- 'Z', 'a'-'z', '0'-'g','-','')  Start stop startonda ta  Setting of this object results in start and stop of the PPP session on this interface. If the session is already started then only stop value can be set. startondata will cause the PPP link to start only after there is some data activity. Type: Optional Default value: start  Inside outside none This variable specifies whether this interface's NAT direction is inside or outside. Type: Optional Default value: out  droute {true false} If set to true, then the default route is chosen through this interface Type: Optional Default value: false  ifsectype public private dmz Type: Optional Default value: public, private or dmz Default Value: public  Iusegwy local remote/ This specifies whether local or remote gateway is to be used. Type: Optional Valid values: local, remote Default Value: remote Default Value: remote Default Value: Address for the Gateway. Type: Optional Valid values: Any valid class A/B/C IP address Default Value: Oo.0.0 This specifies the interface name of the associated num-                                                                                                    | magic (true) false)   |                                                                                                    |
| Default value: False This specifies the lower layer protocol used below this PPP Link Type: Mandatory This object indicates the I2tp call type. Type: Optional Values: outlac, outlns, inlac, inlns  Sname Service-name This specifies the service name used for PPPoE This field gives the criteria on the basis of which AC respond. (typ- ically it will be ISP name) Type: Optional Valid values: string of max. length 63 ('A'- 'Z', 'a'-'z', '0'- 'g','-'_')  Start stop startonda Setting of this object results in start and stop of the PPP session on this interface. If the session is already started then only stop value can be set. startondata will cause the PPP link to start only after there is some data activity. Type: Optional Default value: start  inside outside none This variable specifies whether this interface's NAT direction is inside or outside. Type: Optional Default value: out  droute {true false} If set to true, then the default route is chosen through this interface Type: Optional Default value: false  ifsectype Type of interface security. Type: Optional Default value: public, private or dmz Default value: public  [usegwy local remote] This specifies whether local or remote gateway is to be used. Type: Optional Valid values: local, remote Default value: remote  gwyip This specifies the IP Address for the Gateway. Type: Optional Valid values: Any valid class A/B/C IP address Default value: 0.0.0.0  This specifies the interface name of the associated num-                                                                                                    | magic {true laise;    | Number negotiation with the remote node. If set to false, then this negotiation is not performed.                               |
| This specifies the lower layer protocol used below this PPP Link Type: Mandatory  This object indicates the l2tp call type. Type: optional Values: outlac, outlns, inlac, inlns  Sname Service-name This specifies the service name used for PPPoE This field gives the criteria on the basis of which AC respond. (typically it will be ISP name) Type: Optional Valid values: string of max. length 63 ('A'-'Z', 'a'-'z', '0'-'g','-',')  Start stop startonda ta session on this interface. If the session is already started then only stop value can be set. startondata will cause the PPP link to start only after there is some data activity. Type: Optional Default value: start  Inside outside none  This variable specifies whether this interface's NAT direction is inside or outside. Type: Optional Default value: out  droute {true false}  If set to true, then the default route is chosen through this interface Type: Optional Default value: false  ifsectype public private dmz  Type: Optional Default value: public  [usegwy local remote]  This specifies whether local or remote gateway is to be used. Type: Optional Valid values: local, remote Default Value: mote Default Value: mote Default Value: remote This specifies the IP Address for the Gateway. Type: Optional Valid values: Any valid class A/B/C IP address Default value: 0.0.0.0  This specifies the interface name of the associated num-                                                                                                    |                       |                                                                                                    |
| Link   Type: Mandatory     12tpcalltype   Outlns  outlac  inlns   Type: optional     1ac   Sname   Service-name     1ac   Sname   Service-name     1ac   Sname   Service-name     1ac   Sname   Service-name     1ac   Sname   Service-name     1ac   Sname   Service-name     1ac   Sname   Service-name     1ac   Sname   Service-name     1ac   Sname   Type: Optional     1ac   Sname   Service-name     1ac   Sname   Service-name     1ac   Sname   Type: Optional     1ac   Sname   Service-name     1ac   Sname   Service-name     1ac   Service-name     1ac   | DDOFI DDON I 7 200    |                                                                                                    |
| Type: Mandatory   This object indicates the l2tp call type.   Type: optional   Values: outlac, outlns, inlac, inlns   Values: outlac, outlns, inlac, inlns   Values: outlac, outlns, inlac, inlns   Values: outlac, outlns, inlac, inlns   Values: outlac, outlns, inlac, inlns   Values: outlac, outlns, inlac, inlns   Values: outlac, outlns, inlac, inlns   Values: outlac, outlns, inlac, inlns   Values: outlac, outlns, inlac, inlns   Values: outlac, outlns, inlac, inlns   Values: outlac, outlns, inlac, inlns   Values: outlac, outlns, inlac, inlns   Values: outlac, outlns, inlac, inlns   Values: outlac, outlns, inlac, inlns   Values: outlns, inlac, inlns   Values: outlac, outlns, inlac, inlns   Value   Value   | PPOE PPOA L21P        |                                                                                                    |
| This object indicates the I2tp call type.  Type: optional  Values: outlac, outlns, inlac, inlns  This specifies the service name used for PPPoE This field gives the criteria on the basis of which AC respond. (typ-ically it will be ISP name)  Type: Optional  Valid values: string of max. length 63 ('A'-'Z', 'a'-'z', '0'-'g','-',')  Settart stop startonda  ta  Setting of this object results in start and stop of the PPP session on this interface. If the session is already started then only stop value can be set. startondata will cause the PPP link to start only after there is some data activity. Type: Optional  Default value: start  Inside outside none  This variable specifies whether this interface's NAT direction is inside or outside. Type: Optional  Default value: out  droute {true false}  If set to true, then the default route is chosen through this interface  Type: Optional  Default value: false  ifsectype  public private dmz  Type of interface security.  Type: Optional  Default value: public, private or dmz  Default values: public, private or dmz  Default values: public private or dmz  Default value: public  Insegwy local remote]  This specifies whether local or remote gateway is to be used.  Type: Optional  Valid values: local, remote  Default value: remote  This specifies the IP Address for the Gateway.  Type: Optional  Valid values: Any valid class A/B/C IP address  Default value: On.0.0  This specifies the interface name of the associated num-                                                                                                    |                       | I—                                                                                                    |
| Type: optional Values: outlac, outlns, inlac, inlns  sname Service-name This specifies the service name used for PPPoE This field gives the criteria on the basis of which AC respond. (typically it will be ISP name) Type: Optional Valid values: string of max. length 63 ('A'-'Z', 'a'-'z', '0'-'g','-','-')  start stop startonda ta  Setting of this object results in start and stop of the PPP session on this interface. If the session is already started then only stop value can be set. startondata will cause the PPP link to start only after there is some data activity. Type: Optional Default value: start  inside outside none This variable specifies whether this interface's NAT direction is inside or outside. Type: Optional Default value: out  droute {true false} If set to true, then the default route is chosen through this interface Type: Optional Default value: false  ifsectype public private dmz Type: Optional Valid values: public, private or dmz Default Value: public  fusegwy local remote  This specifies whether local or remote gateway is to be used. Type: Optional Valid values: local, remote Default Value: remote  gwyip Addd.ddd.ddd.ddd> This specifies the IP Address for the Gateway. Type: Optional Valid values: Any valid class A/B/C IP address Default value: Any valid class A/B/C IP address Default value: On 0.0                                                                                                    | 12tpcalltype          |                                                                                                    |
| This specifies the service name used for PPPoE This field gives the criteria on the basis of which AC respond. (typically it will be ISP name) Type: Optional Valid values: string of max. length 63 ('A'- 'Z', 'a'-'z', '0'-'9',-',')  **start stop startonda** ta**  Setting of this object results in start and stop of the PPP session on this interface. If the session is already started then only stop value can be set. startondata will cause the PPP link to start only after there is some data activity. Type: Optional Default value: start  **Inside outside none**  Inside outside none**  This variable specifies whether this interface's NAT direction is inside or outside. Type: Optional Default value: out  **If set to true, then the default route is chosen through this interface Type: Optional Default value: false  **Ifsectype** Type: Optional Default value: public, private or dmz Default value: public  **If set to true, then the default route is chosen through this interface Type: Optional Default value: public, private or dmz Default value: public  **Inside outside none**  Type: Optional Valid values: public, private or dmz Default value: public  **Inside outside none**  This specifies whether local or remote gateway is to be used. Type: Optional Valid values: local, remote Default value: remote  This specifies the IP Address for the Gateway. Type: Optional Valid values: Any valid class A/B/C IP address Default value: 0.0.0.0  **Inside outside none**  This specifies the interface name of the associated num-                                                                                                    | outlns outlac inlns   |                                                                                                    |
| gives the criteria on the basis of which AC respond. (typically it will be ISP name) Type: Optional Valid values: string of max. length 63 ( 'A'- 'Z', 'a'-'z', '0'- '9','-',')  Setart stop startonda ta Setting of this object results in start and stop of the PPP session on this interface. If the session is already started then only stop value can be set. startondata will cause the PPP link to start only after there is some data activity. Type: Optional Default value: start  Inside outside none This variable specifies whether this interface's NAT direction is inside or outside. Type: Optional Default value: out  If set to true, then the default route is chosen through this interface Type: Optional Default value: false  If sectype Type of interface security. Type: Optional Valid values: public, private or dmz Default Value: public  Iusegwy local remote  This specifies whether local or remote gateway is to be used. Type: Optional Valid values: local, remote Default Value: remote This specifies the IP Address for the Gateway. Type: Optional Valid values: Any valid class A/B/C IP address Default value: 0.0.0.0  This specifies the interface name of the associated num-                                                                                                    | inlac                 | Values: outlac, outlns, inlac, inlns                                                                                            |
| ically it will be ISP name) Type: Optional Valid values: string of max. length 63 ( 'A'- 'Z', 'a'-'z', '0'- '9','-',')  Start stop startonda ta  Setting of this object results in start and stop of the PPP session on this interface. If the session is already started then only stop value can be set. startondata will cause the PPP link to start only after there is some data activity. Type: Optional Default value: start  Iniside outside none  This variable specifies whether this interface's NAT direction is inside or outside. Type: Optional Default value: out  If set to true, then the default route is chosen through this interface Type: Optional Default value: false  If sectype Type optional Default value: false  If sectype optional Valid values: public, private or dmz Default Value: public  Iusegwy local remote  This specifies whether local or remote gateway is to be used. Type: Optional Valid values: local, remote Default Value: remote  This specifies the IP Address for the Gateway. Type: Optional Valid values: Any valid class A/B/C IP address Default value: 0.0.0.0  This specifies the interface name of the associated num-                                                                                                    | sname service-name    |                                                                                                    |
| Type: Optional Valid values: string of max. length 63 ( 'A'- 'Z', 'a'-'z', '0'- '9','-',')  start stop startonda ta  Setting of this object results in start and stop of the PPP session on this interface. If the session is already started then only stop value can be set. startondata will cause the PPP link to start only after there is some data activity. Type: Optional Default value: start  inside outside none This variable specifies whether this interface's NAT direction is inside or outside. Type: Optional Default value: out  droute {true false} If set to true, then the default route is chosen through this interface Type: Optional Default value: false  ifsectype public private dmz Type: Optional Valid values: public, private or dmz Default Value: public  [usegwy local remote] This specifies whether local or remote gateway is to be used. Type: Optional Valid values: local, remote Default Value: remote  gwyip This specifies the IP Address for the Gateway. Type: Optional Valid values: Any valid class A/B/C IP address Default value: 0.0.0.0  This specifies the interface name of the associated num-                                                                                                    |                       |                                                                                                    |
| Valid values: string of max. length 63 ( 'A'- 'Z', 'a'-'z', '0'-'g','-','-')'   Start stop startonda ta   Setting of this object results in start and stop of the PPP session on this interface. If the session is already started then only stop value can be set. startondata will cause the PPP link to start only after there is some data activity. Type: Optional Default value: start    Inside outside none                                                                                                    |                       |                                                                                                    |
| Setting of this object results in start and stop of the PPP session on this interface. If the session is already started then only stop value can be set. startondata will cause the PPP link to start only after there is some data activity. Type: Optional Default value: start  Inside outside none  inside outside none  inside outside none  inside outside none  This variable specifies whether this interface's NAT direction is inside or outside. Type: Optional Default value: out  droute {true false}  if set to true, then the default route is chosen through this interface Type: Optional Default value: false  ifsectype public private dmz  Type of interface security. Type: Optional Valid values: public  Inis specifies whether local or remote gateway is to be used. Type: Optional Valid values: local, remote Default Value: remote  This specifies the IP Address for the Gateway. Type: Optional Valid values: Any valid class A/B/C IP address Default value: 0.0.0.0  This specifies the interface name of the associated num-                                                                                                    |                       |                                                                                                    |
| Setting of this object results in start and stop of the PPP session on this interface. If the session is already started then only stop value can be set, startondata will cause the PPP link to start only after there is some data activity. Type: Optional Default value: start  inside outside none                                                                                                    |                       |                                                                                                    |
| session on this interface. If the session is already started then only stop value can be set. startondata will cause the PPP link to start only after there is some data activity. Type: Optional Default value: start  inside outside none  inside outside none  This variable specifies whether this interface's NAT direction is inside or outside. Type: Optional Default value: out  droute {true false}  If set to true, then the default route is chosen through this interface Type: Optional Default value: false  ifsectype                                                                                                    | start stop startonda  |                                                                                                    |
| then only stop value can be set. startondata will cause the PPP link to start only after there is some data activity. Type: Optional Default value: start  inside outside none  This variable specifies whether this interface's NAT direction is inside or outside. Type: Optional Default value: out  droute {true false}  If set to true, then the default route is chosen through this interface Type: Optional Default value: false  ifsectype                                                                                                    |                       |                                                                                                    |
| Type: Optional Default value: start  This variable specifies whether this interface's NAT direction is inside or outside. Type: Optional Default value: out  If set to true, then the default route is chosen through this interface Type: Optional Default value: false  Type: Optional Default value: false  Type of interface security. Type: Optional Valid values: public, private or dmz Default Value: public  [usegwy local remote] This specifies whether local or remote gateway is to be used. Type: Optional Valid values: local, remote Default Value: remote  gwyip <ddd.ddd.ddd.ddd> This specifies the IP Address for the Gateway. Type: Optional Valid values: Any valid class A/B/C IP address Default value: 0.0.0.0  This specifies the interface name of the associated num-</ddd.ddd.ddd.ddd>                                                                                                    |                       |                                                                                                    |
| Default value: start  Inside outside none This variable specifies whether this interface's NAT direction is inside or outside. Type: Optional Default value: out  droute {true false} If set to true, then the default route is chosen through this interface Type: Optional Default value: false  Iype of interface security. Type: Optional Valid values: public, private or dmz Default Value: public  Iusegwy local remote  This specifies whether local or remote gateway is to be used. Type: Optional Valid values: local, remote Default Value: remote  gwyip Add. ddd. ddd. ddd> This specifies the IP Address for the Gateway. Type: Optional Valid values: Any valid class A/B/C IP address Default value: 0.0.0.0  This specifies the interface name of the associated num-                                                                                                    |                       |                                                                                                    |
| This variable specifies whether this interface's NAT direction is inside or outside.  Type: Optional Default value: out  droute {true false}  If set to true, then the default route is chosen through this interface Type: Optional Default value: false  Type: Optional Default value: false  Type of interface security. Type: Optional Valid values: public, private or dmz Default Value: public  This specifies whether local or remote gateway is to be used. Type: Optional Valid values: local, remote Default Value: remote  gwyip <ddd.ddd.ddd.ddd> This specifies the IP Address for the Gateway. Type: Optional Valid values: Any valid class A/B/C IP address Default value: 0.0.0.0  This specifies the interface name of the associated num-</ddd.ddd.ddd.ddd>                                                                                                    |                       |                                                                                                    |
| tion is inside or outside.  Type: Optional Default value: out  droute {true false}  If set to true, then the default route is chosen through this interface Type: Optional Default value: false  Type optional Default value: false  Type of interface security. Type: Optional Valid values: public, private or dmz Default Value: public  [usegwy local remote]  This specifies whether local or remote gateway is to be used. Type: Optional Valid values: local, remote Default Value: remote  gwyip  Add. ddd. ddd. ddd> This specifies the IP Address for the Gateway. Type: Optional Valid values: Any valid class A/B/C IP address Default value: 0.0.0.0  This specifies the interface name of the associated num-                                                                                                    |                       |                                                                                                    |
| Type: Optional Default value: out  droute {true false}  If set to true, then the default route is chosen through this interface Type: Optional Default value: false  Type of interface security. Type: Optional Valid values: public, private or dmz Default Value: public  [usegwy local remote]  This specifies whether local or remote gateway is to be used. Type: Optional Valid values: local, remote Default Value: remote  gwyip  Add. ddd. ddd. ddd> This specifies the IP Address for the Gateway. Type: Optional Valid values: Any valid class A/B/C IP address Default value: 0.0.0.0  This specifies the interface name of the associated num-                                                                                                    | inside outside none   |                                                                                                    |
| Default value: out  droute {true false}  If set to true, then the default route is chosen through this interface Type: Optional Default value: false  ifsectype Type of interface security. Type: Optional Valid values: public, private or dmz Default Value: public  [usegwy local remote]  This specifies whether local or remote gateway is to be used. Type: Optional Valid values: local, remote Default Value: remote  gwyip <ddd.ddd.ddd.ddd> This specifies the IP Address for the Gateway. Type: Optional Valid values: Any valid class A/B/C IP address Default value: 0.0.0.0  numif <name> This specifies the interface name of the associated num-</name></ddd.ddd.ddd.ddd>                                                                                                    |                       |                                                                                                    |
| If set to true, then the default route is chosen through this interface Type: Optional Default value: false  Ifsectype Type of interface security. Type: Optional Valid values: public, private or dmz Default Value: public  [usegwy local remote] This specifies whether local or remote gateway is to be used. Type: Optional Valid values: local, remote Default Value: remote  gwyip  Add. ddd. ddd. ddd> This specifies the IP Address for the Gateway. Type: Optional Valid values: Any valid class A/B/C IP address Default value: 0.0.0.0  This specifies the interface name of the associated num-                                                                                                    |                       | , , , ,                                                                                                    |
| interface Type: Optional Default value: false  Ifsectype public private dmz  Type: Optional Valid values: public, private or dmz Default Value: public  Iusegwy local remote]  This specifies whether local or remote gateway is to be used. Type: Optional Valid values: local, remote Default Value: remote  gwyip <ddd.ddd.ddd.ddd> This specifies the IP Address for the Gateway. Type: Optional Valid values: Any valid class A/B/C IP address Default value: 0.0.0.0  numif <name> This specifies the interface name of the associated num-</name></ddd.ddd.ddd.ddd>                                                                                                    | droute (true false)   |                                                                                                    |
| Type: Optional Default value: false  ifsectype public private dmz Type: Optional Valid values: public, private or dmz Default Value: public  [usegwy local remote] This specifies whether local or remote gateway is to be used. Type: Optional Valid values: local, remote Default Value: remote  gwyip This specifies the IP Address for the Gateway. Type: Optional Valid values: Any valid class A/B/C IP address Default value: 0.0.0.0  numif <name> This specifies the interface name of the associated num-</name>                                                                                                    |                       |                                                                                                    |
| Default value: false  ifsectype public private dmz  Type of interface security. Type: Optional Valid values: public, private or dmz Default Value: public  This specifies whether local or remote gateway is to be used. Type: Optional Valid values: local, remote Default Value: remote  gwyip <ddd.ddd.ddd.ddd> This specifies the IP Address for the Gateway. Type: Optional Valid values: Any valid class A/B/C IP address Default value: 0.0.0.0  numif <name> This specifies the interface name of the associated num-</name></ddd.ddd.ddd.ddd>                                                                                                    |                       |                                                                                                    |
| Type: Optional  Valid values: public, private or dmz  Default Value: public  [usegwy local remote]  This specifies whether local or remote gateway is to be used.  Type: Optional  Valid values: local, remote  Default Value: remote  This specifies the IP Address for the Gateway.  Type: Optional  Valid values: Any valid class A/B/C IP address  Default value: 0.0.0.0  numif <name>  Type: Optional  This specifies the interface name of the associated num-</name>                                                                                                    |                       |                                                                                                    |
| Valid values: public, private or dmz Default Value: public  [usegwy local remote] This specifies whether local or remote gateway is to be used. Type: Optional Valid values: local, remote Default Value: remote This specifies the IP Address for the Gateway. Type: Optional Valid values: Any valid class A/B/C IP address Default value: 0.0.0.0  numif <name> This specifies the interface name of the associated num-</name>                                                                                                    | ifsectype             |                                                                                                    |
| Default Value : public  [usegwy local remote] This specifies whether local or remote gateway is to be used. Type: Optional Valid values: local, remote Default Value: remote  gwyip This specifies the IP Address for the Gateway. Type: Optional Valid values: Any valid class A/B/C IP address Default value: 0.0.0.0  numif <name> This specifies the interface name of the associated num-</name>                                                                                                    | public private dmz    | Type: Optional                                                                                                    |
| This specifies whether local or remote gateway is to be used.  Type: Optional Valid values: local, remote Default Value: remote  This specifies the IP Address for the Gateway.  Type: Optional Valid values: Any valid class A/B/C IP address Default value: 0.0.0.0  This specifies the interface name of the associated num-                                                                                                    |                       |                                                                                                    |
| used. Type: Optional Valid values: local, remote Default Value: remote  This specifies the IP Address for the Gateway. Type: Optional Valid values: Any valid class A/B/C IP address Default value: 0.0.0.0  This specifies the interface name of the associated num-                                                                                                    | Francisco Tara Til    |                                                                                                    |
| Type: Optional Valid values: local, remote Default Value: remote  Type: Optional Valid values: the IP Address for the Gateway. Type: Optional Valid values: Any valid class A/B/C IP address Default value: 0.0.0.0  This specifies the interface name of the associated num-                                                                                                    | [usegwy local remote] |                                                                                                    |
| Valid values: local, remote Default Value: remote  This specifies the IP Address for the Gateway.  Type: Optional Valid values: Any valid class A/B/C IP address Default value: 0.0.0.0  This specifies the interface name of the associated num-                                                                                                    |                       |                                                                                                    |
| Default Value: remote  gwyip <ddd.ddd.ddd.ddd> This specifies the IP Address for the Gateway.  Type: Optional  Valid values: Any valid class A/B/C IP address  Default value: 0.0.0.0  numif <name> This specifies the interface name of the associated num-</name></ddd.ddd.ddd.ddd>                                                                                                    |                       |                                                                                                    |
| This specifies the IP Address for the Gateway.  Type: Optional  Valid values: Any valid class A/B/C IP address  Default value: 0.0.0.0  This specifies the interface name of the associated num-                                                                                                    |                       |                                                                                                    |
| <ddd.ddd.ddd.ddd>       Type: Optional         Valid values: Any valid class A/B/C IP address         Default value: 0.0.0.0         numif <name>         This specifies the interface name of the associated num-</name></ddd.ddd.ddd.ddd>                                                                                                    | gwyip                 |                                                                                                    |
| Valid values: Any valid class A/B/C IP address  Default value: 0.0.0.0  This specifies the interface name of the associated num-                                                                                                    |                       |                                                                                                    |
| Default value: 0.0.0.0  numif <name> This specifies the interface name of the associated num-</name>                                                                                                    |                       |                                                                                                    |
|                                                                                                    |                       |                                                                                                    |
| bered interface.                                                                                                    | numif <name></name>   |                                                                                                    |
|                                                                                                    |                       | bered interface.                                                                                                    |

| Type: Optional                                                 |
|----------------------------------------------------------------|
| Valid values: eth-0, eth-1,                                    |
| Default value: If not specified, it implies that ppp interface |
| is not associated with any numbered interface.                 |

Super-User

#### Example

\$ create ppp intf ifname ppp-0 lowif aal5-0 ppoa ifsectype public numif eth-0 gwyip 202.1.1.2

#### Output

#### Verbose Mode On:

#### Entry Created

If-Name : ppp-0 L2TP Call type : inlac
Interface Sec Type : Public Phy Interface : aal5-0
Configured IP Address : 0.0.0.0 NAT Direction : OUT
Init MRU : 1500 Magic : False
Encapsulation : PPPOA Service Name : UseDhcp : False UseDns : False
DRoute : False Status : Start
Gateway IP Address : 202.1.1.2 Associated Num If-Name : eth-0
Use Gateway : remote

Verbose Mode Off:

Entry Created

### **Output field description**

| Field          | Description                                                        |
|----------------|--------------------------------------------------------------------|
| If-Name        | This specifies the PPP interface for the PPP Links: It may be:     |
|                | ppp- 0, ppp-1                                                      |
| L2TP Call Type | This field specifies the l2tp call type.                           |
| Interface Sec  | Interface security type.                                           |
| Type           |                                                                    |
| Phy Interface  | This specifies Name of the lower interface on which PPP is run-    |
|                | ning. It may be: aal5-0, aal5-1                                    |
| Configured IP  | This specifies the IP Address for the PPP Link.                    |
| Address        |                                                                    |
| NAT Direction  | This variable specifies whether this interface's address is inside |
|                | or outside. It may be: inside, outside, none                       |
| Init MRU       | The initial Maximum Receive Unit (MRU) that the local PPP entity   |
|                | will advertise to the remote entity                                |
| Magic          | This specifies whether the local node will attempt to perform Mag- |
|                | ic Number negotiation with the remote node. It may be: True,       |
|                | False                                                              |
| Encapsulation  | This specifies the lower layer protocol used below this PPP Link.  |
|                | It may be: PPPOA, PPPOE                                            |
| Service Name   | This specifies the service name used for PPPoE. It is generally    |
|                | the name of the ISP.                                               |
| UseDhcp        | This specifies whether DHCP is to be used for address negotia-     |
|                | tion. It may be either True or False                               |

| UseDns                    | This specifies whether DNS server addresses are to be obtained using IPCP or not.                                                                              |
|---------------------------|----------------------------------------------------------------------------------------------------|
| Droute                    | Default Route                                                                                                    |
| Status                    | This shows whether PPP session on this interface is active. It may be: Start, Stop, StartOnData.                                                               |
| Gateway IP<br>Address     | This specifies the IP Address of the Gateway.                                                                                                    |
| Associated Num<br>If-Name | This specifies the interface name of the associated numbered interface. A "-" indicates that this ppp interface is not associated with any numbered interface. |
| Use Gateway               | This specifies whether local or remote gateway is to be used.                                                                                                  |

### Caution

An ATM VC should pre-exist. Please refer to create atm vc intf command. PPP security should be properly created for successful creation of ppp intf.

#### References

- delete ppp intf command
- get ppp intf command
- modify ppp intf command
- create atm vc intf command
- ppp lstatus related commands
- ppp security related commands.

# 3.32 create ppp security

### Description

Use this command to create a PPP security secrets entry for a PPP interface. The login and password given here are used to authenticate the PPP session for the given interface.

#### **Command Syntax**

create ppp security ifname interface-name [pap|chap]
login login-name passwd password

| Name             | Description                                                      |
|------------------|------------------------------------------------------------------|
| ifname           | This specifies the PPP interface for which the security entry is |
| interface- name  | to be created                                                    |
|                  | Type: Mandatory                                                  |
|                  | Valid values: ppp-0, ppp-1, default. The default entry gets      |
|                  | used in case there is no specific entry for that interface.      |
| pap chap         | This is the protocol used for authentication                     |
|                  | Type: Optional                                                   |
|                  | Default value: pap                                               |
| login login-name | This is the login name                                           |

|                        | Type: Mandatory Valid values: String of up to 128 characters ( 'A'- 'Z', 'a'-'z', '0'-' 9','-','_') and any combination of printable characters excluding ";"                                                    |
|------------------------|----------------------------------------------------------------------------------------------------|
| passwd <b>password</b> | This is the password used to authenticate the user Type: Mandatory Valid values: String of up to 128 characters ( 'A'- 'Z', 'a'-'z', '0'-' 9','-','_') and any combination of printable characters excluding ";" |

Super-User

Example

\$ create ppp security ifname ppp-0 login abc passwd abc pap

Output

Verbose Mode On:

Entry Created

IfName : ppp-0 Login : abc Protocol : PAP

Verbose Mode Off:

Entry Created

### **Output field description**

| Field    | Description                                                                                                    |
|----------|----------------------------------------------------------------------------------------------------|
| IfName   | This specifies the PPP interface for which the security entry has been created It may be: ppp-0, ppp-1, default. The default entry gets used in case there is no specific entry for that interface. |
| Protocol | This is the protocol used for authentication It may be: PAP, CHAP                                                                                                    |
| Login    | This is the login name                                                                                                    |

## Caution

None.

#### References

- \* delete ppp security **command**
- \* get ppp security command
- \*  $\verb|modify| ppp security| \textbf{command}$
- ppp lstatus related commands \*
- \* ppp intf related commands.

# 3.33 create rip intf

# Description

This command allows user to start RIP protocol on the specified IP Interface.

# **Command Syntax**

create rip intf ifname interface-name [metric metricvalue] [send {rip1|rip2|rip1compat|none}] [senddefroute {enable|disable}] [receive {rip1|rip2|both|none}] [recvdefroute {enable|disable}] [auth {none|text password}]

| Name                          | Description                                         |
|-------------------------------|-----------------------------------------------------|
| Ifname interface-name         | Specifies the IP Interface name on which RIP is to  |
|                               | be started.                                         |
|                               | Type: Mandatory                                     |
|                               | Valid values: eth-0, veth-0 - *, ppp-0 - *,         |
|                               | eoa-0 - *, ipoa-0-*                                 |
| Metric <b>metric-value</b>    | This tells the metric value attached to the inter-  |
|                               | face. The metric is used by RIP in deciding which   |
|                               | among alternate routes is the most optimal.         |
|                               | Type: Optional<br>Valid values: 1-15                |
|                               | Default value: 1                                    |
| send                          | This specifies the RIP version to be used for       |
| {rip1 rip2 rip1compat none}   | sending RIP updates and requests                    |
|                               | Type: Optional                                      |
|                               | Valid values: rip1, rip2, rip1compat, none          |
|                               | Default value: rip1                                 |
| senddefroute {enable disable} | If Default route is to be included in the updates   |
|                               | sent on the interface, or not.                      |
|                               | Type: Optional                                      |
|                               | Valid values: enable or disable                     |
|                               | Default value: enable                               |
| receive {rip1 rip2 both none} | This specifies the RIP version to be accepted       |
|                               | while receiving RIP updates and requests and        |
|                               | responses                                           |
|                               | Type: Optional Valid values: rip1, rip2, both, none |
|                               | Default value: rip1                                 |
| Recydefroute {enable disable} | If Default route is to be processed in the updates  |
|                               | received on the interface or not.                   |
|                               | Type: Optional                                      |
|                               | Valid values: enable or disable                     |
|                               | Default value: enable                               |
| auth none auth text password  | Authentication to be used with RIPv2 (authenti-     |
|                               | cation is not supported in RIPv1). If auth is text, |
|                               | then the password must be given. The specified      |
|                               | password is used to authenticate RIP updates        |
|                               | received on the interface. The same password is     |
|                               | also used while sending message out on this in-     |
|                               | terface.                                            |

| Type: Optional                                 |
|------------------------------------------------|
| Valid values: none or if text then password of |
| length up to 16 characters.                    |
| Default value: none                            |

Super-User

**Example** 

create rip intf ifname ppp-0 metric 1 send rip1 senddefroute enable

RIP Recv Def Route :

receive rip1 recvdefroute disable

Output

Verbose Mode On:

Entry Created

IP Interface Name : ppp-0 RIP Interface Metric : 1

RIP Send Mode : rip1 RIP Receive Mode

rip1

RIP Send Def Route : Enable

Disable

RIP packet auth : None

Verbose Mode Off:

Entry Created

### **Output field description**

| Field                | Description                                                                                                    |
|----------------------|----------------------------------------------------------------------------------------------------|
| IP Interface Name    | This tells the IP Interface name on which RIP is to be started.                                                                                |
| RIP Interface Metric | This tells the metric value attached to the interface. The metric is used by RIP in deciding which among alternate routes is the most optimal. |
| RIP Send Mode        | This tells the packet format used for sending RIP updates and requests                                                                         |
| RIP Receive Mode     | This tells the packet format accepted while receiving RIP updates and requests and responses                                                   |
| RIP Send Def Route   | This tells whether default route is to be included in the updates sent on the interface, or not.                                               |
| RIP Recv Def Route   | This tells whether default route is to be processed in the updates received on the interface or not.                                           |
| RIP packet auth      | This tells whether RIP authentication is enabled or not                                                                                        |

Caution

None.

References

modify rip global command

# 3.34 create snmp comm

Description

Use this command to create an SNMP community on the SNMP

agent.

**Command Syntax** 

create snmp comm community comm-name [ro|rw]

#### **Parameters**

| Name                | Description                                                                                                    |
|---------------------|----------------------------------------------------------------------------------------------------|
| community comm-name | This specifies the Community name Type: Mandatory                                                                                                    |
|                     | Valid values: String of max. 50 characters ( 'A'- 'Z', 'a'- 'z', '0'-'9','_', '-')                                                                        |
| ro rw               | This specifies the access permissions given to managers with this community name. ro implies Read Only permissions and rw implies Read-Write permissions. |
|                     | Type: Optional<br>Default value: ro                                                                                                    |

Mode

Super-User.

**Example** 

\$ create snmp comm community public ro

Output

Verbose Mode On:

Entry Created

Access Community
----RO public

Verbose Mode Off:

Entry Created

### **Output field description**

| Field     | Description                                                                                                    |
|-----------|----------------------------------------------------------------------------------------------------|
| Community | This specifies the Community name                                                                                            |
| Access    | This specifies the access permissions given to managers with this community name. It may be: RO (Read Only), RW (Read-Write) |

#### Caution

None.

#### References

- get snmp comm command
- delete snmp comm command
- snmp host related commands

# 3.35 create snmp host

**Description** 

This command is used for creating an SNMP host entry.

**Command Syntax** 

create snmp host ip ip-addr community comm-name

#### **Parameters**

| Name                       | Description                                                                                                    |
|----------------------------|----------------------------------------------------------------------------------------------------|
| community <b>comm-name</b> | This specifies the Community name. This must be a valid community in the snmp community table. Type: Mandatory Valid values: String of max. 50 characters( 'A'- 'Z', 'a'- 'z', '0'-'9','-','_') |
| <sub>ip</sub> ip-addr      | This specifies the IP address of the manager that has access permissions for the modem.  Type: Mandatory  Valid values: Any valid class A/B/C IP address                                        |

Mode

Super-User.

**Example** 

\$ create snmp host community public ip 192.168.1.3

Output

Verbose Mode On:

Entry Created

Host Address Community
----192.168.1.3 Public

Verbose Mode Off:

Entry Created

### **Output field description**

| Field | Description |
|-------|-------------|
|-------|-------------|

| Host Address | This specifies the IP address of the manager that has |
|--------------|-------------------------------------------------------|
|              | access permissions for the modem.                     |
| Community    | This specifies the Community name.                    |

#### Caution

The SNMP Community used in the command should exist.

#### References

- get snmp host command
- delete snmp host command
- snmp trap related commands
- snmp host related commands

# 3.36 create sntp servaddr

Description

Use this command to configure the SNTP server address

**Command Syntax** 

create sntp servaddr <ip-address>|dname

<domain-name>

#### **Parameters**

| Name          | Description                                                |
|---------------|------------------------------------------------------------|
| 1_p           | This parameter specifies the IP address or fully qual-     |
| Koomain-namez | ified domain name for configuring the SNTP server address. |
|               | Type: Mandatory                                            |
|               | Valid values: Valid IP address or fully qualified domain   |
|               | name.                                                      |

Mode

Super-User.

Example

\$ create sntp servaddr 192.168.1.1

Output

Verbose Mode On:

Entry Created

Server Addr : 192.168.1.1 Status : Standby

Domain Name : abc.com

Verbose Mode Off:

Entry Created

## **Output field description**

| Field       | Description                                          |
|-------------|------------------------------------------------------|
| Server Addr | IP address of the SNTP server.                       |
| Status      | Operational Status of the SNTP server address entry. |
| Domain Name | The fully qualified domain name of the SNTP server.  |

#### Caution

The SNMP Community used in the command should exist.

#### References

- $\diamond$  delete sntp servaddr command
- get sntp servaddr command
- modify sntp cfg command
- get sntp cfg command
- get sntp stats command.
- reset sntp stats command

## 3.37 create usb inff

# Description

Use this command to create a USB interface

# **Command Syntax**

create usb intf ifname interface - name [ip ipaddress] [mask net-mask] [inside|outside|none]
[ifsectype public|private|dmz]

| Name                     | Description                                        |
|--------------------------|----------------------------------------------------|
| ifname interface-name    | This parameter specifies the name assigned to this |
|                          | interface.                                         |
|                          | Type: Mandatory                                    |
|                          | Valid values: usb-0 - *                            |
| <sub>ip</sub> ip-address | The IP address to be assigned to interface.        |
| 1 1                      | Type: Optional                                     |
|                          | Valid values: Any valid class A/B/C IP address     |
|                          | Default value: 0.0.0.0                             |
| mask net-mask            | This parameter specifies the subnet mask to be ap- |
|                          | plied to the IP address.                           |
|                          | Type: Optional                                     |
|                          | Valid values: 128.0.0.0 – 255.255.255.254          |
|                          | Default value: 0.0.0.0                             |

| inside outside none             | This specifies the NAT direction for the interface. Type: Optional Valid values: inside, outside, none Default value: Inside if the IP address is valid and non- zero otherwise none |
|---------------------------------|----------------------------------------------------------------------------------------------------|
| ifsectype<br>public private dmz | Interface security type. Type: Optional Valid values : public, private or dmz Default Value : private                                                                                |

Super-User.

Example

 $\color=0$  ip 192.168.1.1 mask

255.255.255.0 **ifsectype** public

Output

Verbose Mode On

Entry Created

| IfName | If Sec Type | Ip Address               | Mask | Nat Dir | Oper |
|--------|-------------|--------------------------|------|---------|------|
| usb-0  | Public      | 192.168.1.1<br>Verbose N |      | Inside  | Down |

Entry Created

# **Output field description**

| Field      | Description                                                              |
|------------|--------------------------------------------------------------------------|
| IfName     | The name of the interface, which has been created.                       |
| Ip Address | IP address assigned to the USB interface.                                |
| Mask       | Network mask to be applied to the IP Address                             |
| Nat Dir    | This specifies the NAT direction, which may be: inside, outside or none. |
| Oper       | The actual/current state of the interface. It can be either Up or Down   |
| If SecType | Interface Security Type.                                                 |

# Caution

None.

#### References

- get usb intf command
- delete usb intf command
- modify usb intf command

get usb stats command.

# 3.38 create user

Description

Use this command to create a user account. At maximum four

accounts can exist.

**Command Syntax** 

create user name user-name passwd password

[root|user|intermediate] useserial

#### **Parameters**

| Name            | Description                                                    |
|-----------------|----------------------------------------------------------------|
| name user-name  | This specifies the User Name to be created.                    |
|                 | Type: Mandatory                                                |
|                 | Valid values: String of up to 128 characters ( 'A'- 'Z', 'a'-' |
|                 | z', '0'-'9','-','_') and any combination of printable charac-  |
|                 | ters excluding ";"                                             |
| passwd password | This specifies the password required by this user to login     |
| _               | to IAD.                                                        |
|                 | Type: Mandatory. Is valid when user does not specify           |
|                 | "useserial" parameter                                          |
|                 | Valid values: String of up to 128 characters ( 'A'- 'Z', 'a'-' |
|                 | z', '0'-'9','-','_') and any combination of printable charac-  |
|                 | ters excluding ";"                                             |
| root user       | This indicates the privilege level of the user.                |
| intermediate    | Type: Optional                                                 |
|                 | Default value: user                                            |
| Useserial       | This specifies that the password required by this user to      |
|                 | login to IAD is the "Serial Number" of the modem the user      |
|                 | is using.                                                      |
|                 | Type: Mandatory - Is valid when user does not specify          |
|                 | "passwd" parameter                                             |

Mode

Super-User

**Example** 

\$ create user name user1 passwd temp1 user

Output

Verbose Mode On:

Entry Created

User Name : user1 Privilege : user

Verbose Mode Off:

Entry Created

# **Output field description**

| Field    | Description                                                                                                    |
|----------|----------------------------------------------------------------------------------------------------|
| UserName | This shows the new user login which has been created.                                                                                                    |
|          | This represents the privilege level associated with the user name shown. It may be: user, intermediate, root. In CLI, intermediate privilege has the same previliges as the user. In HTTP, the intermediate privilege has ALL the privileges as the "user" except that he can also modify the ATM VPI and VCI values and the PPP username and password. |

#### Caution

User can specify either Passwd or Useserial, not both.

#### References

- delete user commandget user command
- passwd related commands.

# 3.39 delete alg port

Description

Use this command to delete an ALG port entry.

**Command Syntax** 

### **Parameters**

| Name                                                                                     | Description                                              |
|------------------------------------------------------------------------------------------|----------------------------------------------------------|
| portno port-no                                                                           | The Port number on which the ALG is running.             |
| -                                                                                        | The port here is the destination port of the untranslat- |
|                                                                                          | ed packet                                                |
|                                                                                          | Type: Mandatory                                          |
|                                                                                          | Valid values: 0 – 65535                                  |
| prot any tcp udp num                                                                     | This specifies the protocol type for which the ALG is    |
| <pre><pre><pre><pre><pre><pre><pre><pre></pre></pre></pre></pre></pre></pre></pre></pre> | running.                                                 |
| -                                                                                        | Type: Optional.                                          |
|                                                                                          | Valid values: any, tcp, udp or 0-255 ( Valid IANA        |
|                                                                                          | specified protocol).                                     |

Mode

Super-User.

### Example

# \$ delete alg port portno 21 prot tcp

# Output

#### Verbose Mode On:

| Port Num | Protocol | ALG Type |
|----------|----------|----------|
|          |          |          |
| 21       | Тср      | FTP      |

Entry Deleted

Verbose Mode Off:

Entry Deleted

### **Output field description**

| Field     | Description                                                                                                    |
|-----------|----------------------------------------------------------------------------------------------------|
| Port Num  | The Port number on which the ALG was running.                                                                            |
|           | The port here is the destination port of the untranslated packet.                                                        |
| Protocol  | The protocol for which the was running.                                                                                  |
| Port Type | This specifies the ALG with has to be applied to this port. It may be: FTP, SNMP, REAL AUDIO, REMOTE CMD, L2TP,MIRC,ICQ, |
|           | CUSEEME,H323_Q931,H323_RAS                                                                                               |

#### Caution

None.

#### References

- create alg port command
- get alg port command
- get alg type command.

# 3.40 delete arp

Description

Use this command to delete an entry from the ARP table.

**Command Syntax** 

delete arp ip ip-address

#### **Parameters**

| Name                 | Description                                                       |
|----------------------|-------------------------------------------------------------------|
| ip <b>ip-address</b> | IP Address corresponding to the media-dependent                   |
|                      | "physical" address, whose entry is to be deleted. Type: Mandatory |
|                      | Valid values: Any valid class A/B/C IP address                    |

#### Mode

Super-User

**Example** 

\$ delete arp ip 192.168.1.1

Output

Verbose Mode On:

| If Name | Type   | Mac Address       | Ip Address  |
|---------|--------|-------------------|-------------|
|         |        |                   |             |
| veth-0  | Static | 11:11:11:11:11:11 | 192.168.1.1 |

Entry Deleted

Verbose Mode Off:

Entry Deleted

# **Output field description**

| Field       | Description                                                          |
|-------------|----------------------------------------------------------------------|
| If Name     | This specifies the physical Interface for the media. It may be:      |
|             | eth-0 or veth-0 to veth-4                                            |
| Type        | This defines the type of mapping in use.                             |
|             | The value Invalid has the effect that this entry is not used. It may |
|             | be: Static, Dynamic, Other, Invalid                                  |
| Mac Address | The media-dependent `physical' address                               |
| Ip Address  | IP Address corresponding to the media-dependent `physical' ad-       |
|             | dress                                                                |

Caution

None.

References

- create arp command
- get arp command
- ip stats related commands
- ip route related commands
- ip address related commands
- ip cfg related commands

3.41 delete atm port

**Description** 

This command is used to delete a virtual atm port.

**Command Syntax** 

delete atm port ifname interface-name

| Name   |                | Description                               |
|--------|----------------|-------------------------------------------|
| Ifname | interface-name | This specifies the ATM port to be deleted |
|        |                | Type: Mandatory                           |
|        |                | Valid values: atm-0                       |

Super-User.

**Example** 

\$ delete atm port ifname atm-0

Output

Verbose Mode On:

If-Name : atm-0
CBRPriority : 5
RTVBRPriority : 4
GFRPriorit\* MaxVccs : 4
UBRPriority : 1
NRTVBRPriority : 3
Latency : fast

Admin Status : Up

Entry Deleted

Verbose Mode Off:

Entry Deleted

# Output field description

| Field          | Description                                                                                                    |
|----------------|----------------------------------------------------------------------------------------------------|
| If Name        | This specifies the name of the ATM port which has been deleted. It can be: atm-0.                                                                          |
| MaxVccs        | This specifies the maximum number of VCCs (PVCCs and SVCCs) supported at this ATM interface. It may be: 0-64.                                              |
| CBRPriority    | Priority of the CBR Class. A value of 1 means lowest priority and higher the value higher the priority. It may be 1-5.                                     |
| UBRPriority    | Priority of the best effort traffic. A value 0 means no traffic of this class is supported. The higher the value, the higher the priority. It may be: 1-5. |
| RTVBRPriority  | Priority of the RT-VBR service category. The higher the value, the higher the priority. It may be 1-5.                                                     |
| NRTVBRPriority | Priority of the NRTVBR service category. The higher the value, the higher the priority. It may be: 1-5.                                                    |
| GFRPriority    | This specifies the priority of GFR class. A value of 0 means no traffic of this class is supported. Higher the value higher the priority. It may be: 1-5.  |
| Latency        | Type of DSL channel in use on the underlying DSL port. It may be: fast, interleaved                                                                        |
| MaxConfVccs    | This specifies the current number of VCCs configured on this port. It may be:0 - Value defined in MaxVccs                                                  |
| OAMSrc         | Loop back source id assigned to the ATM port. The ATM port will respond to all loopback cells which carry this OAM id.                                     |
| Oper Status    | The actual/current state of the interface. It can be either Up or Down                                                                                     |
| Admin Status   | The desired state of the interface. It may be either Up or                                                                                                 |

Down

Caution

All VCs created on the ATM port must be deleted before deleting

the port itself.

References

\* atm trfdesc commands

\* atm vc related commands

oam lpbk command \*

\* atm port commands

atm statistics related commands.

# 3.42 delete atm svccfg

Description

Use this command to delete a configured SVC.

**Command Syntax** 

delete atm svccfg ifname interface-name

#### **Parameters**

| Name   |                | Description                              |
|--------|----------------|------------------------------------------|
| Ifname | interface-name | Interface name of the SVC to be deleted. |
|        |                | Type: Mandatory                          |
|        |                | Valid values: aal5-0, aal5-1             |

Mode

Super-User, User.

**Example** 

\$ delete atm svccfg ifname aal5-0

Output

Verbose Mode On

VC IfName : aal5-0 AAL5 Encap : VC Mux

VCI VPI

Numbering Plan : atmes

Trf Descr Index : 1 Access Protocol : PPPoA

Aal5 Tx Size : 200 Aal5 Rx Size : 200

Entry Deleted

#### **Verbose Mode Off**

Entry Deleted

# **Output field description**

| Name             | Description                                                                                            |
|------------------|----------------------------------------------------------------------------------------------------|
| VC Ifname        | Interface name of the deleted SVC.                                                                     |
| AAL5 Encap       | The type of Protocol Multiplexing used over 1483                                                       |
| VPI              | The VPI of the ATM VC found towards the specified ATM Destination                                      |
| VCI              | The VCI of the ATM VC found towards the specified ATM Destination                                      |
| Numbering Plan   | The Address Plan to which the specified ATM Destination Address (for SVC to be opened) belongs.        |
| Dest Atm Address | The ATM address of the destination with which the connection is established.                           |
| Trf Descr Index  | The index of the Traffic Descriptor Table entry whose traffic parameters are for the SVC to be opened. |
| Access Protocol  | This specifies the protocol that runs on the VC                                                        |
| Aal5 Tx Size     | This specifies the transmit CPCS SDU size.                                                             |
| Aal5 Rx Size     | This specifies the receive CPCS SDU size.                                                              |

Caution

None.

References

create atm svccfg command

command

# 3.43 delete atm trfdesc

Description

Use this command to delete a traffic descriptor.

**Command Syntax** 

delete atm trfdesc trfindex traffic-descriptor-index

#### **Parameters**

| Name              | Description                                     |
|-------------------|-------------------------------------------------|
| trfindex traffic- | This identifies the traffic descriptor entry to |
| descriptor- index | be deleted.                                     |
| descriptor index  | Type: Mandatory                                 |
|                   | Valid values: 0 - *                             |

Mode

Super-User

#### **Example**

\$ delete atm trfdesc trfindex 2

### Output

#### Verbose Mode On:

Traffic Descr Id : 2 Type : NOCLP\_NOSCR
Service Category : UBR Frame Discard : Enabled
PCR : 0 MCR : 0

Entry Deleted

Verbose Mode Off:

Entry Deleted

### **Output field description**

| Field            | Description                                                                                                    |
|------------------|----------------------------------------------------------------------------------------------------|
| Traffic Descr Id | This identifies the traffic descriptor entry which has been deleted.                                                                                                    |
| Type             | This defines the type of traffic used. It may be: NOCLP_NOSCR, CLP_NOTAG_MCR, or NOCLP_SCR.                                                                                                    |
| Service Category | This specifies the service category to be used. It may be: UBR, GFR, CBR, RTVBR, NRTVBR.                                                                                                    |
| Frame Discard    | It is always Enabled. It indicates that the network is requested to treat data for this connection, in the given direction, as frames (e.g. AAL5 CPCS_PDU's) rather than as individual cells. This treatment may for example involve discarding entire frames during congestion, rather than a few cells from many frames. |
| PCR              | Peak Cell Rate for ATM Traffic                                                                                                    |
| MCR              | Minimum Cell Rate for ATM Traffic                                                                                                    |

#### Caution

The traffic descriptor should not be in use before deletion.

#### References

atm trfdesc commands

atm vc related commands

atm port commands

atm statistics related commands

### 3.44 delete atm uni

# **Description**

Use this command to delete UNI configuration.

#### **Command Syntax**

delete atm uni ifname interface-name

### **Parameters**

| Name   |                | Description                                       |
|--------|----------------|---------------------------------------------------|
| Ifname | interface-name | Interface Index of the ATM VC over which UNI sig- |
|        |                | naling is run.                                    |
|        |                | Type: Mandatory                                   |
|        |                | Valid values: aal5-0, aal5-1                      |

Mode

Super-User.

Example

\$ delete atm uni ifname aal5-0

Output

Verbose Mode On

: aa15-0 IfName

ATM Numb Plan : atmes
Version : UNI40 Status : Up

Entry Deleted

Verbose Mode Off

Entry Deleted

# **Output field description**

| Name           | Description                                                                                                    |
|----------------|----------------------------------------------------------------------------------------------------|
| Ifname         | Interface name of VC over which UNI signaling is running. It can be: aal5-0, aal5-1                                                                                               |
| ATM NumbPlan   |                                                                                                    |
|                | The Address Plan to which the specified ATM Source Address belongs.                                                                                                    |
| Status         |                                                                                                    |
|                | This specifies the status of the Signaling ATM Adaptation Layer (SAAL) layer. The purpose of SAAL is to provide reliable transfer of signaling message between peer UNI entities. |
| Version        | This specifies the version                                                                                                    |
|                | of the UNI used. UNI31                                                                                                    |
|                | and UNI40 mean UNI3.1                                                                                                    |
|                | and UNI4.1 respectively.                                                                                                    |
| SelfAtmAddress | The source ATM address.                                                                                                    |

| <b>^</b> - |   | 4  |   |   |
|------------|---|----|---|---|
| Ca         | ш | TI | n | n |
| ·υ         | ч | ш  | • | ш |

None.

References

- \* create atm uni command
- get atm uni command

# 3.45 delete atm vc inff

**Description** 

Use this command to delete an existing ATM Virtual Circuit.

**Command Syntax** 

delete atm vc intf ifname interface-name

#### **Parameters**

| Name   |            | Description                                     |
|--------|------------|-------------------------------------------------|
| ifname | interface- | Interface Name of the VC which is to be deleted |
| name   |            | Type: Mandatory                                 |
| manie  |            | Valid values: aal5-0, aal5-1                    |

Mode

Super-User

Example

\$ delete atm vc intf ifname aal5-0

Output

# Verbose Mode On:

LowIf : atm-0 VPI : 10

VC IfName : aal5-0 VC Type : PVC

Admin Status : Up Oper Status : Up

Aal5 Tx Size : 9200 Aal5 Rx Size : 9200

AAL Type : AAL5 AAL5 Encap : LLC M

Max Aal5 Proto : 3 Trf Descr Index : 2

VC Weight : 40 VCI : 10 : LLC Mux

Entry Deleted

Verbose Mode Off:

Entry Deleted

### **Output field description**

| Field        | Description                                                                                                    |
|--------------|----------------------------------------------------------------------------------------------------|
| Lowif        | Lower interface index. It is always: atm-0                                                                                    |
| VPI          | It is the Virtual Path Identifier.                                                                                            |
| VCI          | It is the Virtual Circuit Identifier.                                                                                         |
| VC If-Name   | Interface name of the VC which has been deleted. It can be: aal5-0, aal5-1                                                    |
| VC Type      | This field specifies whether VC type is PVC or SVC                                                                            |
| Oper Status  | The actual/current state of the interface. It can be either Up or Down                                                        |
| Admin Status | The desired state of the interface. It may be either Up, Down or Loopback, Loopback has a special significance. A Loopback VC |

|                 | will loop back whatever cells it receives.                                                                              |
|-----------------|----------------------------------------------------------------------------------------------------|
| Aal5 Tx Size    | This specifies the transmit CPCS SDU size to be used                                                                    |
| Aal5 Rx Size    | This specifies the receive CPCS SDU size to be used                                                                     |
| AAL Type        | AAL type in use for the VC                                                                                              |
| AAL5 Encap      | This specifies the data multiplexing method to be used over the AAL5 SSCS layer.                                        |
| Max Aal5 Proto  | This specifies the maximum number of protocols that are supported over the VC                                           |
| Trf Descr Index | This identifies the transmit traffic parameters in use. It corresponds to a valid entry in the traffic descriptor table |
| VC Weight       | This specifies the priority of the VC. Higher value means higher priority                                               |

#### Caution

Do not create anything using the VC you are deleting.

#### References

- atm vc intf commands
- atm trfdesc related commands
- oam lpbk command
- atm port commands
- atm statistics commands

# 3.46 delete bridge port inff

**Description** 

This command is used to delete an existing bridge port.

**Command Syntax** 

delete bridge port intf ifname interface-name

#### **Parameters**

| Name   |                | Description                                             |
|--------|----------------|---------------------------------------------------------|
| ifname | interface-name | This specifies the bridge port interface to be deleted. |
|        |                | Type: Mandatory                                         |
|        |                | Valid values: eoa-0 - *, eth-0, usb-0                   |

Mode

Super-User

**Example** 

\$ delete bridge port intf ifname eth-0

Output

Verbose Mode On:

| Port     | If-Name | Delay-Exceed-Discards | MTU-Exceed-Discards |
|----------|---------|-----------------------|---------------------|
| 1        | eth-0   | 0                     | 0                   |
| Entry De | eleted  | Verbose Mode Off:     |                     |
| Entry De | eleted  |                       |                     |

#### **Output field description**

| Field                 | Description                                            |
|-----------------------|--------------------------------------------------------|
| Port                  | The port number of the interface which is being de-    |
|                       | leted.                                                 |
| If-Name               | This specifies the Interface name corresponding to the |
|                       | above port.                                            |
|                       | It can be: eoa-0 - *, eth-0, usb-0                     |
| Delay-Exceed-Discards | The number of frames discarded by this port due to     |
|                       | excessive transit delay through the bridge             |
| MTU-Exceed-Discards   | The number of frames discarded by this port due to     |
|                       | the frame size being greater than the MTU of the in-   |
|                       | terface                                                |

#### Caution

None.

#### References

- get bridge port intf command
- create usb intf command
- create bridge port intf command
- ❖ bridge mode related commands
- bridge port stats related commands
- bridge static related commands
- bridge forwarding related commands

## 3.47 delete bridge static

#### Description

Use this command to delete an existing bridge static entry for a given MAC address.

#### **Command Syntax**

delete bridge static macaddr mac-address inifname
interface- name | all

| Name                        | Description                                                                                                    |
|-----------------------------|----------------------------------------------------------------------------------------------------|
| macaddr <b>mac-address</b>  | The destination MAC address for the bridge static entry which is to be deleted.  Type: Mandatory                                                                                                    |
|                             | Valid values: 0:0:0:0:0:0 to FF:FF:FF:FF:FF                                                                                                    |
| inifname interface-<br>name | Interface from which a frame must be received in order for this entry's filtering information to apply. A value of all indicates that this entry applies on all interfaces of the bridge for which there is no other applicable entry. Type: Mandatory Valid values: eth-0, eoa-0 - *, usb-0 |

Mode

Super-User

**Example** 

delete bridge static macaddr 1:1:1:1:1:1 inifname veth-0

Output

Verbose Mode On:

MAC Address : 01:01:01:01:01:01 Incoming Interface : veth-0

Interfaces : eth-0 eoa-1

Entry Deleted

Verbose Mode Off:

Entry Deleted

## **Output field description**

| Field | Description                                                                                                    |
|-------|----------------------------------------------------------------------------------------------------|
|       | The destination MAC address for the bridge static entry which is being deleted.                                                                                                    |
|       | Interface from which a frame must be received in order for this entry's filtering information to apply. A value of all indicates that this entry applies on all interfaces of the bridge for which there is no other applicable entry. |
|       | The interfaces to which frames destined for a specific MAC address are allowed to be forwarded. They may be: eoa-0 - *, eth-0                                                                                                    |

## Caution

None.

#### References

- create bridge static command
- get bridge static command
- modify bridge static command
- bridge mode related commands

- bridge static related commands
- bridge forwarding related commands
- bridge port stats related commands

# 3.48 delete dhcp relay inff

Description

Use this command to disable DHCP relaying on the specified

interface.

**Command Syntax** 

 $\begin{tabular}{ll} \textbf{delete dhcp relay intf ifname} \end{tabular} interface-name \\ \end{tabular}$ 

#### **Parameters**

| Name   | Description                                              |
|--------|----------------------------------------------------------|
| Ifname | <br>This specifies the Interface for which DHCP Relaying |
| name   | is to be disabled                                        |
| name   | Type: Mandatory                                          |
|        | Valid values: eth-0, ppp-0, ppp-1, ipoa -0-*, usb-0      |

Mode

Super-User

Example

\$ delete dhcp relay intf ifname eth-0

Output

Verbose Mode On:

If-name ----eth-0

Entry Deleted

Verbose Mode Off:

Entry Deleted

| Field   | Description                 |                                                              |
|---------|-----------------------------|--------------------------------------------------------------|
| If-Name |                             | This specifies an interface which is enabled for DHCP Relay. |
|         | It can be: eth-0, ppp-0, pp | p-1                                                          |

None.

References

- get dhcp relay intf command
- create dhcp relay intf command
- dhcp relay cfg related commands
- Adhcp relay stats related commands

# 3.49 delete dhcp server exclude

**Description** 

Use this command to delete an entry in the address exclusion table. The entry thus deleted, is now available for allocation to a client.

**Command Syntax** 

delete dhcp server exclude ip ip-address

#### **Parameters**

| Name          | Description                                           |
|---------------|-------------------------------------------------------|
| ip ip-address | The IP address that has to be deleted from the exclu- |
| 1 1           | sion list. The IP Address must belong to a pool.      |
|               | Type: Mandatory                                       |
|               | Valid values: Any valid class A/B/C IP address        |

Mode

Super-User

Example

\$ delete dhcp server exclude ip 192.168.1.5

Output

Verbose Mode On:

Ip Address
----192.168.1.5

Entry Deleted

Verbose Mode Off:

Entry Deleted

| Field      | Description                                    |
|------------|------------------------------------------------|
| Ip Address | This is the IP Address that has been excluded. |

None.

#### References

- get dhcp server exclude command
- $\diamond$  create dhcp server exclude **command**
- dhcp server pool related commands

# 3.50 delete dhcp server host

Description

Use this command to delete the specified static DHCP host entry.

**Command Syntax** 

delete dhcp server host ip ip-address

#### **Parameters**

| Name | Description                                         |
|------|-----------------------------------------------------|
|      | This specifies the IP address of the host the entry |
|      | pertaining to which is to be deleted.               |
|      | Type: Mandatory                                     |
|      | Valid values: Any valid class A/B/C IP address      |

Mode

Super-User

**Example** 

\$ delete dhcp server host ip 192.168.1.7

## Output

#### Verbose Mode On:

| Host Ip<br>Def Lease(sec) | : 192.168.1.7<br>: 2592000 | Hardware Addr<br>Max Lease(sec) | : 12:34:45:56:03:02<br>: 31536000 |
|---------------------------|----------------------------|---------------------------------|-----------------------------------|
| Domain Name               | :                          |                                 |                                   |
| Subnet Mask               | : 255.255.255.0            |                                 |                                   |
| Gateway Ip                | : 0.0.0.0                  | Smtp Ip                         | : 0.0.0.0                         |
| Dns Ip                    | : 0.0.0.0                  | Sec. Dns Ip                     | : 0.0.0.0                         |
| Pop3 Ip                   | : 0.0.0.0                  | Nntp Ip                         | : 0.0.0.0                         |
| Www Ip                    | : 0.0.0.0                  | Irc Ip                          | : 0.0.0.0                         |
| Wins Ip                   | : 0.0.0.0                  | Sec. Wins Ip                    | : 0.0.0.0                         |
|                           |                            |                                 |                                   |

Entry Deleted

Verbose Mode Off:

Entry Deleted

| Field         | Description                                                   |
|---------------|---------------------------------------------------------------|
| Host Ip       | This specifies the IP address provided to this host           |
| Hardware Addr | This specifies the hardware address of the client             |
| Def Lease     | This specifies the lease period for which the server assigns  |
|               | an IP address to a client in case the client does not request |
|               | for a specific lease period itself.                           |
| Max Lease     | This specifies the maximum period for which the DHCP          |
|               | server can lease out an IP address to a DHCP client.          |
| Domain Name   | Specifies the domain name configured for this host            |
| Subnet Mask   | This specifies the subnet mask to be provided to the host     |
| Gateway Ip    | This specifies the default gateway IP address                 |
| Smtp Ip       | This specifies the IP address of the NNTP Server              |
| Dns Ip        | This specifies the IP address of the primary Domain Name      |
|               | Server                                                        |
| Sec. Dns Ip   | This specifies the IP address of the secondary Domain         |
|               | Name Server                                                   |
| Pop3 Ip       | This specifies the IP address of the POP3 Server              |
| Nntp Ip       | This specifies the IP address of the SMTP Server              |
| Www Ip        | This specifies the IP address of the WWW Server               |
| Irc Ip        | This specifies the IP address of the IRC Server               |
| Wins Ip       | This specifies the IP address of the primary WIN Server       |
| Sec. Wins Ip  | This specifies the IP address of the secondary WIN Server     |

None.

#### References

- get dhcp server host command
- create dhcp server host command
- modify dhcp server host command
- dhcp server related commands.

## 3.51 delete dhcp server pool

## Description

Use this command to delete an existing DHCP server pool.

## **Command Syntax**

delete dhcp server pool pool-id pool-id

#### **Parameters**

| Name                   | Description                                          |
|------------------------|------------------------------------------------------|
| pool-id <b>pool-id</b> | This identifies the pool for which is to be deleted. |
| <u> </u>               | Type: Mandatory                                      |
|                        | Valid values: 0 - 255                                |

#### Mode

# Super-User

# Example

# \$ delete dhcp server pool-id poolid 0

# Output

## Verbose Mode On:

| Pool Id Start Ip Def Lease(sec) Range Inuse Low Thres Domain Name | : 0                                                           | Status                                          | : Disable                                        |
|-------------------------------------------------------------------|---------------------------------------------------------------|-------------------------------------------------|--------------------------------------------------|
|                                                                   | : 192.168.1.1                                                 | End Ip                                          | : 192.168.1.200                                  |
|                                                                   | : 2592000                                                     | Max Lease(sec)                                  | : 31536000                                       |
|                                                                   | : 0                                                           | Outstd Offers                                   | : 0                                              |
|                                                                   | : 0                                                           | Subnet Mask                                     | : 255.255.255.0                                  |
| Gateway Ip Dns Ip Pop3 Ip Www Ip Wins Ip                          | : 0.0.0.0<br>: 0.0.0.0<br>: 0.0.0.0<br>: 0.0.0.0<br>: 0.0.0.0 | Smtp Ip Sec. Dns Ip Nntp Ip Irc Ip Sec. Wins Ip | : 0.0.0.0<br>: 0.0.0.0<br>: 0.0.0.0<br>: 0.0.0.0 |

Entry Deleted

Verbose Mode Off:

Entry Deleted

| Field         | Description                                                                                                    |  |
|---------------|----------------------------------------------------------------------------------------------------|--|
| Pool Id       | This is the pool identifier.                                                                                                    |  |
| Status        | This defines the Admin status of the entry. It may be either Enable or Disable                                                                                                    |  |
| Start Ip      | The IP address of the first address in the range.                                                                                                    |  |
| End Ip        | The IP address of the last address in the range                                                                                                    |  |
| Def Lease     | This specifies the lease period for which the server assigns an IP address to a client in case the client does not request for a specific lease period itself.                                                                                                    |  |
| Max Lease     | This specifies the maximum period for which the DHCP server can lease out an IP address to a DHCP client.                                                                                                    |  |
| Range Inuse   | The number of addresses in this range that are currently in use. This number includes those addresses whose lease has not expired and addresses which have been reserved                                                                                                    |  |
| Outstd Offers | The number of outstanding DHCPOFFER messages for this range is reported with this value. An offer is outstanding if the server has sent a DHCPOFFER message to a client, but has not yet received a DHCPREQUEST message from the client nor has the server-specific timeout, within which a client can respond to the offer message, for the offer message expired |  |
| Low Thres     | This specifies the lowest threshold value on the number of available/free IP addresses for a particular shared network                                                                                                    |  |
| Subnet Mask   | The subnet mask provided to any client offered an address from this range                                                                                                    |  |
| Domain Name   | Domain name used per subnet.                                                                                                    |  |
| Gateway Ip    | This specifies the default gateway IP address                                                                                                    |  |
| Smtp Ip       | This specifies the IP address of the NNTP Server                                                                                                    |  |
| Dns Ip        | This specifies the IP address of the primary Domain Name Server                                                                                                    |  |
| Sec. Dns Ip   | This specifies the IP address of the secondary Domain Name Server                                                                                                    |  |
| Pop3 Ip       | This specifies the IP address of the POP3 Server                                                                                                    |  |
| Nntp Ip       | This specifies the IP address of the SMTP Server                                                                                                    |  |

| Www Ip       | This specifies the IP address of the WWW Server           |
|--------------|-----------------------------------------------------------|
| Irc Ip       | This specifies the IP address of the IRC Server           |
| Wins Ip      | This specifies the IP address of the primary WIN Server   |
| Sec. Wins Ip | This specifies the IP address of the secondary WIN Server |

None.

#### References

- create dhcp server pool command
- create dhcp server pool command
- get dhcp server pool command
- dhcp server cfg related commands
- dhcp server exclude related commands
- dhcp server address related commands

## 3.52 delete dns servaddr

## **Description**

Use this command to delete DNS server addresses.

## **Command Syntax**

delete dns servaddr <ip-address>

#### Parameters:

| Name | Description                                                                                                    |
|------|----------------------------------------------------------------------------------------------------|
|      | This parameter specifies the IP address for configuring the DNS server address. Type: Mandatory Valid values: Valid IP address. |

#### Mode

Super-User.

## **Example**

\$ delete dns servaddr 182.25.2.1

## Output

Verbose mode on:

DNS Server IP Address

182.25.2.1

#### Entry Deleted

#### Verbose mode off:

Entry Deleted

## **Output Field description:**

| Field                 | Description                                      |
|-----------------------|--------------------------------------------------|
| DNS Server IP Address | This specifies the IP address of the DNS server. |

## Caution

None

#### References:

- \*
- \*
- \*
- \*\*
- \*
- \*

## 3.53 delete eoa intf

Description

Use this command to delete an eoa interface.

**Command Syntax** 

delete eoa intfifname interface-name

#### **Parameters**

| Name              | Description                                                |
|-------------------|------------------------------------------------------------|
| ifname interface- | This parameter specifies the eoa interface which has to be |
| name              | deleted.                                                   |
| name              | Type: Mandatory.                                           |
|                   | Valid values: eoa-0 - *                                    |

### Mode

Super-User

#### **Example**

#### \$ delete eoa intf ifname eoa-0

#### Output

#### Verbose Mode On:

IfName : eoa-0 Interface Sec Type : Public Configured IP Address: 0.0.0.0 Mask : 0.0.0.0 Low IfName : aal5-0 NAT Direction : OUT Gateway : 0.0.0.0 DRoute : Oper Status : Down Admin Status : Up UseDHCP : False

: False

Entry Deleted

Verbose Mode Off:

Entry Deleted

## **Output field description**

| Field                | Description                                                                                         |  |
|----------------------|----------------------------------------------------------------------------------------------------|--|
| IfName               | The name of the interface which has been created.                                                   |  |
| Configured IpAddress | IP address assigned to the eoa interface.                                                           |  |
| Mask                 | Network mask to be applied to the IP Address.                                                       |  |
| LowIfName            | Specifies the lower interface.                                                                      |  |
| Nat Direction        | This specifies the NAT direction which may be: inside, outside or none.                             |  |
| Oper Status          | The actual/current state of the interface. It can be either Up or Down                              |  |
| Admin Status         | The desired state of the interface. It may be either Up or Down                                     |  |
| UseDhcp              | Whether or not a DHCP client is used to obtain the IP address for this interface from a DHCP server |  |
| Interface Sec Type   | Interface Security Type.                                                                            |  |
| Droute               | Default route                                                                                       |  |
| Gateway address      | Gateway IP address                                                                                  |  |

## Caution

No bridge port can be created on the eoa interface.

#### References

\* create eoa intf command

\* get eoa intf command

\* modify eoa intf command

\* eoa stats related commands

interface stats related commands \*

atm vc intf related commands \*

## 3.54 delete ethernet intf

**Description** 

Use this command to delete a virtual ethernet interface

**Command Syntax** 

delete ethernet intf ifname interface-name

#### **Parameters**

| Name              | Description                                           |
|-------------------|-------------------------------------------------------|
| ifname interface- | This parameter specifies the interface to be deleted. |
| name              | Type: Mandatory Valid values: veth-0 - *              |

Mode

Super-User

**Example** 

\$ delete ethernet intf ifname eth-0

Output

Verbose Mode Off:

Entry Deleted

Interface : veth-0

Interface Sec Type : Public Configured IP Address :

192.168.1.1

Speed : False
Nat Direction : None
Configured Speed : auto
Speed : 10BT
Admin Status Mask : 255.255.255.0 Physical Interface : eth-0 : None Configured Duplex : auto Duplex : half

Operational Status : Up : Up

Verbose Mode Off:

Entry Deleted

| Field              | Description                                                                                       |  |  |
|--------------------|---------------------------------------------------------------------------------------------------|--|--|
| Interface          | The name of the interface which has been created.                                                 |  |  |
| Interface Sec Type | Interface security type.                                                                          |  |  |
| Configured Ip      | IP address assigned to the Ethernet port.                                                         |  |  |
| Address            |                                                                                                   |  |  |
| Mask               | Network mask to be applied to the IP Address.                                                     |  |  |
| UseDhcp            | Local: IP address for this interface is obtained from a local DHCP server                         |  |  |
|                    | Remote: DHCP client is used to obtain the IP address for this interface from a remote DHCP server |  |  |

|                    | False: DHCP client is not used.                                      |  |
|--------------------|----------------------------------------------------------------------|--|
| Physical Interface | Valid only in case of virtual interfaces i.e. the Type is not eth. I |  |
|                    | can only be eth-0                                                    |  |
| Nat Direction      | This specifies the NAT direction which may be: inside, outside       |  |
|                    | or none.                                                             |  |
| Configured Duplex  | The duplex modeto be used by theinterface as configured              |  |
|                    | by the user                                                          |  |
| Configured Speed   | Line speed to be used by Ethernet interface as configured by         |  |
|                    | the user                                                             |  |
| Duplex             | The duplex mode used by the interface.                               |  |
| Speed              | Line speed used by Ethernet interface                                |  |
| Operational Status | The actual/current state of the interface. It can be either up or    |  |
|                    | down                                                                 |  |
| Admin Status       | The desired state of the interface. It may be either up or down      |  |
|                    |                                                                      |  |

None.

#### References

- get ethernet intf command
- $\diamond$  create ethernet intf command
- modify ethernet intf command
- ethernet stats related commands
- interface stats related commands

# 3.55 delete fwl blacklist

Description

Use this command to delete a blacklisted host.

**Command Syntax** 

delete fwl blacklist ip ddd.ddd.ddd.ddd

#### **Parameters**

| Name                                | Description                                                   |
|-------------------------------------|---------------------------------------------------------------|
|                                     | This specifies the IP address of the blacklisted host that is |
| < ddd ddd ddd ddd>                  | to be deleted.                                                |
| <ddd.ddd.ddd.ddd></ddd.ddd.ddd.ddd> | Type: Mandatory                                               |
|                                     | Valid values : 0.0.0.0 - 255.255.255.255                      |

#### Mode

Super-User

## **Example**

## \$ delete fwl blacklist ip 172.25.7.8

## Output

#### Verbose Mode On:

| IP Address | Blacklist Reason | RuleId | Time Left(sec) |
|------------|------------------|--------|----------------|
|            |                  |        |                |
| 172.25.7.8 | Ping of Death    | 1      | 20             |

Entry Deleted

Verbose Mode Off:

Entry Deleted

## **Output field description**

| Field            | Description                                                                                               |
|------------------|----------------------------------------------------------------------------------------------------|
| IP Address       | This specifies the IP address of the blacklisted host                                                     |
| Blacklist Reason | This specifies the reason for blacklisting the host.                                                      |
| RuleId           | This specifies the firewall rule id which caused the black-listing.                                       |
| Time Left(sec)   | This specifies time duration in seconds after which the IP address entry will be removed from this table. |

#### Caution

None.

#### References

get fwl blacklist command

# 3.56 delete igmp inff

## Description

Use this command to delete an IGMP interface over a given interface.

## **Command Syntax**

delete igmp intf ifname interface-name

| Name              | Description                                                    |
|-------------------|----------------------------------------------------------------|
| ifname interface- | This identifies the interface on which IGMP has to be          |
| name              | deleted.                                                       |
| iiame             | Type: Mandatory                                                |
|                   | Valid values: eth-0, veth-0 - *, ppp-0 - *, eoa-0 - *, usb- 0, |
|                   | ipoa -0-*                                                      |
|                   | Default value: none.                                           |

Mode

Super-User.

Example

\$ delete igmp intf ifname veth-0

Output

Verbose Mode Off

IfName : eth-0 Type : Host
Version : igmpv1 Query Interval(sec) : 150
Query Max Resp Time(sec) : 10 Last Memb QueryIntvl(sec) : 2
Robustness : 10 Join Requests : 10
Current Groups : 8

Entry Deleted

Verbose Mode Off

Entry Deleted

#### **Output field description**

| Field                     | Description                                                                                            |  |
|---------------------------|----------------------------------------------------------------------------------------------------|--|
| Query Interval(sec)       | This is the periodic interval at which host-query messages (queries) are transmitted on this interface |  |
| Version                   | This field specifies the version of IGMP.                                                              |  |
| Query Max                 | This field specifies the query max response time (in                                                   |  |
| ResponseTime(sec)         | secs)                                                                                                  |  |
| Last Memb QueryIntvl(sec) | This field specifies the Last Member Query Interval (in secs)                                          |  |
| Join Requests             | This is the number of times a group membership has been added to this interface                        |  |
| Current Groups            | This is the current number of entries for this interface in the IGMP Group Table.                      |  |

Caution

None.

References

\* get igmp intf command

\*  $\hbox{create igmp intf} \ \textbf{command}$ 

\* get igmp groups command

## 3.57 delete ilmi inff

## Description

Use this command to delete an ILMI interface.

## **Command Syntax**

## delete ilmi intf ifname interface-name

## **Parameters**

| Name    |            | Description                                                |
|---------|------------|------------------------------------------------------------|
| ifname  | interface- | Its value is same as ifIndex for the ATM type of interface |
| name    |            | in the ifTable.                                            |
| ITallie |            | Type: Mandatory.                                           |
|         |            | Valid Values : atm-0, atm-1, etc.                          |

Mode

Super-user.

Example

\$ delete ilmi intf ifname atm-0

Output

Verbose Mode On

Entry Deleted

Verbose Mode Off

Entry Deleted

## **Output field description**

| Field           | Description                                                                         |
|-----------------|-------------------------------------------------------------------------------------|
| Interface Name  | The name of the interface which has been created.                                   |
| Status          | Whether ilmi is enabled or not on this interface.                                   |
| VPI             | VPI to be used for ILMI message exchanges between peer ILMIs                        |
| VCI             | VCI to be used for ILMI message exchanges between peer ILMIs.                       |
| Timeout         | Timeout value in seconds, for SNMP Get/ Set messages exchanged between peer ILMIs.  |
| Keep Alive Time | The time-interval in seconds, ILMI should use to poll for peer ILMI's availability. |
| Maximum Retries | Number of times ILMI should retry.                                                  |
| Version         | The version of ILMI                                                                 |

#### Caution

None

## References

- create ilmi intf command
- get ilmi intf command
- modify ilmi intf command
- modify ilmi trigger command

# 3.58 delete ip route

Description

Use this command to delete an existing routing table entry.

**Command Syntax** 

 $\textbf{delete ip route ip} \; \texttt{dest-ip-address} \; \textbf{mask} \; \texttt{net-mask}$ 

## **Parameters**

| Name                          | Description                                                                                       |  |
|-------------------------------|---------------------------------------------------------------------------------------------------|--|
| <sub>ip</sub> dest-ip-address | Destination IP address of the route which is to be deleted.  Type: Mandatory                      |  |
|                               | Valid values: Any valid class A/B/C IP address                                                    |  |
| <sub>mask</sub> net-mask      | The Mask of the destination IP Address. Type: Mandatory Valid values: 128.0.0.0 – 255.255.255.254 |  |

Mode

Super-User

**Example** 

\$ delete ip route ip 192.168.2.40 mask 255.255.255.0

Output

#### Verbose Mode On:

| Destination  | Net Mask      | Gateway     | If-name | Route<br>Type |     | Age(sec) |
|--------------|---------------|-------------|---------|---------------|-----|----------|
| 192.168.2.40 | 255.255.255.0 | 192.168.1.1 | veth-0  | IND           | LCL | 0        |

Entry Deleted

Verbose Mode Off:

Entry Deleted

| Field       | Description                          |
|-------------|--------------------------------------|
| Destination | Destination IP address of this route |

| Mask       | The Mask of the destination IP Address                                                                                                    |  |
|------------|----------------------------------------------------------------------------------------------------|--|
| Gateway    | The IP address of the next hop for this route                                                                                                    |  |
| If-Name    | The local interface through which the next hop of this route will be reached                                                                                             |  |
| Route Type | The type of route. It may be: Dir (for Direct), Ind (for Indirect), or inv (for invalid route)                                                                           |  |
| Route Orig | The routing mechanism through which this route was learned. It may be: NET (for Network Management), LCL (for Local), RIP, ICMP,DYI (Dynamic through Interface creation) |  |
| Age        | The number of seconds since this route was last updated or otherwise determined to be correct                                                                            |  |

None.

#### References

- get ip route command
- create ip route command
- ip stats related commands
- ip cfg related commands
- ip address related commands
- arp related commands

# 3.59 delete ipf rule entry

## **Description**

This command is used for deleting an IP filter rule.

## **Command Syntax**

delete ipf rule entry ruleid rule-id

| Name | Description                                                                                          |
|------|----------------------------------------------------------------------------------------------------|
|      | The index given by the caller to identify the rule entry. Type: Mandatory Valid values: 1-4294967295 |
|      |                                                                                                    |
|      |                                                                                                    |
|      |                                                                                                    |

Mode

Super-User.

**Example** 

\$ delete ipf rule entry ruleid 1

Output

## Verbose Mode On

```
Rule id
                : 1 Interface
                                                      : eth-0
Rule Admin status : Disable Rule Oper Status : Disable
In interface : ALL Direction : Out
Security Level : High Blacklist Status
Logging : Disable Action : Acce
                                                                 : Enable
                                                             : Accept
Log Tag
IP Frag Pkt : Yes IP Opt Pkt :
TCP Flag : Syn Store State : Enable
Src Addr : Equal 172.25.8.76
Dest Addr : Range 172.25.8.70 172.2
Dest Addr : Range 10
Src Port : Out Of Range 10
Dest Port : Not Equal 3
Not Equal 10
                                                                    172.25.8.90
                                                                    20
ICMP Type : Equal
                                       unreach
TransProt : Equal
                                      TCP
IP Pkt Size : Less Than
                                    10
               : Enable Between 01:02:30
TOD Rule
                                                                     02:01:30
```

Entry Deleted

Verbose Mode Off

Entry Deleted

| Field             | Description                                                                                                    |
|-------------------|----------------------------------------------------------------------------------------------------|
| Rule id           | The index given by the caller to identify the rule entry.                                                                                                    |
| Rule Admin Status | Specifies the administrative status of the rule entry.                                                                                                    |
|                   | Specifies the IP-enabled physical interface to be associated to this rule. All indicates that rule is to be associated to all interfaces.                                                 |
|                   | Specifies the input interface ID which may be used to dictate the rules like deny/accept all traffic from a specific interface. So, this field can be specified only if direction is out. |
|                   | Specifies the direction of Data flow on which filtering is to be applied.                                                                                                    |
|                   | Specifies the action to be taken when a packet matches a rule.                                                                                                    |

| Logging          | This flag controls the logging of matched packets. Each log will contain IP Header and TCP/UDP header or ICMP fields, if available.                                                                                                    |
|------------------|----------------------------------------------------------------------------------------------------|
| Log Tag          | This specifies the Filter logging tag, which will be added to all the logs generated due to the rule                                                                                                    |
| Src Addr         | This field specifies the matching criteria for source IP Address along with the source IPAddress value and the destination IPAddress value. The source or destination or both are shown depending on whether the matching criteria is relational, range, erange, any or self.                                            |
| Dest Addr        | This field specifies the matching criteria for destination IP Address along with the start destination IPAddress value and end destination IPAddress value. The start or end or both are shown depending on whether the matching criteria is relational, range, erange, any or self.                                     |
| Src Port         | This field specifies the matching criteria for source port along with the start of src port and the end of src port. The start or end or both are shown depending on whether the matching criteria is relational, range, erange, any or bcast.                                                                           |
| Dest Port        | This field specifies the matching criteria for destination Port along with the start dest port and the end dest port. The start or end or both are shown depending on whether the matching criteria is relational, range, erange, any or bcast.                                                                          |
| ICMP Code        | This field specifies the matching criteria for ICMP code value along with the code field in ICMP header in case of ICMP packets.                                                                                                    |
| ICMP Type        | This field specifies the matching criteria for ICMP Type along with the type field in ICMP header in case of ICMP packets.                                                                                                    |
| TransProt        | This field specifies the matching criteria for transport protocol field along with the transport layer protocol number as per IANA.                                                                                                    |
| TCP Flag         | This specifies filtering criteria for TCP packet types.                                                                                                    |
| Store State      | This specifies whether stateful filtering is done or not                                                                                                    |
| Security Level   | This specifies the association of rule with system wide service protection level.                                                                                                    |
| Blacklist Status | This specifies whether source of the packet should be put in blacklist if it matches with the rule. It will be applicable to deny kind of rules                                                                                                    |
| IP Frag Pkt      | This specifies whether the rule is applicable to fragmented packets, non fragmented packets or in both cases.                                                                                                    |
| IP Opt Pkt       | This specifies whether the rule is applicable to IP packet with or without IP options or in both cases.                                                                                                    |
| IP Pkt Size      | This field specifies the matching criteria for IP Pkt Size along with IP packet filtering attribute. It should be compared against the packet size value in IP header.                                                                                                    |
| ToD Rule         | This field specifies whether the rule should be applied for the duration specified. "Enable Between" indicates that the rule is applied between the specified time duration. "Disable Between" indicates that rule is not applicable between the specified duration, but it is applicable for remaining time of the day. |
| Rule Oper Status | A rule will be operationally enabled if and only if it is administratively enabled, its Time of Day status as per current time is Enable, and if the rule's security level matches the global security level as shown by get ipf global.                                                                                 |

None.

#### References

- create ip rule entry command
- get ip rule entry command
- modify ip rule entry command

## 3.60 delete ipf session

**Description** 

Use this command to delete IP Filter session information.

**Command Syntax** 

delete ipf session sessid decvalue

#### **Parameters**

| Name            | Description                                                                                        |
|-----------------|----------------------------------------------------------------------------------------------------|
| sessid decvalue | This is index of a session, which needs to be deleted. Type: Mandatory Valid values : 1-4294967295 |

Mode

Super-User.

Example

\$ delete ipf session sessid 1

#### Output

#### Verbose Mode On

```
Session Index : 1
Time To Expire (sec) : 200 Protocol : TCP
IfName-1 : eth-0 IfName-2 : ppp-0
IP Address-1 : 172.25.8.9 IP Address-2 :
202.1.1.10
Port-1 : 1245 Port-2 : 23
IN RuleID on IfName-1 : 10 IN RuleID on IfName-2 : 20
IN Action on IfName-1 : accept IN Action on IfName-2 : accept
OUT RuleID on IfName-1 : 30 OUT RuleID on IfName-2 : 40
OUT Action on IfName-1 : accept
```

Entry Deleted

Verbose Mode Off

Entry Deleted

| Field                      | Description                                                                                                    |
|----------------------------|----------------------------------------------------------------------------------------------------|
| Session Index              | This is index for display of session information                                                                                                    |
|                            | This specifies the action defined in OUT RuleID on IfName-<br>2.                                                                                                    |
| Time To Expire (sec)       | Time remaining before the session is deleted.                                                                                                    |
| Protocol                   | This field specifies the protocol type for which session is created.                                                                                                    |
| IfName-1                   | This specifies the first physical interface associated with this session. This is the interface due to which session creation is initiated.                                                                                    |
| IfName-2                   | This specifies the second physical interface associated with this session. This interface is the one on which packet is routed.                                                                                                |
| IP Address-1               | This specifies the IP address associated with ifName-1. If the packet originates from ifName-1, then this will be the source IP address and if the packet is arriving at ifName- 1, then this will be the destination address. |
| IP Address-2               | This specifies the IP address associated with ifName-2. If the packet originates from ifName-2, then this will be the source IP address and if the packet is arriving at ifName- 2, then this will be the destination address. |
| Port-1                     | This specifies port associated with IP Address-1. If the packet originates from ifName-1, then this will be the source port and if the packet is arriving at ifName-1, then this will be the destination port.                 |
| Port-2                     | This specifies port associated with IP Address-2. If the packet originates from ifName-2, then this will be the source port and if the packet is arriving at ifName-2, then this will be the destination port.                 |
| IN RuleID on IfName-<br>1  | This specifies the matching rule id (i.e. the first rule that matches the packet selectors) on IfName-1 for incoming direction.                                                                                                |
| IN RuleID on IfName-<br>2  | This specifies the matching rule id on interface IfName-2 for incoming direction.                                                                                                    |
| IN Action on IfName-<br>1  | This specifies the action defined in IN RuleID on IfName- 1.                                                                                                    |
| IN Action on IfName-<br>2  | This specifies the action defined in IN RuleID on IfName-2.                                                                                                    |
| OUT RuleID on IfName-<br>1 | This specifies the matching rule id on interface IfName-1 for outgoing direction.                                                                                                    |
| OUT RuleID on IfName-<br>2 | This specifies the matching rule id on interface IfName-2 for outgoing direction.                                                                                                    |
| OUT Action on IfName-<br>1 | This specifies the action defined in OUT RuleID on IfName- 1.                                                                                                    |
| OUT Action on IfName-      | This specifies the action defined in OUT RuleID on IfName-                                                                                                    |

| 2 | 2. |
|---|----|
|   |    |

None.

#### References

- get ipf session command
- reset ipf session command

## 3.61 delete ipf session

### **Description**

Use this command to delete an IP Filter session information.

#### **Command Syntax**

delete ipf session sessid decvalue

#### Parameters:

| Name                   | Description                                            |
|------------------------|--------------------------------------------------------|
| sessid <b>decvalue</b> | This is index of a session, which needs to be deleted. |
|                        | Type: Mandatory                                        |
|                        | Valid values : 1-4294967295                            |

### Mode

Super-User.

#### **Example**

\$ delete ipf session sessid 1

#### Output

Verbose mode on:

```
Session Index
              : 1
                   : 200
                           Protocol : TCP
Time To Expire (sec)
IfName-1
                    : eth-0 IfName-2 : ppp-0
IP Address-1
             : 172.25.8.9
                                   IP Address-2
                                                   : 202.1.1.10
Port-1
                    : 1245 Port-2 : 23
IN RuleID on IfName-1 : 10
                           IN RuleID on IfName-2 : 20
IN Action on IfName-1 : accept IN Action on IfName-2 : accept
OUT RuleID on IfName-1 : 30 OUT RuleID on IfName-2 : 40
OUT Action on IfName-1 : accept OUT Action on IfName-2 : accept
```

Entry Deleted

## Verbose mode off:

Entry Deleted

| Field                       | Description                                                                                                 |
|-----------------------------|----------------------------------------------------------------------------------------------------|
| Session Index               | This is index for display of session information                                                            |
| Time To Expire (sec)        | Time remaining before the session is deleted.                                                               |
| Protocol                    | This field specifies the protocol type for which session                                                    |
|                             | is created.                                                                                                 |
| IfName-1                    | This specifies the first physical interface associated                                                      |
|                             | with this session. This is the interface due to which                                                       |
|                             | session creation is initiated.                                                                              |
| IfName-2                    | This specifies the second physical interface associ-                                                        |
|                             | ated with this session. This interface is the one on                                                        |
|                             | which packet is routed.                                                                                     |
| IP Address-1                | This specifies the IP address associated with ifName-                                                       |
|                             | 1. If the packet originates from ifName-1, then this will                                                   |
|                             | be the source IP address and if the packet is arriving                                                      |
|                             | at ifName-1, then this will be the destination address.                                                     |
| IP Address-2                | This specifies the IP address associated with ifName-                                                       |
|                             | 2. If the packet originates from ifName-2, then this will                                                   |
|                             | be the source IP address and if the packet is arriving                                                      |
|                             | at ifName-2, then this will be the destination address.                                                     |
| Port-1                      | This specifies port associated with IP Address-1. If                                                        |
|                             | the packet originates from ifName-1, then this will be                                                      |
|                             | the source port and if the packet is arriving at ifName-                                                    |
| Port-2                      | 1, then this will be the destination port.                                                                  |
| Port-2                      | This specifies port associated with IP Address-2. If the packet originates from ifName-2, then this will be |
|                             | the source port and if the packet is arriving at ifName-                                                    |
|                             | 2, then this will be the destination port.                                                                  |
| IN RuleID on IfName-1       | This specifies the matching rule id (i.e. the first rule                                                    |
| IN Ruleib on illume-i       | that matches the packet selectors) on IfName-1 for                                                          |
|                             | incoming direction.                                                                                         |
| IN RuleID on IfName-2       | This specifies the matching rule id on interface If-                                                        |
| IN HUZCID ON TINGME Z       | Name-2 for incoming direction.                                                                              |
| IN Action on IfName-1       | This specifies the action defined in IN RuleID on If-                                                       |
|                             | Name- 1.                                                                                                    |
| IN Action on IfName-2       | This specifies the action defined in IN RuleID on If-                                                       |
|                             | Name-2.                                                                                                    |
| OUT RuleID on IfName-1      | This specifies the matching rule id on interface If-                                                        |
| 001 1102022 011 221102110 2 | Name-1 for outgoing direction.                                                                              |
| OUT RuleID on IfName-2      | This specifies the matching rule id on interface If-                                                        |
|                             | Name-2 for outgoing direction.                                                                              |
| OUT Action on IfName-1      | This specifies the action defined in OUT RuleID on                                                          |
|                             | IfName-1.                                                                                                   |
| OUT Action on IfName-2      | This specifies the action defined in OUT RuleID on                                                          |
|                             | IfName-2.                                                                                                   |
|                             | 1                                                                                                    |

None

References:

\*

## 3.62 delete ipoa intf

Description

This command is used for deleting an IPoA interface.

**Command Syntax** 

delete ipoa intf ifname interface-name

#### **Parameters**

| Name              | Description                                               |
|-------------------|-----------------------------------------------------------|
| ifname interface- | This parameter specifies the IPoA interface, which has to |
| name              | be deleted.                                               |
| name              | Type: Mandatory.                                          |
|                   | Valid values: ipoa-0, ipoa-1, etc.                        |

Mode

Super-User.

**Example** 

\$ delete ipoa intf ifname ipoa-0

Output

Verbose Mode On

Entry Deleted

Verbose Mode Off

Entry Deleted

| Field         | Description                                                            |
|---------------|------------------------------------------------------------------------|
| If-Name       | The name of the IPoA interface which has been created.                 |
| UseDHCP       | This specifies whether a DHCP client is used to obtain the IP ad-      |
|               | dress for this interface from a DHCP server, or not.                   |
| Type          | This specifies the type of IPoA interface.                             |
| Interface Sec | Interface security type                                                |
| Type          |                                                                        |
| Configured IP | IP address assigned to the IPoA interface.                             |
| Address       |                                                                        |
| Mask          | Network mask to be applied to the IP Address.                          |
| Droute        | Default Route                                                          |
| Gateway       | Gateway IP Address.                                                    |
| Nat Direction | This specifies the NAT direction, which may be: inside, outside or     |
|               | none.                                                                  |
| Oper Status   | The actual/current state of the interface. It can be either Up or Down |

None.

#### References

- $\diamond$  create ipoa intf command
- get ipoa intf command
- create ipoa map command

## 3.63 delete ipoa map

## Description

Use this command to delete an IPoA interface association with AAL5 interface.

## **Command Syntax**

delete ipoa map ifname interface-name lowif lowinterface- name

| Name   |                | Description                                        |
|--------|----------------|----------------------------------------------------|
| ifname | interface-name | The name of the IPoA interface for which the asso- |
|        |                | ciation with lower interface has to be deleted.    |
|        |                | Type: Mandatory                                    |
|        |                | Valid values: ipoa-0,ipoa-1 etc.,.                 |

| lowif low-interface- | This parameter specifies the lower interface (ATM VC |
|----------------------|------------------------------------------------------|
| name                 | interface) of the IPoA interface.                    |
|                      | Type: Mandatory                                      |
|                      | Valid Values: aal5-0, aal5-1 etc.,.                  |

Mode

Super-User.

Example

\$ delete ipoa map ifname ipoa-0 lowif aa15-0

Output

Verbose mode on:

IfName LowIfName Peer IP Address
----ipoa-0 aal5-0 172.25.1.130

Entry Deleted

Verbose mode off:

Entry Deleted

# **Output Field description**

| Field           | Description                                                                                         |
|-----------------|----------------------------------------------------------------------------------------------------|
|                 | The name of the IPoA interface for which the association with the lower interface has been deleted. |
| LowIfName       | Specifies the lower (ATM VC) interface.                                                             |
| Peer IP Address | IP address of peer.                                                                                 |

## Caution

None

## References

\*

\*

\*

\*

\*

## 3.64 delete 12tp tunnel config ifname 12t-0

## Description

Use this command to delete an L2TP tunnel.

### **Command Syntax**

delete |2tp tunne| config ifname interface-name

#### **Parameters**

| Name   |                | Description                                   |
|--------|----------------|-----------------------------------------------|
| ifname | interface-name | Identifies the interface name for L2TP layer. |
|        |                | Type: Mandatory                               |
|        |                | Valid values: l2t-0-l2t-*                     |

### Output

#### Verbose mode on:

: 12t-0 If Name

Admin Status : Up Oper Status : Up

Local IP-address : 178.10.10.10 Remote IP-address : 178.10.11.10
Hello Interval : 300 Idle Timeout : 100
Max Retx Attempt : 10 Max Retx Timeout : 10
Initiator : local Payload Sequencing : always
Authentication Type : simple Transport : udpip

Control RWS : 5 Shared Secret : pa : passwd : titanium Local Host name Remote Host name : Columbia

Entry Deleted

Verbose mode off:

Entry Deleted

| Field             | Description                                                                                                    |
|-------------------|----------------------------------------------------------------------------------------------------|
| If-name           | Identifies the interface name for L2TP layer.                                                                  |
| Local IP-address  | This field specifies the address of the local endpoint of the tunnel                                           |
| Local Host name   | This field specifies the address of the local endpoint of the tunnel                                           |
| Remote IP-address | This field specifies the address of the remote end-<br>point of the tunnel to which the tunnel is to be estab- |

|                     | lished.                                                                                                    |
|---------------------|----------------------------------------------------------------------------------------------------|
| Admin Status        | This field specifies the adminstatus of the of the I2tp interface.                                                                                                    |
| Oper Status         | This field specifies the Operstatus of the of the I2tp interface.                                                                                                    |
| Remote Host name    | This field specifies the hostname of the remote end-<br>point of the tunnel to which the tunnel is to be estab-<br>lished.                                                                                                    |
| Hello Interval      | Defines the interval (in sec) in which Hello packets are to be sent to the tunnel peer                                                                                                    |
| Idle Timeout        | Defines the period of time (in seconds) that an established tunnel with no sessions will wait before disconnecting the tunnel.                                                                                                    |
| Control RWS         | Defines the control channel receive window size                                                                                                    |
| Max Retx Timeout    | Defines the maximum retransmission timeout interval that the tunnel will wait before retransmitting a control packet that has not been acknowledged.                                                                                                    |
| Initiator           | This indicates whether the tunnel will be initiated locally or not.                                                                                                    |
| Payload Sequencing  | This object determines whether or not session payload packets will be requested to be sent with sequence numbers from tunnel peer's. The value never(2) indicates that L2TP will never initiate sequencing but will do sequencing if asked. The value always(3) indicates that L2TP will send the sequencing Required AVP during session establishment |
| Authentication Type | Describes how L2TP tunnel peers are to be authenticated                                                                                                    |
| Transport           | Defines the underlying transport media that is in use for this tunnel entry.                                                                                                    |
| Shared Secret       | Shared secret is used during the tunnel authentication phase of tunnel establishment if authtype is challenge                                                                                                    |
| Max Retx Attempt    | Defines the number of retransmissions, which the tunnel will attempt before assuming that the peer is no longer responding.                                                                                                    |

This command will fail if sessions are present on tunnel.

#### References

\*

# 3.65 delete nat rule entry

Description

Use this command to delete an existing NAT rule table entry.

**Command Syntax** 

delete nat rule entry ruleid rule-id

| Name                  | Description                                          |
|-----------------------|------------------------------------------------------|
| ruleid <b>rule-id</b> | This identifies the NAT rule which is to be deleted. |
|                       | Type: Mandatory                                      |
|                       | Valid values: 1-4294967295                           |

Mode

Super-User

**Example** 

\$ delete nat rule entry ruleid 1

Output

Verbose Mode On:

Flavor : NAPT Protocol : ANY Rule Id : 1
Interface : ALL Local Addr From : 0.0.0.0
Dest Addr From : 0.0.0.0
Global Addr From : 0.0.0.0 Local Addr To : 0.0.0.0

Dest Addr to : 0.0.0.0

Global Addr To : 255.255.255

Dest Port To : 0

Dest Port From : 0

Local Port : 0

Entry Deleted

Verbose Mode Off:

Entry Deleted

| Field               | Description                                                                                                    |
|---------------------|----------------------------------------------------------------------------------------------------|
| Rule Id             | This identifies the NAT rule, information pertaining to which is being displayed.                                                             |
| Flavor              | This specifies the type of rule. It may be: BASIC, FILTER, NAPT, BIMAP, REDIRECTION (for RDR) and PASS.                                       |
| Interface           | This specifies the Interface or the outgoing device on which this Nat Rule would apply. It may be: eth-0, veth-0 - *, eoa-0 - *, ppp-0, ppp-1 |
| Protocol            | This specifies the protocol type for which the rule is meant. It may be: Any, TCP, UDP, ICMP or IANA specified protocol between 0 to 255.     |
| Local Addr<br>From  | This is the starting address when a range of private IP addresses are mapped                                                                  |
| Local Addr To       | This is the last IP address of the range of private IP addresses mapped by this rule.                                                         |
| Dest Addr<br>From   | This specifies the start of the range of destination IP address of the packet to be matched.                                                  |
| Dest Addr To        | This specifies the end of the range of destination IP address to be matched                                                                   |
| Dest Port<br>From   | This specifies the start of the range of the destination port number to be matched.                                                           |
| Dest Port To        | This specifies the end of the range of destination port numbers to be matched.                                                                |
| Global Addr<br>From | Specifies the first globally unique IP address of the range of IP addresses being mapped.                                                     |
| Global Addr<br>To   | Specifies the last globally unique IP address of the range of IP addresses used in the mapping.                                               |
| Local Port          | This is the translated port number to be used .                                                                                               |

None.

#### References

- create nat rule entry command
- get nat rule entry command
- nat global info related commands
- nat rule statistics related commands
- nat rule status related commands.

## 3.66 delete pfraw rule entry

**Description** 

Use this command to delete a rule.

**Command Syntax** 

delete pfraw rule entry ruleid rule-id

#### **Parameters**

| Name                  | Description                                             |
|-----------------------|---------------------------------------------------------|
| ruleid <b>rule-id</b> | This identifies the rule index of the rule which has to |
|                       | be deleted.                                             |
|                       | Type: Mandatory                                         |
|                       | Valid values: 0 - 65535                                 |
|                       | Only existing rule ids accepted as input.               |

Mode

Super-User

**Example** 

\$ delete pfraw rule entry ruleid 2

Output

Verbose Mode On:

Rule id : 2 Rule status : Enable Interface : eth-0 In interface : All Direction : Out Action : Accept

Logging : Disable

Entry Deleted

Verbose Mode Off:

Entry Deleted

| Field        | Description                                                             |
|--------------|-------------------------------------------------------------------------|
| Rule id      | This identifies the rule index of the rule.                             |
| Rule Status  | This specifies whether this rule is enabled or disabled.                |
| Interface    | This specifies the interface name for a rule.                           |
| In Interface | This specifies the incoming interface for the given outgoing interface. |
| Direction    | This specifies the filtering direction to which this rule is applied.   |
| Action       | This specifies the action taken when a packet matches this rule         |
| Logging      | This specifies the log option of this rule                              |

pfraw rule cannot be deleted until all the subrule entries created on this rule are deleted.

#### References

delete pfraw subrule command

# 3.67 delete pfraw subrule entry

## **Description**

Use this command to delete a specific sub-rule of an already existing rule.

## **Command Syntax**

delete pfraw subrule entry ruleid rule-id subruleid subrule- id

#### **Parameters**

| Name                  | Description                                              |
|-----------------------|----------------------------------------------------------|
| ruleid <b>rule-id</b> | This identifies the rule index of the rule for which the |
|                       | sub-rule has to be deleted.                              |
|                       | Type: Mandatory                                          |
|                       | Valid values: 0 - 65535                                  |
|                       | Only existing rule ids accepted as input.                |
| subruleid sub-rule-id | This specifies the sub-rule index of the sub-rule which  |
|                       | has to be deleted.                                       |
|                       | Type: Mandatory                                          |
|                       | Valid values: 0 - 254                                    |

Mode

Super-User

## **Example**

\$ delete pfraw subrule entry ruleid 2 subruleid 1

## Output

#### Verbose Mode On:

Sub Rule id : 1 Sub Rule status : Enable Rule id : 2

Offset from : Linkh

Offset : 6

Comp operation : Range

Low value : 0x0000000ff000000

High value : 0x0000000ffcd0000

Mask : 0x00000000fff0000

Entry Deleted

Verbose Mode Off:

Entry Deleted

### **Output field description**

| Name            | Description                                                                                                    |
|-----------------|----------------------------------------------------------------------------------------------------|
| Sub Rule id     | This identifies the sub-rule index of the sub-rule.                                                                                                    |
| Rule id         | This specifies the rule index of the rule of which this is the subrule                                                                                      |
| Sub Rule status | This specifies whether this subrule is enabled or disabled.                                                                                                 |
| Offset from     | This specifies the start position in the packet for an offset. The start position can be the beginning of the header or data portions of various protocols. |
| Offset          | This specifies the offset with in the header or data part of the packet.                                                                                    |
| Comp Operation  | This specifies the type of comparison that is done on the extracted data and the comparison value(s)                                                        |
| Low Value       | This is hexadecimal pattern to be used for comparison when comparison type is Range.                                                                        |
| High Value      | This is hexadecimal pattern to be used for comparison when comparison type is Range.                                                                        |
| Value           | This is hexadecimal pattern to be used for comparison when comparison type is Relational.                                                                   |
| Mask            | This is hexadecimal pattern which specifies the mask                                                                                                    |

| Caution |
|---------|
|---------|

None.

References

None.

# 3.68 delete ppe pconf

Description

Use this command to delete a PPPoE AC-name to Service-name

entry.

**Command Syntax** 

delete ppe pconf acname AC-name Srvname service-

name

## **Parameters**

| Name                 | Description                                                  |
|----------------------|--------------------------------------------------------------|
| acname AC-name       | This specifies the Access Concentrator name.                 |
|                      | Type: Mandatory                                              |
|                      | Valid values: String of up to 63 chars. ('A'- 'Z', 'a'- 'z', |
|                      | (0'-'9','-','_')                                             |
| srvname service-name | This specifies the service name                              |
|                      | Type: Optional                                               |
|                      | Valid values: String of up to 63 chars. ('A'- 'Z', 'a'- 'z', |
|                      | (0'-'9','-','_')                                             |

Mode

Super-User

Example

\$ delete ppe pconf acname AC1 srvname Srv1

Output

Verbose Mode On:

Ac Name : AC1 Service Name : Srv1

Entry Deleted

Verbose Mode Off:

Entry Deleted

### **Output field description**

| Field       | Description                                 |
|-------------|---------------------------------------------|
| ACName      | This specifies the Access Concentrator name |
| ServiceName | This specifies the service name             |

### Caution

None.

### References

- $\diamond$  create ppe pconf command
- get ppe pconf command
- ppe cfg command
- get ppe stats session command

# 3.69 delete ppp inff

## **Description**

Use this command to delete the specified ppp interface.

# **Command Syntax**

delete ppp intf ifname interface-name

#### **Parameters**

| Name   |                | Description                                             |
|--------|----------------|---------------------------------------------------------|
| ifname | interface-name | This specifies the Interface for PPP Links, which is to |
|        |                | deleted.                                                |
|        |                | Type: Mandatory                                         |
|        |                | Valid values: ppp-0, ppp-1                              |

## Mode

Super-User

## Example

\$ delete ppp intf ifname ppp-0

## Output

## Verbose Mode On:

| If-Name<br>Interface Sec Type<br>Configured IP Address<br>Init MRU | : | ppp-0<br>Public<br>0.0.0.0<br>1500 | L2TP Call type<br>Phy Interface<br>NAT Direction<br>Magic | : | inlac<br>aal5-0<br>OUT<br>False |
|--------------------------------------------------------------------|---|------------------------------------|-----------------------------------------------------------|---|---------------------------------|
| Encapsulation                                                      | : | PPPOA                              | Service Name                                              | : | -                               |
| UseDhcp                                                            | : | False                              | UseDns                                                    | : | False                           |
| DRoute                                                             | : | False                              | Status                                                    | : | Start                           |
| Gateway IP Address                                                 | : | 202.1.1.2                          | Associated Num If-Name                                    | : | eth-0                           |
| Use Gateway                                                        | : | remote                             |                                                           |   |                                 |

Use Gateway

Entry Deleted

Verbose Mode Off:

Entry Deleted

| Field          | Description                                                        |  |
|----------------|--------------------------------------------------------------------|--|
| If-Name        | This specifies the PPP interface for the PPP Links: It may be:     |  |
|                | ppp- 0, ppp-1                                                      |  |
| L2TP Call Type | This field specifies the l2tp call type.                           |  |
| Interface Sec  | Interface security type.                                           |  |
| Type           |                                                                    |  |
| Phy Interface  | This specifies Name of the lower interface on which PPP is run-    |  |
|                | ning. It may be: aal5-0, aal5-1                                    |  |
| Configured IP  | This specifies the IP Address for the PPP Link.                    |  |
| Address        |                                                                    |  |
| NAT Direction  | This variable specifies whether this interface's address is inside |  |
|                | or outside. It may be: inside, outside, none                       |  |
| Init MRU       | The initial Maximum Receive Unit (MRU) that the local PPP entity   |  |
|                | will advertise to the remote entity                                |  |

| Magic                 | This specifies whether the local node will attempt to perform Magic Number negotiation with the remote node. It may be: True, False |  |
|-----------------------|----------------------------------------------------------------------------------------------------|--|
| Encapsulation         | This specifies the lower layer protocol used below this PPP Link. It may be: PPPOA, PPPOE                                           |  |
| Service Name          | This specifies the service name used for PPPoE. It is generally the name of the ISP.                                                |  |
| UseDhcp               | This specifies whether DHCP is to be used for address negotiation. It may be either True or False                                   |  |
| UseDns                | This specifies whether DNS server addresses are to be obtained using IPCP or not.                                                   |  |
| Droute                | Default Route                                                                                                    |  |
| Status                | This shows whether PPP session on this interface is active. It may be: Start, Stop, StartOnData.                                    |  |
| Gateway IP<br>Address | This specifies the IP Address of the Gateway.                                                                                       |  |
| Associated Num        | This specifies the interface name of the associated numbered in-                                                                    |  |
| If-Name               | terface. A "-" indicates that this ppp interface is not associated with any numbered interface.                                     |  |
| Use Gateway           | This specifies whether local or remote gateway is to be used.                                                                       |  |

None.

## References

- get ppp intf command
- create ppp intf command
- modify ppp intf command
- ppp lstatus related commands
- ppp security related commands.

# 3.70 delete ppp security

## Description

Use this command to delete a PPP security secrets entry.

## **Command Syntax**

delete ppp security ifname interface-name

| Name   |                | Description                                             |
|--------|----------------|---------------------------------------------------------|
| ifname | interface-name | This specifies the PPP interface for which the security |
|        |                | secrets entry is to be deleted.                         |
|        |                | Type: Mandatory                                         |
|        |                | Valid values: ppp-0 - *, default.                       |

Mode

Super-User

Example

\$ delete ppp security ifname ppp-0

Output

Verbose Mode On:

IfName : ppp-0

Login : abc

Protocol : PAP

Verbose Mode Off:

Entry Deleted

## **Output field description**

| Field    | Description                                                                                                    |
|----------|----------------------------------------------------------------------------------------------------|
| IfName   | This specifies the PPP interface for which the security entry has been deleted.  It may be: ppp-0 - * or default. The default entry gets used in case there is no specific entry for that interface. |
| Protocol | This is the protocol used for authentication It may be: PAP, CHAP                                                                                                    |
| Login    | This is the login name                                                                                                    |

Caution

Do not delete ppp security when ppp interface is using it.

References

- create ppp security command
- get ppp security command
- modify ppp security command
- ppp lstatus related commands
- ppp intf related commands

## 3.71 delete rip intf

Description

Use this command to stop RIP protocol on the specified IP Interface.

**Command Syntax** 

delete rip intf ifname interface-name

| Name Description |
|------------------|
|------------------|

RIP Recv Def Route :

| ifname | interface-name | Specifies the IP Interface name on which RIP is to be  |
|--------|----------------|--------------------------------------------------------|
|        |                | stopped.                                               |
|        |                | Type: Mandatory                                        |
|        |                | Valid values: eth-0, veth-0 - *, ppp-0 - *, eoa-0 - *, |
|        |                | ipoa-0-*, usb-0                                        |

Mode

Super-User

**Example** 

delete rip intf ifname ppp-0

Output

Verbose Mode On:

IP Interface Name : ppp-0 RIP Interface Metric : 1

RIP Send Mode : rip1 RIP Receive Mode : rip1

RIP Send Def Route : Enable

Disable

RIP packet auth : None

Entry Deleted

Verbose Mode Off:

Entry Deleted

## **Output field description**

| Field                | Description                                                                                                   |
|----------------------|----------------------------------------------------------------------------------------------------|
| IP Interface Name    | This tells the IP Interface name on which RIP is to be                                                        |
|                      | stopped.                                                                                                    |
| RIP Interface Metric | This tells the metric value attached to the interface.  The metric is used by RIP in deciding which among al- |
|                      | ternate routes is the most optimal.                                                                           |
| RIP Send Mode        | This tells the packet format used for sending RIP up-                                                         |
|                      | dates and requests                                                                                            |
| RIP Receive Mode     | This tells the packet format accepted while receiving                                                         |
|                      | RIP updates and requests and responses                                                                        |
| RIP Send Def Route   | This tells whether default route is to be included in the                                                     |
|                      | updates sent on the interface, or not.                                                                        |
| RIP Recv Def Route   | This tells whether default route is to be processed in                                                        |
|                      | the updates received on the interface or not.                                                                 |
| RIP packet auth      | This tells whether RIP authentication is enabled or not                                                       |

Caution

None.

References

modify rip global command.

## 3.72 delete snmp comm

Description

Use this command to delete the specified community from the

community table.

**Command Syntax** 

delete snmp comm community comm-name

#### **Parameters**

| Name                | Description                                                |
|---------------------|------------------------------------------------------------|
| community COMM-name | This specifies the Community name which is to be           |
| _                   | deleted.                                                   |
|                     | Type: Mandatory                                            |
|                     | Valid values: String of Max. 50 Characters( 'A'- 'Z', 'a'- |
|                     | 'z', '0'-'9','-','_')                                      |

Mode

Super-User

**Example** 

\$ delete snmp comm community public

Output

Verbose Mode On:

Access Community
----RO public

Entry Deleted

Verbose Mode Off:

Entry Deleted

## **Output field description**

| Field     | Description                                                                                                    |
|-----------|----------------------------------------------------------------------------------------------------|
| Community | This specifies the Community name                                                                                            |
|           | This specifies the access permissions given to managers with this community name. It may be: RO (Read Only), RW (Read-Write) |

## Caution

A community cannot be deleted if there are some SNMP hosts created for the community.

## References

| * | get | snmp | comm | command |
|---|-----|------|------|---------|
|---|-----|------|------|---------|

- create snmp comm command
- snmp trap related commands
- snmp host related commands
- snmp stats related commands

## 3.73 delete snmp host

## Description

Use this command to delete the specified host from the SNMP host table.

## **Command Syntax**

delete snmp host ip ip-addr community comm-name

#### **Parameters**

| Name                  | Description                                                 |
|-----------------------|-------------------------------------------------------------|
| <sub>ip</sub> ip-addr | This specifies the IP address of the manager that has       |
| _                     | to be deleted for the specified community.                  |
|                       | Type: Mandatory                                             |
|                       | Valid values: Any valid class A/B/C IP address              |
| community COMM-name   | This specifies the Community name. This together with       |
| -                     | the ip determines which entry is to be deleted.             |
|                       | Type: Mandatory                                             |
|                       | Valid values: String of Max. 50 Characters ( 'A'- 'Z', 'a'- |
|                       | (z', '0'-'9','-',' ')                                       |

#### Mode

Super-User

## **Example**

\$ delete snmp host community public ip 192.168.1.3

## Output

## Verbose Mode On:

| Host  | Address     | Community |
|-------|-------------|-----------|
| 192.1 | <br>L68.1.3 | public    |

Entry Deleted

Verbose Mode Off:

Entry Deleted

| Pleid Description | Field De | scription |
|-------------------|----------|-----------|
|-------------------|----------|-----------|

| Host Address This specifies the IP address of the manage |                                    |
|----------------------------------------------------------|------------------------------------|
|                                                          | access permissions for modem       |
| Community                                                | This specifies the Community name. |

None.

#### References

- get snmp host command
- create snmp host command
- snmp trap related commands
- snmp comm related commands
- snmp stats related commands

## 3.74 delete sntp servaddr

Description

Use this command to delete the SNTP server address.

**Command Syntax** 

delete sntp servaddr <ip-address dname domain-

name>

#### **Parameters**

| Name                            | Description                                            |
|---------------------------------|--------------------------------------------------------|
| <ip-address> dname</ip-address> | This parameter specifies the IP address or fully qual- |
| <domain-name></domain-name>     | ified domain name of SNTP server address to be de-     |
|                                 | leted.Type: MandatoryValid values: Valid IP address    |
|                                 | or fully qualified domain name.                        |

## Mode

Super-User

## Example

\$ delete sntp servaddr 192.168.1.1

## Output

Verbose Mode On:

Server Addr : 192.168.1.1 Status : Active

Domain Name : abc.com

Entry Deleted

Verbose Mode Off:

Entry Deleted

## **Output field description**

| Field       | Description                                          |
|-------------|------------------------------------------------------|
| Server Addr | IP address of the SNTP server                        |
| Status      | Operational Status of the SNTP server address entry. |
| Domain Name | The fully qualified domain name of the SNTP server.  |

## Caution

None.

#### References

- create sntp servaddr command
   get sntp servaddr command
   modify sntp cfg command
   get sntp cfg command
   get sntp stats command
- reset sntp stats command

## 3.75 delete tcp conn

## Description

Use this command to forcibly delete a TCP connection entry.

## **Command Syntax**

delete tcp conn lclip local-ip-address lclport localport rmtip remote-ip-address rmtport remoteport

## **Parameters**

| Name                        | Description                                                                                                    |
|-----------------------------|----------------------------------------------------------------------------------------------------|
| 1clip local-ip-<br>address  | The local IP address for the TCP connection, which is to be deleted.  Type: Mandatory Valid values: Any valid class A/B/C IP address |
| 1clport local-port          | The local port number for the TCP connection to be deleted. Type: Mandatory Valid values: 0-65535                                    |
| rmtip remote-ip-<br>address | The remote IP address for the TCP connection which is to be deleted Type: Mandatory Valid values: Any valid class A/B/C IP address   |
| rmtport remote-port         | The remote port number for the TCP connection to be deleted.                                                                         |

| Γ | Type: Mandatory       |
|---|-----------------------|
|   | Valid values: 0-65535 |

Mode

Super-User

Example

\$ delete tcp conn lclip 192.168.1.11 lclport 80 rmtip 202.34.4.5

rmtport 80

Output

Verbose Mode On:

| Local Addr   | Local Port | Remote Addr | Remote Port |
|--------------|------------|-------------|-------------|
| 192.168.1.11 | 80         | 202.34.4.5  | 80          |

Entry Deleted

Verbose Mode Off:

Entry Deleted

## **Output field description**

| Field       | Description                                    |
|-------------|------------------------------------------------|
| Local Addr  | The local IP address for the TCP connection.   |
| Local Port  | The local port number for the TCP connection.  |
| Remote Addr | The remote IP address for the TCP connection   |
| Remote Port | The remote port number for the TCP connection. |

Caution

None.

References

get tcp conn command

get tcp stats command

## 3.76 delete usb inff

**Description** 

Use this command to delete a USB interface.

**Command Syntax** 

delete usb intf ifname interface-name

#### **Parameters**

| Name Description |  |
|------------------|--|
|------------------|--|

| ifname | ne interface-name This parameter specifies the USB interface, which h |                      |  |
|--------|-----------------------------------------------------------------------|----------------------|--|
|        |                                                                       | to be deleted.       |  |
|        |                                                                       | Type: Mandatory.     |  |
|        |                                                                       | Valid values: usb-0. |  |

Mode

Super-User.

**Example** 

\$ delete usb intf ifname usb-0

Output

Verbose Mode On

| IfName | If SecType | Ip Address  | Mask          | Nat Dir | Oper |
|--------|------------|-------------|---------------|---------|------|
| usb-0  | Public     | 192.168.1.1 | 255.255.255.0 | Inside  | Down |

Set Done

Verbose Mode Off

Set Done

## **Output field description**

| Field      | Description                                                              |
|------------|--------------------------------------------------------------------------|
| IfName     | The name of the interface, which has been created.                       |
| Ip Address | IP address assigned to the usb-0 interface.                              |
| Mask       | Network mask to be applied to the IP Address.                            |
| Nat Dir    | This specifies the NAT direction, which may be: inside, outside or none. |
| Oper       | The actual/current state of the interface. It can be either Up or Down   |
| If SecType | Interface security type.                                                 |

## Caution

None.

## References

- create usb intf command
- get usb intf command
- $\diamond$  modify usb intf command
- get usb stats command

## 3.77 delete user

## **Description**

Use this command to delete a user login.

## **Command Syntax**

delete user name user-name

## **Parameters**

| Name           | Description                                              |  |
|----------------|----------------------------------------------------------|--|
| Name user-name | This specifies the User Name to be deleted.              |  |
|                | Type: Mandatory                                          |  |
|                | Valid values: String of up to 128 characters ( 'A'- 'Z', |  |
|                | 'a'-'z', '0'-'9','-','_')                                |  |

Mode

Super-User

Example

\$ delete user name user1

Output

Verbose Mode On:

User Name : user1 Privilege : user

Entry Deleted

Verbose Mode Off:

Entry Deleted

## **Output field description**

| Field     | Description                                                                                                    |
|-----------|----------------------------------------------------------------------------------------------------|
| UserName  | This represents the user login which is being deleted.                                                                                                    |
| Privilege | This represents the privilege level associated with the user being deleted. It may be: user, intermediate, root. In CLI, intermediate privilege has the same previliges as the user. In HTTP, the intermediate privilege has ALL the privileges as the "user" except that he can also modify the ATM VPI and VCI values and the PPP username and password. |

## Caution

If there is only one user login with root privileges then that entry cannot be deleted.

#### References

create user command

 $\diamond$  get user command

passwd command

## 3.78 do getserialize

Description

Use this command to view the Viking unit's MAC address and serial number, and to view the serial number assigned to the USB host PC, if any.

**Command Syntax** 

do getserialize

**Parameters** 

None.

Example

\$do getserialize

Output

Verbose Mode On/Off:

Serial Number: 123456789abcdx

Ethernet Mac Address: 00-85-A0-01-01-00 Usb Host Mac Address: 00-85-A0-01-01-04

## **Output field description**

| Name          | Description                                                     |
|---------------|-----------------------------------------------------------------|
| Serial Number | The serial number assigned to the Viking unit                   |
| Ethernet MAC  | The MAC address assigned to all LAN interfaces (i.e., eth-0 and |
| Address       | usb-0) on the Viking unit                                       |
| Usb Host Mac  | The MAC address assigned to the USB host PC, if any.            |
| Addrses       |                                                                 |

Caution

None.

References

do serialize rule entry command

## 3.79 do getver

## Description

Use this command to get details about the current software and hardware versions.

## **Command Syntax**

do getver

**Parameters** 

None

Example

\$ do getver

Output

Verbose Mode On/Off:

SW Version: VIK-1.37.020618j FW Version: T93.3.19

## Output field description

| Field      | Description              |
|------------|--------------------------|
| SW Version | Current Software version |
| HW Version | Current hardware version |

Caution

None.

References

None.

## 3.80 do serialize

## **Command Syntax**

do serialize <Ethernet-MAC-Address> [Serial-Number] [USB-MAC Address]

## **Parameters**

| Name                 | Description                                         |
|----------------------|-----------------------------------------------------|
| Ethernet-Mac-Address | Specifies the MAC address to assign to the Ethernet |
|                      | and USB ports on the Viking unit.                   |
|                      | Type: Mandatory                                     |
|                      | Valid values: 6 hexadecimal pairs, with or without  |
|                      | dashes                                              |
| Serial-Number        | Specifies the serial number to assign to the Viking |
|                      | unit.                                               |
|                      | Type: Optional                                      |
|                      | Valid values: any alphanumeric characters, up to 24 |
| USB-MAC-Address      | Specifies the MAC address to assign to the USB host |
|                      | PC (not the USB interface on the Viking unit)       |
|                      | Type: Optional                                      |
|                      | Valid values: 6 hexadecimal pairs, with or without  |
|                      | dashes                                              |

## **Example**

\$do serialize a1-00-0b-00-00-26 8a723v842d79477499797adf a1-00-b0-00-78-26

## Output

#### Verbose Mode On/Off:

REBOOT REQ: Awaiting Flash Access To Finish
Serialization done. Rebooting the board...
(system reboots)

## **Output field description**

None.

#### Caution

None.

## References

- do getserialize command
- get interface stats command

## download

## **Description**

Use this command to download a configuration or binary file from

another host on to the modem.

## **Command Syntax**

download fname file-name ip ip-address

## **Parameters**

| Name            | Description                                                                                                    |
|-----------------|----------------------------------------------------------------------------------------------------|
| fname file-name | This specifies the name of the binary or configuration file to be downloaded. The filename contains the complete path on the host. The filename extension must be either .cfg or .bin. A .cfg file can contain only valid CLI commands, with the last line being the string "end" (without the quotes). A .bin file must be a valid image file for the modem.  Type: Mandatory Valid values: String of up to 128 characters ( all characters except ';', ', ', '?') |

|               | This specifies the address of the host from which the file is  |
|---------------|----------------------------------------------------------------|
| ip ip-address | This specifies the address of the flost from which the file is |
|               | to be downloaded.                                              |
|               | Type: Mandatory                                                |
|               | Valid values: Any valid class A/B/C IP address                 |

## Mode Type your question here and then click Search

Super-User.

#### Example

\$download fname myconfig.cfg ip 192.168.1.10

## **Output**

Verbose Mode On:

Downloading The Code File. . .

Download Completed

Verbose Mode Off:

Downloading The Code File. . . Download Completed  $\begin{tabular}{ll} \end{tabular} \label{table_code}$ 

## **Output field description**

None.

#### Caution

If the autoupdate flag is set to True, the downloaded file is applied immediately. In case of a .cfg file the commands in it are executed; in case of a .bin file the code in it is programmed into the flash (removing the earlier code) and the modem reboots with the new code. Ensure that the tftp server is running on the specified host.

#### References

- modify autoupdate command
- set autoupdate command
- remove command.
- list command.
- apply command.

## 3.81 get alg port

## Description

Use this command to get one or all alg port entries, which satisfy a particular filtering criteria. The port number and protocol together uniquely identify an entry.

#### **Command Syntax**

## get alg port [portno port-no]

## **Parameters**

| Name           | Description                                                                                                    |
|----------------|----------------------------------------------------------------------------------------------------|
| pereme pere me | The Port number for which ALG entries are to be retrieved. The port here is the destination port of the untranslated packet If none is specified then ALG entries for all ports are displayed.  Type: Optional  Valid values: 0 - 65535 |

## Mode

Super-User, User

## Example

\$ get alg port

## Output

| Port Num | Protocol | ALG Type |
|----------|----------|----------|
|          |          |          |
| 21       | Tcp      | FTP      |

## **Output field description**

| Field     | Description                                                                                                    |  |
|-----------|----------------------------------------------------------------------------------------------------|--|
| Port Num  | The Port number on which the ALG is running. The port                                                                        |  |
|           | here is the destination port of the untranslated packet.                                                                     |  |
| Protocol  | The protocol for which this ALG is running.                                                                                  |  |
| Port Type | This specifies the ALG with has to be applied to this por<br>It may be: FTP, SNMP, REAL AUDIO, REMOTE CMD,<br>L2TP,MIRC, CU- |  |
|           | SEEME,H323_Q931,H323_RAS,PPTP,RTSP, TIM-<br>BUKTU, LDAP, SGICOMPCORE, MSN MSGR, IKE, ESP                                     |  |

## Caution

None.

## References

- delete alg port command
- $\diamond$  create alg port command
- get alg type command

## 3.82 get alg type

## Description

Use this command to display all the ALGs that are supported in the system.

# Command Syntax get alg type

## **Parameters**

None

## Mode

Super-User, User

# Example \$ get alg type

## Output

Alg Type FTP SNMP REAL AUDIO REMOTE CMD L2TP MIRC CUSEEME H323\_Q931 H323\_RAS PPTP RTSP TIMBUKTU LDAP T120 SGICompCore MSN MSGR IKE ESP

| Field    | Description                                         |
|----------|-----------------------------------------------------|
| Alg Type | This is an ALG Type supported by the system. It may |
|          | be:FTP, SNMP, REAL AUDIO, REMOTE                    |
|          | CMD,L2TP,MIRC,CU-                                   |
|          | SEEME,H323_Q931,H323_RAS,PPTP,RTSP,TIM-             |
|          | BUKTU, LDAP, T120, SGICompCore, MSN MSGR, IKE,      |
|          | ESP.                                                |

None.

## References

get alg port command

## 3.83 get arp

## Description

Use this command to display either the full ARP table or a single entry.

# Command Syntax get arp [ip ip-address]

## **Parameters**

| Name | Description                                                                                                    |
|------|----------------------------------------------------------------------------------------------------|
|      | IP Address corresponding to the media-dependent 'physical' address for which information is to be displayed. If none is specified then information for all valid IPs in ARP Table is displayed.  Type: Optional  Valid Values: Any valid class A/B/C IP address |

## Mode

Super-User, User

# Example \$ get arp

| Output  |        |                   |            |
|---------|--------|-------------------|------------|
| If Name | Туре   | Mac Address       | Ip Address |
| eth-0   | Static | 00:00:00:00:00:00 | 127.0.0.1  |

| Field                                                             | Description                   |
|-------------------------------------------------------------------|-------------------------------|
| <b>If-Name</b> This specifies the physical Interface for the medi |                               |
|                                                                   | be :eth-0 or veth-0 to veth-4 |

| Type        | This defines the type of mapping in use. The value Invalid has the effect that this entry is not used. It may be: Static, Dynamic, Other |
|-------------|----------------------------------------------------------------------------------------------------|
| Mac Address | The media-dependent `physical' address                                                                                                   |
| IP Address  | IP Address corresponding to the media-dependent<br>'physical' address                                                                    |

None.

## References

- atm trfdesc related commands
- delete arp command
- create arp command
- ip stats related commands
- ip route related commands
- ip address related commands
- $\diamond$  ip cfg related commands.

## 3.84 get atm 1483 stats

## Description

Use this command to retrieve Global Statistics related to RFC1483 encapsulation.

## Command Syntax get atm 1483 stats

## **Parameters**

None

## Mode

Super-User, User

#### **Example**

\$ get atm 1483 stats

## Output

| Invalid SAP count                | : 2 | Invalid Ctl count | : 0 |
|----------------------------------|-----|-------------------|-----|
| Invalid OUI count                | : 0 | Invalid PID count | : 3 |
| Unregistered Mea5 Protocol count | : 0 |                   |     |

## **Output field description**

| Field         | Description                                                    |
|---------------|----------------------------------------------------------------|
| Invalid SAP   | The number of frames received with invalid SAP in LLC header.  |
| Invalid Ctl   | The number of frames received with invalid Ctl in LLC header.  |
| Invalid OUI   | The number of frames received with invalid OUI in SNAP header. |
| Invalid PID   | The number of frames received with invalid PID in SNAP header. |
|               | The number of valid frames received but dropped since no upper |
| Mea5 Protocol | layer was configured for the encapsulation type                |

Caution

None.

References

Other atm commands.

## 3.85 get atm aal5 stats

## Description

Use this command to get AAL5 VC statistics.

## **Command Syntax**

get atm aal5 stats [ifname interface-name]

## **Parameters**

| Name              | Description                                                                                                    |
|-------------------|----------------------------------------------------------------------------------------------------|
| ifname interface- | This parameter specifies the interface for which infor-                                                             |
| name              | mation is desired. In case the field is not specified, then the information for all valid aal5 interfaces should be |
|                   | displayed.                                                                                                    |
|                   | Type: Optional                                                                                                    |
|                   | Valid values : aal5-0 - *                                                                                           |

## Mode

Super-User, User

## Example

\$ get atm aal5 stats ifname aal5-0

## Output

LowIf : atm-0 VPI : 0 VCI: 1

VC IfName : aal5-0

Tx Frames count : 100 Rx Frames count : 85

Tx Bytes count : 1535 Rx Bytes count : 1200

Large Pkts Rx count : 4 CIS Rx count : 2

CRC Errors count : 0 Invalid CPI SDU count : 0

Invalid PAD count : 0

RAS Timer Expired count : 1

## **Output field description**

| Field                 | Description                                                                                           |
|-----------------------|----------------------------------------------------------------------------------------------------|
| LowIf                 | This specifies the ATM port name: It can be : atm-0                                                   |
| VPI                   | This is the Virtual Port Identifier                                                                   |
| VCI                   | This is the Virtual Circuit Identifier                                                                |
| VC IfName             | The name of the aal5 (aal5-0 etc)interface whose statistics are to be retrieved.                      |
| Tx Frames             | This specifies the total number of frames sent on this AAL5 VC                                        |
| Rx Frames             | This specifies the total number of frames received on this AAL5 VC                                    |
| Tx Bytes              | This specifies the total number of octets sent on this AAL5 VC                                        |
| Rx Bytes              | This specifies the total number of octets received on this AAL5 VC                                    |
| Large Pkts Rx         | This specifies the number of AAL5 packets whose length is greater than the AAL5 CPCS receive SDU size |
| CIS Rx                | This specifies the number of congestion Indication received from the lower layers                     |
| CRC Errors            | This specifies the number of CRC errors encountered.                                                  |
| Invalid CPI SDU       | This specifies the number of SDU received with invalid CPI                                            |
| Invalid PAD           | This specifies the number of SDU received with invalid PAD length                                     |
| Invalid Length<br>SDU | This specifies the number of SDU received with invalid length                                         |
| RAS Timer<br>Expired  | This specifies the number of times reassembly timer expired                                           |

## Caution

None.

#### References

- atm trfdesc related commands
- atm vc related commands
- ♦ oam lpbk command
- atm port and statistics related commands.

## 3.86 get atm port

## Description

Use this command to get information about a specific or all atm ports.

## **Command Syntax**

get atm port [ifname interface-name]

#### **Parameters**

| Name | Description                                                                             |
|------|-----------------------------------------------------------------------------------------|
|      | This specifies the ATM port for which information is to                                 |
|      | be displayed. If this is not specified then information for all ATM ports is displayed. |
|      | Type: Optional                                                                          |
|      | Valid values : atm-0                                                                    |

## Mode

Super-User, User

#### **Example**

\$ get atm port ifname atm-0

#### Output

| Field       | Description                                                                                                    |
|-------------|----------------------------------------------------------------------------------------------------|
| If-Name     | This specifies the name of the ATM port. It can be : atm-0                                                                                             |
| MaxVccs     | This specifies The maximum number of VCCs (PVCCs and SVCCs) supported at this ATM interface. It may be: 0-64                                           |
| UBRPriority | Priority of the best effort traffic. A value 0 means no traffic of this class is supported. Higher the value, higher the priority. It may be : 0-2     |
| GFRPriority | This specifies the priority of GFR class. A value 0 means no traffic of this class is supported. Higher the value, higher the priority. It may be: 0-2 |
| Latency     | Type of DSL channel in use on the underlying DSL port. It may be: fast, interleaved                                                                    |
| MaxConfVccs | This specifies the current number of VCCs configured on this port. It may be :0 - Value defined in MaxVccs                                             |
| OAMSrc      | Loop back source id assigned to the ATM port. The ATM port will respond to all loopback cells which carry this OAM id.                                 |
| Oper Status | The actual/current state of the interface. It can be either Up or Down                                                                                 |

| Admin Status   | The desired state of the interface. It may be either Up or Down   |
|----------------|-------------------------------------------------------------------|
| riumiii Deacus | price desired state of the interface. It may be either up of bown |

None.

## References

- atm trfdesc related commands \*
- \* atm vc related commands
- \* oam lpbk command
- \* atm port and statistics related commands.

#### 3.87 get atm stats

## Description

Use this command to get the ATM virtual port statistics for a specific port or for all ports.

## **Command Syntax**

get atm stats [ifname interface-name]

## **Parameters**

| Name | Description                                                                                                    |
|------|----------------------------------------------------------------------------------------------------|
| name | This specifies the ATM port. If this is not specified then information for all interfaces is displayed.  Type: Optional  Valid values: atm-0 |

#### Mode

Super-User, User

## Example

\$ get atm stats ifname atm-0

## Output

If-Name : atm-0 Rx User Cells count : 200 250

Tx User Cells count

Rx OAM Cells count : 10 : 9
Rx CLPI count : 20 Tx OAM Cells count : 20 Tx CLPI count : 5000 Tx Bytes count Rx Bytes count : 4900 Rx OAM Seg Cells count : 2 Tx OAM Seg Cells count : 4 Rx OAM End Cells count : 8 Tx OAM End Cells count : 5 :10 Tx CC Cells count Rx CC Cells count : 20 : 10 Tx CC AD Cells count Rx CC AD Cells count : 20 Invalid Cells count Dropped Cells count : 2 : 3 : 0 Out Of Rx Buffer count Out of Rx Descr count : 0 Rejected Tx Pkts count : 0 CRC Errors count : 0

| Field                   | Description                                                                                                    |
|-------------------------|----------------------------------------------------------------------------------------------------|
| If-Name                 | The ATM port name: It can be: atm-00                                                                                              |
| Rx User Cells           | The number of user cells received on this interface                                                                               |
| Tx User Cells           | The number of user cells transmitted on this interface                                                                            |
| Rx OAM Cells            | The number of OAM cells received on this interface                                                                                |
| Tx OAM Cells            | The number of OAM cells transmitted on this interface                                                                             |
| Rx CLPI                 | The number of cells received with Cell Loss Priority =1                                                                           |
| Tx CLPI                 | The number of user cells transmitted with Cell Loss Priority =1                                                                   |
| Rx Bytes                | The number of bytes received (including ATM cell header)                                                                          |
| Tx Bytes                | The number of bytes transmitted (including ATM cell header)                                                                       |
| Rx OAM Seg Cells        | The number of OAM cells received for segment loopback                                                                             |
| Tx OAM Seg Cells        | The number of OAM cells transmitted for segment loopback                                                                          |
| Rx OAM End Cells        | The number of OAM cells received for end-to-end loopback                                                                          |
| Tx OAM End Cells        | The number of OAM cells transmitted for end-to-end loopback                                                                       |
| Rx CC Cells             | This specifies the number of CC Cells (Cell used for Continuity                                                                   |
| count                   | Check) received on the ATM Port                                                                                                   |
| Tx CC Cells             | This specifies the number of CC Cells (Cell used for Continuity                                                                   |
| count                   | Check) transmitted on the ATM Port                                                                                                |
| Rx CC AD Cells<br>count | This specifies the number of CC Activation/DeactivationCells (Cell used for activating Continuity Check) received on the ATM Port |
| Tx CC AD Cells          | This specifies the number of CC Activation/DeactivationCells (Cell                                                                |
| count                   | used for activating Continuity Check) transmitted on the ATM Port                                                                 |
| Dropped Cells           | The number of received cells discarded due to some error                                                                          |
| Invalid Cells           | The number of invalid received cells                                                                                              |
| Out Of Rx Buffer        | The number of times receive buffer overflow was encountered                                                                       |
| Out of Rx Descr         | The number of time receive buffer descriptor overflow was encountered                                                             |
| Rejected Tx Pkts        | The number of packets rejected because of resource crunch                                                                         |
| CRC Errors              | The number of packets rejected because of CRC errors                                                                              |

None.

#### References

- reset atm stats command
- atm trfdesc related commands
- atm vc related commands
- ❖ oam lpbk command
- atm port related commands.

## 3.88 get atm svccfg

## Description

Use this command to get information on a particular SVC or all SVCs.

## **Command Syntax**

get atm svccfg [ifname interface-name]

#### **Parameters**

| Name | Description                                           |
|------|-------------------------------------------------------|
|      | Interface name of the configured SVC.  Type: Optional |
|      | Valid values: aal5-0, aal5-1                          |

## Mode

Super-User, User.

#### **Example**

\$ get atm svccfg ifname aa15-0

## Output

 VC IfName
 : aal5-0
 AAL5 Encap
 : VC Mux

 VPI
 : 5
 VCI
 : 10

Numbering Plan : atmes

## **Output field description**

| Field           | Description                                                                                            |  |
|-----------------|----------------------------------------------------------------------------------------------------|--|
| VC Ifname       | Interface name of the configured SVC.                                                                  |  |
| AAL5 Encap      | The type of Protocol Multiplexing used over 1483                                                       |  |
|                 | The VPI of the ATM VC found towards the specified ATM                                                  |  |
|                 | Destination                                                                                            |  |
| VCI             | The VCI of the ATM VC found towards the specified ATM                                                  |  |
|                 | Destination                                                                                            |  |
| _               | The Address Plan to which the specified ATM Destination                                                |  |
|                 | Address (for SVC to be opened) belongs.                                                                |  |
|                 | The ATM address of the destination with which the connection is established.                           |  |
| Trf Descr Index | The index of the Traffic Descriptor Table entry whose traffic parameters are for the SVC to be opened. |  |
| Access Protocol | This specifies the protocol that runs on the VC                                                        |  |
| Aal5 Tx Size    | This specifies the transmit CPCS SDU size.                                                             |  |
| Aal5 Rx Size    | This specifies the receive CPCS SDU size.                                                              |  |

## Caution

None.

## References

- create atm svccfg command
- delete atm svccfg command

## 3.89 get atm trfdesc

## Description

Use this command to get information for a specific traffic descriptor or all traffic descriptors.

## **Command Syntax**

get atm trfdesc trfindex [traffic-descriptor-index]

## **Parameters**

| Name              | Description                                                                                                |
|-------------------|----------------------------------------------------------------------------------------------------|
| descriptor- index | This identifies the traffic descriptor entry which is to be retrieved.  Type: Optional Valid values: 0 - * |

## Mode

Super-User, User

## Example

\$ get atm trfdesc trfindex 0

Output

Traffic Descr Id : 0 Type : NOCLP\_NOSCR Service Category : UBR Frame Discard : Enabled

PCR : 0 MCR : 0

## **Output field description**

| Field            | Description                                                                                                    |
|------------------|----------------------------------------------------------------------------------------------------|
| Traffic Descr Id | This identifies the traffic descriptor.                                                                                                    |
| Type             | This defines the type of traffic used. It may be: NOCLP_NOSCR, CLP_NOTAG_MCR, NOCLP_SCR.                                                                                                    |
| Service Category | This specifies the service category to be used. It may be: UBR, GFR, CBR, RTVBR, NRTVBR.                                                                                                    |
| Frame Discard    | It is always Enabled. It indicates that the network is requested to treat data for this connection, in the given direction, as frames (e.g. AAL5 CPCS_PDU's) rather than as individual cells. This treatment may for example involve discarding entire frames during congestion, rather than a few cells from many frames. |
| PCR              | Peak Cell Rate for ATM Traffic.                                                                                                    |
| MCR              | Minimum Cell Rate for ATM Traffic.                                                                                                    |

## Caution

None.

## References

atm trfdesc commands

atm vc related commands

atm port and statistics related commands.

## 3.90 get atm uni

## Description

Use this command to get ATM UNI configuration information.

## **Command Syntax**

## get atm uni [ifname interface-name]

## **Parameters**

| Name   |                | Description                                       |
|--------|----------------|---------------------------------------------------|
| ifname | interface-name | Interface Index of the ATM VC over which UNI sig- |
|        |                | naling is run.                                    |
|        |                | Type: Optional                                    |
|        |                | Valid values: aal5-0, aal5-1                      |

## Mode

Super-User.

## Example

\$ get atm uni ifname aa15-0

## Output

| Name           | Description                                                                                                    |  |
|----------------|----------------------------------------------------------------------------------------------------|--|
| Ifname         | Interface name of VC over which UNI signaling is running. It can be: aal5-0, aal5-1                                                                                               |  |
| ATM NumbPlan   |                                                                                                    |  |
|                | The Address Plan to which the specified ATM Source Address belongs.                                                                                                    |  |
| Status         |                                                                                                    |  |
|                | This specifies the status of the Signaling ATM Adaptation Layer (SAAL) layer. The purpose of SAAL is to provide reliable transfer of signaling message between peer UNI entities. |  |
| Version        |                                                                                                    |  |
|                | This specifies the version of the UNI used. UNI31 and UNI40 mean UNI3.1 and UNI4.1 respectively.                                                                                  |  |
| SelfAtmAddress | The source ATM address.                                                                                                    |  |

None.

References

None.

## 3.91 get atm vc inff

## Description

Use this command to display information corresponding to a single VC or for all VCs.

## **Command Syntax**

get atm vc intf [ifname interface-name]

## **Parameters**

| Name   |                | Description                                           |
|--------|----------------|-------------------------------------------------------|
| ifname | interface-name | Interface name of the VC which is to be displayed. If |
|        |                | not specified then all VCs are displayed.             |
|        |                | Type: Optional                                        |
|        |                | Valid values: aal5-0 - *                              |

#### Mode

Super-User, User

## **Example**

\$ get atm vc intf ifname aal5-0

#### Output

| Field   | Description                                                        |
|---------|--------------------------------------------------------------------|
| If-Name | Interface name of the VC being displayed. It can be: aal5-0, aal5- |
|         | 1                                                                  |

| Lowif           | Interface index of the underlying ATM port. It is always: atm-0                 |  |
|-----------------|---------------------------------------------------------------------------------|--|
| VPI             | It is the Virtual Path Identifier.                                              |  |
| VCI             | It is the Virtual Circuit Identifier.                                           |  |
| Oper Status     | The actual/current state of the interface. It can be either <i>Up</i> or        |  |
|                 | Down                                                                            |  |
| Admin Status    | The desired state of the interface. It may be either <i>Up</i> , <i>Down or</i> |  |
|                 | Loopback. Loopback has a special significance. A Loopback VC                    |  |
|                 | will loop back whatever cells it receives.                                      |  |
| Aal5 Tx Size    | This specifies the transmit CPCS SDU size to be used                            |  |
| Aal5 Rx Size    | This specifies the receive CPCS SDU size to be used                             |  |
| AAL Type        | AAL type in use for the VC                                                      |  |
| AAL5 Encap      | This specifies the data multiplexing method to be used over the                 |  |
|                 | AAL5 SSCS layer.                                                                |  |
| Max Aal5 Proto  | This specifies the maximum number of protocols that are sup-                    |  |
|                 | ported over the VC                                                              |  |
| Trf Descr Index | This identifies the transmit traffic parameters in use. It correspond           |  |
|                 | to a valid entry in the traffic descriptor table                                |  |
| VC Weight       | This specifies the priority of the VC. Higher value means higher                |  |
|                 | priority                                                                        |  |

None.

## References

- atm vc intf commands
- atm trfdesc related commands
- ♦ oam lpbk command
- atm port related commands
- atm statistics related commands.

## 3.92 get atm vc stats

## Description

Use this command to get statistical information about a specific or all atm virtual circuits.

## **Command Syntax**

get atm vc stats [ifname interface-name]

## **Parameters**

| Name                  |  | Description                                                                                             |
|-----------------------|--|----------------------------------------------------------------------------------------------------|
| Ifname interface-name |  | This specifies the Virtual Circuit. If this is not specified then information for all VCs is displayed. |
|                       |  | Type: Optional                                                                                          |

Valid values: aal5-0 - \*

## Mode

User, Super-User

## Example

\$ get atm vc stats ifname aa15-0

## Output

| LowIf                     | : atm-0  | VPI                      | : 1    |
|---------------------------|----------|--------------------------|--------|
| VCI                       | : 1      |                          |        |
| VC IfName                 | : aal5-0 |                          |        |
| User Tx Cells count       | : 250    | User Rx                  | Cells  |
| count : 200               |          |                          |        |
| OAM Tx Cells count        | : 3      | OAM Rx (                 | Cells  |
| count : 2                 |          |                          |        |
| OAM LB Seg Tx Cells count | : 3      | OAM LB S                 | Seg Rx |
| Cells count : 2           |          |                          | _      |
| OAM LB End Tx Cells count | : 0      | OAM LB End Rx Cells cou  | ınt    |
| : 0                       |          |                          |        |
| OAM CC Tx Cells count     | : 20     | OAM CC Rx Cells coun     | t      |
| : 10                      |          |                          |        |
| OAM CC Tx AD Cells count  | : 20     | OAM CC Rx AD Cells count | : 10   |
| CLPI 1 Tx Cells count     | : 10     | CLPI 1 Rx Cells count    | : 9    |
| Bytes Transmitted count   | : 5000   | Bytes Received count     | :      |
| 4900                      |          | -                        |        |
| Rx BD Overflow count      | : 0      | Rx Buff Overflow count   | : 0    |
| Tx Pkts Rejected count    |          | Last Reset Time(sec)     |        |
| 5000                      | • •      |                          | •      |
|                           |          |                          |        |

| Field               | Description                                                                    |
|---------------------|--------------------------------------------------------------------------------|
| LowIf               | This specifies the ATM port name: It can be: atm-0                             |
| VPI                 | The Virtual Port Identifier.                                                   |
| VCI                 | The Virtual Circuit Identifier.                                                |
| VC Ifname           | The name of the aal5 (aal5-0) interfaces whose statistics are to be retrieved  |
| User Tx Cells       | This specifies number of user cells transmitted on this interface              |
| User Rx Cells       | This specifies number of user cells received on this interface                 |
| OAM Tx Cells        | This specifies the number of OAM cells transmitted on this interface           |
| OAM Rx Cells        | This specifies the number of OAM cells received on this interface              |
| OAM LB Seg Tx Cells | This specifies the number of OAM cells transmitted for segment loopback        |
| OAM LB Seg Rx Cells | This specifies the number of OAM cells received for segment loopback           |
| OAM LB End Tx Cell  | This specifies the number of OAM cells transmitted for end-to-<br>end loopback |
| OAM LB End Rx Cells | This specifies the number of OAM cells received for end-to-<br>end loopback    |
| OAM CC Tx Cells     | This specifies the number of CC Cells (Cell used for Continuity                |

| count                       | Check) transmitted on the ATM Port                                                                                                   |  |
|-----------------------------|----------------------------------------------------------------------------------------------------|--|
| OAM CC Rx Cells<br>count    | This specifies the number of CC Cells (Cell used for Continuity Check) received on the ATM Port                                      |  |
| OAM CC Tx AD Cells<br>count | This specifies the number of CC Activation/DeactivationCells (Cell used for activating Continuity Check) transmitted on the ATM Port |  |
| OAM CC Rx AD Cells<br>count | This specifies the number of CC Activation/DeactivationCells (Cell used for activating Continuity Check) received on the ATM Port    |  |
| CLPI 1 Tx Cells             | This specifies the number of user cells transmitted with CLP=1                                                                       |  |
| CLPI 1 Rx Cells             | This specifies the number of cells received with CLP=1                                                                               |  |
| Bytes Received              | This specifies the number of bytes received (including ATM cell header)                                                              |  |
| Rx Buff Descr<br>Overflow   | This specifies the number of time receive buffer descriptor overflow was encountered                                                 |  |
| Rx Buff Overflow            | This specifies the number of times receive buffer overflow was encountered                                                           |  |
| Tx Pkts Rejected            | This specifies the number of packets rejected because of resource crunch                                                             |  |
| Last Reset Time<br>(sec)    | This specifies the time elapsed in seconds since the last reset for statistics for this interface.                                   |  |

None.

## References

- atm trfdesc related commands
- ❖ atm vc related commands
- ♦ oam lpbk command
- atm port related commands
- atm statistics related commands.

## 3.93 get autodetect cfg

## Description

Use this command to get the status of automatic detect mode.

Command Syntax get autodetect cfg

**Parameters** 

None

## Mode

User, Super-User

## Example

\$ get autodetect cfg

## Output

Auto Detect Mode : Enable Mode : Bridge

**Output field description** 

| Field            | Description                                                                                |  |
|------------------|--------------------------------------------------------------------------------------------|--|
| Auto Detect Mode | Status of the Automatic Detect Mode.                                                       |  |
| Mode             | This specifies whether modem is configured for bridging or routing mode.                   |  |
| Detect PPP       | This specifies the auto detection procedure.                                               |  |
| VC Range         | This specifies the range of VC values for which auto detection procedure will be followed. |  |

| Caution | Ì |
|---------|---|
|---------|---|

None

References

modify autodetect cfg

## 3.94 get autoupdate

## Description

Use this command to see the autoupdate flag

Command Syntax get autoupdate

**Parameters** 

None.

Mode

User, Super-User.

**Example** 

## \$ get autoupdate

#### Output

Auto Update : False

## **Output field description**

| Field       | Description                                                                                                    |
|-------------|----------------------------------------------------------------------------------------------------|
| Auto Update | This specifies the current value of the autoupdate flag. If it is <i>True</i> then any file downloaded using the <i>download command</i> is applied immediately after being downloaded (in case of a . <i>cfg</i> file its commands would be immediately executed; in case of a . <i>bin</i> file the code in it will get programmed into the flash and the modem will reboot with the new code). If the flag is <i>False</i> then the file is simply downloaded and not executed. |

## Caution

None.

## References

- apply command
- modify autoupdate command
- \* remove command.
- download command.
- 1ist command.

## 3.95 get bras cfg

## Description

Use this command to get BRAS Configuration.

# Command Syntax get bras cfg

#### **Parameters**

None

## Mode

Super-User, User

## **Example**

## \$ get bras cfg

Output

Status : Enable

## **Output field description**

| Field  | Description |                                                                                                    |
|--------|-------------|----------------------------------------------------------------------------------------------------|
| Status |             | This field specifes whether Bridge Router Auto Sense (BRAS) feature is enabled or disabled. If enabled, the modem's PPoE client is disabled when a PPoE client is detected on the LAN. |

## Caution

None.

## References

❖ modify bras cfg command.

## 3.96 get bridge forwarding

## **Description**

Use this command to display the forwarding information available with the bridge for the specified address or for all the addresses.

## **Command Syntax**

get bridge forwarding [macaddr mac-address]

## **Parameters**

| Name                | Description                                               |
|---------------------|-----------------------------------------------------------|
| macaddr mac-address | A MAC address for which the bridge has forwarding         |
|                     | and/or filtering information. If it is not specified then |
|                     | information for all MAC addresses is displayed.           |
|                     | Type: Optional                                            |
|                     | Valid values: 0:0:0:0:0:0 to FF:FF:FF:FF:FE               |

## Mode

## Super-User, User

## **Example**

\$ get bridge forwarding macaddr 1:1:1:1:1:1

## Output

| MAC Addr          | If-Name | Status  |
|-------------------|---------|---------|
|                   |         |         |
| 01:01:01:01:01:01 | eth-0   | Learned |

## **Output field description**

| Field    | Description |                                                                                                    |
|----------|-------------|----------------------------------------------------------------------------------------------------|
| MAC Addr |             | A unicast MAC address<br>for which the bridge has<br>forwarding and/or filtering<br>information                                                                                                    |
| If-Name  |             | It identifies the interface on which at least one frame corresponding to the MAC address above, has been seen. A value of <i>0</i> indicates that the forwarding information has not been learned dynamically but is available (e.g. by using create bridge static command). |
| Status   |             | The status of this entry. The value Learned indicates that the value is known and currently being used. It may be: Learned                                                                                                    |

## Caution

None.

## References

- bridge port related commands.
- bridge port stats command

- \* bridge static related commands
- bridge mode related commands

#### 3.97 get bridge tbg info

## **Description**

Use this command to get bridging related global information.

**Command Syntax** get bridge tbg info

**Parameters** 

None.

Mode

Super-User, User

## **Example**

\$ get bridge tbg info

## Output

MacAddress : 00:00:00:00:00

No. of Ports : 2

Base Type : Transparent

Learned Entry Discards : 0 Aging TimeOut(sec) : 300

| Field                  | Description                                                                                                    |
|------------------------|----------------------------------------------------------------------------------------------------|
| MacAddress             | The MAC address used by this bridge when it must be referred to in a unique fashion. It is the address of the ethernet port.                                                                                                    |
| No. of Ports           | The maximum number of ports that can be controlled by this bridge.                                                                                                    |
| Base Type              | Indicates what type of bridging this bridge can perform. It is always <i>Transparent</i> .                                                                                                    |
| Learned Entry Discards | The total number of Forwarding Database entries, which have been or would have been learnt, but have been discarded due to a lack of space to store them in the Forwarding Database. If this counter is increasing, it indicates that the Forwarding Database is regularly becoming full (a condition which has unpleasant performance effects on the subnetwork). If this counter has a significant value but is not presently increasing, it indicates that the problem has been occurring but is not persistent. |
| Aging TimeOut          | The timeout period in seconds for aging out dynamically learned forwarding information. 802.1D-1990                                                                                                    |

| recommend | 10 2 1 | default. | of 300 | spronds  |
|-----------|--------|----------|--------|----------|
| recomment | וא מו  | Jelauli  | ผเงเน  | SECONOS. |

None.

## References

- modify bridge tbg info command
- bridge related commands
- bridge port stats related command
- bridge static command
- bridge forwarding command.

## 3.98 get bridge mode

## Description

Use this command to get the current bridging mode of modem.

# Command Syntax get bridge mode

**Parameters** 

None.

Mode

Super-User, User

## **Example**

\$ get bridge mode

## Output

Bridging Wan to Wan Bridging
----enable disable

| Field               | Description                                                  |
|---------------------|--------------------------------------------------------------|
| Bridging            | This specifies whether bridging mode is enabled or disabled. |
| Wan to Wan Bridging | This specifies whether WAN-to-WAN bridging mode              |

is enabled or disabled..

## Caution

None.

## References

- modify bridge mode command
- bridge port command
- bridge port stats command
- bridge static command
- bridge forwarding command.

## 3.99 get bridge port intf

## Description

Use this command to get the information about a specific bridge port or for all the ports.

## **Command Syntax**

get bridge port intf [ifname interface-name]

## **Parameters**

| Name   |                | Description                                               |
|--------|----------------|-----------------------------------------------------------|
| ifname | interface-name | This specifies the bridge Interface. If this is not spec- |
|        |                | ified then information for all interfaces is displayed.   |
|        |                | Type: Optional                                            |
|        |                | Valid values: eoa-0 - * eth-0, usb-0                      |

## Mode

Super-User, User

## **Example**

\$ get bridge port intf ifname eth-0

#### Output

| Port | If-Name | Delay-Exceed-Discards | MTU-Exceed-Discards |
|------|---------|-----------------------|---------------------|
|      |         |                       |                     |
| 1    | eth-0   | 0                     | 0                   |

### **Output field description**

| Field                 | Description                                                        |
|-----------------------|--------------------------------------------------------------------|
| Port                  | The port number of the interface for which information             |
|                       | is being displayed.                                                |
| If-Name               | This specifies the Interface name corresponding to the above port. |
|                       | It can be: eoa-0 - *, , eth-0, usb-0                               |
| Delay-Exceed-Discards | The number of frames discarded by this port due to                 |
|                       | excessive transit delay through the bridge                         |
| MTU-Exceed-Discards   | The number of frames discarded by this port due to the             |
|                       | frame size being greater than the MTU of the interface             |

#### Caution

None.

#### References

- delete bridge port intf command
- $\diamond$  create bridge port intf command
- bridge mode commands
- bridge port stats command
- bridge static commands
- bridge forwarding commands

### 3.100 get bridge port stats

#### Description

Use this command to get the statistics of a single port or all the ports.

#### **Command Syntax**

get bridge port stats [ifname interface-name]

#### **Parameters**

| Name             | Description                                                      |
|------------------|------------------------------------------------------------------|
| ifname interface | e-name This specifies the bridge Interface. If this is not spec- |
|                  | ified then information for all interfaces is displayed.          |
|                  | Type: Optional                                                   |
|                  | Valid values: eoa-0 - * eth-0 ush-0                              |

#### Mode

Super-User, User

#### Example

\$ get bridge port stats ifname eth-0

#### Output

If-Name : eth-0

Delay Exceeded : 0
Max Info Size : 0
In Frames : 129 MTU Exceeded : 0 Out Frames : 138 In Discards : 3

#### **Output field description**

| Field          | Description                                                     |
|----------------|-----------------------------------------------------------------|
| If-Name        | This specifies the Interface name corresponding to which the    |
|                | statistics are being displayed.                                 |
|                | It can be: eoa-0 - *, eth-0, usb-0                              |
| Delay Exceeded | The number of frames discarded by this port due to excessive    |
|                | transit delay                                                   |
| MTU Exceeded   | The number of frames discarded by this port due to an exces-    |
|                | sive size.                                                      |
| Max Info Size  | The maximum size of the INFO (non-MAC) field that this port     |
|                | will receive or transmit                                        |
| Out Frames     | The number of frames that have been transmitted by this port    |
|                | to its segment.                                                 |
| In Frames      | The number of frames that have been received by this port       |
|                | from its segment.                                               |
| In Discards    | Count of valid frames received which were discarded (i.e., fil- |
|                | tered) by the Forwarding Process                                |

#### Caution

None.

#### References

- \* bridge mode related commands
- \* bridge port intf command
- \* bridge static related commands
- \* bridge forwarding related commands.

#### 3.101 get bridge static

#### **Description**

Use this command to get information about a specific or all bridge static entries.

### **Command Syntax**

get bridge static [macaddr mac-address ][inifname interface- name|all]

#### **Parameters**

| Name                | Description                                                  |
|---------------------|--------------------------------------------------------------|
| macaddr mac-address | This identifies the entry for which the information is to be |
|                     | displayed. It is the destination MAC address in a frame      |
|                     | to which this entry's filtering information applies. If not  |
|                     | specified then information for all entries is displayed.     |
|                     | Type: Optional                                               |
|                     | Valid values: 0:0:0:0:0:1 to FF:FF:FF:FF:FE                  |

#### Mode

Super-User, User

#### Example

\$ get bridge static macaddr 1:1:1:1:1:1

### Output

MAC Address: 01:01:01:01:01:01 Incoming Interface: veth-0 Interfaces: eth-0 eoa-1

#### **Output field description**

| Field       | Description                                                                                                    |
|-------------|----------------------------------------------------------------------------------------------------|
| MAC Address | The destination MAC address in a frame to which this entry's filtering information applies                                                                              |
| Interfaces  | The interfaces to which frames received from a specific port and destined for the given MAC address, are allowed to be forwarded.  They may be: eth-0, eoa-0 - *, usb-0 |

#### Caution

None.

| * | delete bridge static command       |
|---|------------------------------------|
| * | create bridge static command       |
| * | modify bridge static command       |
| * | bridge mode related commands       |
| * | bridge port stats related commands |

- bridge static related commands
- bridge forwarding related commands

### 3.102 get datauserslist

#### **Description**

Use this command to get DHCP client information, for clients on the specified interface or for all the interfaces.

## Command Syntax get datauserslist

#### **Parameters**

None

#### Mode

Super-User, User

#### **Example**

\$ get datauserslist

#### Output

Verbose mode on/off

User Name : james IP Address : 172.25.2.12

#### **Output field description**

| Field     | Description                                                                            |
|-----------|----------------------------------------------------------------------------------------|
| User Name | This specifies the login name of the data user.                                        |
|           | This specifies the IP Address of host from which the data user is currently logged in. |

#### Caution

None.

- reset datauserslist command
- get usagectrl command
- modify usagectrl command.

## 3.103 get dhcp client info

### Description

Use this command to get DHCP client information, for clients on the specified interface or for all the interfaces.

### **Command Syntax**

get dhcp client info [ifname interface-name]

#### **Parameters**

| Name | Description                                                                                                    |
|------|----------------------------------------------------------------------------------------------------|
| name | This specifies the interface name on which DHCP is running. If this is not specified then information for clients on all such interfaces will be displayed.  Type: Optional  Valid values: eth-0, eoa-0 - * |

### Mode

Super-User, User

#### Example

\$ get dhcp client info ifname eth-0

#### Output

| If-name | Server  | Status | Lease Start Date    | Lease Time (sec) |
|---------|---------|--------|---------------------|------------------|
|         |         |        |                     |                  |
| eth-0   | 1.1.1.1 | Bound  | Thu Jan 01 00:00:38 | 1970 500         |

| Field            | Description                                                                                                    |
|------------------|----------------------------------------------------------------------------------------------------|
| If-Name          | This is an interface on which DHCP is running. It can be: eth-0-*, etc.                                                                                                    |
| Server           | This specifies the address of the DHCP server with whom the client has obtained the IP address and other configurations                                                                               |
| Status           | This specifies the current state of the client. It may be:<br>Init, Selecting, Bound, Requesting, Renew or Bind.                                                                                      |
| Lease Start Date | This signifies the date on which the DHCP server leased out the IP address to the client.                                                                                                    |
| Lease Time       | This specifies the time period (in seconds) for which an IP address was leased out by the server. The client is expected to renew the lease before the expiry of this timer or release the IP Address |

None.

#### References

- dhcp client stats related commands
- dhcp server related commands.

### 3.104 get dhcp client stats

#### Description

Use this command to get dhcp client statistics on an interface on which the dhcp client is running, or on all such interfaces. .

#### **Command Syntax**

get dhcp client stats [ifname interface-name]

#### **Parameters**

| Name   |                | Description                                                 |
|--------|----------------|-------------------------------------------------------------|
| ifname | interface-name | This specifies the interface name on which DHCP is          |
|        |                | running. If this is not specified then information for cli- |
|        |                | ents on all such interfaces will be displayed.              |
|        |                | Type: Optional                                              |
|        |                | Valid values: eth-0, eoa-0 - *                              |

#### Mode

Super-User, User

#### Example

\$ get dhcp client stats ifname eth-0

#### Output

 If-name
 : eth-0

 Msgs Sent
 : 4
 Msgs Rcvd
 : 0

 Decline Sent
 : 0
 Offer Msgs Rcvd
 : 0

 Discover Msgs Sent
 : 4
 Req Sent
 : 0
 Acks Rcvd
 : 0

 Rel Sent
 : 0
 Nacks Rcvd
 : 0
 Invalid Rcvd
 : 0

| Field   | Description                                               |
|---------|-----------------------------------------------------------|
| If-Name | This is an interface on which DHCP is running: It can be: |

|                    | eth-0                                                                     |  |
|--------------------|---------------------------------------------------------------------------|--|
| Msgs Sent          | This specifies number of dhcp messages sent on this interface             |  |
| Msgs Rcvd          | This specifies number of dhcp messages received on this interface         |  |
| Decline Sent       | This specifies number of dhcp decline messages sent on this interface     |  |
| Offer Msgs Rcvd    | This specifies number of dhcp offer messages received on this interface   |  |
| Discover Msgs Sent | This specifies number of dhcp discover messages sent on this interface    |  |
| Req Sent           | This specifies number of dhcp request messages sent on this interface     |  |
| Acks Rcvd          | This specifies number of dhcp acks received on this interface             |  |
| Rel Sent           | This specifies number of dhcp release messages sent on this interface     |  |
| Nacks Rcvd         | This specifies number of dhcp nacks received on this interface            |  |
| Inform Sent        | This specifies number of dhcp inform messages sent on this interface.     |  |
| Invalid Rcvd       | This specifies number of invalid dhcp messages received on this interface |  |

None.

#### References

- dhcp client info related commands
- Ahcp server related commands

### 3.105 get dhcp relay cfg

### Description

Use this command display DHCP relay global configuration.

Command Syntax get dhcp relay cfg

**Parameters** 

None.

Mode

Super-User, User

### Example

#### \$ get dhcp relay cfg

#### Output

Status : Disable Server IP : 202.64.23.4

#### **Output field description**

| Field     | Description                                                 |  |
|-----------|-------------------------------------------------------------|--|
| Status    | his specifies the Admin Status of the DHCP Relay.           |  |
|           | It may be: <i>Enable, Disable</i>                           |  |
| Server IP | This specifies the IP Address where the DHCP Server is run- |  |
|           | ning.                                                       |  |

#### Caution

None.

#### References

- modify dhcp relay cfg command
- fdhcp relay stats related commands.

### 3.106 get dhcp relay inff

#### Description

Use this command to display a list of all interfaces on which DHCP relaying is enabled.

#### **Command Syntax**

get dhcp relay intf [ifname interface-name]

#### **Parameters**

| Name   |                | Description                                            |
|--------|----------------|--------------------------------------------------------|
| ifname | interface-name | This specifies the physical Interface. If this is not  |
|        |                | specified then information for all interfaces on which |
|        |                | DHCP Relaying is enabled is displayed.                 |
|        |                | Type: Optional                                         |
|        |                | Valid values: eth-0, ppp-0 - *,                        |

#### Mode

#### **Example**

\$ get dhcp relay intf

#### Output

If-name -----eth-0

#### **Output field description**

| Field   | Description                                                  |
|---------|--------------------------------------------------------------|
| If-Name | This specifies an interface which is enabled for DHCP Relay. |
|         | It can be: eth-0, ppp-0 - *,                                 |

#### Caution

None.

#### References

- delete dhcp relay intf command
- create dhcp relay intf command
- dhcp relay cfg related commands
- dhcp relay stats related commands

### 3.107 get dhcp relay stats

#### **Description**

Use this command to display the global DHCP relay statistics.

#### **Command Syntax**

get dhcp relay stats

#### **Parameters**

None.

#### Mode

Super-User, User

#### Example

\$ get dhcp relay stats

#### Output

Msgs Rcvd : 10 Msgs Rlyd : 10

| Requests Rcvd         | : | 5 | Requests Rlyd           | : | 5 |
|-----------------------|---|---|-------------------------|---|---|
| Replies Rcvd          | : | 5 | Replies Rlyd            | : | 5 |
| Requests Drop         | : | 0 | Replies Drop            | : | 0 |
| Req Drop Invld Hops   | : | 0 | Reply Drop NotConn Dir  | : | 0 |
| Reg Drop Intf Disabld | : | 0 | Msgs Drop Relay Disabld | : | 0 |

### **Output field description**

| Field                | Description                                                 |  |
|----------------------|-------------------------------------------------------------|--|
| Msgs Rcvd            | Total no of msgs received                                   |  |
| Msgs Rlyd            | Total no of messages relayed                                |  |
| Requests Rcvd        | Total no of BOOTREQUEST messages received                   |  |
| Requests Rlyd        | Total no of BOOTREQUEST messages relayed                    |  |
| Replies Rcvd         | Total no of BOOTREPLY messages received                     |  |
| Replies Rlyd         | Total no of BOOTREPLY messages relayed.                     |  |
| Requests Drop        | Total no of BOOTREQUEST messages dropped                    |  |
| Replies Drop         | Total no of BOOTREPLY messages dropped.                     |  |
| Req Drop Hops        | Total no of messages dropped because 'hops' value is        |  |
|                      | greater than 16.                                            |  |
| Replies Drop NotConn | Total no of BOOTREPLY messages dropped because cli-         |  |
|                      | ent to which it is to be relayed is not connected directly. |  |
| Req Drop Intf        | Total no of BOOTPREQUEST messages dropped because           |  |
|                      | relaying is disabled for the interface on which the message |  |
|                      | was received.                                               |  |
| Msgs Drop Relay      | Total no of messages dropped because relaying is dis-       |  |
|                      | abled in the global configuration                           |  |

#### Caution

None.

#### References

- create dhcp command
- reset dhcp command
- relay stats command
- dhcp relay cfg related commands
- dhcp relay intf related commands

### 3.108 get dhcp server address

#### Description

This command is used for getting information about specific client or information of all the clients (when ip-addr is not specified) from the DHCP Server Address Table. The client be a static client, created by executing a *create dhcp server host* command or a dynamic client.

### **Command Syntax**

get dhcp server address [ip ip-address]

#### **Parameters**

| Name          | Description                                                         |
|---------------|---------------------------------------------------------------------|
| ip ip-address | The IP address of client. If this is not specified then information |
|               | for all entries in the address table is displayed.                  |
|               | Type: Optional                                                      |
|               | Valid values: Any valid class A/B/C IP address                      |

#### Mode

Super-User, User

#### Example

\$ get dhcp server address

#### Output

#### **Output field description**

| Field       | Description                                                                                                    |
|-------------|----------------------------------------------------------------------------------------------------|
| Client-Ip   | The IP address of the Client whose information is being displayed.                                                                                                    |
| Subnet Mask | The subnet mask provided to the client offered this address                                                                                                    |
| Rem Lease   | The number of seconds until the lease expires. A value of 4294967295 is used for BOOTP leases and for leases that have an 'infinite' lease time.                                                   |
| H/W Addr    | The hardware address of the client that has been assigned this lease.                                                                                                    |
| Start Ip    | The starting IP address of the range (in DHCP Server Pool Table) to which this address belongs. If the address does not fall into one of the configured ranges the value displayed will be 0.0.0.0 |
| Туре        | The type of this address. The valid values are: Static, Dynamic, Config-Reserved, Server-Reserved.                                                                                                 |
| Domain Name | The domain name assigned to the client                                                                                                    |

#### Caution

None.

- dhcp server related commands
- dhcp client related commands
- dhcp server pool related commands
- dhcp server host related commands

### 3.109 get dhcp server cfg

#### **Description**

Use this command to display the current status of the DHCP server.

Command Syntax get dhcp server cfg

**Parameters** 

None.

Mode

Super-User, User

**Example** 

\$ get dhcp server cfg

Output

Status : Enable

Def Pri DNS Server : 172.25.8.9 Def Sec DNS Server : 172.25.7.67

#### **Output field description**

| Field              | Description                                                                                                    |
|--------------------|----------------------------------------------------------------------------------------------------|
| Status             | The state of the DHCP Server. It may be either <i>Enable</i> or <i>Disable</i>                                                                |
| Def Pri DNS Server | The default primary DNS server assigned by the DHCP server when user does not specify a primary DNS server in the DHCP pool configuration     |
|                    | The default secondary DNS server assigned by the DHCP server when user does not specify a secondary DNS server in the DHCP pool configuration |

Caution

None.

- modify dhcp server cfg command
- dhcp client related commands
- dhcp server pool related commands
- dhcp server host related commands

### 3.110 get dhcp server exclude

#### **Description**

Use this command for a listing of all the IP addresses that have been excluded globally.

# Command Syntax get dhcp server exclude

#### **Parameters**

None.

#### Mode

Super-User, User

#### Example

\$ get dhcp server exclude

#### Output

Entry Created

Ip Address
----192.168.1.5

#### **Output field description**

| Field      | Description                                    |  |  |
|------------|------------------------------------------------|--|--|
| Ip Address | This is the IP address that has been excluded. |  |  |

#### Caution

None.

- delete dhcp server exclude command
- create dhcp server exclude command

dhcp server pool related commands

### 3.111 get dhcp server host

### Description

Use this command to get information pertaining to a specific static DHCP host or for all static hosts.

#### **Command Syntax**

```
get dhcp server host [ip ip-address]
```

#### **Parameters**

| Name                                     | Description                                                                                                    |
|------------------------------------------|----------------------------------------------------------------------------------------------------|
| 7 -1 -1 -1 -1 -1 -1 -1 -1 -1 -1 -1 -1 -1 | This specifies the IP address of the host whose information is to be displayed. If no IP address is specified then information for all static hosts is displayed.  Type: Optional  Valid values: Any valid class A/B/C IP address |

#### Mode

Super-User, User

#### Example

\$ get dhcp server host ip 192.168.1.7

#### Output

| Host Ip        | : 192.168.1.7   | Hardware Addr  | : 12 34 45 56 03 02 |
|----------------|-----------------|----------------|---------------------|
| Def Lease(sec) | : 2592000       | Max Lease(sec) | : 31536000          |
| Domain Name    | :               |                |                     |
| Subnet Mask    | : 255.255.255.0 |                |                     |
| Gateway Ip     | : 0.0.0.0       | Smtp Ip        | : 0.0.0.0           |
| Dns Ip         | : 0.0.0.0       | Sec. Dns Ip    | : 0.0.0.0           |
| Pop3 Ip        | : 0.0.0.0       | Nntp Ip        | : 0.0.0.0           |
| Www Ip         | : 0.0.0.0       | Irc Ip         | : 0.0.0.0           |
| Wins Ip        | : 0.0.0.0       | Sec. Wins Ip   | : 0.0.0.0           |
|                |                 |                |                     |

| Field         | Description                                                                                                    |
|---------------|----------------------------------------------------------------------------------------------------|
| Host Ip       | This specifies the IP address to be provided to this host                                                                                                    |
| Hardware Addr | This specifies the hardware address of the client                                                                                                    |
| Def Lease     | This specifies the lease period for which the server assigns an IP address to a client in case the client does not request for a specific lease period itself. |
| Max Lease     | This specifies the maximum period for which the DHCP server can lease out an IP address to a DHCP client.                                                      |

| or this host<br>vided to the host |
|-----------------------------------|
| vided to the best                 |
| vided to the nost                 |
| fress                             |
| P Server                          |
| ary Domain Name Server            |
| ndary Domain Name                 |
|                                   |
| 3 Server                          |
| P Server                          |
| W Serve                           |
| Server                            |
| ary WIN Server                    |
| ndary WIN Server                  |
|                                   |

None.

#### References

- create dhcp server host command
- delete dhcp server host command
- modify dhcp server host command
- dhcp server related commands

### 3.112 get dhcp server pool

#### **Description**

This command is used to get information about a specific or all configured DHCP pools.

#### **Command Syntax**

get dhcp server pool [pool-id pool-id]

#### **Parameters**

| Name            | Description                                                         |
|-----------------|---------------------------------------------------------------------|
| pool-id pool-id | This identifies the pool for which information is to be retrieved.  |
|                 | If no pool ID is specified then information for all pools is        |
|                 | displayed.                                                          |
|                 | Type: Optional                                                      |
|                 | <b>Valid values:</b> 0-*, where * dependes upon the jad.conf value. |

#### Mode

### Super-User, User

### Example

\$ get dhcp server poolid 0

Output Entry Created

| Pool Id<br>Start Ip<br>Def Lease(sec) | : 0<br>: 192.168.1.1<br>: 2592000 | Status End Ip Max Lease(sec) | : Disable<br>: 192.168.1.200<br>: 31536000 |
|---------------------------------------|-----------------------------------|------------------------------|--------------------------------------------|
| Range Inuse<br>Low Thres              | : 0<br>: 0                        | Outstd Offers<br>Subnet Mask | : 0<br>: 255.255.255.0                     |
| Domain Name                           | :                                 |                              |                                            |
| Gateway Ip                            | : 0.0.0.0                         | Smtp Ip                      | : 0.0.0.0                                  |
| Dns Ip                                | : 0.0.0.0                         | Sec. Dns Ip                  | : 0.0.0.0                                  |
| Pop3 Ip                               | : 0.0.0.0                         | Nntp Ip                      | : 0.0.0.0                                  |
| Www Ip                                | : 0.0.0.0                         | Irc Ip                       | : 0.0.0.0                                  |
| Wins Ip                               | : 0.0.0.0                         | Sec. Wins Ip                 | : 0.0.0.0                                  |

| Field         | Description                                                                                                    |  |
|---------------|----------------------------------------------------------------------------------------------------|--|
| Pool Id       | This is the pool identifier.                                                                                                    |  |
| Status        | This defines the Admin status of the entry. It may be either <i>Enable</i>                                                                                                    |  |
|               | or <i>Disable</i>                                                                                                    |  |
| Start Ip      | The IP address of the first address in the range.                                                                                                    |  |
| End Ip        | The IP address of the last address in the range                                                                                                    |  |
| Def Lease     | This specifies the lease period for which the server assigns an IP address to a client in case the client does not request for a specific lease period itself.                                                                                                    |  |
| Max Lease     | This specifies the maximum period for which the DHCP server can lease out an IP address to a DHCP client.                                                                                                    |  |
| Range Inuse   | The number of addresses in this range that are currently in use.  This number includes those addresses whose lease has not expired and addresses which have been reserved                                                                                                    |  |
| Outstd Offers | The number of outstanding DHCPOFFER messages for this range is reported with this value. An offer is outstanding if the server has sent a DHCPOFFER message to a client, but has not yet received a DHCPREQUEST message from the client nor has the server-specific timeout, within which a client can respond to the offer message, for the offer message expired |  |
| Low Thres     | This specifies the lowest threshold value on the number of available/ free IP addresses for a particular shared network                                                                                                    |  |
| Subnet Mask   | The subnet mask provided to any client offered an address from this range                                                                                                    |  |
| Domain Name   | Domain name used per subnet.                                                                                                    |  |
| Gateway Ip    | This specifies the default gateway IP address                                                                                                    |  |
| Smtp Ip       | This specifies the IP address of the NNTP Server                                                                                                    |  |
| Dns Ip        | This specifies the IP address of the primary Domain Name Server                                                                                                    |  |
| Sec.Dns Ip    | This specifies the IP address of the secondary Domain Name Server                                                                                                    |  |
| Pop3 Ip       | This specifies the IP address of the POP3 Server                                                                                                    |  |
| Nntp Ip       | This specifies the IP address of the SMTP Server                                                                                                    |  |
| Www Ip        | This specifies the IP address of the WWW Serve                                                                                                    |  |
| Irc Ip        | This specifies the IP address of the IRC Server                                                                                                    |  |
| Wins Ip       | This specifies the IP address of the primary WIN Server                                                                                                    |  |
| Sec. Wins Ip  | This specifies the IP address of the secondary WIN Server                                                                                                    |  |

None.

#### References

- \* modify dhcp server pool command
- \* create dhcp server pool command
- \* get dhcp server pool command
- \* dhcp server cfg related commands
- \* dhcp server exclude related commands
- \* dhcp server address related commands

### 3.113 get dhcp server stats

#### Description

Use this command to get the global statistics for DHCP Server.

#### **Command Syntax** get dhcp server stats

#### **Parameters**

None.

#### Mode

Super-User, User

#### **Example**

\$ get dhcp server stats

#### Output

```
Msgs Sent : 0 Msgs Rcvd
Offers Sent : 0 Discover Rcvd :
Acks Sent : 0 Rel Rcvd : 0
Nacks Sent : 0 Inform Rcvd : 0
Drop Invld Client : 0 Decline Rcvd : 0
Drop Invld Subnet : 0 Req Rcvd : 0
Active Pools : 0 Invalid Rcvd : 0
IP Inactive Pools : 0
IP Curr Leased : 0 IP Curr Free : 0
IP Curr Unavailable : 0 IP Curr Forced Renew: 0
                                                                                                                                                                                                                                                                                                    : 0
```

| Field             | Description                                                       |
|-------------------|-------------------------------------------------------------------|
| Msgs Sent         | This defines number of DHCP messages sent by the server           |
| Msgs Rcvd         | This defines number of DHCP messages received by the server       |
| Offers Sent       | This defines number of DHCP Offer messages sent by the server     |
| Discover Rcvd     | This defines number of DHCP Discover messages received by         |
|                   | the server                                                        |
| Acks Sent         | This defines number of ack messages sent by the server            |
| Rel Rcvd          | This defines number of DHCP release messages received by the      |
|                   | server                                                            |
| Nacks Sent        | This defines number of Nack messages sent by the server           |
| Inform Rcvd       | This defines number of DHCP inform messages received by the       |
|                   | server                                                            |
|                   | The number of DHCP packets dropped because the client referred    |
| Decline Rcvd      | This defines number of DHCP decline messages received by the      |
|                   | server                                                            |
|                   |                                                                   |
| Drop Invld Subnet | The number of DHCP packets dropped due to the server not          |
|                   | serving addresses on the subnet from which this message was       |
|                   | received                                                          |
| Req Rcvd          | This defines number of DHCP request messages received by the      |
|                   | Server                                                            |
| Active Pools      | This specifies number of active pools                             |
| Invalid Rcvd      | This defines number of invalid messages received by the server    |
|                   | This specifies number of IP addresses in the inactive pools       |
| IP Curr Leased    | This specifies the number of addresses currently leased out       |
| IP Curr Free      | This specifies the number of addresses available for the lease    |
| IP Curr           | This specifies number of IP addresses currently unavailable       |
| Unavailable       |                                                                   |
| IP Curr Forced    | This specifies the number of IP addresses currently in forced re- |
| Renew             | new state                                                         |

None.

#### References

- reset dhcp server stats command
- dhcp server cfg related commands
- dhcp server exclude related commands
- dhcp server address related commands
- dhcp server pool related commands

### 3.114 get dns relay cfg

#### **Description**

Use this command to get DNS relay configuration information.

| Command Syntax |     |       |     |  |
|----------------|-----|-------|-----|--|
| get            | dns | relay | cfg |  |

**Parameters** 

None

Output

Verbose Mode On

Status : Disable

Verbose Mode off

Status : Disable

### **Output field description**

| Field  | Description                                              |
|--------|----------------------------------------------------------|
| Status | This specifies whether DNS relay is enabled or disabled. |

Mode

User

Example

\$ get dns relay cfg

Caution

None

References

modify dns relay cfg command

### 3.115 get dns relay stats

Use this command to get DNS relay stats values.

Command Syntax: get dns relay stats

| N | И | o | d | е |  |
|---|---|---|---|---|--|
|   |   |   |   |   |  |

#### User

#### Example:

\$ get dns relay stats

#### **Output:**

#### Verbose mode on

DNS Server in Use : 172.24.89.100

Requests Received Count : 20

Requests Forwarded Count : 20

Responses Received Count : 20

Responses Forwarded Count : 20

Table Full Count : 0

No Server Configured Count : 0

No Valid Entry Count : 0

#### Verbose mode off

DNS Server in Use : 172.24.89.100

Requests Received Count : 20

Requests Forwarded Count : 20

Responses Received Count : 20

Responses Forwarded Count : 20

Table Full Count : 0

No Server Configured Count : 0

No Valid Entry Count : 0

### **Output Field description:**

| Field                         | Description                                                                                                    |
|-------------------------------|----------------------------------------------------------------------------------------------------|
| DNS Server in Use             | This parameter specifies the current DNS server in use by DNS relay.                                                             |
| Requests Received count       | This parameter specifies the number of DNS requests received by DNS Relay                                                        |
| Requests Forwarded<br>Count   | This parameter specifies the number of DNS requests forwarded by DNS relay.                                                      |
| Responses Received<br>Count   | This parameter specifies the number of DNS responses received by DNS relay from DNS server.                                      |
| Responses Forwarded<br>Count  | This parameter specifies the number of DNS responses forwarded by DNS relay to the hosts.                                        |
| Table Full Count              | This parameter specifies the number of DNS requests dumped because the DNS relay session table is full.                          |
| No Server Configured<br>Count | This parameter specifies the number of DNS requests dumped by DNS Relay because no valid DNS server was configured at DNS Relay. |
| No Valid Entry Count          | This parameter specifies the number of DNS responses dumped because no valid DNS Relay session entry exists for it.              |

| Caution:               |      |
|------------------------|------|
|                        | None |
| References :           |      |
|                        |      |
|                        |      |
|                        |      |
|                        |      |
| 3.116 get dns servaddr |      |

### Description

Use this command to get DNS server addresses.

Command Syntax get dns servaddr

**Parameters** 

None

Mode

|                                | User, Super-User.     |
|--------------------------------|-----------------------|
| Example<br>\$ get dns servaddr |                       |
| Output                         |                       |
|                                | Verbose mode on:      |
|                                | DNS Server IP Address |
|                                |                       |
|                                | 172.24.32.100         |
|                                | 192.168.2.48          |
|                                | Verbose mode off:     |
|                                | DNS Server IP Address |
|                                |                       |
|                                | 172.40.30.150         |
|                                | 192.168.2.48          |
| Output Field description:      |                       |
|                                |                       |
| Field                          | Description           |
| DNS Server IP Addre            |                       |
|                                |                       |
|                                |                       |
| Caution                        |                       |

None

: ec

### 3.117 get dsl config

#### Description

Use this command to get the global statistics for DHCP Server.

**Command Syntax** get dsl config

**Parameters** 

None

Mode

Super-User.

#### Example

\$ get dsl config

#### Output

Whip : Disable Annex Type : Annex A Standard : G.dmt Trellis coding : Enable ExpExchSeq : Expanded Framing structure : Framing-3 TxAttenuation(dB): 0 Coding Gain : Auto TxBinAdjust : Enable RxBinAdjust : Disable TxStartBin : 6 TxEndBin : 31 RxStartBin : 32 RxEndBin : 255 Fast Retrain : Disable Esc Fast Retrain : Disable MaxBits/bin On Rx : 14 Bit Swap : Disable Dual Latency : Enable Pmode : Enable Pilot Request : Enable Last Failed Status : 0x19 OperStatus : Shakeup AC Mode item : fbm AC Ttr R Offset : 0 AC Pilot Request : Disable EC Fdm Mode

| Field             | Description                                                                                                    |  |  |  |
|-------------------|----------------------------------------------------------------------------------------------------|--|--|--|
| Whip              | Enable or disable Windows Based Host Interface Program                                                             |  |  |  |
| Standard          | This specifies the standard to be supported for the DSL line.                                                      |  |  |  |
| Trellis coding    | This is used to enable or disable Trellis coding on the interface                                                  |  |  |  |
| ExpExchSeq        | Expanded Exchange Sequence (EES) enable/disable, only valid for T1.413. This is largely for compatibility testing. |  |  |  |
| Framing structure | Full overhead to reduced overhead (0x00-03). This value is ignored for G.lite                                      |  |  |  |

|                                      | (C002.2)                                                        |
|--------------------------------------|-----------------------------------------------------------------|
| Man to the second time of the second | (G992.2).                                                       |
| TxAttenuation (dB)                   | This specifies the value of transmit power attenuation. Its     |
|                                      | range is from 0dB to 12dB.                                      |
| Coding Gain                          | Coding gain is the gain due to trellis/RS coding. Its value     |
|                                      | ranges from 0 to 7dB.                                           |
| TxBinAdjust                          | Enable or disable automatic bin adjustment for transmit signal. |
| RxBinAdjust                          | Enable or disable automatic bin adjustment for receive signal.  |
| TxStartBin                           | Lowest bin number allowed for transmit signal                   |
| TxEndBin                             | Highest bin number allowed for transmit signal.                 |
| RxStartBin                           | Lowest bin number allowed for receive signal                    |
| RxEndBin                             | Highest bin number allowed for receive signal.                  |
| Fast Retrain                         | Enable or disable fast retrain capability.                      |
| Esc Fast Retrain                     | Enable or disable escape to fast retrain capability.            |
| MaxBits/bin On Rx                    | Maximum number of receive bits per bin.                         |
| Bit Swap                             | Enable or disable bit swapping,                                 |
| Dual Latency                         | Enable or disable dependant upon support of dual latency.       |
|                                      | Valid only for                                                  |
|                                      | T1.413 and G.DMT.                                               |
| Pmode                                | If enable, use the upstream pilot for data if the CO is Globe-  |
|                                      | Span.                                                           |
| Pilot Request                        | Enable or disable request for pilot tone during training.       |
| Last Failed Status                   | This value is reset to 0 each time a startup is attempted. If   |
|                                      | there is a failure, it indicates the reason for the failure.    |
| Oper Status                          | Operational status of the transceiver.                          |
|                                      | Values include Idle, Showtime/Data, Bootup Load,                |
|                                      | Startup HShake, Startup Trning, Framer Sync,                    |
|                                      | Lcl Anlg Lpbk, Lcl Dig Lpbk, Spectrum Test.                     |
| Startup Progress                     | Detailed startup information to be used for debugging.          |
| AC Mode item                         | This specifies the Annex C mode item                            |
| AC Ttr R Offset                      | This specifies the Annex C Ttr R Offset                         |
| AC Pilot Request                     | This specifies the Annex C Pilot Request.                       |
| EC Fdm Mode                          | This specifies the Echo Cancellation Fdm mode.                  |
|                                      |                                                                 |

None.

See Also

modify dsl config

### 3.118 get dsl params

Description

Use this command to get DSL parameters

Command Syntax get dsl params

**Parameters** 

| - 1 | N | _ | _ | _  |
|-----|---|---|---|----|
|     | N | U | П | E. |

#### Mode

Super-User.

#### **Example** \$ get dsl params

#### Output

Vendor ID : 00B5GSPN

Revision Number : R67.3.3

Serial number : 123456789abcdx

Self Test : Passed Framing Structure

: Framing-0

: T1.413 Standard Trellis Coding

: Disable

Local Tx. Power(dB) : 0.0 Remote Tx.

Power(dB): 0.0

Local Line Atten(dB) : 0.5 Remote Line

Atten(dB): 0.5

Local SNR Margin(dB) : 0.0 Remote SNR

Margin(dB): 0.0

Up SValue : 0 Down SValue

: 0

Up DValue Down DValue

: 0

| DownFast   | UpIntrlvd | UpFast | DownIntrlvd |     |
|------------|-----------|--------|-------------|-----|
| ASO(kbps): | -         | -      | 128         | 96  |
| AS1(kbps): | -         | -      | 192         | 160 |
| LSO(kbps): | 576       | 544    | -           | -   |
| LS1(kbps): | 640       | 608    | -           | -   |

RValue : 0 0 0 0

| Field             | Description                                                                                                    |  |
|-------------------|----------------------------------------------------------------------------------------------------|--|
| Vendor ID         | Vendor ID                                                                                                    |  |
| Revision Number   | OEM's product revision number                                                                                         |  |
| Self Test         | Indicates whether DSL line has passed self-test. Can be                                                               |  |
|                   | passed or failed.                                                                                                    |  |
| Serial Number     | Serial number of unit                                                                                                 |  |
| Local Line Atten  | Local Line Attenuation - Indicates line attenuation where the                                                         |  |
|                   | attenuation is the difference in dB between the power re-                                                             |  |
|                   | ceived at the near-end and that transmitted from the far-end.                                                         |  |
|                   | Received signal power in dBm is the sum of all data carrying                                                          |  |
|                   | (i.e. b i >0) DMT subcarrier powers averaged over a one                                                               |  |
|                   | second period. The attenuation ranges from 0 to 63.5 dB in                                                            |  |
|                   | 0.5 dB increments.                                                                                                    |  |
| Local SNR Margin  | Local Signal to Noise Ration (SNR) Margin which represents                                                            |  |
|                   | the amount of increased received noise (in dB) relative to the                                                        |  |
|                   | noise power that the system is designed to tolerate and still                                                         |  |
|                   | meet the target BET of 10 -7, accounting for all coding gains included in the design. The SNR ranges from -64.0 dB to |  |
|                   | +63.5dB in 0.5 dB increments.                                                                                         |  |
| NearSEF           | Count of near-end severely errored frame defects                                                                      |  |
| NearLOS           | Count of near-end loss of signal defects                                                                              |  |
| FarSEF            | Count of far-end severely errored frame defects                                                                       |  |
| FarLOS            | Count of far-end loss of signal defects                                                                               |  |
| NearFECInterleave | Count of near-end Reed-Solomon forward error corrections                                                              |  |
|                   | for the interleaved data stream                                                                                       |  |
| NearFECFast       | Count of near-end Reed-Solomon forward error corrections                                                              |  |
|                   | for the fast data stream                                                                                              |  |
| FarFECInterleave  | Count of far-end Reed-Solomon forward error corrections for                                                           |  |
|                   | the interleaved data stream                                                                                           |  |
| FarFECFast        | Count of far-end Reed-Solomon forward error corrections for                                                           |  |
|                   | the fast data stream                                                                                                  |  |
| NearCRCInterleave | Count of CRC near-end (cyclic redundancy check) anomalies                                                             |  |
|                   | for the interleaved data stream                                                                                       |  |
| NearCRCFast       | Count of near-end CRC (cyclic redundancy check) anomalies                                                             |  |
|                   | for the fast data stream                                                                                              |  |
| FarCRCInterleave  | Count of CRC far-end (cyclic redundancy check) anomalies                                                              |  |
|                   | for the interleaved data stream                                                                                       |  |
| FarCRCFast        | Count of far-end CRC (cyclic redundancy check) anomalies                                                              |  |
|                   | for the fast data stream                                                                                              |  |
| NearNCDInterleave | Count of near-end no cell delineation for the interleaved data                                                        |  |
|                   | stream. Counts until in synch for the first time.                                                                     |  |
| NearNCDFast       | Count of near-end no cell delineation for the fast data stream.                                                       |  |
| Familian to 1     | Counts until in synch for the first time.                                                                             |  |
| FarNCDInterleave  | Count of far-end no cell delineation for the interleaved data                                                         |  |
| FamiCDFact        | stream. Counts until in synch for the first time.                                                                     |  |
| FarNCDFast        | Count of far-end no cell delineation for the fast data stream.                                                        |  |
| NearHECInterleave | Counts until in synch for the first time.  Near-end header error check counter for the interleaved data               |  |
| Wearurcincerieave | stream                                                                                                    |  |
| NearHECFast       | Near-end header error check counter for the fast data stream                                                          |  |
| TIGGETHECE 45 C   | inear-end header endriched Counter for the last data stream                                                           |  |

| FarHECInterleave   | Far-end header error check counter for the interleaved data stream                                                                                                    |
|--------------------|----------------------------------------------------------------------------------------------------|
| FarHECFast         | Far-end header error check counter for the fast data stream                                                                                                    |
| NearOCDInterleave  | Count of near-end out of cell delineation for the interleaved data stream. Counts if has been in synch, then becomes out of synch.                                                                                                    |
| NearOCDFast        | Count of near-end out of cell delineation for the fast data stream. Counts if has been in synch, then becomes out of synch.                                                                                                    |
| Remote Line Atten  | Remote Line Attenuation - Indicates remote line attenuation where the attenuation is the difference in dB between the power received at the near-end and that transmitted from the far-end. Received signal power in dBm is the sum of all data carrying (i.e. b i >0) DMT subcarrier powers averaged over a one second period. The attenuation ranges from 0 to 63.5 dB in 0.5 dB increments. |
| Remote SNR Margin  | Remote Signal to Noise Ration (SNR) Margin which represents the amount of increased received noise (in dB) relative to the noise power that the system is designed to tolerate and still meet the target BET of 10 -7, accounting for all coding gains included in the design. The SNR ranges from -64.0 dB to +63.5dB in 0.5 dB increments.                                                   |
| Standard           | Actual standard of the DSL line.                                                                                                    |
| Trellis Coding     | Actual Trellis Coding                                                                                                    |
| Local Tx Power(dB) | Local Transmit Power.                                                                                                    |
| Framing Structure  | Actual framing structure.                                                                                                    |
| Rvalue UpIntrlvd   | Number of redundant bytes per ReedSolomon code word for the interleaved buffer in the upstream direction.                                                                                                    |
| Rvalue UpFast      | Number of redundant bytes per ReedSolomon code word for the fast buffer in the upstream direction.                                                                                                    |
| Rvalue DownIntrlvd | Number of redundant bytes per ReedSolomon code word for the interleaved buffer in the downstream direction.                                                                                                    |
| Rvalue DownFast    | Number of redundant bytes per ReedSolomon code word for the fast buffer in the downstream direction.                                                                                                    |

None.

#### References

- modify dsl config command
- get dsl config command

### 3.119 get dsl stats cntrs

### Description

Get DSL statistics error counters.

Command Syntax get dsl stats cntrs

| Parameter: |
|------------|
|------------|

None.

#### Mode

User and Super-User.

### Example

\$ get dsl stats cntrs

### Output

#### Verbose Mode On

| Near SEF            | : 0 | Near LOS      | : | 0 |
|---------------------|-----|---------------|---|---|
| Far SEF             | : 0 | Far LOS       | : | 0 |
| Near FEC Interleave | : 0 | Near FEC Fast | : | 0 |
| Far FEC Interleave  | : 0 | Far FEC Fast  | : | 0 |
| Near CRC Interleave | : 0 | Near CRC Fast | : | 0 |
| Far CRC Interleave  | : 1 | Far CRC Fast  | : | 0 |
| Near NCD Interleave | : 0 | Near NCD Fast | : | 0 |
| Far NCD Interleave  | : 0 | Far NCD Fast  | : | 0 |
| Near HEC Interleave | : 0 | Near HEC Fast | : | 0 |
| Far HEC Interleave  | : 0 | Far HEC Fast  | : | 0 |
| Near OCD Interleave | : 0 | Near OCD Fast | : | 0 |

#### Verbose Mode Off

|                     |   | • |               |   | _ |
|---------------------|---|---|---------------|---|---|
| Near SEF            | : | 0 | Near LOS      | : | 0 |
| Far SEF             | : | 0 | Far LOS       | : | 0 |
| Near FEC Interleave | : | 0 | Near FEC Fast | : | 0 |
| Far FEC Interleave  | : | 0 | Far FEC Fast  | : | 0 |
| Near CRC Interleave | : | 0 | Near CRC Fast | : | 0 |
| Far CRC Interleave  | : | 1 | Far CRC Fast  | : | 0 |
| Near NCD Interleave | : | 0 | Near NCD Fast | : | 0 |
| Far NCD Interleave  | : | 0 | Far NCD Fast  | : | 0 |
| Near HEC Interleave | : | 0 | Near HEC Fast | : | 0 |
| Far HEC Interleave  | : | 0 | Far HEC Fast  | : | 0 |
| Near OCD Interleave | : | 0 | Near OCD Fast | : | 0 |

| Field             | Description                                                                               |
|-------------------|-------------------------------------------------------------------------------------------|
| NearSEF           | Count of near-end severely errored frame defects.                                         |
| NearLOS           | Count of near-end loss of signal defects.                                                 |
| FarSEF            | Count of far-end severely errored frame defects.                                          |
| FarLOS            | Count of far-end loss of signal defect.                                                   |
| NearFECInterleave | Count of near-end Reed-Solomon forward error corrections for the interleaved data stream. |
| NearFECFast       | Count of near-end Reed-Solomon forward error corrections for the fast data stream.        |
| FarFECInterleave  | Count of far-end Reed-Solomon forward error corrections for the interleaved datastream.   |
| FarFECFast        | Count of far-end Reed-Solomon forward error corrections for the fast data stream.         |
| NearCRCInterleave | Count of CRC near-end (cyclic redundancy check) anomalies for the interleaved datastream. |

| NearCRCFast              | Count of near-end CRC (cyclic redundancy check) anoma-         |
|--------------------------|----------------------------------------------------------------|
|                          | lies for the fast data stream.                                 |
| FarCRCInterleave         | Count of CRC far-end (cyclic redundancy check) anomalies       |
|                          | for the interleaved datastream.                                |
| FarCRCFast               | Count of far-end CRC (cyclic redundancy check) anomalies       |
|                          | for the fast data stream.                                      |
| NearNCDInterleave        | Count of near-end no cell delineation for the interleaved data |
|                          | stream.                                                        |
| NearNCDFast              | Count of near-end no cell delineation for the fast data        |
|                          | stream.                                                        |
| FarNCDInterleave         | Count of far-end no cell delineation for the interleaved data  |
|                          | stream.                                                        |
| FarNCDFast               | Count of far-end no cell delineation for the fast data stream. |
| NearHECInterleave        | Near-end header error check counter for the interleaved data   |
|                          | stream.                                                        |
| NearHECFast              | Near-end header error check counter for the fast data          |
|                          | stream.                                                        |
| FarHECInterleave         | Far-end header error check counter for the interleaved data    |
|                          | stream.                                                        |
| FarHECFast               | Far-end header error check counter for the fast data stream.   |
| <i>NearOCDInterleave</i> | Count of near-end out of cell delineation for the interleaved  |
|                          | data stream.                                                   |
| <i>NearOCDFast</i>       | Count of near-end out of cell delineation for the fast data    |
|                          | stream.                                                        |
|                          |                                                                |

None.

References

❖ reset dsl stats cntrs command

## 3.120 get dsl stats curr

### Description

Get DSL current performance data.

Command Syntax
get dsl stats curr

**Parameters** 

None.

Mode

User

Example

#### \$ get dsl stats curr

#### Output

#### Verbose mode on

| No. of 15 Min. Valid Data Intervals    | : | 5       |
|----------------------------------------|---|---------|
| No. of 15 Min. Invalid Data Intervals  | : | 1       |
| Current 15 Min. Elapsed Time (MM:SS)   | : | 5:10    |
| Current 15 Min. Errored Seconds        | : | 0       |
| Current 15 Min. Sev Errored Seconds    | : | 0       |
| Current 15 Min. Unavailable Seconds    | : | 0       |
| Current Day Elapsed Time (HH:MM:SS)    | : | 0:80:10 |
| Current Day Errored Seconds            | : | 0       |
| Current Day Sev Errored Seconds        | : | 0       |
| Current Day Unavailable Seconds        | : | 0       |
| Previous Day Monitored Time (HH:MM:SS) | : | 0:0:0   |
| Previous Day Errored Seconds           |   | : 0     |
| Previous Day Sev Errored Seconds       | : | 0       |
| Previous Day Unavailable Seconds       | : | 0       |

#### Verbose Off

```
No. of 15 Min. Valid Data Intervals : 5
No. of 15 Min. Invalid Data Intervals : 0
Current 15 Min. Elapsed Time (MM:SS) : 5:10
Current 15 Min. Errored Seconds : 0
Current 15 Min. Unavailable Seconds : 0
Current Day Elapsed Time (HH:MM:SS) : 0:80:10
Current Day Errored Seconds : 0
Current Day Unavailable Seconds : 0
Previous Day Monitored Time (HH:MM:SS) : 0:0:0
Previous Day Unavailable Seconds : 0
Previous Day Unavailable Seconds : 0
```

| Field                                     | Description                                                                                                    |
|-------------------------------------------|----------------------------------------------------------------------------------------------------|
| No.of 15 Min. Valid Data                  | The number of previous 15-minute intervals for which                                                                                                    |
| Intervals                                 | data was collected.                                                                                                    |
| No. of 15 Min Invalid                     | The number of intervals in the range from 0 to the val-                                                                                                    |
| Data Interval                             | ue of "No. of 15 Min. Valid Data Intervals" for which no data is available. This value will typically be zero except in cases where the data for some intervals are not available |
| Current 15 Min. Elapsed                   | Total elapsed time in this interval.                                                                                                    |
| Time (MM:SS)                              |                                                                                                    |
| Current 15 Min. Errored Seconds           | Count of errored seconds in the current 15-minute interval.                                                                                                    |
| Current 15 Min.                           | Count of unavailable seconds in the current 15-minute                                                                                                    |
| Unavailable Seconds                       | interval.                                                                                                    |
| Current Day Elapsed Time (HH:MM:SS)       | Time elapsed since the beginning of the current 1-day interval.                                                                                                    |
| Current Day Errored<br>Seconds            | Count of errored seconds in the current 1-day interval.                                                                                                    |
| Current Day Unavailable<br>Seconds        | Count of unavailable seconds in the current 1-day interval.                                                                                                    |
| Previous Day Monitored<br>Time (HH:MM:SS) | The amount of time in the previous 1-day interval over which the performance monitoring information is actually counted.                                                          |
| Previous Day Errored<br>Seconds           | Count of errored seconds in the previous 1-day interval.                                                                                                    |
| Previous Day Unavailable<br>Seconds       | Count of unavailable seconds in the previous 1-day interval.                                                                                                    |
| Current 15 Min. Sev                       | Count of severely errored seconds in the current 15-                                                                                                    |
| Errored Seconds                           | minute interval.                                                                                                    |
| Current Day Sev Errored<br>Seconds        | Count of severely errored seconds in the current 1-day interval                                                                                                    |
| Previous Day Sev Errored<br>Seconds       | Count of severely errored seconds in the previous 1-day interval                                                                                                    |

None.

References

get dsl stats hist command

### 3.121 get dsl stats flrs

### Description

Use this command to get DSL statistics failures.

Command Syntax get dsl stats flrs

#### **Parameters**

None.

Mode

Super User, User

Example
\$ get dsl stats flrs

### Output

#### Verbose mode on/off

| Local | LOS | Fail | : | 10 | Remote | LOS | Fail | : | 30 |
|-------|-----|------|---|----|--------|-----|------|---|----|
| Local | SEF | Fail | : | 20 | Remote | SEF | Fail | : | 50 |
| Local | NCD | Fail | : | 5  | Remote | NCD | Fail | : | 10 |
| Local | LCD | Fail | : | 15 | Remote | LCD | Fail | : | 30 |

### **Output Field Description**

| Field           | Description                                                                                                    |
|-----------------|----------------------------------------------------------------------------------------------------|
| Local LOS Fail  | The count of near-end loss of signal. A DSL failure will occur if this counter surpasses 127.                                                                                |
| Remote LOS Fail | The count of far-end, loss of signal. A DSL failure will occur if this counter surpasses 127.                                                                                |
| Local SEF Fail  | The count of near-end severely errored frames. A DSL failure will occur if this counter surpasses 127                                                                        |
| Remote SEF Fail | The count of far-end, severely errored frames. A DSL failure will occur if this counter surpasses 127.                                                                       |
| Local NCD Fail  | The count of near-end, no cell delineation for data stream. Counts until in sync for the first time .A DSL failure will occur if this counter surpasses 127                  |
| Remote NCD Fail | The count of far-end, no cell delineation for data stream. Counts until in sync for the first time. A DSL failure will occur if this counter surpasses 127                   |
| Local LCD Fail  | The count of near-end, loss of cell delineation for data stream. Counts loss of cell delineation after being in sync. A DSL failure will occur if this counter surpasses 127 |
| Remote LCD Fail | The count of far-end, loss of cell delineation for data stream. Counts loss of cell delineation after being in sync. A DSL failure will occur if this counter surpasses 127  |

### Caution

None.

References

reset dsl stats flrs command

### 3.122 get dsl stats hist

### Description

Get DSL history (previous intervals) performance data

### **Command Syntax**

get dsl stats hist [sintrvl start-interval-number] [nintrvl num-ofintervals]

#### **Parameters**

| Name                    | Description                                            |
|-------------------------|--------------------------------------------------------|
| Sintvl start-interval-  | First interval number from which data is to be dis-    |
| number                  | played.                                                |
|                         | Type: Optional                                         |
|                         | Valid values: 1 to 96                                  |
|                         | Default value: 1                                       |
| nintvl num-of-intervals | Number of intervals for which data is to be displayed. |
|                         | Type: Optional                                         |
|                         | Valid values: 1 to 96                                  |
|                         | Default value: 12                                      |

#### Mode

User

#### Example

\$ get dsl stats hist sintrvl 10 nintrvl 3

### Output

#### Verbose mode on

| IntrvlNo<br>Valid Data |   | SevErroredSecs | UnavailSecs |  |
|------------------------|---|----------------|-------------|--|
|                        |   |                |             |  |
| 10<br>Valid            | 2 | 1              | 0           |  |
| 11<br>Valid            | 0 | 0              | 0           |  |

#### Verbose Off

| IntrvlNo<br>Valid Data |   | SevErroredSecs | UnavailSecs |  |
|------------------------|---|----------------|-------------|--|
|                        |   |                |             |  |
| 10<br>Valid            | 2 | 1              | 0           |  |
| 11<br>Valid            | 0 | 0              | 0           |  |
| 12<br>Invalid          | 0 | 0              | 0           |  |

### **Output Field Description**

| Field            | Description                                                  |
|------------------|--------------------------------------------------------------|
| Intrvl No        | Performance history data interval number. Interval number    |
|                  | 1 is the most recent previous interval. Interval number 96   |
|                  | is 24 hours ago.                                             |
| Errored Secs     | Count of errored seconds in this interval.                   |
| Sev Errored Secs | Count of severely errored seconds in this interval.          |
| Unavail Secs     | Count of unavailable seconds in this interval.               |
| Valid Data       | Indicates if the data for this interval is valid or invalid. |

#### Caution

None.

#### References

get dsl stats curr command

### 3.123 get eoa intf

### Description

Use this command to get information on a particular eoa interface or on all the eoa interfaces.

### **Command Syntax**

### get eoa intf [ifname interface-name]

#### **Parameters**

| Name   |                | Description                                               |
|--------|----------------|-----------------------------------------------------------|
| ifname | interface-name | This parameter specifies the interface for which infor-   |
|        |                | mation is desired. In case the field is not specified,    |
|        |                | then the information for all valid eoa interfaces is dis- |
|        |                | played.                                                   |
|        |                | Type: Optional                                            |
|        |                | Valid values: eoa-0 - *, etc.                             |

#### Mode

Super-User, User

#### Example

\$ get eoa intf ifname eoa-0

#### Output

Interface Sec Type : public Configured IP Address : 192.168.1.1 Mask : 255.255.255.0 Low IfName : aal5-0 NAT Direction : None Gateway : 172.25.12.1 Oper Status : Down Admin Status : Up UseDHCP : true

| Field              | Description                                                                   |
|--------------------|-------------------------------------------------------------------------------|
| IfName             | The name of the interface for which information is being displayed.           |
|                    | IP address assigned to the eoa interface.                                     |
| <i>IpAddress</i>   |                                                                               |
| Mask               | Network mask to be applied to the IP Address.                                 |
| LowIfName          | Specifies the lower interface.                                                |
| NatDir             | This specifies the NAT direction which may be: inside, outside                |
|                    | or none.                                                                      |
| OperStatus         | The actual/current state of the interface. It can be either <i>Up</i> or      |
|                    | Down                                                                          |
| AdminStatus        | The desired state of the interface. It may be either <i>Up</i> or <i>Down</i> |
| UseDhcp            | Whether or not a DHCP client is used to obtain the IP address                 |
|                    | for this interface from a DHCP server                                         |
| Droute             | Default Route                                                                 |
| Interface Sec Type | Interface security type.                                                      |

None.

#### References

- create eoa intf command
- delete eoa intf command
- modify eoa intf command
- eoa stats related commands
- interface stats related commands.

### 3.124 get ethernet inff

#### **Description**

Use this command to get information on a particular Ethernet interface or on all the interfaces.

#### **Command Syntax**

get ethernet intf [ifname interface-name]

#### **Parameters**

| Name                  | Description                                               |
|-----------------------|-----------------------------------------------------------|
| ifname interface-name | This parameter specifies the interface for which infor-   |
|                       | mation is desired. In case the field is not specified,    |
|                       | then the information for all valid ethernet interfaces is |
|                       | displayed.                                                |
|                       | Type: Optional                                            |
|                       | Valid values: eth-0, veth-0 - *, veth-2, veth-3           |

#### Mode

Super-User, User

#### **Example**

\$ get ethernet intf ifname veth-0

#### Output

Interface : veth-0

Interface Sec Type : Public Configured IP Address : 192.168.1.1

Mask : 255.255.255.0 UseDhcp : False

Physical Interface : eth-0 Nat Direction : None

Duplex : half Speed : 10BT

Operational Status : Up Admin Status : Up

| Field              | Description                                                                                                    |  |
|--------------------|----------------------------------------------------------------------------------------------------|--|
| Interface          | The name of the interface which has been created.                                                                                 |  |
| Interface Sec Type | Interface security type.                                                                                                    |  |
| Configured Ip      | IP address assigned to the Ethernet port.                                                                                         |  |
| Address            | ·                                                                                                    |  |
| Mask               | Network mask to be applied to the IP Address.                                                                                     |  |
| UseDhcp            | Local: IP address for this interface is obtained from a local DHCP server                                                         |  |
|                    | Remote: DHCP client is used to obtain the IP address for this interface from a remote DHCP server False: DHCP client is not used. |  |
| Physical Interface | Valid only in case of virtual interfaces i.e. the Type is not <i>eth</i> . It can only be <i>eth-0</i>                            |  |
| Nat Direction      | This specifies the NAT direction which may be: inside, outside or none.                                                           |  |
| Duplex             | The duplex mode used by the interface.                                                                                            |  |
| Speed              | Line speed used by Ethernet interface                                                                                             |  |
| Operational Status | The actual/current state of the interface. It can be either <i>up</i> or down                                                     |  |
| Admin Status       | The desired state of the interface. It may be either up or down                                                                   |  |

None.

#### References

- create ethernet intf command
- delete ethernet intf command
- modify ethernet intf command
- ethernet stats related commands
- interface stats related commands

# 3.125 get ethernet stats

# Description

Use this command to get statistics on a particular Ethernet interface or on all the Ethernet interfaces.

# **Command Syntax**

get ethernet stats [ifname interface-name]

| ifname | interface-name | This parameter specifies the interface for which infor- |
|--------|----------------|---------------------------------------------------------|
|        |                | mation is desired. In case the field is not specified,  |
|        |                | then the information for all valid ethernet interfaces  |
|        |                | should be displayed.                                    |
|        |                | Type: Optional                                          |
|        |                | Valid values: eth-0, veth-0 - *                         |

#### Mode

Super-User, User

# **Example**

\$ get ethernet stats ifname eth-0

#### Output

```
If Name : eth-0
Align Error count : 0 FCS Error count : 0
Single Collisn Frame count : 0 Two Collisn Frame Count : 30
SQE Test Errors count : 2 Deferred Transaction count : 0
Late Collisn count : 0 Excess Collisn count : 0
Internal MAC Rx Errs count : 5 Internal MAC Tx Errs count : 0
Carrier Sense Errs count : 0 Frame Too Long count : 0
Tx count : 0 Rx count : 0
Control Pause count : 0 Total Collisn count : 0
```

| Field                           | Description                                                                                                    |  |  |  |
|---------------------------------|----------------------------------------------------------------------------------------------------|--|--|--|
| If Name                         | The interface name                                                                                                    |  |  |  |
| Align Error count               | This is a count of frames received on the interface that are not an integral number of octets in length and do not pass the FCS (Frame Check Sequence) check.                                                                                                    |  |  |  |
| FCS Error count                 | This is a count of frames received on the interface that are an integral number of octets in length but do not pass the FCS check.                                                                                                    |  |  |  |
| Single Collision Frame<br>count | This is a count of successfully transmitted frames on the interface for which transmission is inhibited by exactly one collision.                                                                                                    |  |  |  |
| Two Collisn Frame Count         | This is a count of successfully transmitted frames on the interface for which transmission is inhibited by two collisions.                                                                                                    |  |  |  |
| SQE Test Errors count           | This is a count of times that the SQE TEST ERROR message is generated by the PLS sublayer for the interface. The SQE TEST ERROR message is defined in section 7.2.2.2.4 of ANSI/IEEE 802.3-1985 and its generation is described in section 7.2.4.6 of the same document. Ref. ANSI/IEEE Std 802.3-1985 Carrier Sense Multiple Access with Collision Detection Access Method and Physical Layer Specifications |  |  |  |
| Deferred Transactions<br>count  | This is a count of frames for which the first transmission attempt on the interface is delayed because the medium is busy                                                                                                    |  |  |  |
| Late Collisions count           | This is the number of times that a collision is detected on the interface later than 512 bit-times into the transmission of a packet                                                                                                    |  |  |  |

| Excess Collisions count | This is a count of frames for which transmission on the  |
|-------------------------|----------------------------------------------------------|
|                         | interface fails due to excessive collisions              |
| Internal MAC Rx Errors  | This is a count of frames for which reception on the     |
| count                   | interface fails due to an internal MAC sublayer receive  |
|                         | error                                                    |
| Internal MAC Tx Errors  | This is a count of frames for which transmission on the  |
| count                   | interface fails due to an internal MAC sublayer          |
|                         | transmit error                                           |
| Carrier Sense Errors    | This is the number of times that the carrier sense       |
| count                   | condition was lost or never asserted when attempting     |
|                         | to transmit a frame on the interface                     |
| Frame Too Long          | This is a count of frames received on the interface that |
|                         | exceed the maximum permitted frame size                  |
| Tx count                | Count of Ethernet packets transmitted.                   |
| Rx count                | Count of Ethernet packets received.                      |
| Control Paus count      | TBD                                                      |
| Total Collision count   | This is a count of frame collisions.                     |
|                         |                                                          |

None.

### References

- ethernet intf related commands
- interface stats command

# 3.126 get fwl blacklist

# Description

Use this command to get information on a blacklisted host

# **Command Syntax**

get fwl blacklist [ip <ddd.ddd.ddd.ddd>]

### **Parameters**

| Name                                | Description                                                |
|-------------------------------------|------------------------------------------------------------|
| ip                                  | This specifies the IP address of the blacklisted host.     |
| <ddd.ddd.ddd.ddd></ddd.ddd.ddd.ddd> | Type: Optional<br>Valid values : 0.0.0.0 - 255.255.255.255 |

# Mode

User

# Example \$ get fwl blacklist

# Output

# Verbose Mode on:

| IP Address<br>Left(sec) | Blacklist Reason | RuleId | Time |
|-------------------------|------------------|--------|------|
|                         |                  |        |      |
| 172.25.7.8              | Ping of Death    | 1      | 20   |
| 172.25.45.7             | Ping of Death    | 2      | 10   |
| Verbose Mode of         | f:               |        |      |
| IP Address<br>Left(sec) | Blacklist Reason | RuleId | Time |
|                         |                  |        |      |
| 172.25.7.8              | Ping of Death    | 1      | 20   |
| 172.25.45.7             | Ping of Death    | 2      | 10   |

# Output field description

| Field            | Description                                                                                                    |
|------------------|----------------------------------------------------------------------------------------------------|
| IP Address       | This specifies the IP address of the blacklisted host.                                                                            |
| Blacklist Reason | This specifies the reason for blacklisting the host.                                                                              |
| RuleId           | This specifies the firewall rule id which caused the blacklisting.                                                                |
| Time Left(sec)   | This is a count of successfully transmitted frames on the interface for which transmission is inhibited by exactly one collision. |

# Caution

None.

# References

\* delete fwl blacklist command.

# 3.127 get fwl global

Description

Use this command to get global information of IP Firewall

**Command Syntax** get fwl global]

**Parameters** 

None

Mode

User

**Example** \$ get fwl global

Output

Verbose Mode on:

Attack Protection : Disable Max Half Open TCP Conn (%) : 25

DOS Protection : Disable Max ICMP Conn (%)

: 25

Blacklist Status : Enable Max Single Host

Conn(%): 100

Blacklist Period (min): 10 Min Log Time(min)

:10

Log Destination : Email

E-Mail 1 : xyz@hotmail.com

E-Mail 2 : pqr@excite.com

E-Mail 3 : abc@hotmail.com

# Verbose Mode off:

Attack Protection : Disable Max Half Open

TCP Conn (%) : 25

DOS Protection : Disable Max ICMP Conn (%) : 25

Blacklist Status : Enable Max Single Host

Conn(%): 100

Blacklist Period (min): 10 Min Log Time(min)

:10

Log Destination : Email

E-Mail 1 : xyz@hotmail.com

E-Mail 2 : pqr@excite.com

E-Mail 3 : abc@hotmail.com

| Field                         | Description                                                                   |  |
|-------------------------------|-------------------------------------------------------------------------------|--|
| Attack Protection             | This specifies the status of attack protection in firewall.                   |  |
| DOS Protection                | This specifies the status of DOS protection in firewall.                      |  |
| Blacklist Status              | This specifies the status of Blacklist protection in fire-<br>wall.           |  |
| Blacklist Period (min)        | It specifies the duration to blacklist an attacking host.                     |  |
| Min Log Time (min)            | It specifies the minimum time between logging of an individual attack.        |  |
| Max Half Open TCP Conn<br>(%) | It specifies the % of total connections that can be in a TCP half open state. |  |
| Max ICMP Conn (%)             | It specifies the % of total connections that can be ICMP connections.         |  |
| Max Single Host Conn (%)      | It specifies % of connections from a single host.                             |  |
| Log Destination               | This specifies the destination type for firewall logs.                        |  |
| E-Mail 1                      | This field specifies the email address of the firewall administrator1         |  |
| E-Mail 2                      | This field specifies the email address of the firewall administrator2         |  |
| E-Mail 3                      | This field specifies the email address of the firewall administrator3         |  |

None.

References

modify fwl global command.

# 3.128 get fwl stats

**Description** 

Use this command to get firewall statistics.

Command Syntax get fwl stats

**Parameters** 

None

Mode

User, Super-User

Example
\$ get fwl stats

Output

Verbose Mode on/off

Sessions Used : 13 ICMP Sessions : 3

Half Open TCP Sessions: 10

Attack type Time Stamp at last log After Log

Total

(Day Mon date HH:MM:SS YYYY) (count)

(count)

-----

-----

| Tear Drop<br>12   | Tue | Jan  | 01   | 01:00:06  | 2002 | 10 |
|-------------------|-----|------|------|-----------|------|----|
| Ping of death     | Wed | Jan  | 02   | 02:04:06  | 2002 | 10 |
| IP Spoof<br>15    | Thu | Jan  | 03   | 03:04:06  | 2002 | 12 |
| Land Attack<br>14 | Fri | Jan  | 04   | 02:00:06  | 2002 | 13 |
| TCP SYN DOS       | Fri | Jan  | 04   | 03:04:06  | 2002 | 15 |
| ICMP DOS          | Sat | Jan  | 06   | 02:04:06  | 2002 | 2  |
| Sngl host DOS     | Sun | Jan  | 07   | 01:01:06  | 2002 | 6  |
| Smurf Attack      | Mon | Jan  | 08   | 02:03:07  | 2002 | 6  |
| Frag ScanTue      | Jan | 01 ( | 01:0 | 00:06 200 | 2    | 10 |
| TCP Sess Scan     | Wed | Jan  | 02   | 02:04:06  | 2002 | 10 |
| TCP SYN ACK Scan  | Thu | Jan  | 03   | 03:04:06  | 2002 | 12 |
| TCP ACK Scan      | Fri | Jan  | 04   | 02:00:06  | 2002 | 13 |
| TCP FIN Scan      | Fri | Jan  | 04   | 03:04:06  | 2002 | 15 |
| TCP RST Scan      | Sat | Jan  | 06   | 02:04:06  | 2002 | 2  |
| TCP NULL Scan     | Sun | Jan  | 07   | 01:01:06  | 2002 | 6  |
| TCP XMAS Scan     | Mon | Jan  | 08   | 02:03:07  | 2002 | 4  |
| UDP Scan          | Sun | Jan  | 07   | 01:01:06  | 2002 | 7  |

ICMP Scan Mon Jan 08 02:03:07 2002

# **Output field description**

| Field                  | Description                                                                  |
|------------------------|------------------------------------------------------------------------------|
| Sessions Used          | This specifies the number of sessions currently used.                        |
| ICMP Sessions          | This specifies the number of ICMP sessions currently created                 |
| Half Open TCP Sessions | This specifies the number of Half open TCP sessions currently created        |
| Attack type            | This specifies the type of attack.                                           |
| Time Stamp at last log | This is the time stamp taken when last time logging was done.                |
| After Log              | This specifies the total number of attacks since last time logging was done. |
| Total                  | This specifies the total number of attacks of this type.                     |

# Caution

None.

### References

\* reset fwl stats command.

# 3.129 get host info

# Description

Use this command to get information about various IP sessions on the host

# **Command Syntax**

get host info [ip <ipaddress>]

| Name                       | Description                                          |
|----------------------------|------------------------------------------------------|
| ip <ipaddress></ipaddress> | This parameter specifies the ip address of the host. |
|                            | Type: Optional                                       |
|                            | Valid Values: valid ip address                       |

| Mode | • |
|------|---|
|------|---|

User, Super-User.

### **Example**

\$ get host info ip 102.11.11.11

# Output

Verbose Mode on:

102.11.11.11

ipaddress Session Used

13

# **Output field description**

| Field     | Description                                                         |
|-----------|---------------------------------------------------------------------|
| ipaddress | This specifies the IP Address of host.                              |
|           | This specifies the number of sessions currently used for this host. |

# Caution

None.

References

None.

# 3.130 get icmp stats

# Description

Use this command to display ICMP statistics.

Command Syntax get icmp stats

None.

# Mode

Super-User, User

# Example

\$ get icmp stats

# Output

| In Msgs                 | : | 0 | Out Msgs                | : | 0 |
|-------------------------|---|---|-------------------------|---|---|
| In Errors               | : | 0 | Out Errors              | : | 0 |
| Dest Unreach Msgs Rcvd  | : | 0 | Dest Unreach Msgs Sent  | : | 0 |
| Time Exceeded Msgs Rcvd | : | 0 | Time Exceeded Msgs Sent | : | 0 |
| Param Problem Msgs Rcvd | : | 0 | Param Problem Msgs Sent | : | 0 |
| Source Quench Msgs Rcvd | : | 0 | Source Quench Msgs Sent | : | 0 |
| Redirect Msgs Rcvd      | : | 0 | Redirect Msgs Sent      | : | 0 |
| Echo Msgs Rcvd          | : | 0 | Echo Msgs Sent          | : | 0 |
| Echo Reply Msgs Rcvd    | : | 0 | Echo Reply Msgs Sent    | : | 0 |
| Timestamp Msgs Rcvd     | : | 0 | Timestamp Msgs Sent     | : | 0 |
| Timestamp Rep Msgs Rcvd | : | 0 | Timestamp Rep Msgs Sent | : | 0 |
| Addr Mask Req Msgs Rcvd | : | 0 | Addr Mask Req Msgs Sent | : | 0 |
| Addr Mask Rep Msgs Rcvd | : | 0 | Addr Mask Rep Msgs Sent | : | 0 |

| Field                   | Description                                                                                                    |
|-------------------------|----------------------------------------------------------------------------------------------------|
| In Msgs                 | The total number of ICMP messages which the entity received                                                                 |
| Out Msgs                | The total number of ICMP messages which this entity attempted to send                                                       |
| In Errors               | The number of ICMP messages which the entity received but determined as having ICMP-specific errors                         |
| Out Errors              | The number of ICMP messages which this entity did not send due to problems discovered within ICMP such as a lack of buffers |
| Dest Unreach Msgs Rcvd  | The number of ICMP Destination Unreachable messages received                                                                |
| Dest Unreach Msgs Sent  | The number of ICMP Destination Unreachable messages sent                                                                    |
| Time Exceeded Msgs Rcvd | The number of ICMP Time Exceeded messages received                                                                          |
| Time Exceeded Msgs Sent | The number of ICMP Time Exceeded messages sent                                                                              |
| Param Problem Msgs Rcvd | The number of ICMP Parameter Problem mes-<br>sages received.                                                                |
| Param Problem Msgs Sent | The number of ICMP Parameter Problem messages sent.                                                                         |
| Source Quench Msgs Rcvd | The number of ICMP Source Quench messages received.                                                                         |
| Source Quench Msgs Sent | The number of ICMP Source Quench messages sent                                                                              |
| Redirect Msgs Rcvd      | The number of ICMP Redirect messages received                                                                               |
| Redirect Msgs Sent      | The number of ICMP Redirect messages sent. For a host, this object will always be zero, since hosts do not send redirects   |

| Echo Msgs Rcvd          | The number of ICMP Echo (request) messages received |
|-------------------------|-----------------------------------------------------|
|                         |                                                     |
| Echo Msgs Sent          | The number of ICMP Echo (request) messages          |
|                         | sent                                                |
| Echo Reply Msgs Rcvd    | The number of ICMP Echo Reply messages re-          |
|                         | ceived.                                             |
| Echo Reply Msgs Sent    | The number of ICMP Echo Reply messages sent         |
| Timestamp Msgs Rcvd     | The number of ICMP Timestamp (request) mes-         |
|                         | sages received                                      |
| Timestamp Msgs Sent     | The number of ICMP Timestamp (request) mes-         |
|                         | sages sent                                          |
| Timestamp Rep Msgs Rcvd | The number of ICMP Timestamp (reply) messages       |
|                         | received                                            |
| Timestamp Rep Msgs Sent | The number of ICMP Timestamp Reply messages         |
|                         | sent                                                |
| Addr Mask Req Msgs Rcvd | The number of ICMP Address Mask Request             |
|                         | messages received                                   |
| Addr Mask Req Msgs Sent | The number of ICMP Address mask Request             |
|                         | messages sent                                       |
| Addr Mask Rep Msgs Rcvd | The number of ICMP Address Mask Reply mes-          |
|                         | sages received                                      |
| Addr Mask Rep Msgs Sent | The number of ICMP Address Mask Reply mes-          |
|                         | sages sent                                          |
|                         |                                                     |

None.

### References

- ❖ TCP and UDP commands
- $\diamond$  get ip stats command

# 3.131 get igmp intf

# Description

Use this command to get information on an IGMP interface for a given interface or for all interfaces.

# **Command Syntax**

get igmp intf [ifname <interface-name>]

| Name                                                                                                 | Description                                                   |
|----------------------------------------------------------------------------------------------------|---------------------------------------------------------------|
| ifname <interface-< th=""><th>This identifies the interface on which IGMP related</th></interface-<> | This identifies the interface on which IGMP related           |
| name>                                                                                                | information is required.                                      |
| Type:                                                                                                | Type: Optional                                                |
|                                                                                                    | <b>Valid values:</b> eth-0, veth-0 - *, ppp-0 - *, eoa-0 - *, |

| usb-0, ipoa-0-*     |
|---------------------|
| Default value: none |

### Mode

Super-User, User

#### **Example**

\$ get igmp intf ifname eth-0

# Output

#### Verbose Mode On

IfName : eth-0 Type : Host

Version : igmpv1 Query Interval(sec) : 150

Query Max Resp Time(sec) : 10 Last Memb QueryIntvl(sec) : 2

Robustness : 10 Join Requests : 10

Current Groups : 8

#### Verbose Mode Off

# **Output field description**

| Field                     | Description                                              |  |
|---------------------------|----------------------------------------------------------|--|
| Query Interval(sec)       | This is the periodic interval at which host-query mes-   |  |
|                           | sages (queries) are transmitted on this interface        |  |
| Version                   | This field specifies the version of IGMP.                |  |
| Query Max                 | This field specifies the query max response time (in     |  |
| ResponseTime(sec)         | secs)                                                    |  |
| Last Memb QueryIntvl(sec) | This field specifies the Last Member Query Interval (in  |  |
|                           | secs).                                                   |  |
| Join Requests             | This is the number of times a group membership has       |  |
|                           | been added to this interface                             |  |
| Current Groups            | This is the current number of entries for this interface |  |
|                           | in the IGMP Group Table.                                 |  |

### Caution

None.

# References

- delete igmp intf command
- get igmp groups command
- create igmp intf command

# 3.132 get igmp groups

# Description

Use this command to list information on all IP multicast groups.

# **Command Syntax**

get igmp groups [grpaddr <ddd.ddd.ddd.ddd>]
[ifname <interface-name>]

# **Parameters**

| Name                                                                                                    | Description                                             |
|----------------------------------------------------------------------------------------------------|---------------------------------------------------------|
| Grpaddr                                                                                                  | This is the IP multicast group address for which infor- |
| <ddd .="" ddd=""></ddd>                                                                                  | mation is required.                                     |
|                                                                                                    | Type: Optional                                          |
| ifname <interface-< th=""><th>This identifies the interface for an IP multicast group</th></interface-<> | This identifies the interface for an IP multicast group |
|                                                                                                    | for which information is required.                      |
| mame/                                                                                                    | Type: Optional                                          |

### Mode

Super-User, User

### Example

\$ get igmp groups grpaddr 224.25.2.1 ifname eth-0

### Output

# Verbose Mode On

| Group Address | IfName | Expiry Time (sec) |
|---------------|--------|-------------------|
| 224.25.2.1    | eth-0  | 200               |

### Verbose Mode Off

| Group Address | IfName | Expiry Time (sec) |
|---------------|--------|-------------------|
|               |        |                   |
| 224.25.2.1    | eth-0  | 200               |

| Field             | Description                                                                                |
|-------------------|--------------------------------------------------------------------------------------------|
| Group Address     | This is the IP multicast group address for which information is required.                  |
| Ifname            | This identifies the interface for an IP multicast group for which information is required. |
| Expiry Time (sec) | The minimum amount of time remaining before this entry will be aged out.                   |

None.

# References

- delete igmp intf command
- get igmp intf command
- create igmp intf command.

# 3.133 get ilmi access protocol

# **Description**

Use this command to get the protocol which has been configured by ILMI based auto configuration for a particular ATM VC

# **Command Syntax**

get ilmi access protocol [ifname interface-name] [vpi vpi- num]
[vci vci-num]

| Name              | Description                                                                                                    |
|-------------------|----------------------------------------------------------------------------------------------------|
| ifname interface- | This specifies the ATM port for the VC(s) for which the                                                                           |
| name              | access protocol is to be displayed. In case the field is not specified, then the information for all configured VCs is displayed. |
|                   | Type: Optional                                                                                                    |
|                   | Valid values: atm-0.                                                                                                    |
| vpi vpi-number    | VPI of the VC(s) for which the access protocol is to be                                                                           |
|                   | displayed. This can be specified only if <i>ifname</i> has also                                                                   |
|                   | been specified.                                                                                                    |
|                   | Type: Optional                                                                                                    |
|                   | Valid values: 0-255                                                                                                    |
|                   | Default value: 0                                                                                                    |
| vci vci-number    | VCI of the VC for which the access protocol is to be dis-                                                                         |
|                   | played. This can be specified only if <i>ifname</i> and <i>vpi</i> have                                                           |
|                   | also been specified.                                                                                                    |
|                   | Type: Optional                                                                                                    |

| Valid values: 0-65535 |
|-----------------------|
| Default value: 16     |

Mode

Super-User, User

### **Example**

\$ get ilmi access protocol ifname atm-0 vpi 10 vci 5

Output

: atm-0 : 10 : PPPoA VPI Interface -U VPI Access Protocol VCI

# Output field description

| Field     | Description                                                                           |
|-----------|---------------------------------------------------------------------------------------|
| Interface | The ATM port of the VC for which information is being displayed.                      |
| VPI       | VPI of the VC for which information is being displayed.                               |
| VCI       | VCI of the VC for which information is being displayed.                               |
|           | Protocol which has been configured by ILMI based auto configuration for the shown VC. |

Caution

None

References

None.

# 3.134 get ilmi inff

# **Description**

Use this command to get ILMI based auto configuration information on a particular ATM port or on all ATM ports.

**Command Syntax** 

get ilmi intf [ifname interface-name]

| Name | Description                                                                                                    |
|------|----------------------------------------------------------------------------------------------------|
|      | It specifies the ATM port for which ILMI based auto config-                                                                         |
| name | uration information is desired. In case the field is not specified, then the information for all valid ATM ports will be displayed. |
|      | Type: Optional                                                                                                    |
|      | Valid values: atm-0.                                                                                                    |

#### Mode

Super-User, User

### **Example**

\$ get ilmi intf ifname atm-0

#### Output

```
Interface : atm-0
Status : Enable
VPI : 10
VCI : 5
Timeout(sec) : 3
Keep Alive (sec)
Max Retries : 11
Version : 4.0
```

# **Output field description**

| Field       | Description                                                                                           |
|-------------|----------------------------------------------------------------------------------------------------|
| Interface   | It specifies the ATM port for which ILMI based auto configuration                                     |
|             | information is being shown.                                                                           |
| Status      | Whether ILMI based auto configuration is enabled or not on this                                       |
|             | interface.                                                                                            |
| VPI         | VPI to be used for ILMI SNMP message exchanges                                                        |
| VCI         | VCI to be used for ILMI SNMP message exchanges                                                        |
| Timeout     | Timeout value for SNMP Get/ Set messages exchanged between peer Interface Management Entities (IMEs). |
| Keep Alive  | The time-interval, ILMI should use to poll for peer ILMI's availability.                              |
| Max Retries | Number of times ILMI should retry before declaring ILMI connec-                                       |
|             | tivity as lost.                                                                                       |
| Version     | The version of ILMI                                                                                   |

# Caution

None.

# References

- create ilmi intf command
- modify ilmi intf command

- modify ilmi trigger command
- trigger ilmi command
- get ilmi access protocol command

# 3.135 get interface stats

# Description

Use this command to view statistics for one interface or all the interfaces.

# **Command Syntax**

get interface stats [ifname interface-name]

### **Parameters**

| Description                                                                                                    |
|----------------------------------------------------------------------------------------------------|
| This uniquely identifies the Interface whose information is to be retrieved. If this is not specified then information for all interfaces is displayed.  Type: Optional  Valid values: aal5-0 - *, eth-0, veth-0 to veth-3, ppp-0 |
| - *, atm-0, eoa-0 - *, dsl, dsli, dslf, usb-0, ipoa-0-* - ,<br>l2t-*                                                                                                    |
|                                                                                                    |

#### Mode

Super-User, User

# Example

\$ get interface stats ifname eth-0

# Output

| Interface        |   | : | atm-0   |                             |   |   |    |
|------------------|---|---|---------|-----------------------------|---|---|----|
| Description      |   | : | atm-0   |                             |   |   |    |
| Type             |   | : | ATM     | Mtu                         | : | : | 48 |
| Bandwidth        |   | : | 1696000 | Phy Adddr                   | : | : |    |
| 00:00:00:00:00   |   |   |         |                             |   |   |    |
| Admin Status     |   | : | Up      | Operational Status          | : | : | Up |
| Last Change(sec) |   | : | 35      | Time since Last Change(sec) | : | : | 3  |
| In Octets        |   | : | 0       | Out Octets                  | : | : | 0  |
| In Discards      | : | 0 |         | Out Discards                | : | : | 0  |
| In Errors        | : | 0 |         | Out Errors                  | : | : | 0  |
| In Ucast Pkts    |   | : | 0       | Out Ucast Pkts              | : | 0 |    |
| Non-Ucast Pkts   |   | : | 0       | Out Non-Ucast Pkts          | : | : | 0  |
| Out Q Len        |   | : | 0       | Unknown Prot Pkts           | : | : | 0  |
|                  |   |   |         |                             |   |   |    |

| Field             | Description                                                                    |
|-------------------|--------------------------------------------------------------------------------|
| Interface         | This uniquely identifies the Interface whose information is being              |
|                   | displayed. It may be:                                                          |
|                   | aal5-0 - *, eth-0, veth-0 to veth-3, ppp-0 - *, atm-0, dsl, dsli, dslf,        |
|                   | usb-0, be l2t-*, ipoa-0-*,                                                     |
| Description       | This is general information about the interface.                               |
| Type              | The type of interface, distinguished according the physical/link/              |
|                   | network protocol immediately below the IP layer. It may be:                    |
|                   | ATM, ETHERNET, PPP, AAL5, IPOA, TUNNEL                                         |
| Mtu               | The size (in bytes) of the largest IP datagram which can be sent/              |
|                   | received on this interface                                                     |
| Bandwidth         | The current bandwidth of the interface in bps                                  |
| Phy Addr          | Interface's address immediately below the IP layer                             |
| Admin Status      | This is the Desired state of the interface. It may be: <i>Up, Down</i>         |
| Operational       | This is the current operational state of the interface. It may be: <i>Up</i> , |
| Status            | Down                                                                           |
| Last Change       | Value of System UpTime (in seconds) at the time the interface                  |
|                   | entered its current operational state.                                         |
| Time since Last   | Value of time (in seconds), since last status change of the inter-             |
| Change (sec)      | face.                                                                          |
| In Octets         | The total number of octets received on the interface, including the            |
|                   | framing characters                                                             |
| Out Octets        | The total number of octets transmitted out of the interface includ-            |
|                   | ing framing characters                                                         |
| In Discards       | The number of inbound packets which were discarded though no                   |
|                   | errors were detected                                                           |
| Out Discards      | The number of outbound packets chosen to be discarded even                     |
|                   | though there were no errors.                                                   |
| In Errors         | The number of inbound packets which were not delivered to upper                |
|                   | layers because of errors.                                                      |
| Out Errors        | The number of outbound packets chosen to be discarded because                  |
|                   | there were errors                                                              |
| In Ucast Pkts     | The number of unicast packets delivered to a higher layer proto-               |
|                   | col.                                                                           |
| Out Ucast Pkts    | The total number of packets requested to be sent to unicast ad-                |
|                   | dresses, by upper layer protocols.                                             |
| Non-Ucast Pkts    | The total number of packets requested to be sent to non-unicast                |
|                   | addresses, by upper layer protocols.                                           |
| Out Non-Ucast     | The total number of packets requested to be sent to non-unicast                |
| Pkts              | addresses, by upper layer protocols                                            |
| Out Q Len         | The length of the output packet Q (in packets.)                                |
| Unknown Prot Pkts | The number of packets received via the interface which were dis-               |
|                   | carded because of an unknown or unsupported protocol.                          |

None.

# References

get ip stats command

# 3.136 get ip address

# Description

Use this command to display either the full IP address table or a single entry in the address table.

# **Command Syntax**

get ip address [ip ip-address]

# **Parameters**

| Name | Description                                                                                                    |
|------|----------------------------------------------------------------------------------------------------|
|      | IP Address whose information is to be displayed. If no IP address is specified then all entries in the address table are displayed.  Type: Optional  Valid values: 0.0.0.1- 255.255.255.255 |

# Mode

Super-User, User

# Example

\$ get ip address

# Output

| Ip Address  | Mask        | If Name | BCast Addr | MaxReasm |
|-------------|-------------|---------|------------|----------|
| 192.168.1.1 | 255.255.0.0 | eth-0   | 1          | 65535    |
| 127.0.0.1   | 255.0.0.0   | 10-0    | 1          | 65535    |

| Field      | Description                                                |
|------------|------------------------------------------------------------|
| Ip Address | The IP address to which this entry's addressing infor-     |
|            | mation pertains                                            |
| Mask       | The subnet mask associated with the IP address of          |
|            | this entry                                                 |
| If Name    | The interface to which this entry is applicable. It may    |
|            | be: <i>eth-0</i> ,                                         |
| BCast Addr | The value of the least significant bit in the IP broadcast |
|            | address used for sending datagrams on the interface        |
|            | associated with the IP address of this entry               |
| MaxReasm   | The size of the largest IP datagram which this entity      |
|            | can re-assemble from incoming IP fragmented data-          |
|            | grams received on this interface                           |

None.

# References

- ip stats related commands
- ip route related commands
- ip cfg related commands
- arp related commands

# 3.137 get ip cfg

# Description

Use this command to get information about IP Stack Configuration Parameters.

# Command Syntax get ip cfg

#### **Parameters**

None.

### Mode

Super-User, User

# Example

\$ get ip cfg

### Output

Forwarding : Disabled TTL : 64

| Field      | Description                                                                                             |
|------------|----------------------------------------------------------------------------------------------------|
| Forwarding | This indicates whether this entity is acting as an IP gateway in respect to the forwarding of datagrams |
|            | received by, but not addressed to, this entity. It may                                                  |
|            | be: Enabled, Disabled                                                                                   |
| TTL        | The default value inserted into the Time-To-Live field                                                  |
|            | of the IP header of datagrams originated at this entity,                                                |
|            | whenever this is not supplied by the transport layer                                                    |
|            | protocol. Here it will always be 64.                                                                    |

| Caution                       |                                                              |
|-------------------------------|--------------------------------------------------------------|
|                               | None.                                                        |
| References                    |                                                              |
|                               | modify ip cfg command                                        |
|                               | <pre>ip stats related commands</pre>                         |
|                               | <pre>ip route related commands</pre>                         |
|                               | <pre>ip address related commands</pre>                       |
|                               | arp related commands                                         |
| 3.138 get ipf global          |                                                              |
|                               |                                                              |
| Description                   |                                                              |
|                               | Use this command to get IP Filter global configuration.      |
| Command Syntax get ipf global |                                                              |
| Parameters                    |                                                              |
|                               | None                                                         |
| Mode                          |                                                              |
|                               | User.                                                        |
| Example get ipf global        |                                                              |
| Output                        |                                                              |
|                               | Verbose mode on:                                             |
|                               |                                                              |
|                               | Security Level : None DMZ Default Action : Deny              |
|                               | Public Default Action : Deny Private Default Action : Accept |
|                               |                                                              |
|                               | Verbose mode off:                                            |

Security Level : None DMZ Default Action

Deny

Public Default Action : Deny Accept

Private Default Action :

# **Output Field description:**

| Field                  | Description                                             |
|------------------------|---------------------------------------------------------|
| Security Level         | This specifies the service protection level applied to  |
|                        | the system.                                             |
| Public Default Action  | Specifies the default action when a packet does not     |
|                        | match any of the Security rules on a public interface.  |
| Private Default Action | Specifies the default action when a packet does not     |
|                        | match any of the Security rules on a private interface. |
| DMZ Default Action     | Specifies the default action when a packet does not     |
|                        | match any of the Security rules on a DMZ interface.     |

# Caution

None

#### References

# 3.139 get ipf rule entry

# Description

This command is used for getting information of an IP filter rule.

# **Command Syntax**

get ipf rule entry [ruleid rule-id]

### **Parameters**

| Name | Description                                                                     |
|------|---------------------------------------------------------------------------------|
|      | An index given by the caller to identify the rule entry. <b>Type</b> : Optional |
|      | Valid values: 1-4294967295                                                      |

### Mode

User.

#### Example

\$ get ipf rule entry ruleid 1

#### Output

#### Verbose Mode On

: 1 Interface : eth-0 Rule Admin status : Disable Rule Oper Status : Disable In interface : ALL Direction : Out Security Level : High : Enable Blacklist Status Logging : Disable Action : Accept Log Tag IP Opt Pkt : Enable 
 Src Addr
 : Equal
 172.25.8.76

 Dest Addr
 : Range
 172.25.8.70
 Dest Addr : Kange Src Port : Out Of Range 10 Dest Port : Not Equal 3 Not Equal 10 172.25.8.70 172.25.8.90 10 20 ICMP Code : Not Equal ICMP Type : Equal unreach TransProt : Equal TCP 10 IP Pkt Size : Less Than TOD Rule : Enable Between 01:02:30 02:01:30

#### Verbose Mode Off

: 1 Interface : eth-0 Rule id Rule Admin status : Disable Rule Oper Status : Disable In interface : ALL Direction : Out Security Level : High Blacklist Status : Enable : Disable Action : Accept Logging Log Tag : -IP Opt

Store State

Src Addr : Equal 172.25.8.76

Dest Addr : Range 172.25.6

Src Port : One 172.25.6 IP Frag Pkt : Yes IP Opt Pkt : Enable 172.25.8.90 Src Port : Out Of Range 10 20 : Not Equal Dest Port 3 : Not Equal : Equal ICMP Code 10 ICMP Type unreach TransProt : Equal TCP IP Pkt Size : Less Than 10 TOD Rule : Enable Between 01:02:30 02:01:30

| Field             | Description                                                                                                    |  |
|-------------------|----------------------------------------------------------------------------------------------------|--|
| Rule id           | The index given by the caller to identify the rule entry.                                                                                                    |  |
| Rule Admin Status | Specifies the administrative status of the rule entry.                                                                                                    |  |
| Interface         | Specifies the IP-enabled physical interface to be associated to this rule. <i>All</i> indicates that rule is to be associated to all interfaces.                                                  |  |
| In Interface      | Specifies the input interface ID which may be used to dictate the rules like deny/accept all traffic from a specific interface. So, this field can be specified only if direction is <i>out</i> . |  |

| Direction        | Specifies the direction of Data flow on which filtering is to be applied.                                                                                                    |
|------------------|----------------------------------------------------------------------------------------------------|
| Action           | Specifies the action to be taken when a packet matches a rule.                                                                                                    |
| Logging          | This flag controls the logging of matched packets. Each log will contain IP Header and TCP/UDP header or ICMP fields, if available.                                                                                                    |
| Log Tag          | This specifies the Filter logging tag, which will be added to all the logs generated due to the rule                                                                                                    |
| Src Addr         | This field specifies the matching criteria for source IP Address along with the source IPAddress value and the destination IPAddress value. The source or destination or both are shown depending on whether the matching criteria is relational, range, erange, any or self.                                            |
| Dest Addr        | This field specifies the matching criteria for destination IP Address along with the start destination IPAddress value and end destination IPAddress value. The start or end or both are shown depending on whether the matching criteria is relational, range, erange, any or self.                                     |
| Src Port         | This field specifies the matching criteria for source port along with the start of src port and the end of src port. The start or end or both are shown depending on whether the matching criteria is relational, range, erange, any or bcast.                                                                           |
| Dest Port        | This field specifies the matching criteria for destination Port along with the start dest port and the end dest port. The start or end or both are shown depending on whether the matching criteria is relational, range, erange, any or bcast.                                                                          |
| ICMP Code        | This field specifies the matching criteria for ICMP code value along with the code field in ICMP header in case of ICMP packets.                                                                                                    |
| ICMP Type        | This field specifies the matching criteria for ICMP Type along with the type field in ICMP header in case of ICMP packets.                                                                                                    |
| TransProt        | This field specifies the matching criteria for transport protool field along with the transport layer protocol number as per IANA.                                                                                                    |
| TCP Flag         | This specifies filtering criteria for TCP packet types.                                                                                                    |
| Store State      | This specifies whether stateful filtering is done or not                                                                                                    |
| Security Level   | This specifies the association of rule with system wide service protection level.                                                                                                    |
| Blacklist Status | This specifies whether source of the packet should be put in blacklist if it matches with the rule. It will be applicable to deny kind of rules                                                                                                    |
| IP Frag Pkt      | This specifies whether the rule is applicable to fragmented packets, non fragmented packets or in both cases.                                                                                                    |
| IP Opt Pkt       | This specifies whether the rule is applicable to IP packet with or without IP options or in both cases.                                                                                                    |
| IP Pkt Size      | This field specifies the matching criteria for IP Pkt Size along with IP packet filtering attribute. It should be compared against the packet size value in IP header.                                                                                                    |
| ToD Rule         | This field specifies whether the rule should be applied for the duration specified. "Enable Between" indicates that the rule is applied between the specified time duration. "Disable Between" indicates that rule is not applicable between the specified duration, but it is applicable for remaining time of the day. |
| Rule Oper Status | A rule will be operationally enabled if and only if it is administratively enabled, its Time of Day status as per current time is Enable, and if the rule's security level matches the global security level as shown by get ipf global.                                                                                 |

None.

### References

- create ipf rule entry command
- delete ipf rule entry command
- modify ipf rule entry command

# 3.140 get ipf rule stats

# Description

This command is used for getting IP filter rule statistics for a rule.

# **Command Syntax**

get ipf rule stats [ruleid rule-id]

### **Parameters**

| Name           | Description                                               |
|----------------|-----------------------------------------------------------|
| ruleid rule-id | The index given by the caller to identify the rule entry. |
|                | Type: Optional                                            |
|                | Valid values: 1-4294967295                                |

### Mode

User.

### Example

\$ get ipf rule stats

### Output

Verbose Mode On

| Rule id |   | Packets | count |
|---------|---|---------|-------|
|         |   |         | _     |
| 1       | Δ |         |       |

Verbose Mode Off

Rule id Packets count
-----1 4

# **Output field description**

| Field         | Description                                                            |
|---------------|------------------------------------------------------------------------|
| Rule id       | This specifies IP filter rule for which statistics is to be collected. |
| Packets count | This specifies total number of packets matching the IP filter rule     |

#### Caution

None.

#### References

- reset ipf rule stats command
- get ipf stats command
- $\diamond$  reset ipf stats command

# 3.141 get ipf session

# Description

Use this command to get all IP filter Sessions information.

# **Command Syntax**

get ipf session

### **Parameters**

None

### Mode

User

### Example

\$ get ipf session

# Output

Verbose Mode On and Verbose Mode Off

Session Index : 1
Time To Expire (sec) : 200

Protocol

: TCP

If-Name-1 : eth-0 If-Name-2

ppp-0

IP Address-2 : 202.1.1.10

PPF 0

IP Address-1 : 172.25.8.9

Port 1 : 1245

IN RuleID on IfName-1 : 10

IN Action on IfName-1 : accept Port 2 : 23 Port 2 : 23
IN RuleID on IfName-2 : 20
IN Action on IfName-2 : accept
OUT RuleID on IfName-2 : 40
OUT Action on IfName-2 : accept OUT RuleID on IfName-1 : 30 OUT Action on IfName-1 : accept

| Field                  | Description                                                                                                    |
|------------------------|----------------------------------------------------------------------------------------------------|
| Session Index          | This is the index for display of session information                                                                                                    |
| Time To Expire (sec)   | Time remaining before the session is deleted.                                                                                                    |
| Protocol               | This field specifies the protocol type for which session is created.                                                                                                    |
| IfName-1               | This specifies the first physical interface associated with this session. This is the interface due to which session creation is initiated.                                                                                             |
| IfName-2               | This specifies the second physical interface associated with this session. This interface is the one on which packet is routed.                                                                                                    |
| IP Address-1           | This specifies the IP address associated with ifName-<br>1. If the packet originates from ifName-1, then this will<br>be the source IP address and if the packet is arriving<br>at ifName-1, then this will be the destination address. |
| IP Address-2           | This specifies the IP address associated with ifName-2. If the packet originates from ifName-2, then this will be the source IP address and if the packet is arriving at ifName-2, then this will be the destination address.           |
| Port-1                 | This specifies port associated with IP Address-1. If the packet originates from ifName-1, then this will be the source port and if the packet is arriving at ifName-1, then this will be the destination port.                          |
| Port-2                 | This specifies port associated with IP Address-2. If the packet originates from ifName-2, then this will be the source port and if the packet is arriving at ifName-2, then this will be the destination port.                          |
| IN RuleID on IfName-1  | This specifies the matching rule id (i.e. the first rule that matches the packet selectors) on IfName-1 for incoming direction.                                                                                                    |
| IN RuleID on IfName-2  | This specifies the matching rule id on interface If-<br>Name-2 for incoming direction.                                                                                                    |
| IN Action on IfName-1  | This specifies the action defined in IN RuleID on If-<br>Name- 1.                                                                                                    |
| IN Action on IfName-2  | This specifies the action defined in IN RuleID on If-Name-2.                                                                                                    |
| OUT RuleID on IfName-1 | This specifies the matching rule id on interface If-<br>Name-1 for outgoing direction.                                                                                                    |
| OUT RuleID on IfName-2 | This specifies the matching rule id on interface If-<br>Name-2 for outgoing direction.                                                                                                    |
| OUT Action on IfName-1 | This specifies the action defined in OUT RuleID on If-Name-1.                                                                                                    |
| OUT Action on IfName-2 | This specifies the action defined in OUT RuleID on If-<br>Name-2.                                                                                                    |

Session information will be displayed only if IP filter is enabled.

References

 $\diamond$  reset ipf session command

# 3.142 get ipf stats

# Description

Use this command to get global statistics of IP filter.

Command Syntax get ipf stats

**Parameters** 

None.

Mode

User.

Example

\$ get ipf stats

Output

Verbose Mode On

Packets count : 0

Verbose Mode Off

Packets count : 0

# **Output field description**

| Field         | Description                                                |
|---------------|------------------------------------------------------------|
| Packets count | This field tells the total packets given to the IP filter. |

#### Caution

None.

# References

- reset ipf stats command
- get ipf rule stats command
- reset ipf rule stats command

# 3.143 get ipoa intf

# Description

This command is used for getting information on a particular IPoA interface or on all the IPoA interfaces.

# **Command Syntax**

get ipoa intf [ifname interface-name]

### **Parameters**

| Name | Description                                                                                                    |
|------|----------------------------------------------------------------------------------------------------|
|      | This parameter specifies the interface for which information is desired. In case the field is not specified, then the information for all valid IPoA interfaces should be displayed.  Type: Optional  Valid values: ipoa-0-* |
|      |                                                                                                    |
|      |                                                                                                    |
|      |                                                                                                    |
|      |                                                                                                    |

#### Mode

### **Example**

# \$ get ipoa intf ifname ipoa-0

# Output

: ipoa-0 UseDHCP IfName

: true

Type Public 

Configured IP Address: 172.25.12.74 Mask

255.255.0.0

: False Gateway DRoute

0.0.0.0

NAT Direction : OUT Oper Status :

Down

# **Output field description**

| Field         | Description                                                                          |
|---------------|--------------------------------------------------------------------------------------|
| If-Name       | The name of the IPoA interface.                                                      |
| UseDHCP       | This specifies whether a DHCP client is used to obtain the IP ad-                    |
|               | dress for this interface from a DHCP server, or not.                                 |
| Type          | This specifies the type of IPoA interface.                                           |
| Interface sec | Interface security type                                                              |
| Type          |                                                                                      |
| Configured Ip | IP address assigned to the IPoA interface.                                           |
| Address       |                                                                                      |
| Mask          | Network mask to be applied to the IP Address.                                        |
| Droute        | Default Route                                                                        |
| Gateway       | Gateway IP address                                                                   |
| Nat Direction | This specifies the NAT direction, which may be: inside, outside or                   |
|               | none.                                                                                |
| Oper Status   | The actual/current state of the interface. It can be either <i>Up</i> or <i>Down</i> |

| Caution |
|---------|
|---------|

None.

### References

| <b>*</b> | create ipoa intf command |
|----------|--------------------------|
| <b>*</b> | delete ipoa intf command |
| *        | command                  |
| <b>*</b> | command                  |
| *        | command                  |

# 3.144 get ipoa map

# Description

Use this command to get the association of IPoA (IP over ATM) interface with lower aal5 interfaces.

# **Command Syntax**

get ipoa map [ifname interface-name]

# **Parameters**

| Name                     | Description                                                                                      |
|--------------------------|--------------------------------------------------------------------------------------------------|
| Ifname interface-name    | The name of the IPoA interface for which the association with lower interface has to be deleted. |
|                          | Type: Mandatory                                                                                  |
|                          | Valid values: ipoa-0,ipoa-1 etc.,.                                                               |
| Lowif low-interface-name | This parameter specifies the lower interface (ATM VC                                             |
|                          | interface) of the IPoA interface.                                                                |
|                          | Type: Mandatory                                                                                  |
|                          | Valid Values: aal5-0, aal5-1 etc.,.                                                              |

| ΝЛ  | _ ~ | _ |
|-----|-----|---|
| IVI |     | - |
|     |     |   |

Super-User.

# Example

\$ delete ipoa map ifname ipoa-0 lowif aal5-0

# Output

Verbose mode on:

| IfName | LowIfName | Peer  | ΙP  | Address |
|--------|-----------|-------|-----|---------|
|        |           |       |     |         |
|        |           |       |     |         |
|        |           |       |     |         |
|        |           |       |     |         |
| ipoa-0 | aa15-0    | 172.2 | 25. | 1.130   |

Entry Deleted

### Verbose mode off:

Entry Deleted

# **Output Field description:**

| Field                                                 | Description                                        |
|-------------------------------------------------------|----------------------------------------------------|
| IfName The name of the IPoA interface for which the a |                                                    |
|                                                       | ciation with the lower interface has been deleted. |
| LowIfName                                             | Specifies the lower (ATM VC) interface.            |
| Peer IP Address                                       | IP address of peer.                                |

| _  |   |   |                     |   |
|----|---|---|---------------------|---|
| Ca |   | • | $\boldsymbol{\sim}$ | n |
| va | ш |   | u                   |   |

None

References:

# 3.145 get ip route

# Description

Use this command to get the listing of all routing table entries or for a specific entry.

# **Command Syntax**

get ip route [ip dest-ip-address] [mask net-mask]

| Name          | Description                                                                                                    |
|---------------|----------------------------------------------------------------------------------------------------|
| address       | Destination IP address of the route which is to be displayed. If no IP address is specified then all known routes are displayed.  Type: Optional  Valid values: Any valid class A/B/C IP address |
| mask net-mask | The Mask of the destination IP Address.  Type: Optional  Valid values: 0.0.0.1 – 255.255.255.255                                                                                                 |

#### Mode

User, Super-User.

# Example

\$ get ip route ip 192.168.2.40 mask 255.255.255.0

### Output

| Destination  | Mask Gat      | eway If-    | name 1 | RouteType | RouteOrig | Age(sec) |
|--------------|---------------|-------------|--------|-----------|-----------|----------|
|              |               |             |        |           |           |          |
| 192.168.2.40 | 255.255.255.0 | 192.168.1.1 | veth-0 | IND       | NET       | 0        |

# **Output field description**

| Field                                                                                        | Description                                                                                                    |  |  |
|----------------------------------------------------------------------------------------------|----------------------------------------------------------------------------------------------------|--|--|
| Destinatio n                                                                                 | Destination IP address of this route                                                                                                    |  |  |
| Mask                                                                                         | The Mask of the destination IP Address                                                                                                    |  |  |
| Gateway                                                                                      | The IP address of the next hop for this route                                                                                                    |  |  |
| If-Name                                                                                      | The local interface through which the next hop of this route will be reached                                                                                                 |  |  |
| Route Type                                                                                   | The type of route. It may be: <i>Dir</i> (for Direct), <i>Ind</i> (for Indirect), or <i>inv</i> (for invalid route)                                                          |  |  |
| Route Orig                                                                                   | The routing mechanism through which this route was learned. It may be:<br>NET (for Network Management), LCL (for Local), RIP, ICMP, DYI (Dynamic through Interface creation) |  |  |
| The number of seconds since this route was last updated or otherwis determined to be correct |                                                                                                    |  |  |

### Caution

None.

# References

- create ip route command
- delete ip route related commands
- ip stats related commands

- ip cfg related commands
- ip address related commands
- arp related commands

# 3.146 get ip stats

# Description

Use this command to display the global statistics for the IP Layer.

# Command Syntax get ip stats

#### **Parameters**

None.

# Mode

Super-User, User

# Example \$ get ip stats

# Output

| Rx Pkts count         | : 10 | Rx Hdr Errors count   | : 0  |
|-----------------------|------|-----------------------|------|
| Fwd Datagram count    | : 0  | Unknown Proto count   | : 0  |
| Rx Discards count     | : 0  | Rx Delivered count    | : 10 |
| Tx Requests count     | : 10 | Tx Discards count     | : 0  |
| Tx No Routes count    | : 0  | IP Reasm Reqd count   | : 0  |
| IP Reasm OK count     | : 0  | IP Reasm Failed count | : 0  |
| IP Frag OK count      | : 0  | IP Frag Failed count  | : 0  |
| IP Frag Created count | : 0  | Routing Reject count  | : 0  |
| In Addr Err count     | : 0  | Reasm Timeout(sec)    | : 60 |

| Field               | Description                                                                                                    |
|---------------------|----------------------------------------------------------------------------------------------------|
| Rx Pkts count       | This defines number IP packets received                                                                                                    |
| Rx Hdr Errors count | This defines number of IP packets received with header errors                                                                                                    |
| Fwd Datagram count  | This defines number of datagrams forwarded by it.                                                                                                    |
|                     | This defines The number of locally-addressed datagrams received successfully but discarded because of an unknown or unsupported protocol                                                                          |
| Rx Discards count   | The number of input IP datagrams for which no problems were encountered to prevent their continued processing, but which were discarded. This does not include any datagrams discarded while awaiting reassembly. |
| Rx Delivered count  | The total number of input datagrams successfully delivered to IP user-protocols (including ICMP)                                                                                                    |
| Tx Requests count   | The total number of IP datagrams which local IP user-protocols (including ICMP) supplied to IP in requests for transmission.                                                                                      |

|                          | This counter does not include any datagrams counted in Fwd Datagram.                                                                                                    |
|--------------------------|----------------------------------------------------------------------------------------------------|
| Tx Discards count        | The number of output IP datagrams for which no problem was encountered to prevent their transmission to their destination, but which were discarded. This counter would include datagrams counted in Fwd Datagram if any such packets met this (discretionary) discard criterion |
| Tx No Routes count       | The number of IP datagrams discarded because no route could be found to transmit them to their destination                                                                                                    |
| IP Reasm Reqd count      | The number of IP fragments received which needed to be reassembled at this entity.                                                                                                    |
| IP Reasm OK count        | The number of IP datagrams successfully re-assembled                                                                                                    |
| IP Reasm Failed<br>count | The number of failures detected by the IP re-assembly algorithm. This is not necessarily a count of discarded IP fragments since some algorithms (notably the algorithm in RFC 815) can lose track of the number of fragments by combining them as they are received.            |
| IP Frag OK count         | The number of IP datagrams that have been successfully fragmented at this entity.                                                                                                    |
| IP Frag Failed<br>count  | The number of IP datagrams that have been discarded because they needed to be fragmented at this entity but could not be, e.g., because their Don't Fragment flag was set                                                                                                    |
| IP Frag Created count    | The number of IP datagram fragments that have been generated as a result of fragmentation at this entity                                                                                                    |
| Routing Reject<br>count  | The number of IP datagrams discarded because no route could be found to transmit them to their destination.                                                                                                    |
| In Addr Err count        | This defines number of packets received with wrong address information                                                                                                    |
| Reasm Timeout            | The maximum number of seconds for which received fragments are held while they are awaiting reassembly at this entity.                                                                                                    |

None.

# References

- ip address related commands
- ip route related commands
- ip cfg related commands
- arp related commands

# 3.147 get l2tp global config

# Description

Use this command to to get l2tp tunnel global configuration.

Command Syntax get 12tp global config

| M | od | е |
|---|----|---|
|---|----|---|

User, Super-User.

# **Example**

\$ get 12tp global config

# Output

Response Timeout (secs) : 300

# **Output Field description:**

| Field | Description                                                                                                    |
|-------|----------------------------------------------------------------------------------------------------|
|       | Defines the period of time (in secs) that a peer will wait for the response. A value of "Infinite" indicates an infinite wait. |

# Caution

None.

# References

# 3.148 get l2tp global info

# Description

Use this command to get L2TP global information.

Command Syntax get 12tp global info

#### Mode

User, Super-User.

| E | хa | m | la | е |
|---|----|---|----|---|
|   |    |   |    |   |

\$ get 12tp global config

# Output

Proto Version: 0X200

Vendor Name : GlobespanVirata

# **Output Field description:**

| Field         | Description                                             |
|---------------|---------------------------------------------------------|
| Proto version | First octet identifies the version, second the revision |
| Vendor name   | This field identifies the Vendor name of the L2TP       |
|               | protocol stack.                                         |

## Caution

None.

## References

None

# 3.149 get l2tp session stats

# Description

Use this command to get I2tp session status for a particular PPP/PPPoE session interface or on all I2tp sessions.

# **Command Syntax**

get 12tp session stats [pppifname interface-name]

#### **Parameters**

| Name | Description |
|------|-------------|
| Name | Description |

|             | Identifies the PPP interface name from which PPP packets are being tunneled Type: Optional Valid values: ppp-0, ppp-* |
|-------------|----------------------------------------------------------------------------------------------------|
| Vendor name | This field identifies the Vendor name of the L2TP protocol stack.                                                     |

# Mode

User, Super-User.

# Example

get 12tp session stats pppifname ppp-0

# Output

# Verbose Mode On/Off

| PPP If Name                | : ppp-0    | Tunnel If Name: 12t-0   |
|----------------------------|------------|-------------------------|
| Session State established  | : connect  | Sess FSM state:         |
| Local Session Id           | : 100      | Remote Session Id: 200  |
| Tx Connect Speed           | : 10000    | Rx Connect Speed: 10000 |
| Bearer Type                | : digital  | Framing Type: sync      |
| Phy Channel Id             | : 12       | Sequence State: local   |
| Send Sequence Coun<br>1000 | t: 999     | Recv Sequence Count:    |
| Last Result code           | : 23       | Last Error code: 22     |
| ReAss Timeout Coun         | t: 0       | Recv Out of Seq: 23     |
| Last Start Time 03:02:02   | : 02:03:02 | Last Stop time:         |

Call S. No : 2

DNIS : 4392849

Calling Id : 2000

SubAddress : 100001

Pvt Grp Id : 1000234

Remote User Name : GlobespanVirata

Last Error Msg : Tunnel is being stopped.

# **Output Field description:**

| Field               | Description                                                                                                    |
|---------------------|----------------------------------------------------------------------------------------------------|
| PPP If Name         | The ifindex of the interface from which PPP packets are being tunneled.                                                            |
| If Name             | This object identifies the session's associated L2TP tunnel ifIndex value.                                                         |
| Call S. No          | This object defines the serial number that has been assigned to this session.                                                      |
| Local Session Id    | This object contains the local assigned session identifier for this session.                                                       |
| Remote Session Id   | This object contains the remote assigned session identifier for this session.                                                      |
| Remote User Name    | This object identifies the peer session name on this interface.                                                                    |
| Session State       | This object contains the current state of the session.                                                                             |
| DNIS                | This object identifies the Dialed Number Information String that the LAC obtained from the network for the session.                |
| Tx Connect Speed    | This object returns the last known transmit baud rate for this session.                                                            |
| Rx Connect Speed    | This object returns the last known receive baud rate for this session established.                                                 |
| Bearer Type         | This object describes the bearer type of this session.                                                                             |
| Framing Type        | This object describes the framing type of this session.                                                                            |
| Phy Channel Id      | This object contains the physical channel identifier for the session.                                                              |
| Sequence State      | This object defines which tunnel peers have requested payload sequencing.                                                          |
| Send Sequence count | This object contains the next send sequence number for this session.                                                               |
| Recv Sequence count | This object contains the next receive sequence number expected to be received on this session.                                     |
| Last Result code    | This object contains the last value of the result code as described in the Result Code AVP which caused the Session to disconnect. |
| Last Error code     | This object contains the last value of the error code as described in the Result Code AVP that caused the Session to disconnect.   |

| Sess FSM state           | This object contains the current state of the session FSM.                                                                              |
|--------------------------|----------------------------------------------------------------------------------------------------|
| Reassembly Timeout Count | This object returns the number of reassembly timeouts that have occurred for this session.                                              |
| Last Start Time          | This is the time stamp at which the session was started last.                                                                           |
| Last Stop time           | This is the time stamp at which the session was stopped last.                                                                           |
| Calling Id               | This object identifies the Calling Line ID that the LAC obtained from the network for the session.                                      |
| SubAddress               | This object identifies the Sub Address that the LAC obtained from the network for the session.                                          |
| Pvt Grp Id               | This object identifies the Private Group Identifier used for this tunneled session.                                                     |
| Last Error Msg           | This object contains the last value of the optional message as described in the Result Code AVP which caused the session to disconnect. |

None.

## References

reset 12tp session stats command

# 3.150 get l2tp tunnel config

# Description

Use this command to to get information on a particular I2tp tunnel or on all I2tp tunnels.

# **Command Syntax**

get 12tp tunnel config [ifname interface-name]

## **Parameters**

| Name                  | Description                                                   |
|-----------------------|---------------------------------------------------------------|
| ifname interface-name | Identifies the interface name for L2TP layer.  Type: Optional |
|                       | Valid values: I2t-0-I2t-*.                                    |

## Mode

# User, Super-User.

## **Example**

\$ get 12tp tunnel config ifname 12t-0

# Output

## Verbose mode on/off:

If Name : 12t-0

Admin Status : Up Oper Status : Up

Local IP-address : 178.10.10.10 Remote IP-address :

178.10.11.10

100

Max Retx Attempt : 10 Max Retx Timeout : 10

Initiator : local Payload Sequencing:

always

udpip

Control RWS : 5

Shared Secret : passwd

Local Host name : titanium

Remote Host name : Columbia

Entry Deleted

# **Output Field description:**

| Field               | Description                                                                                                    |
|---------------------|----------------------------------------------------------------------------------------------------|
| If-name             | Identifies the interface name for L2TP layer.                                                                                                    |
| Local IP-address    | This field specifies the address of the local endpoint of the tunnel                                                                                                    |
| Local Host name     | This field specifies the address of the local endpoint of the tunnel                                                                                                    |
| Remote IP-address   | This field specifies the address of the remote end-<br>point of the tunnel to which the tunnel is to be estab-<br>lished.                                                                                                    |
| Admin Status        | This field specifies the adminstatus of the of the l2tp interface.                                                                                                    |
| Oper Status         | This field specifies the Operstatus of the of the I2tp interface.                                                                                                    |
| Remote Host name    | This field specifies the hostname of the remote end-<br>point of the tunnel to which the tunnel is to be estab-<br>lished.                                                                                                    |
| Hello Interval      | Defines the interval (in sec) in which Hello packets are to be sent to the tunnel peer                                                                                                    |
| Idle Timeout        | Defines the period of time (in seconds) that an established tunnel with no sessions will wait before disconnecting the tunnel.                                                                                                    |
| Control RWS         | Defines the control channel receive window size                                                                                                    |
| Max Retx Timeout    | Defines the maximum retransmission timeout interval that the tunnel will wait before retransmitting a control packet that has not been acknowledged.                                                                                                    |
| Initiator           | This indicates whether the tunnel will be initiated lo-<br>cally or not.                                                                                                    |
| Payload Sequencing  | This object determines whether or not session payload packets will be requested to be sent with sequence numbers from tunnel peer's. The value never(2) indicates that L2TP will never initiate sequencing but will do sequencing if asked. The value always(3) indicates that L2TP will send the sequencing Required AVP during session establishment |
| Authentication Type | Describes how L2TP tunnel peers are to be authenticated                                                                                                    |
| Transport           | Defines the underlying transport media that is in use for this tunnel entry.                                                                                                    |
| Shared Secret       | Shared secret is used during the tunnel authentication phase of tunnel establishment if authtype is challenge                                                                                                    |
| Max Retx Attempt    | Defines the number of retransmissions, which the tunnel will attempt before assuming that the peer is no longer responding.                                                                                                    |

None.

# 3.151 get l2tp tunnel stats

# Description

Use this command to get I2tp tunnel status and statistics for a particular tunnel interface or on all the I2tp tunnels.

# **Command Syntax**

get 12tp tunnel stats [ifname interface-name]

#### **Parameters**

| Name                  | Description                                                          |
|-----------------------|----------------------------------------------------------------------|
| ifname interface-name | Identifies the interface name for L2TP layer. <b>Type</b> : Optional |
|                       | Valid values: I2t-0-I2t-*.                                           |

## Mode

User, Super-User.

# Example

\$ get 12tp tunnel stats ifname 12t-0

# Output

### Verbose mode on/off:

| If name               | : 12t-0 |                          |
|-----------------------|---------|--------------------------|
| Tunnel State          | : idle  | Tunnel FSM State: idle   |
| Local Tunnel Id       | : 2     | Remote Tunnel Id: 3      |
| Control Pkts Recv     | : 10    | Remote RWS: 5            |
| Control Recv ZLB      | : 10    | Remote IntialWindow: 2   |
| Control Out of Seq    | : 20    | Remote Bearer Cap: none  |
| Control Out of Window | : 20    | Remote Framing Cap: sync |
| Control Send Packets  | : 20    | Remote Proto Ver: 0200   |

Control Send ZLB : 20 Number Ack Timeout : 100

Send Sequence : 22 Recv Sequence: 26

Send Sequence Ack: 23 Recv Sequence Ack: 24

Total Sessions : 100 Total fail session: 2

Active Sessions : 1000 Remote FirmwareRev: 03

Last Result code : 23 Last Error code: 25

Last Start Time : 03:04:02 Last Stop time: 04:05:02

Last Error Msg : Tunnel is being stopped.

Remote Vendor name : GlobespanVirata

# **Output Field description:**

| Field                | Description                                                                                                    |
|----------------------|----------------------------------------------------------------------------------------------------|
| ifname               | Identifies the interface name for L2TP layer.                                                                                           |
| Tunnel State         | This field contains the current state of the control tunnel.                                                                            |
| Local Tunnel Id      | This object contains the local tunnel Identifier.                                                                                       |
| Remote Tunnel Id     | This object contains the remote tunnel Identifier.                                                                                      |
| Remote FirmwareRev   | This object contains the tunnel peer's firmware revision number                                                                         |
| Remote RWS           | This object contains the current remote peers receive window size.                                                                      |
| Remote Intial Window | This object contains the initial remote peers receive window size as indicated by the tunnel peer during the tunnel establishment phase |
| Remote Bearer Cap    | This object describes the Bearer Capabilities of the tunnel peer.                                                                       |
| Remote Framing Cap   | This object describes the Framing Capabilities of the tunnel peer.                                                                      |
| Control Packets Recv | This object contains the number of control packets received on the tunnel.                                                              |
| Control Recv ZLB     | This object returns a count of the number of Zero Length Body control packet that were received.                                        |
| Control Out of Seq   | This object returns a count of the number of control                                                                                    |

|                       | packets that were not received in the correct order (as per the sequence number) on this tunnel.       |
|-----------------------|----------------------------------------------------------------------------------------------------|
| Control Out of Window | This object contains the number of control packets                                                     |
|                       | that were received outside of the offered receive                                                      |
|                       | window.                                                                                                |
| Control Send Packets  | This object contains the number of control packets                                                     |
|                       | that were transmitted to the tunnel peer.                                                              |
| ZLB Sent              | This object contains the number of Zero Length Body                                                    |
|                       | control packets transmitted to the tunnel peer.                                                        |
| Number Ack Timeout    | This object returns a count of the number of control                                                   |
|                       | packet timeouts due to the lack of a timely acknowl-                                                   |
|                       | edgement from the tunnel peer.                                                                         |
| Remote Proto Ver      | This object describes the protocol version and revi-                                                   |
|                       | sion of the tunnel peers implementation.                                                               |
| Send Sequence         | This object contains the next send sequence number                                                     |
| -                     | for the control channel.                                                                               |
| Send Sequence Ack     | This object contains the send sequence number that                                                     |
|                       | the tunnel peer has acknowledged for the control                                                       |
|                       | channel.                                                                                               |
| Recv Sequence         | This object contains the next receive sequence                                                         |
|                       | number expected to be received on this control                                                         |
|                       | channel.                                                                                               |
| Recv Sequence Ack     | This object contains the last receive sequence num-                                                    |
|                       | ber that was acknowledged back to the tunnel peer                                                      |
|                       | for the control channel.                                                                               |
| Total Sessions        | This object contains the total number of sessions that                                                 |
|                       | this tunnel has successfully connected through to its                                                  |
|                       | tunnel peer since this tunnel was created.                                                             |
| Total fail session    | This object contains the total number of sessions that                                                 |
|                       | were initiated but failed to reach the established                                                     |
|                       | phase.                                                                                                 |
| Active Sessions       | This object contains the total number of sessions in                                                   |
| Took Book to and      | the established state for this tunnel.                                                                 |
| Last Result code      | This object contains the last value of the result code                                                 |
| Took Bureau anda      | as described in the Result Code                                                                        |
| Last Error code       | This object contains the last value of the error code as described in the Result Code AVP which caused |
|                       | the tunnel to disconnect.                                                                              |
| Last Start Time       | This is the time stamp at which the tunnel was started                                                 |
| Last Start Time       | last.                                                                                                  |
| Last Stop time        | This is the time stamp at which the tunnel was                                                         |
| Last Stop time        | stopped last.                                                                                          |
| Tunnel FSM State      | This field contains the current state of the control                                                   |
|                       | tunnel FSM.                                                                                            |
| Last Error Msq        | This object contains the last value of the optional                                                    |
|                       | message as described in the Result Code AVP which                                                      |
|                       | caused the tunnel to disconnect                                                                        |
| Remote Vendor name    | This object identifies the vendor name of the peer's                                                   |
|                       | L2TP implementation.                                                                                   |
|                       |                                                                                                    |

# References

reset 12tp tunnel stats command

# 3.152 get l2tp udp stats

# Description

Use this command to get the I2tp udp statistics.

# **Command Syntax**

get 12tp udp stats [ifname interface-name]

# **Parameters**

| Name                  | Description                                   |  |
|-----------------------|-----------------------------------------------|--|
| ifname interface-name | Identifies the interface name for L2TP layer. |  |
|                       | Type: Optional                                |  |
|                       | Valid values: I2t-0-I2t-*.                    |  |

# Mode

User, Super-User.

# Example

\$ get 12tp udp stats ifname 12t-0

# Output

# Verbose mode on/off:

| Ιf  | name | Peer | Port | Local | Port |
|-----|------|------|------|-------|------|
|     |      |      |      |       |      |
|     |      |      |      |       |      |
| 101 | 0    | 1000 |      | 0000  |      |
| 12t | 5-0  | 1000 |      | 2000  |      |

# **Output Field description:**

| Field      | Description                                                                  |
|------------|------------------------------------------------------------------------------|
| If-name    | Identifies the interface name for L2TP layer.                                |
| Peer port  | This object reflects the peer's UDP port number used for this tunnel.        |
| Local port | This object reflects the local UDP port number that this tunnel is bound to. |

| Ca |  |
|----|--|
|    |  |
|    |  |
|    |  |

None.

References

None

# 3.153 get l2wall cfg

# Description

Use this command to get L2WALL configuration information.

Command Syntax get 12wall cfg

**Parameters** 

None

Mode

User, Super-User

Example

\$ get 12wall cfg

Output

Status : on Inactive Time(min) : 5

**Output field description** 

| Field              | Description                                   |
|--------------------|-----------------------------------------------|
| Status             | Status of the L2wall configuration.           |
| Inactive Time(min) | Time since last recorded activity in minutes. |

None

References

modify 12wall cfg

# 3.154 get nat global

# Description

Use this command to get NAT global info.

Command Syntax get nat global

**Parameters** 

None.

Mode

Super-User, User

# Example

\$ get nat global

#### Output

TCP Idle Timeout(sec): 86400

TCP Def Timeout(sec): 60

ICMP Timeout(sec): 60

ESP Timeout(sec): 300

NAPT Port Start: 40000

Admin Status: Disable

# **Output field description**

| Field            | Description                                                                     |  |  |
|------------------|---------------------------------------------------------------------------------|--|--|
| TCP Idle Timeout | The Time out (in seconds) which is used to expire out Idle TCP Nat Translations |  |  |
| TCP Close Wait   | The Wait time (in seconds) after which a TCP connection is closed               |  |  |
| TCP Def Timeout  | The default timeout (in seconds) in case of errors.                             |  |  |
| UDP Timeout      | The time (in seconds) for UDP timeout                                           |  |  |
| ICMP Timeout     | The time (in seconds) for ICMP timeout                                          |  |  |
| GRE Timeout      | The time (in seconds) for GRE timeout                                           |  |  |
| ESP Timeout      | The time (in seconds) for ESP timeout                                           |  |  |
| Default Nat Age  | The default NAT Time Out (in seconds).                                          |  |  |
| NAPT Port Start  | The port value from which the port range can start                              |  |  |

| NAPT Port End | The port value at which the port range ends.       |
|---------------|----------------------------------------------------|
| Admin Status  | The current NAT Status. It may be: Enable, Disable |

None.

#### References

- modify nat global command
- nat rule status related commands
- nat rule stats related commands
- nat rule entry related commands

# 3.155 get nat rule entry

# **Description**

Use this command to get the full NAT Rule table or one entry.

# **Command Syntax**

get nat rule entry [ruleid rule-id]

## **Parameters**

| Name           | Description                                                              |
|----------------|--------------------------------------------------------------------------|
| ruleid rule-id | This identifies the NAT rule, information pertaining to which is to      |
|                | be displayed. If this is not specified then information for all rules is |
|                | displayed.                                                               |
|                | Type: Optional                                                           |
|                | Valid values: 1-4294967295                                               |

## Mode

Super-User, User

# **Example**

\$ get nat rule entry ruleid 1

Dest Port From : 0

# Output

| Rule Id          | : | 1       | Flavor         | : | NAPT            |
|------------------|---|---------|----------------|---|-----------------|
| Interface        | : | ALL     | Protocol       | : | ANY             |
| Local Addr From  | : | 0.0.0.0 | Local Addr To  | : | 0.0.0.0         |
| Dest Addr From   | : | 0.0.0.0 | Dest Addr to   | : | 0.0.0.0         |
| Global Addr From | : | 0.0.0.0 | Global Addr To | : | 255.255.255.255 |

Dest Port To : 0

## Local Port

# **Output field description**

| Field               | Description                                                                                                    |
|---------------------|----------------------------------------------------------------------------------------------------|
| Rule Id             | This identifies the NAT rule, information pertaining to which is being displayed.                                                              |
| Flavor              | This specifies the type of rule. It may be:  BASIC, FILTER, NAPT, BIMAP, REDIRECTION (for RDR) and PASS.                                       |
| Interface           | This specifies the Interface or the outgoing device on which this Nat Rule would apply. It may be: eth-0, veth-0 - *, eoa-0 - *, , ppp- 0 - *, |
| Protocol            | This specifies the protocol type for which the rule is meant. It may be:  Any, TCP, UDP, ICMP or IANA specified protocol between 0 to 255.     |
| Local Addr From     | This is the starting address when a range of private IP addresses are mapped                                                                   |
| Local Addr To       | This is the last IP address of the range of private IP addresses mapped by this rule.                                                          |
| Dest Addr From      | This specifies the start of the range of destination IP address of the packet to matched.                                                      |
| Dest Addr To        | This specifies the end of the range of destination IP address to be matched                                                                    |
| Dest Port From      | This specifies the start of the range of the destination port numbers to be matched.                                                           |
| Dest Port To        | This specifies the end of the range of destination port numbers to be matched.                                                                 |
| Global Addr<br>From | This specifies the first globally unique IP address of the range of IP addresses being mapped.                                                 |
| Global Addr To      | This specifies the last globally unique IP address of the range of IP addresses used in the mapping.                                           |
| Local Port          | This is the translated port number to be used .                                                                                                |

# Caution

None.

# References

- $\diamond$  create nat rule entry command
- delete nat rule entry command
- nat global info related commands
- nat rule statistics related commands
- nat rule status related commands

# 3.156 get nat rule stats

# Description

Use this command to display statistics for the specified rule or for all the active rules in the system.

# **Command Syntax**

get nat rule stats [ruleid rule-id]

#### **Parameters**

| Name | Description                                              |
|------|----------------------------------------------------------|
|      | This identifies the NAT rule, statistics pertaining to   |
|      | which are to be displayed. If this is not specified then |
|      | statistics for all rules are displayed.                  |
|      | Type: Optional                                           |
|      | Valid values: 1-4294967295                               |

# Mode

Super-User, User

#### Example

\$ get nat rule stats ruleid 1

## Output

| RuleId | Hits | Inbound Packets | Outbound Packets |
|--------|------|-----------------|------------------|
|        |      |                 |                  |
| 1      | 0    | 0               | 0                |

# **Output field description**

| Field   | Description                                                                      |
|---------|----------------------------------------------------------------------------------|
| Rule Id | This identifies the NAT rule, statistics pertaining to which is being displayed. |
| Hits    | The number of time this rule was used to create translations                     |

## Caution

None.

- reset nat rule stats command
- nat rule status related commands
- nat rule entry related commands

# 3.157 get nat rule status

# Description

This command displays NAT rule status information.

# **Command Syntax**

get nat rule status [ruleid rule-id]

## **Parameters**

| Name | Description                                              |
|------|----------------------------------------------------------|
|      | This identifies the NAT rule, pertaining to which status |
|      | information is to be displayed. If this is not specified |
|      | then status for all rules is displayed.                  |
|      | Type: Optional                                           |
|      | Valid values: 1-4294967295                               |

#### Mode

Super-User, User

# Example

\$ get nat rule status

## Output

RuleId Active Translations

# **Output field description**

| Field               | Description                                                                             |
|---------------------|-----------------------------------------------------------------------------------------|
| RuleId              | This identifies the NAT rule, Status information pertaining to which is being displayed |
| Active Translations | The current number of active translations using this rule                               |

## Caution

None.

## References

reset nat status command

#### \* nat stats related commands

# 3.158 get nat stats

# Description

Use this command to display global NAT statistics.

**Command Syntax** get nat stats

**Parameters** 

None.

Mode

Super-User, User

# **Example** \$ get nat stats

# Output

```
OutputTranslation Sess: 10Translation Misses: 0Translated In Pkts: 412Translated Out Pkts: 400FTP ALG Sess: 0SNMP ALG Sess: 3RMCD ALG Sess: 2
                                                                                                 Translation Misses : 0
RA ALG Sess : 5 RMCD ALG Sess : 2 L2TP ALG Sess : 2 MIRC ALG Sess : 5 CUSEEME UDP ALG Sess : 2 CUSEEME TCP ALG Sess : 2 H323 Q931 ALG Sess : 4 H323 RAS ALG Sess : 5 H323 RTP ALG Sess : 3 H323 245 ALG Sess : 4 PPTP ALG Sess : 3 RTSP ALG Sess : 5 TIMBUKTU ALG Sess : 3 T120 ALG Sess : 4 SGICompCore ALG Sess : 2 Fragments Processed : 40 LDAP ALG Sess : 4
 LDAP ALG Sess : 4
IKE ALG Sess : 20 ESP ALG Sess
                                                                                             MSN MSGR ALG Sess
                                                                                                                                                                       : 4
                                                                                                                   : 10
```

## **Output field description**

| Field                | Description                                                                                                    |
|----------------------|----------------------------------------------------------------------------------------------------|
| Translation Sessions | This gives the total number of translation sessions which have been established so far                                                           |
| Translation Misses   | This gives the number of times for a packet a Nat Rule could not be matched i.e that packet went from IN to OUT or OUT to IN without translation |
| Translated In Pkts   | This is the number of inbound packets translated so far.                                                                                         |
| Translated Out Pkts  | This is the number of outbound packets translated so far.                                                                                        |
| FTP ALG Sessions     | The number of translation sessions for FTP ALG.                                                                                                  |
| SNMP ALG Sessions    | The number of translation session for SNMP ALG                                                                                                   |
| RA ALG Sessions      | The number of translations for Real Audio ALG                                                                                                    |
| RMCD ALG Sessions    | The number of translations for Rcmd ALG                                                                                                    |
| L2TP ALG Sessions    | Total number of L2TP session that would be running for it.                                                                                       |
| MIRC ALG Sessions    | The number of MIRC Sessions.                                                                                                    |

| CUSEEME UDP ALG Sess | Total number of CUSEEME Udp Sessions     |
|----------------------|------------------------------------------|
| CUSEEME TCP ALG Sess | Total number of CUSEEME Tcp Sessions     |
| H323 Q931 ALG Sess   | Total number of H323 Q931 Sessions       |
| H323 RAS ALG Sess    | Total number of H323 RAS Sessions        |
| H323 RTP ALG Sess    | Total number of H323 RTP Sessions        |
| H323 245 ALG Sess    | Total number of H323 245 Sessions        |
| Fragments Processed  | The number of fragments processed        |
| TIMBUKTU ALG Sess    | Total number of TIMBUKTU Sessions        |
| T120 ALG Sess        | Total number of T120 Sessions            |
| LDAP ALG Sess        | Total number of LDAP ALG Sessions        |
| SGICompCore ALG Sess | Total number of SGICompCore ALG Sessions |
| MSN MSGR ALG Sess    | Total number of MSN Messenger Sessions   |
| IKE ALG Sess         | Total number of IKE ALG sessions         |
| ESP ALG Sess         | Total number of ESP ALG sessions         |
|                      |                                          |

None.

## References

- reset nat stats related commands
- nat status info related commands

# 3.159 get nat status

# Description

Use this command to display NAT status information.

# Command Syntax get nat status

## **Parameters**

None.

## Mode

Super-User, User

# Example

\$ get nat status

## Output

| Active Translations  | : 47 | Active Rules         |   | : | 3 |
|----------------------|------|----------------------|---|---|---|
| FTP ALG Sess         | : 4  | SNMP ALG Sess        | : | 2 |   |
| RA ALG Sess          | : 0  | RMCD ALG Sess        | : | 0 |   |
| L2TP ALG Sess        | : 2  | MIRC ALG Sess        | : | 5 |   |
| CUSEEME UDP ALG Sess | : 2  | CUSEEME TCP ALG Sess |   | : | 2 |
|                      |      |                      |   |   |   |

```
H323 Q931 ALG Sess : 4 H323 RAS ALG Sess : 5 H323 RTP ALG Sess : 3 H323 245 ALG Sess : 4 PPTP ALG Sess : 1 RTSP ALG Sess : 4 TIMBUKTU ALG Sess : 3 T120 ALG Sess : 4 LDAP ALG Sess : 3 SGICompCore ALG Sess : 2 MSN MSGR ALG Sess : 3 IKE ALG Sess : 2 ESP ALG Sess : 3
```

## **Output field description**

| Field                | Description                                       |
|----------------------|---------------------------------------------------|
| Active Translations  | The current number of active translation Sessions |
| Active Rules         | The current number of rules which are activated   |
| FTP ALG Sessions     | Number of sessions using FTP ALG                  |
| SNMP ALG Sessions    | Number of sessions using SNMP ALG                 |
| RA ALG Sessions      | Number of sessions using Real Audio ALG           |
| RMCD Sessions        | Number of sessions using Remote Command ALG       |
| L2TP ALG Sessions    | Number of sessions using L2TP ALG                 |
| MIRC ALG Sessions    | Number of sessions using MIRC ALG                 |
|                      | Number of sessions using CUSEEME UDP ALGCurrent   |
|                      | number of H323 Sessions.                          |
|                      | Number of sessions using CUSEEME TCP ALG          |
| H323 Q931 ALG Sess   | Number of sessions using H323 Q931 ALG            |
| H323 RAS ALG Sess    | Number of sessions using H323 RAS ALG             |
| H323 RTP ALG Sess    | Number of sessions using H323 RTP ALG             |
| H323 245 ALG Sess    | Number of sessions using H323 245 ALG             |
| TIMBUKTU ALG Sess    | Number of sessions using TIMBUKTU ALG             |
| T120 ALG Sess        | Number of sessions using T120 ALG                 |
| LDAP ALG Sess        | Total number of LDAP ALG Sessions                 |
| SGICompCore ALG Sess | Total number of SGICompCore ALG Sessions          |
| MSN MSGR ALG Sess    | Total number of MSN Messenger Sessions            |
| IKE ALG Sess         | Total number of IKE ALG sessions.                 |
| ESP ALG Sess         | Total number of ESP ALG sessions                  |

# Caution

None.

## References

- reset nat stats related commands
- nat stats related commands

# 3.160 get nat translation

# Description

Use this command to display all the active translations in the system.

# Command Syntax get nat translation

#### **Parameters**

None.

Mode

Super-User, User

# Example

\$ get nat translation

# Output

Interface : eth-0 Translation index : 1 : TCP NAT Direction Protocol : OUT : 10 Rule id Alg Type : FTP Translated In Pkts : 1400 Translated Out Pkts : 1300 : 202.5.6.1 Out Addr Out Port : 21 Translated In Addr In Addr : 192.168.1.3 : 202.1.1.1 In Source Port : 1025 Translated In Port : 40012 Entry Age(sec) : 86400

# **Output field description**

| Field               | Description                                                      |
|---------------------|------------------------------------------------------------------|
| Interface           | The Outside Interface on which the translation is working. It    |
|                     | may be:                                                          |
|                     | eth-0, veth-0 - *, eoa-0 - *, ppp-0 - *,                         |
| Translation index   | This specifies the index of this active translation.             |
| Protocol            | This specifies the protocol for which this translation is work-  |
|                     | ing. It may be:                                                  |
|                     | Any, TCP, UDP, GRE, ICMP, or IANA specified protocol be-         |
|                     | tween 0 to 256.                                                  |
| NAT Direction       | This tells the translation direction.                            |
| Alg Type            | This specifies the Alg Type in use. The value 0 means no         |
|                     | ALG is in use.                                                   |
| Rule id             | Rule identifier of the rule that has created this session entry. |
| Translated In Pkts  | The number of inbound packets translated by this rule.           |
| Translated Out Pkts | The number of Outbound packets translated by this rule.          |
| Out Addr            | The IP Address of the remote End.                                |
| Out Port            | This specifies the remote port.                                  |
| In Addr             | The Inside IP address.                                           |
| Translated In Addr  | The translated Inside IP address.                                |
| In Source Port      | The inside source port for the translations.                     |
| Translated In Port  | The translated inside port.                                      |
| Pkts Translated     | The number of packets translated by this rule.                   |
| Entry Age           | The age of the entry in seconds.                                 |

This command can be executed only when NAT Admin Status is enabled. Please refer to the <code>modify nat global</code> command.

#### References

nat related commands

# 3.161 get nbsize

# Description

Use this command to see the sizing parameters whose modification takes effect after the next reboot.

# Command Syntax get nbsize

## **Parameters**

None.

# Mode

Super-User, User

# Example

\$ get nbsize

# Output

## Verbose Mode On/Off:

Max IP Session: 100 HTTP Port: 80
Telnet Port: 23 FTP Port: 21
Serial Auth: Enable

# **Output field description**

| Field          | Description                                                               |
|----------------|---------------------------------------------------------------------------|
| Max IP Session | This specifies the maximum number of active IP sessions.                  |
| HTTP Port      | This specifies the HTTP port                                              |
| Telnet Port    | This specifies the telnet port                                            |
| FTP Port       | This specifies the FTP port                                               |
| Serial Auth    | This specifies whether Serial Port Authentication is enabled or disabled. |

None.

References

modify nbsize commands

# 3.162 get oam cc vc

# Description

Use this command to to get the OAM F5 end to end continuity check configuration and status parameters.

# **Command Syntax**

get oam cc vc [ifname interface-name]

#### **Parameters**

| Name | Description                                                                                                    |
|------|----------------------------------------------------------------------------------------------------|
|      | This parameter specifies the VC interface for which information is desired. In case the field is not specified, then the information for all valid interfaces is displayed. Type: Optional Valid values: aal5-* |

#### Mode

User, Super-User

# Example

\$ \$ get oam cc vc ifname aa15-0

# Output

# Verbose Mode On:

| Ifname | Mode | SourceOperStatus | EtherCheck SinkOperStatus |     | Initiator |  |
|--------|------|------------------|---------------------------|-----|-----------|--|
|        |      |                  |                           |     |           |  |
| aa15-0 | auto | activated        | enable                    | LOC | Peer      |  |

## Verbose Mode Off:

| Ifname | Mode | SourceOperStatus | EtherCheck | SinkOperStatus | Initiator |
|--------|------|------------------|------------|----------------|-----------|
|        |      |                  |            |                |           |
| aa15-0 | auto | activated        | enable     | LOC            | Peer      |

# **Output field description**

| Field            | Description                                                                                                 |
|------------------|----------------------------------------------------------------------------------------------------|
| Ifname           | This parameter specifies VC interface.                                                                      |
| Mode             | This specifies the mode of activation/deactivation of continuity check.                                     |
| SourceOperStatus | This field specifies the current operational state of source point of the VCC.                              |
| EtherCheck       | This field specifies whether ethernet device status should be checked before transmitting a CC cell.        |
| SinkOperStatus   | This field specifies the current operational state of sink point of the VCC.                                |
| Initiator        | This field is valid only in auto mode and it specifies the current initiator of CC Activation/Deactivation. |

# Caution

None.

# References

❖ modify oam cc vc commands

# 3.163 get oam lpbk vc

# Description

Use this command to display result of previous OAM loopback command.

# **Command Syntax**

get oam lpbk vc ifname interface-name

# **Parameters**

|                       | Description                                             |  |
|-----------------------|---------------------------------------------------------|--|
| ifname interface-name | This parameter specifies the interface for which infor- |  |
|                       | mation is desired. In case the field is not specified,  |  |
|                       | then the information for all valid interfaces should be |  |
|                       | displayed.                                              |  |
|                       | Type: Mandatory                                         |  |
|                       | Valid values: aal5-0 - *                                |  |

# Mode

Super-User.

## **Example**

\$ get oam lpbk vc ifname aal5-0

## Output

: aal5-0 VPI : 1 If-Name : 1 VCI LB Type

: e2e

# **Output field description**

| Field           | Description                                             |  |
|-----------------|---------------------------------------------------------|--|
| If-Name         | The name of the aal5 (aal5-0 etc.) interface whose      |  |
|                 | statistics are to be retrieved.                         |  |
| VPI             | This is the Virtual Port Identifier                     |  |
| VCI             | This is the Virtual Circuit Identifier                  |  |
| LB Type         | This specifies the loop back type used. It may be: e2e  |  |
|                 | or seg                                                  |  |
| OAM Location Id | This defines the loop back site which was used to       |  |
|                 | loopback the cell.                                      |  |
| OAM LB Result   | This specifies the result of the loop back test. It may |  |
|                 | be Result Unavailable, Seg Succeeded, Seg Failed,       |  |
|                 | E2e Succeeded, E2e Failed, Test Aborted, or Test In     |  |
|                 | Progress                                                |  |

## Caution

None.

### References

- \* atm trfdesc related commands
- \* atm vc related commands
- \* modify oam lpbk command
- \*  $\textit{atm port } \textbf{and} \; \textit{statistics} \; \textbf{related} \; \; \textbf{commands}$

# 3.164 get pfraw block

## Description

Use this command to get the pfraw block status for a given protocol.

## **Command Syntax**

get pfraw block protocol

IPV6MCAST | 8021Q | ARP | BPDU | IPX | NETBEUI | APPLETALK | RARP | IPMCAST | PPE | L2WALL

#### **Parameters**

| Name                          | Description                                             |
|-------------------------------|---------------------------------------------------------|
| protocol                      | This object specifies the protocol for which pfraw rule |
| IPV6MCAST  8021Q  ARP  BPD    | needs to be blocked/unblocked.                          |
| U   IPX   NETBEUI   APPLETALK |                                                         |
| RARP   IPMCAST   PPE   L2WALL |                                                         |

## Mode

Super-User and User

# **Example**

\$ get pfraw block protocol L2WALL

# Output

Verbose Mode On:

Protocol : 12wall Rule status : Enable

Verbose Mode Off:

Protocol : 12wall Rule status : Enable

# **Output field description**

| Field       | Description                                           |
|-------------|-------------------------------------------------------|
| Protocol    | This field indicates which pfraw protocol is to be    |
|             | blocked.                                              |
| Rule Status | This field indicates the rule is enabled or disabled. |

# Caution

None.

## References

modify pfraw block command.

# 3.165 get pfraw global

# Description

Use this command to get global parameters of raw filter.

# Command Syntax get pfraw global

#### **Parameters**

None.

Mode

Super-User and User

**Example** 

\$ get pfraw global

Output

Verbose Mode On:

Status : Disable Default action : Deny

Verbose Mode Off:

Status : Disable
Default action : Deny

# Output field description

| Field          | Description                                                                                                  |
|----------------|----------------------------------------------------------------------------------------------------|
| Status         | This field indicates whether the raw filter is enabled or disabled.                                          |
| Default action | This field indicates the default action to be taken if the packet does not match any of the specified rules. |

## Caution

None.

References

modify pfraw global command..

# 3.166 get pfraw rule info

# Description

Use this command to get the attributes of rules and sub-rules based on interface and direction.

# **Command Syntax**

get pfraw rule info [ifname interface-name] [dir in|out] [ruleid
rule-id] [subruleid subrule-id]

## **Parameters**

| Name                  | Description                                                      |
|-----------------------|------------------------------------------------------------------|
| ifname interface-     | This specifies the interface name for which the rule info is     |
| name                  | sought.                                                          |
|                       | Type: Optional                                                   |
|                       | Valid values: eth-0, veth-0, veth-1, ppp-0 - *,,                 |
|                       | eoa-0 - *1, veth-2, veth-3                                       |
| dir in out            | This specifies the direction for which the applicable rule in-   |
|                       | formation is sought.                                             |
|                       | Type: Optional                                                   |
|                       | Valid values: in or out                                          |
| ruleid <b>rule-id</b> | This identifies the rule index of the rule for which information |
|                       | is sought.                                                       |
|                       | Type: Optional                                                   |
|                       | Valid values: 0 - 65535                                          |
|                       | Only existing rule ids accepted as input.                        |
| subruleid <b>sub-</b> | This specifies the sub-rule index of the sub-rule for which in-  |
| rule-id               | formation is sought.                                             |
| Luie-ia               | Type: Optional                                                   |
|                       | Valid values: 0 - 254                                            |
|                       | Only existing rule ids accepted as input.                        |

# Mode

# Super-User and User

## **Example**

\$ get pfraw rule info ifname eth-0 dir in

# Output

#### Verbose Mode On:

| Rule id     | : 2     | Rule status     | : Enable |
|-------------|---------|-----------------|----------|
| Sub Rule id | : 1     | Sub Rule status | : Enable |
| Interface   | : ppp-0 | In interface    | : eth-0  |
| Direction   | : Out   | Offset from     | : Linkh  |
| Offcot      |         |                 |          |

Offset : 6
Comp operation : Range

Low value : 0x0000000FF000000
High value : 0x0000000FFCD0000
Mask : 0x00000000FFFF0000

Action : Accept Logging : Match

#### Verbose Mode Off:

| Rule id     | : 2     | Rule status     | : 1 | Enable |
|-------------|---------|-----------------|-----|--------|
| Sub Rule id | : 1     | Sub Rule status | : 1 | Enable |
| Interface   | : ppp-0 | In interface    | : ( | eth-0  |
| Direction   | : Out   | Offset from     | :   | Linkh  |

Offset : 6
Comp operation : Range

Low value : 0x00000000FF000000

High value : 0x0000000FFCD0000

Mask : 0x0000000FFFF0000

Action : Accept Le

Logging : Match

# Output field description

| Field           | Description                                                                                                    |  |
|-----------------|----------------------------------------------------------------------------------------------------|--|
| Rule id         | This identifies the rule index of the rule.                                                                                                    |  |
| Rule Status     | This specifies whether this rule is enabled or disabled                                                                                                    |  |
| Sub Rule id     | This specifies the sub-rule index of the sub-rule.                                                                                                    |  |
| Sub Rule status | This specifies whether this subrule is enabled or disabled.                                                                                                 |  |
| Interface       | This specifies the interface name for a rule.                                                                                                    |  |
| In Interface    | This specifies the incoming interface for the given outgoing interface.                                                                                     |  |
| Direction       | This specifies the filtering direction to which this rule is applied.                                                                                       |  |
| Offset from     | This specifies the start position in the packet for an offset. The start position can be the beginning of the header or data portions of various protocols. |  |
| Offset          | This specifies the offset with in the header or data part of the packet.                                                                                    |  |
| Comp Operation  | This specifies the type of comparison that is done on the extracted data and the comparison value(s)                                                        |  |
| Low Value       | This is hexadecimal pattern to be used for comparison when comparison type is Range.                                                                        |  |
| High Value      | This is hexadecimal pattern to be used for comparison when comparison type is Range.                                                                        |  |
| Value           | This is hexadecimal pattern to be used for comparison when comparison type is Relational.                                                                   |  |
| Mask            | This is hexadecimal pattern which specifies the mask                                                                                                    |  |
| Action          | This specifies the action taken when a packet matches this rule                                                                                             |  |
| Logging         | This specifies the log option of this rule                                                                                                    |  |

|  | ion |
|--|-----|
|  |     |
|  |     |

None.

# References

pfraw related commands.

# 3.167 get pfraw rule stats

# **Description**

Use this command to get raw filter stats for a given rule id or for all the rule-ids.

# **Command Syntax**

get pfraw rule stats [ruleid rule-id]

#### **Parameters**

| Field                 | Description                                             |
|-----------------------|---------------------------------------------------------|
| ruleid <b>rule-id</b> | This identifies the rule index for which the statistics |
|                       | should be shown.                                        |
|                       | Type: Optional                                          |
|                       | Valid values: 0 - 65535                                 |
|                       | Only existing rule ids accepted as input.               |

# Mode

Super-User and User.

#### Example

\$ get pfraw rule stats ruleid 1

# Output

Verbose Mode On:

| Rule | id | Packets | count |
|------|----|---------|-------|
|      |    |         |       |
| 1    |    | 4       |       |

Verbose Mode Off:

```
Rule id Packets count

1 4
```

# **Output field description**

| Field         | Description                                               |  |
|---------------|-----------------------------------------------------------|--|
| Rule id       | This field indicates whether the raw filter status is en- |  |
|               | abled or disabled.                                        |  |
| Packets count | This field indicates the number of packets matching       |  |
|               | this rule.                                                |  |

# Caution

None.

# References

get pfraw stats command

# 3.168 get pfraw stats

# Description

Use this command to get global statistics of raw filter.

# Command Syntax get pfraw stats

#### **Parameters**

None.

## Mode

Super-User and User

## Example

\$ get pfraw stats

# Output

Verbose Mode On:

Total rules : 0
Packets count : 0

Verbose Mode Off:

Total rules : 0 Packets count : 0

# **Output field description**

| Field         | Description                                                 |  |
|---------------|-------------------------------------------------------------|--|
| Packets count | This field tells the total packets given to the raw filter. |  |
| Total rules   | This field tells the existing number of rules.              |  |

## Caution

None.

## References

get pfraw rule stats command

# 3.169 get ppe acserv

# Description

Use this command to get the Service names supported by the Access Concentrators on the specified interface.

# **Command Syntax**

get ppe acserv ifname interface-name

## **Parameters**

| Name   |                | Description                                           |
|--------|----------------|-------------------------------------------------------|
| ifname | interface-name | This specifies the Interface on which VC on which the |
|        |                | AC Name – Service Name query is to be sent.           |
|        |                | Type: Mandatory                                       |
|        |                | Valid values: aal5-0 - *, ppp-0 to ppp-63             |

# Mode

Super-User, User

## Example

\$ get ppe acserv ifname aa15-0

## Output

If-name : aal5-0
AC Name : AC1
Service Name : Srv1

# Output field description

| Field        | Description                                                          |  |
|--------------|----------------------------------------------------------------------|--|
| If-Name      | This specifies the VC on which the AC Name – Ser-                    |  |
|              | vice Name query was sent.                                            |  |
| AC Name      | This specifies the Access Concentrator name                          |  |
| Service Name | This specifies the service name supported by the Access Concentrator |  |

# Caution

None.

ppe pconf related commands

# 3.170 get ppe cfg

# Description

Use this command to get PPPoE global configuration parameters.

Command Syntax get ppe cfg

**Parameters** 

None.

Mode

Super-User, User

# Example

\$ get ppe cfg

## Output

Max PADI Attempts : 3 Max PADR Attempts : 3 Max Disc Attempts : 3 Initial PADI Time Diff(sec) : 2 Initial PADR Time Diff (sec) : 2 AC Selection Policy : first-come

## **Output field description**

| Field                         | Description                                                                                                    |
|-------------------------------|----------------------------------------------------------------------------------------------------|
| Max PADI Attempts             | This specifies the maximum number of PADI attempts that shall be made by PPPoE.                                |
| Max PADR Attempts             | This specifies the maximum number of PADR attempts that shall be made by PPPoE                                 |
| Max Disc Attempts             | This specifies the maximum number of discovery attempts that shall be made by PPPoE                            |
| Initial PADI Time Diff (Secs) | This specifies the initial PADI time difference (in seconds) for retries.                                      |
| Initial PADR Time Diff (Secs) | This specifies the initial PADR time difference (in seconds) for retries.                                      |
| AC Selection Policy           | This specifies the default AC selection policy used by PPPoE. It may be: <i>first-come</i> , <i>serv-to-ac</i> |

Caution

None.

- modify ppe cfg command
- ppe pconf related commands
- ppe stats global related commands
- ppe stats session related commands

# 3.171 get ppe pconf

## **Description**

This command is used for getting information on all the configured policy table entries.

Command Syntax get ppe pconf

**Parameters** 

None.

Mode

Super-User, User

**Example** 

\$ get ppe pconf

Output

Ac Name : AC1 Service Name : Srv1

## **Output field description**

| Field       | Description                                 |  |
|-------------|---------------------------------------------|--|
| ACName      | This specifies the Access Concentrator name |  |
| ServiceName | This specifies the service name             |  |

## Caution

None.

- delete ppe pconf command
- create ppe pconf command
- ppe cfg related commands

- get ppe stats global command
- get ppe stats session command

# 3.172 get ppe stats global

# Description

Use this command to get global PPPoE statistics.

# Command Syntax get ppe stats global

# **Parameters**

None.

# Mode

Super-User, User

# Example

\$ get ppe stats global

# Output

| Session Reqs   | : 100  | Sessions Term     | : 56   |
|----------------|--------|-------------------|--------|
| Sessions Estd  | : 60   | Sessions Not Estd | : 40   |
| PADI Msgs Sent | : 100  | PADO Msgs Rcvd    | : 100  |
| PADR Msgs Sent | : 65   | PADS Msgs Rcvd    | : 60   |
| PADT Msgs Sent | : 40   | PADT Msgs Rcvd    | : 16   |
| Data Msgs Sent | : 6000 | Data Msgs Rcvd    | : 4000 |

# **Output field description**

| Field             | Description                                               |
|-------------------|-----------------------------------------------------------|
| Session Reqs      | This specifies the number of session requests received.   |
| Sessions Estd     | This specifies the number of sessions established         |
| Sessions Not Estd | This specifies the number of sessions could not be estab- |
|                   | lished                                                    |
| Sessions Term     | This specifies the number of sessions terminated          |
| PADI Msgs Sent    | This specifies the number of PADI messages sent           |
| PADO Msgs Rcvd    | This specifies the number of PADO messages received       |
| PADR Msgs Sent    | This specifies the number of PADR messages sent           |
| PADS Msgs Rcvd    | This specifies the number of PADS messages received       |
| PADT Msgs Sent    | This specifies the number of PADT messages sent           |
| PADT Msgs Rcvd    | This specifies the number of PADT messages received       |
| Data Msgs Sent    | This specifies the number of session data messages sent   |
| Data Msgs Rcvd    | This specifies the number of session data messages re-    |
|                   | ceived                                                    |

None.

#### References

- ppe pconf related commands
- $\diamond$  ppe stats session related commands
- ppe cfg related commands

# 3.173 get ppe stats session

# Description

Use this command to get PPE statistics per session.

## **Command Syntax**

get ppe stats session [ifname interface-name]

#### **Parameters**

| Name   |                | Description                                                  |
|--------|----------------|--------------------------------------------------------------|
| ifname | interface-name | This specifies the Interface on which PPP is running. If     |
|        |                | this is not specified then information for all interfaces is |
|        |                | displayed.                                                   |
|        |                | Type: Optional                                               |
|        |                | Valid values: ppp-0 - *,                                     |

# Mode

Super-User, User

### Example

\$ get ppe stats session ifname ppp-0

## Output

If-Name : ppp-0

PADI Msgs Sent : 10 PADO Msgs Rcvd : 10
PADR Msgs Sent : 4 PADS Msgs Rcvd : 3
Data Msgs Sent : 60 Data Msgs Rcvd : 40

# **Output field description**

| Field          | Description                                          |
|----------------|------------------------------------------------------|
| If-Name        | This specifies the PPPoE interface for which session |
|                | stats are being shown.                               |
| PADI Msgs Sent | This specifies the number of PADI messages sent      |

| PADO Msg Rcvd  | This specifies the number of PADO messages received |
|----------------|-----------------------------------------------------|
| PADR Msgs Sent | This specifies the number of PADR messages sent     |
| PADS Msgs Rcvd | This specifies the number of PADS messages received |

None.

#### References

- ppe cfg related commands
- ppe stats global related commands
- ppe pconf related commands

# 3.174 get ppp global

# Description

Use this command to get PPP global information!

# Command Syntax get ppp global

# **Parameters**

None

# Mode

User

# Example

\$ get ppp global

#### Output

PPP Inactivity Timeout : 0 Ignore WAN to LAN traffic : False

| Field                  | Description        |
|------------------------|--------------------|
| PPP Inactivity Timeout |                    |
|                        | This specifies the |
|                        | Inactivity timeout |
|                        | for PPP sessions.  |

| Ī | Ignore | WAN | to | LAN | Flag indicating whether to ignore WAN to LAN traffic |
|---|--------|-----|----|-----|------------------------------------------------------|
|   |        |     |    |     | for PPP Session timeout.                             |
|   |        |     |    |     |                                                      |

None

#### References

modify ppp global command

# 3.175 get ppp intf

#### Description

Use this command to get information on a particular PPP interface or on all PPP interfaces

#### **Command Syntax**

get ppp intf [ifname interface-name]

#### **Parameters**

| Name   | Description                                                                                                    |
|--------|----------------------------------------------------------------------------------------------------|
| ifname | This specifies the Interface for PPP Links. If this is not specified then information for all interfaces is displayed.  Type: Optional  Valid values: ppp-0 - *, |

#### Mode

Super-User, User

#### **Example**

\$ get ppp intf ifname ppp-0

#### Output

Entry Created

If-Name : ppp-0 L2TP Call type : inlac Interface Sec Type : Public Phy Interface : aal5-0 Configured IP Address : 0.0.0.0 NAT Direction : OUT Init MRU : 1500 Magic : False

Encapsulation : PPPOA Service Name : UseDhcp : False UseDns : False
DRoute : False Status : Start
Gateway IP Address : 202.1.1.2 Associated Num If-Name : eth-0
Use Gateway : remote

# Output field description

| Field          | Description                                                                                                    |  |
|----------------|----------------------------------------------------------------------------------------------------|--|
| If-Name        | This specifies the PPP interface for the PPP Links: It may be:                                                                                     |  |
|                | ppp- 0, ppp-1                                                                                                    |  |
| L2TP Call Type | This field specifies the l2tp call type.                                                                                                    |  |
| Interface Sec  | Interface security type.                                                                                                    |  |
| Type           |                                                                                                    |  |
| Phy Interface  | This specifies Name of the lower interface on which PPP is run-                                                                                    |  |
|                | ning. It may be: aal5-0, aal5-1                                                                                                    |  |
| Configured IP  | This specifies the IP Address for the PPP Link.                                                                                                    |  |
| Address        |                                                                                                    |  |
| NAT Direction  | This variable specifies whether this interface's address is inside or outside. It may be: <i>inside</i> , <i>outside</i> , <i>none</i>             |  |
| Init MRU       | The initial Maximum Receive Unit (MRU) that the local PPP entity will advertise to the remote entity                                               |  |
| Magic          | This specifies whether the local node will attempt to perform Magic Number negotiation with the remote node. It may be: <i>True</i> , <i>False</i> |  |
| Encapsulation  | This specifies the lower layer protocol used below this PPP Link. It may be: <i>PPPOA, PPPOE</i>                                                   |  |
| Service Name   | This specifies the service name used for PPPoE. It is generally the name of the ISP.                                                               |  |
| UseDhcp        | This specifies whether DHCP is to be used for address negotiation. It may be either True or False                                                  |  |
| UseDns         | This specifies whether DNS server addresses are to be obtained using IPCP or not.                                                                  |  |
| Droute         | Default Route                                                                                                    |  |
| Status         | This shows whether PPP session on this interface is active. It may be: Start, Stop, StartOnData.                                                   |  |
| Gateway IP     | This specifies the IP Address of the Gateway.                                                                                                    |  |
| Address        | ·                                                                                                    |  |
| Associated Num | This specifies the interface name of the associated numbered in-                                                                                   |  |
| If-Name        | terface. A "-" indicates that this ppp interface is not associated with any numbered interface.                                                    |  |
| Use Gateway    | This specifies whether local or remote gateway is to be used.                                                                                      |  |

#### Caution

None.

#### References

- \* delete ppp intf command
- \* create ppp intf command
- \* modify ppp intf command
- \* ppp lstatus related commands

ppp security related commands

# 3.176 get ppp ipinfo

# Description

Use this command to get PPP IP status on a particular PPP interface or on all the PPP interfaces.

#### **Command Syntax**

```
get ppp ipsinfo [ifname interface-name]
```

#### **Parameters**

| Name   |                | Description                                              |
|--------|----------------|----------------------------------------------------------|
| ifname | interface-name | Identifies the interface. If no interface name is speci- |
|        |                | fied then information for all interfaces is retrieved.   |
|        |                | Type: Optional                                           |
|        |                | Valid values: ppp-0 - *, ppp-1                           |

#### Mode

Super-User, User

# Example

\$ get ppp ipinfo

# Output

| If-name         | : | ppp-0        | Status          | : | Opened       |
|-----------------|---|--------------|-----------------|---|--------------|
| Self Ip Address | : | 172.25.2.100 | Peer Ip Address | : | 175.30.2.100 |
| Prim DSN Server | : | 123.24.1.100 | Sec DNS Server  | : | 125.60.2.200 |
|                 |   |              |                 |   |              |

# **Output field description**

| Field           | Description                            |
|-----------------|----------------------------------------|
| Self Ip Address | Self IP address of the PPP interface   |
| Peer Ip Address | Remote IP Address of the PPP interface |
| Prim DNS Server | Primary DNS Server address.            |
| Sec DNS Server  | Secondary DNS Server address           |

#### Caution

This command can be executed only when a valid PPP Interface exists.

# References

- create ppp intf command
- get ppp lstatus command

# 3.177 get ppp Istatus

#### Description

Use this command to get link status on a particular PPP interface or on all the PPP interfaces.

# **Command Syntax**

get ppp lstatus [ifname interface-name]

#### **Parameters**

| Name   |                | Description                                             |
|--------|----------------|---------------------------------------------------------|
| ifname | interface-name | Identifies the interface. If no interface name is spec- |
|        |                | ified then information for all interfaces is retrieved. |
|        |                | Type: Optional                                          |
|        |                | Valid values: ppp-0 - *,                                |

#### Mode

Super-User, User

# **Example**

\$ get ppp lstatus

# Output

If-name : ppp-0 Lower-If : aal5-0

Local MRU : 1500 Remote MRU : 1500

L2R Protocol Comp : Enable R2L Protocol Comp : Enable

L2R AC Comp : Enable R2L AC Comp : Enable

Operational Status : Down  $\ \$  Last Fail Cause : No Valid PADO recvd

| Field                | Description                                                                                                    |
|----------------------|----------------------------------------------------------------------------------------------------|
| If-name              | The Interface of PPP on which IPCP is running. It may be:                                                                 |
|                      | ppp-0 - *,                                                                                                    |
| Lower-If             | This identifies the lower-level interface over which this PPP                                                             |
|                      | Link is operating. It may be:                                                                                             |
|                      | aal5-0 - *                                                                                                    |
| Local MRU            | The current value of the MRU for the local PPP Entity. This value is the MRU that the remote entity is using when sending |
|                      | packets to the local PPP entity. The value of this object is                                                              |
|                      | meaningful only when the link has reached the open state, i.e.,                                                           |
|                      | Oper Status as shown by get interface                                                                                     |
|                      | stats is Up                                                                                                    |
| Remote MRU           | The current value of the MRU for the local PPP Entity. This                                                               |
|                      | value is the MRU that the remote entity is using when sending                                                             |
|                      | packets to the local PPP entity. The value of this object is                                                              |
|                      | meaningful only when the link has reached the open state, i.e.,                                                           |
|                      | Oper Status as <b>shown by</b> get interface                                                                              |
|                      | stats <b>is</b> <i>Up</i>                                                                                                 |
| L2R Protocol Comp    | Indicates whether the local PPP entity will use Protocol Com-                                                             |
|                      | pression when transmitting packets to the remote PPP entity.                                                              |
|                      | The value of this object is meaningful only when the link has                                                             |
|                      | reached the open state, i.e., Oper Status as shown                                                                        |
|                      | by get interface stats is Up                                                                                              |
| DOT Durch and I Game | It may be: Enable, Disable                                                                                                |
| R2L Protocol Comp    | Indicates whether the remote PPP entity will use Protocol Compression when transmitting packets to the local PPP en-      |
|                      | tity.                                                                                                    |
|                      | The value of this object is meaningful only when the link has                                                             |
|                      | reached the open state, i.e., Oper Status as shown                                                                        |
|                      | by get interface stats is Up                                                                                              |
|                      | It may be: Enable, Disable                                                                                                |
| L2R AC Comp          | Indicates whether the local PPP entity will use Address and                                                               |
|                      | Control Compression when transmitting packets to the remote                                                               |
|                      | PPP entity.                                                                                                    |
|                      | The value of this object is meaningful only when the link has                                                             |
|                      | reached the open state, i.e., Oper Status as shown                                                                        |
|                      | by get interface stats is Up                                                                                              |
| -00                  | It may be: Enable, Disable                                                                                                |
| R2L AC Comp          | Indicates whether the remote PPP entity will use Address and                                                              |
|                      | Control Compression when transmitting packets to the local PPP entity.                                                    |
|                      | The value of this object is meaningful only when the link has                                                             |
|                      | reached the open state, i.e., Oper Status as shown                                                                        |
|                      | by get interface stats is Up                                                                                              |
|                      | It may be: Enable, Disable                                                                                                |
| Operational Status   | The operational status of the interface. Values can be Up,                                                                |
|                      | Down, Lcp, Auth, Ncp, Dhcp.                                                                                               |
| Last Fail Cause      | This gives the reason for last failure of PPP Link.It may be: -                                                           |
|                      | No Valid PADO recvd, No Valid PADS recvd, Stopped by                                                                      |
|                      | User, No Activity, Auth Failure, Internal failure                                                                         |

This command can be executed only when a valid PPP Interface exists.

# References

- create ppp intf command
- get ppp iptatus command

# 3.178 get ppp security

# **Description**

Use this command to get information on a particular ppp security secrets entry or for all entries.

# **Command Syntax**

get ppp security [ifname interface-name]

#### **Parameters**

| Name   |                | Description                                             |
|--------|----------------|---------------------------------------------------------|
| ifname | interface-name | This specifies the PPP interface for which the security |
|        |                | entry is to be displayed. If this is not specified then |
|        |                | information for all PPP interfaces is displayed.        |
|        |                | Type: Optional                                          |
|        |                | Valid values: ppp-0 - *,, default                       |

#### Mode

Super-User, User

#### **Example**

\$ get ppp security ifname ppp-0

# Output

# Verbose Mode On

IfName : ppp-0 Protocol : PAP
Login : abc

### Verbose Mode Off

Entry Created

| Field    | Description                                                                                                    |
|----------|----------------------------------------------------------------------------------------------------|
| IfName   | This specifies the PPP interface for which the security entry has been displayed.  It may be: ppp -0 - *, default. The default entry gets used in case there is no specific entry for that interface. |
| Protocol | This is the protocol used for authentication It may be: PAP, CHAP                                                                                                    |
| Login    | This is the login name                                                                                                    |

None.

#### References

- delete ppp security command
- create ppp security command
- modify ppp security command
- ppp 1status related commands
- ppp intf related commands

# 3.179 get rip global

# Description

Use this command to get the global parameters of RIP.

Command Syntax get rip global

**Parameters** 

None.

Mode

Super-User and User

Example get rip global

Output

Verbose Mode On

RIP status : enable
RIP route update time(sec) : 30
RIP route age time(sec) : 180

# Verbose Mode Off

RIP status : enable
RIP route update time(sec) : 30
RIP route age time(sec) : 180

# **Output field description**

| Field                 | Description                                                                                                    |
|-----------------------|----------------------------------------------------------------------------------------------------|
| RIP status            | This tells whether RIP is enabled or disabled                                                                  |
| RIP route update time | This tells the timer frequency at which the RIP would broadcast its routes to all its neighbors                |
| RIP route age time    | This tells the timer frequency at which RIP would age a route, if an update is not received for this duration. |

#### Caution

None.

#### References

- get rip intf command
- modify rip global
- create rip intf command

# 3.180 get rip intf

# Description

Use this command to get RIP protocol parameters on the specified IP Interface.

# **Command Syntax**

# get rip intf [ifname interface-name]

# **Parameters**

| Name   |                | Description                                           |
|--------|----------------|-------------------------------------------------------|
| ifname | interface-name | Specifies the IP Interface name on which RIP is to be |
|        |                | started.                                              |
|        |                | Type: Optional                                        |
|        |                | Valid values: veth-0-*, ppp-0,ppp-0-*, eoa-0-*, ipoa- |
|        |                | 0-*, usb-0                                            |

# Mode

# Super-User and User

# Example

get rip intf ifname ppp-0

# Output

# Verbose Mode On

|                               | VCIDOSC IVIOGC OII |                          |
|-------------------------------|--------------------|--------------------------|
| IP Interface Name             | : ppp-0            | RIP Interface Metric : 1 |
| RIP Send Mode                 | : rip1             | RIP Receive Mode : rip1  |
| RIP Send Def Route<br>Disable | : Enable           | RIP Recv Def Route :     |
| RIP packet auth               | : None             |                          |
|                               | Verbose Mode Off   |                          |
| IP Interface Name             | : ppp-0            | RIP Interface Metric : 1 |
| RIP Send Mode                 | : rip1             | RIP Receive Mode : rip1  |
| RIP Send Def Route<br>Disable | : Enable           | RIP Recv Def Route :     |
| RIP packet auth               | : None             |                          |

| Field                | Description                                             |
|----------------------|---------------------------------------------------------|
| RIP Interface Name   | This tells the name of the IP Interface, or on all RIP  |
|                      | interfaces, on which information is requested.          |
| RIP Interface Status | This tells whether the RIP Interface is enabled or dis- |
|                      | abled.                                                  |
| RIP Interface Metric | This tells the metric value attached to the interface.  |
|                      | The metric is used by RIP in deciding which among       |
|                      | alternate routes is the most optimal                    |
| RIP Send Mode        | This tells the packet format used for sending RIP up-   |
|                      | dates and requests                                      |
| RIP Receive Mode     | This tells the packet format accepted while receiving   |

|                 | RIP updates and requests and responses                                                           |  |
|-----------------|--------------------------------------------------------------------------------------------------|--|
|                 | This tells whether default route is to be included in the updates sent on the interface, or not. |  |
|                 | This tells whether default route is to be processed in                                           |  |
|                 | the updates received on the interface or not.                                                    |  |
| RIP packet auth | This tells whether RIP authentication is enabled or not                                          |  |

None.

#### References

- get rip global command
- create rip intf command

# 3.181 get rip stats

# Description

Use this command to view RIP stats.

# Command Syntax get rip stats

### **Parameters**

None.

# Mode

Super-User and User

# Example get rip stats

# Output

# Verbose Mode On

| Requests sent : 20            | : 10 | Responses sent            |
|-------------------------------|------|---------------------------|
| Request pkts received: 10     | : 30 | Pkts with bad RIP version |
| Pkts with bad addr family: 5  | : 3  | Pkts with bad req format  |
| Pkts with bad metrics : 3     | : 10 | Pkts with bad resp format |
| Resp from non-RIP port : 7    | : 5  | Pkts rejected             |
| Response packets received: 15 | : 70 | Unrecognized packets      |

Pkts from non-neighbors : 3 Failed authentication

: 2

Route changes made by RIP : 7

Verbose Mode Off

Requests sent : 10 Responses sent

: 20
Request pkts received : 30

Pkts with bad RIP version

: 10
Pkts with bad addr family : 3
Pkts with bad req format

Pkts with bad addr family : 3 : 5

Pkts with bad metrics : 10 Pkts with bad resp format

: 3

Resp from non-RIP port : 5 Pkts rejected

: 7

Response packets received : 70 Unrecognized packets

: 15

Pkts from non-neighbors : 3 Failed authentication

: 2

Route changes made by RIP : 7

# **Output field description**

| Field                           | Description                                                          |
|---------------------------------|----------------------------------------------------------------------|
| Requests sent                   | Number of RIP requests sent                                          |
| Responses sent                  | Number of RIP responses sent                                         |
| Request pkts received           | Number of RIP packets received for request                           |
| Pkts with bad RIP version       | Number of RIP packets received with invalid version                  |
| Pkts with bad address family    | Number of packets received with incorrect address family             |
| Pkts with bad request<br>format | Number of request packets received with invalid format               |
| Pkts with bad metrics           | Number of packets received with metric value not between 1 to 15     |
| Pkts with bad response          | Number of response packets received with invalid                     |
| format                          | format                                                               |
| Resp from non-RIP port          | Number of packets received from a port other than specified RIP port |
| Pkts rejected                   | Number of packets rejected                                           |
| Response packets received       | Number of RIP packets received for response                          |
| Unrecognized packets            | Number of unrecognizable packets                                     |
| Pkts from non-neighbors         | Number of packets received from non-neighbor nodes                   |
| Failed authentication           | Number of requests for which packet authentication has failed        |
| Route changes made by RIP       | Number of times the routing table has changed                        |

| n |
|---|
|   |

None.

#### References

None.

# 3.182 get rmon eventgrp

# Description

Use this command to get event group information for all event groups or event groups with a specific name.

# **Command Syntax**

get rmon eventgrp [rname event-grp-name]

#### **Parameters**

| Name                 | Description                                                                      |  |
|----------------------|----------------------------------------------------------------------------------|--|
| rname event-grp-name | This specifies the name of the event group whose information is to be displayed. |  |
|                      | Type: Optional  Valid values: String of Max. 8 Characters( 'A'- 'Z', 'a'-        |  |
|                      | (z', '0'-'9','-','_')                                                            |  |

# Mode

Super-User

# Example

\$ get rmon eventgrp

# Output

| Name   | Event | Flags | Tasks | Waiting | First Task |
|--------|-------|-------|-------|---------|------------|
|        |       |       |       |         |            |
| BUFAVA | 0     |       | 1     |         | 0xa27bc0   |
| EROOT1 | 0     |       | 1     |         | 0xc2d578   |

# **Output field description**

| Field       | Description                                                      |  |
|-------------|------------------------------------------------------------------|--|
| Name        | This specifies the event group's name.                           |  |
| Event Flags | This indicates the current event flags.                          |  |
|             | This indicates the no. of tasks waiting on the event flag group. |  |
| First Task  | This is the address of the first suspended task.                 |  |

### Caution

None.

# References

get rmon commands for queue, semaphore, mpool and task.

# 3.183 get rmon mpool

# Description

Use this command to get memory pool information for all memory pools or memory pools with the specified name.

# **Command Syntax**

```
get rmon mpool [rname mem-pool-name]
```

#### **Parameters**

| Name                | Description                                                                      |
|---------------------|----------------------------------------------------------------------------------|
| rname mem-pool-name | This specifies the name of the memory pool whose information is to be displayed. |
|                     | Type: Optional                                                                   |
|                     | Valid values: String of Max. 8 Characters( 'A'- 'Z', 'a'-                        |
|                     | 'z', '0'-'9','-','_')                                                            |

#### Mode

Super-User

# Example

\$ get rmon mpool rname MDGAG

#### Output

Name : MDGAG Size : 0x270 Min : 0x28 Free : 0x0 Tasks Waiting : 0 Suspend Type : FIFO Start Addr : 0x807554 First Task : 0x0

| Field | Description        |
|-------|--------------------|
| Name  |                    |
|       | This specifies the |
|       | name of the        |
|       | memory pool        |
|       | whose              |
|       | information is to  |

|               | be displayed.                                                               |
|---------------|-----------------------------------------------------------------------------|
| Size          | This indicates the total number of bytes in the memory pool.                |
| Min           | This indicates the minimum no. of bytes for each allocation from this pool. |
| Free          | This indicates the no. of bytes available in the pool.                      |
| Tasks Waiting | This indicates the number of tasks waiting on the dynamic-memory pool.      |
| Suspend Type  | This indicates the task suspend type. It may be: FIFO, PRIORITY             |
| Start Addr    | This is the starting address of the pool.                                   |
| First Task    | This is the address of the first suspended task.                            |

None.

# References

• get rmon commands for queue, semaphore, task and eventgrp.

# 3.184 get rmon queue

# Description

Use this command to get queue information for all queues or queues with a specific name.

#### **Command Syntax**

get rmon queue [rname queue-name]

#### **Parameters**

| Name             | Description                                                                |
|------------------|----------------------------------------------------------------------------|
| rname queue-name | This specifies the name of the queue whose information is to be displayed. |
|                  | Type: Optional Valid values: String of Max. 8 Characters( 'A'- 'Z', 'a'-   |
|                  | 'z', '0'-'9','-','_')                                                      |

# Mode

Super-User

#### Example

\$ get rmon queue rname qucli

# Output

Name : QUCLI Start Addr : 0x807348
Size : 0x8 Available Size : 0x8
Pending Msgs : 0 Msg Type : FIXED
Msg Size : 0x1 Suspend Type : PRIORITY
Tasks Waiting : 0 First Task Addr : 0x0

| Field          | Description                                                                |
|----------------|----------------------------------------------------------------------------|
| Name           | This specifies the name of the Queue whose information is being displayed. |
| Start Addr     | This specifies the Starting address for the queue in memory.               |
| Size           | This indicates the total number of 4 byte data elements in the queue       |
| Available Size | This indicates the number of 4 byte data elements available in the queue   |
| Pending Msgs   | This indicates the no. of messages already in the queue                    |
| Msg Type       | This specifies the type (depending on size) of mes-                        |

|                 | sages supported by the queue. This may be: FIXED, VARIABLE                                                                                                    |
|-----------------|----------------------------------------------------------------------------------------------------|
| Msg Size        | This indicates the no. of 4 byte data elements in each queue message. If the queue supports variable length messages, then this no. is the maximum message size. |
| Suspend Type    | This indicates the task suspend type. It may be: FIFO, PRIORITY                                                                                                  |
| Tasks Waiting   | This indicates the no. of tasks waiting on the queue.                                                                                                    |
| First Task Addr | This is the address of the first suspended task.                                                                                                    |

None.

#### References

get rmon commands for task, semaphore, mpool and eventgrp.

# 3.185 get rmon semaphore

# **Description**

Use this command to get semaphore information for all semaphores or semaphores with a specific name.

# **Command Syntax**

get rmon semaphore [rname semaphore-name]

#### **Parameters**

| Name  |                | Description                                               |
|-------|----------------|-----------------------------------------------------------|
| rname | semaphore-name | This specifies the name of the semaphore whose in-        |
|       |                | formation is to be displayed.                             |
|       |                | Type: Optional                                            |
|       |                | Valid values: String of Max. 8 Characters ('A'- 'Z', 'a'- |
|       |                | 'z', '0'-'9','-','_')                                     |

#### Mode

Super-User

# **Example**

\$ get rmon semaphore rname TCP

# Output

| Name | Count | Suspend Type | Tasks Waiting | First Task Addr |
|------|-------|--------------|---------------|-----------------|
|      |       |              |               |                 |
| TCP  | 1     | FIFO         | 0             | 0x0             |

# **Output field description**

| Field           | Description                                                     |
|-----------------|-----------------------------------------------------------------|
| Name            | This specifies the name of the semaphore.                       |
| Count           | This is the current instance count of the semaphore.            |
| Suspend Type    | This indicates the task suspend type. It may be: FIFO, PRIORITY |
| Tasks Waiting   | This indicates the no. of tasks waiting on the queue.           |
| First Task Addr | This is the address of the first suspended task.                |

# Caution

None.

# References

get rmon commands for queue, task, mpool and eventgrp.

# 3.186 get rmon task

# Description

Use this command to get task information for all tasks or tasks with a specific name.

# **Command Syntax**

get rmon task [rname task-name]

#### **Parameters**

| Name            | Description                                               |
|-----------------|-----------------------------------------------------------|
| rname task-name | This specifies the name of the task whose information     |
|                 | is to be displayed.                                       |
|                 | Type: Optional                                            |
|                 | Valid values: String of Max. 8 Characters( 'A'- 'Z', 'a'- |
|                 | 'z', '0'-'9','-','_')                                     |

## Mode

# Super-User

#### **Example**

\$ get rmon task rname roottask

#### Output

Name : ROOTTASK Status : PURE SUSPEND Sched Count : 69 Priority : 1
Preempt : Yes Time Slice : 0
Stack Base : 0xfb0050 Stack Size : 0x400
Min Stack Size : 0x0

### **Output field description**

| Field          | Description                                                                                                    |
|----------------|----------------------------------------------------------------------------------------------------|
| Name           | The name of the task information related to which is being displayed                                                                                                    |
| Status         | Current Status of the Task. It may be: READY, PURE SUSPEND, FINISHED, TERMINATED, SLEEP SUSPEND, MAILBOX SUS- PEND, QUEUE SUSPEND, PIPE SUSPEND, EVENT SUSPEND, SEMAPHORE SUSPEND, MEMORY SUSPEND, PARTITION SUSPEND, DRIVER SUSPEND |
| Sched Count    | The No. of times the task has been scheduled                                                                                                    |
| Priority       | The priority of the task. The lower the value, the higher is the priority of the task.                                                                                                    |
| Preempt        | This indicates whether the task is preemptable or not. It may be: Yes, No                                                                                                    |
| Time Slice     | This indicates the task's time slice value. A value of 0 indicates that time slicing for this task is disabled.                                                                                                    |
| Stack Base     | This is the starting address of the task's stack.                                                                                                    |
| Stack Size     | This indicates the total no. of bytes in the task's stack                                                                                                    |
| Min Stack Size | This indicates the minimum no. of bytes left in the task's stack                                                                                                    |

### Caution

None.

#### References

get rmon commands for queue, task, mpool and eventgrp.

# 3.187 get sizeinfo

# Description

Use this command to get the configuration of the system sizing parameters.

# Command Syntax get sizeinfo

#### **Parameters**

None.

Mode

User

# Example \$ get sizeinfo

#### Output

Entry Created

 Max PPE Sessions
 : 8
 Max TBG MAC address :

 256
 256
 256
 256

 Max VCs
 : 8
 Max 1483 VCs
 : 8

 Max PFRaw Rules
 : 64
 Max PFRaw Subrules
 : 68

 Max IPF Rules
 : 50
 Max L2TP Tunnel
 : 1

 Max L2TP Peer RWS
 : 4

Output field description

| Field                     | Description                                                                                      |
|---------------------------|--------------------------------------------------------------------------------------------------|
| Max PPE Sessions          | This specifies the maximum number of PPPoE sessions supported in the system.                     |
| Max TBG MAC address       | This specifies the maximum number of MAC address that can be learned by bridging module.         |
| Max VCs                   | This specifies the maximum number of VCCs supported over all ATM ports.                          |
| Max 1483 VCs              | This specifies the maximum 1483 connections used for MEA5.                                       |
| Max PFRaw Rules           | This specifies the maximum number of raw filter rules that can be created in the system.         |
| Max PFRaw Subrules        | This specifies the maximum number of raw filter sub-<br>rules that can be created in the system. |
| Max IPF Rules             | This specifies the maximum number of IP filter rules that can be created in the system.          |
| Max 12tp Tunnel           | Maximum number of L2TP tunnels supported in the system                                           |
| Max L2TP Sess pwer Tunnel | Maximum number of PPP sessions supported per L2TP tunnel.                                        |
| Max L2TP Peer RWS         | Maximum size of peer receive window size that can be handled                                     |

# Caution

None.

References

size command

# 3.188 get smtp servaddr

# Description

Use this command to get SMTP server address.

Command Syntax
get smtp servaddr

**Parameters** 

None.

Mode

User, Super-User

# **Example**

\$ get smtp servaddr

#### Output

Verbose Mode on/off

Server Address Server Domain Name
----192.168.1.1 abc.def.com

# **Output field description**

| Field              | Description                                         |
|--------------------|-----------------------------------------------------|
| Server Address     | IP address of the SMTP server                       |
| Server Domain Name | The fully qualified domain name of the SMTP server. |

# Caution

None.

# References

modify smtp servaddr command

# 3.189 get snmp comm

# Description

This command is used for getting information about entries in the community table.

# **Command Syntax**

get snmp comm [community comm-name]

#### **Parameters**

| Name                | Description                                            |
|---------------------|--------------------------------------------------------|
| community COMM-name | This specifies the Community name. If no community     |
| _                   | name is specified then information for all communities |
|                     | is displayed.                                          |
|                     | Type: Optional                                         |
|                     | Valid values: String of Max. 50 Characters( 'A'- 'Z',  |
|                     | 'a'-'z', '0'-'9','-',' ')                              |

# Mode

Super-User, User

# Example

\$ get snmp comm

# Output

| Access | Community |
|--------|-----------|
|        |           |
| RO     | public    |

# **Output field description**

| Field     | Description                                                                                                    |
|-----------|----------------------------------------------------------------------------------------------------|
| Community | This specifies the Community name                                                                                            |
|           | This specifies the access permissions given to managers with this community name. It may be: RO (Read Only), RW (Read-Write) |

# Caution

None.

# References

- create snmp comm command
- delete snmp comm command
- snmp trap related commands
- snmp host related commands
- snmp stats related commands

# 3.190 get snmp host

# Description

Use this command to get information about all entries in the SNMP host table.

# Command Syntax get snmp host

#### **Parameters**

None.

#### Mode

Super-User, User

# Example

\$ get snmp host

# Output

| Host Address | Community |
|--------------|-----------|
|              |           |
| 192.168.1.3  | public    |

# **Output field description**

| Field        | Description                                           |  |
|--------------|-------------------------------------------------------|--|
| Host Address | This specifies the IP address of the manager that has |  |
|              | access permissions for the modem.                     |  |
| Community    | This specifies the Community name.                    |  |

### Caution

None.

# References

- create snmp host command
- delete snmp host command
- ❖ SNMP trap related commands
- ❖ SNMP comm related commands
- SNMP stats related commands.

# 3.191 get snmp stats

# Description

Use this command to display global SNMP statistics.

# Command Syntax get snmp stats

#### **Parameters**

None.

#### Mode

Super-User, User

# Example

\$ get snmp stats

# Output

| Rx Pkts count         | : 0 | Tx Pkts count         | : 0 |
|-----------------------|-----|-----------------------|-----|
|                       |     |                       |     |
| Rx Bad Versions count | : 0 | Rx Bad Comm count     | : 0 |
| Rx Bad Comm Use count | : 0 | Rx ASN Errs count     | : 0 |
| Rx Too Big count      | : 0 | Tx Too Big count      | : 0 |
| Rx NoSuchName count   | : 0 | Tx NoSuchName count   | : 0 |
| Rx Bad Values count   | : 0 | Tx Bad Values count   | : 0 |
| Rx Gen Errs count     | : 0 | Tx Gen Errors count   | : 0 |
| Rx Tot Req Vars count | : 0 | Rx Tot Set Vars count | : 0 |
| Rx Get Req count      | : 0 | Tx Get Req count      | : 0 |
| Rx Get Next Req count | : 0 | Tx Get Next Req count | : 0 |
| Rx Set Req count      | : 0 | Tx Set Req count      | : 0 |
| Rx Get Response count | : 0 | Tx Get Response count | : 0 |
| Rx Traps count        | : 0 | Tx Traps count        | : 0 |
| Rx Read Onlys count   | : 0 |                       |     |
|                       |     |                       |     |

| Field | Description                                                                                        |
|-------|----------------------------------------------------------------------------------------------------|
|       | The total number of messages delivered to the SNMP entity from the transport service.              |
|       | The total number of SNMP Messages which were passed from the SNMP protocol entity to the transport |

|                        | service.                                                                                                    |
|------------------------|----------------------------------------------------------------------------------------------------|
| Rx Bad Versions count  | The total number of SNMP Messages which were                                                                                                    |
| la bad verbrons count  | delivered to the SNMP protocol entity and were for an                                                                                                    |
|                        | unsupported SNMP version.                                                                                                    |
| Rx Bad Community count | The total number of SNMP Messages delivered to the                                                                                                    |
| _                      | SNMP protocol entity which used a SNMP community                                                                                                    |
|                        | name not known to said entity.                                                                                                    |
| Rx Bad Comm Uses count | The total number of SNMP Messages delivered to the                                                                                                    |
|                        | SNMP protocol entity which represented an SNMP                                                                                                    |
|                        | operation which was not allowed by the SNMP                                                                                                    |
|                        | community named in the Message.                                                                                                    |
| Rx ASN Errs count      | The total number of ASN.1 or BER errors encountered                                                                                                    |
|                        | by the SNMP protocol entity when decoding received                                                                                                    |
|                        | SNMP Messages.                                                                                                    |
| Rx Too Big count       | The total number of SNMP PDUs which were deliv-                                                                                                    |
|                        | ered to the SNMP protocol entity and for which the                                                                                                    |
|                        | value of the error-status field is tooBig.                                                                                                    |
| Tx Too Big count count | The total number of SNMP PDUs which were gener-                                                                                                    |
|                        | ated by the SNMP protocol entity and for which the                                                                                                    |
| Dec Ma Graph Maria     | value of the error-status field is <i>tooBig</i> .                                                                                                    |
| Rx NoSuchName count    | The total number of SNMP PDUs which were deliv-                                                                                                    |
|                        | ered to the SNMP protocol entity and for which the value of the error-status field is noSuchName                                                                                                    |
| Tx NoSuchName count    | The total number of SNMP PDUs which were gener-                                                                                                    |
| IA NOSUCHIVAME COUNT   | ated by the SNMP protocol entity and for which the                                                                                                    |
|                        | value of the error-status field is noSuchName                                                                                                    |
| Rx Bad Values count    | The total number of SNMP PDUs which were deliv-                                                                                                    |
|                        | ered to the SNMP protocol entity and for which the                                                                                                    |
|                        | value of the error-status field is Badvalue                                                                                                    |
| Tx Bad Values count    | The total number of SNMP PDUs which were gener-                                                                                                    |
|                        | ated by the SNMP protocol entity and for which the                                                                                                    |
|                        | value of the error-status field is BadValue.                                                                                                    |
| Rx Gen Errs count      | The total number of SNMP PDUs which were deliv-                                                                                                    |
|                        | ered to the SNMP protocol entity and for which the                                                                                                    |
|                        | value of the error-status field is genErr.                                                                                                    |
| Tx Gen Errors count    | The total number of SNMP PDUs which were gener-                                                                                                    |
|                        | ated by the SNMP protocol entity and for which the                                                                                                    |
|                        | value of the error-status field is genErr'                                                                                                    |
| Rx Tot Req Vars count  | The total number of MIB objects which have been re-                                                                                                    |
|                        | trieved successfully by the SNMP protocol entity as                                                                                                    |
|                        | the result of receiving valid SNMP Get-Request and                                                                                                    |
| Rx Tot Set Vars count  | Get-Next PDUs  The total number of MIP ebjects which have been all                                                                                                    |
| RA 101 Set vars count  | The total number of MIB objects which have been altered successfully by the SNMP protocol entity as the                                                                                                    |
|                        | result of receiving valid SNMP Set-Request PDUs                                                                                                    |
| Rx Get Requests count  | The total number of SNMP Get-Request PDUs which                                                                                                    |
|                        | have been accepted and processed by the SNMP                                                                                                    |
|                        | protocol entity                                                                                                    |
| Tx Get Requests count  | The total number of SNMP Get-Request PDUs which                                                                                                    |
|                        | have been generated by the SNMP protocol entity.                                                                                                    |
| Rx Get Next Req count  | The total number of SNMP Get-Next PDUs which have                                                                                                    |
|                        | been accepted and processed by the SNMP protocol                                                                                                    |
|                        | entity                                                                                                    |
| Tx Get Next Req count  | The total number of SNMP Get-Next Request PDUs                                                                                                    |
|                        | which have been generated by the SNMP protocol                                                                                                    |
|                        | entity                                                                                                    |
| Rx Set Requests count  | The state of the state of the s |
| 1                      | The total number of SNMP Set-Request PDUs which                                                                                                    |
|                        | have been accepted and processed by the SNMP                                                                                                    |
|                        | have been accepted and processed by the SNMP protocol entity                                                                                                    |
| Tx Set Requests count  | have been accepted and processed by the SNMP                                                                                                    |

| Rx | Get Response count | The total number of SNMP Get-Response PDUs which have been accepted and processed by the SNMP protocol entity.                                   |
|----|--------------------|----------------------------------------------------------------------------------------------------|
| Tx | Get Response count | The total number of SNMP Get-Response PDUs which have been generated by the SNMP protocol entity                                                 |
| Rx | Traps count        | The total number of SNMP Trap PDUs which have been accepted and processed by the SNMP protocol entity                                            |
| Tx | Traps count        | The total number of SNMP Trap PDUs which have been generated by the SNMP protocol entity.                                                        |
| Rx | Read Onlys count   | The total number valid SNMP PDUs which were delivered to the SNMP protocol entity and for which the value of the error-status field is readOnly. |

None.

#### References

- snmp host related commands
- snmp trap related commands
- snmp comm related commands
- snmp stats related commands.

# 3.192 get snmp trap

# Description

Use this command to get the SNMP trap status and check whether it is enabled or disabled.

Command Syntax get snmp trap

**Parameters** 

None.

Mode

Super-User, User

Example
\$ get snmp trap

Output

Snmp Trap Enabled

# **Output field description**

| Field     | Description                                       |
|-----------|---------------------------------------------------|
| Snmp Trap | This is the SNMP Trap Status. It may be: Enabled, |
|           | Disabled                                          |

#### Caution

None.

#### References

- modify snmp trap command
   snmp host related commands
   snmp comm related commands
   snmp stats related commands.
- 3.193 get sntp cfg

# Description

Use this command to get SNTP configuration information.

# Command Syntax get sntp cfg

**Parameters** 

None

Mode

Super-User, User

# **Example**

\$ get sntp cfg

Output

Status : Enable

| Status | SNTP service is enabled or disabled. |
|--------|--------------------------------------|

None.

#### References

- create sntp servaddr command
- delete sntp servaddr command
- modify sntp cfg command
- get sntp cfg command
- get sntp stats command
- reset sntp stats command

# 3.194 get sntp servaddr

#### **Description**

Use this command to get SNTP server address information.

### **Command Syntax**

get sntp servaddr [<ip-address> | dname <domain-name>]

#### **Parameters**

| Name                        | Description                                                                                                    |
|-----------------------------|----------------------------------------------------------------------------------------------------|
| <domain-name></domain-name> | This parameter specifies the IP address or fully qualified domain name of the SNTP server for which information is required.  Type: Optional  Valid values: Valid IP address or fully qualified domain name. |
|                             | main name.                                                                                                    |

#### Mode

Super-User, User

#### **Example**

\$ get sntp servaddr 192.68.1.1

#### Output

Server Addr : 192.168.1.1 Status : Active

Domain Name : abc.com

# **Output field description**

| Field       | Description                                          |
|-------------|------------------------------------------------------|
| Server Addr | IP address of the SNTP server.                       |
| Status      | Operational Status of the SNTP server address entry. |
| Domain Name | The fully qualified domain name of the SNTP server.  |

#### Caution

None.

# References

- create sntp servaddr command
- delete sntp servaddr command
- modify sntp cfg command
- get sntp cfg command
- get sntp stats command
- reset sntp stats command

# 3.195 get sntp stats

#### Description

Use this command to get statistical information about SNTP.

#### **Command Syntax**

```
get sntp stats [<ip-address> | dname <domain-name>]
```

### **Parameters**

None

### Mode

Super-User, User

#### **Example**

\$ get sntp stats

#### Output

```
Requests count : 20 Response count : 19
Invalid Response count : 19 Lost Response count : 20
Last Time Stamp [MM/DD/YYYY::HH:MM:SS] : 01/01/2002:00:00:00
```

# **Output field description**

| Field                  | Description                                                 |
|------------------------|-------------------------------------------------------------|
| Requests count         | Number of SNTP Requests sent to SNTP server.                |
| Response count         | Number of valid SNTP responses received from SNTP server.   |
| Invalid Response count | Number of Invalid SNTP Responses received from SNTP server. |
| Lost Response count    | The number of lost responses against the SNTP request       |
| Last Time Stamp        | Time at which the local clock was last set or corrected.    |

#### Caution

None.

#### References

- create sntp servaddr command
- delete sntp servaddr command
- get sntp servaddr command
- modify sntp cfg command
- get sntp cfg command
- reset sntp stats command

# 3.196 get stp info

# Description

Use this command to display the current status of the Spanning Tree Protocol Group.

Command Syntax get stp info

#### **Parameters**

None.

# Mode

Super-User, User

# Example

# \$ get stp info

Output

Protocol Spec. : IEEE 8021D Priority 0x8000 Top. Changes : 1 Curr Top. Age(sec): 35.0
Desig Root: 80:00:00:10:5A:6C:DB:20 Root Cost
Root If-name: None : 0 Hold Time (sec) Br Max Age(sec) : 20 Curr Max Age (sec) : 20.0 Br Hello Time(sec): 2 Curr Hello Time(sec) : 2.0 Br Fwd Delay(sec) : 15 Curr Fwd Delay (sec) : 15.0 Status : Enable

| Field                 | Description                                                            |
|-----------------------|------------------------------------------------------------------------|
| Protocol Spec         | This indicates the Spanning Tree Protocol running. It                  |
|                       | may be:                                                                |
|                       | DECLB100, IEEE 8021D, Unknown                                          |
| Priority              | Bridge Priority. It is equal to the value of the 1 <sup>st</sup> 2 oc- |
|                       | tets of the designated Bridge Id. The value as given in                |
|                       | bridge static commands represents the last                             |
|                       | 6 octets of the Id.                                                    |
| Top. Changes          | This specifies the number of times the topology was                    |
|                       | changed since reset                                                    |
| Curr Top. Age (Sec)   | This specifies the time elapsed (in seconds) since the                 |
|                       | last topology change                                                   |
| Desig Root            | This specifies The Bridge Id of the root of the spanning               |
|                       | tree as determined by the STP running on this node.                    |
|                       | This value is used as the Root Identifier parameter in                 |
|                       | all Configuration Bridge PDUs originated by this node.                 |
| Root Cost             | The cost of the path to the root as seen from this                     |
|                       | bridge                                                                 |
| Root If-name          | The interface which offers the lowest cost path from                   |
|                       | this bridge to the root bridge                                         |
| Hold Time (Sec)       | This minimum time interval in seconds, between two                     |
|                       | Configuration bridge PDUs transmitted by this node.                    |
| Br Max Age (Sec)      | The maximum age (in seconds) of Spanning Tree                          |
|                       | Protocol information learned from the network on any                   |
|                       | port before it is discarded when this Bridge is the root               |
|                       | of the Spanning Tree. It may range between 6 and 40.                   |
| Curr Max Age (Sec)    | The actual maximum age (in seconds) of Spanning                        |
|                       | Tree Protocol information learned from the network on                  |
|                       | any port before it is discarded. It is derived from the Br             |
|                       | Max Age of the Root Node. 802.1D-1990 specifies that                   |
|                       | the range for this parameter is related to the value of                |
|                       | "Br Hello Time"                                                        |
| Br Hello Time (Sec)   | The value (in seconds ) that all bridges use for Hello-                |
|                       | Time when this bridge is acting as the root. It may                    |
|                       | range between: 1 and 10                                                |
| Curr Hello Time (Sec) | The actual amount of time between the transmission                     |
|                       | of Configuration bridge PDUs by this node on any port                  |

| Br Fwd Delay (Sec)   | The value (in seconds) that all bridges use for Forward Delay when this bridge is acting as the root. 802.1D-1990 specifies that the range for this parameter is related to the value of "Br Max Age". It may range between: 4 and 30                                                                                                    |
|----------------------|----------------------------------------------------------------------------------------------------|
| Curr Fwd Delay (Sec) | This actual time value, (in seconds) which determines how fast a port changes its spanning state when moving towards the Forwarding state. It is used to determine how long the port stays in each of the Listening and Learning states, which precede the Forwarding state. It is also used when a topology change has been detected and is underway, to age all dynamic entries in the Forwarding Database. |
| Status               | Global status of STP                                                                                                    |

None.

#### References

- modify stp global command
- $\diamond$  stp port related commands.

# 3.197 get stp port

# Description

Use this command to display port specific information for the Spanning Tree Protocol, for all ports, or for the specified port.

# **Command Syntax**

get stp port [ifname interface-name]

#### **Parameters**

| Name   |                | Description                                            |
|--------|----------------|--------------------------------------------------------|
| ifname | interface-name | The port for which this entry contains Spanning Tree   |
|        |                | Protocol management information. If no interface       |
|        |                | name is specified, then information for all entries is |
|        |                | displayed.                                             |
|        |                | Type: Optional                                         |
|        |                | Valid values: eth-0, aal5-0 - *                        |

#### Mode

Super-User, User

#### **Example**

\$ get stp port ifname eth-0

# Output

Port Name : eth-0 Priority : 0x0
State : Forwarding Status : Enable
Path Cost : 100 Desig Cost : 0
Desig Root: : 00:20:00:10:5A:6C:DB:20 Desig Bridge: : 00:20:00:10:5A:6C:DB:20
Desig Port : 0x0020 Fwd Transitions : 2

# Output field description

| Field           | Description                                                               |
|-----------------|---------------------------------------------------------------------------|
| Port Name       | The port for which this entry contains Spanning Tree                      |
|                 | Protocol management information                                           |
| Priority        | Port Priority. It is contained in the first octet of the 2                |
|                 | octet Port Id. The other octet is used to derive the port                 |
|                 | name above.                                                               |
| State           | The port's current state for STP. This state controls                     |
|                 | what action a port takes on reception of a frame. For                     |
|                 | example, a malfunctioning port will be placed in the                      |
|                 | broken state. The valid values are:                                       |
|                 | Disabled, Blocking, Listening, Learning, Forwarding, Broken               |
| Status          |                                                                           |
| Status          | The Admin Status of the port. The possible values are:<br>Enable, Disable |
| Path Cost       | The contribution of this port to the path cost of paths                   |
| Path Cost       | towards the spanning tree root which included this                        |
|                 | port. 802.1D-1990 recommends that the default value                       |
|                 | of this parameter be in inverse proportion to the speed                   |
|                 | of the attached LAN.                                                      |
| Desig Cost      | The path cost of the Designated Port of the segment                       |
|                 | connected to this port. This value is compared to the                     |
|                 | Root Path Cost field in received                                          |
| Desig Root      | The unique Bridge Identifier of the Bridge recorded                       |
|                 | as the Root in the Configuration BPDUs transmitted by                     |
|                 | the Designated Bridge for the segment to which the                        |
|                 | port is attached                                                          |
| Desig Bridge    | The Bridge Identifier of the bridge which this port                       |
|                 | considers to be the Designated Bridge for this port's                     |
|                 | segment                                                                   |
| Desig Port      | The Port Identifier of the port on the Designated                         |
|                 | Bridge for this port's segment                                            |
| Fwd Transitions | The number of times this port has transitioned from                       |
|                 | the Learning state to the Forwarding state                                |

#### Caution

None.

#### References

- \* modify stp port command
- \* stp global related commands
- \* bridge ports related commands

# 3.198 get system

#### Description

Use this command to display the system parameters.

# **Command Syntax** get system

#### **Parameters**

None.

#### Mode

Super-User, User

# **Example** \$ get system

#### Output

Model : Titanium

: Name of the unit Name

Domain Name : globespanvirata.com

Description : DSL Modem

Location : GlobespanVirata Inc.,100 Schulz Drive, Red Bank,NJ 07701,U.S.A

Contact : GlobespanVirata Inc.,100 Schulz Drive, Red Bank,NJ 07701,U.S.A Contact Vendor : GlobespanVirata Inc., 100 Schulz Drive, Red Bank, NJ 07701, U.S.A

LogThreshold : 0

Object-id : 1.3.6.1.4.1.200 HwVersion : 810012 SwVersion : VIK-1.37.020618f/T93.3.16 SwVersion

DSL Version : T93.3.16

System Time : Thu Jan 01 00:00:10 1970

: GMT Time Zone

DST : Off Services : physical datalink internet end-to-end applications

UpTime(HH:MM:SS): 0:0:10

| Field       | Description                                        |
|-------------|----------------------------------------------------|
| Model       | This specifies the model-name of the system        |
| Name        | This specifies the host name of the modem          |
| Domain Name | This specifies the domain name of this modem       |
| Description | This is description of the DSL modem               |
| Location    | This specifies the physical location of this modem |

| Contact      | This shows the textual identification of the contact person for this |  |  |
|--------------|----------------------------------------------------------------------|--|--|
|              | modem, together with information on how to contact this person.      |  |  |
| Vendor       | This shows the vendor-specific information                           |  |  |
| LogThreshold | This specifies the severity level of trap equal to or lower than     |  |  |
|              | which shall be logged. 1 is the lowest level representing critical   |  |  |
|              | traps.                                                               |  |  |
| Object-id    | This shows the vendor's authoritative identification of the net-     |  |  |
|              | work management subsystem contained in the modem.                    |  |  |
| HwVersion    | This specifies the hardware and firmware version of the modem        |  |  |
| SwVersion    | This specifies the software version of the modem                     |  |  |
| DSL Version  | This specifies the DSL-version of the system                         |  |  |
| System Time  | This shows the current system time.                                  |  |  |
| Time Zone    | This specifies the time zone that has been set on the modem.         |  |  |
| DST          | This specifies whether Daylight Saving Time has been enabled         |  |  |
|              | or not.                                                              |  |  |
| Services     | This specifies the functionality provided by this modem. These       |  |  |
|              | may be:                                                              |  |  |
|              | physical, datalink, internet, end-to-end, applications               |  |  |
| Up Time      | This specifies the time in Hours:Min:Sec since the modem was         |  |  |
|              | up                                                                   |  |  |

None.

References

modify system command

# 3.199 get tcp conn

# Description

Use this command to get all the TCP connection entries.

Command Syntax get tcp conn

**Parameters** 

None.

Mode

Super-User, User

Example

\$ get tcp conn

# Output

| Local Addr   | Local Port | Remote Addr | Remote Port |
|--------------|------------|-------------|-------------|
|              |            |             |             |
| 192.168.1.11 | 80         | 202.34.4.5  | 80          |

# **Output field description**

| Field       | Description                                    |
|-------------|------------------------------------------------|
| Local Addr  | The local IP address for the TCP connection.   |
| Local Port  | The local port number for the TCP connection.  |
| Remote Addr | The remote IP address for the TCP connection   |
| Remote Port | The remote port number for the TCP connection. |

#### Caution

None.

#### References

- delete tcp conn command
- get tcp stats command
- get udp listen command.

# 3.200 get tcp stats

# Description

Use this command to display global TCP statistics.

Command Syntax get tcp stats

**Parameters** 

None.

Mode

Super-User, User

Example

\$ get tcp stats

# Output

| ReTx Algorithm       | : VANJ   | ReTx Min Timeout(ms) | : 250 |
|----------------------|----------|----------------------|-------|
| ReTx Max Timeout(ms) | : 240000 | Max Connections      | : 30  |
| Active Opens         | : 0      | Passive Opens        | : 0   |
| Failed Attempts      | : 0      | Establish Resets     | : 0   |
| Current Establishes  | : 0      | In Segments          | : 0   |
| Out Segments         | : 0      | ReTx Segments        | : 0   |
| In Errors            | • 0      | Out Resets           | • 0   |

# **Output field description**

| Field               | Description                                                                                                    |
|---------------------|----------------------------------------------------------------------------------------------------|
| ReTx Algorithm      | The algorithm used to determine the timeout value used for retransmitting unacknowledged octets. It may be: VANJ                                                                                                    |
| ReTx Min Timeout    | The minimum value permitted by a TCP implementation for the retransmission timeout, measured in milliseconds                                                                                                    |
| ReTx Max Timeout    | The maximum value permitted by a TCP implementation for the retransmission timeout, measured in milliseconds                                                                                                    |
| Max Connections     | The limit on the total number of TCP connections the entity can support                                                                                                    |
| Active Opens        | The number of times TCP connections have made a direct transition to the SYN-SENT state from the CLOSED state                                                                                                    |
| Passive Opens       | The number of times TCP connections have made a direct transition to the SYN-RCVD state from the LISTEN state.                                                                                                    |
| Failed Attempts     | The number of times TCP connections have made a direct transition to the CLOSED state from either the SYN-SENT state or the SYN-RCVD state, plus the number of times TCP connections have made a direct transition to the LISTEN state from the SYN-RCVD state. |
| Establish Resets    | The number of times TCP connections have made a direct transition to the CLOSED state from either the ESTAB-LISHED state or the CLOSE-WAIT state                                                                                                    |
| Current Establishes | The number of TCP connections for which the current state is either ESTABLISHED or CLOSE-WAIT                                                                                                    |
| In Segments         | The total number of segments received, including those received in error. This count includes segments received on currently established connections                                                                                                    |
| Out Segments        | The total number of segments sent, including those on current connections but excluding those containing only retransmitted octets.                                                                                                    |
| ReTx Segments       | The total number of segments retransmitted - that is, the number of TCP segments transmitted containing one or more previously transmitted octets.                                                                                                    |
| In Errors           | The total number of segments received in error (e.g., bad TCP checksums).                                                                                                    |
| Out Resets          | The number of TCP segments sent containing the RST flag                                                                                                    |

# Caution

None.

# References

delete tcp conn command

- get tcp conn command
- get udp stats command
- get icmp stats command.

# 3.201 get trace cfg

# Description

Use this command to display the trace configuration for a specific module or for all modules.

# **Command Syntax**

get trace cfg [module module-name|all]

#### **Parameters**

| Name           | Description                                                                                                    |
|----------------|----------------------------------------------------------------------------------------------------|
| module module- | This is a string representing the trace stream the in-                                                                                                    |
| name all       | formation pertaining to which is to be displayed. If no module name is specified then information for all is displayed.  Type: Optional  Valid values: GCOS, ALPS, MEA5, OAM, CIN, and |
|                | so on                                                                                                    |

#### Mode

Super-User, User

# **Example**

\$ get trace cfg module GAG

# Output

| Module | Flow | Level | Type   | Destn   | Port |
|--------|------|-------|--------|---------|------|
|        |      |       |        |         |      |
| GAG    | 0x0  | 0x0   | Stdout | 0.0.0.0 | 0    |

| Field  | Description                                                                                                    |
|--------|----------------------------------------------------------------------------------------------------|
| Module | This specifies the module for trace/log config whose information is being displayed: It can be: GCOS, ALPS, MEA5, OAM, CIN, GAG, CDB, LED, CLI, SAG, HAG, PPE, ATM, DCL, EOA, TBG, PPP, EMAC, DSL, USB, SPI, NVM, SPAN, SSI |
| Flow   | This indicates a Hexadecimal bitmask which sets the filter for trace flow.                                                                                                    |
| Level  | This indicates a Hexadecimal bitmask which sets the filter for trace level.                                                                                                    |

| Type  | This specifies the type of logging to be done. It may be: Syslog, Net, Std-  |  |
|-------|------------------------------------------------------------------------------|--|
|       | out                                                                          |  |
| Destn | This specifies the IP address for host for logging for trace type syslog and |  |
|       | net. It is invalid incase of trace type stdout                               |  |
| Port  | Port number on which host is listening for trace info to be logged incase of |  |
|       | trace type syslog and net. It is invalid incase of trace type stdout         |  |

None.

#### References

- modify trace cfg command
- get trace stats command.

# 3.202 get trace stats

# Description

Use this command to display trace statistics.

Command Syntax get trace stats

**Parameters** 

None.

Mode

Super-User, User

Example

\$ get trace stats

# Output

Bytes Logged: 2744 Bytes Discarded: 40595 Msgs Logged: 19 Msgs Discarded: 1045

| Field           | Description                                                                  |  |
|-----------------|------------------------------------------------------------------------------|--|
| Bytes Logged    | This specifies the number of bytes logged by the tracing/log-<br>ging module |  |
| Bytes Discarded | This specifies the number of bytes discarded by the tracing/                 |  |

|      |           | logging module due to filtering                                                                |
|------|-----------|------------------------------------------------------------------------------------------------|
| Msgs | Logged    | This specifies the number of message logged by the tracing/ logging module                     |
| Msgs | Discarded | This specifies the number of messages discarded by the tracing/logging module due to filtering |

None.

#### References

- get trace cfg command
- modify trace cfg command

# 3.203 get traps

# Description

This command can be used to get the listing of all traps or the last few traps.

# **Command Syntax**

get traps [num-of-traps]

# **Parameters**

| Name | Description                                                                                                    |
|------|----------------------------------------------------------------------------------------------------|
|      | This specifies the maximum number of (entries) traps to be displayed from trap log table; if not specified then all entries are displayed.  Type: Optional  Valid values: 0 to 4294967295 |

# Mode

Super-User, User

#### **Example**

\$ get traps

# Output

Thu Jan 01 00:00:13 1970 : STATUS ALARM : ATM VC Up :Interface Name- aal5-0

# **Output field description**

The output fields in this command are separated by a ":"

| Field |          | Description                                                                                                    |
|-------|----------|----------------------------------------------------------------------------------------------------|
|       | time     | This specifies the time at which the trap was logged.                                                                                                    |
|       | severity | This specifies the time at which the trap lit can be –                                                                                                    |
| -     | -        | CRITICAL ALARM                                                                                                    |
|       |          | MAJOR ALARM                                                                                                    |
|       |          | WARNING                                                                                                    |
|       |          | STATUS ALARM                                                                                                    |
|       |          | IPOA Interface Up/Down                                                                                                    |
| Trap  | name     | This specifies the name of the trap. It can be –                                                                                                    |
|       |          | System Init Failed - This trap is originated at the time of system initialization failures. The failure could be due to an internal error or due to a wrong/corrupted configuration file. Trap parameters are Module and Cause. |
|       |          | System Up - This trap is originated after the modem boots up successfully.                                                                                                    |
|       |          | DSL Interface Up - This trap indicates that the DSL loop is up.  DSL Interface Down - This trap indicates that the DSL loop is down.  ATM Interface Up - This trap indicates that the ATM port is opera-                        |
|       |          | tionally up. Trap parameter is Interface No.                                                                                                    |
|       |          | ATM Interface Down - This trap indicates that the ATM port is operationally down. Trap parameter is Interface No.                                                                                                    |
|       |          | ETHER Interface Up - This trap indicates that the Ethernet port is                                                                                                    |
|       |          | operationally up. Trap parameter is <i>Interface No.</i>                                                                                                    |
|       |          | ETHER Interface Down - This trap indicates that the Ethernet port is                                                                                                    |
|       |          | operationally down. Trap parameter is <i>Interface No.</i>                                                                                                    |
|       |          | ATM VC Up - This trap indicates that the ATM VC is operationally                                                                                                    |
|       |          | up. Trap parameter is <i>Interface Name</i> .                                                                                                    |
|       |          | ATM VC Down - This trap indicates that the ATM VC is operationally                                                                                                    |
|       |          | down. Trap parameter is <i>Interface Name</i> .  PPP Interface Up - This trap indicates that the PPP link is operationally up. Trap parameter is Interface No.                                                                  |
|       |          | tionally up. Trap parameter is <i>Interface No.</i> PPP Interface Down - This trap indicates that the PPP link is op-                                                                                                    |
|       |          | erationally down. Trap parameter is <i>Interface No.</i>                                                                                                    |
|       |          | ATM VC Congested - This trap indicates that the ATM VC is con-                                                                                                    |
|       |          | gested. Trap parameter is <i>Interface Name</i> .                                                                                                    |
|       |          | PPP Authorization Failed - This trap indicates that the PPP user                                                                                                    |
|       |          | authorization with peer has failed. Trap parameter is <i>Interface No.</i>                                                                                                    |
|       |          | User Authorization Failed - This trap indicates that the modem's                                                                                                    |
|       |          | user authentication has failed. Trap parameter is <user name="">.</user>                                                                                                    |
|       |          | DHCP Server Address Pool Threshold Low - This trap indicates that number of free ip addresses in a pool has gone below the threshold                                                                                            |
|       |          | set for the pool by the user. Trap parameter is IP.                                                                                                    |
|       |          | DHCP Server Duplicate Address Request - This trap indicates that the DHCP server tried to assign an IP address from one of its pools                                                                                            |
|       |          | to a client but found that the address was already being used by                                                                                                    |
|       |          | some host on the LAN (without the DHCP server's knowledge). The                                                                                                    |
|       |          | server then marks this address as allocated in its pool and doesn't                                                                                                    |
|       |          | try to assign it to a client again. Trap parameter is <i>IP</i> .                                                                                                    |
|       |          | Failed To Get IP Address - This trap indicates that DHCP client or                                                                                                    |
|       |          | PPP link couldn't get an ip address from DHCP server or remote peer respectively. Trap parameter is <i>Interface No.</i>                                                                                                    |
|       |          | DHCP Server Intf Create Failed - This trap indicates that DHCP                                                                                                    |
|       |          | server could not be enabled on an interface. Trap parameter is <i>Interface No.</i>                                                                                                    |
|       |          | DHCP Relay Intf Create Failed - This trap indicates that DHCP relay                                                                                                    |
|       |          | could not be enabled on an interface. Trap parameter is <i>Interface</i> No.                                                                                                    |
|       |          | Raw Filter Intf Create Failed - This trap indicates that raw filter could                                                                                                    |
|       |          | raw rinor inti Greate raneu - mis trap mulcates that raw litter could                                                                                                    |

#### not be enabled on an interface. Trap parameter is Interface No. Cold Start recvd from ILMI NW side - This trap indicates that cold Trap Name (cont'd) start has been received from network side. Trap parameter is Interface No VCC change recvd from ILMI NW side - This trap indicates that the VCC change trap has been received from network side. Trap parameters are Port, VPI and VCI. Ilmi AC - Config Mismatch - This trap indicates that there is a difference in the configuration of at least one VC between the local copy (retrieved earlier from network side) and the current retrieved copy. The difference could be addition, deletion or modification of one or more VC at the network-side. In this condition, the system comes up with the retrieved configuration along with the user configured VCs. If this trap is generated immediately after the system is started then the user should reconfigure the interfaces above the VCs such as EOA, PPP and so on, as the procedure discards local configuration above VCs. However, if this trap is followed by Ilmi AC initiated - Link up trap, it indicates that the procedure has detected a difference between the configuration at network side and the local configuration. To retrieve the latest configuration, the user should reboot the system. Trap parameters are Port, VPI and VCI. Ilmi AC - Unsupported Protocol - This trap indicates that the modem does not support the given layer-2/layer-3 access protocol. Trap parameters are Port. ProtID. Layer-2/Layer-3. Ilmi AC - Unsupported Srvc category - This trap indicates that traffic descriptor parameter(s) received for given VC is not supported. Trap parameters are Port, VPI and VCI. Ilmi AC - AAL not supported - This trap indicates that AAL type for given VC is not supported. Trap parameters are Port, VPI and VCI. Ilmi AC - Invalid Vpi/Vci - This trap indicates that the VPI and VCI values are greater than those supported. Trap parameters are Port, VPI and VCI. Ilmi AC - Max VCCs limit exceeded - This trap indicates that the VCs received from network side are more than supported. Trap parameter is Interface No. Ilmi AC - Incomp Config - This trap indicates that the entries corresponding to index are not present either in AAL or in Service type table. Trap parameters are Port, VPI, VCI and Tbl. Ilmi AC - Inconsistent Information - This trap indicates that the configuration information received from network side is inconsistent. Trap parameter is Interface No. Ilmi AC - System Up from Local Copy - This trap indicates that ILMI auto configuration could not be started because of ATM link being down and that the system has come up with the local copy. Trap parameter is Interface No. Ilmi AC initiated - Link up - This trap indicates that ILMI auto configuration has started its operation after the link has come up. Trap parameter is Interface No. Ilmi connection lost with network side - This trap indicates that ILMI connectivity with network side has been lost. Trap parameter is Interface No. USB Interface Up: This trap indicates that the USB port is operationally up. The trap parameter is Interface No. USB Interface Down: This trap indicates that the USB port is op-Trap Name (cont'd) erationally down. The trap parameter is Interface No. LOFS Threshold: This trap indicates that Loss of Framing threshold

**LOFS Threshold:** This trap indicates that Loss of Framing threshold has reached. The trap parameters are the current and threshold values.

**LOSS Threshold:** This trap indicates that Loss of Signal threshold has reached. The trap parameters are the current and threshold values.

**ESS Threshold:** This trap indicates that Errored Seconds threshold

has reached. The trap parameters are the current and threshold SES Threshold: This trap indicates that Severely Errored Seconds threshold has reached. The trap parameters are the current and threshold values. UAS Threshold: This trap indicates that Unavailable Errored Seconds threshold has reached. The trap parameters are the current and threshold values. **SVC Created:** This trap indicates that the SVC has been created. The trap parameters are ATM port, VPI & VCI values. SVC Deleted: This trap indicates that the SVC has been deleted. The trap parameters are VC If index, ATM port, VPI & VCI values. SVC Creation Failed: This trap indicates that the SVC creation has failed. The trap parameters are VC If index and fail cause. IPOA Interface Up: This trap indicates that the IPOA interface is operationally up. The trap parameter is Interface No. IPOA Interface Down: This trap indicates that the IPOA interface is operationally down. The trap parameter is Interface No. ADET Successful: This trap indicates that Auto Detection is successful. There are no trap parameters. ADET Failed: This trap indicates that Auto Detection has failed. There are no trap parameters. ADET Invalid Entry: During an autodetect configuration procedure, this trap indicates that some entry in the autoconfiguration file is incorrect. **L2TP Tunnel Up:** This trap indicates that the L2TP tunnel is operationally up. The trap parameter is tunnel if index. L2TP Tunnel Down: This trap indicates that the L2TP tunnel is operationally down. The trap parameter is tunnel if index. **L2TP Session Up**: This trap indicates that the L2TP session is operationally up. The trap parameter is session if index. **L2TP Session Down:** This trap indicates that the L2TP session is operationally down. The trap parameter is session if index. Hardware Reboot: When a reboot is given or the reset button is pressed, this trap indicates that the system is verifying whether there is any task writing anything into the flash. If there is, then the system waits for the flash access to finish before initiating the reboot. PPPOE Interface Up: This trap indicates that the PPPOE interface is operationally up. The trap parameter is Interface No. **PPPOE Interface Down:** This trap indicates that the PPPOE interface is operationally down. The trap parameter is Interface No. PPP Authorization Successful: This trap indicates that the PPP Trap Name (cont'd) user authorization with the peer has succeeded. The trap parameter is Interface No. SAAL Up: This trap indicates that SAAL is operationally up. **SAAL Down**: This trap indicates that SAAL is operationally down. System Memory Low: This trap indicates that the system memory is running low. The trap parameter is the free system memory. This specifies additional parameters describing the trap. Different Trap parameters traps have different combinations of trap parameters. There are also some traps with no additional parameters. The parameters can be -Module - <module name> Cause - <failure cause> Interface No - <interface index> Interface Name - <interface name> <user name> IP - <IP address> Port - <port number> VPI - <vpi> VCI - <vci> Tbl - ProtID - protocol number>

| 1 0"                                       |
|--------------------------------------------|
| <pre> <laver-2 laver-3=""></laver-2></pre> |
| \Laye\-2/Laye\-3/                          |

None.

References

- $\diamond$  reset traps command.
- logthresh parameter in modify system and get system commands

# 3.204 get trapprints

Description

Use this command to get the current status of trap prints on CLI.

Command Syntax get trapprints

**Parameters** 

None

Mode

Super-User, User

**Example** 

\$ get trapprints

Output

Trap Prints Enabled

**Output field description** 

None

Caution

None.

References

modify trapprints command

# 3.205 get udp listen

# Description

This command is used to display UDP listener table entries.

Command Syntax get udp listen

**Parameters** 

None.

Mode

Super-User, User

Example

\$ get udp listen

#### Output

| Local Addr | Local Port |
|------------|------------|
| 0.0.0.0    | 161        |
| 127.0.0.1  | 6005       |
| 127.0.0.1  | 6006       |
| 127.0.0.1  | 6007       |
| 127.0.0.1  | 6008       |

# Output field description

| Name       | Description                                                                                                    |
|------------|----------------------------------------------------------------------------------------------------|
|            | The local IP address for this UDP listener. In the case of a UDP listener which is willing to accept datagrams for any IP interface associated with the node, the value 0.0.0.0 is used. |
| Local Port | The local port number for this UDP listener.                                                                                                    |

#### Caution

None.

#### References

- delete tcp conn command
- get tcp conn command
- get udp stats command.

# 3.206 get udp stats

# Description

Use this command to display global UDP statistics.

Command Syntax get udp stats

**Parameters** 

None.

Mode

Super-User, User

Example

\$ get udp stats

# Output

```
In Datagrams : 4 Out Datagrams : 4
In Errors : 0 Invalid Port Datagrams : 0
```

# **Output field description**

| Field         | Description                                             |
|---------------|---------------------------------------------------------|
| In Datagrams  | The total number of UDP datagrams delivered to UDP      |
|               | users.                                                  |
| Out Datagrams | The total number of UDP datagrams sent from this        |
|               | entity.                                                 |
| In Errors     | The number of received UDP datagrams that could not     |
|               | be delivered for reasons other than the lack of an      |
|               | application at the destination port.                    |
| Ports         | The total number of received UDP datagrams for          |
|               | which there was no application at the destination port. |

#### Caution

None.

#### References

- delete tcp conn command
- get tcp conn command
- get udp stats command

- get tcp stats command
- get udp listen command
- get icmp stats command.

# 3.207 get usagectrl

# Description

Use this command to get Usage Control Configuration.

# Command Syntax get usagectrl

#### **Parameters**

None

#### Mode

Super-User, User

# Example

\$ get usagectrl

# Output

Verbose mode on/off

| Max | Data | Users | Status  |
|-----|------|-------|---------|
|     |      |       |         |
| 5   |      |       | disable |

# **Output field description**

| Field  | Description                                                                                                |
|--------|----------------------------------------------------------------------------------------------------|
|        | This field specifies the maximum number of data users, which can have simultaneous access to the WAN side. |
| Status | This field specifies the status of usage control.                                                          |

# Caution

None.

## References

modify usagectrl command

- get datauserslist command
- \* reset datauserslist command.

# 3.208 get usb stats

# **Description**

Use this command to get statistical information about a specific or all USB interfaces.

#### **Command Syntax**

```
get usb stats [ifname interface-name]
```

#### **Parameters**

|                       | Description                                             |
|-----------------------|---------------------------------------------------------|
| ifname interface-name | This parameter specifies the interface for which infor- |
|                       | mation is desired. In case the field is not specified,  |
|                       | then the information for all valid USB interfaces is    |
|                       | displayed.                                              |
|                       | Type: Optional                                          |
|                       | Valid values: usb-0.                                    |

#### Mode

Super-User, User

#### **Example**

```
$ get usb intf ifname usb-0
```

# **Output**

| Field   | Description                                        |
|---------|----------------------------------------------------|
| If-Name | This specifies the physical Interface name: It can |

|                            | be: usb-0                                             |
|----------------------------|-------------------------------------------------------|
| Mode                       | The mode of the USB interface specified (Pro-         |
|                            | miscuous/Direct/ Broadcast/Multicast/Simplex).        |
| Tx correct Frames count    | The number of Frames Transmitted OK                   |
| Rx correct Frames count    | The number of Frames Received OK                      |
| Tx Error Frames count      | The number of Frames Transmitted with Error           |
| Rx Error Frames count      | The number of Frames Received with Error              |
| Dir Mode Tx Bytes count    | The number of Bytes Transmitted in Directed           |
|                            | Mode.                                                 |
| Dir Mode Tx Frames count   | The number of Frames Transmitted in Directed Mode     |
| Dir Mode Rx Bytes count    | The number of Bytes Received in Directed Mode         |
| Dir Mode Rx Frames count   | The number of Frames Received in Directed Mode        |
| Mcast Mode Tx Bytes count  | The number of Bytes Transmitted in Multicast Mode     |
| Mcast Mode Tx Frames count | The number of Frames Transmitted in Multicast Mode    |
| Mcast Mode Rx Bytes count  | The number of Bytes Received in Multicast Mode        |
| Mcast Mode Rx Frames count | The number of Frames Received in Multicast Mode       |
| Bcast Mode Tx Bytes count  | The number of Bytes Transmitted in Broadcast Mode     |
| Bcast Mode Tx Frames count | The number of Frames Transmitted in Broadcast Mode    |
| Bcast Mode Rx Bytes count  | The number of Bytes Received in Broadcast Mode        |
| Bcast Mode Rx Frames count | The number of Frames Received in Broadcast Mode.      |
| Mode                       | The mode flag of the USB interface specified - PAMBD. |
|                            | P - Promiscuous                                       |
|                            | A - All MCast                                         |
|                            | M - MultiCast                                         |
|                            | B - BroadCast                                         |
|                            | D - Directed                                          |

None.

# References

- create usb intf command
- delete usb intf command
- modify usb intf command
- get usb intf command.

# 3.209 get usb inff

# Description

Use this command to get information on a particular USB interface or on all the USB interfaces.

# **Command Syntax**

get usb intf [ifname interface-name]

#### **Parameters**

| Name                  | Description                                             |
|-----------------------|---------------------------------------------------------|
| ifname interface-name | This parameter specifies the interface for which infor- |
|                       | mation is desired. In case the field is not specified,  |
|                       | then the information for all valid USB interfaces is    |
|                       | displayed.                                              |
|                       | Type: Optional                                          |
|                       | Valid values: usb-0.                                    |

#### Mode

Super-User, User

# Example

\$ get usb intf ifname usb-0

# Output

| IfName | If SecType | Ip Address  | Mask          | Nat Dir | Oper |
|--------|------------|-------------|---------------|---------|------|
|        |            |             |               |         |      |
| usb-0  | Public     | 192.168.1.1 | 255.255.255.0 | Inside  | Down |

# **Output field description**

| Field      | Description                                                                          |
|------------|--------------------------------------------------------------------------------------|
| IfName     | The name of the interface, which has been created.                                   |
| Ip Address | IP address assigned to the USB interface.                                            |
| Mask       | Network mask to be applied to the IP Address.                                        |
| Nat Dir    | This specifies the NAT direction, which may be: inside, outside or none.             |
| Oper       | The actual/current state of the interface. It can be either <i>Up</i> or <i>Down</i> |
| If SecType | Interface security type                                                              |

## Caution

None.

# References

- create usb intf command
- delete usb intf command
- modify usb intf command
- get usb stats command

# 3.210 get user

# Description

Use this command to display information of all the users. Password information is not displayed.

# Command Syntax get user

# **Parameters**

None.

#### Mode

Super-User, Intermediate, User

# Example \$ get user

# Output

| Privilege | UserName |
|-----------|----------|
| root      | iad      |
| user      | user1    |

# **Output field description**

| Field     | Description                                                                                                    |
|-----------|----------------------------------------------------------------------------------------------------|
| UserName  | This represents the valid user logins for the modem.                                                                                                    |
| Privilege | This represents the privilege level associated with the user logins. It may be: user, intermediate, root. In CLI, intermediate privilege has the same previliges as the user. In HTTP, the intermediate privilege has ALL the privileges as the "user" except that he can also modify the ATM VPI and VCI values and the PPP username and password. |

#### Caution

None.

# References

- delete user command
- create user command
- passwd command

# 3.211 help

# Description

Use this command for a listing of all the user inputs permissible at the point. In case Help is asked for as a parameter of any incomplete command then it displays a list of all the pending/Extra parameters input by the user. In all other cases the next set of permissible keywords required in order to shortlist a command displays. The incomplete command keyed in by the user is made available again after the help.

# **Command Syntax**

help? OR

<Any Incomplete Command>?

#### **Parameters**

None.

#### Mode

Super-User, User.

# Example

# An example session is shown.

| \$help                                 |                                                                                                    |
|----------------------------------------|----------------------------------------------------------------------------------------------------|
| Command                                | Description                                                                                                    |
|                                        |                                                                                                    |
| alias commit create delete .           | To Alias a command Commit the active config to the flash Create a new entry of specified type Delete the specified entry |
| \$delete ? Command arp atm bridge dhcp | Description IP Net To Media Table ATM Commands Bridge Commands DHCP Commands                                             |

\$delete dhcp ?

Command Description
----relay DHCP Relay Commands
server DHCP Server Commands

\$delete dhcp server ? Command Description

exclude DHCP Server Pool Exclusion Table host DHCP Server Host Table pool DHCP Server Pool/ Range Table

\$delete dhcp server exclude ?

Parameter Description pool <decvalue> Pool Identifier

ip <ddd.ddd.ddd.ddd> IP Address to be excluded

\$delete dhcp server exclude pool 3 ?

Parameter Description -----

ip <ddd.ddd.ddd.ddd> IP Address to be excluded

\$delete dhcp server exclude pool 3 ip 1.1.1.1 ?

Command is complete

\$delete dhcp server exclude pool 3 ip 1.1.1.1

#### **Output field description**

None.

#### Caution

Currently help cannot be asked for between a parameter name and its value. Thus, in the above example if user asked for help after ip then an error would result.

#### References

None.

#### 3.212 list

## Description

This command is used to list the Configuration or binary files stored on the modem

# **Command Syntax**

list

#### **Parameters**

None.

| Mode                                 |                                                                          |  |  |  |
|--------------------------------------|--------------------------------------------------------------------------|--|--|--|
|                                      | Super-User.                                                              |  |  |  |
| Example \$ list                      |                                                                          |  |  |  |
| Output                               |                                                                          |  |  |  |
|                                      | Verbose Mode On                                                          |  |  |  |
| myconfig.cfg<br>newcode.bin          |                                                                          |  |  |  |
|                                      | Verbose Mode Off                                                         |  |  |  |
| myconfig.cfg<br>newcode.bin          |                                                                          |  |  |  |
| Output field description             |                                                                          |  |  |  |
|                                      | The output shows the configuration and binary files stored on the modem. |  |  |  |
| Caution                              |                                                                          |  |  |  |
|                                      | None.                                                                    |  |  |  |
| References                           |                                                                          |  |  |  |
|                                      | <pre>get autoupdate command</pre>                                        |  |  |  |
|                                      | <pre>modify autoupdate command</pre>                                     |  |  |  |
|                                      | remove command.                                                          |  |  |  |
|                                      | <pre>apply command.</pre>                                                |  |  |  |
|                                      | download command.                                                        |  |  |  |
|                                      |                                                                          |  |  |  |
| 3.213 logout                         |                                                                          |  |  |  |
|                                      |                                                                          |  |  |  |
| Description                          |                                                                          |  |  |  |
|                                      | Use this command to exit from the CLI shell.                             |  |  |  |
| Command Syntax  Logout   quit   exit |                                                                          |  |  |  |
| Parameters                           |                                                                          |  |  |  |
|                                      | None.                                                                    |  |  |  |

| М | od | е |
|---|----|---|
|   |    |   |

Super-User, User

Example \$ logout

Output

None.

**Output field description** 

None.

Caution

None.

References

None.

# **3.214** memset

# Description

This command writes single byte data into each of the first n bytes starting from address specified by addr. Value of n is specified by len.

# **Command Syntax**

memset [VREG|NREG|NONE] addr addr [len len] [data data]

| Name              | Description                                             |
|-------------------|---------------------------------------------------------|
| [VREG  NREG NONE] | This indicates that offset is from VREG_BASE/           |
|                   | NREG_BASE. If NONE is specified, the base address       |
|                   | is taken as 0.                                          |
|                   | Type: Optional                                          |
|                   | Valid values: VREG, NREG or NONE                        |
|                   | Default Value: NONE.                                    |
| addr addr         | addr is from where the data is to be written.           |
|                   | Type: Mandatory                                         |
|                   | Valid Values: valid memory address.                     |
| len len           | Length is the number of bytes that are to be written at |
|                   | the specified location                                  |
|                   | Type: Optional.                                         |
|                   | Valid values: 1 - 200                                   |

|           | Default Value: 1                                                                                                    |
|-----------|----------------------------------------------------------------------------------------------------|
| data data | Data is value that is to be written at the specified memory location. This should be specified in hexadecimal format.  Type: Optional  Valid values: 1 byte.  Default Value: 0 |

Super-User, User.

# Example

\$ memset NREG addr 9000 len 30 data 0x20

# Output

None

# **Output field description**

None

#### Caution

None.

#### References

rdf commandrdm commandwrm command

# 3.215 modify atm port

# Description

Use this command to enable or disable the admin status of the atm port.

# **Command Syntax**

modify atm port ifname interface-name {enable|disable}

|                       | Description                                |
|-----------------------|--------------------------------------------|
| ifname interface-name | This specifies the ATM port being modified |
|                       | Type: Mandatory                            |
|                       | Valid values: atm-0                        |
| enable disable        | The desired admin status of the ATM port   |
|                       | Type: Mandatory                            |
|                       | Valid values: enable, disable              |

Super-User.

# Example

\$ modify atm port ifname atm-0 disable

# Output

# Verbose Mode On

| If-Name<br>CBRPriority<br>RTVBRPriority<br>GFRPriority<br>MaxConfVccs | : atm-0<br>: 5<br>: 4<br>: 2<br>: 0 | MaxVccs : 4 UBRPriority : 1 NRTVBRPriority : 3 Latency : fast |    |
|-----------------------------------------------------------------------|-------------------------------------|---------------------------------------------------------------|----|
| OAMSrc                                                                | : 0xfffffffffffff                   | ffffffffffffffff                                              |    |
| Oper Status                                                           | : Down                              | Admin Status : Up                                             |    |
|                                                                       |                                     |                                                               |    |
| Set Done                                                              |                                     |                                                               |    |
| If-Name                                                               | : atm-0                             | MaxVccs : 4                                                   |    |
| CBRPriority                                                           | <b>:</b> 5                          | UBRPriority : 1                                               |    |
| RTVBRPriority                                                         | : 4                                 | NRTVBRPriority : 3                                            |    |
| GFRPriority                                                           | : 2                                 | Latency : fast                                                |    |
| MaxConfVccs                                                           | : 00AMSrc                           | : 0xfffffffffffffffffffffffffffffff                           | ff |
| Oper Status                                                           | : Down                              | Admin Status : Down                                           |    |

# Verbose Mode Off

Set Done

| Field       | Description                                                                                                    |
|-------------|----------------------------------------------------------------------------------------------------|
| If-Name     | This specifies the name of the ATM port. It can be: atm-0                                                                                             |
| MaxVccs     | This specifies The maximum number of VCCs (PVCCs and SVCCs) supported at this ATM interface. It may be: 0-64                                          |
| UBRPriority | Priority of the best effort traffic. A value 0 means no traffic of this class is supported. Higher the value, higher the priority. It may be: 1-3     |
| GFRPriority | This specifies the priority of GFR class. A value 0 means no traffic of this class is supported. Higher the value higher the priority. It may be: 1-3 |

| CBRPriority        | Priority of the CBR Class. Value 1 means lowest priority and higher the value higher the priority. It may be 1-3.      |
|--------------------|----------------------------------------------------------------------------------------------------|
| Latency            | Type of DSL channel in use on the underlying DSL port. It may be: fast, interleaved                                    |
| <i>MaxConfVccs</i> | This specifies the current number of VCCs configured on this port. It may be:0 - value defined in MaxVccs              |
| OAMSrc             | Loop back source id assigned to the ATM port. The ATM port will respond to all loopback cells which carry this OAM id. |
| Oper Status        | The actual/current state of the interface. It can be either <i>Up</i> or <i>Down</i>                                   |
| Admin Status       | The desired state of the interface. It may be either <i>Up</i> or <i>Down</i>                                          |

None.

#### References

- atm trfdesc related commands
- *♦* atm vc related commands
- ♦ oam lpbk command
- atm port related commands
- atm statistics related commands.

# 3.216 modify atm svccfg

# Description

Use this command to modify atm svc configuration.

# **Command Syntax**

 ${\it modify atm svccfg ifname < interface-name > start | stop}$ 

| Name                  | Description                                             |
|-----------------------|---------------------------------------------------------|
| ifname interface-name | Interface name of the SVC to be configured              |
|                       | Type: Mandatory                                         |
|                       | Valid values: atm-0                                     |
| start stop            | This specifies the action to be taken on the svc inter- |
|                       | face                                                    |
|                       | Type: Mandatory                                         |
|                       | Valid values: start, stop                               |

Super-User.

# **Example**

\$ modify atm svccfg ifname aal5-0 start

#### Output

Verbose Mode On/Off

Set Done

# **Output field description**

None

#### Caution

None.

#### References

- create atm svccfg commands
- get atm svccfg commands
- delete atm svccfg command

# 3.217 modify atm vc intf

## Description

Use this command to enable or disable ATM VC.

# **Command Syntax**

modify atm vc intf ifname interface-name {enable|disable|lpbk}

| Name             | Description                                    |
|------------------|------------------------------------------------|
| ifname interface | e-name Interface name of the VC being modified |
|                  | Type: Mandatory                                |
|                  | Valid values: aa/5-0 - *                       |
| Enable disable   | This specifies the Admin Status of the VC      |
|                  | Type: Mandatory                                |

# Super-User.

# Example

\$ modify atm vc intf ifname aal5-0 enable

# Output

# Verbose Mode On

| LowIf                                                                 | : atm-0                                       | VPI                                                                     | : 10      | VCI  |     |
|-----------------------------------------------------------------------|-----------------------------------------------|-------------------------------------------------------------------------|-----------|------|-----|
| VC IfName Admin Status Aal5 Tx Size AAL Type Max Aal5 Proto VC Weight | : aal5-0<br>: Down<br>: 9200<br>: AAL5<br>: 3 | VC Type<br>Oper Status<br>Aal5 Rx Size<br>AAL5 Encap<br>Trf Descr Index | : LLC Mux |      |     |
| Set Done                                                              |                                               |                                                                         |           |      |     |
| LowIf : 10                                                            | : atm-0                                       | VPI                                                                     |           | : 10 | VCI |
| VC IfName Admin Status Aal5 Tx Size AAL Type Max Aal5 Proto VC Weight | : aal5-0<br>: Up<br>: 9200<br>: AAL5<br>: 3   | VC Type<br>Oper Status<br>Aal5 Rx Size<br>AAL5 Encap<br>Trf Descr Index | : LLC Mux |      |     |

# Verbose Mode Off

Set Done

| Field        | Description                                                                                                    |
|--------------|----------------------------------------------------------------------------------------------------|
| Lowif        | Interface index of the underlying ATM port. It is always: atm-0                                                                                                    |
| VPI          | It is the Virtual Path Identifier.                                                                                                    |
| VCI          | It is the Virtual Circuit Identifier.                                                                                                    |
| VC If-Name   | Interface name of the VC being modified. It can be: aal5-0, 11l5-1                                                                                                    |
| VC Type      | This field specifies whether VC type is PVC or SVC.                                                                                                    |
| Oper Status  | The actual/current state of the interface. It can be either <i>Up</i> or <i>Down</i>                                                                                                    |
| Admin Status | The desired state of the interface. It may be either <i>Up</i> , <i>Down or Loopback</i> . <i>Loopback</i> has a special significance. A Loopback VC will loop back whatever cells it receives. |
| Aal5 Tx Size | This specifies the transmit CPCS SDU size to be used                                                                                                    |
| Aal5 Rx Size | This specifies the receive CPCS SDU size to be used                                                                                                    |
| AAL Type     | AAL type in use for the VC                                                                                                    |
| AAL5 Encap   | This specifies the data multiplexing method to be used over the AAL5 SSCS layer. It may be: VC Mux, LLC Mux                                                                                     |

| Max Aal5 Proto  | This specifies the maximum number of protocols that are supported over the VC                                           |
|-----------------|----------------------------------------------------------------------------------------------------|
| Trf Descr Index | This identifies the transmit traffic parameters in use. It corresponds to a valid entry in the traffic descriptor table |
| VC Weight       | This specifies the priority of the VC. Higher value means higher priority                                               |

None.

#### References

atm vc intf commands
atm trfdesc commands
oam lpbk command
atm port commands
atm statistics commands.

# 3.218 modify autodetect cfg

# Description

Use this command to modify the status of automatic detect mode.

# **Command Syntax**

modify autodetect cfg [enable|disable] [mode bridge|router]
[pppdetect padilcp|fullblown] [vcrange all|fromfile]

| Name                 | Description                                        |
|----------------------|----------------------------------------------------|
| enable disable       | Status of the Automatic Detect Mode.               |
|                      | Type: Mandatory                                    |
|                      | Valid values: enable or disable                    |
|                      | Default value: enable                              |
| mode bridge router   | This specifies whether modem is configured for     |
|                      | bridging or routing mode                           |
|                      | Type: Optional                                     |
|                      | Valid values: router or bridge                     |
| pppdetect            | Auto detection procedure used.                     |
| padilcp fullblown    | Type: Optional                                     |
|                      | Valid values: padilcp or fullblown                 |
| vcrange all fromfile | Range of VC values for which auto detection proce- |
|                      | dure will be followed.                             |
|                      | Type: Optional                                     |
|                      | Valid values: all or fromfile                      |

# Super-User

## Example

\$ modify autodetect cfg enable mode bridge

# Output

#### Verbose Mode On:

Auto Detect Mode : Disable Mode : Router

Set Done

Auto Detect Mode : Enable Mode : Bridge

# Verbose Mode Off:

Set Done

# **Output field description**

| Field            | Description                                                                                |
|------------------|--------------------------------------------------------------------------------------------|
| Auto Detect Mode | Status of the Automatic Detect Mode.                                                       |
| Mode             | This specifies whether modem is configured for bridging or routing mode.                   |
| Detect PPP       | This specifies the auto detection procedure.                                               |
| VC Range         | This specifies the range of VC values for which auto detection procedure will be followed. |

#### Caution

None

# References

get autodetect cfg

# 3.219 modify autoupdate

# Description

Use this command to modify the autoupdate flag.

# Command Syntax modify autoupdate true|false

#### **Parameters**

| Name       | Description                                                                                                    |
|------------|----------------------------------------------------------------------------------------------------|
| true false | Desired autoupdate flag value. If it is <i>True</i> then any file downloaded using the <i>download command</i> is applied immediately after being downloaded (in case of a .cfg file its commands would be immediately executed; in case of a .bin file the code in it will get programmed into the flash and the modem will reboot with the new code). If the flag is <i>False</i> then the file is simply downloaded and not executed <b>Type:</b> Mandatory <b>Valid values:</b> true, false |

# Mode

Super-User.

# Example

\$ modify autoupdate true

# Output

Verbose Mode On

Auto Update : False

Set Done

Auto Update : True

Verbose Mode Off

Set Done

| Field       | Description                                                                |  |
|-------------|----------------------------------------------------------------------------|--|
| Auto Update | This specifies the value of the autoupdate flag. If it is <i>True</i> then |  |
|             | any file downloaded using the download command is applied im-              |  |

| mediately after being downloaded (in case of a .cfg file its com-       |
|-------------------------------------------------------------------------|
| mands would be immediately executed; in case of a .bin file the         |
| code in it will get programmed into the flash and the modem will        |
| reboot with the new code). If the flag is False then the file is simply |
| downloaded and not executed.                                            |

None.

# References

- **❖** apply **command**
- set autoupdate command
- \* remove command.
- 1ist command

# 3.220 modify bras cfg

#### Description

Use this command to modify BRAS Configuration.

# **Command Syntax**

modify bras cfg [ status enable | disable ] [ selfppe restart ]

# **Parameters**

| Name                       | Description                                                                                                    |
|----------------------------|----------------------------------------------------------------------------------------------------|
| status enable  <br>disable | This field specifes whether Bridge Router Auto Sense (BRAS) feature is enabled or disabled. If enabled, the modem's PPoE client is disabled when a PPoE client is detected on the LAN.  Type: Optional  Default value: 0 |
| selfppe restart            | This is used to restart self PPoE clients in case they had got disabled because of a LAN PPoE client being detected earlier.  Type: Optional                                                                             |

#### Mode

Super-User

# Example

\$ modify bras cfg status enable selfppe restart

# Output

# Verbose Mode on

Status : Enable

Set Done

#### Verbose Mode off

Set Done

# **Output field description**

| Status                                                                                                    | Field  |
|----------------------------------------------------------------------------------------------------|--------|
| This field specifes whether Bridge Route Auto Sense (BRAS) feature is enabled or disabled. If enabled, the modem's PPoE client disabled when a PPoE client is detected on the LAN. | Status |

#### Caution

None.

# References

get bras cfg command.

# 3.221 modify bridge tbg info

# **Description**

Use this command to modify the aging timeout of dynamically learned forwarding information by the bridge.

# **Command Syntax**

modify bridge tbg info aging aging-timeout

| Name                | Description                                           |
|---------------------|-------------------------------------------------------|
| aging aging-timeout | Specifies the timeout period in seconds for aging out |

| dynamically learned forwarding information. 802.1D- |
|-----------------------------------------------------|
| 1990 recommends a default of 300 seconds.           |
| Type: Mandatory                                     |
| Valid values: 30-1000000                            |

Super-User.

# **Example**

\$ modify bridge tbg info aging 400

# Output

#### Verbose Mode On

MacAddress : 00:00:00:00:00
No. of Ports : 17
Base Type : Transparent

Learned Entry Discards : 0 Aging TimeOut(sec) : 300

Set Done

MacAddress : 00:00:00:00:00
No. of Ports : 17
Base Type : Transparent

Learned Entry Discards : 0 Aging TimeOut(sec) : 400

Verbose Mode Off

Set Done

| Field                  | Description                                                                                                    |
|------------------------|----------------------------------------------------------------------------------------------------|
| MacAddress             | The MAC address used by this bridge when it must be referred to in a unique fashion. It is the address of the ethernet port.                                                                                                    |
| No. of Ports           | The maximum number of ports that can be controlled by this bridge.                                                                                                    |
| Base Type              | Indicates what type of bridging this bridge can perform. It is always <i>Transparent</i>                                                                                                    |
| Learned Entry Discards | The total number of Forwarding Database entries, which have been or would have been learnt, but have been discarded due to a lack of space to store them in the Forwarding Database. If this counter is increasing, it indicates that the Forwarding Database is regularly becoming full (a condition which has unpleasant performance effects on the subnetwork). If this counter has a significant value but is not presently increasing, it indicates that the problem has been occurring but is not persistent. |

| Aging TimeOut(sec) | The timeout period in seconds for aging out dynami- |
|--------------------|-----------------------------------------------------|
|                    | cally learned forwarding information.               |

None.

#### References

- get bridge tbg info command
- bridge related commands
- bridge port stats command
- bridge static related commands
- bridge forwarding related commands.

# 3.222 modify bridge mode

# Description

Use this command to enable or disable the bridging on the unit.

# **Command Syntax**

modify bridge mode [enable|disable] [wan2wan enable|disable]

#### **Parameters**

| Name                   | Description                                |
|------------------------|--------------------------------------------|
| enable disable         | Desired state of Bridging Mode.            |
|                        | Type: Mandatory                            |
|                        | Valid values: enable, disable              |
| wan2wan enable disable | Desired state of WAN-to-WAN bridging mode. |
|                        | Type: Optional                             |
|                        | Valid values: enable, disable              |
|                        |                                            |

#### Mode

Super-User.

#### **Example**

\$ modify bridge mode enable wan2wan enable

# Output

#### Verbose Mode On

| Bridging | Wan to Wan Bridging |         |
|----------|---------------------|---------|
| enable   | disable             |         |
| Set Done |                     |         |
| Bridging | Wan to Wan Bridging |         |
| enable   | enable              | <b></b> |

#### Verbose Mode Off

Set Done

# **Output field description**

| Field | Description                                                             |
|-------|-------------------------------------------------------------------------|
|       | This specifies whether bridging mode is enabled or disabled.            |
|       | This specifies whether WAN-to-WAN bridging mode is enabled or disabled. |

#### Caution

#### None.

#### References

get bridge mode command
 bridge port related commands
 bridge port stats command
 bridge static related commands
 bridge forwarding related commands

# 3.223 modify bridge static

# Description

Use this command to modify the set of interfaces associated with an existing bridge static entry.

#### **Command Syntax**

modify bridge static macaddr mac-address inifname interface-name | all [ifname interface-name | all]+

# **Parameters**

| Name     | Description                                                                                                    |
|----------|----------------------------------------------------------------------------------------------------|
|          | This identifies the entry for which the information is to be modified. It is the destination MAC address in a frame to which this entry's filtering information applies.  Type: Mandatory Valid values: 0:0:0:0:0:0 to FF:FF:FF:FF:FF                                                          |
| name a11 | Interface from which a frame must be received in order for this entry's filtering information to apply. A value of all indicates that this entry applies on all interfaces of the bridge for which there is no other applicable entry.  Type: Mandatory  Valid values: eth-0, eoa-0 - *, usb-0 |
|          | The interface to which frames destined for the given MAC address are allowed to be forwarded. Any number of such interfaces may be specified together.  Type: At least 1 should be specified.  Valid values: eth-0, eoa-0 - *,usb-0                                                            |

#### Mode

Super-User.

#### **Example**

\$ modify bridge static macaddr 1:1:1:1:1:1 inifname all ifname usb-0

# Output

#### Verbose Mode On

MAC Address : 01:01:01:01:01 Incoming Interface : ALL

Interfaces : eth-0

Set Done

MAC Address : 01:01:01:01:01 Incoming Interface : ALL Interfaces : aal5-0

Verbose Mode Off

Set Done

| Field | Description                                                 |
|-------|-------------------------------------------------------------|
|       | The destination MAC address in a frame to which this        |
|       | entry's filtering information applies                       |
|       | Interface from which a frame must be received in order      |
|       | for this entry's filtering information to apply. A value of |
|       | all indicates that this entry applies on all interfaces of  |

|            | the bridge for which there is no other applicable entry. |
|------------|----------------------------------------------------------|
| Interfaces | The interfaces to which frames destined for the given    |
|            | MAC address are allowed to be forwarded. Any num-        |
|            | ber of such interfaces may be specified together.        |
|            | They may be: <i>eth-0, eoa-0 - *,</i>                    |

The existing list of interfaces is replaced by the new list.

## References

- delete bridge static command
- get bridge static command
- create bridge static command
- bridge mode related commands
- bridge forwarding related commands
- bridge port stats related commands
- bridge static related commands.

# 3.224 modify dhcp relay cfg

# Description

Use this command to modify the DHCP relay configuration.

# **Command Syntax**

modify dhcp relay cfg [enable|disable] [ip serv-ip]

## **Parameters**

| Name           | Description                                            |
|----------------|--------------------------------------------------------|
| ip serv-ip     | This specifies the IP Address where the DHCP Server is |
| 1              | running                                                |
|                | Type: Optional                                         |
|                | Valid values: Any valid class A/B/C IP address         |
| enable disable | This specifies the Admin Status of the DHCP Relay      |
|                | Type: Optional                                         |
|                | Valid values: enable, disable                          |

#### Mode

Super-User.

#### **Example**

\$ modify dhcp relay cfg enable

# Output

Verbose Mode On

Status : Disable
Server IP Addr : 202.64.23.4

Set Done

Status : Enable
Server IP Addr : 202.64.23.4

Verbose Mode Off

Set Done

# **Output field description**

| Field          | Description                                         |
|----------------|-----------------------------------------------------|
|                | This specifies the Admin Status of the DHCP Relay.  |
|                | It may be: Enable, Disable                          |
| Server IP Addr | This specifies the IP Address where the DHCP Server |
|                | is running.                                         |

#### Caution

DHCP Server and Relay both cannot be enabled at the same time

#### References

- get dhcp relay cfg command
- dhcp server related commands
- dhcp relay stats related commands

# 3.225 modify dhcp server cfg

# Description

Use this command to enable or disable the dhcp server.

#### **Command Syntax**

modify dhcp server cfg {enable|disable}

| Name           | Description                                |
|----------------|--------------------------------------------|
| enable disable | The state the DHCP Server is to be set in. |
|                | Type: Mandatory                            |
|                | Valid values: enable, disable              |

Super-User.

# **Example**

\$ modify dhcp server cfg disable

# Output

Verbose Mode On

Status : Enable

Set Done

Status : Disable

Verbose Mode Off

Set Done

# **Output field description**

| Field  | Description                                           |
|--------|-------------------------------------------------------|
| Status | The state of the DHCP Server. It may be either Enable |
|        | or <i>Disable</i>                                     |

#### Caution

Both DHCP Relay and DHCP Server cannot be enabled together.

# References

- ❖ Get dhcp server cfg command
- dhcp client related commands
- dhcp server related commands
- dhcp server pool related commands.

# 3.226 modify dhcp server host

#### Description

Use this command to modify an entry in the host table.

#### **Command Syntax**

modify dhcp server host ip ip-address [dname domain-name]
 ({pop3|nntp|web|irc|wins|swins|dns|sdns|gwy|smtp}
 ip-address)\* [dlease default-lease-time] [mlease max-lease-time]

| Name                    | Description                                                                                                    |
|-------------------------|----------------------------------------------------------------------------------------------------|
| ip <b>ip-address</b>    | This specifies the IP address of the host the information pertaining to which is to be modified. <b>Type:</b> Mandatory |
|                         | Valid values: Any valid class A/B/C IP address                                                                          |
| dname domain-name       | Specifies the domain name configured for this host                                                                      |
|                         | Type: Optional Valid values: String of length 64 with valid char-                                                       |
|                         | acters                                                                                                    |
|                         | 'a'-'z', 'A'-'Z', '0'-'9', '-', '_'and '.'                                                                              |
|                         | Default value: Null This specifies the default gateway IP address                                                       |
| gwy ip-address          | Type: Optional                                                                                                    |
|                         | Valid values: Any valid class A/B/C IP address                                                                          |
|                         | Default value: 0.0.0.0                                                                                                  |
| pop3 <b>ip-address</b>  | This specifies the IP address of the POP3 Server                                                                        |
|                         | Type: Optional                                                                                                    |
|                         | Valid values: Any valid class A/B/C IP address Default value: 0.0.0.0                                                   |
| nntp ip-address         | This specifies the IP address of the NNTP Server                                                                        |
| nntp ip-address         | Type: Optional                                                                                                    |
|                         | Valid values: Any valid class A/B/C IP address                                                                          |
|                         | Default value: 0.0.0.0                                                                                                  |
| web ip-address          | This specifies the IP address of the WWW Server <b>Type:</b> Optional                                                   |
|                         | Valid values: Any valid class A/B/C IP address Default value: 0.0.0.0                                                   |
| irc ip-address          | This specifies the IP address of the IRC Server                                                                         |
| 1                       | Type: Optional                                                                                                    |
|                         | Valid values: Any valid class A/B/C IP address                                                                          |
|                         | Default value: 0.0.0.0 This specifies the IP address of the primary WIN                                                 |
| wins ip-address         | Server                                                                                                    |
|                         | Type: Optional                                                                                                    |
|                         | Valid values: 0.0.0.0 - 255.255.255.255                                                                                 |
|                         | Default value: 0.0.0.0                                                                                                  |
| swins <b>ip-address</b> | This specifies the IP address of the secondary WIN Server                                                               |
|                         | Type: Optional                                                                                                    |
|                         | Valid values: Any valid class A/B/C IP address                                                                          |

|                              | Default value: 0.0.0.0                                          |
|------------------------------|-----------------------------------------------------------------|
| dns ip-address               | This specifies the IP address of the primary Do-                |
| _                            | main Name Server                                                |
|                              | Type: Optional                                                  |
|                              | Valid values: Any valid class A/B/C IP address                  |
|                              | Default value: 0.0.0.0                                          |
| sdns <b>ip-address</b>       | This specifies the IP address of the secondary                  |
|                              | Domain Name Server                                              |
|                              | Type: Optional                                                  |
|                              | Valid values: Any valid class A/B/C IP address                  |
|                              | Default value: 0.0.0.0                                          |
| smtp <b>ip-address</b>       | This specifies the IP address of the SMTP Server                |
|                              | Type: Optional                                                  |
|                              | Valid values: Any valid class A/B/C IP address                  |
|                              | Default value: 0.0.0.0                                          |
| dlease <b>default-lease-</b> | This specifies the lease period for which the                   |
| time                         | server assigns an IP address to a client in case                |
|                              | the client does not request for a specific lease period itself. |
|                              | Type: Optional                                                  |
|                              | Valid values: 0 -mlease                                         |
|                              | <b>Default value:</b> 2592000 seconds (this equals 30           |
|                              | days)                                                           |
| mlease max-lease-time        | This specifies the maximum period for which the                 |
| milease mail rease orme      | DHCP server can lease out an IP address to a                    |
|                              | DHCP client.                                                    |
|                              | Type: Optional                                                  |
|                              | Valid values: 0 – 4294967295                                    |
|                              | <b>Default value:</b> 31536000 seconds (this equals 1           |
|                              | year)                                                           |

# Super-User.

# Example

\$ modify dhcp server host ip 192.168.1.7 dname www.test.net

# Output

## Verbose Mode On

| Host Ip<br>Def Lease(sec)<br>Domain Name                            | : 192.168.1.7<br>: 2592000<br>:                                                  | Hardware Addr<br>Max Lease(sec)                             | : 12:34:45:56:03:02<br>: 31536000                |
|---------------------------------------------------------------------|----------------------------------------------------------------------------------|-------------------------------------------------------------|--------------------------------------------------|
| Subnet Mask<br>Gateway Ip<br>Dns Ip<br>Pop3 Ip<br>Www Ip<br>Wins Ip | : 255.255.255.0<br>: 0.0.0.0<br>: 0.0.0.0<br>: 0.0.0.0<br>: 0.0.0.0<br>: 0.0.0.0 | Smtp Ip<br>Sec. Dns Ip<br>Nntp Ip<br>Irc Ip<br>Sec. Wins Ip | : 0.0.0.0<br>: 0.0.0.0<br>: 0.0.0.0<br>: 0.0.0.0 |
| Set Done                                                            |                                                                                  |                                                             |                                                  |
| Host Ip<br>Def Lease(sec)                                           | : 192.168.1.7<br>: 2592000                                                       | Hardware Addr<br>Max Lease(sec)                             | : 12:34:45:56:03:02<br>: 31536000                |

 Domain Name
 : www.test.net

 Subnet Mask
 : 255.255.255.0

 Gateway Ip
 : 0.0.0.0
 Smtp Ip
 : 0.0.0.0

 Dns Ip
 : 0.0.0.0
 Sec. Dns Ip
 : 0.0.0.0

 Pop3 Ip
 : 0.0.0.0
 Nntp Ip
 : 0.0.0.0

 Www Ip
 : 0.0.0.0
 Irc Ip
 : 0.0.0.0

 Wins Ip
 : 0.0.0.0
 Sec. Wins Ip
 : 0.0.0.0

#### Verbose Mode Off

Set Done

#### **Output field description**

| Field          | Description                                                                                                    |
|----------------|----------------------------------------------------------------------------------------------------|
| Host Ip        | This specifies the IP address provided to this host                                                                                                    |
| Hardware Addr  | This specifies the hardware address of the client                                                                                                    |
| Def Lease(sec) | This specifies the lease period for which the server assigns an IP address to a client in case the client does not request for a specific lease period itself. |
| Max Lease(sec) | This specifies the maximum period for which the DHCP server can lease out an IP address to a DHCP client.                                                      |
| Domain Name    | Specifies the domain name configured for this host                                                                                                    |
| Subnet Mask    | This specifies the subnet mask to be provided to the host                                                                                                    |
| Gateway Ip     | This specifies the default gateway IP address                                                                                                    |
| Smtp Ip        | This specifies the IP address of the NNTP Server                                                                                                    |
| Dns Ip         | This specifies the IP address of the primary Domain Name Server                                                                                                |
| Sec. Dns Ip    | This specifies the IP address of the secondary Domain Name Server                                                                                              |
| Pop3 Ip        | This specifies the IP address of the POP3 Server                                                                                                    |
| Nntp Ip        | This specifies the IP address of the SMTP Server                                                                                                    |
| Www Ip         | This specifies the IP address of the WWW Serve                                                                                                    |
| Irc Ip         | This specifies the IP address of the IRC Server                                                                                                    |
| Wins Ip        | This specifies the IP address of the primary WIN Server                                                                                                    |
| Sec. Wins Ip   | This specifies the IP address of the secondary WIN Server                                                                                                    |

#### Caution

None.

#### References

- \* create dhcp server host command
- \* delete dhcp server host command
- \* get dhcp server host command
- \* dhcp server related commands

# 3.227 modify dhcp server pool

#### Description

Use this command to modify the configuration of an existing DHCP pool.

#### **Command Syntax**

modify dhcp server pool pool-id pool-id [dname domain-name]
{{pop3|nntp|web|irc|wins|swins|dns|sdns|gwy|smtp} ipaddress}\* [enabled|disabled] [lthres low-threshold]
[dlease default-lease-time] [mlease max-lease-time]

| Name                    | Description                                                       |
|-------------------------|-------------------------------------------------------------------|
| pool-id pool-id         | This identifies the pool whose configuration is to                |
|                         | be modified.                                                      |
|                         | Type: Mandatory                                                   |
|                         | Valid values: 0 - 255                                             |
| dname domain-name       | Domain name used per subnet.                                      |
|                         | Type: Optional                                                    |
|                         | Valid values: String of length 64 with valid char-                |
|                         | acters                                                            |
|                         | 'a'-'z', 'A'-'Z', '0'-'9', '-', '_'and '.'                        |
|                         | Default value: Null                                               |
| gwy ip-address          | This specifies the default gateway IP address                     |
|                         | Type: Optional                                                    |
|                         | Valid values: 0.0.0.0 – 255.255.255.255                           |
|                         | Default value: 0.0.0.0                                            |
| pop3 <b>ip-address</b>  | This specifies the IP address of the POP3 Server                  |
|                         | Type: Optional                                                    |
|                         | Valid values: 0.0.0.0 – 255.255.255.255                           |
|                         | Default value: 0.0.0.0                                            |
| nntp i <b>p-address</b> | This specifies the IP address of the NNTP Server                  |
|                         | Type: Optional                                                    |
|                         | Valid values: 0.0.0.0 - 255.255.255.255<br>Default value: 0.0.0.0 |
|                         | This specifies the IP address of the WWW Server                   |
| web ip-address          | Type: Optional                                                    |
|                         | Valid values: 0.0.0.0 – 255.255.255.255                           |
|                         | Default value: 0.0.0.0                                            |
| irc ip-address          | This specifies the IP address of the IRC Server                   |
| irc ip-address          | Type: Optional                                                    |
|                         | Valid values: 0.0.0.0 – 255.255.255.255                           |
|                         | Default value: 0.0.0.0                                            |
| wins ip-address         | This specifies the IP address of the primary WIN                  |
| wins ip address         | Server                                                            |
|                         | Type: Optional                                                    |
|                         | Valid values: 0.0.0.0 – 255.255.255.255                           |
|                         | Default value: 0.0.0.0                                            |
| swins ip-address        | This specifies the IP address of the secondary                    |
|                         | WIN Server                                                        |
|                         | Type: Optional                                                    |
|                         | Valid values: 0.0.0.0 - 255.255.255.255                           |

|                              | Default value: 0.0.0.0                                |
|------------------------------|-------------------------------------------------------|
|                              | Default value: 0.0.0.0                                |
| dns <b>ip-address</b>        | This specifies the IP address of the primary Do-      |
|                              | main Name Server                                      |
|                              | Type: Optional                                        |
|                              | Valid values: 0.0.0.0 - 255.255.255.255               |
|                              | Default value: 0.0.0.0                                |
| sdns ip-address              | This specifies the IP address of the secondary        |
|                              | Domain Name Server                                    |
|                              | Type: Optional                                        |
|                              | Valid values: 0.0.0.0 - 255.255.255.255               |
|                              | Default value: 0.0.0.0                                |
| smtp ip-address              | This specifies the IP address of the SMTP Server      |
| Smith ip address             | Type: Optional                                        |
|                              | Valid values: 0.0.0.0 – 255.255.255.255               |
|                              | Default value: 0.0.0.0                                |
| dlease <b>default-lease-</b> | This specifies the lease period for which the         |
|                              | server assigns an IP address to a client in case      |
| time                         | the client does not request for a specific lease      |
|                              | period itself.                                        |
|                              |                                                       |
|                              | Type: Optional                                        |
|                              | Valid values: 0 -mlease                               |
|                              | Default value: 2592000 seconds (this equals 30        |
|                              | days)                                                 |
| mlease max-lease-time        | This specifies the maximum period for which the       |
|                              | DHCP server can lease out an IP address to a          |
|                              | DHCP client.                                          |
|                              | Type: Optional                                        |
|                              | Valid values: 0 – 4294967295                          |
|                              | Default value: 31536000 seconds (this equals 1        |
|                              | year)                                                 |
| Enable disable               | The state the pool is to be set in.                   |
|                              | Type: Optional                                        |
|                              | Valid values: enable, disable                         |
|                              | Default value: enable                                 |
| 1thres low-threshold         | Specifies the lowest threshold value on the num-      |
| Times 10% Chilebilo14        | ber of available IP addresses for a particular        |
|                              | shared network. If the number of free IP ad-          |
|                              | dresses fall below this value, then a trap is raised. |
|                              | This value has to be less than the pool size          |
|                              | ·                                                     |
|                              | specified using the start and end ip addresses.       |
|                              | Type: Optional                                        |
|                              | Valid values: 0 – 255                                 |
|                              | Default value: 0                                      |

Super-User.

## Example

\$ modify dhcp server poolid 0 Enable

# Output

Verbose Mode On

| Start Ip Def Lease(sec) Range Inuse Low Thres Domain Name | : 2592000<br>: 0<br>: 0                  | End Ip<br>Max Lease(sec)<br>Outstd Offers<br>Subnet Mask    | : 31536000<br>: 0                   |
|-----------------------------------------------------------|------------------------------------------|-------------------------------------------------------------|-------------------------------------|
| Gateway Ip Dns Ip Pop3 Ip Www Ip Wins Ip Set Done         | : 0.0.0.0<br>: 0.0.0.0<br>: 0.0.0.0      | Smtp Ip<br>Sec. Dns Ip<br>Nntp Ip<br>Irc Ip<br>Sec. Wins Ip | : 0.0.0.0<br>: 0.0.0.0<br>: 0.0.0.0 |
| Pool Id<br>Start Ip                                       | : 192.168.1.1<br>: 2592000<br>: 0<br>: 0 | End Ip<br>Max Lease(sec)<br>Outstd Offers                   | : 31536000                          |
| Gateway Ip Dns Ip Pop3 Ip Www Ip Wins Ip                  | : 0.0.0.0<br>: 0.0.0.0                   | Smtp Ip Sec. Dns Ip Nntp Ip Irc Ip Sec. Wins Ip             | : 0.0.0.0<br>: 0.0.0.0<br>: 0.0.0.0 |

## Verbose Mode Off

Set Done

# Output field description

| Field          | Description                                                                                                    |
|----------------|----------------------------------------------------------------------------------------------------|
| PoolId         | This is the pool identifier                                                                                                    |
| Status         | This defines the Admin status of the entry. It may either be <i>enable</i> or <i>disable</i> .                                                                                                    |
| Start Ip       | The IP address of the first address in the range.                                                                                                    |
| End Ip         | The IP address of the last address in the range.                                                                                                    |
| Def Lease(sec) | This specifies the lease period for which the server assigns an IP address to a client in case the client does not request for a specific lease period itself.                                                                                                    |
| Max Lease(sec) | This specifies the maximum period for which the DHCP server can lease out an IP address to a DHCP client.                                                                                                    |
| Range Inuse    | The number of addresses in this range that are currently in use. This number includes addresses that have not expired and those that have been reserved.                                                                                                    |
| Outstd Offers  | The number of outstanding DHCOOFFER messages for this range is reported with this value. An offer is outstanding if if the server has sent a DHCPOFFER message to a client, but has not yet received a DHCPREQUEST message from the client nor has the server-specific timeout, within which a client can respond to the offer message, for the offer message expired. |
| Low Thres      | This specifies the lowest threshold value on the num-<br>ber of available/ free IP addresses for a particular<br>shared network                                                                                                    |

| Subnet Mask  | The subnet mask provided to any client offered an                 |
|--------------|-------------------------------------------------------------------|
|              | address from this range                                           |
| Domain Name  | Domain name used per subnet.                                      |
| Gateway Ip   | This specifies the default gateway IP address                     |
| Smtp Ip      | This specifies the IP address of the NNTP Server                  |
| Dns Ip       | This specifies the IP address of the primary Domain Name Server   |
| Sec. Dns Ip  | This specifies the IP address of the secondary Domain Name Server |
| Pop3 Ip      | This specifies the IP address of the POP3 Server                  |
| Nntp Ip      | This specifies the IP address of the SMTP Server                  |
| Www Ip       | This specifies the IP address of the WWW Serve                    |
| Irc Ip       | This specifies the IP address of the IRC Server                   |
| Wins Ip      | This specifies the IP address of the primary WIN                  |
|              | Server                                                            |
| Sec. Wins Ip | This specifies the IP address of the secondary WIN Server         |

#### Caution

None.

#### References

- get dhcp server pool command
- $\diamond$  create dhcp server pool command
- delete dhcp server pool command
- get dhcp server host command
- dhcp server cfg related commands
- dhcp server exclude related commands
- dhcp server address related commands.

# 3.228 modify dns relay cfg

#### **Description**

Use this command to enable or disable DNS relay.

#### **Command Syntax**

modify dns relay cfg [enable|disable]

| Name           | Description                                     |
|----------------|-------------------------------------------------|
| enable disable | This specifies whether to enable or disable DNS |
|                | relay.                                          |
|                | Type: Optional                                  |

| \ | Valid values : enable or disable |
|---|----------------------------------|

Super-User.

#### Example

\$ modify dns relay cfg enable

# Output

Verbose Mode On

Status : Disable

Set Done

Status : Enable

Verbose Mode Off

Set Done

## **Output field description**

| Field  | Description                                         |
|--------|-----------------------------------------------------|
| Status | This specifies whether DNS relay is enabled or dis- |
|        | abled.                                              |

#### Caution

None.

#### References

## 3.229 modify dsl config

#### Description

User can modify the default parameters for DSL in the system using this command

#### **Command Syntax**

```
modify dsl config [t1413|glite|gdmt|multi|rsrv|lgdmt|
lglite|lg2] [annex annexa|annexb|annexc]
[trellis enable|disable] [expanded|short]
[framing0|framing1|framing2|framing3] [txatten tx-power-
attenuation] [gain coding-gain] [maxbits max-bits-per-bin]
[txstart tx-start-bin] [txend tx-end-bin]
[txbinadj enable|disable] [rxstart rx-start-bin]
[rxend rx-end-bin] [rxbinadj enable|disable]
[fastretrain enable|disable] [escfastretrain
enable|disable] [bitswap enable|disable] [duallatency
enable|disable]
[pmode enable|disable] [pilotreq enable|disable]
[whip enable|disable] [loop start|stop] [acmodeitem
fbm|dbm|] [acpilotreq enable|disable] [actroffset
offset0|42] [ecfdmmode ec|fdm|fdmhp|fdmnaf]
```

| Name                   | Description                                                    |
|------------------------|----------------------------------------------------------------|
| t1413 glite gdmt       | This specifies the standard to be supported for the DSL        |
| multi                  | line.                                                          |
|                        | Type: Optional                                                 |
|                        | Valid values: T1413, glite (G992.2), gdmt (G992.1), multi-     |
|                        | mode                                                           |
|                        | Default value: G.dmt                                           |
| annex annexa annexc    | This specifies the Annex Type                                  |
|                        | Type: Optional                                                 |
|                        | Valid values: Annex A, Annex B, Annex C                        |
| trellis enable disable | This is used to enable or disable Trellis coding on the inter- |
|                        | face.                                                          |
|                        | Type: Optional                                                 |
|                        | Valid values: enable disable                                   |
|                        | Default value: enable                                          |
| expanded short         | Expanded Exchange Sequence (EES) enable/disable, only          |
|                        | valid for T1.413. This is largely for compatibility testing.   |
|                        | Type: Optional                                                 |
|                        | Valid values: expanded short                                   |
|                        | Default value: expanded                                        |
|                        | Full overhead to reduced overhead (0x00-03). This value is     |
| framing2 framing3      | ignored for G.lite.                                            |
|                        | (G992.2).                                                      |
|                        | Type: Optional                                                 |

|                               | Valid values: framing0 framing1 framing2 framing3                                                                 |
|-------------------------------|----------------------------------------------------------------------------------------------------|
|                               |                                                                                                    |
|                               | Default value: framing3 This specifies the value of transmit power attenuation. Its                               |
| txatten tx-power-             | range is from 0dB to 12dB.                                                                                        |
| attenuation                   | Type: Optional                                                                                                    |
|                               | Valid values: 0 - 12                                                                                              |
|                               | Default value: 0                                                                                                  |
| gain coding-gain auto         | Coding gain is the gain due to trellis/RS coding. Its value ranges from 0 to 7 dB in 1 dB increments. Recommended |
|                               | value is <i>auto</i> .                                                                                            |
|                               | Type: Optional                                                                                                    |
|                               | Valid values: 0-7, 8 (auto)                                                                                       |
|                               | Default value: 8 (auto)                                                                                           |
| maxbits <b>max-bits-</b>      | Maximum number of receive bits per bin .  Type: Optional                                                          |
| per- bin                      | Valid values: 0-15                                                                                                |
|                               | Default value: 14                                                                                                 |
| txbinadj                      | Enable or disable automatic bin adjustment for transmit sig-                                                      |
| enable disable                | nal.                                                                                                    |
|                               | Type: Optional                                                                                                    |
|                               | Valid values: enable disable                                                                                      |
|                               | Default value: enable                                                                                             |
| txstart <b>tx-start-</b>      | Lowest bin number allowed for transmit signal                                                                     |
| bin                           | Type: Optional Valid values: 255 or less, depending on annex                                                      |
|                               | Default value: 6                                                                                                  |
| txend tx-end-bin              | Highest bin number allowed for transmit signal.                                                                   |
| cxena cx ena bin              | Type: Optional                                                                                                    |
|                               | Valid values: 255 or less, depending on annex                                                                     |
|                               | Default value: 31                                                                                                 |
| rxbinadj                      | Enable or disable automatic bin adjustment for receive sig-                                                       |
| enable disable                | nal.                                                                                                    |
|                               | Type: Optional                                                                                                    |
|                               | Valid values: enable disable Default value: disable                                                               |
|                               | Lowest bin number allowed for receive signal                                                                      |
| rxstart <b>rx-start-</b>      | Type: Optional                                                                                                    |
| bin                           | Valid values: 32                                                                                                  |
|                               | Default value: 32                                                                                                 |
| rxend rx-end-bin              | Highest bin number allowed for receive signal.                                                                    |
|                               | Type: Optional                                                                                                    |
|                               | Valid values: 255 or less, depending on annex                                                                     |
|                               | Default value: 255                                                                                                |
| fastretrain<br>enable disable | Enable or disable fast retrain capability,                                                                        |
| enable disable                | Currently supported only in G.Lite mode.  Type: Optional                                                          |
|                               | Valid values: enable disable                                                                                      |
|                               | Default value: disable                                                                                            |
| escfastretrain                | Enable or disable escape to fast retrain capability.                                                              |
| enable disable                | Type: Optional                                                                                                    |
|                               | Valid values: enable disable                                                                                      |
|                               | Default value: disable                                                                                            |
| bitswap enable disable        | Enable or disable bit swapping.                                                                                   |
|                               | Type: Optional                                                                                                    |
|                               | Valid values: enable disable                                                                                      |
| duallatency                   | Default value: disable                                                                                            |
| enable disable                | Enable or disable dependant upon support of dual latency. Valid only for T1.413 and G.DMT.                        |
|                               | Type: Optional                                                                                                    |
|                               | Valid values: enable disable                                                                                      |
|                               | Default value: enable                                                                                             |
|                               | <u>.</u>                                                                                                    |

| pmode enable disable   | If enable, use the upstream pilot for data if the CO is       |  |
|------------------------|---------------------------------------------------------------|--|
|                        | GlobeSpan.                                                    |  |
|                        | Type: Optional                                                |  |
|                        | Valid values: enable disable                                  |  |
|                        | Default value: enable                                         |  |
| pilotreq               | Enable or disable request for pilot tone during training.     |  |
| enable disable         | Type: Optional                                                |  |
|                        | Valid values: enable disable                                  |  |
|                        | Default value: enable                                         |  |
| Whip enable disable    | Enable or disable Windows Based Host Interface Program        |  |
|                        | Type: Optional                                                |  |
|                        | Valid values: enable disable                                  |  |
|                        | Default value: disable                                        |  |
| loop start stop        | Enables you to start or stop DSL connectivity                 |  |
|                        | Type: Optional                                                |  |
|                        | Valid values: start stop                                      |  |
|                        | Default value: start                                          |  |
| acmodeitem fbm dbm     | This specifies the bitmap transmission mode.                  |  |
| ·                      | Type: Optional                                                |  |
|                        | Valid values:                                                 |  |
|                        | fbm: Time duplex transmission mode during FEXT symbols        |  |
|                        | only                                                          |  |
|                        | dbm: Continuous transmission during NEXT and FEXT             |  |
|                        | symbols with 2 bit loading profiles                           |  |
|                        | Default value: fbm                                            |  |
| acpilotreq             | Enable/Disable reception of Pilot Tone during the next pe-    |  |
| enable disable         | riod in the FEXT bitmap mode.                                 |  |
|                        | Type: Optional                                                |  |
|                        | Valid values: enable disable                                  |  |
|                        | Default value: enable                                         |  |
| acttroffset            | Offset from TTR_C (timing reference used in ATU-C) to         |  |
| offset0 offset42       | TTR_R (timing reference used in ATU-R)                        |  |
|                        | Type: Optional                                                |  |
|                        | Valid values: offset0 offset42                                |  |
|                        | Default value: offset42                                       |  |
| ecfdmode               | This enables selection of echo cancellation and frequency     |  |
| ec fdm fdmhp fdmnaf    | division multiplexing modes.                                  |  |
| ec idii idiiip idiiiai | Type: Optional                                                |  |
|                        | Valid values:                                                 |  |
|                        |                                                               |  |
|                        | ec: specifies echo cancellation mode                          |  |
|                        | fdm: specifies frequency division multiplexing mode, which    |  |
|                        | also performs echo cancellation                               |  |
|                        | fdmhp: pure frequency division multiplexing (with no echo     |  |
|                        | cancellation)                                                 |  |
|                        | fdmnaf: frequency division multiplexing with no analog filter |  |
|                        | Default value: ec                                             |  |

Super-User.

#### Example

\$ modify dsl config t1413 trellis enable expanded framing0 txatten 1
gain 8 maxbits 1 txbinadj enable txstart 1 txend 2 rxbinadj enable
rxstart 1 rxend 2 fastretrain enable bitswap enable duallatency enable

# pmode enable pilotreq enable whip enable loopacmodeitem fbm loop start acpilotreq enable actroffset offset0 ecfdmmode ec ${\it Output}$

#### Verbose Mode On

| Standard ExpExchSeq Eraming-3 | : Multimode<br>: Expanded | Annex Type : Ann<br>Trellis coding<br>Framing structure          | : Enable :  |
|-------------------------------|---------------------------|------------------------------------------------------------------|-------------|
| TxAttenuation(dB) TxBinAdjust | : 0<br>: Enable           | Coding Gain RxBinAdju EndBin : 31 RxEndBin : 255                 | : Auto      |
| TxStartBin                    | : 6 TxE                   | IndBin : 31                                                      |             |
| RxStartBin                    | <b>:</b> 32               | RxEndBin : 255                                                   |             |
| Fast Retrain<br>Disable       | : Disable                 | Esc Fast Retrain                                                 | :           |
| MaxBits/bin On Rx             | : 14                      | Bit Swap                                                         | : Disable   |
| Dual Latency<br>Pilot Request | : 14<br>: Enable          | Bit Swap<br>Pmode :                                              | Enable      |
| : 0x0                         | : Enable                  | Last Failed Status                                               |             |
| Oper Status<br>: 0xa0         |                           | ake Startup Prog                                                 | ress        |
| AC Mode item                  | : dbm                     | AC Ttr R Offset                                                  | : 42        |
| AC Pilot Request              | : Disable                 | EC Fdm Mode                                                      | : EC        |
| Set Done                      |                           |                                                                  |             |
|                               |                           | Annex Type : Ann                                                 |             |
|                               | : Multimode               | Trellis coding                                                   | : Enable    |
| Expexenseq                    | : Expanded                | Framing structure                                                | : Framing-3 |
| TyRinAdiust                   | . U<br>• Frahle           | Coding Gain                                                      | . Auto      |
| TxStartBin                    | . 6 TxF                   | IndBin · 31                                                      | · DISGDIC   |
| RxStartBin                    | : 32                      | RxEndBin : 255                                                   |             |
| Fast Retrain Disable          | : Disable                 | RxBinAdjust<br>EndBin : 31<br>RxEndBin : 255<br>Esc Fast Retrain | :           |
| MaxBits/bin On Rx             | : 14                      | Bit Swap                                                         | : Disable   |
| Dual Latency                  | : Enable                  | Pmode :                                                          | Enable      |
|                               | : Enable                  | Last Failed Status                                               |             |
| Oper Status<br>: 0xa0         | : Startup HSha            | ake Startup Prog                                                 | ress        |
| AC Mode item                  | : dbm                     | AC Ttr R Offset                                                  | : 42        |
| AC Pilot Request              | : Disable                 | EC Fdm Mode                                                      | : EC        |

#### Verbose Mode Off

Set Done

# **Output field description**

| Field             | Description                                                                                                    |
|-------------------|----------------------------------------------------------------------------------------------------|
| Whip              | Windows Based Host Interface Program is enabled or disabled                                                        |
| Annex Type        | The DSL annex type (A, B, or C)                                                                                    |
| Standard          | This specifies the standard to be supported for the DSL line.                                                      |
| Trellis coding    | This is used to enable or disable Trellis coding on the interface.                                                 |
| ExpExchSeq        | Expanded Exchange Sequence (EES) enable/disable, only valid for T1.413. This is largely for compatibility testing. |
| Framing structure | Full overhead to reduced overhead (0x00-03). This value is                                                         |

|                    | ignored for G.lite                                                                |  |
|--------------------|-----------------------------------------------------------------------------------|--|
|                    | (G992.2).                                                                         |  |
| TxAttenuation (dB) | This specifies the value of transmit power attenuation. Its                       |  |
| TARCCENUACION (GB) | range is from 0dB to 12dB.                                                        |  |
| Coding Gain        |                                                                                   |  |
| Coding Gain        | Coding gain is the gain due to trellis/RS coding. Its value ranges from 0 to 7dB. |  |
| TxBinAdjust        | Enable or disable automatic bin adjustment for transmit signal.                   |  |
| RxBinAdjust        | Enable or disable automatic bin adjustment for receive signal.                    |  |
| TxStartBin         | Lowest bin number allowed for transmit signal                                     |  |
| TxEndBin           | Highest bin number allowed for transmit signal.                                   |  |
| RxStartBin         | Lowest bin number allowed for receive signal                                      |  |
| RxEndBin           | Highest bin number allowed for receive signal.                                    |  |
| Fast Retrain       | Enable or disable fast retrain capability.                                        |  |
| Esc Fast Retrain   | Enable or disable escape to fast retrain capability.                              |  |
| MaxBits/bin On Rx  | Maximum number of receive bits per bin.                                           |  |
| Bit Swap           | Enable or disable bit swapping,                                                   |  |
| Dual Latency       | Enable or disable dependant upon support of dual latency.                         |  |
|                    | Valid only for T1.413 and G.DMT.                                                  |  |
| Pmode              | If enable, use the upstream pilot for data if the CO is Globe-                    |  |
|                    | Span.                                                                             |  |
| Pilot Request      | Enable or disable request for pilot tone during training.                         |  |
| Last Failed Status | This value is reset to 0 each time a startup is attempted. If                     |  |
|                    | there is a failure, it indicates the reason for the failure.                      |  |
| Oper Status        | Operational status of the transceiver.                                            |  |
|                    | Values include Idle, Showtime/Data, Bootup Load,                                  |  |
|                    | Startup HShake, Startup Trning, Framer Sync,                                      |  |
|                    | Lcl Anlg Lpbk, Lcl Dig Lpbk, Spectrum Test.                                       |  |
| Startup Progress   | Detailed startup information to be used for debugging.                            |  |
| AC Mode Item       | For Annex C, the bitmap transmission mode                                         |  |
| AC Ttr R Offset    | Offset from TTR_C (ATU-C timing reference) to TTR_R                               |  |
|                    | (ATU-R timing reference)                                                          |  |
| AC Pilot Request   | Status of pilot tone for the NEXT period in the FEXT bitmap                       |  |
|                    | mode                                                                              |  |
| EC Fdm Mode        | Echo cancellation and/or frequency division multiplexing                          |  |
|                    | mode                                                                              |  |

## Caution

None.

#### References

get dsl config command

# 3.230 modify eoa inff

# Description

Use this command to modify the properties of an eoa interface.

# **Command Syntax**

modify eoa intf ifname interface-name [ip ip-address]
[mask net-mask] [usedhcp true|false] [gwy <ddd.ddd.ddd.ddd>] [droute
true|false]

#### **Parameters**

| Name                                    | Description                                             |
|-----------------------------------------|---------------------------------------------------------|
| ifname interface-name                   | This parameter specifies the interface name whose       |
|                                         | properties are to be modified.                          |
|                                         | Type: Mandatory                                         |
|                                         | Valid values: eoa-0,eoa-1 etc.                          |
| ip ip-address                           | The IP address to be assigned to the eoa port.          |
|                                         | Type: Optional                                          |
|                                         | Valid values: Any valid class A/B/C IP address          |
|                                         | Default value: 0.0.0.0                                  |
| mask net-mask                           | This parameter specifies the subnet mask to be ap-      |
|                                         | plied to the IP address.                                |
|                                         | Type: Optional                                          |
|                                         | Valid values: 255.0.0.0 - 255.255.255.255               |
|                                         | Default value: 255.0.0.0                                |
| usedhcp true false                      | This specifies whether a DHCP client is to be triggered |
|                                         | to obtain an IP address for this interface from a DHCP  |
|                                         | server.                                                 |
|                                         | Type: Optional                                          |
|                                         | Valid values: true or false                             |
|                                         | Default value: false                                    |
| gwy <ddd.ddd.ddd.ddd></ddd.ddd.ddd.ddd> | This specifies the gateway IP address                   |
|                                         | Type: Optional                                          |
|                                         | Valid values: Any valid class A/B/C IP address          |
|                                         | Default value: 0.0.0.0                                  |
| droute true false                       | This specifies the default route                        |
|                                         | Type: Optional                                          |
|                                         | Valid values: true or false                             |
|                                         | Default value: false                                    |

#### Mode

Super-User.

## **Example**

\$ modify eoa intf ifname eoa-0 droute true gwy 172.25.12.1

#### Output

## Verbose Mode On

IfName: eoa-0

Configured IP Address: 192.168.1.1

Low IfName: aal5-0

NAT Direction: None

Gateway : 0.0.0.0 Droute : false
Oper Status : Down Admin Status : Up
UseDHCP : false

Set Done

IfName : eoa-0

Configured IP Address : 192.168.1.1

Low IfName : aa15-0
Gateway : 0.0.0.0
Oper Status : Down

UseDHCP : false

Interface Sec Type : public Mask : 255.255.255.0

NAT Direction : None

Droute : false
Admin Status : Up

#### Verbose Mode Off

Set Done

## **Output field description**

| Field                | Description                                                                                         |
|----------------------|----------------------------------------------------------------------------------------------------|
| IfName               | The name of the interface which is being modified.                                                  |
| Configured IpAddress | IP address assigned to the eoa interface.                                                           |
| Mask                 | Network mask to be applied to the IP Address.                                                       |
| LowIfName            | Specifies the lower interface.                                                                      |
| NatDir               | This specifies the NAT direction which may be: <i>inside</i> , <i>outside or none</i> .             |
| UseDhcp              | Whether or not a DHCP client is used to obtain the IP address for this interface from a DHCP server |
| OperStatus           | The actual/current state of the interface. It can be either <i>Up</i> or <i>Down</i>                |
| AdminStatus          | The desired state of the interface. It may be either <i>Up</i> or <i>Down</i>                       |
| Droute               | Default route                                                                                       |
| Interface sec Type   | Interface security type.                                                                            |
| Gateway              | Gateway IP address                                                                                  |

#### Caution

None.

#### References

- eoa stats command
- interface stats command.

# 3.231 modify ethernet intf

#### **Description**

Use this command to modify the NAT direction of the Ethernet interface.

#### **Command Syntax**

modify ethernet intf ifname interface-name [ip ip-address] [mask
net-mask] [usedhcp local|remote|false]

#### **Parameters**

| Name                  | Description                                                      |
|-----------------------|------------------------------------------------------------------|
| ifname interface-name | This parameter specifies the interface to be modified.           |
|                       | Type: Mandatory                                                  |
|                       | Valid values: eth-0, veth-0 - *                                  |
| ip <b>ip-address</b>  | The IP address to be assigned to the ethernet inter-             |
|                       | face.                                                            |
|                       | Type: Optional                                                   |
|                       | Valid values: Any valid class A/B/C IP address                   |
|                       | Default value: 0.0.0.0                                           |
| mask net-mask         | This parameter specifies the subnet mask to be ap-               |
|                       | plied to the IP address. Mask not allowed when                   |
|                       | usedhcp is true, with ip 0.0.0.0                                 |
|                       | Type: Optional                                                   |
|                       | <b>Valid values:</b> 255.0.0.0 – 255.255.255.255                 |
|                       | Default value: 255.0.0.0                                         |
| usedhcp               | Local: IP address for this interface is obtained from a          |
| local remote false    | local DHCP server                                                |
|                       | Remote: DHCP client is used to obtain the IP address             |
|                       | for this interface from a remote DHCP server                     |
|                       | False: DHCP client is not used.                                  |
|                       | Usedhcp is allowed only with eth-0 interface.                    |
|                       | Type: Optional                                                   |
|                       | Valid values: local, remote, false                               |
|                       | Default value: false                                             |
| inside outside none   | This specifies the NAT direction for the interface. <b>Type:</b> |
|                       | Optional for physical (eth) interfaces                           |
|                       | Not allowed for virtual (veth) interfaces                        |
|                       | Valid values: inside, outside, none                              |
|                       | Default value: none                                              |

#### Mode

Super-User.

## Example

\$ modify ethernet intf ifname eth-0 ip 172.25.7.8

#### Output

Verbose Mode On

Interface : veth-0
Interface Sec Type : Public

192.168.1.1

Configured IP Address :

useDhcp : False
Nat Direction : None
Speed : 10BT
Admin Status Mask : 255.255.255.0
Physical Interface : eth-0 Duplex : half
Operational Status : Up Speed : 10F Admin Status : Up

Set Done

Interface : veth-0
Interface Sec Type : Public

192.168.1.1 UseDhcp : False
Nat Direction : None
peed : 10BT
Admin Status : Up : 255.255.255.0 Mask Physical Interface : eth-0 Duplex : half Operational Status : Up Speed

Configured IP Address :

Verbose Mode Off

Set Done

#### **Output field description**

| Field              | Description                                                                                            |  |
|--------------------|----------------------------------------------------------------------------------------------------|--|
| Interface          | The name of the interface which has been created.                                                      |  |
| Interface Sec Type | Interface security type.                                                                               |  |
| Configured Ip      | IP address assigned to the Ethernet port.                                                              |  |
| Address            | •                                                                                                    |  |
| Mask               | Network mask to be applied to the IP Address.                                                          |  |
| UseDhcp            | Local: IP address for this interface is obtained from a local DHCP server                              |  |
|                    | Remote: DHCP client is used to obtain the IP address for this interface from a remote DHCP server      |  |
|                    | False: DHCP client is not used.                                                                        |  |
| Physical Interface | Valid only in case of virtual interfaces i.e. the Type is not <i>eth</i> . It can only be <i>eth-0</i> |  |
| Nat Direction      | This specifies the NAT direction which may be: <i>inside</i> , <i>outside</i> or none.                 |  |
| Duplex             | The duplex mode used by the interface.                                                                 |  |
| Speed              | Line speed used by Ethernet interface                                                                  |  |
| Operational Status | The actual/current state of the interface. It can be either <i>up</i> or down                          |  |
| Admin Status       | The desired state of the interface. It may be either <i>up</i> or <i>down</i>                          |  |

#### Caution

None.

#### References

- \* ethernet stats command
- \* interface stats command.
- create ethernet command.

## 3.232 modify fwl global

## Description

Use this command to modify global configuration of IP Firewall.

#### **Command Syntax**

modify fwl global [attackprotect enable|disable] [dosprotect enable|disable] [blistprotect enable|disable] [blistperiod <decvalue>] [maxtcpconn <decvalue>] [maxicmpconn <decvalue>] [maxsinglehostconn <decvalue>] [logdest email|trace|both|none] [emailid1 email-id] [emailid2 email- id] [emailid3 email-id] [minlogtime<decvalue>]

| Name                             | Description                                                    |
|----------------------------------|----------------------------------------------------------------|
| attackprotect                    | This specifies the status of attack protection in firewall.    |
| enable disable                   | Type: Optional                                                 |
| •                                | Valid values : enable, disable                                 |
| dosprotect                       | This specifies the status of DOS protection in firewall.       |
| enable disable                   | Type: Optional                                                 |
|                                  | Valid values : enable, disable                                 |
| blistprotect                     | This specifies the status of blacklist protection in firewall. |
| enable disable                   | Type: Optional                                                 |
|                                  | Valid values : enable, disable                                 |
| blistperiod                      | It specifies the duration to blacklist an attacking host.      |
| <pre><decvalue></decvalue></pre> | Type: Optional                                                 |
| <decvalue></decvalue>            | <b>Valid values</b> : 0 - 43200                                |
| minlogtime <decvalue></decvalue> | It specifies the minimum time between logging of an            |
|                                  | individual attack.                                             |
|                                  | Type: Optional                                                 |
|                                  | Valid values: 0 - 65535                                        |
| maxtcpconn                       | It specifies the % of total connections that can be in a       |
| <decvalue></decvalue>            | TCP half open state.                                           |
|                                  | Type: Optional Valid values : 0-100                            |
|                                  | It specifies the % of total connections that can be            |
| maxicmpconn                      | ICMP connections.                                              |
| <decvalue></decvalue>            | Type: Optional                                                 |
|                                  | Valid values : 0-100                                           |
| maxsinglehostconn                | It specifies the % of total connections that can be from       |
| <decvalue></decvalue>            | a single host.                                                 |
| <decvarue></decvarue>            | Type: Optional                                                 |
|                                  | Valid values : 0-100                                           |
| Logdest                          | This specifies the destination type for firewall logs.         |
| email trace both no              | Type: Optional                                                 |
| ne                               | Valid values : email,trace,both none                           |
| emailid1 email-id                | This field specifies the email address of the firewall         |
| emailidi email-10                | administrator1                                                 |
|                                  | Type: Optional                                                 |
|                                  | Valid values : Display string of length 64 char.               |
| emailid2 email-id                | This field specifies the email address of the firewall         |
| <del></del>                      | administrator2                                                 |

|          |          | Type: Optional Valid values: Display string of length 64 char.                        |
|----------|----------|---------------------------------------------------------------------------------------|
| emailid3 | email-id | This field specifies the email address of the firewall administrator3  Type: Optional |
|          |          | Valid values: Display string of length 64 char.                                       |

## Super-User.

#### Example

\$ modify fwl global attackprotect enable dosprotect enable blistperiod 20 maxtcpconn 20 maxicmpconn 35 maxsinglehostconn 50 logdest email emailid1 abc.yahoo.comcom minlogtime 10

#### Output

#### Verbose Mode On

| Attack Protection<br>Conn (%) : 25 | : Disable | Max Half Open TCP      |
|------------------------------------|-----------|------------------------|
| DOS Protection: 25                 | : Disabl  | e Max ICMP Conn (%     |
| Blacklist Status : 100             | : Enable  | Max Single Host Conn(% |
| Blacklist Period (min :10          | : 10      | Min Log Time(min)      |
| Log Destination                    | : Trace   |                        |
| E-Mail 1                           | : -       |                        |
| E-Mail 2                           | : -       |                        |
| E-Mail 3                           | : -       |                        |

Set Done

Attack Protection : Enable Max Half Open TCP Conn (%): 20

DOS Protection : Enable Max ICMP Conn (%)

: 35

Blacklist Status : Enable Max Single Host Conn(%)

: 50

Blacklist Period (min): 20 Min Log Time(min)

:10

Log Destination : Email

E-Mail 1 : abc.yahoo.com

E-Mail 2 : -

E-Mail 3 : -

#### Verbose Mode Off

Set Done

## **Output field description**

| Name                  | Description                                                            |
|-----------------------|------------------------------------------------------------------------|
| attackprotect         | This specifies the status of attack protection in firewall.            |
| enable disable        |                                                                        |
| dosprotect            | This specifies the status of DOS protection in firewall.               |
| enable disable        |                                                                        |
| blistprotect          | This specifies the status of blacklist protection in fire-             |
| enable disable        | wall.                                                                  |
| blistperiod           | It specifies the duration to blacklist an attacking host.              |
| <decvalue></decvalue> |                                                                        |
| Min Log Time(min)     | It specifies the minimum time between logging of an individual attack. |
| maxtcpconn            | It specifies the % of total connections that can be in a               |
| <decvalue></decvalue> | TCP half open state.                                                   |
| maxicmpconn           | It specifies the % of total connections that can be                    |
| <decvalue></decvalue> | ICMP connections.                                                      |
| maxsinglehostconn     | It specifies the % of total connections that can be from               |
| <decvalue></decvalue> | a single host.                                                         |
| Logdest               | This specifies the destination type for firewall logs.                 |
| email trace both no   |                                                                        |
| ne                    |                                                                        |
| emailid1 email-id     | This field specifies the email address of the firewall administrator1  |
| emailid2 email-id     | This field specifies the email address of the firewall administrator2  |

| emailid3 | email-id | This field specifies the email address of the firewall |
|----------|----------|--------------------------------------------------------|
|          |          | administrator3                                         |

#### Caution

None.

#### References

get fwl global command

# 3.233 modify ipoa inff

#### Description

Use this command to modify an IPoA (IP over ATM) interface.

#### **Command Syntax**

modify ipoa intf ifname interface-name [ip ip-address] [mask net-mask]
[gwy <ddd.ddd.ddd.ddd>] [droute true|false] [usedhcp true/ false]

| Name                    | Description                                               |
|-------------------------|-----------------------------------------------------------|
| ifname interface-name   | This parameter uniquely identifies the name of the        |
|                         | IPoA interface.                                           |
|                         | Type: Mandatory                                           |
|                         | Valid values: ipoa-0-*,ipoa-1 etc.,.                      |
| ip ip-address           | The IP address to be assigned to the interface.           |
|                         | Type: Optional                                            |
|                         | Valid values: Valid IP address                            |
| mask net-mask           | This parameter specifies the subnet mask to be ap-        |
|                         | plied to the IP address.                                  |
|                         | Type: Optional                                            |
|                         | Valid values: 255.0.0.0 - 255.255.255.255                 |
| gwy                     | This parameter specifies the Gateway IP address.          |
| <ddd .="" ddd=""></ddd> | Type: Optional                                            |
| \dad:dad:dad:dad        | Valid values: Valid Gateway IP Address.                   |
| droute true false       | This specifies the default route                          |
| ·                       | Type: Optional                                            |
|                         | Valid values: true or false                               |
| Usedhcp true/false      | This specifies whether a DHCP client is to be trig-       |
|                         | gered, to obtain an IP address for this interface, from a |
|                         | DHCP server.                                              |
|                         | Type: Optional                                            |
|                         | Valid values: true or false                               |

#### Super-User.

#### Example

\$ modify ipoa intf ifname ipoa-0 ip 172.25.12.74

## Output

#### Verbose Mode On

: ipoa-0 UseDHCP : false : non1577 Interface Sec Type : 1 IfName Type : non1577 Interface Sec Type : Public Configured IP Address: 172.25.12.12 Mask : 255.255.0.0 DRoute : False Gateway : 0.0.0.0 DRoute : False
NAT Direction : OUT Oper Status : Down

Set Done

IfName

: ipoa-0 UseDHCP : false : non1577 Interface Sec Type : Public Mask : 255.255.0.0 Gateway : 0.0.0.0 Configured IP Address : 172.25.12.74 : False ection : OUT Gateway : 0.0.0.0 Oper Status : Down DRoute NAT Direction : OUT

#### Verbose Mode Off

Set Done

#### **Output field description**

| Field              | Description                                                                                                    |
|--------------------|----------------------------------------------------------------------------------------------------|
| IfName             | The name of the IPoA interface which has been created.                                                          |
| UseDHCP            | This specifies if a DHCP client is used to obtain the IP address for this interface from a DHCP server, or not. |
| Type               | This specifies the type of IPoA interface.                                                                      |
| Interface sec Type | VPI to be used for ILMI SNMP message exchanges                                                                  |
| Configured IP      | IP address assigned to the IPoA interface.                                                                      |
| Address            |                                                                                                    |
| Mask               | Network mask to be applied to the IP Address.                                                                   |
| Droute             | The time-interval in seconds, ILMI should use to poll for peer IL-MI's availability.                            |
| Gateway            | Number of times ILMI should retry before declaring ILMI connectivity as lost.                                   |
| Nat Direction      | This specifies the NAT direction, which may be: inside, outside                                                 |
|                    | or none.                                                                                                    |
| Oper Status        | The actual/current state of the interface. It can be either Up or Down                                          |

#### Caution

IPoA interface will come up only when ipoa map is created from that interface.

#### References

- get ipoa intf command
- delete ipoa intf command
- create ipoa map command
- delete ipoa map command

## 3.234 modify ilmi inff

#### **Description**

Use this command to modify ILMI based auto configuration parameters on the specified ATM interface.

#### **Command Syntax**

modify ilmi intf ifname interface-name [enable|disable] [vpi
vpi-number] [vci vci-number] [timeout time-out] [keepalive
keep-alive] [maxretry max-retry]

| Name                      | Description                                            |
|---------------------------|--------------------------------------------------------|
| ifname interface-name     | It specifies the ATM port on which the ILMI based auto |
|                           | configuration parameters are to be modified            |
|                           | Type: Mandatory                                        |
|                           | Valid values: atm-0.                                   |
| enable disable            | Whether ILMI based auto configuration is enabled or    |
|                           | not on this interface                                  |
|                           | Type: Optional                                         |
|                           | Valid values: enable, disable                          |
|                           | Default value: disable                                 |
| <sub>vpi</sub> vpi-number | VPI to be used for ILMI SNMP message exchanges         |
| 1 1                       | Type: Optional                                         |
|                           | Valid values: 0-65535                                  |
|                           | Default value: 0                                       |
| vci vci-number            | VCI to be used for ILMI SNMP message exchanges         |
|                           | Type: Optional                                         |
|                           | Valid values: 0-65535                                  |
|                           | Default value: 16                                      |
| timeout time-out          | Timeout value in seconds, for SNMP Get/ Set mes-       |
|                           | sages exchanged between peer Interface Manage-         |
|                           | ment Entities (IMEs)                                   |
|                           | Type: Optional                                         |
|                           | Valid values: 1-65535                                  |
|                           | Default value: 1                                       |
| keepalive keep-alive      | The time-interval in seconds, ILMI should use to poll  |
|                           | for peer ILMI's availability.                          |
|                           | Type: Optional                                         |
|                           | Valid values: 1-65535                                  |

|                    | Default value: 5                                                              |
|--------------------|-------------------------------------------------------------------------------|
| maxretry max-retry | Number of times ILMI should retry before declaring ILMI connectivity as lost. |
|                    | Type: Optional                                                                |
|                    | Valid values: 0-65535                                                         |
|                    | Default value: 4                                                              |

#### Super-User.

#### Example

\$ modify ilmi intf ifname atm-0 enable vpi 10 vci 5 timeout 3 keepalive 5 maxretry 11

#### Output

#### Verbose Mode On

#### Verbose Mode Off

Set Done

#### **Output field description**

| Field       | Description                                                                                                    |
|-------------|----------------------------------------------------------------------------------------------------|
| Interface   | It specifies the ATM port on which the ILMI based auto configuration parameters are being modified                |
| Status      | Whether ILMI based auto configuration is enabled or not on this interface.                                        |
| VPI         | VPI to be used for ILMI SNMP message exchanges                                                                    |
| VCI         | VCI to be used for ILMI SNMP message exchanges                                                                    |
| Timeout     | Timeout value in seconds, for SNMP Get/ Set messages exchanged between peer Interface Management Entities (IMEs). |
| Keep Alive  | The time-interval in seconds, ILMI should use to poll for peer IL-MI's availability.                              |
| Max Retries | Number of times ILMI should retry before declaring ILMI connectivity as lost.                                     |
| Version     | The version of ILMI                                                                                               |

#### Caution

Enabling the ILMI interface only marks the state of the interface as enabled. The actual procedure begins only after the *trigger ilmi* command is given, or after the modem is rebooted. On the other hand, to disable the procedure, it is sufficient set the ILMI interface state as disabled.

#### References

- create ilmi intf command
- get ilmi intf command
- modify ilmi trigger command
- trigger ilmi command
- get ilmi access protocol command

# 3.235 modify ip cfg

#### Description

Use this command to modify IP Stack configuration parameters.

#### **Command Syntax**

modify ip cfg [forwarding {enable|disable}] [ttl time-to-live]

#### **Parameters**

| Name                      | Description                                                                                                    |
|---------------------------|----------------------------------------------------------------------------------------------------|
| Forwarding enable disable | This indicates whether this entity is acting as an IP gateway in respect to the forwarding of datagrams received by, but not addressed to, this entity                                                                                          |
|                           | Type: Optional Valid values: enable, disable                                                                                                    |
| ttl time-to-live          | This specifies the default value which will be inserted into the Time-To-Live field of the IP header of datagrams originated at this entity, whenever this is not supplied by the transport layer protocol  Type: Optional  Valid values: 1-255 |

#### Mode

Super-User.

#### Example

\$ modify ip cfg forwarding enable ttl 50

## Output

Verbose Mode On

Forwarding : Disabled

TTL(sec) : 64

Set Done

Forwarding : Disabled TTL(sec) : 50

Verbose Mode Off

Set Done

#### **Output field description**

| Field      | Description                                                                                                    |
|------------|----------------------------------------------------------------------------------------------------|
| Forwarding | This indicates whether this entity is acting as an IP gateway in respect to the forwarding of datagrams received by, but not addressed to, this entity. It may be: Enabled, Disabled                      |
| TTL        | The default value inserted into the Time-To-Live field of the IP header of datagrams originated at this entity, whenever this is not supplied by the transport layer protocol. Here it will always be 64. |

#### Caution

None.

#### References

- get ip cfg command
- ip stats related commands
- ip address related commands
- arp related commands.

# 3.236 modify ipf global

#### **Description**

Use this command to modify the global configuration.

#### **Command Syntax**

modify ipf global [seclevel high|medium|low|none] [pubdefact
accept|deny] [pvtdefact accept|deny] [dmzdefact accept|deny]

#### **Parameters**

| Name                          | Description                                                                                                    |
|-------------------------------|----------------------------------------------------------------------------------------------------|
| seclevel high medium low none | This specifies the service protection level applied to the system.  Type: Optional  Valid values: high,medim,low,none                                  |
| pubdefact accept deny         | Specifies the default action when a packet does not match any of the Security rules on a public interface.  Type: Optional  Valid values: accept,deny  |
| pvtdefact accept deny         | Specifies the default action when a packet does not match any of the Security rules on a private interface.  Type: Optional  Valid values: accept,deny |
| dmzdefact accept deny         | Specifies the default action when a packet does not match any of the Security rules on a DMZ interface.  Type: Optional Valid values:                  |

#### Mode

Super-User.

#### Example

\$ modify ipf global seclevel high pubdefact accept pvtdefact deny dmzdefact accept

#### Output

Verbose mode on:

Deny
Public Default Action : Deny
Private Default Action :

Security Level : None DMZ Default Action :

Accept

Set Done

Security Level : High

DMZ Default Action

Accept

Public Default Action : Accept Private Default Action :

Deny

#### Verbose mode off:

Set Done

## **Output Field description**

| Field                  | Description                                             |
|------------------------|---------------------------------------------------------|
| Security Level         | This specifies the service protection level applied to  |
|                        | the system.                                             |
| Public Default Action  | Specifies the default action when a packet does not     |
|                        | match any of the Security rules on a public interface.  |
| Private Default Action | Specifies the default action when a packet does not     |
|                        | match any of the Security rules on a private interface. |
| DMZ Default Action     | Specifies the default action when a packet does not     |
|                        | match any of the Security rules on a DMZ interface.     |

#### Caution

None

#### References

# 3.237 modify ipf rule entry

#### Description

This command is used for modifying an IP filter rule for filtering.

## **Command Syntax**

modify ipf rule entry ruleid rule-id [log enable|disable] [enable|disable]

| Name                 | Description                                                                                                   |
|----------------------|----------------------------------------------------------------------------------------------------|
| ruleid rule-id       | This is index given by caller to identify the Rule entry.                                                     |
|                      | Type: Mandatory                                                                                               |
|                      | Valid values : 1-4294967295                                                                                   |
| [log enable disable] | This flag controls the logging of matched packets. Each log will contain IP Header and TCP/UDP header or ICMP |
|                      | fields, if available.                                                                                         |
|                      | Type: Optional                                                                                                |
|                      | Valid values: enable or disable                                                                               |
| enable disable       | Specifies the status of rule entry.                                                                           |
|                      | Type: Optional                                                                                                |
|                      | Valid values: enable or disable                                                                               |

#### Super-User.

#### **Example**

\$ modify ipf rule entry ruleid 1 enable log enable

Interface

#### Output

Rule id

: 1

#### Verbose Mode On

: eth-0

```
Rule Admin status : Disable Rule Oper Status : Disable
In interface : ALL Direction : Out Security Level : High Blacklist Status : Enable
Logging
                : Disable Action
                                            : Accept
Log Tag
                : -
IP Frag Pkt : Yes
TCP Flag : Syn
                                 IP Opt Pkt
TCP Flag
                           Store State : Enable
                 : Syn
          : Equal
Src Addr
                           172.25.8.76
Dest Addr : Range
                            172.25.8.70
                                                172.25.8.90
Src Port : Out Of Range 10
                                                20
          : Not Equal
: Not Equal
: Equal
Dest Port
                            3
ICMP Code
                            10
ICMP Type
                            unreach
TransProt : Equal
                            TCP
IP Pkt Size : Less Than
                           10
TOD Rule
         : Enable Between 01:02:30
                                                  02:01:30
Set Done
             : 1
                            Interface : eth-0
Rule Oper Status : Disable
Rule id
Rule Admin status: Enable
In interface : ALL
Security Level : High
                           Direction : Out
                : High
: Enable
                                             : Enable 
: Accept
Security Level
                           Blacklist Status
                           Action
Logging
Log Tag
                : -
             : Yes
: Syn
IP Frag Pkt
                                 IP Opt Pkt
                                                 : No
TCP Flag
                           Store State
                                         : Enable
Src Addr
           : Equal
                            172.25.8.76
Dest Addr : Range
                            172.25.8.70
                                                 172.25.8.90
           : Out Of Range
                           10
Src Port
Dest Port : Not Equal
ICMP Code : Not Equal
                            10
          : Equal : Equal
ICMP Type
                            unreach
TransProt
                            TCP
IP Pkt Size : Less Than
                            10
```

TOD Rule : Enable Between 01:02:30

02:01:30

#### Verbose Mode Off

Set Done

# **Output field description**

| Field             | Description                                                           |  |  |
|-------------------|-----------------------------------------------------------------------|--|--|
| Rule id           | The index given by the caller to identify the rule entry.             |  |  |
| Rule Admin Status | Specifies administrative status of the rule entry.                    |  |  |
| Interface         | Specifies the IP-enabled physical interface to be associated to       |  |  |
|                   | this rule. All indicates that the rule is to be associated to all in- |  |  |
|                   | terfaces.                                                             |  |  |
| In Interface      | Specifies the input interface ID which may be used to dictate the     |  |  |
|                   | rules such as deny/accept all traffic from a specific interface.      |  |  |
|                   | This field can be specified only if the direction is out.             |  |  |
| Direction         | Specifies the direction of data flow on which filtering is to be ap-  |  |  |
|                   | plied.                                                                |  |  |
| Action            | Specifies the action to be taken when a packet matches a rule.        |  |  |
| Logging           | This flag controls the logging of matched packets. Each log will      |  |  |
|                   | contain IP header and TCP/UDP header or ICMP fields, if               |  |  |
|                   | available.                                                            |  |  |
| Log Tag           | This specifies the Filter logging tag, which will be added to all     |  |  |
|                   | the logs generated due to the rule                                    |  |  |
| Src Addr          | This field specifies the matching criteria for source IP Address      |  |  |
|                   | along with the source IPAddress value and the destination IP-         |  |  |
|                   | Address value. The source or destination or both are shown            |  |  |
|                   | depending on whether the matching criteria is relational, range,      |  |  |
|                   | erange, any or self.                                                  |  |  |
| Dest Addr         | This field specifies the matching criteria for source IP Address      |  |  |
|                   | along with the source IPAddress value and the destination IP-         |  |  |
|                   | Address value. The source or destination or both are shown            |  |  |
|                   | depending on whether the matching criteria is relational, range,      |  |  |
|                   | erange, any or self.                                                  |  |  |
| Src Port          | This field specifies the matching criteria for source port along      |  |  |
|                   | with the start of src port and the end of src port. The start or end  |  |  |
|                   | or both are shown depending on whether the matching criteria is       |  |  |
|                   | relational, range, erange, any or bcast.                              |  |  |
| Dest Port         | This field specifies the matching criteria for destination Port       |  |  |
|                   | along with the start dest port and the end dest port. The start or    |  |  |
|                   | end or both are shown depending on whether the matching cri-          |  |  |
|                   | teria is relational, range, erange, any or bcast.                     |  |  |
| ICMP Code         | This field specifies the matching criteria for ICMP code value        |  |  |
|                   | along with the code field in ICMP header in case of ICMP pack-        |  |  |
|                   | ets.                                                                  |  |  |
| ICMP Type         | This field specifies the matching criteria for ICMP Type along        |  |  |
|                   | with the type field in ICMP header in case of ICMP packets.           |  |  |
| TransProt         | This field specifies the matching criteria for transport protcol      |  |  |
|                   | field along with the transport layer protocol number as per           |  |  |
|                   | IANA.                                                                 |  |  |
| TCP Flag          | This specifies filtering criteria for TCP packet types.               |  |  |
|                   |                                                                       |  |  |
| Store State       | This specifies whether stateful filtering is done or not              |  |  |
|                   |                                                                       |  |  |

| Security Level   | This specifies the association of rule with system wide service protection level.                                                                                                    |
|------------------|----------------------------------------------------------------------------------------------------|
| Blacklist Status | This specifies whether source of the packet should be put in blacklist if it matches with the rule. It will be applicable to deny kind of rules                                                                                                    |
| IP Frag Pkt      | This specifies whether the rule is applicable to fragmented packets, non fragmented packets or in both cases.                                                                                                    |
| IP Opt Pkt       | This specifies whether the rule is applicable to IP packet with or without IP options or in both cases.                                                                                                    |
| IP Pkt Size      | This field specifies the matching criteria for IP Pkt Size along with IP packet filtering attribute. It should be compared against the packet size value in IP header.                                                                                                    |
| ToD Rule         | This field specifies whether the rule should be applied for the duration specified."Enable Between" indicates that the rule is applied between the specified time duration."Disable Between" indicates that rule is not applicable between the specified duration, but it is applicable for remaining time of the day. |
| Rule Oper Status | A rule will be operationally enabled if and only if it is administratively enabled, its Time of Day status as per current time is Enable, and if the rule's security level matches the global security level as shown by get ipf global.                                                                               |

#### Caution

None.

#### References

- create ipf rule entry command
- get ipf rule entry command
- delete ipf rule entry command

# 3.238 modify l2tp global config

## Description

Use this command to modify L2tp global configuration.

#### **Command Syntax**

modify 12tp global config timeout {infinite|{num <decValue> }}

| Name                                                                                                    |               | Description                                                                        |
|----------------------------------------------------------------------------------------------------|---------------|------------------------------------------------------------------------------------|
| timeout                                                                                                    | {infinite { n | This field defines the period of time (in secs) that a                             |
| <decvalue< td=""><td>e&gt;}}</td><td>peer will wait for the response. A value of "Infinite" indicates an infinite wait.</td></decvalue<> | e>}}          | peer will wait for the response. A value of "Infinite" indicates an infinite wait. |
|                                                                                                    |               | Type: mandatory                                                                    |
|                                                                                                    |               | Valid values: 13600, infinite                                                      |

Super-User.

#### Example

\$ modify 12tp global config timeout num 300

## Output

## Verbose mode on:

Response timeout (secs) : 350

Set Done

Response timeout (secs) : 300

## Verbose mode off:

Set Done

# **Output Field description:**

| Field                  | Description                                                                                                    |  |
|------------------------|----------------------------------------------------------------------------------------------------|--|
| Response Timeout(secs) | Defines the period of time (in secs) that a peer will wait for the response. A value of "Infinite" indicates an |  |
|                        | infinite wait.                                                                                                  |  |

#### Caution

None.

#### References

# 3.239 modify l2tp tunnel config

#### **Description**

Use this command to modify L2tp tunnel configuration.

#### **Command Syntax**

```
modify 12tp tunnel config
ifname interface-name
[localip local-ip-address]
[localhostname local-host-name]
[remoteip remote-ip-address]
[remotehostname remote-host-name]
[start|stop]
[authtype simple|challenge|none]
[secret tunnel-secret]
[hellointerval hello-interval]
[idletimeout {infinite| {num <decValue>}}]
[crws contol-recv-windowsize]
[maxretx max-retransmission]
[maxretxtimeout max-retransmission-timeout]
[payloadseq never|always]]
[transport udpip]
[initiator local|remote]
[enable|disable]
```

| Name                     | Description                                               |
|--------------------------|-----------------------------------------------------------|
| ifname interface-name    | Identifies the interface name for L2TP layer.             |
|                          | Type: Mandatory                                           |
|                          | Valid values: I2t-0-I2t-*.                                |
| localip local-ip-address | This field specifies the address of the local endpoint    |
|                          | of the tunnel, or 0.0.0.0 if the device is free to choose |
|                          | any of its addresses at tunnel establishment time.        |
|                          | Type: Optional                                            |
|                          | Valid values:                                             |
| localhostname host-name  | Name of the local End-point of the tunnel.                |
|                          | Type: Optional                                            |
|                          | Valid values: Display string of 255 characters            |
| remoteip remote-ip-      | This field specifies the address of the remote end-       |
| address                  | point of the tunnel to which the tunnel is to be estab-   |
|                          | lished.                                                   |
|                          | Type: Optional                                            |
|                          | Valid values:                                             |
| remotehostname peer-dns- | Name of the remote End-point of the tunnel                |
| name                     | Type: Optional                                            |
|                          | Valid values: Display string of 255 characters.           |
| start stop               | This attribute specifies the action to be taken for the   |

|                                               | tunnel. True establishes the Tunnel. False tears the tunnel down.  Type: Optional  Valid values: start, stop                                                                                                    |
|-----------------------------------------------|----------------------------------------------------------------------------------------------------|
| authtype<br>simple challenge none             | This object describes how L2TP tunnel peers are to be authenticated  Type: optional  Valid values: simple, challenge, none                                                                                                    |
| secret tunnel-secret                          | This object is used to configure the shared secret used during the tunnel authentication phase of tunnel establishment if authtype is challenge.  Type: optional  Valid values: Hex Value - maximum of 64 octet length.                                                                                                    |
| Hellointerval hello-<br>interval              | This object defines the interval (in sec) in which Hello packets are to be sent to the tunnel peer. A value '0' indicates that Hello packets will not be sent to tunnel peer.  Type: optional  Valid values: 03600(sec)                                                                                                    |
| idletimeout idle-timeout                      | This object defines the period of time (in seconds) that an established tunnel with no sessions will wait before disconnecting the tunnel. A value of '0' indicates that the tunnel will disconnect immediately after the last session disconnects. "infinite" leaves the tunnel up indefinitely.  Type: optional  Valid values: 0.86400(sec), infinite |
| crws contol-recv-<br>windowsize               | This object defines the control channel receive window sizelt specifies the maximum number of packets the tunnel peer can send without waiting for an acknowledgement from this peer Type: optional Valid values: 110                                                                                                    |
| maxretx max-<br>retransmission                | This object defines the number of retransmissions, which the tunnel will attempt before assuming that the peer is no longer responding. A value of '0' indicates that this peer will not attempt to retransmit an unacknowledged control packet.  Type: optional  Valid values: 032                                                                     |
| maxretxtimeout max-<br>retransmission-timeout | This object defines the maximum retransmission timeout interval that the tunnel will wait before retransmitting a control packet that has not been acknowledged.  Type: optional  Valid values: 132                                                                                                    |
| payloadseq never always                       | This object determines whether or not session payload packets will be requested to be sent with sequence numbers from tunnel peer's.  Type: optional  Valid values: never, always                                                                                                    |
| transport udpip                               | This object defines the underlying transport media that is in use for this tunnel entry.                                                                                                    |

|                        | Type: optional<br>Valid values: udpip                                                                                   |  |
|------------------------|----------------------------------------------------------------------------------------------------|--|
| initiator local remote | This object indicates whether the tunnel will be initiated locally or not.  Type: optional  Valid values: local, remote |  |
| Enable disable         | Admin status of interface  Type: optional  Valid values: enable or disable                                              |  |

# Super-User.

#### Example

\$ modify 12tp tunnel config ifname 12t-0 localip 178.10.1.2 remoteip 178.10.2.1 hellointerval 100 idletimeout 200

# Output

#### Verbose mode on:

Control RWS : 5

| If Name                          | : 12t-0        |                    |   |
|----------------------------------|----------------|--------------------|---|
| Admin Status<br>Up               | : Up           | Oper Status        | : |
| Local IP-address<br>178.10.11.10 | : 178.10.10.10 | Remote IP-address  | : |
| Hello Interval                   | : 300          | Idle Timeout       | : |
| Max Retx Attempt                 | : 10           | Max Retx Timeout   | : |
| Initiator<br>always              | : local        | Payload Sequencing | : |
| Authentication Type udpip        | e: simple      | Transport          | : |

Shared Secret : passwd

Local Host name : titanium

Remote Host name : Columbia

Set Done

If Name : 12t-0

Admin Status : Up Oper Status :

Up

Local IP-address : 178.10.10.10 Remote IP-address :

178.10.11.10

100

Max Retx Attempt : 10 Max Retx Timeout :

Τ0

Initiator : local Payload Sequencing :

always

Authentication Type : simple Transport :

udpip

Control RWS : 5

Shared Secret : passwd

Local Host name : titanium

Remote Host name : Columbia

Remote Host name : Columbia

#### Verbose mode off:

Set Done

#### **Output Field description:**

| Field               | Description                                                                                                    |  |
|---------------------|----------------------------------------------------------------------------------------------------|--|
| If-name             | Identifies the interface name for L2TP layer.                                                                                                    |  |
| Local IP-address    | This field specifies the address of the local endpoint of the tunnel                                                                                                    |  |
| Local Host name     | This field specifies the address of the local endpoint of the tunnel                                                                                                    |  |
| Remote IP-address   | This field specifies the address of the remote end-<br>point of the tunnel to which the tunnel is to be estab-<br>lished.                                                                                                    |  |
| Admin Status        | This field specifies the adminstatus of the of the l2tp interface.                                                                                                    |  |
| Oper Status         | This field specifies the Operstatus of the of the I2tp interface.                                                                                                    |  |
| Remote Host name    | This field specifies the hostname of the remote end-<br>point of the tunnel to which the tunnel is to be estab-<br>lished.                                                                                                    |  |
| Hello Interval      | Defines the interval (in sec) in which Hello packets are to be sent to the tunnel peer                                                                                                    |  |
| Idle Timeout        | Defines the period of time (in seconds) that an established tunnel with no sessions will wait before disconnecting the tunnel.                                                                                                    |  |
| Control RWS         | Defines the control channel receive window size                                                                                                    |  |
| Max Retx Timeout    | Defines the maximum retransmission timeout interval that the tunnel will wait before retransmitting a control packet that has not been acknowledged.                                                                                                    |  |
| Initiator           | This indicates whether the tunnel will be initiated lo-<br>cally or not.                                                                                                    |  |
| Payload Sequencing  | This object determines whether or not session payload packets will be requested to be sent with sequence numbers from tunnel peer's. The value never(2) indicates that L2TP will never initiate sequencing but will do sequencing if asked. The value always(3) indicates that L2TP will send the sequencing Required AVP during session establishment |  |
| Authentication Type | Describes how L2TP tunnel peers are to be authenticated                                                                                                    |  |
| Transport           | Defines the underlying transport media that is in use for this tunnel entry.                                                                                                    |  |
| Shared Secret       | Shared secret is used during the tunnel authentication phase of tunnel establishment if authtype is challenge                                                                                                    |  |
| Max Retx Attempt    | Defines the number of retransmissions, which the tunnel will attempt before assuming that the peer is no longer responding.                                                                                                    |  |

None.

# References

# 3.240 modify I2wall cfg

## Description

Use this command to modify the L2WALL global configuration.

## **Command Syntax**

modify 12wall cfg [off|on|auto] [inacttime inactive-time]

#### **Parameters**

| Name                    | Description                                   |
|-------------------------|-----------------------------------------------|
| off on auto             | Status of the L2wall configuration            |
|                         | Type: Optional                                |
|                         | Valid values: on, off or auto                 |
|                         | Default value: off                            |
| inacttime inactive-time | Time since last recorded activity in minutes. |
|                         | Type: Optional                                |
|                         | Valid values: 0 - 4294967295                  |
|                         | Default value: 5                              |

#### Mode

Super-User

## Example

\$ modify 12wall cfg on inacttime 20

## Output

#### Verbose Mode On:

#### Verbose Mode Off:

Set Done

| Field  | Description                         |
|--------|-------------------------------------|
| Status | Status of the L2wall configuration. |

| Inactive Time(min) | Time since last recorded activity in minutes. |  |
|--------------------|-----------------------------------------------|--|
|--------------------|-----------------------------------------------|--|

None.

#### References

get 12wall cfg

# 3.241 modify nat global

## Description

Use this command to modify NAT global info.

#### **Command Syntax**

modify nat global [tcpidletimeout tcp-idle-timeout] [tcpclosewait tcp-close-wait] [tcptimeout tcp-timeout] [udptimeout udp-timeout] [gretimeout gre-timeout] [esptimeout esp-timeout] [icmptimeout icmp-timeout] [defnatage default- nat-timeout] [{enable|disable}] [portstart port-start] [portend port-end]

| Name                        | Description                                 |
|-----------------------------|---------------------------------------------|
| tcpidletimeout tcp-idle-    | The Time out (in seconds) which is used to  |
| timeout                     | expire out Idle TCP Nat Translations        |
| Cimeout                     | Type: Optional                              |
|                             | Valid values: 1-4294967295                  |
| tcpclosewait tcp-close-wait | The Wait time (in seconds) after which a    |
|                             | TCP connection is closed                    |
|                             | Type: Optional                              |
|                             | Valid values: 1-4294967295                  |
| tcptimeout tcp-timeout      | The default timeout (in seconds) in case of |
|                             | errors.                                     |
|                             | Type: Optional                              |
|                             | Valid values: 1-4294967295                  |
| udptimeout udp-timeout      | The time (in seconds) for UDP timeout       |
|                             | Type: Optional                              |
|                             | Valid values: 1-4294967295                  |
| icmptimeout icmp-timeout    | The time (in seconds) for ICMP timeout      |
| _                           | Type: Optional                              |
|                             | Valid values: 1-4294967295                  |
| gretimeout gre-timeout      | The time (in seconds) for GRE timeout       |
|                             | Type: Optional                              |
|                             | Valid values: 1-4294967295                  |
| esptimeout esp-timeout      | The time (in seconds) for ESP timeout       |
|                             | Type: Optional                              |
|                             | Valid values: 1-4294967295                  |

| defnatage <b>default-nat-</b> | The default Nat Time Out (in seconds).                                                                                                    |
|-------------------------------|----------------------------------------------------------------------------------------------------|
| timeout                       | Type: Optional Valid values: 1-4294967295                                                                                                    |
| enable disable                | This is used to enable or disable NAT operations in the IAD  Type: Optional                                                                           |
| portstart <b>port-start</b>   | The port value from which the port range can start. This value can be set only when the Nat is disabled.  Type: Optional  Valid values: 50000 - 60000 |
| portend <b>port-end</b>       | The port value at which the port range ends. This value can be set only when the Nat is disabled. Type: Optional Valid values: 50000 - 60000          |

## Mode

# Super-User

# Example

\$ modify nat global disable

# Output

# Verbose Mode On

| TCP Idle Timeout(sec | :): 86400 | TCP Close Wait(sec)  | : 60    |
|----------------------|-----------|----------------------|---------|
| TCP Def Timeout(sec) | : 60      | UDP Timeout(sec)     | : 300   |
| ICMP Timeout(sec)    | : 60      | GRE Timeout (sec)    | : 200   |
| ESP Timeout(sec)     | : 300     | Default Nat Age(sec) | : 240   |
| NAPT Port Start      | : 50000   | NAPT Port End        | : 51023 |
| Admin Status         | : Disable |                      |         |

# Verbose Mode Off

Set Done

| Field            | Description                                           |
|------------------|-------------------------------------------------------|
| TCP Idle Timeout | The Time out (in seconds) which is used to expire out |
|                  | Idle TCP Nat Translations                             |
| TCP Close Wait   | The Wait time (in seconds) after which a TCP con-     |
|                  | nection is closed                                     |
| TCP Def Timeout  | The default timeout (in seconds) in case of errors.   |
| UDP Timeout      | The time (in seconds) for UDP timeout                 |
| ICMP Timeout     | The time (in seconds) for ICMP timeout                |
| GRE Timeout      | The time (in seconds) for GRE timeout                 |
| ESP Timeout      | The time (in seconds) for ESP timeout                 |
| Default Nat Age  | The default NAT Time Out (in seconds).                |

| NAPT Port Start | The port value from which the port range can start |
|-----------------|----------------------------------------------------|
| NAPT Port End   | The port value at which the port range ends.       |
| Admin Status    | The desired NAT Status. It may be: Enable, Disable |

None.

#### References

- get nat global command
- nat rule status related commands
- nat rule stats related commands
- nat rule entry related commands.

# 3.242 modify nbsize

## Description

Use this command to modify sizing parameters. The modification takes effect only after the next reboot.

## **Command Syntax**

modify nbsize [maxipsess max-num-ip-sessions] [httpport http- port] [telnetport telnet-port] [ftpport ftp-port][serialauth enable|disable]

| Name                      | Description                                    |
|---------------------------|------------------------------------------------|
| Maxipsess max-num-ip-     | This specifies the maximum number of ac-       |
| sessions                  | tive IP sessions.                              |
| 565520115                 | Type: Optional                                 |
|                           | Valid values: 100-2000                         |
| Httpport http-port        | This specifies the HTTP port.                  |
|                           | Type: Optional                                 |
|                           | Valid values: 80 or from 61000 to 62000        |
| Telnetport telnet-port    | This specifies the telnet port.                |
|                           | Type: Optional                                 |
|                           | Valid values: 23 or from 61000 to 62000        |
| Ftpport ftp-port          | This specifies the FTP port.                   |
|                           | Type: Optional                                 |
|                           | <b>Valid values:</b> 21 or from 61000 to 62000 |
| serialauth enable disable | This specifies Serial Port Authentication      |
|                           | Mode.                                          |
|                           | Type: Optional                                 |
|                           | Valid Values: Enable, Disable                  |

#### Mode

Super-User.

#### **Example**

\$ modify nbsize maxipsess 200 serialauth enable

## Output

## Verbose Mode On

Max IP Session : 100 HTTP Port : 80 Telnet Port : 23 FTP Port : 21 Serial Auth : disable Set Done

Max IP Session : 200 HTTP Port : 80 Telnet Port : 23 FTP Port : 21 Serial Auth : enable

Verbose Mode Off

Set Done

## **Output field description**

| Field          | Description                                                               |
|----------------|---------------------------------------------------------------------------|
| Max IP Session | This specifies the maximum number of active IP sessions.                  |
| HTTP Port      | This specifies the HTTP port.                                             |
| Telnet Port    | This specifies the telnet port.                                           |
| FTP Port       | This specifies the FTP port                                               |
| Serial Auth    | This specifies whether Serial Port Authentication is enabled or disabled. |

# Caution

None.

#### References

get nbsize command

# 3.243 modify oam cc vc

## **Description**

Use this command to to activate or de-activate OAM F5 end to end continuity check mechanism..

## **Command Syntax**

modify oam cc vc ifname interface-name [mode auto|manual] [action
act|deact] [dir src|sink|both] [ethercheck enable|disable]

#### **Parameters**

| Name                  | Description                                    |
|-----------------------|------------------------------------------------|
| ifname interface-name | This parameter specifies the VC interface on   |
|                       | which the continuity check is to be activated  |
|                       | or de-activated.                               |
|                       | Type: Mandatory                                |
|                       | Valid values: aal5-*                           |
| mode auto manual      | This specifies the mode of activation/deac-    |
|                       | tivation of continuity check.Manual acti-      |
|                       | vates/de-activates immediately.Auto            |
|                       | activates/de-activates through OAM acti-       |
|                       | vation/de-activation procedure.                |
|                       | Type: Optional                                 |
|                       | Valid values: auto or manual                   |
|                       | Default Value : auto                           |
| action act deact      | This field specifies the CC action to be tak-  |
| ·                     | en. This is used along with "dir" field.Act is |
|                       | activation.Deact is de-activation.             |
|                       | Type: Optional                                 |
|                       | Valid values: act or deact.                    |
| dir src sink both     | This field specifies the direction for CC ac-  |
|                       | tivation/deactivation. Direction could be      |
|                       | source (src), sink or both.                    |
|                       | Type: Optional                                 |
|                       | Valid values: src, sink, both                  |
| ethercheck            | This field specifies whether ethernet device   |
| enable disable        | status should be checked before                |
| enabre   arbabre      | transmitting a CC cell.                        |
|                       | Type: Optional                                 |
|                       | Valid values: enable, disable                  |
|                       | Default Value : disable.                       |

#### Mode

Super-User.

# Example

\$ modify oam cc vc ifname aal5-0 mode auto action act dir both ethercheck enable

## Output

Verbose Mode On

| aa15-0   | manua | l deactivated    | disable    | deactivated    | -         |
|----------|-------|------------------|------------|----------------|-----------|
| Set Done |       |                  |            |                |           |
| Ifname   | Mode  | SourceOperStatus | EtherCheck | SinkOperStatus | Initiator |
| aal5-0   | auto  | activated        | enable     | activated      | Self      |

#### Verbose Mode Off

Set Done

## **Output field description**

| Field            | Description                                                                                                 |
|------------------|----------------------------------------------------------------------------------------------------|
| Ifname           | This parameter specifies VC interface.                                                                      |
| Mode             | This specifies the mode of activation/deactivation of continuity check.                                     |
| SourceOperStatus | This field specifies the current operational state of source point of the VCC.                              |
| EtherCheck       | This field specifies whether ethernet device status should be checked before transmitting a CC cell.        |
| SinkOperStatus   | This field specifies the current operational state of sink point of the VCC.                                |
| Initiator        | This field is valid only in auto mode and it specifies the current initiator of CC Activation/Deactivation. |

#### Caution

#### References

get oam cc vc command.

# 3.244 modify oam lpbk vc

## Description

Use this command to start or stop OAM loopback.

## **Command Syntax**

modify oam lpbk vc ifname interface-name [lbid oam-loopback-location-id] [e2e|seg]

| Name                              | Description                                                                                                    |
|-----------------------------------|----------------------------------------------------------------------------------------------------|
| vc ifname interface-name          | This parameter specifies the interface for which information is desired. In case the field is not specified, then the information for all valid aal5 interfaces should be displayed.  Type: Mandatory Valid values: aal5-0 - * |
| lbid oam-loopback-<br>location-id | This defines the loop back site which will loop-back the cell.  Type: Optional  Valid values: 0x followed by 32 Hexadecimal No.  Default value: 0xffffffffffffffffffffffffffffffffffff                                         |
| e2e seg                           | This specifies the loop back type to be used. It may be either end-to-end or segment.  Type: Optional  Valid values: e2e, seg  Default value: e2e                                                                              |

#### Mode

Super-User.

## **Example**

\$ modify oam lpbk vc ifname aa15-0 seg

## Output

#### Verbose Mode On

: 1 VCI : 1

Set Done

: 1 VCI If-Name : aal5-0 VPI : 1

## Verbose Mode Off

Set Done

| Field | Description |
|-------|-------------|
|       |             |

| If-Name         | The name of the aal5 (aal5-0 etc.) interface whose                                                                                                    |
|-----------------|----------------------------------------------------------------------------------------------------|
|                 | statistics are to be retrieved.                                                                                                    |
| VPI             | This is the Virtual Port Identifier                                                                                                    |
| VCI             | This is the Virtual Circuit Identifier                                                                                                    |
| <i>LB Type</i>  | This specifies the loop back type used. It may be: e2e                                                                                                    |
|                 | or seg                                                                                                    |
| OAM Location Id | This defines the loop back site which was used to loopback the cell.                                                                                                   |
| OAM LB Result   | This specifies the result of the loop back test. It may be Result Unavailable, Seg Succeeded, Seg Failed, E2e Succeeded, E2e Failed, Test Aborted, or Test In Progress |

None.

#### References

- get oam lpbk command
- atm trfdesc related commands
- atm vc related commands
- atm port and statistics related commands.

# 3.245 modify pfraw block

## Description

Use this command to modify the pfraw block status for a given protocol.

## **Command Syntax**

modify pfraw block protocol

 $IPV6\text{MCAST} \mid 8021Q \mid ARP \mid BPDU \mid IPX \mid NETBEUI \mid APPLETALK \mid RARP \mid IPMCAST \mid PPE \mid L2WALL \ enable \mid disable$ 

| Field                          | Description                                            |
|--------------------------------|--------------------------------------------------------|
| protocol                       | This specifies the protocol for which pfraw rule needs |
| IPV6MCAST 8021Q ARP BPD        | to be blocked/unblocked.                               |
| U  IPX  NETBEUI   APPLETALK    | Type: Mandatory                                        |
| RARP   IPMCAST   PPE   L2WAL L | Valid Values: IPV6MCAST, 8021Q, ARP, BPDU, IPX,        |
|                                | NETBEUI, APPLETALK, RARP, IPMCAST, PPE,                |
|                                | L2WALL                                                 |
| enable disable                 | This specifies the rule status of the Pfraw Rule.      |
|                                | Type: Mandatory                                        |
|                                | Valid Values: enable, disable                          |

#### Mode

Super-User.

#### **Example**

\$ modify pfraw block protocol L2WALL disable

## Output

Verbose Mode On

Protocol : L2WALL Rule status : enable

Set Done

Protocol : L2WALL Rule status : disable

Verbose Mode Off

Set Done

# **Output field description**

| Field       | Description                                             |
|-------------|---------------------------------------------------------|
| Protocol    | This object specifies the protocol for which pfraw rule |
|             | needs to be blocked/unblocked.                          |
| Rule status | This specifies the rule status of the pfraw Rule.       |

#### Caution

None.

#### References

get pfraw block command

# 3.246 modify pfraw global

# Description

Use this command to modify global parameters of raw filter.

# **Command Syntax**

modify pfraw global [enable|disable] [accept|deny|callmgmt]

#### **Parameters**

| Field                | Description                                                                |
|----------------------|----------------------------------------------------------------------------|
| enable disable       | This identifies whether to enable the raw filter feature or to disable it. |
|                      | Type: Optional                                                             |
|                      | Valid values: enable or disable                                            |
| accept deny callmgmt | This identifies the default action incase the packet                       |
|                      | does not match any of the rules.                                           |
|                      | Type: Optional                                                             |
|                      | Valid values: accept, deny or callmgmt                                     |

#### Mode

Super-User.

## Example

\$ modify pfraw global enable

## Output

Verbose Mode On

Status : Disable Default action : Deny

Set Done

Status : Enable Default action : Deny

Verbose Mode Off

Set Done

| Field          | Description                                                                                                  |
|----------------|----------------------------------------------------------------------------------------------------|
| status         | This field indicates whether the raw filter status is enabled or disabled.                                   |
| default action | This field indicates the default action to be taken if the packet does not match any of the rules specified. |

None.

#### References

- modify pfraw rule entry command
- modify pfraw subrule entry command

# 3.247 modify pfraw rule entry

#### Description

Use this command to modify the attributes of a rule.

## **Command Syntax**

modify pfraw rule entry ruleid rule-id [enable|disable]
[log disable|match|nomatch|all] [act accept|deny|callmgmt]

#### **Parameters**

| Name                     | Description                                           |
|--------------------------|-------------------------------------------------------|
| ruleid rule-id           | This identifies the rule index of the rule whose at-  |
|                          | tributes need to be changed.                          |
|                          | Type: Mandatory                                       |
|                          | Valid values: 0 -65535                                |
|                          | Only existing rule ids accepted as input.             |
| enable disable           | This specifies whether this rule should be enabled or |
|                          | disabled.                                             |
|                          | Type: Optional                                        |
|                          | Valid values: enable or disable                       |
| log disable match        | This specifies the log option of this rule.           |
| nomatch all              | Type: Optional                                        |
|                          | Valid values: disable or match or nomatch or all      |
| Act accept deny callmgmt | This specifies the action to be taken when a packet   |
|                          | matches this rule.                                    |
|                          | Type: Optional                                        |
|                          | Valid values: accept or deny or callmgmt.             |

#### Mode

Super-User

#### Example

\$ modify pfraw rule entry ruleid 2 log match

## Output

Verbose Mode On:

Rule id : 2 Rule status : Enable
Interface : eth-0 In interface : All
Direction : Out Action : Accept
Logging : Disable

Set Done

Rule id : 2 Rule status : Enable
Interface : eth-0 In interface : All
Direction : Out Action : Accept
Logging : Match

Verbose Mode Off:

Set Done

#### **Output field description**

| Field        | Description                                                             |
|--------------|-------------------------------------------------------------------------|
| Rule id      | This identifies the rule index of the rule.                             |
| Rule Status  | This specifies whether this rule is enabled or disabled.                |
| Interface    | This specifies the interface name for a rule.                           |
| In Interface | This specifies the incoming interface for the given outgoing interface. |
| Direction    | This specifies the filtering direction to which this rule is applied.   |
| Action       | This specifies the action taken when a packet matches this rule         |
| Logging      | This specifies the log option of this rule                              |

#### Caution

None.

#### References

- \* modify pfraw global command
- \* modify pfraw subrule entry command

## 3.248 modify pfraw subrule entry

#### Description

Use this command to modify the attributes of a sub-rule of an already existing rule.

#### **Command Syntax**

modify pfraw subrule entry ruleid rule-id subruleid sub-rule- id [mask mask-value] [start linkh|iph|tcph|tcpd|udph|udpd| icmph|icmpd] [offset offset] [enable|disable] [cmpt

# $\{eq|neq|lt|lteq|gt|gteq\ val\}| \{range\ low-val\ high-val\}| \{any\}]$

## **Parameters**

| Name                       | Description                                                             |
|----------------------------|-------------------------------------------------------------------------|
| ruleid <b>rule-id</b>      | This identifies the rule index of the rule for which the sub-           |
|                            | rule has to be modified.                                                |
|                            | Type: Mandatory                                                         |
|                            | Valid values: 0 - 65535                                                 |
|                            | Only existing rule ids accepted as input.                               |
| subruleid <b>sub-rule-</b> | This specifies the sub-rule index of the sub-rule which                 |
| id                         | has to be modified.                                                     |
|                            | Type: Mandatory                                                         |
|                            | Valid values: 0 - 254                                                   |
|                            | Only existing sub rule ids accepted as input.                           |
| mask <b>mask-value</b>     | This specifies the mask. The mask length cannot be modified.            |
|                            |                                                                         |
|                            | Type: Optional  Valid values: any hexadecimal pattern starting with 0x. |
| start linkh iph tcph       | This specifies the beginning position in the packet for an              |
| tcpd udph udpd icmph       | offset. The start position can be the beginning of the                  |
| icmpd                      | header or data portions of various protocols as listed be-              |
|                            | low.                                                                    |
|                            | Type: Optional                                                          |
|                            | Valid values: linkh iph tcph tcpd udph udpd                             |
|                            | icmph icmpd                                                             |
| offset offset              | This specifies the offset with in the header or data part of            |
| Diffet Oilbet              | the packet, calculated from the <i>start</i> .                          |
|                            | Type: Optional                                                          |
|                            | Valid values: 0—4294967295                                              |
| enable disable             | This specifies whether this subrule should be enabled or                |
|                            | disabled.                                                               |
|                            | Type: Optional                                                          |
|                            | Valid values: enable or disable                                         |
| Cmpt {eq neq 1t 1teq       | This specifies the type of comparison that can be done on               |
| gt gteq val}               | the extracted data and the comparison value(s).                         |
| {range low-val             | Type: Optional                                                          |
| high- val} {any}           | Valid values: val, low-val and high-val are hexadecimal                 |
| 5   1 == 7   1 == 2        | patterns to be used for comparison. low-val and high-val                |
|                            | are used when range related comparison is to be done                    |
|                            | else val is used. The value(s) should start with 0x. If no              |
|                            | comparison has to be done then any is given on the                      |
|                            | command line                                                            |

## Mode

Super-User.

## Example

\$ modify pfraw subrule entry ruleid 2 subruleid 1 offset 10

# Output

## Verbose Mode On

Sub Rule id: 1 Rule id: 2
Sub Rule status: Enable Offset from: Linkh
Offset: 6
Comp operation: Range
Low value: 0x00000000ff000000
High value: 0x0000000ffcd0000
Mask: 0x0000000ffff0000

Set Done
Sub Rule id: 1 Rule id: 2
Sub Rule status: Disable Offset from: Linkh
Offset: 10
Comp operation: Range
Low value: 0x0000000ffcd00000
High value: 0x0000000ffcd00000
Mask: 0x00000000ffff00000

#### Verbose Mode Off

Set Done

## **Output field description**

| Field           | Description                                                                                                    |
|-----------------|----------------------------------------------------------------------------------------------------|
|                 | Description                                                                                                    |
| Sub Rule id     | This identifies the sub-rule index of the sub-rule.                                                                                                    |
| Rule id         | This specifies the rule index of the rule of which this is the subrule                                                                                          |
| Sub Rule status | This specifies whether this subrule is enabled or disabled.                                                                                                    |
| Offset from     | This specifies the beginning position in the packet for an offset. The start position can be the beginning of the header or data portions of various protocols. |
| Offset          | This specifies the offset with in the header or data part of the packet.                                                                                        |
| Comp Operation  | This specifies the type of comparison that is done on the extracted data and the comparison value(s)                                                            |
| Low Value       | This is hexadecimal pattern to be used for comparison when comparison type is Range.                                                                            |
| High Value      | This is hexadecimal pattern to be used for comparison when comparison type is Range.                                                                            |
| Value           | This is hexadecimal pattern to be used for comparison when comparison type is Relational.                                                                       |
| Mask            | This is hexadecimal pattern which specifies the mask                                                                                                    |

#### Caution

None.

#### References

modify pfraw global command

modify pfraw rule entry command

# 3.249 modify ppe cfg

# Description

Use this command to modify PPPoE global configuration parameters.

#### **Command Syntax**

modify ppe cfg [padimax max-padi-attempts] [padrmax max- padr-attempts] [discmax max-discovery-attempts] [paditime initial-padi-time-difference] [padrtime initial-padr-time- difference] [first-come|serv-to-ac]

#### **Parameters**

| Name                                      | Description                                                                                                    |
|-------------------------------------------|----------------------------------------------------------------------------------------------------|
| padimax <b>max-padi-attempts</b>          | This specifies the maximum number of PADI attempts that shall be made by PPPoE on not receiving PADO. <b>Type:</b> Optional <b>Valid values:</b> 1-255 |
| padrmax max-padr-attempts                 | This specifies the maximum number of PADR attempts that shall be made by PPPoE on not receiving PADS.  Type: Optional  Valid values: 1-255             |
| discmax max-discovery-attempts            | This specifies the maximum number of discovery attempts that shall be made by PPPoE  Type: Optional  Valid values: 1-255                               |
| paditime initial-padi-time-<br>difference | This specifies the initial PADI time difference (in seconds).  Type: Optional Valid values: 1-255                                                      |
| padrtime initial-padr-time-<br>difference | This specifies the initial PADR time difference (in seconds)  Type: Optional  Valid values: 1-255                                                      |
| first-come serv-to-ac                     | This specifies the default AC selection policy used by the PPPoE. <b>Type:</b> Optional                                                                |

Mode

Super-User.

Example

# \$ modify ppe cfg serv-to-ac

# Output

#### Verbose Mode On

| Max PADI Attempts<br>Max Disc Attempts<br>Initial PADR Time Diff (sec) | : 3<br>: 3<br>: 5 | Max PADR Attempts<br>Initial PADI Time Diff (sec)<br>AC Selection Policy | : 3<br>: 5<br>: first-come |
|------------------------------------------------------------------------|-------------------|--------------------------------------------------------------------------|----------------------------|
| Set Done                                                               |                   |                                                                          |                            |
| Max PADI Attempts Max Disc Attempts Initial PADR Time Diff (sec)       | : 3<br>: 3<br>: 5 | Max PADR Attempts Initial PADI Time Diff (sec) AC Selection Policy       | : 3<br>: 5<br>: serv-to-ac |

#### Verbose Mode Off

Set Done

# **\Output field description**

| Field                         | Description                                                                                           |
|-------------------------------|----------------------------------------------------------------------------------------------------|
|                               | This specifies the maximum number of PADI attempts that shall be made by PPPoE on not receiving PADO. |
|                               | This specifies the maximum number of PADR attempts that shall be made by PPPoE on not receiving PADS  |
| Max Disc Attempts             | This specifies the maximum number of discovery attempts that shall be made by PPPoE                   |
| Initial PADI Time Diff (Secs) | This specifies the initial PADI time difference (in seconds).                                         |
| Initial PADR Time Diff (Secs) | This specifies the initial PADR time difference (in seconds)                                          |
| AC Selection Policy           | This specifies the default AC selection policy used by the PPPoE. It may be: first-come, serv-to-ac   |

#### Caution

## None.

#### References

- get ppe cfg command
- ppe pconf related commands
- ppe stats global related commands
- ppe stats session related commands

# 3.250 modify ppp global

## Description

Use this command to modify PPP global information.

#### **Command Syntax**

modify ppp global [pppsesstimer ppp-sess-timer] [ignorewantolan
true|false]

#### **Parameters**

| Name                      | Description                                          |
|---------------------------|------------------------------------------------------|
| Pppsesstimer ppp-sess-    | Inactivity timeout for PPP sessions.                 |
| timer                     | Type: Optional                                       |
|                           | Valid values : 1 - 4294967295                        |
| Ignorewantolan true false | Flag indicating whether to ignore WAN to LAN traffic |
|                           | for PPP Session timeout.                             |
|                           | Type: Optional                                       |
|                           | Valid Values: true or false                          |

#### Mode

Super-User.

#### Example

\$ modify ppp global pppsesstimer 10

## Output

#### Verbose Mode On

PPP Inactivity Timeout : 0 Ignore WAN to LAN traffic : False Set Done.

PPP Inactivity Timeout : 10 Ignore WAN to LAN traffic : False

Verbose Mode Off

Set Done

| Field                     | Description                                             |
|---------------------------|---------------------------------------------------------|
| PPP Inactivity Timeout    | This specifies the Inactivity timeout for PPP sessions. |
| Ignore WAN to LAN traffic | Flag indicating whether to ignore WAN to LAN traffic    |
|                           | for PPP Session timeout.                                |

None.

#### References

get ppp global command

# 3.251 modify ppp inff

## Description

Use this command to modify PPP interface parameters.

# **Command Syntax**

modify ppp intf ifname interface-name
[start|stop|statondata] [mru<decvalue>]
[magic true|false] [12tpcalltype
outlns|outlac|inlns|inlac]

#### **Parameters**

| Name                      | Description                                                                                                    |
|---------------------------|----------------------------------------------------------------------------------------------------|
|                           | This specifies the PPP interface which is to be modified.                                                                                                    |
|                           | Type: Mandatory                                                                                                    |
|                           | Valid values: ppp-0 - *,                                                                                                    |
| mru <decvalue></decvalue> | Maximum Receive unit                                                                                                    |
| magic true false          | Magic number negotiation                                                                                                    |
|                           | Setting of this object results in start and stop of the PPP session on this interface. If the session is already started then only stop value can be set. startondata will cause the PPP link to start only after there is some data activity.  Type: Optional |
| 12tpcal1type              | This object indicates the l2tp call type.                                                                                                    |
| outlns outlac inlns inl   | Type: optional                                                                                                    |
| ac                        | Values: outlac, outlns, inlac, inlns                                                                                                    |

#### Mode

# Super-User.

# Example

# \$ modify ppp intf ifname ppp-0 usedhcp true 12tpcalltype outlns

# Output

## Verbose Mode On

| If-Name Interface Sec Type Configured IP Address Init MRU Encapsulation UseDhcp DRoute Gateway IP Address Use Gateway Set Done | : 0.0.0.0<br>: 1500<br>: PPPOA<br>: False<br>: False<br>: 202.1.1.2 | Magic<br>Service Name | : OUT : False : - : False : Start          |
|----------------------------------------------------------------------------------------------------|---------------------------------------------------------------------|-----------------------|--------------------------------------------|
| Interface Sec Type Configured IP Address Init MRU Encapsulation UseDhcp DRoute                                                 | : 0.0.0.0<br>: 1500<br>: PPPOA<br>: False<br>: False                | Magic<br>Service Name | : aal5-0 : OUT : False : - : False : Start |

# Verbose Mode Off

Set Done

| Field          | Description                                                        |
|----------------|--------------------------------------------------------------------|
| If-Name        | This specifies the PPP interface for the PPP Links: It may be:     |
|                | ppp- 0, ppp-1                                                      |
| L2TP Call Type | This field specifies the l2tp call type.                           |
| Interface Sec  | Interface security type.                                           |
| Type           |                                                                    |
| Phy Interface  | This specifies Name of the lower interface on which PPP is run-    |
|                | ning. It may be: aal5-0, aal5-1                                    |
| Configured IP  | This specifies the IP Address for the PPP Link.                    |
| Address        |                                                                    |
| NAT Direction  | This variable specifies whether this interface's address is inside |
|                | or outside. It may be: inside, outside, none                       |
| Init MRU       | The initial Maximum Receive Unit (MRU) that the local PPP entity   |
|                | will advertise to the remote entity                                |
| Magic          | This specifies whether the local node will attempt to perform Mag- |
|                | ic Number negotiation with the remote node. It may be: True,       |
|                | False                                                              |

| Use Gateway    | with any numbered interface.  This specifies whether local or remote gateway is to be used. |
|----------------|---------------------------------------------------------------------------------------------|
| If-Name        | terface. A "-" indicates that this ppp interface is not associated                          |
| Associated Num | This specifies the interface name of the associated numbered in-                            |
| Address        |                                                                                             |
| Gateway IP     | This specifies the IP Address of the Gateway.                                               |
|                | may be: Start, Stop, StartOnData.                                                           |
| Status         | This shows whether PPP session on this interface is active. It                              |
| Droute         | Default Route                                                                               |
|                | using IPCP or not.                                                                          |
| UseDns         | This specifies whether DNS server addresses are to be obtained                              |
|                | tion. It may be either True or False                                                        |
| UseDhcp        | This specifies whether DHCP is to be used for address negotia-                              |
|                | the name of the ISP.                                                                        |
| Service Name   | This specifies the service name used for PPPoE. It is generally                             |
|                | It may be: PPPOA, PPPOE                                                                     |
| Encapsulation  | This specifies the lower layer protocol used below this PPP Link.                           |

None.

#### References

- delete ppp intf command
- create ppp intf command
- get ppp intf command
- ppp lstatus related commands
- ppp security related commands.

# 3.252 modify ppp security

## Description

Use this command to change the login or password setting for the PPP Interface.

## **Command Syntax**

modify ppp security ifname interface-name [pap|chap] [login
login-name] [passwd password]

| Name                  | Description                                             |
|-----------------------|---------------------------------------------------------|
| ifname interface-name | This specifies the PPP interface for which the security |
|                       | entry is to be modified.                                |

|                        | Type: Mandatory Valid values: ppp-0 - *,, default. The default entry gets used in case there is no specific entry for that in- terface.                                                                      |
|------------------------|----------------------------------------------------------------------------------------------------|
| pap chap               | This is the protocol used for authentication  Type: Optional  Default value: pap                                                                                                    |
| login login-name       | This is the login name  Type: Optional  Valid values: String of up to 128 Characters( 'A'- 'Z', 'a'-'z', '0'-'9','-','_') and any combination of printable characters excluding ';'                          |
| passwd <b>password</b> | This is the password used to authenticate the user Type: Optional Valid values: String of Upto 128 Characters( 'A'- 'Z', 'a'-'z', '0'-'9','-','_') and any combination of printable characters excluding ';' |

#### Mode

Super-User.

## Example

\$ modify ppp security ifname ppp-0 login xyz passwd wer

# Output

#### Verbose Mode On

IfName : ppp-0 Protocol : PAP Login : abc

Set Done

IfName : ppp-0 Protocol : PAP Login : xyz

## Verbose Mode Off

Set Done

| Field    | Description                                                                                                    |
|----------|----------------------------------------------------------------------------------------------------|
| IfName   | This specifies the PPP interface for which the security entry has been modified It may be: ppp-0 - *,, default. The default entry gets used in case there is no specific entry for that interface. |
| Protocol | This is the protocol used for authentication It may be: PAP, CHAP                                                                                                    |
| Login    | This is the login name.                                                                                                    |

None.

#### References

- delete ppp security command
- get ppp security command
- create ppp security command
- ppp 1status related commands
- ppp intf related commands

# 3.253 modify rip global

## **Description**

This command is used for modifying global parameters of RIP.

## **Command Syntax**

modify rip global [enable|disable] [updatetime update-time] [agetime
age-time]

#### **Parameters**

| Name                   | Description                                            |
|------------------------|--------------------------------------------------------|
| enable disable         | Dynamically Enable/Disable RIP on IAD.                 |
|                        | Type: Optional                                         |
|                        | Valid values: enable or disable                        |
| Updatetime update-time | This is the timer frequency at which the RIP would     |
| 1                      | broadcast its routes to all its neighbors              |
|                        | Type: Optional                                         |
|                        | Valid values: 1-4294967295                             |
| agetime age-time       | This is the timer frequency at which RIP would age a   |
|                        | route, if an update is not received for this duration. |
|                        | This value should be larger than the ripUpdateTime. It |
|                        | is recommended for ripAgeTime = 6*ripUpdateTime.       |
|                        | Type: Optional                                         |
|                        | Valid values: 1-4294967295                             |

#### Mode

Super-User

#### Example

\$ modify rip global enable updatetime 10

# Output

#### Verbose Mode On

```
RIP status : enable
RIP route update time(sec) : 20
RIP route age time(sec) : 20

Set Done

RIP status : enable
RIP route update time(sec) : 10
RIP route age time(sec) : 20
```

Verbose Mode Off

Set Done

## **Output field description**

| Field              | Description                                                                                     |
|--------------------|-------------------------------------------------------------------------------------------------|
| RIP status         | This tells whether RIP is enabled or disabled                                                   |
|                    | This tells the timer frequency at which the RIP would broadcast its routes to all its neighbors |
| RIP route age time | This tells the timer frequency at which RIP would age                                           |
|                    | a route, if an update is not received for this duration.                                        |

| $\sim$ | _ |   | + | :, | n |
|--------|---|---|---|----|---|
| v      | а | u | ι | ľ  | " |

None.

References

None.

## 3.254 modify rip inff

#### **Description**

Use this command to modify RIP protocol parameters on the specified IP Interface.

## **Command Syntax**

modify rip intf ifname interface-name [send
{rip1|rip2|rip1compat|none}] [senddefroute

# {enable|disable}] [receive {rip1|rip2|both|none}] [recvdefroute {enable|disable}] [auth {none|text password}]

#### **Parameters**

| Name                          | Description                                         |
|-------------------------------|-----------------------------------------------------|
| ifname interface-name         | Specifies the IP Interface name on which RIP is     |
|                               | to be started.                                      |
|                               | Type: Mandatory                                     |
|                               | Valid values: eth-0, veth-0 - *, ppp-0,             |
|                               | ppp-0-* eoa-0 - *,ipoa-0-*, usb-0                   |
| send                          | This specifies the packet format to be used for     |
| {rip1 rip2 rip1compat none}   | sending RIP updates and requests                    |
|                               | Type: Optional                                      |
|                               | Valid values: rip1, rip2, rip1compat, none          |
| senddefroute {enable disable} | If Default route is to be included in the updates   |
|                               | sent on the interface, or not.                      |
|                               | Type: Optional                                      |
|                               | Valid values: enable or disable                     |
| receive {rip1 rip2 both none} | This specifies the packet format to be accepted     |
|                               | while receiving RIP updates and requests and        |
|                               | responses                                           |
|                               | Type: Optional                                      |
|                               | Valid values: rip1, rip2, both, none                |
| Recvdefroute {enable disable} | If Default route is to be processed in the updates  |
|                               | received on the interface or not.                   |
|                               | Type: Optional                                      |
|                               | Valid values: enable or disable                     |
| auth none auth text           | If ripAuthentication has been enabled, what         |
| password                      | should be the password. If ripAuthentication is     |
| Γ                             | <b>Text</b> then ripAuthPasswd cannot be left blank |
|                               | Type: Optional                                      |
|                               | Valid values: none or if text then password of      |
|                               | length 16                                           |

#### Mode

#### Super-User

#### Example

modify rip intf ifname ppp-0 metric 2 senddefroute disable

#### Output

## Verbose Mode On:

IP Interface Name : ppp-0 RIP Interface Metric : 1
RIP Send Mode : rip1 RIP Receive Mode : rip1
RIP Send Def Route : Enable RIP Recv Def Route : Disable
RIP packet auth : None

Set Done

IP Interface Name : ppp-0 RIP Interface Metric : 2
RIP Send Mode : rip1 RIP Receive Mode : rip1
RIP Send Def Route : Enable RIP Recv Def Route : Disable
RIP packet auth : None

Verbose Mode Off:

Set Done

## **Output field description**

| Field                | Description                                               |
|----------------------|-----------------------------------------------------------|
| IP Interface Name    | This tells the IP Interface name on which RIP is to be    |
|                      | stopped.                                                  |
| RIP Interface Metric | This tells the metric value attached to the interface.    |
|                      | The metric is used by RIP in deciding which among         |
|                      | alternate routes is the most optimal.                     |
| RIP Send Mode        | This tells the packet format used for sending RIP up-     |
|                      | dates and requests                                        |
| RIP Receive Mode     | This tells the packet format accepted while receiving     |
|                      | RIP updates and requests and responses                    |
| RIP Send Def Route   | This tells whether default route is to be included in the |
|                      | updates sent on the interface, or not.                    |
| RIP Recv Def Route   | This tells whether default route is to be processed in    |
|                      | the updates received on the interface or not.             |
| RIP packet auth      | This tells whether RIP authentication is enabled or not.  |

Caution

None.

References

None.

# 3.255 modify smtp servaddr

# Description

Use this command to modify SMTP server address.

**Command Syntax** 

modify smtp servaddr [ip-address|dname domain-name]

|      | •           |
|------|-------------|
| Name | Description |

| ip-address dname | domain-name | This parameter specifies the IP address or fully qualified domain name used for configuring the SMTP server address. 0.0.0.0 IP address will |
|------------------|-------------|----------------------------------------------------------------------------------------------------|
|                  |             | remove the existing server address.                                                                                                    |
|                  |             | Type: Mandatory                                                                                                    |
|                  |             | Valid values: Valid IP address or fully qualified                                                                                            |
|                  |             | domain name.                                                                                                    |

## Mode

Super-User

# Example

\$ modify smtp servaddr 192.168.1.1

# Output

#### Verbose Mode On:

| Server Address | Server Domain Name |
|----------------|--------------------|
| 192.168.10.20  | abc.xyz.com        |
| Set Done       |                    |
| Server Address | Server Domain Name |
| 192.168.1.1    | def.wxy.com        |

Verbose Mode Off:

Set Done

# **Output field description**

| Field              | Description                                         |
|--------------------|-----------------------------------------------------|
| Server Address     | IP address of the SMTP server.                      |
| Server Domain Name | The fully qualified domain name of the SMTP server. |

# Caution

None.

## References

get smtp servaddr command

# 3.256 modify snmp trap

# Description

Use this command to enable or disable SNMP traps.

# **Command Syntax**

modify snmp trap {enable|disable}

#### **Parameters**

| Name | Description                                                                             |
|------|-----------------------------------------------------------------------------------------|
|      | This specifies whether SNMP Traps are to be enabled or disabled. <b>Type:</b> Mandatory |
|      | i ype. Manuatory                                                                        |

#### Mode

Super-User.

## Example

\$ modify snmp trap disable

# Output

Verbose Mode On

Snmp Trap Enabled

Set Done

Snmp Trap Disabled

Verbose Mode Off

Set Done

# **Output field description**

| Field     | Description                                       |
|-----------|---------------------------------------------------|
| Snmp Trap | This is the SNMP Trap Status. It may be: Enabled, |
|           | Disabled                                          |

## Caution

None.

#### References

- get snmp trap command
- snmp host related commands
- snmp comm related commands
- snmp stats related commands.

# 3.257 modify sntp cfg

## Description

Use this command to modify the SNTP configuration.

## **Command Syntax**

modify sntp cfg [enable|disable]

#### **Parameters**

| Name           | Description                                                 |
|----------------|-------------------------------------------------------------|
| enable disable | SNTP service is enabled or disabled. <b>Type</b> : Optional |
|                | Valid values: enable or disable                             |

#### Mode

Super-User.

#### Example

\$ modify sntp cfg enable

#### Output

Verbose Mode On

Status : Disable

Set Done

Status : Enable

Verbose Mode Off

Set Done

| Field  | Description                          |
|--------|--------------------------------------|
| Status | SNTP service is disabled or enabled. |

None.

#### References

- create sntp servaddr command
   get sntp servaddr command
   delete sntp servaddr command
- get sntp cfg commandget sntp stats command
- reset sntp stats command

# 3.258 modify stp info

#### **Description**

Use this command to alter the configuration for the spanning tree protocol group.

## **Command Syntax**

modify stp info [priority priority-value] [maxage maximum- age] [htime hello-time] [fdelay forward-delay] [enable|disable]

| Name                        | Description                                                                                                    |
|-----------------------------|----------------------------------------------------------------------------------------------------|
| priority priority-<br>value | The priority value accorded to the bridge. This should be input in Hexadecimal Format. It forms the 1 <sup>st</sup> two octets of the Designated Bridge Id. <b>Type:</b> Optional <b>Valid values:</b> 0-65535 |
| maxage <b>max</b> imum-age  | The value (in seconds) that all bridges use for MaxAge when this bridge is acting as the root.  Type: Optional  Valid values: 6-40                                                                             |
| htime hello-time            | The value (in seconds) that all bridges use for Hello-<br>Time when this bridge is acting as the root<br><b>Type:</b> Optional<br><b>Valid values:</b> 1-10                                                    |
| fdelay forward-delay        | The value (in seconds) that all bridges use for Forward Delay when this bridge is acting as the root.                                                                                                    |

|                | Type: Optional Valid values: 4-30 |
|----------------|-----------------------------------|
| Enable disable | Global status of STP              |

#### Mode

Super-User.

#### Example

\$ modify stp info priority 0x20 maxage 25 htime 5 fdelay 20 enable

#### Output

#### Verbose Mode On

```
: IEEE 8021D
                                                     Priority
Protocol Spec.
0x8000
Top. Changes
                  : 1
                                                          Curr Top. Age(sec)
 : 35.0
Desig Root
                     : 80:00:00:10:5A:6C:DB:20
                                                   Root Cost
                  : None
                                                       Hold Time (sec)
Root If-name
  : 1.0
Br Max Age(sec)
                 : 20
                                                          Curr Max Age (sec)
  : 20.0
Br Hello Time(sec) : 2
                                                          Curr Hello
Time(sec) : 2.0
Br Fwd Delay(sec) : 15
                                                         Curr Fwd Delay (sec)
  : 15.0
Status
                : Disable
Set Done
                : IEEE 8021D
Protocol Spec.
                                                     Priority :
0x8000
Top. Changes
                  : 1
                                                          Curr Top. Age(sec)
 : 35.0
Desig Root
                     : 80:00:00:10:5A:6C:DB:20
                                                   Root Cost
Root If-name
                  : None
                                                       Hold Time (sec)
  : 1.0
Br Max Age(sec)
                   : 20
                                                          Curr Max Age (sec)
  : 20.0
Br Hello Time(sec) : 2
                                                          Curr Hello
Time (sec) : 2.0
Br Fwd Delay(sec) : 15
                                                           Curr Fwd Delay
(sec) : 15.0
Status
                 : Enable
```

#### Verbose Mode Off

Set Done

| Field         | Description                                           |
|---------------|-------------------------------------------------------|
| Protocol Spec | This indicates the Spanning Tree Protocol running. It |
|               | may be:                                               |

|                                         | DECLB100, IEEE 8021D, Unknown                                                      |
|-----------------------------------------|------------------------------------------------------------------------------------|
| Priority                                | Bridge Priority. It is equal to the value of the 1 <sup>st</sup> 2 oc-             |
| _                                       | tets of the designated Bridge Id. The value as given in                            |
|                                         | 'bridge static' commands represents the last                                       |
|                                         | 6 octets of the Id.                                                                |
| Top. Changes                            | This specifies the number of times the topology was                                |
| lop. Changes                            | changed since reset                                                                |
| Curr Top. Age(Sec)                      | This specifies the time elapsed (in seconds) since the                             |
| cuil lop. Age (Sec)                     | last topology change                                                               |
| Desig Root                              | This specifies The Bridge Id of the root of the spanning                           |
| Debig Neet                              | tree as determined by the STP running on this node.                                |
|                                         | This value is used as the Root Identifier parameter in                             |
|                                         | all Configuration Bridge PDUs originated by this node.                             |
| Root Cost                               | The cost of the path to the root as seen from this                                 |
|                                         | bridge                                                                             |
| Root If-name                            | The interface which offers the lowest cost path from                               |
|                                         | this bridge to the root bridge                                                     |
| Hold Time (Sec)                         | This minimum time interval in seconds, between two                                 |
| ,,,,,,,,,,,,,,,,,,,,,,,,,,,,,,,,,,,,,,, | Configuration bridge PDUs transmitted by this node.                                |
| Br Max Age(Sec)                         | The maximum age (in seconds) of Spanning Tree                                      |
|                                         | Protocol information learned from the network on any                               |
|                                         | port before it is discarded when this Bridge is the root                           |
|                                         | of the Spanning Tree. It may range between 6 and 40.                               |
| Curr Max Age (Sec)                      | The actual maximum age (in seconds) of Spanning                                    |
|                                         | Tree Protocol information learned from the network on                              |
|                                         | any port before it is discarded. It is derived from the Br                         |
|                                         | Max Age of the Root Node. 802.1D-1990 specifies that                               |
|                                         | the range for this parameter is related to the value of                            |
|                                         | "Br Hello Time"                                                                    |
| Br Hello Time(Sec)                      | The value (in seconds ) that all bridges use for Hello-                            |
|                                         | Time when                                                                          |
|                                         | this bridge is acting as the root. It may range between:                           |
|                                         | 1 and 10                                                                           |
| Curr Hello Time(Sec)                    | The actual amount of time between the transmission                                 |
|                                         | of Configuration bridge PDUs by this node on any port                              |
| Br Fwd Delay(Sec)                       | The value (in seconds) that all bridges use for Forward                            |
|                                         | Delay when this bridge is acting as the root. 802.1D-                              |
|                                         | 1990 specifies that the range for this parameter is                                |
|                                         | related to the value of "Br Max Age". It may range between: <i>4</i> and <i>30</i> |
| Curr Fwd Delay (Sec)                    | This actual time value (in seconds) which determines                               |
| Curr Fwd Delay (Sec)                    | how fast a port changes its spanning state when                                    |
|                                         | moving towards the Forwarding state. It is used to                                 |
|                                         | determine how long the port stays in each of the Lis-                              |
|                                         | tening and Learning states, which precede the For-                                 |
|                                         | warding state; and also when a topology change has                                 |
|                                         | been detected and is underway, to age all dynamic                                  |
|                                         | entries in the Forwarding Database.                                                |
| Status                                  | Gloabal status of STP                                                              |
|                                         | Cioasai status oi OTI                                                              |

None.

# References

get stp global command

❖ STP port related commands.

## 3.259 modify stp port

## Description

Use this command to alter the configuration for the spanning tree protocol.

#### **Command Syntax**

modify stp port ifname interface-name [enable|disable] [pcost path-cost] [priority priority-value]

#### **Parameters**

| Name                      | Description                                             |
|---------------------------|---------------------------------------------------------|
| ifname interface-name     | The port number of the port for which modification are  |
|                           | to be done.                                             |
|                           | Type: Mandatory                                         |
|                           | Valid values: eth-0, aal5-0 - *                         |
| enable disable            | Admin status of Port.                                   |
|                           | Type: Optional                                          |
|                           | Valid values: enable, disable                           |
| pcost path-cost           | The contribution of this port to the path cost of paths |
| ſ -                       | towards the spanning tree root which included this      |
|                           | port.                                                   |
|                           | Type: Optional                                          |
|                           | Valid values: 1-65535                                   |
| priority <b>priority-</b> | The value of the priority field. It should be input in  |
| value                     | Hexadecimal Format.                                     |
|                           | Type: Optional                                          |
|                           | Valid values: 0x0 to 0xFF                               |

#### Mode

Super-User.

#### **Example**

\$ modify stp port ifname eth-0 disable pcost 1000 priority 0x10

#### Output

#### Verbose Mode On

Port Name : eth-0 Priority : 0x0
State : Forwarding Status : Enable
Path Cost : 100 Desig Cost : 0

Desig Root: 80:00:00:10:5A:6C:DB:20 Desig Bridge: 80:00:00:10:5A:6C:DB:20

Desig Port : 0x8000 Fwd Transitions : 1

Set Done

Port Name : eth-0 Priority : 0x10
State : Disabled Status : Disable
Path Cost : 1000 Desig Cost : 0
Desig Root : 80:00:00:10:5A:6C:DB:20 Desig Bridge : 80:00:00:10:5A:6C:DB:20

Desig Port : 0x8000 Fwd Transitions : 1

#### Verbose Mode Off

Set Done

## **Output field description**

| Field           | Description                                                                                                    |
|-----------------|----------------------------------------------------------------------------------------------------|
| Port Name       | The port for which this entry contains Spanning Tree Protocol management information                                                                                                    |
| Priority        | Port Priority. It is contained in the first octet of the 2 octet Port Id. The other octet is used to derive the port name above.                                                                                                    |
| State           | The port's current state for STP. This state controls what action a port takes on reception of a frame. For example, a malfunctioning port will be placed in the broken state. The valid values are:  Disabled, Blocking, Listening, Learning, Forwarding, Broken |
| Status          | The Admin Status of the port. The possible values are:<br>Enable, Disable                                                                                                    |
| Path Cost       | The contribution of this port to the path cost of paths towards the spanning tree root which included this port. 802.1D-1990 recommends that the default value of this parameter be in inverse proportion to the speed of the attached LAN.                       |
| Desig Cost      | The path cost of the Designated Port of the segment connected to this port. This value is compared to the Root Path Cost field in received                                                                                                    |
| Desig Root      | The unique Bridge Identifier of the Bridge recorded as the Root in the Configuration BPDUs transmitted by the Designated Bridge for the segment to which the port is attached                                                                                     |
| Desig Bridge    | The Bridge Identifier of the bridge which this port considers to be the Designated Bridge for this port's segment                                                                                                    |
| Desig Port      | The Port Identifier of the port on the Designated Bridge for this port's segment                                                                                                    |
| Fwd Transitions | The number of times this port has transitioned from the Learning state to the Forwarding state                                                                                                    |

#### Caution

The specified interface should be an existing bridge interface. Please refer to the create bridge port intf command.

#### References

- get stp port command
- create bridge port command
- stp global related commands
- bridge ports related commands

# 3.260 modify system

#### Description

Use this command to modify the system parameters.

## **Command Syntax**

modify system [contact sys-contact] [model model-name] [location syslocation] [vendor sys-vendor-info] [logthresh sys-log-threshold]
[systime systime] [dst <on|off>] [timezone <timezone>] [name <name>]
[dname <domain>]

| Name                            | Description                                                                                                    |
|---------------------------------|----------------------------------------------------------------------------------------------------|
| contact sys-contact             | This contains the textual identification of the contact person for this modem, together with information on how to contact this person Type: Optional Valid values: String of upto 64 ASCII Characters                            |
| model model-name                | This specifies the name of the modem  Type: Optional  Valid values: String of upto 64 ASCII Characters                                                                                                    |
| location <b>sys-location</b>    | This specifies the physical location of this modem  Type: Optional  Valid values: String of upto 64 ASCII Characters                                                                                                    |
| vendor sys-vendor-info          | This contains the vendor-specific information  Type: Optional  Valid values: String of upto 64 ASCII Characters                                                                                                    |
| logthresh sys-log-<br>threshold | This specifies the severity level of trap equal to or lower than that shall be logged. 1 is the lowest and represents critical traps.  Type: Optional  Valid values: 0-4                                                          |
| systime <b>systime</b>          | This specifies the current system time  Type: Optional  Valid values: System Time String in format. The total string length must be 20 characters. Single digits should be prepended with a '0', e.g. '1' should be given as '01' |

| mon dd hh:mm:ss year                             |
|--------------------------------------------------|
| e.g. "Feb 01 21:20:10 2001"                      |
| This contains the host name for this modem       |
| Type: Optional                                   |
| Valid values: String of upto 64 ASCII Charac-    |
| ters                                             |
| This specifies if the Daylight Savings Time has  |
| been enabled or not.                             |
| Type: Optional                                   |
| Valid values: on off                             |
| This specifies the timezone that has been set on |
| the modem                                        |
| Type: Optional                                   |
| Valid values: +hhmm                              |
| This contains the domain name for this modem.    |
| Type: Optional                                   |
| Valid values: String of upto 63 ASCII Charac-    |
| ters                                             |
|                                                  |

#### Mode

#### Super-User.

#### **Example**

 $\$  modify system systime "Feb 01 21:20:10 2001" model "titanium" dname "globespanvirata"

#### Output

#### Verbose Mode On

Model : Titanium

Name : Name of the unit
Domain Name : globespanvirata

 ${\tt Description} \qquad \textbf{:} \ {\tt DSL} \ {\tt Modem}$ 

Location : GlobespanVirata Inc.,100 Schulz Drive, Red Bank,NJ 07701,U.S.A Contact : GlobespanVirata Inc.,100 Schulz Drive, Red Bank,NJ 07701,U.S.A Vendor : GlobespanVirata Inc.,100 Schulz Drive, Red Bank,NJ 07701,U.S.A

LogThreshold : 0

Object-id : 1.3.6.1.4.1.200

HwVersion : 71fb0922

SwVersion : VIK-1.37.020524a/T93.3.8

DSL Version : T93.3.8

System Time : Feb 01 21:20:10 2001

Time Zone : GMT DST : Off

Services : physical datalink internet end-to-end applications

UpTime(HH:MM:SS): 0:0:9

Set Done

Model : Titanium

Name : Name of the unit
Domain Name : globespanvirata
Description : DSL Modem

Location : GlobespanVirata Inc., 100 Schulz Drive, Red Bank, NJ

07701,U.S.A

Contact : GlobespanVirata Inc.,100 Schulz Drive, Red Bank,NJ 07701,U.S.A

Vendor : GlobespanVirata Inc., 100 Schulz Drive, Red Bank, NJ

07701,U.S.A

LogThreshold : 0

Object-id : 1.3.6.1.4.1.200 HwVersion : 71fb0922

SwVersion

DSL Version

: VIK-1.37.020524a/T93.3.8 : T93.3.8 : Feb 01 21:20:10 2001 System Time

Time Zone : GMT DST : Off

Services : physical datalink internet end-to-end applications

UpTime(HH:MM:SS) : 0:0:9

#### Verbose Mode Off

Set Done

## **Output field description**

| Field        | Description                                                                                                    |
|--------------|----------------------------------------------------------------------------------------------------|
| Model        | This specifies the name of the system                                                                                                    |
| Name         | This specifies the host name of the modem                                                                                                   |
| Domain name  | This specifies the domain name of the modem.                                                                                                |
| Description  | This is textual description of the entity                                                                                                   |
| Location     | This specifies the physical location of this node                                                                                           |
| Contact      | This shows the textual identification of the contact person for this managed node, together with information on how to contact this person. |
| Vendor       | This shows the vendor-specific information                                                                                                  |
| LogThreshold | This specifies the severity level of trap equal to or lower than that shall be logged. 1 is the lowest and represents critical traps.       |
| Object-id    | This shows the vendor's authoritative identification of the network management subsystem contained in the entity.                           |
| HwVersion    | This specifies the hardware and firmware version of the system.                                                                             |
| SwVersion    | This specifies the software version of the system                                                                                           |
| DSL Version  | This specifies the DSL-version of the system                                                                                                |
| System Time  | This shows the current system time.                                                                                                    |
| Time Zone    | This specifies the time zone that has been set on the modem.                                                                                |
| DST          | This specifies whether Daylight Saving Time has been enabled or not.                                                                        |
| Services     | This specifies the functionality provided by this node. These may be: physical, datalink, internet, end-to-end, applications                |
| Up Time      | This specifies the time in seconds since the system is up                                                                                   |

## Caution

None.

- get system command
- commit command.

# 3.261 modify system timezone

# Description

Use this command to modify the system parameters.

# **Command Syntax**

## **Parameters**

| Name | Description |
|------|-------------|
|      |             |
|      |             |

Mode

Example

Output

Verbose Mode On

Verbose Mode Off

Set DoneOutput field description

| Field | Description |  |
|-------|-------------|--|
|       |             |  |
|       |             |  |

## Caution

#### References

# 3.262 modify trace cfg

# Description

Use this command to modify the trace and log configuration for a specific module.

## **Command Syntax**

modify trace cfg module module-name|all [flow trace-flow]
[level trace-level] [syslog|net|stdout] [dest ip-address]
[port port-number]

#### **Parameters**

| Name                       | Description                                                                                                    |
|----------------------------|----------------------------------------------------------------------------------------------------|
| module module-<br>name all | This specifies the module whose trace/log configuration is to be modified.  Type: Mandatory  Valid values: GCOS, ALPS, MEA5, OAM, CIN, GAG, CDB, LED, CLI, SAG, HAG, PPE, ATM, DCL, EOA, TBG, PPP, EMAC, DSL, USB, SPI, NVM, SPAN, SSI                    |
| flow trace-flow            | This indicates a Hexadecimal bitmask which sets the filter for trace flow  Type: Optional  Valid values: 0x0 to 0xffffffff                                                                                                    |
| level trace-level          | This indicates a Hexadecimal bitmask which sets the filter for trace level  Type: Optional  Valid values: 0x0 to 0xffffffff                                                                                                    |
| syslog net stdout          | This specifies the type of logging to be done. Incase net or syslog is specified then dest and port must be specified.  Type: Optional                                                                                                    |
| dest <b>ip-address</b>     | This specifies the IP address for host for logging for trace type syslog and net. It is invalid incase of trace type stdout  Type: Mandatory when type is modified to net or syslog; else it is invalid  Valid values: Any valid class A/B/C IP address   |
| port <b>port-number</b>    | Port number on which host is listening for trace info to be logged incase of trace type syslog and net. It is invalid incase of trace type stdout  Type: Mandatory when type is modified to net or syslog; else it is invalid  Valid values: 0-4294967295 |

## Mode

# Super-User.

# Example

\$ modify trace cfg module GAG flow 0x1 level 0x1

# Output

## Verbose Mode On

| Module   | Flow | Level | Type   | Destn   | Port |
|----------|------|-------|--------|---------|------|
| GAG      | 0x0  | 0x0   | Stdout | 0.0.0.0 | 0    |
| Set Done |      |       |        |         |      |
| Module   | Flow | Level | Type   | Destn   | Port |
| GAG      | 0x1  | 0x1   | Stdout | 0.0.0.0 | 0    |

## Verbose Mode Off

Set Done

# **Output field description**

| Field  | Description                                                                                                    |
|--------|----------------------------------------------------------------------------------------------------|
| Module | This specifies the module for trace/log config whose information is being displayed: It can be: GCOS, ALPS, MEA5, OAM, CIN, GAG, CDB, LED, CLI, SAG, HAG, PPE, ATM, DCL, EOA, TBG, PPP, EMAC, DSL, USB, SPI, NVM, SPAN, SSI |
| Flow   | This indicates a Hexadecimal bitmask which sets the filter for trace flow.                                                                                                    |
| Level  | This indicates a Hexadecimal bitmask which sets the filter for trace level.                                                                                                    |
| Type   | This specifies the type of logging to be done. It may be: Syslog, Net, Stdout                                                                                                    |
| Destn  | This specifies the IP address for host for logging for trace type syslog and net. It is invalid incase of trace type stdout                                                                                                 |
| Port   | Port number on which host is listening for trace info to be logged incase of trace type syslog and net. It is invalid incase of trace type stdout                                                                           |

## Caution

None.

#### References

- $\diamond$  get trace cfg command
- get trace stats command

# 3.263 modify trapprints

## Description

Use this command to enable or disable trap prints on CLI.

## **Command Syntax**

modify trapprints enable|disable

#### **Parameters**

| Name           | Description                   |  |
|----------------|-------------------------------|--|
| enable disable | Desired state of Trap prints. |  |
|                | Type : Mandatory              |  |
|                | Valid values: enable, disable |  |

#### Mode

Super-User.

#### **Example**

\$ modify trapprints enable

#### Output

Trap Prints Enabled

# Output field description

None

#### Caution

None.

## References

get trapprints command

# 3.264 modify usagectrl

# Description

Use this command to modify Usage Control Configuration.

# **Command Syntax**

modify usagectrl [ maxusers <decvalue> ] [enable|disable]

#### **Parameters**

| Name           | Description                                                                                                    |
|----------------|----------------------------------------------------------------------------------------------------|
|                | This field specifies the maximum number of data users, who can have simultaneous access to the WAN side.  Type: Optional  Valid values: 1 - 8 |
| enable disable | This specifies the usage control status. <b>Type:</b> Optional <b>Valid Value:</b> enable, disable                                            |

#### Mode

Super-User

## Example

\$ modify usagectrl enable 0

# Output

Verbose Mode On

| Max Da | ta Users | Status |             |
|--------|----------|--------|-------------|
| 5      |          |        | <br>disable |
| Set Do | ne       |        |             |
| Max Da | ta Users | Status |             |
| 5      |          | enable |             |

Verbose Mode Off

Set Done

# **Output field description**

| Field  | Description                                                                                              |
|--------|----------------------------------------------------------------------------------------------------|
|        | This field specifies the maximum number of data users, who can have simultaneous access to the WAN side. |
| Status | This field specifies the status of usage control.                                                        |

#### Caution

None.

#### References

- get usagectrl command
- get datauserslist command
- \* reset datauserslist command.

# 3.265 modify usb inff

# Description

Use this command to modify the properties of an USB interface.

## **Command Syntax**

modify usb intf ifname interface-name [ip ip-address]
[mask net-mask]

#### **Parameters**

| Name                     | Description                                        |  |  |  |  |  |  |
|--------------------------|----------------------------------------------------|--|--|--|--|--|--|
| ifname interface-name    | This parameter specifies the name assigned to this |  |  |  |  |  |  |
|                          | interface.                                         |  |  |  |  |  |  |
|                          | Type: Mandatory                                    |  |  |  |  |  |  |
|                          | Valid values: usb-0                                |  |  |  |  |  |  |
| <sub>ip</sub> ip-address | The IP address to be assigned to interface.        |  |  |  |  |  |  |
| 1 1                      | Type: Optional                                     |  |  |  |  |  |  |
|                          | Valid values: Any valid class A/B/C IP address     |  |  |  |  |  |  |
|                          | Default value: 0.0.0.0                             |  |  |  |  |  |  |
| mask net-mask            | This parameter specifies the subnet mask to be ap- |  |  |  |  |  |  |
|                          | plied to the IP address.                           |  |  |  |  |  |  |
|                          | Type: Optional                                     |  |  |  |  |  |  |
|                          | Valid values: 128.0.0.0 - 255.255.255.254          |  |  |  |  |  |  |
|                          | Default value: 0.0.0.0                             |  |  |  |  |  |  |

## Mode

## Example

\$ modify usb intf ifname usb-0 ip 172.25.8.100

## Output

#### Verbose Mode On

| IfName   | If SecType | Ip Address | Mask     | Nat I     | oir Oper   |
|----------|------------|------------|----------|-----------|------------|
| usb-0    | Public     | 192.168.1  | 255.255  | 5.255.0 I | nside Down |
| Set Done | :          |            |          |           |            |
| IfName   | If SecType | Ip Address | Mask     | Nat D     | oir Oper   |
| usb-0    | Public     | 172.25.8.1 | 255.255. | 255.0 In  | nside Down |

#### Verbose Mode Off

Set Done

# **Output field description**

| Field       | Description                                                              |
|-------------|--------------------------------------------------------------------------|
| IfName      | The name of the interface, which has been created.                       |
| Ip Address  | IP address assigned to the USB interface.                                |
| Mask        | Network mask to be applied to the IP Address.                            |
| Nat Dir     | This specifies the NAT direction, which may be: inside, outside          |
|             | or none.                                                                 |
| Oper        | The actual/current state of the interface. It can be either <i>Up</i> or |
|             | Down                                                                     |
| If Sec Type | Interface security type.                                                 |

## Caution

None.

#### References

- create usb intf command
- delete usb intf command
- get usb intf intf command
- get usb stats command.

# 3.266 modify zipb cfg enable

# Description

Use this command to either enable or disable the ZIPB mode of the modem.

# Command Syntax modify zipb cfg enable

**Parameters** 

None.

Mode

Super-User

Example

modify zipb cfg enable

**Output field description** 

None.

Caution

None.

References

None.

# 3.267 passwd

## Description

Use this command to change the password associated with a user login. An ordinary user may change the password for another user if the old password is known to him. However, the root does not need to know a user's existing password before changing it. The passwords are not echoed onto the screen.

Command Syntax
Passwd [user-id]

#### **Parameters**

| Name    | Description                                                      |
|---------|------------------------------------------------------------------|
| user-id | The id of the user whose password is to be changed. If not spec- |

ified then the current user is assumed.

**Type:** Mandatory, if user is logged in through serial port and user authentication is disabled through serial port. Otherwise, Optional.

Valid values: String of up to 128 characters (All printable characters except ';')

Mode

Super-User, Intermediate, User

**Example** 

See Sessions below

Normal Usage

\$passwd
Old Password:
New Password:
Confirm New Password:
Set Done.

Super User (for ordinary user)

\$passwd User1
New Password:
Confirm New Password:
Set Done.

**Output field description** 

None.

Caution

None.

References

get user command

3.268 ping

**Description** 

This command is used to send one or more ICMP messages to another host for a reply.

**Command Syntax** 

# ping {ip-address|dname domain-name} [-t|-n number] [-i timeto-live] [-w seconds] [-s size]

#### **Parameters**

| Name                            | Description                                                                                                    |  |  |  |  |  |
|---------------------------------|----------------------------------------------------------------------------------------------------|--|--|--|--|--|
| ip-address dname<br>domain-name | This specifies the Destination address to be pinged.  Type: Mandatory  Valid values: Any Valid IP Address (0.0.0.0 – 255.255.255.255) or Domain Name (String of Max 63 characters ('a'-'z', 'A'- 'Z', '0'-'9', '-', '_and '.') |  |  |  |  |  |
| -t                              | This specifies to ping the host continuously until the user interrupts.  Type: Optional                                                                                                    |  |  |  |  |  |
| -n number                       | This specifies the number of pings to send to host.  Type: Optional  Valid values: 1-65535  Default value: 4                                                                                                    |  |  |  |  |  |
| -w seconds                      | This specifies the time interval between successive ping requests  Type: Optional  Valid values: 0-65535  Default value: 2                                                                                                    |  |  |  |  |  |
| -i time-to-live                 | This specifies the time to live to be filled in the ping request  Type: Optional  Valid values: 0 – 255  Default value: 64                                                                                                    |  |  |  |  |  |
| -s size                         | This specifies the size of payload for ping.  Type: Optional  Valid values: 4-1472  Default value:64                                                                                                    |  |  |  |  |  |

#### Mode

Super-User, user

## Example

\$ ping 192.168.1.13

#### Output

```
$ ping 192.168.1.13
64 bytes of data from 192.168.1.13, seq=0 ttl=64 rtt=0.000 msec
64 bytes of data from 192.168.1.13, seq=1 ttl=64 rtt=0.000 msec
64 bytes of data from 192.168.1.13, seq=2 ttl=64 rtt=0.000 msec
64 bytes of data from 192.168.1.13, seq=3 ttl=64 rtt=0.000 msec
----- Ping Statistics -----
4 packets transmitted, 4 packets received, 0 percent packet loss
```

## **Output field description**

| Field       | Description                                         |
|-------------|-----------------------------------------------------|
| 64 bytes of | This denotes the number of bytes in the ping packet |
|             | and the source IP Address.                          |
| Seq         | This denotes the ping attempt counter value.        |
| Tt1         | This is the Time to live for the packet.            |
| Rtt         | This denotes the Round trip Time for the packet. A  |
|             | value less than 10ms is shown as 0                  |

#### Caution

If there is only one user login with root privileges then that entry cannot be deleted.

#### References

traceroute command.

# 3.269 prompt

# Description

Use this command to set the new CLI prompt.

# Command Syntax prompt new-prompt

#### **Parameters**

| Name       | Description                                               |  |  |  |  |  |
|------------|-----------------------------------------------------------|--|--|--|--|--|
| new-prompt | The new prompt string.                                    |  |  |  |  |  |
|            | Type: Mandatory                                           |  |  |  |  |  |
|            | lid values: String of upto 19 characters ( All characters |  |  |  |  |  |
|            | except ';', ' ', '?')                                     |  |  |  |  |  |

#### Mode

User, Super-User.

## Example

\$ prompt \$\$\$

## Output

Set Done \$\$\$

# **Output field description**

None.

Caution

The modified prompt is not saved across a reboot.

References

None.

# 3.270 rdf

## Description

Use this command to reaf from flash.

## **Command Syntax**

rdf [dev dev-name] [addr addr] [len len] [format
<hex|dec>]

## **Parameters**

| Name                       | Description                                                    |  |  |  |  |  |  |  |  |  |
|----------------------------|----------------------------------------------------------------|--|--|--|--|--|--|--|--|--|
| dev dev-name               | This indicates the flash device on which the read operation is |  |  |  |  |  |  |  |  |  |
|                            | to be performe                                                 |  |  |  |  |  |  |  |  |  |
|                            | Type: Optional                                                 |  |  |  |  |  |  |  |  |  |
|                            | Valid values: prim, sec, log, Manu, def, dhcp.Default Value:   |  |  |  |  |  |  |  |  |  |
|                            | primary                                                        |  |  |  |  |  |  |  |  |  |
| addr addr                  | addr is location from where the contents are to be read from   |  |  |  |  |  |  |  |  |  |
|                            | memory. It should be specified in hexadecimal format.          |  |  |  |  |  |  |  |  |  |
|                            | Type: Mandatory                                                |  |  |  |  |  |  |  |  |  |
|                            | Valid Values: valid memory address                             |  |  |  |  |  |  |  |  |  |
| len len                    | Len is the number of bytes that are to be read from the spec-  |  |  |  |  |  |  |  |  |  |
|                            | ified location.                                                |  |  |  |  |  |  |  |  |  |
|                            | Type: Optional. Valid values : 1-                              |  |  |  |  |  |  |  |  |  |
|                            | Default Value: 32                                              |  |  |  |  |  |  |  |  |  |
| format <hex dec></hex dec> | Format is hex or dec, i.e. whether the user wants to view the  |  |  |  |  |  |  |  |  |  |
|                            | contents in hexadecimal or decimal                             |  |  |  |  |  |  |  |  |  |
|                            | Type: Optional.                                                |  |  |  |  |  |  |  |  |  |
|                            | Valid values: hex or decDefault Value: hex                     |  |  |  |  |  |  |  |  |  |

#### Mode

User, Super-User.

#### Example

\$ rdf dev primary offset 6000 length 24 format dec

# Output

#### Verbose Mode On:

Device Name: Prim

Address Data (Dec)

6000 6018

#### Verbose Mode Off:

Device Name: Prim

Address Data (Dec)

10 16 12 52 17 33 52 20 52 255 12 16 12 52 17 34 5 2 52 255 15 16 13 52 6000

6018

## **Output field description**

| Field       | Description                                                                                                    |
|-------------|----------------------------------------------------------------------------------------------------|
| Device Name | This indicates the flash device (prim) from which the contents are read.                                             |
| Address     | This is the address of the memory location whose contents have been read.                                            |
| Data (Dec)  | These are the values that are read from memory. And (Dec) signifies that the values are displayed in decimal format. |

#### Caution

None.

#### References

\* rdm command

\*\* memset command

## 3.271 rdm

#### Description

Use this command to read from memory.

# Command Syntax rdm [VREG|NREG|NONE] addr addr [len len] [format <hex|dec>]

## **Parameters**

| Name                       | Description                                                                                                    |
|----------------------------|----------------------------------------------------------------------------------------------------|
| [VREG NREG NONE]           | This indicates that addr is from VREG_BASE/NREG_BASE/NONE. If NONE is specified, the base address is taken as 0.  Type: Optional  Valid values: VREG, NREG or NONE  Default Value: NONE. |
| addr addr                  | addr is location from where the contents are to be read from memory. It should be specified in hexadecimal format.  Type: Mandatory  Valid Values: valid memory address                  |
| len len                    | Len is the number of bytes that are to be read from the specified offset. Type: Optional. Valid values: 1-65535Default Value: 32                                                         |
| format <hex dec></hex dec> | Format is hex or dec, i.e. whether the user wants to view the contents in hexadecimal or decimal  Type: Optional.  Valid values: hex or decDefault Value: hex                            |

## Mode

User, Super-User.

## Example

A. \$ rdm VREG addr 8 len 24 format hex

## Output

## Verbose Mode On:

| Address        | D | ata | (Hex | .) |  |  |    |    |    |    |    |    |    |    |
|----------------|---|-----|------|----|--|--|----|----|----|----|----|----|----|----|
| 80008<br>80018 |   |     |      |    |  |  | 34 | FF | 0C | 10 | 0C | 34 | 11 | 22 |

# Verbose Mode Off: Address Data (Hex)

| Address Data (Hex) |       |
|--------------------|-------|
| 80008              | 11 22 |

## Example

B. \$ rdm addr 9000 len 24 format dec Verbose Mode On:

Address Data (Dec)

| 9000 | 10  | 11  | 20 | 34  | 11 | 21  | 05 | 02 | 34 | 54 | 12 | 10 | 20 | 34 | 11 | 22 |
|------|-----|-----|----|-----|----|-----|----|----|----|----|----|----|----|----|----|----|
| 9018 | 0.5 | 0.2 | 34 | 5.5 | 14 | 1.0 | 20 | 34 |    |    |    |    |    |    |    |    |

## Verbose Mode Off:

Address Data (Dec)

| 9000    | 10  | 11  | 20  | 34 | 11  | 21  | 05 | 02  | 34 | 54 | 12 | 10 | 20 | 34 | 11 | 22 |
|---------|-----|-----|-----|----|-----|-----|----|-----|----|----|----|----|----|----|----|----|
| Q N 1 Q | 0.5 | 0.2 | 3 / | 55 | 1 / | 1 0 | 20 | 3 / |    |    |    |    |    |    |    |    |

# **Output field description**

| Field      | Description                                                    |
|------------|----------------------------------------------------------------|
| Address    | This is the address of the memory location from where the      |
|            | contents have been read.                                       |
| Data (Hex) | These are the values that are read from memory. And (Hex)      |
|            | signifies that the values are displayed in hexadecimal format. |

## Caution

None.

## References

- rdf command
- memset command.

# 3.272 reboot

# Description

Use this command to reboot the modem and to set the boot configuration (the source from which to boot up).

# **Command Syntax**

reboot [default|backup|last|minimum|clean]

#### **Parameters**

| Name                | Description                                              |
|---------------------|----------------------------------------------------------|
| default backup last | This specifies the boot configuration – the source from  |
| minimum clean       | which to boot up. The boot configuration is set to last  |
|                     | automatically whenever a <i>commit</i> command is given. |

The boot configuration being an optional parameter, if it is not specified, it retains the previous value. So giving *reboot* after a *commit* will result in a reboot from the committed configuration.

Default: Use Default factory configuration while booting up.

Backup: Use the Backup configuration to boot the modem.

Last: Use last committed configuration to boot the modem.

Minimum: Use a configuration in which:

Clean: The modem comes up with nothing configured.

Type: Optional

**Default value:** If a reboot is being given for the first time, then the default value is *default*. Otherwise, the default value is the same as what was given the last time.

| Mode                     |          |                 |
|--------------------------|----------|-----------------|
|                          | Super-Us | ser, User.      |
| Example<br>\$ reboot     |          |                 |
| Output                   |          |                 |
|                          | None.    |                 |
| Output field description |          |                 |
|                          | None.    |                 |
| Caution                  |          |                 |
|                          | None.    |                 |
| References               |          |                 |
|                          | <b>*</b> | commit command. |

## Description

3.273 remove

Use this command to remove a configuration or binary file stored on the modem.

# Command Syntax

remove fname file-name

#### **Parameters**

| Name      | Description                                             |
|-----------|---------------------------------------------------------|
| file-name | This specifies the file name which needs to be removed. |
|           | Type: mandatory                                         |
|           | Valid values: string of upto 128 characters             |
|           | ('A'-'Z', 'a'-'z', '0'-'9', '-', '_')                   |

#### Mode

Super-User.

## **Example**

\$ remove fname myconfig.cfg

## Output

Verbose Mode On

File removed

Verbose Mode Off

File removed

## **Output field description**

None.

## Caution

None.

#### References

- get autoupdate command
- modify autoupdate command
- **❖** apply **command**.
- 1ist command.
- download command.

# 3.274 reset atm aal5 stats

# Description

Use this command to reset AAL5 VC statistics for the specified interface.

## **Command Syntax**

reset atm aal5 stats ifname interface-name

#### **Parameters**

| Name                  | Description                                               |
|-----------------------|-----------------------------------------------------------|
| ifname interface-name | This parameter specifies the interface for which infor-   |
|                       | mation is desired. In case the field is not specified,    |
|                       | then the information for all valid aal5 interfaces should |
|                       | be displayed.                                             |
|                       | Type: Mandatory                                           |
|                       | Valid values: aal5-0 - *                                  |

#### Mode

Super-User.

## **Example**

\$ reset atm aa15 stats ifname aa15-0

# Output

Verbose Mode On

Set Done

Verbose Mode Off

Set Done

## **Output field description**

None.

Caution

None.

References

oam lpbk command

- atm trfdesc related commands
- ❖ atm vc related commands
- atm port and statistics related commands

# 3.275 reset atm stats

## Description

Use this command to reset ATM Port statistics for the specified interface.

## **Command Syntax**

reset atm stats ifname interface-name

#### **Parameters**

| Name   |                | Description                                          |
|--------|----------------|------------------------------------------------------|
| ifname | interface-name | This parameter specifies the ATM port for which sta- |
|        |                | tistics should be reset.                             |
|        |                | Type: Mandatory                                      |
|        |                | Valid values: atm-0                                  |

#### Mode

Super-User.

#### Example

\$ reset atm stats ifname atm-0

# Output

Verbose Mode On

Set Done

Verbose Mode Off

Set Done

## **Output field description**

None.

## Caution

None.

#### References

- ♦ oam lpbk command
- get atm stats command
- atm trfdesc related commands
- atm vc related commands
- atm port commands

## 3.276 reset atm vc stats

## Description

Use this command to reset statistical information about a specific atm virtual circuit.

## **Command Syntax**

reset atm vc stats ifname interface-name

#### **Parameters**

| Name   |                | Description                                                |
|--------|----------------|------------------------------------------------------------|
| ifname | interface-name | This specifies the Virtual Circuit whose statistics are to |
|        |                | be reset.                                                  |
|        |                | Type: Optional                                             |
|        |                | Valid values: aal5-0 - *                                   |

#### Mode

Super-User

# **Example**

\$ reset atm vc stats ifname aa15-0

## Output

Verbose Mode On

Set Done

Verbose Mode Off

Set Done

## **Output field description**

None.

#### Caution

The specified atm vc should exist. That is, *create atm vc intf* command should have been run for this interface.

#### References

- ❖ oam lpbk command
- atm statistics related commands
- atm trfdesc related commands
- ❖ atm vc related commands.
- atm port commands.

# 3.277 reset bridge port stats

## **Description**

Use this command to reset bridge port statistics.

## **Command Syntax**

reset bridge port stats ifname interface-name

#### **Parameters**

| Field  |                | Description                                              |
|--------|----------------|----------------------------------------------------------|
| ifname | interface-name | This specifies the bridge interface whose statistics are |
|        |                | to be reset.                                             |
|        |                | Type: Optional                                           |
|        |                | Valid values: eoa-0 - *, eth-0, usb-0                    |

#### Mode

Super-User

# Example

\$ reset bridge port stats ifname eth-0

#### Output

Set Done

| Output field description              |                                                                       |
|---------------------------------------|-----------------------------------------------------------------------|
|                                       | None.                                                                 |
| Caution                               |                                                                       |
|                                       | None.                                                                 |
| References                            |                                                                       |
|                                       | <pre>bridge mode related commands</pre>                               |
|                                       | <pre>bridge port intf related commands</pre>                          |
|                                       | <pre>bridge static related commands</pre>                             |
|                                       | <pre>bridge forwarding related commands.</pre>                        |
| 3.278 reset bridge tbg sta            | ts                                                                    |
| Description                           |                                                                       |
| Description                           |                                                                       |
|                                       | Use this command to reset statistics related to transparent bridging. |
| Command Syntax reset bridge tbg stats |                                                                       |
| Parameters                            |                                                                       |
|                                       | None.                                                                 |
| Mode                                  |                                                                       |
|                                       | Super-User                                                            |
| Example \$ reset bridge tbg stat      | s                                                                     |
| Output<br>Set Done                    |                                                                       |
| Output field description              |                                                                       |
|                                       | None.                                                                 |
| Caution                               |                                                                       |
|                                       | None.                                                                 |
| References                            |                                                                       |
|                                       | <pre>bridge tbg info related commands</pre>                           |

- bridge related commands
- bridge port stats related commands
- bridge static related commands
- bridge forwarding related commands

# 3.279 reset datauserslist

# Description Use this command to delete all data users. **Command Syntax** reset datauserslist **Parameters** None. Mode Super-User **Example** \$ reset datauserslist Output Verbose mode on/off Set Done **Output field description** None. Caution None. References \* get datauserslist command \* get usagectrl command \* modify usagectrl command.

# 3.280 reset dhcp relay stats

| Description                           |                                                       |
|---------------------------------------|-------------------------------------------------------|
|                                       | This command resets the global DHCP Relay statistics. |
| Command Syntax reset dhcp relay stats |                                                       |
| Parameters                            |                                                       |
|                                       | None.                                                 |
| Mode                                  |                                                       |
|                                       | Super-User, User                                      |
| Example \$ reset dhcp relay stat      | s                                                     |
| Output                                |                                                       |
|                                       | Verbose Mode On                                       |
| Set Done                              |                                                       |
|                                       | Verbose Mode Off                                      |
| Set Done                              |                                                       |
| Output field description              |                                                       |
|                                       | None.                                                 |
| Caution                               |                                                       |
|                                       | None.                                                 |
| References                            |                                                       |
|                                       | <pre>get dhcp relay stats command</pre>               |
|                                       | dhcp relay cfg related commands                       |
|                                       | dhcp relay intf related commands                      |
| 3.281 reset dhcp server st            | ats                                                   |

# Description

Use this command to reset the global DHCP Server statistics. **Command Syntax** reset dhcp server stats **Parameters** None. Mode Super-User **Example** \$ reset dhcp server stats Output Verbose Mode On Set Done Verbose Mode Off Set Done **Output field description** None. Caution None. References \* get dhcp server stats command \* dhcp server cfg related commands \* dhcp server exclude related commands \* dhcp server address related commands

dhcp server pool related commands.

# 3.282 reset dns relay stats

\*

## Description

|                                      | Use this command to reset DNS relay statistics           |
|--------------------------------------|----------------------------------------------------------|
| Command Syntax reset dns relay stats |                                                          |
| Mode                                 |                                                          |
|                                      | Super User                                               |
| Output                               |                                                          |
|                                      | Verbose mode on                                          |
|                                      | Set Done                                                 |
|                                      | Verbose mode off                                         |
|                                      | Set Done                                                 |
| Caution:                             |                                                          |
|                                      | None                                                     |
| References                           |                                                          |
|                                      |                                                          |
|                                      |                                                          |
|                                      |                                                          |
|                                      |                                                          |
| 3.283 reset dsl stats cntrs          |                                                          |
| Description                          |                                                          |
|                                      | Use this command to reset DSL statistics error counters. |
| Command Syntax                       |                                                          |
| reset dsl stats cntrs                |                                                          |
| Parameters                           |                                                          |
|                                      | None.                                                    |
| Mode                                 |                                                          |

|                                     | Super-User.                                        |
|-------------------------------------|----------------------------------------------------|
| Example \$ reset dsl stats cntrs    |                                                    |
| Output                              |                                                    |
| Set Done                            | Verbose Mode On                                    |
|                                     | Verbose Mode Off                                   |
| Set Done                            |                                                    |
| Output field description            |                                                    |
|                                     | None.                                              |
| Caution                             |                                                    |
|                                     | None.                                              |
| References                          | <pre>     get dsl stats cntrs command</pre>        |
| 3.284 reset dsl stats firs          |                                                    |
| Description                         | Use this command to reset dsl statistics failures. |
| Command Syntax reset dsl stats flrs |                                                    |
| Parameters                          |                                                    |
|                                     | None.                                              |
| Mode                                |                                                    |
|                                     | Super-User.                                        |
| Example \$ reset dsl stats cntrs    |                                                    |
| Output                              |                                                    |
| Set Done                            | Verbose Mode On                                    |

| Set Done                       | Verbose Mode Off                               |
|--------------------------------|------------------------------------------------|
| Output field description       |                                                |
|                                | None.                                          |
| Caution                        |                                                |
|                                | None.                                          |
| References                     | <pre> get dsl stats flrs command</pre>         |
| 3.285 reset fwl stats          |                                                |
| Description                    |                                                |
|                                | Use this command to reset firewall statistics. |
| Command Syntax reset fwl stats |                                                |
| Parameters                     |                                                |
|                                | None.                                          |
| Mode                           |                                                |
|                                | Super-User.                                    |
| Example \$ reset fwl stats     |                                                |
| Output                         |                                                |
| Set Done                       | Verbose Mode On/Off                            |
| Output field description       |                                                |
|                                | None.                                          |
| Caution                        |                                                |
|                                | None.                                          |
| References                     |                                                |

get fwl stats command

# 3.286 reset ipf session

**Description** Use this command to reset all IP filter sessions. **Command Syntax** reset ipf session **Parameters** None Mode Super-User Example \$ reset ipf session Output Verbose Mode On Set Done Verbose Mode Off Set Done Output field description None Caution This command is valid only when IP filter is enabled. References

get ipf session command
delete ipf session command

\*

# 3.287 reset ipf rule stats

## Description

Use this command to reset IP filter stats for a specific rule ID.

## **Command Syntax**

reset ipf rule stats ruleid rule-id

#### **Parameters**

| Name | Description                                                                                                    |
|------|----------------------------------------------------------------------------------------------------|
|      | The index given by the caller to identify the rule entry. <b>Type</b> : Mandatory <b>Valid values</b> : 1-4294967295 |

#### Mode

Super-User.

#### **Example**

\$ reset ipf rule stats ruleid 1

# Output

Verbose Mode On

Set done

Verbose Mode Off

Set done

# Output field description

None.

#### Caution

None.

## References

- get ipf rule stats command
- get ipf stats command
- reset ipf stats command

# 3.288 reset ipf stats

| Description                    |                                                               |
|--------------------------------|---------------------------------------------------------------|
|                                | Use this command to reset global statistics of the IP filter. |
| Command Syntax reset ipf stats |                                                               |
| Parameters                     |                                                               |
|                                | None.                                                         |
| Mode                           |                                                               |
|                                | Super-User.                                                   |
| Example \$ reset ipf stats     |                                                               |
| Output                         |                                                               |
|                                | Verbose Mode On                                               |
| Set done                       |                                                               |
|                                | Verbose Mode Off                                              |
| Set done                       |                                                               |
| Output field description       |                                                               |
|                                | None.                                                         |
| Caution                        |                                                               |
|                                | None.                                                         |
| References                     |                                                               |
|                                | <pre>get ipf stats command</pre>                              |
|                                | <pre>get ipf rule stats command</pre>                         |
|                                | <pre>reset ipf rule stats command</pre>                       |
| 3 289 reset 12th session sta   | nts                                                           |

# Description

Use this command to reset 12tp session statistics for a L2TP session for particular PPP interface.

## **Command Syntax**

reset 12tp session stats [pppifname interface-name]

#### **Parameters**

| Name      | Description                                      |
|-----------|--------------------------------------------------|
| pppifname | Identifies the PPP interface name from which PPP |
|           | packets are being tunneled  Type: Optional       |
|           | Valid values: ppp-0, ppp-*                       |

Mode

Super-User

Output

Verbose Mode On/Off

Set Done

**Output field description** 

None.

Caution

None.

References

get 12tp session stats command

s

# 3.290 reset 12tp tunnel stats

## Description

Use this command to reset l2tp tunnel statistics for a particular tunnel interface.

#### **Command Syntax**

rreset 12tp tunnel stats ifname interface-name

#### **Parameters**

| Name              | Description                                   |
|-------------------|-----------------------------------------------|
| ifname interface- | Identifies the interface name for L2TP layer. |
| name              | Type: Optional Valid values: I2t-0-I2t-*      |

Mode

Super-User

Example

reset 12tp tunnel stats ifname 12t-0

Output

Verbose Mode On/Off

Set Done

**Output field description** 

None.

Caution

None.

References

get 12tp tunnel stats command

# 3.291 reset nat rule stats

# Description

Use this command to reset statistics for the specified NAT rule or for all rules.

## **Command Syntax**

reset nat rule stats [ruleid rule-id]

## **Parameters**

| Name                  | Description                                            |
|-----------------------|--------------------------------------------------------|
| Ruleid <b>rule-id</b> | This identifies the NAT rule, statistics pertaining to |
|                       | which are to be reset. If no rule ID is specified then |
|                       | Statistics for all the rules are reset.                |
|                       | Type: Optional                                         |
|                       | Valid values: 1-4294967295                             |

# Mode

Super-User

## **Example**

\$ reset nat rule stats ruleid 1

## Output

Verbose Mode On

Set Done

Verbose Mode Off

Set Done

# **Output field description**

None.

## Caution

None.

#### References

- get nat rule stats command
- nat rule status related commands
- nat rule entry related commands

# 3.292 reset nat stats

# **Description**

Use this command to reset global NAT statistics.

| Command Syntax reset nat stats        |                                                                    |
|---------------------------------------|--------------------------------------------------------------------|
| Parameters                            |                                                                    |
|                                       | None.                                                              |
| Mode                                  |                                                                    |
|                                       | Super-User                                                         |
|                                       |                                                                    |
| Example \$ reset nat stats            |                                                                    |
| Output                                |                                                                    |
|                                       | Verbose Mode On                                                    |
| Set Done                              |                                                                    |
|                                       | Verbose Mode Off                                                   |
| Set Done                              |                                                                    |
| Output field description              |                                                                    |
|                                       | None.                                                              |
| Caution                               |                                                                    |
|                                       | None.                                                              |
| References                            |                                                                    |
|                                       | <pre>get nat stats command</pre>                                   |
|                                       | nat status info commands.                                          |
| 3.293 reset pfraw rule stat           | s                                                                  |
| Description                           |                                                                    |
| •                                     | Use this command to reset raw filter stats for a specific rule id. |
| Command Syntax reset pfraw rule stats | ruleid rule-id                                                     |

**Parameters** 

| Name                  | Description                                             |
|-----------------------|---------------------------------------------------------|
| Ruleid <b>rule-id</b> | This identifies the rule index for which the statistics |
|                       | should be reset.                                        |
|                       | Type: Mandatory                                         |
|                       | Valid values: 0 - 65535                                 |
|                       | Only existing rule ids accepted as input.               |

| M   | 0 | de |  |
|-----|---|----|--|
| IVI | U | ue |  |

Super-User.

### Example

\$ reset pfraw rule stats ruleid 1

### Output

Verbose Mode On

Set done

Verbose Mode Off

Set done

### **Output field description**

None.

Caution

None.

References

pfraw related commands.

# 3.294 reset pfraw stats

### Description

Use this command to reset global statistics of the raw filter.

Command Syntax reset pfraw stats

**Parameters** 

|                                | None.                                |
|--------------------------------|--------------------------------------|
| Mode                           |                                      |
|                                | Super-User.                          |
| Example \$ reset pfraw stats   |                                      |
| Output                         |                                      |
|                                | Verbose Mode On                      |
| Set Done                       |                                      |
|                                | Verbose Mode Off                     |
| Set Done                       |                                      |
| Output field description       |                                      |
|                                | None.                                |
| Caution                        |                                      |
|                                | None.                                |
| References                     |                                      |
|                                | pfrawrelated commands.               |
| 3.295 reset rip stats          |                                      |
|                                |                                      |
| Description                    |                                      |
|                                | Use this command to reset RIP stats. |
| Command Syntax reset rip stats |                                      |
| Parameters                     |                                      |
|                                | None.                                |
| Mode                           |                                      |
|                                | Super-User and User                  |

| Example reset rip stats         |                                            |
|---------------------------------|--------------------------------------------|
| Output                          |                                            |
|                                 | Verbose Mode On                            |
| Set done                        |                                            |
|                                 | Verbose Mode Off                           |
| Set done                        |                                            |
| Output field description        |                                            |
|                                 | None.                                      |
| Caution                         |                                            |
|                                 | None.                                      |
| References                      |                                            |
|                                 | get rip stats commands.                    |
|                                 |                                            |
|                                 |                                            |
| 3.296 reset sntp stats          |                                            |
| Description                     |                                            |
| Description                     | Use this command to reset SNTP statistics. |
|                                 | ose the command to reservoith statistics.  |
| Command Syntax reset sntp stats |                                            |
| Parameters                      |                                            |
|                                 | None.                                      |
| Mode                            |                                            |
|                                 | User, Super-User                           |
| Example \$ reset sntp stats     |                                            |

| Output<br>Set Done             |                                                  |
|--------------------------------|--------------------------------------------------|
| Output field description       |                                                  |
|                                | None.                                            |
| Caution                        |                                                  |
|                                | None.                                            |
| References                     |                                                  |
|                                |                                                  |
|                                |                                                  |
|                                |                                                  |
|                                |                                                  |
|                                |                                                  |
| 3.297 reset stp stats          |                                                  |
| •                              |                                                  |
| Description                    |                                                  |
|                                | Use this command to reset stp global statistics. |
| Command Syntax reset stp stats |                                                  |
| Parameters                     |                                                  |
|                                | None.                                            |
| Mode                           |                                                  |
|                                | Super-User                                       |
| Example \$ reset stp stats     |                                                  |
| Output<br>Set Done             |                                                  |
| Output field description       |                                                  |

None.

None.

References

- $\diamond$  modify stp info command
- stp port related commands.

# 3.298 reset stp port stats

### Description

Use this command to reset the stp port stats for a specific interface.

#### **Command Syntax**

reset stp port stats ifname interface-name

#### **Parameters**

| Name   |                | Description                                                                                           |
|--------|----------------|----------------------------------------------------------------------------------------------------|
| ifname | interface-name | The port for which this entry contains Spanning Tree Protocol management information. If no interface |
|        |                | name is specified, then information for all entries is                                                |
|        |                | displayed.                                                                                            |
|        |                | Type: Optional                                                                                        |
|        |                | Valid values: eth-0, aal5-0 - *                                                                       |

#### Mode

Super-User

### Example

\$ reset stp port stats ifname eth-0

### Output

Set Done

### **Output field description**

None.

### Caution

None.

#### References

- modify stp port command
- stp global related commands
- bridge ports related commands

# 3.299 reset surf profile reg

### **Description**

Use this command to reset the surfing profile registration.

#### **Command Syntax**

reset surf profile reg

Mode

Super-User

### Example

\$ reset surf profile reg

### Output

Verbose mode on/off

Set Done

### **Output field description**

None.

#### Caution

None.

### References

get surf profile cfg command.

### 3.300 reset traps

### Description

This command deletes all traps. **Command Syntax** reset traps **Parameters** None. Mode Super-User. Example \$ reset traps Output Set Done **Output field description** None. Caution None. References

#### Description

3.301 size

Use this command to configure the system sizing information.

get traps command

### **Command Syntax**

size [maxvc max-num-of-vcs] [max1483vc max-1483-vc] [maxppe max-ppe-session] [maxmac max-num-of-mac-addresses] [maxpfrawrule max-num-pfraw-rules] [maxpfrawsubrule max-pfraw-subrules] [maxipfrule max-num-ipf-rules] [max12tpTunnel max-12t-tunnel] [max12tpSessPerTunnel max-12t-session-per-tunnel] [max12tppeerrws max-12t-peer-recv-window]

#### **Parameters**

| Name                          | Description                                                                            |
|-------------------------------|----------------------------------------------------------------------------------------|
| Maxvc max-num-of-vcs          | This specifies the maximum number of VCCs                                              |
|                               | supported over all ATM ports.                                                          |
|                               | Type: Optional                                                                         |
|                               | Valid values: 1- *                                                                     |
|                               | Default value: 2                                                                       |
| max1483vc <b>max-1483-vc</b>  | This specifies the maximum AAL5 connections                                            |
|                               | used for MEA5.                                                                         |
|                               | Type: Optional                                                                         |
|                               | Valid values: 1- *                                                                     |
|                               | Default value: 1                                                                       |
| maxppe max-ppe-session        | This specifies the maximum number of PPPoE                                             |
|                               | sessions supported in the system                                                       |
|                               | Type: Optional                                                                         |
|                               | Valid values: 1- *<br>Default value: 1                                                 |
|                               |                                                                                        |
| maxmac max-num-of-mac-        | This specifies the maximum number of MAC address that can be learnt by bridging module |
| addresses                     | Type: Optional                                                                         |
|                               | Valid values: 1 - *                                                                    |
|                               | Default value: 256                                                                     |
|                               | Maximum total number of rules that can be stored                                       |
| maxpfrawrule max-num-         | in global rule table                                                                   |
| pfraw- rules                  | Type: Optional                                                                         |
|                               | Valid values: 1 - *                                                                    |
|                               | Default value: 8                                                                       |
| maxpfrawsubrule max-          | Maximum total number of sub-rules that can be                                          |
| pfraw- subrules               | stored in sub-rule table                                                               |
| priaw- subruies               | Type: Optional                                                                         |
|                               | Valid values: 1 - *                                                                    |
|                               | Default value: 8                                                                       |
| maxipfrule max-num-ipf- rules | Maximum total number of rules that can be stored                                       |
|                               | in global ipfilter rule table.                                                         |
|                               | Type: Optional                                                                         |
|                               | Valid values: 1 - *                                                                    |
| 10 10.                        | Default Value: 50                                                                      |
| max12tpTunnel mx-12t-tunnel   | Maximum number of L2TP tunnels supported in                                            |
|                               | the system.                                                                            |
| max12tnCoggDormena1 max       | Maximum number of DDD assessors according to                                           |
| max12tpSessPerTunnel max-     | Maximum number of PPP sessions supported per L2TP tunnel.                              |
| 12t-session-per-tunnel        | LZTP turiner.                                                                          |
| max12tppeerrws max-12t- peer- | Maximum size of peer receive window size that                                          |
| recv-window                   | can be handled.                                                                        |
|                               |                                                                                        |
|                               | I .                                                                                    |

### Mode

Super-User

### Example

\$ size maxvc 4 max1483vc 2 maxppe 2 maxmac 6

# Output

Verbose Mode On:

#### Verbose Mode Off:

Entry Created

### **Output field description**

| FIELD                       | DESCRIPTION                                                                                    |
|-----------------------------|------------------------------------------------------------------------------------------------|
| PPP Inactivity Timeout      | This specifies the Inactivity timeout for PPP.                                                 |
| Ignore WAN to LAN traffic   | Flag indicating whether to ignore WAN to LAN traffic for PPP Session timeout.                  |
| Max PPE Sessions            | This specifies the maximum number of PPPoE sessions supported in the system.                   |
| Max TBG MAC address         | This specifies the maximum number of MAC addresses that can be learned by the bridging module. |
| Max VCs                     | This specifies the maximum number of VCCs supported over all ATM ports.                        |
| Max 1483 VCs                | This specifies the maximum AAL5 connections used for MEA5.                                     |
| Max PFRaw Rules             | Maximum total number of rules that can be stored in the global rule table.                     |
| Max PFRaw Subrules          | Maximum total number of sub-rules that can be stored in the sub-rule table.                    |
| Max IPF Rules               | Maximum total number of rules that can be stored in the global ipfilter rule table.            |
| Max 12tp Tunnel             | Maximum number of L2TP tunnels supported in the system.                                        |
| Max 12tp Sess Per<br>Tunnel | Maximum number of PPP sessions supported per L2TP tunnel.                                      |
| Max L2TP Peer RWS           | Maximum size of peer receive window size that can be handled.                                  |

### Caution

None.

#### References

get sizeinfo command

### 3.302 traceroute

### Description

This command is used to trace the route to the specified destination.

#### **Command Syntax**

traceroute {ip-address|dname domain-name} {ping|udp} [-m numof-hops] [-w wait-time] [-p udp-port-number] [-q num-ofprobes]

#### **Parameters**

| Name               | Description                                              |
|--------------------|----------------------------------------------------------|
| ip-address dname   | This specifies the Destination address to be pinged.     |
| domain-name        | Type: Mandatory                                          |
| domain name        | Valid values: Any Valid IP Address (0.0.0.0 –            |
|                    | 255.255.255.255) or Domain Name (String of Max 63        |
|                    | characters ('a'-'z', 'A'- 'Z', '0'-'9', '-', '_'and '.') |
| Ping udp           | Traceroute probe message type                            |
|                    | Type: Mandatory                                          |
| -m num-of-hops     | Maximum number of hops to search for ip-address          |
| _                  | Type: Optional                                           |
|                    | Valid values: 0-255                                      |
|                    | Default value: 30                                        |
| -w wait-time       | This specifies the timeout in seconds                    |
|                    | Type: Optional                                           |
|                    | Valid values: 0-65535                                    |
|                    | Default value: 5                                         |
| -p udp-port-number | Destination UDP port to be used, only when Probe is      |
|                    | Udp                                                      |
|                    | Type: Optional.                                          |
|                    | Valid values: 0-65535                                    |
|                    | Default value: 32768                                     |
| -q num-of-probes   | Number of probes to be sent for each TTL value           |
| _                  | Type: Optional                                           |
|                    | Valid values: 0-255                                      |
|                    | Default value: 3                                         |

#### Mode

Super-User, User

#### **Example**

\$ traceroute 192.168.1.13 ping

#### Output

```
Tracing route to [192.168.1.13]

Over a maximum of 30 hops

1  0.000000 ms  0.000000 ms  192.168.1.13

Trace complete.
```

### **Output field description**

|        | <b>a</b>    |
|--------|-------------|
| Field  | Description |
| i icia | Bescription |

| 1 | This denotes the hop counter value.                                                                   |
|---|----------------------------------------------------------------------------------------------------|
|   | These are the Round trip timings of the 3 probe packets sent. A * denotes that this probe was missed. |
|   | This is the ip address of the intermediate/destination node.                                          |

| _  |   |    |   |   |
|----|---|----|---|---|
| Са | • | t. | 1 | n |
|    |   |    |   |   |

None.

#### References

ping command.

### 3.303 trigger ilmi

#### Description

Use this command to give a start trigger to the ILMI based auto configuration procedure. On receiving this trigger ILMI would initiate its procedures if ILMI is enabled.

# Command Syntax trigger ilmi

#### **Parameters**

None.

#### Mode

Super-User.

#### Example

\$ trigger ilmi

#### Output

None.

#### Caution

The *trigger ilmi* command can be given after creating an ILMI interface in the enabled state using the *create ilmi intf* command, or after modifying the state to enabled using the *modify ilmi intf* command. Alternately, the triggering can be achieved automatically if the modem is rebooted after enabling the ILMI interface.

In case an ILMI interface is being created in the default configuration, the *create ilmi intf* command in the default configuration *must* be followed by a *trigger ilmi* command.

#### References

create ilmi intf command

### 3.304 wrm

### Description

This command writes data in memory.

### **Command Syntax**

wrm [VREG|NREG|NONE] addr addr data data

#### **Parameters**

| Name             | Description                                                                                                    |
|------------------|----------------------------------------------------------------------------------------------------|
| [VREG NREG NONE] | This indicates that offset is from VREG_BASE/ NREG_BASE. If NONE is specified, the base address is taken as 0.  Type: Optional  Valid values: VREG, NREG or NONEDefault Value: NONE. |
| addr addr        | addr is from where the data is to be written. <b>Type</b> : Mandatory                                                                                                    |
| data data        | Data is value that is to be written at the specified memory location. This should be specified in hexadecimal format.  Type: Mandatory.  Valid values: 1,2 or 4 bytes.               |

#### Mode

Super-User

### **Example**

\$ wrm NREG addr 9000 data 0xab20

### Output

None

### **Output field description**

None

### Caution

None.

### References

- \* rdf command.
- \* rdm command.
- memset command.

# 4 CLI – Quick Reference Sheet

# 4.1 ALG Commands

| COMMANDS        | PARAMETERS                                                                               |
|-----------------|------------------------------------------------------------------------------------------|
| create alg port | <pre>portno port-no [prot {any tcp udp icmp esp  num <prot-number>}]</prot-number></pre> |
|                 | algtype {ftp snmp cuseeme 12tp ra rcmd mirc                                              |
|                 | h323 q931 h323 ras pptp rtsp timbuktu 1dap sgicompcore                                   |
|                 | msnmsgr ike esp}                                                                         |
| delete alg port | <pre>portno port-no [prot {any tcp udp <prot- number="">}]</prot-></pre>                 |
| get alg port    | [portno port-no]                                                                         |
| get alg type    | none                                                                                     |

# 4.2 ATM Commands

| COMMANDS           | PARAMETERS                                                                                                |
|--------------------|----------------------------------------------------------------------------------------------------|
| create atm port    | ifname interface-name [maxvc max-num-vccs]                                                                |
|                    | [fast interleaved] [oamsrc oam-src-id]                                                                    |
|                    | [cbrpriority cbr-priority] [rtvbrpriority rtvbr-                                                          |
|                    | <pre>priority] [nrtvbrpriority nrtvbr-priority]</pre>                                                     |
|                    | [gfrpriority gfr-priority] [ubrpriority ubr-                                                              |
|                    | priority] [enable disable]                                                                                |
| create atm trfdesc | trfindex traffic-descriptor-index                                                                         |
|                    | [NOCLP_NOSCR CLP_NOTAG_MCR NOCLPSCR]                                                                      |
|                    | [UBR GFR CBR RTVBR NRTVBR] [pcr peak-cell-rate]                                                           |
|                    | [mcr minimum-cell-rate] [scr sustained-cell-                                                              |
|                    | rate] [mbs maximum-burst-size]                                                                            |
| create atm vc intf | ifname interface-name vpi vpi vci vci lowif                                                               |
|                    | virtual-atm-port- interface-name [enable disable]                                                         |
|                    | [trfindex traffic-descriptor- index] [aal5]                                                               |
|                    | [a5txsize aa15-cpcs-tx-sdu-size] [a5rxsize aa15-                                                          |
|                    | cpcs-rx-sdu-size] [vcmux llcmux none] [a5maxproto                                                         |
|                    | max-protocol- per-aal5] [vcweight vc-weight]                                                              |
| create atm svccfg  | interface-name daddr dest-atm-address                                                                     |
|                    | [pppoa eoa any] [nplan isdn atmes] [trfindex                                                              |
|                    | traffic-descriptor-index] [a5txsize aa15- cpcs-                                                           |
|                    | tx-sdu-size] [a5rxsize aa15-cpcs-rx-sdu-size]                                                             |
|                    | [vcmux 11cmux none]                                                                                       |
| create ipoa intf   | ifname interface-name ip ip-address mask net-mask [type                                                   |
|                    | 1577 non1577] [inside outside none] [ifsectype   public private dmz] [gwy ip-address] [droute true false] |
| modify ipoa intf   | ifname interface-name [ip ip-address] [mask net-mask]                                                     |
|                    | [qwy <ddd.ddd.ddd.ddd>] [droute true false]</ddd.ddd.ddd.ddd>                                             |
| l                  | 1 2 2 2 2 2 2 2 2 2 2 2 2 2 2 2 2 2 2 2                                                                   |

| delete atm port      | ifname interface-name                                                                            |
|----------------------|--------------------------------------------------------------------------------------------------|
| delete atm trfdesc   | trfindex traffic-descriptor-index                                                                |
| delete atm vc intf   | ifname interface-name                                                                            |
| delete atm svccfg    | [ifname interface-name]                                                                          |
| delete ipoa intf     | ifname interface-name                                                                            |
| get atm 1483 stats   | -                                                                                                |
| get atm aa15 stats   | [ifname interface-name]                                                                          |
| get atm port         | [ifname interface-name]                                                                          |
| get atm stats        | [ifname interface-name]                                                                          |
| get atm svccfg       | [ifname interface-name]                                                                          |
| get atm trfdesc      | trfindex [traffic-descriptor-index]                                                              |
| get atm vc intf      | [ifname interface-name]                                                                          |
| get atm vc stats     | [ifname interface-name]                                                                          |
| get ipoa intf        | [ifname interface-name]                                                                          |
| get oam lpbk vc      | [ifname interface-name]                                                                          |
| modify oam cc vc     | <pre>[mode auto manual] [action act deact] [dir src sink both] [ethercheck enable disable]</pre> |
| get oam cc vc        | [ifname interface-name]                                                                          |
| modify atm port      | ifname interface-name {enable disable}                                                           |
| modify atm vc intf   | ifname interface-name {enable disable}                                                           |
| modify atm svccfg    | ifname <interface-name> start stop</interface-name>                                              |
| modify oam lpbk vc   | ifname interface-name [lbid oam-loopback-location-                                               |
|                      | id] [e2e seg]                                                                                    |
| reset atm aa15 stats | ifname interface-name                                                                            |
| reset atm stats      | ifname interface-name                                                                            |
| Reset atm vc stats   | ifname interface-name                                                                            |
|                      |                                                                                                  |

# 4.3 AutoDetect Commands

| COMMANDS              | PARAMETERS       |
|-----------------------|------------------|
| get autodetect cfg    | none             |
| modify autodetect cfg | [enable disable] |

# 4.4 Bridge Commands

| COMMANDS                | PARAMETERS                                      |
|-------------------------|-------------------------------------------------|
| create bridge port intf | ifname interface-name                           |
| create bridge static    | macaddr mac-address inifname interface-name all |
|                         | [ifname interface-name all]+                    |
| delete bridge port intf | ifname interface-name                           |
| delete bridge static    | macaddr mac-address inifname interface-name all |
| get bridge forwarding   | [macaddr mac-address]                           |
| get bridge tbg info     | -                                               |
| get bridge mode         | -                                               |
| get bridge port intf    | [ifname interface-name]                         |

| get bridge port stats  | [ifname interface-name]                                                                                   |
|------------------------|----------------------------------------------------------------------------------------------------|
| get bridge static      | [macaddr mac-address] [inifname interface-name all]                                                       |
| get stp info           | -                                                                                                    |
| get stp port           | [ifname interface-name]                                                                                   |
| modify bridge tbg info | aging aging-timeout                                                                                       |
| modify bridge mode     | {enable disable}                                                                                          |
| modify bridge static   | macaddr mac-address inifname interface-name all                                                           |
|                        | [ifname interface-name all]+                                                                              |
| modify stp info        | [priority priority-value] [maxage maximum-age] [htime hello-time] [fdelay forward-delay] [enable disable] |
| modify stp port        | ifname interface-name [enable disable] [pcost path-                                                       |
|                        | <pre>cost] [priority priority-value]</pre>                                                                |

# 4.5 Bridge Router Autosense (BRAS) Commands

| COMMANDS        | PARAMETERS                                      |
|-----------------|-------------------------------------------------|
| get bras cfg    | -                                               |
| modify bras cfg | [ status enable   disable ] [ selfppe restart ] |

# 4.6 DHCP Client Commands

| COMMANDS              | PARAMETERS              |
|-----------------------|-------------------------|
| get dhcp client info  | [ifname interface-name] |
| get dhcp client stats | [ifname interface-name] |

# 4.7 DNS Commands

| COMMANDS              | PARAMETERS                |
|-----------------------|---------------------------|
| modify DNS relay      | [enable disable]          |
| get DNS relay cfg     | -                         |
| create dns servaddr   | <ip-address></ip-address> |
| delete dns servaddr   | <ip-address></ip-address> |
| get dns servaddr      | -                         |
| get dns relay stats   | -                         |
| reset dns relay stats | -                         |

# 4.8 DSL Commands

| COMMANDS            | PARAMETERS |
|---------------------|------------|
| get dsl config      | -          |
| get dsl stats cntrs | -          |

| get dsl stats curr    | -                                                          |
|-----------------------|------------------------------------------------------------|
| get dsl stats hist    | [sintrvl start-interval-number] [nintrvl num-of-intervals] |
| modify dsl config     | [t1413 glite gdmt multi rsrv lgdmt lglite lg2]             |
|                       | [annex annexa annexb annexc] [trellis enable disable]      |
|                       | [expanded short] [framing0 framing1 framing2 framing3]     |
|                       | [txatten tx-power-attenuation] [gain coding-gain]          |
|                       | [maxbits max-bits-per-bin] [txstart tx-start-bin]          |
|                       | [txend tx-end-bin] [txbinadj enable disable]               |
|                       | [rxstart rx-start-bin] [rxend rx-end-bin]                  |
|                       | [rxbinadj enable disable] [fastretrain                     |
|                       | enable disable] [escfastretrain enable disable]            |
|                       | [bitswap enable disable] [duallatency                      |
|                       | enable disable] [pmode enable disable]                     |
|                       | [pilotreq enable disable] [whip enable disable]            |
|                       | [loop start stop] [acmodeitem fbm dbm ]                    |
|                       | [acpilotreq enable disable]                                |
|                       | [actroffset offset0 42] [ecfdmmode                         |
|                       | ec fdm fdmhp fdmnaf]                                       |
| reset dsl stats cntrs | -                                                          |
| get dsl stats flrs    | -                                                          |
| reset dsl stats flrs  | -                                                          |

# 4.9 DHCP Relay Commands

| COMMANDS               | PARAMETERS                    |
|------------------------|-------------------------------|
| create dhcp relay intf | ifname interface-name         |
| delete dhcp relay intf | ifname interface-name         |
| get dhcp relay cfg     | -                             |
| get dhcp relay intf    | [ifname interface-name]       |
| get dhcp relay stats   | -                             |
| modify dhcp relay cfg  | [enable disable] [ip serv-ip] |
| reset dhcp relay stats | -                             |

# 4.10 DHCP Server Commands

| COMMAI | NDS  |                                |         | PARAMETERS                                            |
|--------|------|--------------------------------|---------|-------------------------------------------------------|
| create | dhcp | server                         | exclude | ip ip-address                                         |
| create | dhcp | server                         | host    | ip ip-address mask ip-address hwaddr hw-address       |
|        |      |                                |         | [dname domain- name]                                  |
|        |      |                                |         | ({pop3 nntp web irc wins swins dns sdns gwy smtp}     |
|        |      |                                |         | <pre>ip- address )* [dlease default-lease-time]</pre> |
|        |      |                                |         | [mlease max-lease-time]                               |
| create | dhcp | server                         | pool    | [pool-id] start-ip ip-address end-ip ip-address mask  |
|        |      | ip-address [dname domain-name] |         |                                                       |
|        |      |                                |         | { {pop3 nntp web irc wins swins dns sdns gwy smtp}    |

|                            | ip-address}* [enabled disabled] [lthres low-       |
|----------------------------|----------------------------------------------------|
|                            | threshold] [dlease default-lease- time] [mlease    |
|                            |                                                    |
|                            | max-lease-time]                                    |
| delete dhcp server exclude | ip ip-address                                      |
| delete dhcp server host    | ip ip-address                                      |
| delete dhcp server pool    | pool-id                                            |
| get dhcp server address    | [ip ip-address]                                    |
| get dhcp server cfg        | -                                                  |
| get dhcp server exclude    | -                                                  |
| get dhcp server host       | [ip ip-address]                                    |
| get dhcp server pool       | [pool-id]                                          |
| get dhcp server stats      | -                                                  |
| modify dhcp server cfg     | {enable disable}                                   |
| modify dhcp server host    | <pre>ip ip-address [dname domain-name]</pre>       |
|                            | ({pop3 nntp web irc wins swins dns sdns gwy smtp}  |
|                            | ip-address ) * [dlease default-lease-time] [mlease |
|                            | max-lease-time]                                    |
| modify dhcp server pool    | pool-id [dname domain-name]                        |
|                            | { {pop3 nntp web irc wins swins dns sdns gwy smtp} |
|                            | ip-address}* [enabled disabled] [lthres low-       |
|                            | threshold] [dlease default-lease- time] [mlease    |
|                            | max-lease-time]                                    |
| Reset dhcp server stats    | -                                                  |

# 4.11 DNS Commands

| COMMANDS         | PARAMETERS       |
|------------------|------------------|
| get dns relay    | -                |
| modify dns relay | [enable disable] |

# 4.12 EoA Commands

| COMMANDS        | PARAMETERS                                                                     |
|-----------------|--------------------------------------------------------------------------------|
| create eoa intf | ifname interface-name [ip ip-address] [mask net-mask] lowif low-               |
|                 | interface-name [inside outside none] [usedhcp true false]                      |
|                 | [ifsectype public private dmz] [gwy <ddd.ddd.ddd.ddd>]</ddd.ddd.ddd.ddd>       |
| get eoa intf    | [ifname interface-name]                                                        |
| delete eoa intf | [ifname interface-name]                                                        |
| modify eoa intf | ifname interface-name [ip ip-address]                                          |
|                 | [mask net-mask] [usedhcp true false] [gwy <ddd.ddd.ddd.ddd>]</ddd.ddd.ddd.ddd> |
|                 | [droute true false]                                                            |
|                 |                                                                                |

# 4.13 Ethernet Commands

| COMMANDS | PARAMETERS |
|----------|------------|
|          |            |

| create ethernet intf | <pre>ifname interface-name [ip ip-address] [mask net-mask] [phyif low- interface-name] [inside outside none] [usedhcp local remote false] [ifsectype public private dmz]</pre> |
|----------------------|----------------------------------------------------------------------------------------------------|
| delete ethernet intf | Ifname interface-name                                                                                                    |
| get ethernet intf    | ifname interface-name                                                                                                    |
| get ethernet stats   | ifname interface-name                                                                                                    |
| modify ethernet intf | <pre>ifname interface-name [ip ip-address] [mask net-mask] [usedhcp local remote false]</pre>                                                                                  |

# 4.14 Firewall Commands

| COMMANDS             | PARAMETERS                                                                                                    |
|----------------------|----------------------------------------------------------------------------------------------------|
| get fwl blacklist    | -                                                                                                    |
| delete fwl blacklist | -                                                                                                    |
| modify fwl global    | [attackprotect enable disable] [dosprotect enable disable] [blistprotect enable disable] [blistperiod <decvalue>] [maxtcpconn <decvalue>] [maxicmpconn <decvalue>] [maxsinglehostconn <decvalue>] [logdest email trace both none] [emailid1 email-id] [emailid2 email-id] [emailid3 email-id]</decvalue></decvalue></decvalue></decvalue> |
| get fwl global       | -                                                                                                    |
| get fwl stats        | -                                                                                                    |
| reset fwl stats      | -                                                                                                    |

# 4.15 ICMP Commands

| COMMANDS       | PARAMETERS |
|----------------|------------|
| get icmp stats | -          |

# 4.16 IGMP Commands

| COMMANDS         | PARAMETERS                                                                    |
|------------------|-------------------------------------------------------------------------------|
| create igmp intf | ifname <interface-name> [qinterval <query-< td=""></query-<></interface-name> |
|                  | <pre>interval&gt;] [robust <robustness-variable>]</robustness-variable></pre> |
|                  | [host router] [version igmpv1 igmpv2]                                         |
|                  | [qmaxresponsetime < qmaxresponsetime >]                                       |
|                  | [lmqinterval < lmqinterval >]                                                 |
| delete igmp intf | ifname interface-name                                                         |
| get igmp intf    | [ifname <interface-name>]</interface-name>                                    |
| get igmp groups  | [grpaddr <ddd.ddd.ddd>]</ddd.ddd.ddd>                                         |
|                  | [ifname <interface-name>]</interface-name>                                    |

# 4.17 ILMI Commands

| COMMANDS         | PARAMETERS                                       |
|------------------|--------------------------------------------------|
| create ilmi intf | intf ifname interface-name [enable disable] [vpi |

|                  | <pre>vpi-number] [vci vci-number] [timeout time-out]</pre> |
|------------------|------------------------------------------------------------|
|                  | [keepalive keep-alive] [maxretry max-retry]                |
| get ilmi intf    | intf [ifname interface-name]                               |
| modify ilmi intf | intf ifname interface-name [enable disable] [vpi           |
|                  | <pre>vpi-number] [vci vci-number] [timeout time-out]</pre> |
|                  | [keepalive keep-alive] [maxretry max-retry]                |

# 4.18 IP Commands

| COMMANDS            | PARAMETERS                                        |
|---------------------|---------------------------------------------------|
| create arp          | ifname interface-name ip ip-address macaddr mac-  |
|                     | address                                           |
| create ip route     | ip dest-ip-address gwyip gwy-ip-address mask net- |
|                     | mask                                              |
| delete arp          | ifname interface-name ip ip-address               |
| delete ip route     | ip dest-ip-address mask net-mask                  |
| get arp             | [ifname interface-name] [ip ip-address]           |
| get interface stats | [ifname interface-name]                           |
| get ip address      | [ip ip-address]                                   |
| get ip cfg          | -                                                 |
| get ip route        | [ip dest-ip-address] [mask net-mask]              |
| get ip stats        | -                                                 |
| get host info       | [ip <ipaddress>]</ipaddress>                      |
| modify ip cfg       | [forwarding {enable disable}] [ttl time-to-live]  |

# 4.19 IP Filtering Commands

| COMMANDS              | PARAMETERS                                                                                        |
|-----------------------|---------------------------------------------------------------------------------------------------|
| create ipf rule entry | ruleid rule-id                                                                                    |
|                       | [ifname interface-name public private dmz all]                                                    |
|                       | [dir in out]                                                                                      |
|                       | [inifname interface-name public private dmz all]                                                  |
|                       | [act accept deny]                                                                                 |
|                       | [log enable disable]                                                                              |
|                       | [enable disable]                                                                                  |
|                       | [srcaddr {1t 1teq gt gteq eq neq                                                                  |
|                       | <ddd.ddd.ddd.ddd>} {{range erange} <ddd.ddd.ddd.ddd></ddd.ddd.ddd.ddd></ddd.ddd.ddd.ddd>          |
|                       | <ddd.ddd.ddd.ddd>} any self]</ddd.ddd.ddd.ddd>                                                    |
|                       | [destaddr {1t 1teq gt gteq eq neq                                                                 |
|                       | <ddd.ddd.ddd.ddd>} {{range erange} <ddd.ddd.ddd.ddd></ddd.ddd.ddd.ddd></ddd.ddd.ddd.ddd>          |
|                       | <ddd.ddd.ddd.ddd>} any bcast self]</ddd.ddd.ddd.ddd>                                              |
|                       | [srcport {1t 1teq gt gteq eq neq {num                                                             |
|                       | <pre><decvalue>} echo discard chargen ftp telnet smtp dns boot tftp </decvalue></pre>             |
|                       | http pop3 snmp >} {{range erange} <decvalue> <decvalue>} any]</decvalue></decvalue>               |
|                       | [destport {lt lteq gt gteq eq neq {num                                                            |
|                       | <pre><decvalue>} echo discard chargen ftp telnet smtp dns boot tftp </decvalue></pre>             |
|                       | <pre>http pop3 snmp &gt;} {{range erange} <decvalue> <decvalue>} any]</decvalue></decvalue></pre> |

| [icmpcode {eq neq <decvalue>} any]</decvalue>                            |
|--------------------------------------------------------------------------|
| [icmptype {eq neq echoreq unreach redir echorep {num                     |
| <decvalue>}} any]</decvalue>                                             |
| [transprot {eq neq TCP UDP ICMP {num <decvalue>}} any]</decvalue>        |
| [tcpflag syn nosyn any]                                                  |
| [storestate enable disable]                                              |
| [seclevel {high medium low}+] [blistprotect enable disable]              |
| [logtag "log-tag"] [isfrag yes no ignore] [isipopt yes no ignore]        |
| [pktsize {lt lteq gt gteq eq neq <decvalue>} any]</decvalue>             |
| [todfrom <hh:mm:ss>] [todto <hh:mm:ss>] [todstatus</hh:mm:ss></hh:mm:ss> |
| enable disable]                                                          |
|                                                                          |
| ruleid rule-id                                                           |
| -                                                                        |
| [ruleid rule-id]                                                         |
| [ruleid rule-id]                                                         |
| -                                                                        |
| [enable disable] [accept deny]                                           |
| ruleid rule-id [log enable disable] [enable disable]                     |
| ruleid rule-id                                                           |
| -                                                                        |
| -                                                                        |
| -                                                                        |
|                                                                          |

# 4.20 L2TP Commands

| COMMANDS                  | PARAMETERS                                            |
|---------------------------|-------------------------------------------------------|
| create 12tp tunnel config | ifname interface-name                                 |
|                           | localip local-ip-address                              |
|                           | localhostname local-host-name                         |
|                           | remoteip remote-ip-address                            |
|                           | remotehostname remote-host-name                       |
|                           | [start stop]                                          |
|                           | [authtype simple challenge none]                      |
|                           | [secret tunnel-secret]                                |
|                           | [hellointerval hello-interval]                        |
|                           | [idletimeout {infinite  {num <decvalue>}}]</decvalue> |
|                           | [crws contol-recv-windowsize]                         |
|                           | [maxretx max-retransmission]                          |
|                           | [maxretxtimeout max-retransmission-timeout]           |
|                           | [payloadseq never always}]                            |
|                           | [transport udpip]                                     |
|                           | [initiator local remote]                              |
|                           | [enable disable]                                      |
| delete 12tp tunnel config | ifname interface-name                                 |
| get 12tp global config    | -                                                     |
| get 12tp tunnel config    | ifname interface-name                                 |
| get 12tp udp stats        | ifname interface-name                                 |
| get 12tp tunnel stats     | ifname interface-name                                 |
| get 12tp global info      | -                                                     |
| get 12tp session stats    | pppifname interface-name                              |
| modify 12tp global config | timeout {infinite { num <decvalue>}}</decvalue>       |
| modify 12tp tunnel config | ifname interface-name                                 |
|                           | [localhostname local-host-name]                       |
|                           | [remotehostname remote-host-name]                     |

|                          | [start stop]                                         |
|--------------------------|------------------------------------------------------|
|                          | [authtype simple challenge none]                     |
|                          |                                                      |
|                          | [secret tunnel-secret]                               |
|                          | [hellointerval hello-interval]                       |
|                          | [idletimeout {infinite {num <decvalue>}}]</decvalue> |
|                          | [crws contol-recv-windowsize]                        |
|                          | [maxretx max-retransmission]                         |
|                          | [maxretxtimeout max-retransmission-timeout]          |
|                          | [payloadseq never always}]                           |
|                          | [transport udpip]                                    |
|                          | [initiator local remote]                             |
|                          | [enable disable]                                     |
| reset 12tp tunnel stats  | ifname interface-name                                |
| reset 12tp session stats | ifname interface-name                                |

# 4.21 L2Wall Commands

| COMMANDS          | PARAMETERS                              |
|-------------------|-----------------------------------------|
| get 12wall cfg    | none                                    |
| modify 12wall cfg | [off on auto] [inacttime inactive-time] |

# 4.22 NAT Commands

| COMMANDS              | PARAMETERS                                                                            |
|-----------------------|---------------------------------------------------------------------------------------|
| create nat rule entry | ruleid rule-id {basic filter napt bimap rdr pass} [prot                               |
|                       | {any tcp udp                                                                          |
|                       | <pre>icmp num prot-number}] [ifname interface -name] [lcladdrfrom</pre>               |
|                       | local-address-from] [lcladdrto local-address-to] [destaddrfrom                        |
|                       | dest-address-from] [destaddrto dest-address-to] [destportfrom                         |
|                       | <pre>{num <decvalue>} echo discard chargen ftp telnet smtp dns boot </decvalue></pre> |
|                       | tftp http pop3 snmp] [destportto {num                                                 |
|                       | <decvalue>} echo discard chargen </decvalue>                                          |
|                       | <pre>ftp telnet smtp dns boot tftp http pop3 snmp] [glbaddrfrom</pre>                 |
|                       | <pre>global-address-from] [glbaddrto global-address-to] [lclport {num</pre>           |
|                       | <decvalue>} echo discard </decvalue>                                                  |
|                       | <pre>chargen ftp telnet smtp dns boot tftp http pop3 snmp]</pre>                      |
|                       |                                                                                       |
| delete nat rule entry | ruleid <b>rule-id</b>                                                                 |
| get nat global        | -                                                                                     |
| get nat rule entry    | [ruleid rule-id]                                                                      |
| get nat rule stats    | [ruleid rule-id]                                                                      |
| get nat rule status   | [ruleid rule-id]                                                                      |
| get nat stats         | -                                                                                     |
| get nat status        | -                                                                                     |
| get nat translation   | -                                                                                     |
| modify nat global     | [tcpidletimeout tcp-idle-timeout] [tcpclosewait tcp-close-wait]                       |
|                       | [tcptimeout tcp-timeout] [udptimeout udp-timeout] [gretimeout                         |
|                       | <pre>gre-timeout][esptimeout esp-timeout] [icmptimeout icmp-timeout]</pre>            |
|                       | [defnatage default-nat-timeout] [{enable disable}] [portstart                         |
|                       | <pre>port-start] [portend port-end]</pre>                                             |
| reset nat rule stats  | [ruleid rule-id]                                                                      |

| reset nat stats | - |
|-----------------|---|

# 4.23 Raw Packet Filtering Commands

| COMMANDS                   | PARAMETERS                                                                                                    |
|----------------------------|----------------------------------------------------------------------------------------------------|
| create pfraw rule entry    | ruleid rule-id [ifname interface-name public private dmz all] [dir in out] [inifname interface-name public private dmz all] [enable disable] [log disable match nomatch all] [act accept deny callmgmt] |
| create pfraw subrule entry | ruleid rule-id subruleid sub-rule-id mask mask-                                                                                                    |
|                            | value [start                                                                                                    |
|                            | linkh iph tcph tcpd udph udpd icmph icmpd] offset                                                                                                    |
|                            | offset [enable disable] cmpt                                                                                                    |
|                            | {eq neq 1t 1teq gt gteq val} {range low- val                                                                                                    |
|                            | high-val} {any}                                                                                                    |
| delete pfraw rule entry    | ruleid rule-id                                                                                                    |
| delete pfraw subrule entry | ruleid rule-id subruleid sub-rule-id                                                                                                    |
| get pfraw rule info        | [ifname interface-name] [dir in out] [ruleid rule-                                                                                                    |
|                            | id] [subruleid subrule-id]                                                                                                    |
| modify pfraw rule entry    | ruleid rule-id [enable disable] [log                                                                                                    |
|                            | disable match nomatch all] [act                                                                                                    |
|                            | accept deny callmgmt]                                                                                                    |
| modify pfraw subrule entry | ruleid rule-id subruleid sub-rule-id [mask mask-                                                                                                    |
|                            | value] [start                                                                                                    |
|                            | linkh iph tcph tcpd udph udpd icmph icmpd]                                                                                                    |
|                            | [offset offset] [enable disable] [cmpt                                                                                                    |
|                            | {eq neq lt lteq gt gteq val} {range low- val                                                                                                    |
|                            |                                                                                                    |
| modify pfraw global        | <pre>high-val   {any } ] [enable disable] [accept deny callmgmt]</pre>                                                                                                    |
| get pfraw global           | -                                                                                                    |
| get pfraw stats            | -                                                                                                    |
| get pfraw rule stats       | [ruleid rule-id]                                                                                                    |
| get pfraw block            | protocol<br>IPV6MCAST 8021Q ARP BPDU IPX NETBEUI APPLETALK RARP IPMCAST PPE<br> L2WALL                                                                                                    |
| modify pfraw block         | protocol                                                                                                    |
|                            | IPV6MCAST  8021Q  ARP  BPDU  IPX  NETBEUI  APPLETALK  RARP  IPMCAST  PPE                                                                                                    |
|                            | L2WALL enable disable                                                                                                    |
|                            |                                                                                                    |

# 4.24 PPP Commands

| COMMANDS        | PARAMETERS                                                        |
|-----------------|-------------------------------------------------------------------|
| create ppp intf | ifname interface-name lowif low-interface-name {PPOE PPOA L2TP}   |
|                 | [ip ip-address] [usedhcp {true false}] [inside outside none] [mru |
|                 | max-rx-unit] [magic {true false}] [droute {true false}] [sname    |
|                 | service-name] [start stop startondata] [usedns true false]        |
|                 | [ifsectype public private dmz] [12tpcalltype                      |

|                     | outlns outlac inlns inlac] [usegwy local remote][gwyip                                                                                |
|---------------------|----------------------------------------------------------------------------------------------------|
|                     | <ddd.ddd.ddd.ddd>] [numif <name>]</name></ddd.ddd.ddd.ddd>                                                                            |
| create ppp security | ifname interface-name [pap chap] login login-name                                                                                     |
|                     | passwd password                                                                                                    |
| delete ppp intf     | ifname interface-name                                                                                                    |
| delete ppp security | ifname interface-name                                                                                                    |
| get ppp intf        | [ifname interface-name]                                                                                                    |
| get ppp ipinfo      | [ifname interface-name]                                                                                                    |
| get ppp 1status     | [ifname interface-name]                                                                                                    |
| get ppp security    | [ifname interface-name]                                                                                                    |
| modify ppp intf     | ifname interface-name [start stop statondata] [mru <decvalue>] [magic true false] [12tpcalltype outlns outlac inlns inlac]</decvalue> |
| get ppp global      | -                                                                                                    |
| modify ppp global   | [pppsesstimer ppp-sess-timer] [ignorewantolan true false]                                                                             |
| modify ppp security | ifname interface-name [login login-name] [passwd                                                                                      |
|                     | password] [pap chap]                                                                                                    |

# 4.25 PPPoE Commands

| COMMANDS              | PARAMETERS                                                                                                    |
|-----------------------|----------------------------------------------------------------------------------------------------|
| create ppe pconf      | acname AC-name [srvname service-name]                                                                                                    |
| delete ppe pconf      | acname AC-name [srvname service-name]                                                                                                    |
| get ppe acserv        | ifname interface-name                                                                                                    |
| get ppe cfg           | -                                                                                                    |
| get ppe pconf         | -                                                                                                    |
| get ppe stats global  | -                                                                                                    |
| get ppe stats session | [ifname interface-name]                                                                                                    |
| modify ppe cfg        | [padimax max-padi-attempts] [padrmax max-padr-attempts] [discmax max-discovery-attempts] [paditime initial-padi-time-difference] [padrtime initial-padr-time-difference] [first-come serv-to-ac] |

# 4.26 RIP Commands

| COMMANDS          | PARAMETERS                                                                                                    |
|-------------------|----------------------------------------------------------------------------------------------------|
| modify rip global | [enable disable] [updatetime update-time] [agetime age-                                                                                                    |
|                   | time]                                                                                                    |
| create rip intf   | <pre>{ifname interface-name} [metric metric-value] [send {rip1 rip2 rip1compat none}] [senddefroute {enable disable}] [receive {rip1 rip2 both none}] [recvdefroute {enable disable}] [auth {none text password}]</pre> |
| delete rip intf   | {ifname interface-name}                                                                                                    |
| get rip intf      | [ifname interface-name]                                                                                                    |

| modify rip intf | {ifname interface-name} [metric metric-value] [send |
|-----------------|-----------------------------------------------------|
|                 | {rip1 rip2 rip1compat none}] [senddefroute          |
|                 | {enable disable}] [receive {rip1 rip2 both none}]   |
|                 | [recvdefroute {enable disable}] [auth {none text    |
|                 | password}]                                          |

# **4.27 RMON Commands**

| COMMANDS           | PARAMETERS             |
|--------------------|------------------------|
| get rmon eventgrp  | [rname event-grp-name] |
| get rmon mpool     | [rname mem-pool-name]  |
| get rmon queue     | [rname queue-name]     |
| get rmon semaphore | [rname semaphore-name] |
| get rmon task      | [rname task-name]      |

### 4.28 SNMP Commands

| COMMANDS         | PARAMETERS                     |
|------------------|--------------------------------|
| create snmp comm | community comm-name [ro rw]    |
| create snmp host | ip ip-addr community comm-name |
| delete snmp comm | community comm-name            |
| delete snmp host | ip ip-addr community comm-name |
| get snmp comm    | [community comm-name]          |
| get snmp host    | -                              |
| get snmp stats   | -                              |
| get snmp trap    | -                              |
| modify snmp trap | {enable disable}               |

### 4.29 SMTP Commands

| COMMANDS             | PARAMETERS |
|----------------------|------------|
| modify smtp servaddr | -          |
| get smtp servaddr    | -          |

# 4.30 SNTP Commands

| COMMANDS             | PARAMETERS                                                     |
|----------------------|----------------------------------------------------------------|
| create sntp servaddr | <ip-address> dname <domain-name></domain-name></ip-address>    |
| delete sntp servaddr | <pre>&lt; ip-address dname domain-name &gt;</pre>              |
| get sntp servaddr    | [ <ip-address> dname <domain-name>]</domain-name></ip-address> |
| modify sntp cfg      | [enable disable]                                               |
| get sntp cfg         | -                                                              |

| get sntp stats   | [ <ip-address> dname <domain-name>]</domain-name></ip-address> |
|------------------|----------------------------------------------------------------|
| reset sntp stats | -                                                              |

# **4.31 Surfing Profile Commands**

| COMMANDS               | PARAMETERS |
|------------------------|------------|
| reset surf profile reg | -          |

# 4.32 TCP Commands

| COMMANDS      | PARAMETERS                                                                                       |
|---------------|--------------------------------------------------------------------------------------------------|
|               | <pre>lclip local-ip-address lclport local-port rmtip remote-ip-address rmtport remote-port</pre> |
| get tcp conn  | -                                                                                                |
| get tcp stats | -                                                                                                |

# 4.33 UDP Commands

| COMMANDS       | PARAMETERS |
|----------------|------------|
| get udp listen | -          |
| get udp stats  | -          |

# 4.34 UNI Commands

| COMMANDS       | PARAMETERS                                                     |
|----------------|----------------------------------------------------------------|
| create atm uni | ifname interface-name saddr source-atm-addr [nplan isdn atmes] |
|                | [version uni31 uni40]                                          |
| delete atm uni | [ifname interface-name]                                        |
| get atm uni    | [ifname interface-name]                                        |

# 4.35 Usage Control Commands

| COMMANDS            | PARAMETERS                                        |
|---------------------|---------------------------------------------------|
| get usagectrl       | -                                                 |
| modify usagectrl    | [ maxusers <maxuser> ] [enable disable]</maxuser> |
| get datauserslist   | -                                                 |
| reset datauserslist | -                                                 |

# 4.36 USB Commands

| COMMANDS        | PARAMETERS                                                                                                    |
|-----------------|----------------------------------------------------------------------------------------------------|
| create usb intf | <pre>ifname interface - name [ip ip-address] [mask net-mask] [inside outside none] [ifsectype public private dmz]</pre> |
| delete usb intf | delete usb intf ifname interface-name                                                                                   |
| get usb intf    | get usb intf [ifname interface-name]                                                                                    |
| modify usb intf | modify usb intf ifname interface-name [ip ip-address]                                                                   |
|                 | [mask net-mask]                                                                                                    |
| get usb stats   | get usb stats [ifname interface-name]                                                                                   |

# 4.37 ZIPB Commands

| COMMANDS               | PARAMETERS |
|------------------------|------------|
| modify zipb cgf enable | -          |

# 4.38 Other Commands

| COMMANDS          | PARAMETERS                                                                                                    |  |  |
|-------------------|----------------------------------------------------------------------------------------------------|--|--|
| apply             | fname file-name [besteffort true false] [sparams                                                                                                    |  |  |
|                   | " <params>"]</params>                                                                                                    |  |  |
| alias             | [alias-string = aliased-command]                                                                                                    |  |  |
| commit            |                                                                                                    |  |  |
| create user       | name user-name passwd password [root user intermediate] useserial                                                                                                    |  |  |
| delete user       | name User-name                                                                                                    |  |  |
| do getserialize   | -                                                                                                    |  |  |
| do getver         | -                                                                                                    |  |  |
| do serialize      | MAC-address serial-number USB-MAC-address                                                                                                    |  |  |
| download          | fname file-name ip ip-address                                                                                                    |  |  |
| get autoupdate    |                                                                                                    |  |  |
| get size info     | -                                                                                                    |  |  |
| get system        | -                                                                                                    |  |  |
| get trace cfg     | [module module-name]                                                                                                    |  |  |
| get trace stats   | -                                                                                                    |  |  |
| get traps         | [num-of-traps]                                                                                                    |  |  |
| get trapprints    | -                                                                                                    |  |  |
| get user          | -                                                                                                    |  |  |
| get nbsize        |                                                                                                    |  |  |
| help              | ?                                                                                                    |  |  |
| list              | list                                                                                                    |  |  |
| logout            | quit exit                                                                                                    |  |  |
| modify autoupdate | modify autoupdate true false                                                                                                    |  |  |
| modify system     | <pre>[contact sys-contact] [model model-name] [location sys-location] [vendor sys-vendor-info] [logthresh sys-log-threshold] [systime systime] [dst <on off>] [timezone <timezone>] [name <name>]</name></timezone></on off></pre> |  |  |

|                                                | [dname <domain>]</domain>                                                                                                    |  |  |
|------------------------------------------------|----------------------------------------------------------------------------------------------------|--|--|
| modify trace cfg                               | module module-name [flow trace-flow] [level trace-                                                                                                    |  |  |
|                                                | level] [syslog net stdout] [dest ip-address]                                                                                                    |  |  |
|                                                | [port port-number]                                                                                                    |  |  |
| modify trapprints                              | enable disable                                                                                                    |  |  |
| passwd                                         | [user-id]                                                                                                    |  |  |
| ing {ip-address domain-name} [-t -n number] [- |                                                                                                    |  |  |
|                                                | to-live]                                                                                                    |  |  |
|                                                | [-w seconds] [-s size]                                                                                                    |  |  |
| prompt                                         | new-prompt                                                                                                    |  |  |
| reboot                                         | [default backup last minimum clean]                                                                                                    |  |  |
| remove                                         | remove fname file-name                                                                                                    |  |  |
| reset traps                                    | -                                                                                                    |  |  |
| size                                           | [maxvc max-num-of-vcs] [max1483vc max-1483-vc] [maxppe max-ppe-session] [maxmac max-num-of-mac-addresses] [maxpfrawrule max-num-pfraw-rules] [maxpfrawsubrule max-pfraw-subrules] [maxipfrule max-num-ipf-rules] [max12tpTunnel max-12t-tunnel] [max12tpSessPerTunnel max-12t-session-per-tunnel] [max12tppeerrws max-12t-peer-recv-window] |  |  |
| traceroute                                     | {ip-address domain-name} {ping udp} [-m num-of-                                                                                                    |  |  |
|                                                | hops] [-w wait- time] [-p udp-port-number] [-q                                                                                                    |  |  |
|                                                | num-of-probes]                                                                                                    |  |  |
| unalias                                        | {all alias-string}                                                                                                    |  |  |
| modify nbsize                                  | maxipsess max-num-ip-sessions] [httpport http-port] [telnetport telnet-port] [ftpport ftp-port][serialauth enable disable]                                                                                                    |  |  |
| verbose                                        | {on off}                                                                                                    |  |  |
| do getver                                      | -                                                                                                    |  |  |
| do serialize                                   | <pre><ethernet address="" mac=""> <serial number=""> <usb address="" mac=""></usb></serial></ethernet></pre>                                                                                                    |  |  |

# Index

| C  | reate                               | get atm port156                       | , 159 |
|----|-------------------------------------|---------------------------------------|-------|
|    | create user98                       | get atm stats160, 161, 162            | , 164 |
| С  | reate                               | get atm trfdesc                       | . 167 |
|    | create ilmi intf59                  | get atm vc intf                       | . 170 |
|    | create snmp host96                  | get atm vc stats                      | . 171 |
|    | create usb intf496                  | get autoupdate                        | . 174 |
| D  | elete                               | get bridge forwarding175, 176         | , 352 |
|    | delete alg port99                   | get bridge mode                       | . 179 |
|    | delete arp100                       | get bridge port intf                  | . 180 |
|    | delete atm port101                  | get bridge port stats                 | . 181 |
|    | delete atm trfdesc104               | get bridge static                     | . 182 |
|    | delete atm vc intf107               | get bridge tbg info                   | . 178 |
|    | delete bridge port intf108          | get dhcp client info184               | , 185 |
|    | delete bridge static109             | get dhcp client stats                 | . 186 |
|    | delete dhcp relat intf111           | get dhcp relay cfg                    | . 187 |
|    | delete dhcp server exclude112       | get dhcp relay intf                   | . 188 |
|    | delete dhcp server host113          | get dhcp relay stats                  | . 189 |
|    | delete dhcp server pool114          | get dhcp server address               | . 190 |
|    | delete eoa intf117                  | get dhcp server cfg                   | . 192 |
|    | delete ethernet intf119, 120        | get dhcp server exclude               | . 193 |
|    | delete ip route124                  | get dhcp server host                  | . 194 |
|    | delete nat rule entry136            | get dhcp server pool                  | . 195 |
|    | delete pfraw rule entry138          | get dhcp server stats                 | . 197 |
|    | delete pfraw subrule entry 139, 153 | get eoa intf                          | . 214 |
|    | delete ppe pconf140                 | get ethernet intf                     | . 216 |
|    | delete ppp intf141                  | get ethernet stats 217, 219, 221, 223 | , 225 |
|    | delete ppp security143              | get icmp stats                        | . 226 |
|    | delete rip intf144                  | get ilmi access protocol              | . 231 |
|    | delete snmp comm146                 | get ilmi intf                         | . 232 |
|    | delete snmp host 147, 148           | get interface stats                   | . 234 |
|    | delete tcp conn                     | get ip address                        | . 236 |
|    | delete user151                      | get ip cfg                            | . 237 |
| do | ownload155                          | get ip route                          | . 249 |
| G  | et                                  | get ip stats                          | . 251 |

| get nat global        | 265           | get tcp conn                | 323      |
|-----------------------|---------------|-----------------------------|----------|
| get nat rule entry    | 266           | get tcp stats               | 324      |
| get nat rule stats    | 267           | get trace cfg               | 326, 332 |
| get nat rule status   | 269           | get trace stats             | 327      |
| get nat stats         | 270           | get traps                   | 328      |
| get nat status        | 271           | get udp listen              | 333      |
| get nat translation   | 272           | get udp stats               | 334, 336 |
| get oam lpbk vc       | 276           | get user                    | 339      |
| get pfraw rule info   | 279           | Help                        | 340      |
| get pfraw rule stats  | 281           | Helplist                    | 341      |
| get pfraw stats       | 283           | logout                      | 342      |
| get ppe acserv        | 284           | Modify                      |          |
| get ppe cfg           | 285           | modify atm port             | 343, 344 |
| get ppe pconf         | 286           | modify atm vc intf          | 347      |
| get ppe stats global  | 287           | modify atm vc intfutoupdate | 351      |
| get ppe stats session | 288           | modify bridge info          | 353      |
| get ppp intf          | 290           | modify bridge mode          | 355      |
| get ppp ipstatus      | 292           | modify bridge static        | 356      |
| get ppp Istatus       | 293           | modify dhcp relay cfg       | 358      |
| get ppp security      | 295           | modify dhcp server cfg      | 359      |
| get raw global        | 278           | modify dhcp server host     | 361      |
| get rip global        | 296           | modify dhcp server pool     | 364      |
| get rip intf          | 297           | modify eoa intf             | 373      |
| get rip stats         | 299           | modify ethernet intf        | 375, 378 |
| get rmon eventgrp     | 301           | modify ilmi intf            | 381, 383 |
| get rmon mpool        | 302           | modify ip cfg               | 385      |
| get rmon queue        | 304           | modify nat global           | 398, 399 |
| get rmon semaphore    | 305           | modify nbsize               | 401      |
| get rmon task         | 306           | modify oam lpbk vc          | 404      |
| get size              | 274, 275      | modify pfraw global         | 407      |
| get snmp comm         | 310           | modify pfraw rule entry     | 409      |
| get snmp host         | 311           | modify pfraw subrule entry  | 410      |
| get snmp stats        | 312           | modify ppe cfg              | 413      |
| get snmp trap314,     | 315, 316, 317 | modify ppp intf             | 416      |
| get stp global        | 318           | modify ppp security         | 418      |
| get stp port          | 320           | modify rip global           | 420      |
| get system            | 322           | modify rip intf             | 421, 423 |

| modify snmp trap     | 425, 426      | reset atm vc stats      | 454      |
|----------------------|---------------|-------------------------|----------|
| modify stp port      | 430           | reset dhcp relay stats  | 458      |
| modify system        | 432           | reset dhcp server stats | 458      |
| modify trace cfg     | 436, 438      | reset nat rule stats    | 467      |
| passwd               | 439, 440, 442 | reset nat stats         | 468      |
| ping                 | 443           | reset pfraw rule stats  | 469      |
| prompt               | 445, 446, 447 | reset pfraw stats       | 470      |
| Quick Reference      |               | reset rip stats         | 471      |
| USB commands         | 496           | reset stp port stats    | 474      |
| reboot               | 449           | reset stp stats         | 472, 473 |
| remove               | 450           | reset traps             | 475      |
| Reset                |               | size                    | 476      |
| bridge port stats    | 455           | traceroute              | 478, 481 |
| reset atm aal5 stats | 452           | Trigger                 |          |
| reset atm stats      | 453           | trigger ilmi            | 480      |